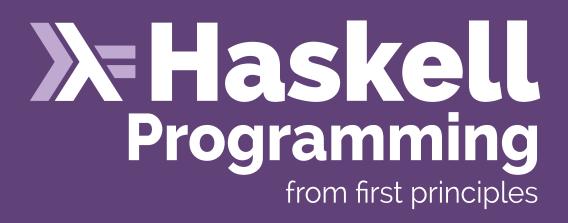

Christopher Allen Julie Moronuki

Pure functional programming

without fear or frustration

#### Reader feedback

"Astonishingly insightful examples. This book is a lot like having a good teacher — it never fails to provide the low-end information even though I have already moved on. So just like a good teacher isn't presumptuous in what I'm supposed to know (which might force me to try and save face in case I do not, yet), information conveniently resurfaces." — David Deutsch

"When @haskellbook is done, it will be an unexpected milestone for #haskell. There will forever be Haskell before, and Haskell after." – Jason Kuhrt

"I feel safe recommending Haskell to beginners now that @haskell-book is available, which is very beginner friendly" – Gabriel Gonzalez

""Structure and Interpretation of Computer Programs" has its credit, but @haskellbook is now my #1 recommendation for FP beginners." – Irio Musskopf

"The book is long, but not slow — a large fraction of it is made up of examples and exercises. You can tell it's written by someone who's taught Haskell to programmers before." – Christopher Jones

"I already have a lot of experience with Haskell, but I've never felt confident in it the way this book has made me feel." – Alain O'Dea

"Real deal with @haskellbook is that you don't just learn Haskell; you get a hands on experience as to why functional programming works." – George Makrydakis

"One of my goals this year is to evangelize @haskellbook and @HaskellForMac. I think these tools will make anyone who uses them better. I want to get comfortable with it so that I can shift how I think about Swift." – Janie Clayton

# **Contents**

|    | Read  | ler feedback                         | i    |
|----|-------|--------------------------------------|------|
| Co | onten | ts                                   | ii   |
|    | Auth  | ors' preface                         | xiv  |
|    |       | nowledgements                        |      |
|    |       | oduction                             |      |
|    | Why   | This Book                            | XX   |
|    |       | wwords to new programmers            | xxii |
|    |       | revangelism                          |      |
|    | Wha   | t's in this book?                    | XXV  |
|    |       | practices for examples and exercises |      |
|    |       | -                                    |      |
| 1  |       | ou Need is Lambda                    | 1    |
|    | 1.1   | All You Need is Lambda               | 2    |
|    | 1.2   | What is functional programming?      | 2    |
|    | 1.3   | What is a function?                  | 3    |
|    | 1.4   | The structure of lambda expressions  | 5    |
|    | 1.5   | Beta reduction                       | 7    |
|    | 1.6   | Multiple arguments                   | 10   |
|    | 1.7   | Evaluation is simplification         | 14   |
|    | 1.8   | Combinators                          | 14   |
|    | 1.9   | Divergence                           | 15   |
|    | 1.10  | Summary                              | 16   |
|    | 1.11  | Chapter Exercises                    | 17   |
|    | 1.12  | Answers                              | 19   |
|    | 1.13  | Definitions                          | 22   |
|    | 1.14  | Follow-up resources                  | 23   |
| 2  | Helle | o, Haskell!                          | 24   |
| _  | 2.1   | Hello, Haskell                       | 25   |

| CONTENTS | iii |
|----------|-----|
|          |     |

|   | 0.0   | Internationality II-shall and      | 0.7 |
|---|-------|------------------------------------|-----|
|   | 2.2   | Interacting with Haskell code      |     |
|   | 2.3   | Understanding expressions          | 29  |
|   | 2.4   | Functions                          |     |
|   | 2.5   | Evaluation                         |     |
|   | 2.6   | Infix operators                    |     |
|   | 2.7   | Declaring values                   |     |
|   | 2.8   | Arithmetic functions in Haskell    | 46  |
|   | 2.9   | Parenthesization                   | 53  |
|   | 2.10  | Let and where                      |     |
|   | 2.11  | Chapter Exercises                  |     |
|   | 2.12  | Definitions                        |     |
|   | 2.13  | Follow-up resources                | 65  |
| 3 | Strin | gs                                 | 66  |
|   | 3.1   | Printing strings                   | 67  |
|   | 3.2   | A first look at types              | 67  |
|   | 3.3   | Printing simple strings            | 68  |
|   | 3.4   | Top-level versus local definitions | 73  |
|   | 3.5   | Types of concatenation functions   | 75  |
|   | 3.6   | Concatenation and scoping          | 77  |
|   | 3.7   | More list functions                | 79  |
|   | 3.8   | Chapter Exercises                  | 81  |
|   | 3.9   | Definitions                        | 85  |
| 4 | Basic | datatypes                          | 87  |
|   | 4.1   | Basic Datatypes                    | 88  |
|   | 4.2   | What are types?                    | 88  |
|   | 4.3   | Anatomy of a data declaration      | 88  |
|   | 4.4   | Numeric types                      | 91  |
|   | 4.5   | Comparing values                   | 98  |
|   | 4.6   | Go on and Bool me                  | 101 |
|   | 4.7   | Tuples                             | 107 |
|   | 4.8   | Lists                              | 110 |
|   | 4.9   | Chapter Exercises                  | 111 |
|   | 4.10  | Definitions                        |     |
|   | 4.11  | Names and variables                | 117 |
| 5 | Туре  | s                                  | 119 |
|   | 5.1   | Types                              | 120 |
|   |       |                                    |     |

| CONTENTS | iv |
|----------|----|
|          |    |

| 5.3       How to read type signatures       122         5.4       Currying       128         5.5       Polymorphism       139         5.6       Type inference       144         5.7       Asserting types for declarations       148         5.8       Chapter Exercises       149         5.9       Definitions       159         5.10       Follow-up resources       162         6       Type classes       163         6.1       Type classes       164         6.2       What are type classes??       164         6.3       Back to Bool       165         6.4       Eq       166         6.5       Writing type class instances       170         6.6       Num       180         6.7       Type-defaulting type classes?       183         6.8       Ord       187         6.9       Enum       193         6.10       Show       195         6.11       Read       199         6.12       Instances are dispatched by type       200         6.13       Gimme more operations       203         6.14       Chapter Definitions       212                                                                                                |   | 5.2  | What are types for?                   | 120 |
|----------------------------------------------------------------------------------------------------|---|------|---------------------------------------|-----|
| 5.5       Polymorphism       139         5.6       Type inference       144         5.7       Asserting types for declarations       148         5.8       Chapter Exercises       149         5.9       Definitions       159         5.10       Follow-up resources       162         6       Type classes       163         6.1       Type classes       164         6.2       What are type classes??       164         6.3       Back to Bool       165         6.4       Eq       166         6.5       Writing type class instances       170         6.6       Num       180         6.7       Type-defaulting type classes?       183         6.8       Ord       187         6.9       Enum       193         6.10       Show       195         6.11       Read       199         6.12       Instances are dispatched by type       200         6.13       Gimme more operations       203         6.14       Chapter Definitions       212         6.15       Chapter Definitions       212         6.16       Type class inheritance, partial       214 </th <td></td> <td>5.3</td> <td>How to read type signatures</td> <td>122</td> |   | 5.3  | How to read type signatures           | 122 |
| 5.6       Type inference       144         5.7       Asserting types for declarations       148         5.8       Chapter Exercises       149         5.9       Definitions       159         5.10       Follow-up resources       162         6       Type classes       163         6.1       Type classes       164         6.2       What are type classes??       164         6.3       Back to Bool       165         6.4       Eq       166         6.5       Writing type class instances       170         6.6       Num       180         6.7       Type-defaulting type classes?       183         6.8       Ord       187         6.9       Enum       193         6.10       Show       195         6.11       Read       199         6.12       Instances are dispatched by type       200         6.13       Gimme more operations       203         6.14       Chapter Definitions       212         6.15       Chapter Definitions       212         6.16       Type class inheritance, partial       214         6.17       Follow-up resources       <                                                                         |   | 5.4  | Currying                              | 128 |
| 5.6       Type inference       144         5.7       Asserting types for declarations       148         5.8       Chapter Exercises       149         5.9       Definitions       159         5.10       Follow-up resources       162         6       Type classes       163         6.1       Type classes       164         6.2       What are type classes??       164         6.3       Back to Bool       165         6.4       Eq       166         6.5       Writing type class instances       170         6.6       Num       180         6.7       Type-defaulting type classes?       183         6.8       Ord       187         6.9       Enum       193         6.10       Show       195         6.11       Read       199         6.12       Instances are dispatched by type       200         6.13       Gimme more operations       203         6.14       Chapter Definitions       212         6.15       Chapter Definitions       212         6.16       Type class inheritance, partial       214         6.17       Follow-up resources       <                                                                         |   | 5.5  | Polymorphism                          | 139 |
| 5.8       Chapter Exercises       149         5.9       Definitions       159         5.10       Follow-up resources       162         6       Type classes       164         6.1       Type classes?       164         6.2       What are type classes??       164         6.3       Back to Bool       165         6.4       Eq       166         6.5       Writing type class instances       170         6.6       Num       180         6.7       Type-defaulting type classes?       183         6.8       Ord       187         6.9       Enum       193         6.10       Show       195         6.11       Read       199         6.12       Instances are dispatched by type       200         6.13       Gimme more operations       203         6.14       Chapter Exercises       206         6.15       Chapter Definitions       212         6.16       Type class inheritance, partial       214         6.17       Follow-up resources       214         7       More functional patterns       215         7.1       Make it func-y       216                                                                                  |   | 5.6  |                                       |     |
| 5.8       Chapter Exercises       149         5.9       Definitions       159         5.10       Follow-up resources       162         6       Type classes       164         6.1       Type classes?       164         6.2       What are type classes??       164         6.3       Back to Bool       165         6.4       Eq       166         6.5       Writing type class instances       170         6.6       Num       180         6.7       Type-defaulting type classes?       183         6.8       Ord       187         6.9       Enum       193         6.10       Show       195         6.11       Read       199         6.12       Instances are dispatched by type       200         6.13       Gimme more operations       203         6.14       Chapter Exercises       206         6.15       Chapter Definitions       212         6.16       Type class inheritance, partial       214         6.17       Follow-up resources       214         7       More functional patterns       215         7.1       Make it func-y       216                                                                                  |   | 5.7  | Asserting types for declarations      | 148 |
| 5.9       Definitions       159         5.10       Follow-up resources       162         6       Type classes       164         6.1       Type classes?       164         6.2       What are type classes??       164         6.3       Back to Bool       165         6.4       Eq       166         6.5       Writing type class instances       170         6.6       Num       180         6.7       Type-defaulting type classes?       183         6.8       Ord       187         6.9       Enum       193         6.10       Show       195         6.11       Read       199         6.12       Instances are dispatched by type       200         6.13       Gimme more operations       203         6.14       Chapter Exercises       206         6.15       Chapter Definitions       212         6.16       Type class inheritance, partial       214         6.17       Follow-up resources       214         7       More functional patterns       216         7.1       Make it func-y       216         7.2       Arguments and parameters       2                                                                             |   | 5.8  |                                       |     |
| 6 Type classes 6.1 Type classes 6.2 What are type classes?? 164 6.3 Back to Bool 165 6.4 Eq                                                                                                    |   | 5.9  | Definitions                           | 159 |
| 6.1       Type classes       164         6.2       What are type classes??       164         6.3       Back to Bool       165         6.4       Eq       166         6.5       Writing type class instances       170         6.6       Num       180         6.7       Type-defaulting type classes?       183         6.8       Ord       187         6.9       Enum       193         6.10       Show       195         6.11       Read       199         6.12       Instances are dispatched by type       200         6.13       Gimme more operations       203         6.14       Chapter Exercises       206         6.15       Chapter Definitions       212         6.16       Type class inheritance, partial       214         6.17       Follow-up resources       214         7       More functional patterns       215         7.1       Make it func-y       216         7.2       Arguments and parameters       216         7.3       Anonymous functions       223         7.4       Pattern matching       225         7.5       Case expressions                                                                            |   | 5.10 | Follow-up resources                   | 162 |
| 6.2       What are type classes??       164         6.3       Back to Bool       165         6.4       Eq       166         6.5       Writing type class instances       170         6.6       Num       180         6.7       Type-defaulting type classes?       183         6.8       Ord       187         6.9       Enum       193         6.10       Show       195         6.11       Read       199         6.12       Instances are dispatched by type       200         6.13       Gimme more operations       203         6.14       Chapter Exercises       206         6.15       Chapter Definitions       212         6.16       Type class inheritance, partial       214         6.17       Follow-up resources       214         7       More functional patterns       215         7.1       Make it func-y       216         7.2       Arguments and parameters       216         7.3       Anonymous functions       223         7.4       Pattern matching       225         7.5       Case expressions       235         7.6       Higher-order functio                                                                    | 6 | Туре | eclasses                              | 163 |
| 6.3       Back to Bool       165         6.4       Eq       166         6.5       Writing type class instances       170         6.6       Num       180         6.7       Type-defaulting type classes?       183         6.8       Ord       187         6.9       Enum       193         6.10       Show       195         6.11       Read       199         6.12       Instances are dispatched by type       200         6.13       Gimme more operations       203         6.14       Chapter Exercises       206         6.15       Chapter Definitions       212         6.16       Type class inheritance, partial       214         6.17       Follow-up resources       214         7       More functional patterns       215         7.1       Make it func-y       216         7.2       Arguments and parameters       216         7.3       Anonymous functions       223         7.4       Pattern matching       225         7.5       Case expressions       235         7.6       Higher-order functions       238         7.7       Guards <td< th=""><td></td><td>6.1</td><td>Type classes</td><td>164</td></td<>           |   | 6.1  | Type classes                          | 164 |
| 6.4       Eq       166         6.5       Writing type class instances       170         6.6       Num       180         6.7       Type-defaulting type classes?       183         6.8       Ord       187         6.9       Enum       193         6.10       Show       195         6.11       Read       199         6.12       Instances are dispatched by type       200         6.13       Gimme more operations       203         6.14       Chapter Exercises       206         6.15       Chapter Definitions       212         6.16       Type class inheritance, partial       214         6.17       Follow-up resources       214         7       More functional patterns       215         7.1       Make it func-y       216         7.2       Arguments and parameters       216         7.3       Anonymous functions       223         7.4       Pattern matching       225         7.5       Case expressions       235         7.6       Higher-order functions       238         7.7       Guards       246         7.8       Function composition                                                                           |   | 6.2  | What are type classes??               | 164 |
| 6.5       Writing type class instances       170         6.6       Num       180         6.7       Type-defaulting type classes?       183         6.8       Ord       187         6.9       Enum       193         6.10       Show       195         6.11       Read       199         6.12       Instances are dispatched by type       200         6.13       Gimme more operations       203         6.14       Chapter Exercises       206         6.15       Chapter Definitions       212         6.16       Type class inheritance, partial       214         6.17       Follow-up resources       214         7       More functional patterns       215         7.1       Make it func-y       216         7.2       Arguments and parameters       216         7.3       Anonymous functions       223         7.4       Pattern matching       225         7.5       Case expressions       235         7.6       Higher-order functions       238         7.7       Guards       246         7.8       Function composition       252                                                                                                |   | 6.3  | Back to Bool                          | 165 |
| 6.6       Num       180         6.7       Type-defaulting type classes?       183         6.8       Ord       187         6.9       Enum       193         6.10       Show       195         6.11       Read       199         6.12       Instances are dispatched by type       200         6.13       Gimme more operations       203         6.14       Chapter Exercises       206         6.15       Chapter Definitions       212         6.16       Type class inheritance, partial       214         6.17       Follow-up resources       214         7       More functional patterns       215         7.1       Make it func-y       216         7.2       Arguments and parameters       216         7.3       Anonymous functions       223         7.4       Pattern matching       225         7.5       Case expressions       235         7.6       Higher-order functions       238         7.7       Guards       246         7.8       Function composition       252                                                                                                    |   | 6.4  | Eq                                    | 166 |
| 6.7       Type-defaulting type classes?       183         6.8       Ord       187         6.9       Enum       193         6.10       Show       195         6.11       Read       199         6.12       Instances are dispatched by type       200         6.13       Gimme more operations       203         6.14       Chapter Exercises       206         6.15       Chapter Definitions       212         6.16       Type class inheritance, partial       214         6.17       Follow-up resources       214         7       More functional patterns       215         7.1       Make it func-y       216         7.2       Arguments and parameters       216         7.3       Anonymous functions       223         7.4       Pattern matching       225         7.5       Case expressions       235         7.6       Higher-order functions       238         7.7       Guards       246         7.8       Function composition       252                                                                                                    |   | 6.5  | Writing type class instances          | 170 |
| 6.8       Ord       187         6.9       Enum       193         6.10       Show       195         6.11       Read       199         6.12       Instances are dispatched by type       200         6.13       Gimme more operations       203         6.14       Chapter Exercises       206         6.15       Chapter Definitions       212         6.16       Type class inheritance, partial       214         6.17       Follow-up resources       214         7       More functional patterns       215         7.1       Make it func-y       216         7.2       Arguments and parameters       216         7.3       Anonymous functions       223         7.4       Pattern matching       225         7.5       Case expressions       235         7.6       Higher-order functions       238         7.7       Guards       246         7.8       Function composition       252                                                                                                    |   | 6.6  | Num                                   | 180 |
| 6.9       Enum       193         6.10       Show       195         6.11       Read       199         6.12       Instances are dispatched by type       200         6.13       Gimme more operations       203         6.14       Chapter Exercises       206         6.15       Chapter Definitions       212         6.16       Type class inheritance, partial       214         6.17       Follow-up resources       214         7       More functional patterns       215         7.1       Make it func-y       216         7.2       Arguments and parameters       216         7.3       Anonymous functions       223         7.4       Pattern matching       225         7.5       Case expressions       235         7.6       Higher-order functions       238         7.7       Guards       246         7.8       Function composition       252                                                                                                    |   | 6.7  | Type-defaulting type classes?         | 183 |
| 6.10 Show       195         6.11 Read       199         6.12 Instances are dispatched by type       200         6.13 Gimme more operations       203         6.14 Chapter Exercises       206         6.15 Chapter Definitions       212         6.16 Type class inheritance, partial       214         6.17 Follow-up resources       214         7 More functional patterns       215         7.1 Make it func-y       216         7.2 Arguments and parameters       216         7.3 Anonymous functions       223         7.4 Pattern matching       225         7.5 Case expressions       235         7.6 Higher-order functions       238         7.7 Guards       246         7.8 Function composition       252                                                                                                    |   | 6.8  | Ord                                   | 187 |
| 6.11 Read       199         6.12 Instances are dispatched by type       200         6.13 Gimme more operations       203         6.14 Chapter Exercises       206         6.15 Chapter Definitions       212         6.16 Type class inheritance, partial       214         6.17 Follow-up resources       214         7 More functional patterns       215         7.1 Make it func-y       216         7.2 Arguments and parameters       216         7.3 Anonymous functions       223         7.4 Pattern matching       225         7.5 Case expressions       235         7.6 Higher-order functions       238         7.7 Guards       246         7.8 Function composition       252                                                                                                    |   | 6.9  | Enum                                  | 193 |
| 6.12 Instances are dispatched by type       200         6.13 Gimme more operations       203         6.14 Chapter Exercises       206         6.15 Chapter Definitions       212         6.16 Type class inheritance, partial       214         6.17 Follow-up resources       214         7 More functional patterns       215         7.1 Make it func-y       216         7.2 Arguments and parameters       216         7.3 Anonymous functions       223         7.4 Pattern matching       225         7.5 Case expressions       235         7.6 Higher-order functions       238         7.7 Guards       246         7.8 Function composition       252                                                                                                    |   | 6.10 | Show                                  | 195 |
| 6.13 Gimme more operations       203         6.14 Chapter Exercises       206         6.15 Chapter Definitions       212         6.16 Type class inheritance, partial       214         6.17 Follow-up resources       214         7 More functional patterns       215         7.1 Make it func-y       216         7.2 Arguments and parameters       216         7.3 Anonymous functions       223         7.4 Pattern matching       225         7.5 Case expressions       235         7.6 Higher-order functions       238         7.7 Guards       246         7.8 Function composition       252                                                                                                    |   | 6.11 | Read                                  | 199 |
| 6.14 Chapter Exercises       206         6.15 Chapter Definitions       212         6.16 Type class inheritance, partial       214         6.17 Follow-up resources       214         7 More functional patterns       215         7.1 Make it func-y       216         7.2 Arguments and parameters       216         7.3 Anonymous functions       223         7.4 Pattern matching       225         7.5 Case expressions       235         7.6 Higher-order functions       238         7.7 Guards       246         7.8 Function composition       252                                                                                                    |   | 6.12 | Instances are dispatched by type      | 200 |
| 6.15 Chapter Definitions       212         6.16 Type class inheritance, partial       214         6.17 Follow-up resources       214         7 More functional patterns       215         7.1 Make it func-y       216         7.2 Arguments and parameters       216         7.3 Anonymous functions       223         7.4 Pattern matching       225         7.5 Case expressions       235         7.6 Higher-order functions       238         7.7 Guards       246         7.8 Function composition       252                                                                                                    |   | 6.13 | _                                     |     |
| 6.16       Type class inheritance, partial       214         6.17       Follow-up resources       214         7       More functional patterns       215         7.1       Make it func-y       216         7.2       Arguments and parameters       216         7.3       Anonymous functions       223         7.4       Pattern matching       225         7.5       Case expressions       235         7.6       Higher-order functions       238         7.7       Guards       246         7.8       Function composition       252                                                                                                    |   | 6.14 | Chapter Exercises                     | 206 |
| 6.17 Follow-up resources       214         7 More functional patterns       215         7.1 Make it func-y       216         7.2 Arguments and parameters       216         7.3 Anonymous functions       223         7.4 Pattern matching       225         7.5 Case expressions       235         7.6 Higher-order functions       238         7.7 Guards       246         7.8 Function composition       252                                                                                                    |   | 6.15 | Chapter Definitions                   | 212 |
| 7       More functional patterns       215         7.1       Make it func-y       216         7.2       Arguments and parameters       216         7.3       Anonymous functions       223         7.4       Pattern matching       225         7.5       Case expressions       235         7.6       Higher-order functions       238         7.7       Guards       246         7.8       Function composition       252                                                                                                    |   | 6.16 | Type class inheritance, partial       | 214 |
| 7.1       Make it func-y       216         7.2       Arguments and parameters       216         7.3       Anonymous functions       223         7.4       Pattern matching       225         7.5       Case expressions       235         7.6       Higher-order functions       238         7.7       Guards       246         7.8       Function composition       252                                                                                                    |   | 6.17 | Follow-up resources                   | 214 |
| 7.2       Arguments and parameters       216         7.3       Anonymous functions       223         7.4       Pattern matching       225         7.5       Case expressions       235         7.6       Higher-order functions       238         7.7       Guards       246         7.8       Function composition       252                                                                                                    | 7 | More | e functional patterns                 | 215 |
| 7.3       Anonymous functions       223         7.4       Pattern matching       225         7.5       Case expressions       235         7.6       Higher-order functions       238         7.7       Guards       246         7.8       Function composition       252                                                                                                    |   | 7.1  | Make it func-y                        | 216 |
| 7.4       Pattern matching       225         7.5       Case expressions       235         7.6       Higher-order functions       238         7.7       Guards       246         7.8       Function composition       252                                                                                                    |   | 7.2  | Arguments and parameters              | 216 |
| 7.5       Case expressions       235         7.6       Higher-order functions       238         7.7       Guards       246         7.8       Function composition       252                                                                                                    |   | 7.3  | · · · · · · · · · · · · · · · · · · · |     |
| 7.6       Higher-order functions       238         7.7       Guards       246         7.8       Function composition       252                                                                                                    |   | 7.4  |                                       |     |
| 7.7       Guards                                                                                                    |   |      |                                       |     |
| 7.8 Function composition                                                                                                    |   |      |                                       |     |
| <del>-</del>                                                                                                    |   |      |                                       |     |
| 7.9 Pointfree style                                                                                                    |   |      | <del>-</del>                          |     |
|                                                                                                    |   | 7.9  | Pointfree style                       | 256 |

CONTENTS v

|    | 7.10  | Demonstrating composition        | 258 |
|----|-------|----------------------------------|-----|
|    | 7.11  | Chapter Exercises                | 261 |
|    | 7.12  | Chapter Definitions              | 265 |
|    | 7.13  | Follow-up resources              |     |
| 8  | Recu  | rsion                            | 272 |
|    | 8.1   | Recursion                        | 273 |
|    | 8.2   | Factorial!                       | 274 |
|    | 8.3   | Bottom                           | 279 |
|    | 8.4   | Fibonacci numbers                | 282 |
|    | 8.5   | Integral division from scratch   | 286 |
|    | 8.6   | Chapter Exercises                | 290 |
|    | 8.7   | Definitions                      | 295 |
| 9  | Lists |                                  | 296 |
|    | 9.1   | Lists                            | 297 |
|    | 9.2   | The list datatype                | 297 |
|    | 9.3   | Pattern matching on lists        | 298 |
|    | 9.4   | List's syntactic sugar           | 300 |
|    | 9.5   | Using ranges to construct lists  | 301 |
|    | 9.6   | Extracting portions of lists     | 304 |
|    | 9.7   | List comprehensions              | 308 |
|    | 9.8   | Spines and non-strict evaluation | 314 |
|    | 9.9   | Transforming lists of values     | 323 |
|    | 9.10  | Filtering lists of values        | 330 |
|    | 9.11  | Zipping lists                    |     |
|    | 9.12  | Chapter Exercises                | 334 |
|    | 9.13  | Definitions                      | 340 |
|    | 9.14  | Follow-up resources              | 342 |
| 10 | Foldi | ing lists                        | 343 |
|    | 10.1  | Folds                            | 344 |
|    | 10.2  | Bringing you into the fold       | 344 |
|    | 10.3  | Recursive patterns               | 346 |
|    | 10.4  | Fold right                       | 347 |
|    | 10.5  | Fold left                        | 355 |
|    | 10.6  | How to write fold functions      | 363 |
|    | 10.7  | Folding and evaluation           | 368 |
|    | 10.8  | Summary                          | 370 |

| CONTENTO | •   |
|----------|-----|
| CONTENTS | 371 |
| CONTENTS | V I |
|          |     |

|    | 10.9   | Scans                                  | 371 |
|----|--------|----------------------------------------|-----|
|    | 10.10  | Chapter Exercises                      | 374 |
|    | 10.11  | Definitions                            | 379 |
|    | 10.12  | Follow-up resources                    | 381 |
| 11 | A 1 1. | and Takasan a                          | 900 |
| П  | _      | oraic datatypes                        | 382 |
|    | 11.1   | Algebraic datatypes                    |     |
|    | 11.2   | Data declarations review               |     |
|    | 11.3   | Data and type constructors             |     |
|    | 11.4   | Type constructors and kinds            |     |
|    | 11.5   | Data constructors and values           |     |
|    |        | What's a type and what's data?         |     |
|    | 11.7   | Data constructor arities               |     |
|    | 11.8   | What makes these datatypes algebraic?  |     |
|    | 11.9   | newtype                                | 401 |
|    | 11.10  | Sum types                              | 406 |
|    | 11.11  | Product types                          | 409 |
|    | 11.12  | Normal form                            | 412 |
|    | 11.13  | Constructing and deconstructing values | 415 |
|    | 11.14  | Function type is exponential           | 429 |
|    | 11.15  | Higher-kinded datatypes                | 433 |
|    | 11.16  | Lists are polymorphic                  | 435 |
|    | 11.17  | Binary Tree                            | 437 |
|    | 11.18  | Chapter Exercises                      | 443 |
|    |        | Definitions                            |     |
| 19 | Simo   | lling adversity                        | 452 |
| 14 | 12.1   | Signaling adversity                    |     |
|    |        | How to stop worrying and love Nothing  |     |
|    | 12.2   | Bleating either                        |     |
|    | 12.3   | <u> </u>                               |     |
|    |        | Kinds, a thousand stars in your types  |     |
|    | 12.5   | Chapter Exercises                      |     |
|    | 12.6   | Definitions                            | 480 |
| 13 | Build  | ling projects                          | 482 |
|    | 13.1   | Modules                                | 483 |
|    | 13.2   | Making packages with Stack             | 484 |
|    | 13.3   | Working with a basic project           | 485 |
|    | 13.4   | Making our project a library           | 488 |

| CONTENT  | ••  |
|----------|-----|
| CONTENTS | V11 |
|          |     |

| 1    | 3.5    | Module exports                              | 490        |
|------|--------|---------------------------------------------|------------|
| 1    | 3.6    | More on importing modules                   | 492        |
| 1    | 3.7    | Making our program interactive              | 497        |
| 1    | 3.8    | do syntax and IO                            | 500        |
| 1    |        | Hangman game                                |            |
| 1    |        | Step One: Importing modules                 |            |
|      |        | Step Two: Generating a word list            |            |
| 1    | 3.12   | Step Three: Making a puzzle                 | 513        |
|      |        | Adding a newtype                            |            |
|      |        | Chapter exercises                           |            |
|      |        | Follow-up resources                         |            |
| 14 Т | Γestir | ng                                          | <b>525</b> |
|      |        | Testing                                     | 526        |
| 1    |        | A quick tour of testing for the uninitiated |            |
| 1    |        | Conventional testing                        |            |
| 1    |        | Enter QuickCheck                            |            |
| 1    |        | Morse code                                  |            |
| 1    | 4.6    | Arbitrary instances                         | 554        |
| 1    |        | Chapter Exercises                           |            |
| 1    |        | Definitions                                 |            |
| 1    |        | Follow-up resources                         |            |
| 15 N | Mono   | oid, Semigroup                              | 569        |
| 1.   | 5.1    | Monoids and semigroups                      | 570        |
| 1    |        | What we mean by algebra                     |            |
| 1.   | 5.3    | Monoid                                      | 571        |
| 1    | 5.4    | How Monoid is defined in Haskell            | 572        |
| 1.   | 5.5    | Examples of using Monoid                    | 573        |
| 1    |        | Why Integer doesn't have a Monoid           |            |
| 1    | 5.7    | Why bother?                                 | 579        |
| 1    | 5.8    | Laws                                        | 580        |
| 1    | 5.9    | Different instance, same representation     | 583        |
| 1.   | 5.10   | Reusing algebras by asking for algebras     | 585        |
| 1    | 5.11   | Madness                                     | 593        |
| 1    | 5.12   | Better living through QuickCheck            | 594        |
|      |        | Semigroup                                   |            |
|      |        | Strength can be weakness                    |            |
| 1    | 5.15   | Chapter exercises                           | 606        |

| CC | ONTE  | NTS                                        | viii |
|----|-------|--------------------------------------------|------|
|    |       | Definitions                                |      |
| 16 | Func  | tor                                        | 615  |
|    | 16.1  | Functor                                    | 616  |
|    | 16.2  | What's a functor?                          | 617  |
|    | 16.3  | There's a whole lot of fmap goin' round    | 618  |
|    | 16.4  | Let's talk about f baby                    | 620  |
|    | 16.5  | Functor Laws                               | 629  |
|    | 16.6  | The Good, the Bad, and the Ugly            | 630  |
|    | 16.7  | Commonly used functors                     |      |
|    | 16.8  | Transforming the unapplied type argument   | 646  |
|    | 16.9  | QuickChecking Functor instances            | 649  |
|    | 16.10 | Exercises: Instances of Func               | 650  |
|    | 16.11 | Ignoring possibilities                     | 651  |
|    | 16.12 | A somewhat surprising functor              | 657  |
|    | 16.13 | More structure, more functors              | 660  |
|    | 16.14 | IO Functor                                 | 661  |
|    | 16.15 | What if we want to do something different? | 663  |
|    | 16.16 | Functors are unique to a datatype          | 666  |
|    | 16.17 | Chapter exercises                          | 667  |
|    | 16.18 | Definitions                                | 671  |
|    | 16.19 | Follow-up resources                        | 673  |
| 17 | Appl  | icative                                    | 674  |
|    | 17.1  | Applicative                                | 675  |
|    | 17.2  | Defining Applicative                       | 675  |
|    | 17.3  | Functor vs. Applicative                    |      |
|    | 17.4  | Applicative functors are monoidal functors | 678  |
|    | 17.5  | Applicative in use                         | 684  |
|    | 17.6  | Applicative laws                           | 707  |
|    | 17.7  | You knew this was coming                   | 713  |
|    | 17.8  | ZipList Monoid                             | 716  |
|    | 17.9  | Chapter Exercises                          |      |
|    | 17.10 | Definitions                                | 727  |
|    | 17.11 | Follow-up resources                        | 727  |
| 18 | Mona  | ad                                         | 729  |
|    | 18.1  | Monad                                      | 730  |

| CONTENTS | ix |
|----------|----|
|          |    |

|    | 18.2  | Sorry – a monad is not a burrito      | 730 |
|----|-------|---------------------------------------|-----|
|    | 18.3  | Do syntax and monads                  | 738 |
|    | 18.4  | Examples of Monad use                 | 744 |
|    | 18.5  | Monad laws                            | 759 |
|    | 18.6  | Application and composition           | 766 |
|    | 18.7  | Chapter Exercises                     | 770 |
|    | 18.8  | Definition                            |     |
|    | 18.9  | Follow-up resources                   | 773 |
| 19 | Appl  | ying structure                        | 775 |
|    | 19.1  | Applied structure                     | 776 |
|    | 19.2  | Monoid                                | 776 |
|    | 19.3  | Functor                               |     |
|    | 19.4  | Applicative                           |     |
|    | 19.5  | Monad                                 | 788 |
|    | 19.6  | An end-to-end example: URL shortener  | 790 |
|    | 19.7  | That's a wrap!                        | 803 |
|    | 19.8  | Follow-up resources                   | 804 |
| 20 | Folda | able                                  | 805 |
|    | 20.1  | Foldable                              | 806 |
|    | 20.2  | The Foldable class                    | 806 |
|    | 20.3  | Revenge of the monoids                | 807 |
|    | 20.4  | Demonstrating Foldable instances      | 811 |
|    | 20.5  | Some basic derived operations         | 814 |
|    | 20.6  | Chapter Exercises                     | 819 |
|    | 20.7  | Follow-up resources                   | 820 |
| 21 | Trave | ersable                               | 821 |
|    | 21.1  | Traversable                           | 822 |
|    | 21.2  | The Traversable type class definition | 822 |
|    | 21.3  | sequenceA                             |     |
|    | 21.4  | traverse                              | 825 |
|    | 21.5  | So, what's Traversable for?           | 827 |
|    | 21.6  | Morse code revisited                  | 828 |
|    | 21.7  | Axing tedious code                    | 831 |
|    | 21.8  | Do all the things                     | 833 |
|    | 21.9  | Traversable instances                 | 836 |
|    | 21.10 | Traversable Laws                      | 837 |

CONTENTS x

|    | 21.11       | Quality Control                        | 838 |
|----|-------------|----------------------------------------|-----|
|    | 21.12       | Chapter Exercises                      | 839 |
|    | 21.13       | Follow-up resources                    | 842 |
| 22 | Read        | er                                     | 843 |
|    | 22.1        | Reader                                 | 844 |
|    | 22.2        | A new beginning                        | 844 |
|    | 22.3        | This is Reader                         |     |
|    | 22.4        | Breaking down the Functor of functions | 852 |
|    | 22.5        | But uh, Reader?                        | 854 |
|    | 22.6        | Functions have an Applicative too      | 856 |
|    | 22.7        | The Monad of functions                 | 861 |
|    | 22.8        | Reader Monad by itself is boring       | 865 |
|    | 22.9        | You can only change what comes below   | 866 |
|    | 22.10       | You tend to see ReaderT, not Reader    |     |
|    |             | Chapter Exercises                      |     |
|    |             | Definition                             |     |
|    |             | Follow-up resources                    |     |
| 23 | State       |                                        | 873 |
| 20 | 23.1        | State                                  |     |
|    | 23.2        | What is state?                         |     |
|    | 23.3        | Random numbers                         |     |
|    | 23.4        | The State newtype                      |     |
|    | 23.5        | Throw down                             |     |
|    | 23.6        | Write State for yourself               |     |
|    | 23.7        | Get a coding job with one weird trick  |     |
|    | 23.8        | Chapter exercises                      |     |
|    | 23.9        | Follow-up resources                    |     |
| 94 | Darce       | er combinators                         | 893 |
| 24 |             | Parser combinators                     |     |
|    | 24.1 $24.2$ | A few more words of introduction       |     |
|    | 24.2        | Understanding the parsing process      |     |
|    | 24.3        | 9 - 9-                                 |     |
|    |             | 8                                      |     |
|    | 24.5        | Haskell's parsing ecosystem            |     |
|    | 24.6        | Alternative                            |     |
|    | 24.7        | Parsing configuration files            |     |
|    | 24.8        | Character and token parsers            | 934 |

| CONTENTS | xi |
|----------|----|
|          |    |

|    | 24.9  | Polymorphic parsers                           | 937  |
|----|-------|-----------------------------------------------|------|
|    | 24.10 | Marshalling from an AST to a datatype         | 943  |
|    |       | Chapter Exercises                             |      |
|    |       | Definitions                                   |      |
|    |       | Follow-up resources                           |      |
| ~~ | ~     |                                               | 0.00 |
| 25 |       | posing types                                  | 962  |
|    | 25.1  | Composing types                               |      |
|    | 25.2  | Common functions as types                     |      |
|    | 25.3  | Two functors sittin' in a tree, L-I-F-T-I-N-G | 966  |
|    | 25.4  | Twinplicative                                 |      |
|    | 25.5  | Twonad?                                       |      |
|    | 25.6  | Exercises: Compose Instances                  |      |
|    | 25.7  | Monad transformers                            | 972  |
|    | 25.8  | IdentityT                                     | 974  |
|    | 25.9  | Finding a pattern                             | 985  |
| 26 | Mona  | ad transformers                               | 988  |
|    | 26.1  | Monad transformers                            |      |
|    | 26.2  | MaybeT                                        |      |
|    |       | EitherT                                       |      |
|    | 26.4  | ReaderT                                       |      |
|    | 26.5  | StateT                                        |      |
|    | 26.6  | Types you probably don't want to use          |      |
|    | 26.7  | An ordinary type from a transformer           |      |
|    | 26.8  | Lexically inner is structurally outer         |      |
|    | 26.9  | MonadTrans                                    | 1002 |
|    |       | MonadIO aka zoom-zoom                         |      |
|    |       | Monad transformers in use                     |      |
|    |       | Monads do not commute                         |      |
|    |       | Transform if you want to                      |      |
|    |       | Chapter Exercises                             |      |
|    |       |                                               |      |
|    |       | Defintion                                     |      |
|    | 20.10 | Follow-up resources                           | 1038 |
| 27 | Nons  | trictness                                     | 1039 |
|    | 27.1  | Laziness                                      | 1040 |
|    | 27.2  | Observational Bottom Theory                   | 1041 |
|    | 27.3  | Outside in inside out                         | 1042 |

| CONTENTS | xii |
|----------|-----|
|          |     |

| 2'   |      | What does the other way look like?          | 1044 |
|------|------|---------------------------------------------|------|
| 2'   | 7.5  | Can we make Haskell strict?                 | 1045 |
| 2'   | 7.6  | Call by name, call by need                  | 1057 |
| 2    | 7.7  | Nonstrict evaluation changes what we can do | 1058 |
| 2'   | 7.8  | Thunk Life                                  | 1059 |
| 2'   | 7.9  | Sharing is caring                           | 1062 |
| 2'   | 7.10 | Refutable and irrefutable patterns          | 1076 |
|      |      | Bang patterns                               | 1077 |
| 2    | 7.12 | Strict and StrictData                       | 1080 |
| 2    | 7.13 | Adding strictness                           | 1082 |
| 2    | 7.14 | Chapter Exercises                           | 1085 |
| 2'   | 7.15 | Follow-up resources                         | 1087 |
| 28 B | asic | libraries                                   | 1088 |
|      |      |                                             | 1089 |
|      |      | Benchmarking with Criterion                 | 1089 |
|      |      | Profiling your programs                     | 1100 |
|      |      |                                             | 1103 |
|      |      | Map                                         | 1106 |
|      |      | Set                                         | 1108 |
|      |      | Sequence                                    | 1110 |
|      |      | Vector                                      | 1112 |
|      |      | String types                                |      |
|      |      | Chapter Exercises                           |      |
|      |      | Follow-up resources                         | 1132 |
| 20   | 0.11 | Tonow up resources                          | 1102 |
| 29 I | C    |                                             | 1134 |
| 29   | 9.1  | IO                                          | 1135 |
| 29   | 9.2  | Where IO explanations go astray             | 1136 |
| 29   | 9.3  | The reason we need this type                | 1137 |
| 29   | 9.4  | Sharing                                     | 1138 |
| 29   | 9.5  | IO doesn't disable sharing for everything   | 1143 |
| 29   | 9.6  | Purity is losing meaning                    | 1144 |
| 29   | 9.7  | IO's Functor, Applicative, and Monad        | 1146 |
| 29   | 9.8  | Well, then, how do we MVar?                 | 1150 |
| 29   | 9.9  | Chapter Exercises                           | 1151 |
| 29   |      | Follow-up resources                         | 1152 |
| 30 W | Vher | n things go wrong                           | 1154 |

| CONTENTS         |                                      |      |
|------------------|--------------------------------------|------|
| 30.1             | Exceptions                           | 1155 |
| 30.2             | The Exception class and methods      | 1155 |
| 30.3             | This machine kills programs          | 1162 |
| 30.4             | Want either? Try!                    | 1167 |
| 30.5             | The unbearable imprecision of trying |      |
| 30.6             | Why throwIO?                         | 1172 |
| 30.7             | Making our own exception types       | 1174 |
| 30.8             | Surprising interaction with bottom   | 1178 |
| 30.9             | Asynchronous Exceptions              | 1180 |
| 30.10            | Follow-up Reading                    | 1182 |
| 31 Final project |                                      |      |
| 31.1             | Final project                        | 1185 |
| 31.2             | fingerd                              | 1185 |
| 31.3             | Exploring finger                     | 1186 |
| 31.4             | Slightly modernized fingerd          | 1192 |

CONTENTS xiv

# Authors' preface

#### Chris's story

I've been programming for over 15 years, 8 of them professionally. I've worked primarily in Common Lisp, Clojure, and Python. I became interested in Haskell about 6 years ago. Haskell was the language that made me aware that progress is being made in programming language research and that there are benefits to using a language with a design informed by knowledge of those advancements.

I've had type errors in Clojure that multiple professional Clojure devs (including myself) couldn't resolve in less than 2 hours because of the source-to-sink distance caused by dynamic typing. We had copious tests. We added printlns everywhere. We tested individual functions from the REPL. It still took ages. It was only 250 lines of Clojure. I did finally fix it and found it was due to vectors in Clojure implementing IFn. The crazy values that propagated from the IFn usage of the vector allowed malformed data to propagate downward far away from the origin of the problem. I've had similar things happen in Python and Common Lisp as well. The same issue in Haskell would be trivially resolved in a minute or less because the typechecker will identify precisely where you were inconsistent.

I use Haskell because I want to be able to refactor without fear, because I want maintenance to be something I don't resent, so I can reuse code freely. This doesn't come without learning new things. The difference between people that are "good at math" who "do it in their head" and professional mathematicians is that the latter show their work and use tools that help them get the job done. When you're using a dynamically typed language, you're forcing yourself unnecessarily to do it "in your head." As a human with limited working memory, I want all the help I can get to reason about and write correct code. Haskell provides that help.

Haskell is not a difficult language to use – quite the opposite. I'm now able to tackle problems that I couldn't have tackled when I was primarily a Clojure, Common Lisp, or Python user. Haskell is difficult to teach effectively, and the ineffective didactic method has made it hard for many people to learn.

It doesn't have to be that way.

I've spent the last two years actively teaching Haskell online and

CONTENTS xv

in person. Along the way, I started keeping notes on exercises and methods of teaching specific concepts and techniques that worked. Those notes eventually turned into my guide for learning Haskell. I'm still learning how to teach Haskell better by working with people locally in Austin, Texas, as well as online in the IRC channel I made for beginners to get help with learning Haskell.

I wrote this book because I had a hard time learning Haskell, and I don't want others to struggle the way I did.

## Julie's story

I met Chris Allen in spring 2014. We met on Twitter and quickly became friends. As anyone who has encountered Chris – probably in any medium, but certainly on Twitter – knows, it doesn't take long before he starts urging you to learn Haskell.

I told him I had no interest in programming. I told him nothing and nobody had ever been able to interest me in programming before. When Chris learned of my background in linguistics, he thought I might be interested in natural language processing and exhorted me to learn Haskell for that purpose. I remained unconvinced.

Then he tried a different approach. He was spending a lot of time gathering and evaluating resources for teaching Haskell and refining his didactic techniques, and he convinced me to try to learn Haskell so that he could gain the experience of teaching a code-neophyte. Finally, with an "anything for science" attitude, I gave in.

Chris had already known that the available Haskell learning materials each had problems, but I don't think even he realized just how frustrating they would be to me. All of the materials I ran across relied on a background with other programming languages and left many terms undefined or explained features of Haskell by analogy (often faulty) to features of other languages – features I had no experience with.

When I say I had no programming experience, I really, truly mean it. I had to start from learning what a compiler does, what version control means, what constitutes side effects, what is a library, what is a module, what on earth is a stack overflow. At the time of this writing, that is where I was less than a year ago; by the time we finish writing this book and it is published, it will be a little over two years.

CONTENTS xvi

Eventually, as he realized that a new type of book for learning Haskell was necessary, he decided to write one. I agreed at the time to be his guinea pig. He would send me chapters and I would learn Haskell from them and send feedback. Through the fall, we worked like this, on and off, in short bursts. Eventually we found it more efficient for me to take on authorship duties. We developed a writing process where Chris made the first pass at a chapter, scaffolding the material it needed to cover. Then I filled in the parts that I understood and came up with questions that would elaborate and clarify the parts I didn't already know. He answered my questions until I understood, and I continued adding to and refining what was there. We each wrote exercises – I write much easier ones than he does, but the variety is beneficial.

I have tried, throughout the process, to keep thinking from the perspective of the absolute beginner. For one thing, I wanted my own understanding of Haskell to deepen as I wrote so I kept questioning the things I thought I knew. Also, I wanted this book to be accessible to everyone.

In interacting with other Haskell learners I often hear that other materials leave them feeling like Haskell is difficult and mysterious, a programming language best left to wizards.

It doesn't have to be that way.

CONTENTS xvii

## Acknowledgements

This book developed out of many efforts to teach and learn Haskell, online and off. We could not have done this without the help of the growing community of friendly Haskellers as well as the Haskell learners who have graciously offered time to help us make the book better.

First and foremost, we owe a huge debt of gratitude to our first-round reviewers, Angela May O'Connor and Martin Vlk, for their tremendous patience. We have sent them each some very rough material, and they have been willing to work with it and send detailed feedback about what worked and what didn't. Their reviews helped ensure the book is both suitable for beginners and comprehensive. Also, they're both just wonderful people all around.

Martin DeMello, Daniel Gee, and Simon Yang have each sent us (many) smart criticisms and helpful suggestions. The book would have been shorter without their help, we think, but it's much more thorough and clear now.

A number of people have contributed feedback and technical review for limited parts of the book. Thanks to Sean Chalmers, Erik de Castro Lopo, Alp Mestanogullari, Juan Alberto Sanchez, Jonathan Ferguson, Deborah Newton, Matt Parsons, Peter Harpending, Josh Cartwright, Eric Mertens, and George Makrydakis, who have all offered critiques of our writing and our technical coverage of different topics.

We have some very active early access readers who send us a stream of feedback, everything from minor typographical errors they find to questions about exercises, and we're pleased and grateful to have their input. The book would be messier and the exercises less useful if not for their help. Julien Baley and Jason Kuhrt have been particularly outstanding on this front, not only representing a nontrivial portion of our reader feedback over the course of several releases of the book, but also catching things nobody else noticed.

The book cover was designed by David Deutsch (skore\_de on Twitter). He took pity on the state of our previous, original, superspecial early-access cover, and took it upon himself to redesign it. We liked it so much we asked him to redo the book web site as well. He's a talented designer, and we're grateful for all the work he's done

*CONTENTS* xviii

for us.

A special thank-you is owed to Soryu Moronuki, Julie's son, who agreed to try to use the book to teach himself Haskell and allowed us to use his feedback and occasionally blog about his progress.

Awarm hello to all the reading groups, both online and in meatspace, that have formed to work through the book together. We've had some great feedback from these groups and hope to visit with you all someday. We're delighted to see the Haskell community growing.

We would also like to thank Michael Neale for being funny and letting us use something he said on Twitter as an epigraph. Some day we hope to buy the gentleman a beer.

Thank you as well to Steven Proctor for having hosted us on his Functional Geekery podcast, and to Adam Stacoviak and Jerod Santo for inviting us onto their podcast, The Changelog – and to Zaki Manian for bringing us to Adam and Jerod's attention.

Chris I would like to thank the participants in the #haskell-beginners IRC channel, the teachers and the students, who have helped me practice and refine my teaching techniques. Many of the exercises and approaches in the book would've never happened without the wonderful Haskell IRC community to learn from.

I owe Alex Kurilin, Carter Schonwald, Aidan Coyne, and Mark Wotton thanks for being there when I was *really* bad at teaching, being kind and patient friends, and for giving me advice when I needed it. I wouldn't have scratched this itch without y'all.

**Julie** I would like to send a special shout-out to the Austin Haskell meetup group, especially Sukant Hajra and Austin Seipp for giving me the opportunity to teach the meetup.

The list of Haskellers who have responded to the kvetches and confusions of a Haskell beginner with assistance, humor, and advice would be very long indeed, but I owe special gratitude to Sooraj Bhat, Reid McKenzie, Dan Lien, Zaki Manian, and Alex Feldman-Crough for their help and encouragement. I wouldn't have made it through the last few months of finishing this thing without the patient advice and friendship of Chris Martin.

My husband and children have tolerated me spending uncountable hours immersed in the dark arts of thunkery. I am grateful

CONTENTS xix

for their love, patience, and support and hope that my kids will remember this: that it's never too late to learn something new. *Besos, mijos*.

Finally, a warm thank you to George Makrydakis for the ongoing discussion on matters to do with math, programming, and the weirding way.

Any errors in the book, of course, remain the sole responsibility of the authors.

CONTENTS xx

#### Introduction

Welcome to a new way to learn Haskell. Perhaps you are coming to this book frustrated by previous attempts to learn Haskell. Perhaps you have only the faintest notion of what Haskell is. Perhaps you are coming here because you are not convinced that anything will ever be better than Common Lisp/Scala/Ruby/whatever language you love, and you want to argue with us. Perhaps you were just looking for the 18 billionth (n.b.: this number may be inaccurate) monad tutorial, certain that this time around you will understand monads once and for all. Whatever your situation, welcome and read on! It is our goal here to make Haskell as clear, painless, and practical as we can, no matter what prior experiences you're bringing to the table.

#### Why This Book

If you are new to programming entirely, Haskell is a great first language. Haskell is a general purpose, functional programming<sup>1</sup> language. It's applicable virtually anywhere one would use a program to solve a problem, save for some specific embedded applications. If you could write software to solve a problem, you could probably use Haskell.

If you are already a programmer, you may be looking to enrich your skills by learning Haskell for a variety of reasons – from love of pure functional programming itself to wanting to write functional Scala code to finding a bridge to PureScript or Idris. Languages such as Java are gradually adopting functional concepts, but most were not designed to be functional languages. Because Haskell is a pure functional language, it is a fertile environment for mastering functional programming. That way of thinking and problem solving is useful, no matter what other languages you might know or learn. We've heard from readers who are finding this book useful to their work in diverse languages such as Scala, F#, Frege, Swift, PureScript, Idris, and Elm.

<sup>&</sup>lt;sup>1</sup> Functional programming is a style of programming in which function calls, rather than a series of instructions for the computer to execute, are the primary constructs of your program. What it is doesn't matter much right now; Haskell completely embodies the functional style, so it will become clear over the course of the book.

CONTENTS xxi

Haskell has a bit of a reputation for being difficult. Writing Haskell may seem to be more difficult up front, not just because of the hassle of learning a language that is syntactically and conceptually different from a language you already know, but also because of features such as strong typing that enforce some discipline in how you write your code. But what seems like a bug is a feature. Humans, unfortunately, have relatively limited abilities of short-term memory and concentration, even if we don't like to admit it. We *cannot* track all relevant metadata about our programs in our heads. Using up working memory for anything a computer can do for us is counterproductive, and computers are very good at keeping track of data for us, including metadata such as types.

We don't write Haskell because we're geniuses – we use tools like Haskell because they help us. Good tools like Haskell enable us to work faster, make fewer mistakes, and have more information about what our code is supposed to do as we read it.

We use Haskell because it is easier (over the long run) and enables us to do a better job. That's it. There's a ramp-up required in order to get started, but that can be ameliorated with patience and a willingness to work through exercises.

### OK, but I was just looking for a monad tutorial...

The bad news is looking for an easy route into Haskell and functional programming is how a lot of people end up thinking it's "too hard" for them. The good news is we have a lot of experience teaching and we don't want that to happen to anyone, but especially not you, gentle reader.

We encourage you to forget what you might already know about programming and come at this course in Haskell with a beginner's mindset. Make yourself an empty vessel, ready to let the types flow through you.

If you are an experienced programmer, learning Haskell is more like learning to program all over again. Learning Haskell imposes new ways of thinking about and structuring programs on most people already comfortable with an imperative or untyped programming language. This makes it harder to learn not because it is intrinsically harder, but because most people who have learned at least a couple of programming languages are accustomed to the process being

CONTENTS xxii

trivial, and their expectations have been set in a way that lends itself to burnout and failure.

If Haskell is your first language, or even if it is not, you may have noticed a specific problem with many Haskell learning resources: they assume a certain level of background with programming, so they frequently explain Haskell concepts in terms, by analogy or by contrast, of programming concepts from other languages. This is confusing for the student who doesn't know those other languages, but we posit that it is just as unhelpful for experienced programmers. Most attempts to compare Haskell with other languages only lead to a superficial understanding of Haskell, and making analogies to loops and other such constructs can lead to bad intuitions about how Haskell code works. For all of these reasons, we have tried to avoid relying on knowledge of other programming languages. Just as you can't achieve fluency in a human language so long as you are still attempting direct translations of concepts and structures from your native language to the target language, it's best to learn to understand Haskell on its own terms.

#### But I've heard Haskell is hard...

There's a wild rumor that goes around the internet from time to time about needing a Ph.D. in mathematics and an understanding of monads just to write "hello, world" in Haskell.

We will write "hello, world" in Chapter 3. We're going to do some arithmetic before that to get you used to function syntax and application in Haskell, but you will not need a Ph.D. in monadology to write it.

In truth, there will be a monad underlying our "hello, world," and by the end of the book, you will understand monads, but you'll be interacting with monadic code long before you understand how it all works. You'll find, at times, this book goes into more detail than you strictly need to be able to write Haskell successfully. There is no problem with that. You do not need to understand everything in here perfectly on the first try.

<sup>&</sup>lt;sup>2</sup>Writing "hello, world" in a new programming language is a standard sort of "baby's first program," so the idea here is that if it's difficult to write a "hello, world" program, then the language must be impossible. There are languages that have purposely made it inhumanly difficult to write such programs, but Haskell is not one of them.

CONTENTS xxiii

You are not a Spartan warrior who must come back with your shield or on it. Returning later to investigate things more deeply is an efficient technique, not a failure.

## A few words to new programmers

We've tried very hard to make this book as accessible as possible, no matter your level of previous experience. We have kept comparisons and mentions of other languages to a minimum, and we promise that if we compare something in Haskell to something in another language, that comparison is not itself crucial to understanding the Haskell – it's just a little extra for those who do know the other language.

However, especially as the book progresses and the exercises and projects get more "real," there are going to be terms and concepts that we do not have the space to explain fully but that are relatively well known among programmers. You may have to do internet searches for terms like *JSON*. The next section of this introduction references things that you may not know about but programmers will – don't panic. We think you'll still get something out of reading it, but if not, it's not something to worry about. The fact that you don't know every term in this book before you come to it is not a sign that you can't learn Haskell or aren't ready for this: it's only a sign that you don't know everything yet, and since no one does, you're in fine company.

Along those same lines, this book does not offer much instruction on using the terminal and text editor. The instructions provided assume you know how to find your way around your terminal and understand how to do simple tasks like make a directory or open a file. Due to the number of text editors available, we do not provide specific instructions for any of them.<sup>3</sup>

If you need help or would like to start getting to know the communities of functional programmers, there are several options. The Freenode IRC channel #haskell-beginners has teachers who will be

<sup>&</sup>lt;sup>3</sup>If you're quite new and unsure what to do about text editors, you might consider Atom. It's free, open-source, and configurable. Sublime Text has served Julie well throughout the writing of the book, but is not free. Chris uses Emacs most of the time; Emacs is very popular among programmers, but has its own learning curve. Vim is another popular text editor with *its* own learning curve. If you have no experience with Emacs or Vim, we'd really recommend sticking with something like Sublime or Atom for now.

CONTENTS xxiv

glad to help you, and they especially welcome questions regarding specific problems that you are trying to solve.<sup>4</sup> There are also Slack channels and subreddits where Haskellers congregate, along with a plethora of Haskell-oriented blogs, many of which are mentioned in footnotes and recommended readings throughout the book. Many of our readers also program in languages like Swift and Scala, so you may want to investigate those communities as well.

## Haskevangelism

The rest of this introduction will give some background of Haskell and will make reference to other programming languages and styles. If you're a new programmer, it is possible not all of this will make sense, and that's okay. The rest of the book is written with beginners in mind, and the features we're outlining will make more sense as you work through the book.

We're going to compare Haskell a bit with other languages to demonstrate why we think using Haskell is valuable. Haskell is a language in a progression of languages dating back to 1973, when ML was invented by Robin Milner and others at the University of Edinburgh. ML was itself influenced by ISWIM, which was in turn influenced by ALGOL 60 and Lisp. We mention this lineage because Haskell *isn't* new. The most popular implementation of Haskell, the Glasgow Haskell Compiler (GHC), is mature and well-made. Haskell brings together some nice design choices that make for a language that offers more expressiveness than Ruby, but more type safety than any language presently in wide use commercially.

In 1968, the ALGOL68 dialect had the following features built into the language:

- 1. User-defined record types.
- 2. User-defined sum types (unions not limited to simple enumerations).

<sup>&</sup>lt;sup>4</sup> Freenode IRC (Internet Relay Chat) is a network of channels for textual chat. There are other IRC networks around, as well as other group chat platforms, but the Freenode IRC channels for Haskell are popular meeting places for the Haskell community. There are several ways to access Freenode IRC, including Irssi and HexChat, if you're interested in getting to know the community in their natural habitat

CONTENTS xxv

- 3. Switch/case expressions supporting the sum types.
- 4. Compile-time enforced constant values, declared with = rather than :=.
- 5. Unified syntax for using value and reference types no manual pointer dereferencing.
- 6. Closures with lexical scoping (without this, many functional patterns fall apart).
- 7. Implementation-agnostic parallelized execution of procedures.
- 8. Multi-pass compilation you can declare stuff after you use it.

As of the early 21st century, many popular languages used commercially don't have anything equivalent to or better than what ALGOL68 had. We mention this because we believe technological progress in computer science, programming, and programming languages is possible, desirable, and critical to software becoming a true engineering discipline. By that, we mean that while the phrase "software engineering" is in common use, engineering disciplines involve the application of both scientific and practical knowledge to the creation and maintenance of better systems. As the available materials change and as knowledge grows, so must engineers.

Haskell leverages more of the developments in programming languages invented since ALGOL68 than most languages in popular use, but with the added benefit of a mature implementation and sound design. Sometimes we hear Haskell being dismissed as "academic" because it is relatively up-to-date with the current state of mathematics and computer science research. In our view, that progress is good and helps us solve practical problems in modern computing and software design.

Progress is possible and desirable, but it is not monotonic or inevitable. The history of the world is riddled with examples of uneven progress. For example, it is estimated that scurvy killed two million sailors between the years 1500 and 1800. Western culture has forgotten the cure for scurvy multiple times. As early as 1614, the Surgeon General of the East India Company recommended bringing citrus on voyages for scurvy. It saved lives, but the understanding of *why* citrus cured scurvy was incorrect. This led to the use of

CONTENTS xxvi

limes, which have a lower vitamin C content than lemons, and scurvy returned until ascorbic acid was discovered in 1932. Indiscipline and stubbornness (the British Navy stuck with limes despite sailors continuing to die from scurvy) can hold back progress. We'd rather have a doctor who is willing to understand that he makes mistakes, will be responsive to new information, and even actively seek to expand his understanding rather than one that hunkers down with a pet theory informed by anecdote.

There are other ways to prevent scurvy, just as there are other programming languages you can use to write software. Or perhaps you are an explorer who doesn't believe scurvy can happen to you. But packing lemons provides some insurance on those long voyages. Similarly, having Haskell in your toolkit, even when it's not your only tool, provides type safety and predictability that can improve your software development. Buggy software might not literally make your teeth fall out, but software problems are far from trivial, and when there are better ways to solve those problems – not perfect, but better – it's worth your time to investigate them.

Set your limes aside for now, and join us at the lemonade stand.

#### What's in this book?

This book is more of a course than a book, something to be worked through. There are exercises sprinkled liberally throughout the book; we encourage you to do them, even when they seem simple. Those exercises are where the majority of your epiphanies will come from. No amount of chattering, no matter how well structured and suited to your temperament, will be as effective as *doing the work*. If you do get to a later chapter and find you did not understand a concept or structure well enough, you may want to return to an earlier chapter and do more exercises until you understand it.

We believe that spaced repetition and iterative deepening are effective strategies for learning, and the structure of the book reflects this. You may notice we mention something only briefly at first, then return to it over and over. As your experience with Haskell deepens, you have a base from which to move to a deeper level of understanding. Try not to worry that you don't understand something completely the first time we mention it. By moving through the

CONTENTS xxvii

exercises and returning to concepts, you can develop a solid intuition for functional programming.

The exercises in the first few chapters are designed to rapidly familiarize you with basic Haskell syntax and type signatures, but you should expect exercises to grow more challenging in each successive chapter. Where possible, reason through the code samples and exercises in your head first, then type them out – either into the REPL<sup>5</sup> or into a source file – and check to see if you were right. This will maximize your ability to understand and reason about programs and about Haskell. Later exercises may be difficult. If you get stuck on an exercise for an extended period of time, proceed and return to it at a later date.

We cover a mix of practical and abstract matters required to use Haskell for a wide variety of projects. Chris's experience is principally with production backend systems and frontend web applications. Julie is a linguist and teacher by training and education, and learning Haskell was her first experience with computer programming. The educational priorities of this book are biased by those experiences. Our goal is to help you not just write type-safe functional code but to understand it on a deep enough level that you can go from here to more advanced Haskell projects in a variety of ways, depending on your own interests and priorities.

Each chapter focuses on different aspects of a particular topic. We start with a short introduction to the lambda calculus. What does this have to do with programming? All modern functional languages are based on the lambda calculus, and a passing familiarity with it will help you down the road with Haskell. If you've understood the lambda calculus, understanding the feature known as *currying* will be a breeze, for example.

The next few chapters cover basic expressions and functions in Haskell, some simple operations with strings (text), and a few essential types. You may feel a strong temptation, especially if you have programmed previously, to skim or skip those first chapters. *Please do not do this.* Even if those first chapters are covering concepts you're familiar with, it's important to spend time getting comfortable with

<sup>&</sup>lt;sup>5</sup> This is short for read-eval-print loop, an interactive programming shell that evaluates expressions and returns results in the same environment. The REPL we'll be using is called GHCi – 'i' for "interactive."

CONTENTS xxviii

Haskell's terse syntax, making sure you understand the difference between working in the REPL and working in source files, and becoming familiar with the compiler's sometimes quirky error messages. Certainly you may work quickly through those chapters – just don't skip them.

From there, we build both outward and upward so that your understanding of Haskell both broadens and deepens. When you finish this book, you will not just know what monads are, you will know how to use them effectively in your own programs and understand the underlying algebra involved. We promise – you will. We only ask that you do not go on to write a monad tutorial on your blog that explains how monads are really just like jalapeno poppers.

In each chapter you can expect:

- additions to your vocabulary of standard functions;
- syntactic patterns that build on each other;
- theoretical foundations so you understand how Haskell works;
- illustrative examples of how to read Haskell code;
- step-by-step demonstrations of how to write your own functions;
- explanations of how to read common error messages and how to avoid those errors:
- exercises of varying difficulty sprinkled throughout;
- definitions of important terms.

We have put definitions at the end of most chapters. Each term is, of course, defined within the body of the chapter, but we added separate definitions at the end as a point of review. If you've taken some time off between one chapter and the next, the definitions can remind you of what you have already learned, and, of course, they may be referred to any time you need a refresher.

There are also recommendations at the end of most chapters for followup reading. They are certainly not required but are resources we personally found accessible and helpful that may help you learn more about topics covered in the chapter.

CONTENTS xxix

### Best practices for examples and exercises

We have tried to include a variety of examples and exercises in each chapter. While we have made every effort to include only exercises that serve a clear didactic purpose, we recognize that not all individuals enjoy or learn as much from every type of demonstration or exercise. Also, since our readers will necessarily come to the book with different backgrounds, some exercises may seem too easy or difficult to you but be just right for someone else. Do your best to work through as many exercises as seems practical for you. But if you skip all the types and type classes exercises and then find yourself confused when we get to Monoid, by all means, come back and do more exercises until you understand.

Here are a few things to keep in mind to get the most out of them:

- Examples are usually designed to demonstrate, with real code, what we've just talked or are about to talk about in further detail.
- You are intended to *type* all of the examples into the REPL or a file and load them. We *strongly* encourage you to attempt to modify the example and play with the code after you've made it work. Forming hypotheses about what effect changes will have and verifying them is critical! It is better to type the code examples and exercises yourself rather than copy and paste because typing makes you pay more attention to it.
- Sometimes the examples are designed intentionally to be broken. Check surrounding prose if you're confused by an unexpected error as we will not show you code that doesn't work without commenting on the breakage. If it's still broken and it's not supposed to be, you should start checking your syntax and formatting for errors.
- Not every example is designed to be entered into the REPL; not every example is designed to be entered into a file. Once we have explained the syntactic differences between files and REPL expressions, you are expected to perform the translation between the two yourself. You should be accustomed to working with code in an interactive manner by the time you finish the book. You'll want to gradually move away from typing code

CONTENTS xxx

examples and exercises, except in limited cases, directly into GHCi and develop the habit of working in source files. Editing and modifying code, as you will be doing a lot as you rework exercises, is easier and more practical in a source file. You will still load your code into GHCi to run it.

- You may want to keep exercises, especially longer ones, as named modules. There are several exercises, especially later in the book, that we return to several times and being able to reload the work you've already done and add only the new parts will save you a lot of time and grief. We have tried to note some of the exercises where this will be especially helpful.
- Exercises at the end of the chapter may include some review questions covering material from previous chapters and are more or less ordered from least to most challenging. Your mileage may vary.
- Even exercises that seem easy can increase your fluency in a topic. We do not fetishize difficulty for difficulty's sake. We just want you to understand the topics as well as possible. That can mean coming at the same problem from different angles.
- We ask you to write and then rewrite (using different syntax) a lot of functions. Few problems have only one possible solution, and solving the same problem in different ways increases your fluency and comfort with the way Haskell works (its syntax, its semantics, and in some cases, its evaluation order).
- Do not feel obligated to do all the exercises in a single sitting or even in a first pass through the chapter. In fact, spaced repetition is generally a more effective strategy.
- Some exercises, particularly in the earlier chapters, may seem very contrived. Well, they are. But they are contrived to pinpoint certain lessons. As the book goes on and you have more Haskell under your belt, the exercises become less contrived and more like "real Haskell."
- Another benefit to writing code in a source file and then loading it into the REPL is that you can write comments about the

*CONTENTS* xxxi

process you went through in solving a problem. Writing out your own thought process can clarify your thoughts and make the solving of similar problems easier. At the very least, you can refer back to your comments and learn from yourself.

• Sometimes we intentionally underspecify function definitions. You'll commonly see things like:

#### f = undefined

Even when *f* will probably take named arguments in your implementation, we're not going to name them for you. Nobody will scaffold your code for you in your future projects, so don't expect this book to either.

# Chapter 1

# All You Need is Lambda

Even the greatest mathematicians, the ones that we would put into our mythology of great mathematicians, had to do a great deal of leg work in order to get to the solution in the end.

Daniel Tammett

#### 1.1 All You Need is Lambda

This chapter provides a very brief introduction to the lambda calculus, a model of computation devised in the 1930s by Alonzo Church. A calculus is a method of calculation or reasoning; the lambda calculus is one process for formalizing a method. Like Turing machines, the lambda calculus formalizes the concept of effective computability, thus determining which problems, or classes of problems can be solved.

You may be wondering where the Haskell is. You may be contemplating skipping this chapter. You may feel tempted to skip ahead to the fun stuff when we build a project.

DON'T.

We're starting from first principles here so that when we get around to building projects, you know what you're doing. You don't start building a house from the attic down; you start from the foundation. Lambda calculus is your foundation because Haskell is a lambda calculus.

# 1.2 What is functional programming?

Functional programming is a computer programming paradigm that relies on functions modeled on mathematical functions. The essence of functional programming is that programs are a combination of *expressions*. Expressions include concrete values, variables, and also functions. Functions have a more specific definition: they are expressions that are applied to an argument or input, and once applied, can be *reduced* or *evaluated*. In Haskell, and in functional programming more generally, functions are *first-class*: they can be used as values or passed as arguments, or inputs, to yet more functions. We'll define these terms more carefully as we progress through the chapter.

Functional programming languages are all based on the lambda calculus. Some languages in this general category incorporate features into the language that aren't translatable into lambda expressions. Haskell is a *pure* functional language because it does not. We'll address this notion of purity more later in the book, but it isn't a judgment of the moral worth of other languages.

The word *purity* in functional programming is sometimes also used to mean what is more properly called *referential transparency*. Referential transparency means that the same function, given the same values to evaluate, will always return the same result in pure functional programming, as they do in math.

Haskell's pure functional basis also lends it a high degree of abstraction and composability. Abstraction allows you to write shorter, more concise programs by factoring common, repeated structures into more generic code that can be reused. Haskell programs are built from separate, independent functions, kind of like LEGO®: the functions are bricks that can be assembled and reassembled.

These features also make Haskell's syntax rather minimalist, as you'll soon see.

#### 1.3 What is a function?

If we step back from using the word "lambda," you most likely already know what a function is. A function is a relation between a set of possible inputs and a set of possible outputs. The function itself defines and represents the relationship. When you apply a function such as addition to two inputs, it maps those two inputs to an output – the sum of those numbers.

For example, let's imagine a function named *f* that defines the following relations where the first value is the input and the second is the output:

$$f(1)=A$$

$$f(2) = B$$

$$f(3) = C$$

The input set is  $\{1, 2, 3\}$  and the output set is  $\{A, B, C\}$ . A crucial point about how these relations are defined: our hypothetical function will *always* return the value A given the input 1 – no exceptions!

<sup>&</sup>lt;sup>1</sup> For those who would like precise terminology, the input set is known as the domain. The set of possible outputs for the function is called the codomain. Domains and codomains are sets of unique values. The subset of the codomain that contains possible outputs of the function is known as the image. The mapping between the

In contrast, the following is *not* a valid function:

$$f(1) = X$$

$$f(1) = Y$$

$$f(2) = Z$$

This gets back to the referential transparency we mentioned earlier: given the same input, the output should be predictable.

Is the following function valid?

$$f(1) = A$$

$$f(2) = A$$

$$f(3) = A$$

Yes, having the same output for more than one input is valid. Imagine, for example, that you need a function that tests a positive integer for being less than 10. You'd want it to return True when the input was less than 10 and False for all other cases. In that case, several different inputs will result in the output True; many more will give a result of False. Different inputs can lead to the same output.

What matters here is that the relationship of inputs and outputs is defined by the function and that the output is predictable when you know the input and the function definition.

In the above examples, we didn't demonstrate a relationship between the inputs and outputs. Let's look at an example that does define the relationship. This function is again named *f*:

$$f(x) = x + 1$$

This function takes one argument, which we have named x. The relationship between the input, x, and the output is described in the function body. It will add 1 to whatever value x is and return that result. When we apply this function to a value, such as 1, we substitute the value for x:

domain and the image or codomain need not be one-to-one; in some cases, multiple input values will map to the same value in the image, as when a function returns either 'true' or 'false' so that many different inputs map to each of those output values. However, a given input should not map to multiple outputs.

$$f(1) = 1 + 1$$

*f* applied to 1 equals 1 + 1. That tells us how to map the input to an output: 1 added to 1 becomes 2:

$$f(1) = 2$$

Understanding functions in this way – as a mapping of a set of inputs to a set of outputs – is crucial to understanding functional programming.

## 1.4 The structure of lambda expressions

The lambda calculus has three basic components, or *lambda terms*: expressions, variables, and abstractions. The word *expression* refers to a superset of all those things: an expression can be a variable name, an abstraction, or a combination of those things. The simplest expression is a single variable. Variables here have no meaning or value; they are only names for potential inputs to functions.

An *abstraction* is a *function*. It is a lambda term that has a head (a lambda) and a body and is applied to an argument. An *argument* is an input value.

Abstractions consist of two parts: the *head* and the *body*. The head of the function is a  $\lambda$  (lambda) followed by a variable name. The body of the function is another expression. So, a simple function might look like this:

$$\lambda x.x$$

The variable named in the head is the *parameter* and *binds* all instances of that same variable in the body of the function. That means, when we apply this function to an argument, each x in the body of the function will have the value of that argument. We'll demonstrate this in the next section. The act of applying a lambda function to an argument is called *application* and application is the lynchpin of the lambda calculus.

In the previous section, we were talking about functions called f, but the lambda abstraction  $\lambda x.x$  has no name. It is an *anonymous func*-

*tion*. A named function can be called by name by another function; an anonymous function cannot.

Let's break down the basic structure:

```
\lambda \times . \times ^{-} extent of the head of the lambda.
```

λ x . x

^----- the single parameter of the
function. This binds any
variables with the same name
in the body of the function.

The dot (.) separates the parameters of the lambda from the function body.

The abstraction as a whole has no name, but the reason we call it an *abstraction* is that it is a generalization, or abstraction, from a concrete instance of a problem, and it abstracts through the introduction of names. The names stand for particular values, but by using named variables, we allow for the possibility of applying the general function to different values (or, perhaps even values of different *types*, as we'll see later). When we apply the abstraction to arguments, we replace the names with values, making it concrete.

## Alpha equivalence

Often when people express this function in lambda calculus, you'll see something like

 $\lambda x.x$ 

The variable x here is not semantically meaningful except in its role in that single expression. Because of this, there's a form of

equivalence between lambda terms called *alpha equivalence*. This is a way of saying that:

 $\lambda x.x$ 

 $\lambda d.d$ 

 $\lambda z.z$ 

all mean the same thing. They're all the same function.

Let's look next at what happens when we apply this abstraction to a value.

### 1.5 Beta reduction

When we apply a function to an argument, we substitute the input expression for all instances of bound variables within the body of the abstraction. You also eliminate the head of the abstraction, since its only purpose was to bind a variable. This process is called *beta reduction*.

Let's use the function we had above:

 $\lambda x.x$ 

We'll do our first beta reduction using a number.<sup>2</sup> We apply the function above to 2, substitute 2 for each bound variable in the body of the function, and eliminate the head:

 $(\lambda x.x)$  2

2

The only bound variable is the single x, so applying this function to 2 returns 2. This function is the *identity* function.<sup>3</sup> All it does is accept a single argument x and return that same argument. The x has no inherent meaning, but, because it is bound in the head of this function, when the function is applied to an argument, all instances of x within the function body must have the same value.

<sup>&</sup>lt;sup>2</sup>The lambda calculus can derive numbers from lambda abstractions, rather than using the numerals we are familiar with, but the applications can become quite cumbersome and difficult to read.

<sup>&</sup>lt;sup>3</sup> Note that this is the same as the identity function in mathematical notation: f(x) = x. One difference is that f(x) = x is a declaration involving a function named f while the above lambda abstraction is a function.

Let's use an example that mixes some arithmetic into our lambda calculus. We use the parentheses here to clarify that the body expression is x + 1. In other words, we are not applying the function to the 1:

$$(\lambda x.x + 1)$$

What is the result if we apply this abstraction to 2? How about to 10?

Beta reduction is this process of applying a lambda term to an argument, replacing the bound variables with the value of the argument, and eliminating the head. Eliminating the head tells you the function has been applied.

We can also apply our identity function to another lambda abstraction:

$$(\lambda x.x)(\lambda y.y)$$

In this case, we'd substitute the entire abstraction for x. We'll use a new syntax here, [x := z], to indicate that z will be substituted for all occurrences of x (here z is the function  $\lambda y.y$ ). We reduce this application like this:

$$(\lambda x.x)(\lambda y.y)$$
$$[x := (\lambda y.y)]$$
$$\lambda y.y$$

Our final result is another identity function. There is no argument to apply it to, so we have nothing to reduce.

Once more, but this time we'll add another argument:

$$(\lambda x.x)(\lambda y.y)z$$

Applications in the lambda calculus are *left associative*. Unless specific parentheses suggest otherwise, they associate, or group, to the left. So, this:

$$(\lambda x.x)(\lambda y.y)z$$

can be rewritten as:

$$((\lambda x.x)(\lambda y.y))z$$

Onward with the reduction:

$$((\lambda x.x)(\lambda y.y))z$$

$$[x := (\lambda y.y)]$$

$$(\lambda y.y)z$$

$$[y := z]$$

$$z$$

We can't reduce this any further as there is nothing left to apply, and we know nothing about z.

We'll look at functions below that have multiple heads and also *free variables* (that is, variables in the body that are not bound by the head), but the basic process will remain the same. Beta reduction stops when there are no longer unevaluated functions applied to arguments. A computation consists of an initial lambda expression plus a finite sequence of lambda terms, each deduced from the preceding term by one application of beta reduction. We keep following the rules of application, substituting arguments for bound variables until there are no more heads left to evaluate or no more arguments to apply them to.

### Free variables

The purpose of the head of the function is to tell us which variables to replace when we apply our function, that is, to bind the variables. A bound variable must have the same value throughout the expression.

But sometimes the body expression has variables that are not named in the head. We call those variables *free variables*. In the following expression:

$$\lambda x.xy$$

The x in the body is a bound variable because it is named in the head of the function, while the y is a free variable because it is not. When we apply this function to an argument, nothing can be done with the y. It remains irreducible.

That whole abstraction can be applied to an argument, z, like this:  $(\lambda x.xy)z$ . We'll show an intermediate step, using the := syntax we introduced above, that most lambda calculus literature does not show:

- 1.  $(\lambda x.xy)z$ We apply the lambda to the argument z.
- 2.  $(\lambda[x := z].xy)$ Since x is the bound variable, all instances of x in the body of the function will be replaced with z. The head will be eliminated, and we replace any x in the body with a z.
- 3. *zy*The head has been applied away, and there are no more heads or bound variables. Since we know nothing about *z* or *y*, we can reduce this no further.

Note that alpha equivalence does not apply to free variables. That is,  $\lambda x.xz$  and  $\lambda x.xy$  are not equivalent because z and y might be different things. However,  $\lambda xy.yx$  and  $\lambda ab.ba$  are equivalent due to alpha equivalence, as are  $\lambda x.xz$  and  $\lambda y.yz$  because the free variable is left alone.

# 1.6 Multiple arguments

Each lambda can only bind one parameter and can only accept one argument. Functions that require multiple arguments have multiple, nested heads. When you apply it once and eliminate the first (leftmost) head, the next one is applied and so on. This formulation was originally discovered by Moses Schönfinkel in the 1920s but was later rediscovered and named after Haskell Curry and is commonly called *currying*.

What we mean by this description is that the following:

$$\lambda xy.xy$$

is a convenient shorthand for two nested lambdas (one for each argument, x and y):

$$\lambda x.(\lambda y.xy)$$

When you apply the first argument, you're binding x, eliminating the outer lambda, and have  $\lambda y.xy$  with x being whatever the outer lambda was bound to.

To try to make this a little more concrete, let's suppose that we apply these lambdas to specific values. First, a simple example with the identity function:

- 1.  $\lambda x.x$
- **2.**  $(\lambda x.x)$  1
- 3. [x := 1]
- **4.** 1

Now let's look at a "multiple" argument lambda:

- 1.  $\lambda xy.xy$
- **2.**  $(\lambda xy.xy)$  1 2
- 3.  $(\lambda x.(\lambda y.xy))$  1 2
- **4.** [x := 1]
- 5.  $(\lambda y.1y)$  2
- 6. [y := 2]
- 7. 12

That wasn't too interesting because it's like nested identity functions! We can't meaningfully apply a 1 to a 2. Let's try something different:

- 1.  $\lambda xy.xy$
- **2.**  $(\lambda xy.xy)(\lambda z.a)$  1
- **3.**  $(\lambda x.(\lambda y.xy))(\lambda z.a)$  1
- **4.**  $[x := (\lambda z.a)]$
- **5.**  $(\lambda y.(\lambda z.a)y)$  1
- 6. [y := 1]

- 7.  $(\lambda z.a)$  1 We still can apply this one more time.
- 8. [z := 1] But there is no z in the body of the function, so there is nowhere to put a l. We eliminate the head, and the final result is

**9**. *a* 

It's more common in academic lambda calculus materials to refer to abstract variables rather than concrete values. The process of beta reduction is the same, regardless. The lambda calculus is a process or method, like a game with a few simple rules for transforming lambdas, but no specific meaning. We've introduced concrete values to make the reduction somewhat easier to see.

The next example uses only abstract variables. Due to alpha equivalence, you sometimes see expressions in lambda calculus literature such as:

$$(\lambda xy.xxy)(\lambda x.xy)(\lambda x.xz)$$

The substitution process can become a tangle of xs that are not the same x because each was bound by a different head. To help make the reduction easier to read we're going to use different variables in each abstraction, but it's worth emphasizing that the name of the variable (the letter) has no meaning or significance:

1.  $(\lambda xyz.xz(yz))(\lambda mn.m)(\lambda p.p)$ 

until we find something reducible.

- 2.  $(\lambda x.\lambda y.\lambda z.xz(yz))(\lambda m.\lambda n.m)(\lambda p.p)$ We've not reduced or applied anything here, but made the currying explicit.
- 3.  $(\lambda y.\lambda z.(\lambda m.\lambda n.m)z(yz))(\lambda p.p)$ Our first reduction step was to apply the outermost lambda, which was binding the x, to the first argument,  $(\lambda m.\lambda n.m)$ .
- 4.  $\lambda z.(\lambda m.\lambda n.m)(z)((\lambda p.p)z)$ We applied the y and replaced the single occurrence of y with the next argument, the term  $\lambda p.p$ . The outermost lambda binding z is, at this point, irreducible because it has no argument to apply to. What remains is to go inside the terms one layer at a time

**5.**  $\lambda z.(\lambda n.z)((\lambda p.p)z)$ 

We can apply the lambda binding m to the argument z. We keep searching for terms we can apply. The next thing we can apply is the lambda binding n to the lambda term  $((\lambda p.p)z)$ .

6.  $\lambda z.z$ 

In the final step, the reduction takes a turn that might look slightly odd. Here the outermost, leftmost *reducible* term is  $\lambda n.z$  applied to the entirety of  $((\lambda p.p)z)$ . As we saw in an example above, it doesn't matter what n got bound to,  $\lambda n.z$  unconditionally tosses the argument and returns z. So, we are left with an irreducible lambda expression.

## **Intermission: Equivalence Exercises**

We'll give you a lambda expression. Keeping in mind both alpha equivalence and how multiple heads are nested, choose an answer that is equivalent to the listed lambda term.

- 1.  $\lambda xy.xz$ 
  - a)  $\lambda xz.xz$
  - b)  $\lambda mn.mz$
  - c)  $\lambda z.(\lambda x.xz)$
- 2.  $\lambda xy.xxy$ 
  - a)  $\lambda mn.mnp$
  - b)  $\lambda x.(\lambda y.xy)$
  - c)  $\lambda a.(\lambda b.aab)$
- 3.  $\lambda xyz.zx$ 
  - a)  $\lambda x.(\lambda y.(\lambda z.z))$
  - b)  $\lambda tos.st$
  - c)  $\lambda mnp.mn$

## 1.7 Evaluation is simplification

There are multiple normal forms in lambda calculus, but here when we refer to normal form we mean *beta normal form*. Beta normal form is when you cannot beta reduce (apply lambdas to arguments) the terms any further. This corresponds to a fully evaluated expression, or, in programming, a fully executed program. This is important to know so that you know when you're done evaluating an expression. It's also valuable to have an appreciation for evaluation as a form of simplification when you get to the Haskell code as well.

Don't be intimidated by calling the reduced form of an expression its normal form. When you want to say "2," do you say 2000/1000 each time or do you say 2? The expression 2000/1000 is not fully evaluated. The division function has been fully applied to two arguments, but it hasn't yet been reduced or evaluated. In other words, there's a simpler form it can be reduced to – the number two. The normal form, therefore, is 2.

The point is that if you have a function, such as (/), saturated (all arguments applied) but you haven't yet simplified it to the final result then it is not fully evaluated, only applied. Application is what makes evaluation/simplification possible.

Similarly, the normal form of the following is 600:

$$(10+2)*100/2$$

We cannot reduce the number 600 any further. There are no more functions that we can beta reduce. Normal form means there is nothing left that can be reduced.

The identity function,  $\lambda x.x$ , is fully reduced (that is, in normal form) because it hasn't yet been applied to anything. However,  $(\lambda x.x)z$  is *not* in beta normal form because the identity function has been applied to a free variable z and hasn't been reduced. If we did reduce it, the final result in beta normal form, would be z.

### 1.8 Combinators

A combinator is a lambda term with no free variables. Combinators, as the name suggests, serve only to *combine* the arguments they are given.

So the following are combinators because every term in the body occurs in the head:

- 1.  $\lambda x.x$  x is the only variable and is bound because it is bound by the enclosing lambda.
- 2.  $\lambda xy.x$
- 3.  $\lambda xyz.xz(yz)$

And the following are not because there's one or more free variables:

- 1.  $\lambda y.x$ Here y is bound (it occurs in the head of the lambda) but x is free.
- 2.  $\lambda x.xz$  x is bound and is used in the body, but z is free.

We won't have a lot to say about combinators per se. The point is to call out a special class of lambda expressions that can *only* combine the arguments it is given, without injecting any new values or random data.

# 1.9 Divergence

Not all reducible lambda terms reduce to a normal form. This isn't because they're already fully reduced, but because they *diverge*. Divergence here means that the reduction process never terminates or ends. Reducing terms should ordinarily *converge* to beta normal form, and divergence is the opposite of convergence or normal form. Here's an example of a lambda term called *omega* that diverges:

- 1.  $(\lambda x.xx)(\lambda x.xx)$ x in the first lambda's head becomes the second lambda
- 2.  $([x := (\lambda x.xx)]xx)$ Using [var := expr] to denote what x has been bound to.

3.  $(\lambda x.xx)(\lambda x.xx)$ 

Substituting  $(\lambda x.xx)$  for each occurrence of x. We're back to where we started and this reduction process never ends – we can say omega diverges.

This matters in programming because terms that diverge are terms that don't produce an *answer* or meaningful result. Understanding what will terminate means understanding what programs will do useful work and return the answer we want. We'll cover this idea later.

## 1.10 Summary

The main points you should take away from this chapter are:

- Functional programming is based on expressions that include variables or constant values, expressions combined with other expressions, and functions.
- Functions have a head and a body and are those expressions that can be applied to arguments and reduced, or evaluated, to a result.
- Variables may be bound in the function declaration, and every time a bound variable shows up in a function, it has the same value.
- All functions take one argument and return one result.
- Functions are a mapping of a set of inputs to a set of outputs. Given the same input, they always return the same result.

These things all apply to Haskell, as they do to any purely functional language, because semantically Haskell is a lambda calculus. Haskell is a *typed* lambda calculus – more on types later – with a lot of surface-level decoration sprinkled on top, to make it easier for humans to write, but the semantics of the core language is the same as the lambda calculus. That is, the meaning of Haskell programs is centered around evaluating expressions rather than executing instructions, although Haskell has a way to execute instructions, too. We will still be making reference to the lambda calculus when we

write about all the later, apparently very complex topics: function composition, monads, parser combinators. Don't worry if you don't know those words yet. If you understood this chapter, you have the foundation you need to understand them all.

# 1.11 Chapter Exercises

We're going to do the following exercises differently than what you'll see in the rest of the book. Unlike later in the book, here we provide some answers and explanations for the questions below.

**Combinators** Determine if each of the following functions are combinators or not.

- 1.  $\lambda x.xxx$
- 2.  $\lambda xy.zx$
- 3.  $\lambda xyz.xy(zx)$
- 4.  $\lambda xyz.xy(zxy)$
- 5.  $\lambda xy.xy(zxy)$

**Normal form or diverge?** Determine if each of the following expressions can be reduced to a normal form or if they diverge.

- 1.  $\lambda x.xxx$
- **2.**  $(\lambda z.zz)(\lambda y.yy)$
- 3.  $(\lambda x.xxx)z$

Beta reduce Evaluate (that is, beta reduce) each of the following expressions to normal form. We *strongly* recommend writing out the steps on paper with a pencil or pen.

- 1.  $(\lambda abc.cba)zz(\lambda wv.w)$
- **2.**  $(\lambda x.\lambda y.xyy)(\lambda a.a)b$
- **3.**  $(\lambda y.y)(\lambda x.xx)(\lambda z.zq)$

- 4.  $(\lambda z.z)(\lambda z.zz)(\lambda z.zy)$ Hint: alpha equivalence.
- 5.  $(\lambda x.\lambda y.xyy)(\lambda y.y)y$
- **6.**  $(\lambda a.aa)(\lambda b.ba)c$
- 7.  $(\lambda xyz.xz(yz))(\lambda x.z)(\lambda x.a)$

### 1.12 Answers

Please note: At this time, this is the only chapter in the book for which we have provided answers. We provide them here due to the importance of being able to check your understanding of this material and the relative difficulty of checking answers that you probably wrote by hand in a notebook.

### **Equivalence Exercises**

- 1. b
- 2. c
- 3. b

### **Combinators**

- 1.  $\lambda x.xxx$  is indeed a combinator. The function refers only to the variable x which is introduced as an argument.
- 2.  $\lambda xy.zx$  is not a combinator. The variable z was not introduced as an argument and is thus a free variable.
- 3.  $\lambda xyz.xy(zx)$  is a combinator, all terms are bound. The head is  $\lambda xyz$ . and the body is xy(zx). None of the arguments in the head have been applied so it's irreducible. The variables x, y, and z are all bound in the head and are not free. This makes the lambda a combinator no occurrences of free variables.
- 4.  $\lambda xyz.xy(zxy)$  is a combinator. The lambda has the head  $\lambda xyz$ . and the body: xy(zxy). Again, none of the arguments have been applied so it's irreducible. All that is different is that the bound variable y is referenced twice rather than once. There are still no free variables so this is also a combinator.
- 5.  $\lambda xy.xy(zxy)$  is not a combinator, z is free. Note that z isn't bound in the head.

### Normal form or diverge?

- 1.  $\lambda x.xxx$  doesn't diverge, has no further reduction steps. If it had been applied to itself, it *would* diverge, but by itself does not as it is already in normal form.
- 2.  $(\lambda z.zz)(\lambda y.yy)$  diverges, it never reaches a point where the reduction is done. This is the *omega* term we showed you earlier, with different names for the bindings. It's *alpha-equivalent* to  $(\lambda x.xx)(\lambda x.xx)$ .
- 3.  $(\lambda x.xxx)z$  doesn't diverge, it reduces to zzz.

**Beta reduce** The following expressions are evaluated in *normal order*, which is where terms in the outer-most and left-most positions get evaluated (applied) first. This means that if all terms are in the outermost position (none are nested), then it's left-to-right application order.

```
 \begin{aligned} & 1. \  \, (\lambda abc.cba)zz(\lambda wv.w) \\ & \quad (\lambda a.\lambda b.\lambda c.cba)(z)z(\lambda w.\lambda v.w) \\ & \quad (\lambda b.\lambda c.cbz)(z)(\lambda w.\lambda v.w) \\ & \quad (\lambda c.czz)(\lambda w.\lambda v.w) \\ & \quad (\lambda w.\lambda v.w)(z)z \\ & \quad (\lambda v.z)(z) \\ & z \end{aligned}
```

- 2.  $(\lambda x.\lambda y.xyy)(\lambda a.a)b$  $(\lambda y.(\lambda a.a)yy)(b)$  $(\lambda a.a)(b)b$ bb
- 3.  $(\lambda y.y)(\lambda x.xx)(\lambda z.zq)$   $(\lambda x.xx)(\lambda z.zq)$   $(\lambda z.zq)(\lambda z.zq)$   $(\lambda z.zq)(q)$ qq
- 4.  $(\lambda z.z)(\lambda z.zz)(\lambda z.zy)$  $(\lambda z.zz)(\lambda z.zy)$  $(\lambda z.zy)(\lambda z.zy)$

```
(\lambda z.zy)(y)\\yy
```

- 5.  $(\lambda x.\lambda y.xyy)(\lambda y.y)y$  $(\lambda y.(\lambda y.y)yy)(y)$  $(\lambda y.y)(y)y$ yy
- 6.  $(\lambda a.aa)(\lambda b.ba)c$   $(\lambda b.ba)(\lambda b.ba)c$   $(\lambda b.ba)(a)c$ aac

### 7. Steps we took

- a)  $(\lambda xyz.xz(yz))(\lambda x.z)(\lambda x.a)$
- **b)**  $(\lambda x.\lambda y.\lambda z.xz(yz))(\lambda x.z)(\lambda x.a)$
- c)  $(\lambda y.\lambda z1.(\lambda x.z)z1(yz1))(\lambda x.a)$
- **d)**  $(\lambda z 1.(\lambda x.z)(z1)((\lambda x.a)z1))$
- e)  $(\lambda z 1.z((\lambda x.a)(z1)))$
- f)  $(\lambda z 1.za)$  The z1 notation allows us to distinguish two variables named z that came from different places. One is bound by the first head; the second is a free variable in the second lambda expression.

### How we got there, step by step

- a) Our expression we'll reduce.
- b) Add the implied lambdas to introduce each argument.
- c) Apply the leftmost x and bind it to  $(\lambda x.z)$ , rename leftmost z to z1 for clarity to avoid confusion with the other z. Hereafter, "z" is exclusively the z in  $(\lambda x.z)$ .
- d) Apply y, it gets bound to  $(\lambda x.a)$ .
- e) Can't apply zl to anything, evaluation strategy is normal order so leftmost outermost is the order of the day. Our leftmost, outermost lambda has no remaining arguments to be applied so we now examine the terms nested within to see if they are in normal form.  $(\lambda x.z)$  gets applied to z1, tosses the z1 away and returns z. z is now being applied to  $((\lambda x.a)(z1))$ .

f) Cannot reduce z further, it's free and we know nothing, so we go inside yet another nesting and reduce  $((\lambda x.a)(z1))$ .  $\lambda x.a$  gets applied to z1, but tosses it away and returns the free variable a. The a is now part of the body of that expression. All of our terms are in normal order now.

### 1.13 Definitions

- 1. The *lambda* in lambda calculus is the greek letter  $\lambda$  used to introduce, or abstract, arguments for binding in an expression.
- 2. A lambda *abstraction* is an anonymous function or lambda term.

$$(\lambda x.x + 1)$$

The head of the expression,  $\lambda x$ ., abstracts out the term x+1. We can apply it to any x and recompute different results for each x we applied the lambda to.

3. *Application* is how one evaluates or reduces lambdas, this binds the parameter to the concrete argument. The argument is what specific term the lambda was applied to. Computations are performed in lambda calculus by applying lambdas to arguments until you run out of applications to perform.

$$(\lambda x.x)1$$

This example reduces to 1, the identity  $\lambda x.x$  was applied to the value 1, x was bound to 1, and the lambda's body is x, so it just kicks the 1 out. In a sense, applying the  $\lambda x.x$  consumed it. We reduced the amount of structure we had.

- 4. *Lambda calculus* is a formal system for expressing programs in terms of abstraction and application.
- 5. Normal order is a common evaluation strategy in lambda calculi. Normal order means evaluating the leftmost, outermost lambdas first, evaluating terms nested within after you've run out of arguments to apply. Normal order isn't how Haskell code is evaluated. Haskell's evaluation strategy is *call-by-need* instead. We'll explain this later. Answers to the evaluation exercises were written in normal order.

## 1.14 Follow-up resources

These are *optional* and intended only to offer suggestions on how you might deepen your understanding of this topic. These references are ordered approximately from most approachable to most thorough.

- Raul Rojas. A Tutorial Introduction to the Lambda Calculus http://www.inf.fu-berlin.de/lehre/WS03/alpi/lambda.pdf
- 2. Henk Barendregt; Erik Barendsen. Introduction to Lambda Calculus
  - http://www.cse.chalmers.se/research/group/logic/TypesSS05/ Extra/geuvers.pdf
- 3. Jean-Yves Girard; P. Taylor; Yves Lafon. Proofs and Types http://www.paultaylor.eu/stable/prot.pdf

# Chapter 2

# Hello, Haskell!

Functions are beacons of constancy in a sea of turmoil.

Mike Hammond

## 2.1 Hello, Haskell

Welcome to your first step in learning Haskell. Before you begin with the main course of this book, you will need to install the necessary tools in order to complete the exercises as you work through the book. At this time, we recommend installing Stack, which will install GHC Haskell, the interactive environment called GHCi, and a project build tool and dependency manager all at once.

You can find the installation instructions online at http://docs.haskellstack.org/en/stable/README/, and there is also great documentation that can help you get started using Stack. You can also find installation instructions at https://github.com/bitemyapp/learnhaskell; there you will also find advice on learning Haskell and links to more exercises that may supplement what you're doing with this book.

The rest of this chapter will assume that you have completed the installation and are ready to begin working. In this chapter, you will

- use Haskell code in the interactive environment and also from source files;
- understand the building blocks of Haskell: expressions and functions;
- learn some features of Haskell syntax and conventions of good Haskell style;
- modify simple functions.

# 2.2 Interacting with Haskell code

Haskell offers two primary ways of working with code. The first is inputting it directly into the interactive environment known as GHCi, or the REPL. The second is typing it into a text editor, saving, and then loading that source file into GHCi. This section offers an introduction to each method.

## Using the REPL

REPL is an acronym short for *read-eval-print loop*. REPLs are interactive programming environments where you can input code, have it

evaluated, and see the result. They originated with Lisp but are now common to modern programming languages including Haskell.

Assuming you've completed your installation, you should be able to open your terminal or command prompt, type ghci or stack ghci<sup>1</sup>, hit enter, and see something like the following:

```
GHCi, version 8.4.3:
  http://www.haskell.org/ghc/ :? for help
Prelude>
```

If you are a Mac user and got an error that looks something like:

```
C compiler cannot create executables
```

You probably need to accept XCode's EULA, you can run this in the terminal to do so:

```
$ sudo xcodebuild -license
```

If you used stack ghci<sup>2</sup> there was probably a lot more startup text, and the prompt might be something other than Prelude. That's all fine. To match what we use in the book, ensure your Stack snapshot is lts-12.10 and that your GHC version is 8.4.3. You can enforce those versions either by setting the resolver in your Stack global project<sup>3</sup> to lts-12.10 or by running stack ghci in a directory containing a file named stack.yaml with the following contents:

```
# stack.yaml
resolver: lts-12.10
packages: []
```

Now try entering some simple arithmetic at your prompt:

<sup>&</sup>lt;sup>1</sup> If you have installed GHC outside of Stack, then you should be able to open it with just the ghci command, but if your only GHC installation is what Stack installed, then you will need stack ghci.

<sup>&</sup>lt;sup>2</sup>At this point in the book, you don't need to use stack ghci, but in later chapters when we're importing a lot of modules and building projects, it will be much more convenient to use it.

 $<sup>^3</sup> See\ https://docs.haskellstack.org/en/stable/yaml_configuration/ for more about Stack configuration.$ 

```
Prelude> 2 + 2
4
Prelude> 7 < 9
True
Prelude> 10 ^ 2
100
```

If you can enter simple equations at the prompt and get the expected results, congratulations – you are now a functional programmer! More to the point, your REPL is working well and you are ready to proceed.

To exit GHCi, use the command :quit or :q.

What is Prelude? Prelude is a library of standard functions. Opening GHCi or Stack GHCi automatically loads those functions so they can be used without needing to do anything special. You can turn Prelude off, as we will show you later, and there are alternative preludes, though we won't use them in the book. Prelude is contained in Haskell's base package, which can be found at https://www.stackage.org/package/base. You'll see us mention sometimes that something or other is "in base" which means it's contained in that large standard package.

### **GHCi** commands

Throughout the book, we'll be using GHCi commands, such as :quit and :info in the REPL. Special commands that only GHCi understands begin with the : character. :quit is *not* Haskell code; it's just a GHCi feature.

We will present them in the text spelled out, but they can generally be abbreviated to just the colon and the first letter. That is, :quit becomes :q, :info becomes :i and so forth. It's good to type the word out the first few times you use it, to help you remember what the abbreviation stands for, but after a few mentions, we will start abbreviating them.

## Working from source files

As nice as REPLs are, usually you want to store code in a file so you can build it incrementally. Almost all nontrivial programming

you do will involve editing libraries or applications made of nested directories containing files with Haskell code in them. The basic process is to have the code and imports (more on that later) in a file, load it into the REPL, and interact with it there as you're building, modifying, and testing it.

You'll need a file named test.hs. The .hs file extension denotes a Haskell source code file. Depending on your setup and the workflow you're comfortable with, you can make a file by that name and then open it in your text editor or you can open your text editor, open a new file, and then save the file with that file name.

Then enter the following code into the file and save it:

```
sayHello :: String -> IO ()
sayHello x =
  putStrLn ("Hello, " ++ x ++ "!")
```

Here, :: is a way to write down a type signature. You can think of it as saying *has the type*. So, sayHello has the type String -> IO (). These first chapters are focused on syntax, and we'll talk about types in a later chapter.

Then in the same directory where you've stored your test.hs file, open your ghci REPL and do the following:

```
Prelude> :load test.hs
Prelude> sayHello "Haskell"
Hello, Haskell!
Prelude>
```

After using :load to load your test.hs, the sayHello function is visible in the REPL and you can pass it a string argument, such as "Haskell" (note the quotation marks), and see the output.

You may notice that after loading code from a source file, the GHCi prompt is no longer Prelude>. We will not reflect those changes in the prompt in our REPL examples. There may be exceptions to this later when we demonstrate multi-line GHCi definitions. To return to the Prelude> prompt, use the command :m, which is short for :module. This will unload the file from GHCi, so the code in that file will no longer be in scope in your REPL.

## 2.3 Understanding expressions

Everything in Haskell is an expression or declaration. *Expressions* may be values, combinations of values, and/or functions applied to values. Expressions evaluate to a result. In the case of a literal value, the evaluation is trivial as it only evaluates to itself. In the case of an arithmetic equation, the evaluation process is the process of computing the operator and its arguments, as you might expect. But, even though not all of your programs will be about doing arithmetic, all of Haskell's expressions work in a similar way, evaluating to a result in a predictable, transparent manner. Expressions are the building blocks of our programs, and programs themselves are one big expression made of smaller expressions.

Regarding *declarations*, it suffices to say for now that they are toplevel bindings which allows us to name expressions. We can then use those names to refer to them multiple times without copying and pasting the expressions.

The following are all expressions:

```
1
1 + 1
"Icarus"
```

Each can be examined in the GHCi REPL by entering the code at the prompt, then hitting 'enter' to see the result of evaluating the expression. The numeric value 1, for example, has no further reduction step, so it stands for itself.

If you haven't already, open up your terminal and get your REPL going to start following along with the code examples.

When we enter this into GHCi:

```
Prelude> 1
```

We see 1 printed because it cannot be reduced any further.

In the next example, GHCi reduces the expression 1 + 2 to 3, then prints the number 3. The reduction terminates with the value 3 because there are no more terms to evaluate:

```
Prelude> 1 + 2
```

Expressions can be nested in numbers limited only by our willingness to take the time to write them down, much like in arithmetic:

```
Prelude> (1 + 2) * 3
9
Prelude> ((1 + 2) * 3) + 100
109
```

You can keep expanding on this, nesting as many expressions as you'd like and evaluating them. But, we don't have to limit ourselves to expressions such as these.

**Normal form** We say that expressions are in *normal form* when there are no more evaluation steps that can be taken, or, put differently, when they've reached an irreducible form. The normal form of 1 + 1 is 2. Why? Because the expression 1 + 1 can be evaluated or reduced by applying the addition operator to the two arguments. In other words, 1 + 1 is a reducible expression, while 2 is an expression but is no longer reducible – it can't evaluate into anything other than itself. Reducible expressions are also called *redexes*. While we will generally refer to this process as evaluation or reduction, you may also hear it called "normalizing" or "executing" an expression, though these are somewhat imprecise.

### 2.4 Functions

Expressions are the most basic unit of a Haskell program, and *functions* are a specific type of expression. Functions in Haskell are related to functions in mathematics, which is to say they map an input or set of inputs to an output. A function is an expression that is applied to an argument and always returns a result. Because they are built purely of expressions, they will always evaluate to the same result when given the same values.

As in the lambda calculus, all functions in Haskell take one argument and return one result. The way to think of this is that, in Haskell, when it seems we are passing multiple arguments to a function, we are actually applying a series of nested functions, each to one argument. This is called *currying*.

You may have noticed that the expressions we've looked at so far use literal values with no variables or abstractions. Functions allow us to abstract the parts of code we'd want to reuse for different literal values. Instead of nesting addition expressions, for example, we could write a function that would add the value we wanted wherever we called that function.

For example, say you had a bunch of expressions you needed to multiply by 3. You could keep entering them as individual expressions like this:

```
Prelude> (1 + 2) * 3
9
Prelude> (4 + 5) * 3
27
Prelude> (10 + 5) * 3
45
```

But you don't want to do that. Functions are how we factor out the pattern into something we can reuse with different inputs. You do that by naming the function and introducing an independent variable as the argument to the function. Functions can also appear in the expressions that form the bodies of other functions or be used as arguments to functions, just as any other value can be.

In this case, we have a series of expressions that we want to multiply by 3. Let's think in terms of a function: what part is common to all the expressions? What part varies? We know we have to give functions a name and apply them to an argument, so what could we call this function and what sort of argument might we apply it to?

The common pattern is the \* 3 bit. The part that varies is the addition expression before it, so we will make that a variable. We will name our function and apply it to the variable. When we input a value for the variable, our function will evaluate that, multiply it by 3, and return a result. In the next section, we will formalize this into a Haskell function.

## **Defining functions**

Function definitions all share a few things in common. First, they start with the name of the function. This is followed by the formal

parameters<sup>4</sup> of the function, separated only by white space. Next there is an equal sign, which expresses equality of the terms. Finally there is an expression that is the body of the function and can be evaluated to return a value.

Defining functions in a Haskell source code file and in GHCi used to be a little different. To introduce definitions of values or functions in GHCi, you previously had to prefix the declaration with let.<sup>5</sup> Now you don't need let so your declaration can look like this in the REPL:

```
Prelude> triple x = x * 3
```

In a source file it should be identical save for the absence of a REPL prompt, looking like this in the file:

```
triple x = x * 3
```

Let's examine each part of that:

```
triple x = x * 3
-- [1] [2] [3] [ 4 ]
```

- 1. This is the name of the function we are defining; it is a function *declaration*. Note that it begins with a lowercase letter.
- 2. This is the parameter of the function. The parameters of our function correspond to the head of a lambda and bind variables that appear in the body expression.
- 3. The = is used to define (or *declare*) values and functions. This is *not* how we test for equality between two values in Haskell.
- 4. This is the body of the function, an expression that could be evaluated if the function is applied to a value. If triple is applied, the argument it's applied to will be the value to which the x is

<sup>&</sup>lt;sup>4</sup>In practice, the terms *argument* and *parameter* are often used interchangeably, but there is a difference. *Argument* properly refers to the value(s) that are passed to the function's *parameters* when the function is applied, not to the variables that represent them in the function definition (or those in the type signature). See the definitions at the end of the chapter for more information.

<sup>&</sup>lt;sup>5</sup> This changed as of the release of GHC 8.0.1; using let in declarations in GHCi is no longer necessary. As we assume most readers of this edition will be using a newer version of GHC, we have not used let notation in the book. This shouldn't cause any errors or breakage. If you're using an older version of GHC, add a "let" before your declarations in GHCi.

bound. Here the expression x \* 3 constitutes the body of the function. So, if you have an expression like triple 6, x is bound to 6. Since you've applied the function, you can also replace the fully applied function with its body and bound arguments.

**Capitalization matters!** Function names start with lowercase letters. Sometimes for clarity in function names, you may want camelCase style, and that is good style provided the first letter remains lowercase.

Variables must also begin with lowercase letters. They need not be single letters.

Playing with the triple function First, try entering the triple function directly into the REPL. Now call the function by name and introduce a numeric value for the *x* argument:

```
Prelude> triple 2
```

Next, enter it into a source file and save the file. Load it into GHCi, using the :load or :l command. Once it's loaded, you can call the function at the prompt using the function name, triple, followed by a numeric value, just as you did in the REPL example above. Try using different values for x – integer values or other arithmetic expressions. Then try changing the function itself in the source file and reloading it to see what changes. You can use :reload, or :r, to reload the same file.

### 2.5 Evaluation

When we talk about evaluating an expression, we're talking about reducing the terms until the expression reaches its simplest form. Once a term has reached its simplest form, we say that it is *irreducible* or finished evaluating. Usually, we call this a value. Haskell uses a non-strict evaluation (sometimes called "lazy evaluation") strategy which defers evaluation of terms until they're forced by other terms referring to them.

Values are irreducible, but applications of functions to arguments are reducible. Reducing an expression means evaluating the terms until you're left with a value. As in the lambda calculus, application is evaluation: applying a function to an argument allows evaluation or reduction.

Values are expressions, but cannot be reduced further. Values are a terminal point of reduction:

```
1
"Icarus"
```

The following expressions can be reduced to a value:

```
1 + 1
2 * 3 + 1
```

Each can be evaluated in the REPL, which reduces the expressions and then prints what it reduced to.

Let's get back to our triple function. Calling the function by name and applying it to an argument makes it a reducible expression. In a pure functional language like Haskell, we can replace applications of functions with their definitions and get the same result, like in math. As a result when we see:

### triple 2

Since triple is defined as x = x \* 3, we know the expression is equivalent to:

```
triple 2
-- [triple x = x * 3; x:= 2]
2 * 3
6
```

We've applied triple to the value 2 and then reduced the expression to the final result 6. Our expression triple 2 is in canonical or *normal form* when it reaches the number 6 because the value 6 has no remaining reducible expressions.

Haskell doesn't evaluate everything to canonical or normal form by default. Instead, it only evaluates to weak head normal form (WHNF) by default. What this means is that not everything will get reduced to its irreducible form immediately, so this expression:

```
(f \rightarrow (1, 2 + f)) 2
```

reduces to the following in WHNF:

```
(1, 2 + 2)
```

This representation is an approximation, but the key point here is that 2 + 2 is not evaluated to 4 until the last possible moment.

## **Exercises: Comprehension Check**

1. Given the following lines of code as they might appear in a source file:

```
half x = x / 2
square x = x * x
```

Write the same declarations in your REPL and then use the functions half and square in some experimental expressions.

2. Write one function that has one parameter and works for all the following expressions. Be sure to name the function.

```
3.14 * (5 * 5)
3.14 * (10 * 10)
3.14 * (2 * 2)
3.14 * (4 * 4)
```

3. There is a value in Prelude called pi. Rewrite your function to use pi instead of 3.14.

# 2.6 Infix operators

Functions in Haskell default to prefix syntax, meaning that the function being applied is at the beginning of the expression rather than the middle. We saw that with our triple function, and we see it with standard functions such as the identity, or id, function. This function returns whatever value it is given as an argument:

```
Prelude> id 1
```

While this is the default syntax for functions, not all functions are prefix. There are a group of operators, such as the arithmetic operators we've been using, that are indeed functions (they apply to arguments to produce an output) but appear by default in an infix position.

Operators are functions which can be used in infix style. All operators are functions; not all functions are operators. While triple and id are prefix functions (*not* operators), the + function is an infix operator:

```
Prelude> 1 + 1
2
```

Now we'll try a few other arithmetic operators:

```
Prelude> 100 + 100

200

Prelude> 768395 * 21356345

16410108716275

Prelude> 123123 / 123

1001.0

Prelude> 476 - 36

440

Prelude> 10 / 4

2.5
```

You can sometimes use functions infix style, with a small change in syntax:

```
Prelude> 10 `div` 4
2
Prelude> div 10 4
2
```

And you can use infix operators in prefix fashion by wrapping them in parentheses:

```
Prelude> (+) 100 100
200
Prelude> (*) 768395 21356345
```

```
16410108716275
Prelude> (/) 123123 123
1001.0
```

If the function name is alphanumeric, it is a prefix function by default, and not all prefix functions can be made infix. If the name is a symbol, it is infix by default but can be made prefix by wrapping it in parentheses.<sup>6</sup>

## Associativity and precedence

As you may remember from your math classes, there's a default associativity and precedence to the infix operators (\*), (+), (-), and (/).

We can ask GHCi for information such as associativity and precedence of operators and functions by using the :info command. When you ask GHCi for the :info about an operator or function, it provides the type information. It also tells you whether it's an infix operator, and, if it is, its associativity and precedence. Let's talk about that associativity and precedence briefly. We will elide the type information and so forth for now.

Here's what the code in Prelude says for (\*), (+), and (-) at time of writing:

```
:info (*)
infixl 7 *
-- [1] [2] [3]
:info (+) (-)
infixl 6 +
infixl 6 -
```

- 1. infixl means it's an infix operator; the l means it's *left* associative.
- 2. 7 is the precedence: higher is applied first, on a scale of 0-9.
- 3. Infix function name: in this case, multiplication.

<sup>&</sup>lt;sup>6</sup>For people who like nitpicky details: you cannot make a prefix function into an infix function using backticks, then wrap that in parentheses and make it into a prefix function. We're not clear why you'd want to do that anyway. Cut it out.

The information about addition and subtraction tell us they are both left-associative, infix operators with the same precedence (6).

Let's play with parentheses and see what it means that these associate to the left. Continue to follow along with the code via the REPL:

This:

```
2 * 3 * 4
```

is evaluated as if it were:

```
(2 * 3) * 4
```

because of left associativity.

Here's an example of a right-associative infix operator:

```
Prelude> :info (^)
infixr 8 ^
-- [1] [2] [3]
```

- 1. infixr means infix operator; the r means it's *right* associative.
- 2. 8 is the precedence. Higher precedence, indicated by higher numbers, is applied first, so this is higher precedence than multiplication (7), addition, or subtraction (both 6).
- 3. Infix function name: in this case, exponentiation.

Multiplication being associative means shifting the parentheses around in an expression doesn't change the result. Exponentiation is not associative. Thus, exponentiation is a prime candidate for demonstrating left vs. right associativity.

```
Prelude> 2 ^ 3 ^ 4
2417851639229258349412352
Prelude> 2 ^ (3 ^ 4)
2417851639229258349412352
Prelude> (2 ^ 3) ^ 4
4096
```

As you can see, adding parentheses starting from the right-hand side of the expression when the operator is right-associative doesn't change anything. However, if we parenthesize from the *left*, we get a different result when the expression is evaluated.

Your intuitions about precedence, associativity, and parenthesization from math classes will generally hold in Haskell:

```
2 + 3 * 4
(2 + 3) * 4
```

What's the difference between these two? Why are they different?

### **Exercises: Parentheses and Association**

Below are some pairs of functions that are alike except for parenthesization. Read them carefully and decide if the parentheses change the results of the function. Check your work in GHCi.

```
    a) 8 + 7 * 9
    b) (8 + 7) * 9
    a) perimeter x y = (x * 2) + (y * 2)
    b) perimeter x y = x * 2 + y * 2
    a) f x = x / 2 + 9
    b) f x = x / (2 + 9)
```

# 2.7 Declaring values

The order of declarations in a source code file doesn't matter because GHCi loads the entire file at once, so it knows all the values that have been defined. On the other hand, when you enter them one by one into the REPL, the order does matter.

For example, we can declare a series of expressions in the REPL like this:

```
Prelude> y = 10
Prelude> x = 10 * 5 + y
Prelude> myResult = x * 5
```

We can now type the names of the values and hit enter to see their values:

```
Prelude> x
60
Prelude> y
10
Prelude> myResult
300
```

Let's see how to declare those values in a file called learn.hs. First, we declare the name of our module so it can be imported by name in a project (we won't be doing a project of this size for a while yet, but it's good to get in the habit of having module names):

```
-- learn.hs
module Learn where

x = 10 * 5 + y

myResult = x * 5

y = 10
```

Module names are capitalized. Also, in the variable name, we've used camelCase: the first letter is still lowercase, but we use an uppercase to delineate a word boundary for readability.

## **Troubleshooting**

It is easy to make mistakes in the process of typing learn.hs into your editor. We'll look at a few common mistakes in this section. One thing to keep in mind is that indentation of Haskell code is significant and can change the meaning of the code. Incorrect indentation of code can also break your code. Use spaces, *not* tabs, to indent your source code.

In general, whitespace is significant in Haskell. Efficient use of whitespace makes the syntax more concise. This can take some getting used to if you've been working in another programming language. Whitespace is often the only mark of a function call, unless

parentheses are necessary due to conflicting precedence. Trailing whitespace, that is, extraneous whitespace at the end of lines of code, is considered bad style.

In source code files, indentation often replaces syntactic markers like curly brackets, semicolons, and parentheses. The basic rule is that code that is part of an expression should be indented under the beginning of that expression, even when the beginning of the expression is not at the leftmost margin. Furthermore, parts of the expression that are grouped should be indented to the same level. For example, in a block of code introduced by let or do, you might see something like this:

```
let

x = 3

y = 4

-- or

let x = 3

y = 4
```

This wouldn't work in a source file unless they were embedded in a top-level declaration.

Notice that the two definitions that are part of the expression line up in either case. It is incorrect to write:

```
let x = 3
y = 4
--- or
let
x = 3
y = 4
```

If you have an expression that has multiple parts, your indentation will follow a pattern like this:

```
foo x =
    let y = x * 2
    z = x ^ 2
    in 2 * y * z
```

Notice that the definitions of y and z line up, and the definitions of let and in are also aligned. As you work through the book, pay attention to the indentation patterns as we have them printed. There are many cases where improper indentation will cause code not to work. Indentation can easily go wrong in a copy-and-paste job as well.

If you make a mistake like breaking up the declaration of x such that the rest of the expression began at the beginning of the next line:

```
module Learn where
-- module declaration at the top

x = 10
* 5 + y

myResult = x * 5

y = 10

You might see an error like:

Prelude> :l Learn.hs
[1 of 1] Compiling Learn

Learn.hs:10:1:
   parse error on input '*'
Failed, modules loaded: none.
```

Note that the first line of the error message tells you where the error occurred: :10:1 indicates that the mistake is in line 10, column 1, of the named file. That can make it easier to find the problem that needs to be fixed. Please note that the exact line and column numbers in your own error messages might be different from ours, depending on how you've entered the code into the file.

The way to fix this is to either put it all on one line, like this:

```
x = 10 * 5 + y
```

or to make certain when you break up lines of code that the second line begins at least one space from the beginning of that line (either of the following should work):

```
x = 10

* 5 + y

-- or

x = 10

* 5 + y
```

The second one looks a little better. Generally, you should reserve breaking up of lines for when you have code exceeding 100 columns in width.

Another possible error is not starting a declaration at the beginning (left) column of the line:

```
module Learn where

x = 10 * 5 + y

myResult = x * 5

y = 10

See that space before x? That will cause an error like:

Prelude> :l Learn.hs
[1 of 1] Compiling Learn

Learn.hs:11:1:
   parse error on input 'myResult'
Failed, modules loaded: none.
```

This may confuse you, as myResult is not where you need to modify your code. The error is only an extraneous space, but all declarations in the module must start at the same column. The column that all declarations within a module must start in is determined by the first declaration in the module. In this case, the error message gives a location that is different from where you should fix the problem because all the compiler knows is that the declaration of x made a single space the appropriate indentation for all declarations within that module, and the declaration of myResult began a column too early.

It is possible to fix this error by indenting the myResult and y declarations to the same level as the indented x declaration:

```
-- Learn.hs

module Learn where

x = 10 * 5 + y

myResult = x * 5

y = 10
```

However, this is considered bad style and is not standard Haskell practice. There is almost never a good reason to indent all your declarations in this way, but noting this gives us some idea of how the compiler is reading the code. It is better, when confronted with an error message like this, to make sure that your first declaration is at the leftmost margin and proceed from there.

Another possible mistake is that you might've missed the second - in the -- used to comment out source lines of code.

So this code:

```
module Learn where

x = 10 * 5 + y

myResult = x * 5

y = 10

   will cause this error:

code/learn.hs:7:1:
   parse error on input 'module'
Failed, modules loaded: none.
```

Note again that it says the parse error occurred at the beginning of the module declaration, but the issue is that the comment line, -learn.hs, had only one dash, when it needed two to form a syntactically correct Haskell comment.

Now we can see how to work with code that is saved in a source file from GHCi without manually copying and pasting the definitions into our REPL. Assuming we open our REPL in the same directory as we have learn.hs saved, we can do the following:

```
Prelude> :load learn.hs
[1 of 1] Compiling Learn
Ok, modules loaded: Learn.
Prelude> x
60
Prelude> y
10
Prelude> myResult
300
```

#### **Exercises: Heal the Sick**

The following code samples are broken and won't compile. The first two are as you might enter into the REPL; the third is from a source file. Find the mistakes and fix them so that they will.

```
    area x = 3. 14 * (x * x)
    double x = b * 2
    x = 7
        y = 10
        f = x + y
```

### 2.8 Arithmetic functions in Haskell

This section will explore some basic arithmetic using some common operators and functions for arithmetic. We'll focus on the following subset of them:

| Operator | Name      | Purpose/application                    |
|----------|-----------|----------------------------------------|
| +        | plus      | addition                               |
| -        | minus     | subtraction                            |
| *        | asterisk  | multiplication                         |
| /        | slash     | fractional division                    |
| div      | divide    | integral division, round down          |
| mod      | modulo    | like 'rem', but after modular division |
| quot     | quotient  | integral division, round towards zero  |
| rem      | remainder | remainder after division               |

At the risk of stating the obvious, "integral" division refers to division of integers. Because it's integral and not fractional, it takes integers as arguments and returns integers as results. That's why the results are rounded.

Here's an example of each in the REPL:

```
Prelude> 1 + 1
2
Prelude> 1 - 1
0
Prelude> 1 * 1
1
Prelude> 1 / 1
1.0
Prelude> div 1 1
```

```
1
Prelude> mod 1 1
0
Prelude> quot 1 1
1
Prelude> rem 1 1
```

You will usually want div for integral division, due to the way div and quot round:

```
-- rounds down
Prelude> div 20 (-6)
-4
-- rounds toward zero
Prelude> quot 20 (-6)
-3
```

Also, rem and mod have slightly different use cases; we'll look at mod in a little more detail in this chapter. We will cover (/) in more detail in a later chapter, as that will require some explanation of types and type classes.

# Laws for quotients and remainders

Programming often makes use of more division and remainder functions than standard arithmetic does, and it's helpful to be familiar with the laws about quot and rem, and div and mod.<sup>7</sup> We'll take a look at those here.

```
(quot x y)*y + (rem x y) == x

(div x y)*y + (mod x y) == x
```

We won't walk through a proof exercise, but we can demonstrate these laws a bit:

<sup>&</sup>lt;sup>7</sup> From Lennart Augustsson's blog http://augustss.blogspot.com or Stack Overflow answer at http://stackoverflow.com/a/8111203

```
(quot x y)*y + (rem x y)
Given x is 10 and y is (-4)

(quot 10 (-4))*(-4) + (rem 10 (-4))

quot 10 (-4) == (-2) and rem 10 (-4) == 2

(-2)*(-4) + (2) == 10

10 == x

Yes, we got to the result we wanted.
Now for div and mod:

(div x y)*y + (mod x y)

Given x is 10 and y is (-4)

(div 10 (-4))*(-4) + (mod 10 (-4))

div 10 (-4) == (-3) and mod 10 (-4) == -2

(-3)*(-4) + (-2) == 10

10 == x
```

Our result indicates all is well in the world of integral division.

#### Using mod

This section is not a full discussion of modular arithmetic, but we want to give more direction in how to use mod in general, for those who may be unfamiliar with it, and how it works in Haskell specifically.

We've already mentioned that mod gives the remainder of a modular division. If you're not already familiar with modular division, you may not understand the useful difference between mod and rem.

Modular arithmetic is a system of arithmetic for integers where numbers "wrap around" upon reaching a certain value, called the *modulus*. It is often explained in terms of a clock.

When we count time by a 12-hour clock, we have to wrap the counting around the 12. For example, if the time is now 8:00 and you want to know what time it will be 8 hours from now, you don't simply add 8 + 8 and get a result of 16 o'clock.<sup>8</sup>

Instead, you wrap the count around every 12 hours. So, adding 8 hours to 8:00 means that we add 4 hours to get to the 12, and at the 12 we start over again as if it's 0 and add the remaining 4 hours of our 8, for an answer of 4:00. That is, 8 hours after 8:00 is 4:00.

This is arithmetic *modulo* 12. In our 12-hour clock, 12 is equivalent to both itself and to 0, so the time at 12:00 is also, in some sense 0:00. Arithmetic modulo 12 means that 12 is both 12 and 0.

Often, this will give you the same answer that rem does:

```
Prelude> mod 15 12
3
Prelude> rem 15 12
3
Prelude> mod 21 12
9
Prelude> rem 21 12
9
Prelude> mod 3 12
3
Prelude> rem 3 12
3
```

If you're wondering what the deal is with the last two examples, it's because mod and rem can only represent integral division. If all you have to work with is integers, then dividing a smaller number by a larger number results in an answer of 0 with a remainder of whatever the smaller number (the dividend) is. If you want to divide a smaller number by a larger number and return a fractional answer, then you need to use (/), and you won't have a remainder.

<sup>&</sup>lt;sup>8</sup>Obviously, with a 24-hour clock, such a time is possible; however, if we were starting from 8:00 p.m. and trying to find the time 8 hours later, the answer would not be 16:00 a.m. A 24-hour clock has a different modulus than a 12-hour clock.

Let's say we need to write a function that will determine what day of the week it was or will be a certain number of days before or after this one. For our purposes here, we will assign a number to each day of the week, using 0 to represent Sunday.<sup>9</sup> Then if today is Monday, and we want to know what day of the week it will be 23 days from now, we could do this:

```
Prelude> mod (1 + 23) 7
3
```

The 1 represents Monday, the current day, while 23 is the number of days we're trying to add. Using mod to wrap it around the 7 means it will return a number that corresponds to a day of the week in our numbering.

And 5 days from Saturday will be Thursday:

```
Prelude> mod (6 + 5) 7
```

We can use rem to do the same thing with apparently equivalent accuracy:

```
Prelude> rem (1 + 23) 7
```

However, if we want to *subtract* and find out what day of the week it was some number of days ago, then we'll see a difference. Let's try asking, if today is Wednesday (3), what day it was 12 days ago:

```
Prelude> mod (3 - 12) 7
5
Prelude> rem (3 - 12) 7
-2
```

The version with mod gives us a correct answer, while the rem version does not.

One key difference here is that, in Haskell (not in all languages), if one or both arguments are negative, the results of mod will have the same sign as the divisor, while the result of rem will have the same sign as the dividend:

 $<sup>^9</sup>$  Sure, you may naturally think of the days of week as being numbered 1-7. But programmers like to index things from zero.

```
Prelude> (-5) `mod` 2

1
Prelude> 5 `mod` (-2)
-1
Prelude> (-5) `mod` (-2)
-1
But:

Prelude> (-5) `rem` 2
-1
Prelude> 5 `rem` (-2)

1
Prelude> (-5) `rem` (-2)
-1
```

Figuring out when you need mod takes some experience.

### **Negative numbers**

Due to the interaction of parentheses, currying, and infix syntax, negative numbers get special treatment in Haskell.

If you want a value that is a negative number by itself, this will work fine:

```
Prelude> -1000
-1000
```

However, this will not work in some cases:

```
Prelude> 1000 + -9
<interactive>:3:1:
    Precedence parsing error
        cannot mix '+' [infixl 6] and
        prefix `-` [infixl 6]
        in the same infix expression
```

Fortunately, we were told about our mistake before any of our code was executed. Note how the error message tells you the problem has to do with precedence. Addition and subtraction have the same precedence (6), and GHCi thinks we are trying to add and subtract,

not add a negative number, so it doesn't know how to resolve the precedence and evaluate the expression. We need to make a small change before we can add a positive and a negative number together:

```
Prelude> 1000 + (-9)
991
```

The negation of numbers in Haskell by the use of a unary - is a form of *syntactic sugar*. Syntax is the grammar and structure of the text we use to express programs, and syntactic sugar is a means for us to make that text easier to read and write. Syntactic sugar can make the typing or reading of code nicer but changes nothing about the semantics, or meaning, of programs and doesn't change how we solve problems in code. Typically when code with syntactic sugar is processed by our REPL or compiler, a simple transformation from the shorter ("sweeter") form to a more verbose, truer representation is performed after the code has been parsed.

In the specific case of -, the syntactic sugar means the operator now has two possible interpretations. The two possible interpretations of the syntactic - are that - is being used as an alias for negate or that it is the subtraction function. The following are semantically identical (that is, they have the same meaning, despite different syntax) because the - is translated into negate:

```
Prelude> 2000 + (-1234)
766

Prelude> 2000 + (negate 1234)
766

Whereas this is - being used for subtraction:
Prelude> 2000 - 1234
766
```

Fortunately, syntactic overloading like this isn't common in Haskell.

#### 2.9 Parenthesization

Here we've listed the information that GHCi gives us for various infix operators. We have left the type signatures in, although it is not directly relevant at this time. This will give you a chance to look at the types if you're curious and also provide a more accurate picture of the :info command.

```
Prelude> :info (^)
(^) :: (Num a, Integral b) => a -> b -> a
infixr 8 ^
Prelude> :info (*)
class Num a where
  (*) :: a -> a -> a
infixl 7 *
Prelude> :info (+)
class Num a where
  (+) :: a -> a -> a
infixl 6 +
Prelude> :info (-)
class Num a where
  (-) :: a -> a -> a
infixl 6 -
Prelude> :info ($)
($) :: (a -> b) -> a -> b
infixr 0 $
```

In the case of (\$) you might see some cruft like:

```
forall (r :: GHC.Types.RuntimeRep) a (b :: TYPE r).
```

Disregard this bit and pretend it's solely the type described in the book.

We should take a moment to explain and demonstrate the (\$) operator as you will run into it fairly frequently in Haskell code.

The good news is it does almost nothing. The bad news is this fact sometimes trips people up.

First, here's the definition of (\$):

```
f $ a = f a
```

Immediately this seems a bit pointless until we remember that it's defined as an infix operator with the lowest possible precedence. The (\$) operator is a convenience for when you want to express something with fewer pairs of parentheses:

```
Prelude> (2^) (2 + 2)

16

-- can replace those parentheses

Prelude> (2^) $ 2 + 2

16

-- without either parentheses or $

Prelude> (2^) 2 + 2

6
```

The (\$) will allow everything to the right of it to be evaluated first and can be used to delay function application. You'll see what we mean about delaying function application in particular when we get to Chapter 7 and use it with function composition.

Also note that you can stack up multiple uses of (\$) in the same expression. For example, this works:

```
Prelude> (2^) $ (+2) $ 3*2
256
```

But this does not:

```
Prelude> (2^) $ 2 + 2 $ (*30)
```

A rather long and ugly type error about trying to use numbers as if they were functions follows. We can see why this code doesn't make sense if we examine the reduction steps:

```
-- Remember ($)'s definition

f $ a = f a

(2^) $ 2 + 2 $ (*30)
```

Given the right-associativity (infixr) of \$ we must begin at the right-most position:

```
2 + 2 $ (*30)
-- reduce ($)
(2 + 2) (*30)
```

Then we must evaluate (2 + 2) before we can apply it:

```
4 (*30)
```

You might think that this could evaluate as (4 \* 30), but it's trying to apply 4 as if it was a function to the argument (\*30)! Writing expressions like (\*30) is called *sectioning*.

Now let's flip that expression around a bit so it works and then walk through a reduction:

```
(2^) $ (*30) $ 2 + 2
-- must evaluate right-side first

(2^) $ (*30) $ 2 + 2
-- application of the function (*30) to the
-- expression (2 + 2) forces evaluation

(2^) $ (*30) 4
-- then we reduce (*30) 4

(2^) $ 120
-- reduce ($) again.

(2^) 120
-- reduce (2^)

1329227995784915872903807060280344576
```

Some Haskellers find parentheses more readable than the dollar sign, but it's too common in idiomatic Haskell code for you to not at least be familiar with it.

#### Parenthesizing infix operators

There are times when you want to refer to an infix function without applying any arguments, and there are also times when you want to use them as prefix operators instead of infix. In both cases you must wrap the operator in parentheses. Let's look at how we use infix operators as prefixes.

If your infix function is >> then you must write (>>) to refer to it as a value. (+) is the addition infix function without any arguments applied yet and (+1) is the same addition function but with one argument applied, making it return the next argument it's applied to plus one:

```
Prelude> 1 + 2

3

Prelude> (+) 1 2

3

Prelude> (+1) 2

3
```

The last case is known as *sectioning* and allows you to pass around partially applied functions. With commutative functions, such as addition, it makes no difference if you use (+1) or (1+) because the order of the arguments won't change the result.

If you use sectioning with a function that is not commutative, the order matters:

```
Prelude> (1/) 2
0.5
Prelude> (/1) 2
2.0

Subtraction, (-), is a special case. These will work:

Prelude> 2 - 1
1
Prelude> (-) 2 1
1
```

The following, however, won't work:

```
Prelude> (-2) 1
```

Enclosing a value inside the parentheses with the - indicates to GHCi that it's the argument of a function. Because the - function represents negation, not subtraction, when it's applied to a single argument, GHCi does not know what to do with that, and so it returns an error message. Here, - is a case of syntactic overloading disambiguated by how it is used.

You can use sectioning for subtraction, but it must be the first argument:

```
Prelude> x = 5
Prelude> y = (1 -)
Prelude> y x
-4
    Or instead of (- x), you can write (subtract x):
Prelude> (subtract 2) 3
1
```

It may not be immediately obvious why you would ever want to do this, but you will see this syntax used throughout the book, for example, once we start wanting to apply functions to each value inside a list or other data structure.

#### 2.10 Let and where

You will often see let and where used to introduce components of expressions, and they seem similar. It takes some practice to get used to the appropriate times to use each.

The contrast here is that let introduces an *expression*, so it can be used wherever you can have an expression, but where is a *declaration* and is bound to a surrounding syntactic construct.

We'll start with an example of where:

```
-- FunctionWithWhere.hs
module FunctionWithWhere where
printInc n = print plusTwo
  where plusTwo = n + 2
```

And if we use this in the REPL:

```
Prelude> :l FunctionWithWhere.hs
[1 of 1] Compiling FunctionWithWhere ...
Ok, modules loaded: FunctionWithWhere.
Prelude> printInc 1
3
Prelude>
```

Now we have the same function, but using let in the place of where:

When you see let followed by in, you're looking at a *let expression*. Here's that function in the REPL:

```
Prelude> :load FunctionWithLet.hs
[1 of 1] Compiling FunctionWithLet ...
Ok, modules loaded: FunctionWithLet.
Prelude> printInc2 3
```

If you loaded FunctionWithLet in the same REPL session as FunctionWithWhere, then it will have unloaded the first one before loading the new one:

```
Prelude> :load FunctionWithWhere.hs
[1 of 1] Compiling FunctionWithWhere ...
Ok, modules loaded: FunctionWithWhere.
Prelude> printInc 1
3

Prelude> :load FunctionWithLet.hs
[1 of 1] Compiling FunctionWithLet ...
Ok, modules loaded: FunctionWithLet.
Prelude> printInc2 10
12
```

```
Prelude> printInc 10

<interactive>:6:1:
    Not in scope: 'printInc'
    Perhaps you meant 'printInc2' (line 4)
```

printInc isn't in scope anymore because GHCi unloaded everything you'd defined or loaded after you used:load to load the FunctionWithLet.hs source file. *Scope* is the area of source code where a binding of a variable applies.

That is one limitation of the :load command in GHCi. As we build larger projects that require having multiple modules in scope, we will use a project manager called Stack rather than GHCi itself.

#### **Exercises: A Head Code**

Now for some exercises. First, determine in your head what the following expressions will return, then validate in the REPL:

1. These examples are prefixed with let because they are not declarations, they are expressions.

```
let x = 5 in x
2. let x = 5 in x * x
3. let x = 5; y = 6 in x * y
4. let x = 3; y = 1000 in x + 3
```

Above, you entered some let expressions into your REPL to evaluate them. Now, we're going to open a file and rewrite some let expressions using where declarations. You will have to give the value you're binding a name, although the name can be a single letter if you like. For example,

```
-- this should work in GHCi
let x = 5; y = 6 in x * y
could be rewritten as
```

```
-- practice.hs

module Mult1 where

-- put this in a file

mult1 = x * y

where x = 5

y = 6
```

Making the equal signs line up is a stylistic choice. As long as things are nested in that way, the equals signs do not have to line up. But notice we use a name that we will use to refer to this value in the REPL:

```
Prelude> :l practice.hs
[1 of 1] Compiling Main
Ok, modules loaded: Main.
Prelude> mult1
30
```

The prompt changes to \*Main instead of Prelude to indicate that you have a module called Main loaded.

Rewrite with where clauses:

```
    let x = 3; y = 1000 in x * 3 + y
    let y = 10; x = 10 * 5 + y in x * 5
    let x = 7
        y = negate x
        z = y * 10
        in z / x + y
```

Note: the filename you choose is unimportant except for the .hs extension.

# 2.11 Chapter Exercises

The goal for all the following exercises is to get you playing with code and forming hypotheses about what it should do. Read the code carefully, using what we've learned so far. Generate a hypothesis about what you think the code will do. Play with it in the REPL and find out where you were right or wrong.

#### **Parenthesization**

Given what we know about the precedence of (\*), (+), and (^), how can we parenthesize the following expressions more explicitly without changing their results? Put together an answer you think is correct, then test in the GHCi REPL.

For example, we want to make this more explicit

```
2 + 2 * 3 - 3
```

This will produce the same result:

```
2 + (2 * 3) - 3
```

Attempt the above on the following expressions:

```
1. 2 + 2 * 3 - 1
2. (^) 10 $ 1 + 1
3. 2 ^ 2 * 4 ^ 5 + 1
```

# **Equivalent expressions**

Which of the following pairs of expressions will return the same result when evaluated? Try to reason them out by reading the code and then enter them into the REPL to check your work:

```
1. 1 + 1
2
2. 10 ^ 2
10 + 9 * 10
3. 400 - 37
(-) 37 400
```

```
4. 100 'div' 3

100 / 3

5. 2 * 5 + 18

2 * (5 + 18)
```

#### More fun with functions

Here is a bit of code as it might be entered into a source file. Remember that when you write code in a source file, the order is unimportant, but when writing code directly into the REPL the order does matter. Given that, look at this code and rewrite it such that it could be evaluated in the REPL. Be sure to enter your code into the REPL to make sure it evaluates correctly.

```
z = 7
x = y ^ 2
wax0n = x * 5
y = z + 8
```

1. Now you have a value called waxOn in your REPL. What do you think will happen if you enter:

```
10 + wax0n
-- or
(+10) wax0n
-- or
(-) 15 wax0n
-- or
(-) wax0n 15
```

2. Earlier we looked at a function called triple. While your REPL has waxon in session, re-enter the triple function at the prompt:

```
triple x = x * 3
```

3. Now, what will happen if we enter this at our GHCi prompt? What do you think will happen first, considering what role waxOn is playing in this function call? Then enter it, see what does happen, and check your understanding:

triple waxOn

- Rewrite waxOn as an expression with a where clause in your source file. Load it into your REPL and make sure it still works as expected.
- 5. To the same source file where you have waxOn, add the triple function. Remember: the function name should be at the left margin (that is, not nested as one of the waxOn expressions). Make sure it works by loading it into your REPL and then entering triple waxOn again at the REPL prompt. You should have the same answer as you did above.
- 6. Now, without changing what you've done so far in that file, add a new function called waxOff that looks like this:

```
wax0ff x = triple x
```

7. Load the source file into your REPL and enter waxOff waxOn at the prompt.

You now have a function, waxOff that can be applied to a variety of arguments – not just waxOn but any (numeric) value you want to substitute for x. Play with that a bit. What is the result of waxOff 10 or waxOff (-50)? Try modifying your waxOff function to do something new – perhaps you want to first triple the x value and then square it or divide it by 10. Spend some time getting comfortable with modifying the source file code, reloading it, and checking your modification in the REPL.

#### 2.12 Definitions

1. The terms *argument* and *parameter* are often used interchangeably. However, it is worthwhile to understand the distinction. A *parameter*, or formal parameter, *represents* a value that will be passed to the function when the function is called. Thus,

parameters are usually variables. An *argument* is an input value the function is applied to. A function's parameter is bound to an argument when the function is applied to that argument. For example, in f = x + 2 which takes an argument and returns that value added to 2, x is the one parameter of our function. We run the code by applying f to some argument. If the argument we passed to the parameter x were x0, our result would be x1. However, arguments can themselves be variables or be expressions that include variables, thus the distinction is not always clear. When we use "parameter" in this book, it will always be referring to formal parameters, usually in a type signature, but we've taken the liberty of using "argument" somewhat more loosely.

- 2. An *expression* is a combination of symbols that conforms to syntactic rules and can be evaluated to some result. In Haskell, an expression is a well-structured combination of constants, variables, and functions. While irreducible constants are technically expressions, we usually refer to those as "values", so we usually mean "reducible expression" when we use the term *expression*.
- 3. A *value* is an expression that cannot be reduced or evaluated any further. 2 \* 2 is an expression, but not a value, whereas what it evaluates to, 4, is a value.
- 4. A *function* is a mathematical object whose capabilities are limited to being applied to an argument and returning a result. Functions can be described as a list of ordered pairs of their inputs and the resulting outputs, like a mapping. Given the function f x = x + 2 applied to the argument 2, we would have the ordered pair (2, 4) of its input and output.
- 5. *Infix notation* is the style used in arithmetic and logic. Infix means that the operator is placed between the operands or *arguments*. An example would be the plus sign in an expression like 2 + 2.
- 6. *Operators* are functions that are infix by default. In Haskell, operators must use symbols and not alphanumeric characters.
- 7. *Syntactic sugar* is syntax within a programming language designed to make expressions easier to write or read.

# 2.13 Follow-up resources

- 1. Haskell wiki article on Let vs. Where https://wiki.haskell.org/Let\_vs.\_Where
- 2. How to desugar Haskell code; Gabriel Gonzalez

# Chapter 3

# Strings

Like punning, programming is a play on words

Alan Perlis

## 3.1 Printing strings

So far we've been doing arithmetic using simple expressions. In this chapter, we will turn our attention to a different type of data called String.

Most programming languages refer to the data structures used to contain text as "strings," usually represented as sequences, or lists, of characters. In this section, we will

- take an introductory look at types to understand the data structure called String;
- talk about the special syntax, or syntactic sugar, used for strings;
- print strings in the REPL environment;
- work with some standard functions that operate on this datatype.

# 3.2 A first look at types

First, since we will be working with strings, we want to start by understanding what these data structures are in Haskell as well as a bit of special syntax we use for them. We haven't talked much about types yet, although you saw some examples of them in the last chapter. Types are important in Haskell, and the next two chapters are entirely devoted to them.

Types are a way of categorizing values. There are several types for numbers, for example, depending on whether they are integers, fractional numbers, etc. There is a type for boolean values, specifically the values True and False. The types we are primarily concerned with in this chapter are Char 'character' and String. Strings are lists of characters.

It is easy to find out the type of a value, expression, or function in GHCi. We do this with the :type command.

Open up your REPL, enter:type 'a' at the prompt, and you should see something like this:

```
Prelude> :type 'a'
'a' :: Char
```

We'll highlight a few things here. First, we've enclosed our character in single quotes. This lets GHCi know that the character is not a variable. If you enter :type a instead, it will think it's a variable and give you an error message that the a is not in scope. That is, the variable a hasn't been defined (is not in scope), so it has no way to know what the type of it is.

Second, the :: symbol is read as "has the type." You'll see this often in Haskell. Whenever you see that double colon, you know you're looking at a type signature. A type signature is a line of code that defines the types for a value, expression, or function.

And, finally, there is Char, the type. Char is the type that includes alphabetic characters, Unicode characters, symbols, etc. So, asking GHCi:type 'a', that is, "what is the type of 'a'?", gives us the information, 'a':: Char, that is, "'a' has the type of Char."

Now, let's try a string of text. This time we have to use double quotation marks, not single, to tell GHCi we have a string, not a single character:

```
Prelude> :type "Hello!"
"Hello!" :: [Char]
```

We have something new in the type information. The square brackets around Char here are the syntactic sugar for a list. String is a *type alias*, or type synonym, for a list of Char. A type alias is what it sounds like: we use one name for a type, usually for convenience, that has a different type name underneath. Here String is another name for a list of characters. By using the name String we are able to visually differentiate it from other types of lists. When we talk about lists in more detail later, we'll see why the square brackets are considered syntactic sugar; for now, we only need to understand that GHCi says "Hello!" has the type list of Char.

# 3.3 Printing simple strings

Now, let's see how to print strings of text in the REPL:

```
Prelude> print "hello world!"
"hello world!"
```

We used print to tell GHCi to print the string to the display, so it does, with the quotation marks still around it. The print function is not specific to strings of text, though; it can be used to print different types of data to the screen.

The following also tell GHCi to print to the screen but are specific to String:

```
Prelude> putStrLn "hello world!"
hello world!
Prelude>

Prelude> putStr "hello world!"
hello world!Prelude>
```

You can probably see that putStr and putStrLn are similar, with one key difference. We also notice that both of these print the string to the display without the quotation marks. This is because, while they are superficially similar to print, they have a different type than print does. Functions that are similar on the surface can behave differently depending on the type or category they belong to.

Next, let's take a look at how to do these things from source files. Type the following into a file named print1.hs:

```
-- print1.hs
module Print1 where
main :: IO ()
main = putStrLn "hello world!"
```

Here's what you should see when you load it in GHCi and run main:

```
Prelude> :l print1.hs
[1 of 1] Compiling Print1
Ok, modules loaded: Print1.
*Print1> main
hello world!
*Print1>
```

First, note that your Prelude> prompt may have changed to reflect the name of the module you loaded. You can use :module or :m to unload the module and return to Prelude if you wish. You can also set your prompt to something specific, which means it won't change every time you load or unload a module<sup>1</sup>:

```
Prelude> :set prompt "\lambda> " \lambda> :r Ok, modules loaded: Print1. \lambda> main hello world! \lambda>
```

Looking at the code, main is the default action when you build an executable or run it in a REPL. It is not a function but is often a series of instructions to execute, which can include applying functions and producing side-effects. When building a project with Stack, having a main executable in a Main.hs file is obligatory, but you can have source files and load them in GHCi without necessarily having a main block.

As you can see, main has the type IO (). IO, or I/O, stands for input/output. In Haskell, it is a special type, called IO, used when the result of running the program involves effects beyond evaluating a function or expression. Printing to the screen is an effect, so printing the output of a module must be wrapped in this IO type. When you enter functions directly into the REPL, GHCi implicitly understands and implements IO without you having to specify that. Since the main action is the default executable, you will see it in a lot of source files that we build from here on out. We will explain its meaning in more detail in a later chapter.

Let's start another file:

<sup>&</sup>lt;sup>1</sup>You can set it permanently if you prefer by setting the configuration in your ~/.ghci file. You may have to create that file yourself in order to do so.

```
-- print2.hs

module Print2 where

main :: IO ()

main = do

putStrLn "Count to four for me:"

putStr "one, two"

putStr ", three, and"

putStrLn " four!"
```

This do syntax is a special syntax that allows for sequencing actions. It is most commonly used to sequence the actions that constitute your program, some of which will necessarily perform effects such as printing to the screen (that's why the obligatory type of main is IO ()). do notation isn't strictly necessary, but since it often makes for more readable code than the alternatives, you'll see it a lot.

Here's what you should see when you run this one:

```
Prelude> :l print2.hs
[1 of 1] Compiling Print2
Ok, modules loaded: Print2.
Prelude> main
Count to four for me:
one, two, three, and four!
Prelude>
```

For a bit of fun, change the invocations of putStr to putStrLn and vice versa. Rerun the program and see what happens. The Ln in putStrLn indicates that it starts a new line.

# String concatenation

To concatenate something means to link together. Usually when we talk about concatenation in programming we're talking about linear sequences such as lists or strings of text. If we concatenate two strings "Curry" and " Rocks!" we will get the string "Curry Rocks!". Note the space at the beginning of " Rocks!". Without that, we'd get "CurryRocks!".

Let's start a new text file and type the following:

We used :: to declare the types of each top-level expression. It isn't strictly necessary, as the compiler can infer these types, but it is a good habit to be in as you write longer programs.

Remember, String is a type synonym for [Char]. You can try changing the type signatures to reflect that and see if it changes anything in the program execution.

If you execute this, you should see something like:

```
Prelude> :load print3.hs
[1 of 1] Compiling Print3
Ok, modules loaded: Print3.
*Print3> main
hello world!
hello world!
*Print3>
```

This little exercise demonstrates a few things:

1. We defined values at the top level of a module: (myGreeting, hello, world, and main). That is, they were declared at the top level so that they are available throughout the module.

- 2. We specify explicit types for top-level definitions.
- 3. We concatenate strings with (++) and concat.

# 3.4 Top-level versus local definitions

What does it mean for something to be at the top level of a module? It doesn't necessarily mean it's defined at the top of the file. When the compiler reads the file, it will see all the top-level declarations, no matter what order they come in the file (with some limitations which we'll see later). Top-level declarations are not nested within anything else and they are in scope throughout the whole module.

We can contrast a top-level definition with a local definition. To be locally defined would mean the declaration is nested within some other expression and is not visible outside that expression. We practiced this in the previous chapter with let and where. Here's an example for review:

```
module TopOrLocal where

topLevelFunction :: Integer -> Integer
topLevelFunction x =
    x + woot + topLevelValue
    where woot :: Integer
        woot = 10

topLevelValue :: Integer
topLevelValue = 5
```

In the above, you could import and use topLevelFunction or topLevelValue from another module, and they are accessible to everything else in the module. However, woot is effectively invisible outside of topLevelFunction. The where and let clauses in Haskell introduce local bindings or declarations. To bind or declare something means to give an expression a name. You could pass around and use an anonymous version of topLevelFunction manually, but giving it a name and reusing it by that name is less repetitious.

Also note we explicitly declared the type of woot in the where clause, using the :: syntax. This wasn't necessary (Haskell's type inference

would've figured it out), but it was done here to show you how. Be sure to load and run this code in your REPL:

```
Prelude> :l TopOrLocal.hs
[1 of 1] Compiling TopOrLocal
Ok, modules loaded: TopOrLocal.
*TopOrLocal> topLevelFunction 5
20
```

Experiment with different arguments and make sure you understand the results you're getting by walking through the arithmetic in your head (or on paper).

#### **Exercises: Scope**

1. These lines of code are from a REPL session. Is y in scope for z?

```
Prelude> x = 5
Prelude> y = 7
Prelude> z = x * y
```

2. These lines of code are from a REPL session. Is h in scope for g? Go with your gut here.

```
Prelude> f = 3
Prelude> g = 6 * f + h
```

3. This code sample is from a source file. Is everything we need to execute area in scope?

```
area d = pi * (r * r)
r = d / 2
```

4. This code is also from a source file. Now are r and d in scope for area?

```
area d = pi * (r * r)
where r = d / 2
```

# 3.5 Types of concatenation functions

Let's look at the types of (++) and concat. The ++ function is an infix operator. When we need to refer to an infix operator in a position that is not infix – such as when we are using it in a prefix position or having it stand alone in order to query its type – we must put parentheses around it. On the other hand, concat is a normal (not infix) function, so parentheses aren't necessary:

```
++ has the type [a] -> [a] -> [a] concat has the type [[a]] -> [a]
```

Here's how we query that in GHCi:

```
Prelude> :t (++)
(++) :: [a] -> [a] -> [a]
Prelude> :t concat
concat :: [[a]] -> [a]
```

If you are using GHC 7.10 or newer concat's type signature will look different. We'll explain it in detail later; for now, please read Foldable t => t [a] as being [[a]]. The Foldable t can be thought of as another list. List isn't the only possible type here – types that have instances of the Foldable type class – but right now, lists are the only one we care about.

The type of concat says that we have a list of lists as input and we will return a list. It will have the same values inside it as the list of lists did; it just flattens it into one list structure, in a manner of speaking. A String is a list, a list of Char specifically, and concat can work on lists of strings or lists of lists of other things:

```
Prelude> concat [[1, 2], [3, 4, 5], [6, 7]] [1,2,3,4,5,6,7]
Prelude> concat ["Iowa", "Melman", "Django"]
"IowaMelmanDjango"
```

But what do these types mean? Here's how we can break it down:

```
(++) :: [a] -> [a] -> [a]
-- [1] [2] [3]
```

Everything after the :: is about our types, not our values. The 'a' inside the list type constructor [] is a type variable.

- 1. Take an argument of type [a]. This type is a list of elements of some type a. This function does not know what type a is. It doesn't need to know. In the context of the program, the type of a will be known and made concrete at some point.
- 2. Take another argument of type [a], a list of elements whose type we don't know. Because the variables are the same, they must be the same type throughout (a == a).
- 3. Return a result of type [a].

As we'll see, because String is a list containing characters, the operators we use with strings can also be used on lists of other types, such as lists of numbers. The type [a] means that we have a list with elements of a type a we do not yet know. If we use the operators to concatenate lists of numbers, then the a in [a] will be some type of number (for example, integers). If we are concatenating lists of characters, then a represents a Char because String is [Char]. The type variable a in [a] is polymorphic. *Polymorphism* is an important feature of Haskell. For concatenation, every list must be a list containing the same types of values; we cannot concatenate a list of numbers with a list of characters, for example. However, since the a is a variable at the type level, the literal values in each list we concatenate need not be the same, only the same type. In other words, a must equal a (a == a).

```
Prelude> "hello" ++ " Chris"

"hello Chris"

But:

Prelude> "hello" ++ [1, 2, 3]

<interactive>:14:13:

No instance for (Num Char) arising
from the literal '1'
In the expression: 1
In the second argument of '(++)',
```

```
namely '[1, 2, 3]'
In the expression: "hello" ++ [1, 2, 3]
```

In the first example, we have two strings, so the type of a matches – they're both Char in [Char], even though the literal values are different. Since the type matches, no type error occurs and we see the concatenated result.

In the second example, we have two lists (a String and a list of numbers) whose types do not match, so we get the error message. GHCi asks for an instance of the numeric type class Num for the type Char. *Type classes* provide definitions of operations, or functions, that can be shared across sets of types. For now, you can understand this message as telling you the types don't match so it can't concatenate the two lists.

### **Exercises: Syntax Errors**

Read the syntax of the following functions and decide whether it will compile. Test them in your REPL and try to fix the syntax errors where they occur.

```
    1. ++ [1, 2, 3] [4, 5, 6]
    2. '<3' ++ ' Haskell'</li>
    3. concat ["<3", " Haskell"]</li>
```

# 3.6 Concatenation and scoping

We will use parentheses to call ++ as a prefix (not infix) function:

```
-- print3flipped.hs
module Print3Flipped where

myGreeting :: String
myGreeting = (++) "hello" " world!"

hello :: String
hello = "hello"

world :: String
world = "world!"
```

In secondGreeting, using ++ as a prefix function forces us to shift some things around. Parenthesizing it that way emphasizes the right associativity of the ++ function. Since it's an infix operator, you can check for yourself that it's right associative:

```
Prelude> :i (++)
(++) :: [a] -> [a] -> [a]
infixr 5 ++
```

The where clause creates local bindings for expressions that are not visible at the top level. In other words, the where clause in main introduces a definition visible only within the expression or function it's attached to, rather than making it visible to the entire module. Something visible at the top level is in scope for all parts of the module and may be exported by the module or imported by a different module. Local definitions, on the other hand, are only visible to that one function. You cannot import into a different module and reuse secondGreeting.

To illustrate:

```
-- print3broken.hs
module Print3Broken where
printSecond :: IO ()
printSecond = do
   putStrLn greeting
```

```
main :: IO ()
main = do
  putStrLn greeting
  printSecond
  where greeting = "Yarrrr"
  You should get an error like this:
Prelude> :l print3broken.hs
[1 of 1] Compiling Print3Broken
  ( print3broken.hs, interpreted )
print3broken.hs:6:12: Not in scope: 'greeting'
Failed, modules loaded: none.
   Let's take a closer look at this error:
print3broken.hs:6:12: Not in scope: 'greeting'
               [1][2]
                          [3]
                                       [4]
```

- 1. The line the error occurred on: in this case, line 6.
- 2. The column the error occurred on: column 12. Text on computers is often described in terms of lines and columns. These line and column numbers are about lines and columns in your text file containing the source code.
- 3. The actual problem: we refer to something not in scope, that is, not *visible* to the printSecond function.
- 4. The thing we referred to that isn't visible or in *scope*.

Now make the Print3Broken code compile. It should print "Yarrrrr" twice on two different lines and then exit.

#### 3.7 More list functions

Since a String is a list of Char values, you can use standard list operations on strings as well.

Here are some examples:

```
Prelude> :t 'c'
'c' :: Char
Prelude> :t "c"
"c" :: [Char]
-- [Char] is String
    The (:) operator, called cons, builds a list:
Prelude> 'c' : "hris"
"chris"
Prelude> 'P' : ""
"P"
```

Next up, head returns the head or first element of a list:

```
Prelude> head "Papuchon"
'p'
```

The complementary function tail returns the list with the head chopped off:

```
Prelude> tail "Papuchon"
"apuchon"
```

take returns the specified number of elements from the list, starting from the left:

```
Prelude> take 1 "Papuchon"
"P"
Prelude> take 0 "Papuchon"
""
Prelude> take 6 "Papuchon"
"Papuch"
```

And drop returns the remainder of the list after the specified number of elements has been dropped:

```
Prelude> drop 4 "Papuchon"
"chon"
Prelude> drop 9001 "Papuchon"
""
Prelude> drop 1 "Papuchon"
"apuchon"
```

We've already seen the (++) operator:

```
Prelude> "Papu" ++ "chon"
"Papuchon"
Prelude> "Papu" ++ ""
"Papu"
```

The infix operator, (!!), returns the element that is in the specified position in the list. Note that this is an indexing function, and indices start from 0. That means the first element of your list is 0, not 1, when using this function:

```
Prelude> "Papuchon" !! 0
'P'
Prelude> "Papuchon" !! 4
'c'
```

Note that while all these functions are standard Prelude functions, many of them are considered *unsafe*. They are unsafe because they do not cover the case where they are given an empty list as input. Instead they throw out an error message, or *exception*:

```
Prelude> head ""

*** Exception: Prelude.head: empty list
Prelude> "" !! 4

*** Exception: Prelude.!!: index too large
```

This isn't ideal behavior, so the use of these functions is considered unwise for programs of any real size or complexity, although we will use them in these first few chapters. We will address how to cover all cases and make safer versions of such functions in a later chapter.

# 3.8 Chapter Exercises

# Reading syntax

1. For the following lines of code, read the syntax carefully and decide if they are written correctly. Test them in your REPL after you've decided to check your work. Correct as many as you can.

```
a) concat [[1, 2, 3], [4, 5, 6]]
b) ++ [1, 2, 3] [4, 5, 6]
c) (++) "hello" " world"
d) ["hello" ++ " world]
e) 4 !! "hello"
f) (!!) "hello" 4
g) take "4 lovely"
h) take 3 "awesome"
```

2. Next we have two sets: the first set is lines of code and the other is a set of results. Read the code and figure out which results came from which lines of code. Be sure to test them in the REPL.

Can you match each of the previous expressions to one of these results presented in a scrambled order?

```
a) "Jules"b) [2,3,5,6,8,9]c) "rainbow"d) [6,12,18]e) 10
```

# **Building functions**

1. Given the list-manipulation functions mentioned in this chapter, write functions that take the following inputs and return the expected outputs. Do them directly in your REPL and use the take and drop functions you've already seen.

#### Example

```
-- If you apply your function
-- to this value:
"Hello World"
-- Your function should return:
"ello World"
```

The following would be a fine solution:

```
Prelude> drop 1 "Hello World"
"ello World"
```

Now write expressions to perform the following transformations, just with the functions you've seen in this chapter. You do not need to do anything clever here.

```
a) -- Given
   "Curry is awesome"
   -- Return
   "Curry is awesome!"
b) -- Given
   "Curry is awesome!"
   -- Return
   "y"
c) -- Given
   "Curry is awesome!"
   -- Return
   "awesome!"
```

2. Now take each of the above and rewrite it in a source file as a general function that could take different string inputs as arguments but retain the same behavior. Use a variable as the argument to your (named) functions. If you're unsure how to do this, refresh your memory by looking at the waxOff exercise from the previous chapter and the TopOrLocal module from this chapter.

3. Write a function of type String -> Char which returns the third character in a String. Remember to give the function a name and apply it to a variable, not a specific String, so that it could be reused for different String inputs, as demonstrated (feel free to name the function something else. Be sure to fill in the type signature and fill in the function definition after the equals sign):

```
thirdLetter ::
thirdLetter x =

-- If you apply your function
-- to this value:
"Curry is awesome"
-- Your function should return
`r'
```

Note that programming languages conventionally start indexing things by zero, so getting the zeroth index of a string will get you the first letter. Accordingly, indexing with 3 will get you the fourth. Keep this in mind as you write this function.

4. Now change that function so the string operated on is always the same and the variable represents the number of the letter you want to return (you can use "Curry is awesome!" as your string input or a different string if you prefer).

```
letterIndex :: Int -> Char
letterIndex x =
```

5. Using the take and drop functions we looked at above, see if you can write a function called rvrs (an abbreviation of 'reverse' used because there is a function called 'reverse' already in Prelude, so if you call your function the same name, you'll get an error message). rvrs should take the string "Curry is awesome" and return the result "awesome is Curry." This may not be the most lovely Haskell code you will ever write, but it is quite possible using only what we've learned so far. First write it as a single function in a source file. This doesn't need to, and shouldn't, work for reversing the words of *any* sentence. You're expected only to slice and dice this particular string with take and drop.

6. Let's see if we can expand that function into a module. Why would we want to? By expanding it into a module, we can add more functions later that can interact with each other. We can also then export it to other modules if we want to and use this code in those other modules. There are different ways you could lay it out, but for the sake of convenience, we'll show you a sample layout so that you can fill in the blanks:

# module Reverse where rvrs :: String -> String rvrs x = main :: IO () main = print ()

Into the parentheses after print you'll need to fill in your function name rvrs plus the argument you're applying rvrs to, in this case "Curry is awesome." That rvrs function plus its argument are now the argument to print. It's important to put them inside the parentheses so that that function gets applied and evaluated first, and then that result is printed.

Of course, we have also mentioned that you can use the \$ symbol to avoid using parentheses, too. Try modifying your main function to use that instead of the parentheses.

#### 3.9 Definitions

- 1. A *String* is a sequence of characters. In Haskell, String is represented by a linked-list of Char values, aka [Char].
- 2. A *type* or datatype is a classification of values or data. Types in Haskell determine what values are members of the type or that *inhabit* the type. Unlike in other languages, datatypes in Haskell by default do not delimit the operations that can be performed on that data.
- 3. *Concatenation* is the joining together of sequences of values. Often in Haskell this is meant with respect to the [], or list, datatype,

which also applies to String which is [Char]. The *concatenation* function in Haskell is (++) which has type [a] -> [a] -> [a]. For example:

```
Prelude> "tacos" ++ " " ++ "rock"
"tacos rock"
```

- 4. *Scope* is where a variable referred to by name is valid. Another word used with the same meaning is *visibility*, because if a variable isn't *visible* it's not in *scope*.
- 5. *Local bindings* are bindings local to particular expressions. The primary delineation here from *top level* bindings is that *local* bindings cannot be imported by other programs or modules.
- 6. *Top level bindings* in Haskell are bindings that stand outside of any other declaration. The main feature of top-level bindings is that they can be made available to other modules within your programs or to other people's programs.
- 7. *Data structures* are a way of organizing data so that the data can be accessed conveniently or efficiently.

# Chapter 4

# **Basic datatypes**

There are many ways of trying to understand programs. People often rely too much on one way, which is called "debugging" and consists of running a partly-understood program to see if it does what you expected. Another way, which ML advocates, is to install some means of understanding in the very programs themselves.

Robin Milner

# 4.1 Basic Datatypes

Haskell has a robust and expressive type system. Types play an important role in the readability, safety, and maintainability of Haskell code as they allow us to classify and delimit data, thus restricting the forms of data our programs can process. Types, also called *datatypes*, provide the means to build programs more quickly and also allow for greater ease of maintenance. As we learn more Haskell, we'll learn how to leverage types in a way that lets us accomplish the same things but with *less* code.

So far, we've looked at expressions involving numbers, characters, and lists of characters, also called strings. These are some of the standard datatypes and are built into the standard library. While those are useful datatypes and cover a lot of types of values, they don't cover every type of data. In this chapter, we will

- review types we have seen in previous chapters;
- learn about datatypes, type constructors, and data constructors;
- work with predefined datatypes;
- learn more about type signatures and a bit about type classes.

# 4.2 What are types?

Expressions, when evaluated, reduce to values. Every value has a type. Types are how we group a set of values together that share something in common. Sometimes that commonality is abstract; sometimes it's a specific model of a particular concept or domain. If you've taken a mathematics course that covered sets, thinking about types as being like sets will help guide your intuition on what types are and how they work in a mathematical sense.

# 4.3 Anatomy of a data declaration

Data declarations are how datatypes are defined.

<sup>&</sup>lt;sup>1</sup> Set theory is the study of mathematical collections of objects. Set theory was a precursor to type theory, the latter being used prolifically in the design of programming languages like Haskell. Logical operations like disjunction (or) and conjunction (and) used in the manipulation of sets have equivalents in Haskell's type system.

The type constructor is the name of the type and is capitalized. When you are reading or writing type signatures (the type level of your code), the type names or type constructors are what you use.

Data constructors are the values that inhabit the type they are defined in. They are the values that show up in your code, at the term level instead of the type level. By *term level*, we mean they are the values as they appear in your code or the values that your code evaluates to.

We will start with a basic datatype to see how datatypes are structured and get acquainted with the vocabulary. Bool isn't a datatype we've seen yet in the book, but it provides for truth values. It is named after the great logician George Boole and the system of logic named for him. Because there are only two truth values, there are only two data constructors:

```
-- the definition of Bool

data Bool = False | True

-- [1] [2] [3] [4]
```

- 1. Type constructor for datatype Bool. This is the name of the type and shows up in type signatures.
- 2. Data constructor for the value False.
- 3. Pipe | indicates a *sum type* or logical disjunction: *or*. So, a Bool value is True *or* False.
- 4. Data constructor for the value True.

The whole thing is called a data declaration. Data declarations do not always follow precisely the same pattern – there are datatypes that use logical conjunction (*and*) instead of disjunction, and some type constructors and data constructors may have arguments. The thing they have in common is the keyword data followed by the type constructor (or name of the type that will appear in type signatures), the equals sign to denote a definition, and then data constructors (or names of values that inhabit your term-level code).

You can find the datatype definition for built-in datatypes by using :info in GHCi:

```
Prelude> :info Bool
data Bool = False | True
```

Let's look at where different parts of datatypes show up in our code. If we query the type information for a function called not we see that it takes one Bool value and returns another Bool value, so the type signature makes reference to the type constructor, or datatype name:

```
Prelude> :t not
not :: Bool -> Bool
```

But when we use the not function, we use the data constructors, or values:

```
Prelude> not True False
```

And our expression evaluates to another data constructor, or value – in this case, the other data constructor for the same datatype.

# **Exercises: Mood Swing**

Given the following datatype, answer the following questions:

```
data Mood = Blah | Woot deriving Show
```

The deriving Show part is not something we've explained yet. For now, all we'll say is that when you make your own datatypes, deriving Show allows the values of that type to be printed to the screen. We'll talk about it more when we talk about type classes in detail.

- 1. What is the type constructor, or name of this type?
- 2. If the function requires a Mood value, what are the values you could possibly use?
- 3. We are trying to write a function changeMood to change Chris's mood instantaneously. It should act like not in that, given one value, it returns the *other* value of the same type. So far, we've written a type signature changeMood :: Mood -> Woot. What's wrong with that?

4. Now we want to write the function that changes his mood. Given an input mood, it gives us the other one. Fix any mistakes and complete the function:

```
changeMood Mood = Woot
changeMood _ = Blah
```

We're doing something here called *pattern matching*. We can define a function by matching on a data constructor, or value, and describing the behavior that the function should have based on which value it matches. The underscore in the second line denotes a catch-all, otherwise case. So, in the first line of the function, we're telling it what to do in the case of a specific input. In the second one, we're telling it what to do regardless of *all potential inputs*. It's trivial when there are only two potential values of a given type, but as we deal with more complex cases, it can be convenient.

5. Enter all of the above – datatype (including the deriving Show bit), your corrected type signature, and the corrected function into a source file. Load it and run it in GHCi to make sure you got it right.

# 4.4 Numeric types

Let's look next at numeric types, because we've already seen these types in previous chapters, and numbers are familiar territory. It's important to understand that Haskell does not use only one type of number. For most purposes, the types of numbers we need to be concerned with are:

**Integral numbers** These are whole numbers, positive and negative.

- 1. Int: This type is a fixed-precision integer. By "fixed precision," we mean it has a range, with a maximum and a minimum, and so it cannot be arbitrarily large or small more about this in a moment.
- 2. Integer: This type is also for integers, but this one supports arbitrarily large (or small) numbers.

3. Word: This is also a fixed-precision integer. Unlike Int, the smallest or lowest possible value expressible with a Word is the number zero. Word is suitable when you want to express whole digits that don't include negative numbers.

**Fractional** These are not integers. Fractional values include the following five types:

- 1. Float: This is the type used for single-precision floating point numbers. Fixed-point number representations have immutable numbers of digits assigned for the parts of the number before and after the decimal point. Sometimes fixed-point is called fixed-precision. In contrast, floating point can shift how many bits it uses to represent numbers before or after the decimal point. This flexibility does, however, mean that floating point arithmetic violates some common assumptions and should only be used with great care. Generally, floating point numbers should not be used at all in business applications.
- 2. Double: This is a double-precision floating point number type. It has twice as many bits with which to describe numbers as the Float type.
- 3. Rational: This is a fractional number that represents a ratio of two integers. The value 1 / 2 :: Rational will be a value carrying two Integer values, the numerator 1 and the denominator 2, and represents a ratio of 1 to 2. Rational is arbitrarily precise but not as efficient as Scientific.
- 4. Fixed: This is a fixed-point (or *fixed-precision*) type that can represent varying numbers of decimal points depending on which type you choose. If your type is Fixed E2 then your values can track up to two digit after the decimal point. If the type is Fixed E9 then it could be up to nine digits after the decimal point. The base library provides E0, E1, E2, E3, E6, E9, and E12. It isn't too much trouble to add your own resolution if you require a different amount of precision.
- 5. Scientific: This is a space efficient and almost arbitrary precision scientific number type. Scientific numbers are represented

using scientific notation. It stores the coefficient as an Integer and the exponent as an Int. Since Int isn't arbitrarily large, there is technically a limit to the size of number you can express with Scientific, but hitting that limit is quite unlikely. Scientific is available in a library<sup>2</sup> and can be installed using cabal install or stack install.

These numeric datatypes all have instances of a type class called Num. We will talk about type classes in the upcoming chapters, but as we look at the types in this section, you will see Num listed in some of the type information.

Type classes are a way of adding functionality to types that is reusable across all the types that have instances of that type class. Num is a type class for which most numeric types will have an instance because there are standard functions that are convenient to have available for all types of numbers. The Num type class is what provides your standard (+), (-), and (\*) operators along with a few others. Any type that has an instance of Num can be used with those functions. An instance defines how the functions work for that specific type. We will talk about type classes in much more detail soon.

# Integral numbers

As we noted above, there are three main types of integral numbers: Int, Integer, and Word.

Integral numbers are whole numbers with no fractional component. The following are integral numbers:

#### 1 2 199 32442353464675685678

The following are not integral numbers:

#### 1.3 1/2

#### Integer

The numbers of type Integer are the sorts of numbers we're used to working with in arithmetic equations that involve whole numbers.

 $<sup>^2</sup>$ Hackage page for scientific: https://hackage.haskell.org/package/scientific

They can be positive or negative, and Integer extends as far in either direction as one needs them to go.

The Bool datatype only has two possible values, so we can list them explicitly as data constructors. In the case of Integer, and most numeric datatypes, these data constructors are not written out because they include an infinite series of whole numbers. We'd need infinite data constructors stretching up and down from zero. Hypothetically we could represent Integer as a sum of three cases, recursive constructors headed towards negative infinity, zero, and recursive constructors headed towards positive infinity. This representation would be terribly inefficient so there's some GHC magic sprinkled on it.

### Why do we have Int?

The Int numeric types are artifacts of what computer hardware has supported natively over the years. Most programs should use Integer, not Int, unless the limitations of the type are understood and the additional performance makes a difference.

The danger of Int and the related types Int8, Int16, et al. is that they cannot express arbitrarily large quantities of information. Since they are integral, this means they cannot be arbitrarily large in the positive or negative sense.

Here's what happens if we try to represent a number too large for Int8:

```
Prelude> import GHC.Int
Prelude> 127 :: Int8
127
Prelude> 128 :: Int8

<interactive>:11:1: Warning:
    Literal 128 is out of the
        Int8 range -128..127
        If you are trying to write a large
        negative literal,
        use NegativeLiterals
-128
Prelude> (127 + 1) :: Int8
```

-128

The syntax you see there, :: Int8 is us assigning the Int8 type to these numbers. As we will explain in more detail in the next chapter, numbers are polymorphic under the surface, and the compiler doesn't assign them a concrete type until it is forced to. It would be weird and unexpected if the compiler defaulted all numbers to Int8, so in order to reproduce the situation of having a number too large for an Int type, we had to assign that concrete type to it.

As you can see, 127 is fine because it is within the range of valid values of type Int8, but 128 gives you a warning about the impending overflow, and 127 + 1 overflows the bounds and resets back to its smallest numeric value. Because the memory the value is allowed to occupy is fixed for Int8, it cannot grow to accommodate the value 128 the way Integer can. Here the 8 represents how many bits the type uses to represent integral numbers.<sup>3</sup> Being of a fixed size can be useful in some applications, but most of the time, Integer is preferred.

You can find out the minimum and maximum bounds of numeric types using maxBound and minBound from the Bounded type class. Here's an example using our Int8 and Int16 example:

```
Prelude> import GHC.Int
Prelude> :t minBound
minBound :: Bounded a => a
Prelude> :t maxBound
maxBound :: Bounded a => a

Prelude> minBound :: Int8
-128
Prelude> minBound :: Int16
-32768
Prelude> minBound :: Int32
-2147483648
Prelude> minBound :: Int64
-9223372036854775808

Prelude> maxBound :: Int64
```

<sup>&</sup>lt;sup>3</sup>The representation used for the fixed-size Int types is *two's complement*.

```
127
Prelude> maxBound :: Int16
32767
Prelude> maxBound :: Int32
2147483647
Prelude> maxBound :: Int64
9223372036854775807
```

Thus you can find the limitations of possible values for any type that has an instance of that particular type class. In this case, we are able to find out the range of values we can represent with an Int8 is -128 to 127.

You can find out if a type has an instance of Bounded, or any other type class, by asking GHCi for the :info for that type. Doing this will also give you the datatype representation for the type you queried:

```
Prelude> :i Int
data Int = GHC.Types.I# GHC.Prim.Int#
-- Defined in 'GHC.Enum'
instance Bounded Int
```

Int of course has many more type class instances, but Bounded is the one we cared about at this time.

#### Word

The purpose and reasons for using Word are similar to that of Int, it just expresses a different range of numbers that don't include negative numbers. A demonstration:

```
Prelude> import Data.Word
Prelude> minBound :: Word8
0
Prelude> maxBound :: Word8
255
Prelude> minBound :: Word16
0
Prelude> maxBound :: Word16
65535
```

You might've noticed that the upper bounds of Word types is approximately double that of the same size Int types. That's because the bit in Int values used to express negative numbers is now used to signify extra positive numbers. Follow our reference to *two's complement* earlier in this chapter to understand how this works.

#### Fractional numbers

Five common Fractional types used in Haskell are Float, Double, Rational, Fixed, and Scientific. Rational, Double, Fixed, and Float come with your install of GHC. Scientific comes from a library, as we mentioned previously. Rational and Scientific are arbitrary precision, with the latter being more efficient. Arbitrary precision means that these can be used to do calculations requiring a high degree of precision rather than being limited to a specific degree of precision, the way Float and Double are. You almost never want a Float unless you're doing graphics programming such as with OpenGL.

Some computations involving numbers will be fractional rather than integral. A good example of this is the division function (/) which has the type:

```
Prelude> :t (/)
(/) :: Fractional a => a -> a -> a
```

The notation Fractional a => denotes a type class constraint. It tells us the type variable a must implement the Fractional type class. Whatever type of number a turns out to be, it must be a type that has an instance of the Fractional type class; that is, there must be a declaration of how the operations from that type class will work for the type. The / function will take one number that implements Fractional, divide it by another of the same type, and return a value of the same type as the result.

Fractional is a type class that requires types to already have an instance of the Num type class. We describe this relationship between type classes by saying that Num is a superclass of Fractional. So (+) and other functions from the Num type class can be used with Fractional numbers, but functions from the Fractional type class cannot be used with all types that have a Num instance:

Here's what happens when we use (/) in the REPL:

```
Prelude> 1 / 2
0.5
Prelude> 4 / 2
2.0
```

Note that even when we had a whole number as a result, the result was fractional. This is because values of Fractional a => a default to the floating point type Double. In most cases, you won't want to explicitly use Double. You may be better off using a fixed precision type such as the types in Data. Fixed. If you are tracking money, you definitely want fixed precision. Most people do not find it easy to reason about floating point arithmetic and find it difficult to code around the quirks. Those quirks exist by design, but that's another story. To avoid making mistakes, use fixed-precision types as a matter of course.

# 4.5 Comparing values

Up to this point, most of our operations with numbers have involved doing simple arithmetic. We can also compare numbers to determine whether they are equal, greater than, or less than:

```
Prelude> x = 5
Prelude> x == 5
True
Prelude> x == 6
False
Prelude> x < 7
True
Prelude> x > 3
True
Prelude> x /= 5
False
```

Notice here that we first declared a value for x using the standard equals sign. Now we know that for the remainder of our REPL session, all instances of x will be the value 5. Because the equals sign in Haskell is already used to define variables and functions, we must use a double equals sign, ==, to have the specific meaning *is equal to*. The t= symbol

means *is not equal to*. The other symbols should already be familiar to you.

Having done this, we see that GHCi is returning a result of either True or False, depending on whether the expression is true or false. True and False are the data constructors for the Bool datatype we saw above. If you look at the type information for any of these infix operators, you'll find the result type listed as Bool:

```
Prelude> :t (==)
(==) :: Eq a => a -> a -> Bool
Prelude> :t (<)
(<) :: Ord a => a -> a -> Bool
```

Notice that we get some type class constraints again. Eq is a type class that includes everything that can be compared and determined to be equal in value; Ord is a type class that includes all things that can be ordered. Note that neither of these is limited to numbers. Numbers can be compared and ordered, of course, but so can letters, so this type class constraint allows for flexibility. These equality and comparison functions can take any values that can be said to have equal value or can be ordered. The rest of the type information tells us that it takes one of these values, compares it to another value of the same type, and returns a Bool value. As we've already seen, the Bool values are True or False.

With this information, let's try playing with some other values:

```
Prelude> 'a' == 'a'
True
Prelude> 'a' == 'b'
False
Prelude> 'a' < 'b'
True
Prelude> 'a' > 'b'
False
Prelude> 'a' == 'A'
False
Prelude> "Julie" == "Chris"
False
```

We know that alphabetical characters can be ordered, although we do not normally think of 'a' as being "less than" 'b.' But we can understand that here it means 'a' comes before 'b' in alphabetical order. Further, we see this also works with strings such as "Julie" or "Chris." GHCi has faithfully determined that those two strings are not equal in value.

Now use your REPL to determine whether 'a' or 'A' is greater.

Next, take a look at this sample and see if you can figure out why GHCi returns the given results:

```
Prelude> "Julie" > "Chris"
True
Prelude> "Chris" > "Julie"
False
```

Good to see Haskell code that reflects reality. "Julie" is greater than "Chris" because J > C, if the words had been "Back" and "Brack" then it would've skipped the first letter to determine which was greater because B == B, then "Brack" would have been greater because 'r' > 'a' in the lexicographic ordering. Note that this is leaning on the Ord type class instances for the list type *and* Char. You can only compare lists of items where the items themselves also have an instance of Ord. Accordingly, the following will work because Char and Integer have instances of Ord:

```
Prelude> ['a', 'b'] > ['b', 'a']
False
Prelude> 1 > 2
False
Prelude> [1, 2] > [2, 1]
False
```

A datatype that has no instance of Ord will not work with these functions:

```
Prelude> data Mood = G | B deriving Show
Prelude> [G, B]
[G,B]
Prelude> [G, B] > [B, G]
```

```
<interactive>:28:14:
   No instance for (Ord Mood) arising
    from a use of '>'
   In the expression: [G, B] > [B, G]
   In an equation for 'it':
    it = [G, B] > [B, G]
```

"No instance for (Ord Mood)" means it doesn't have an Ord instance to know how to order these values.

Here is another thing that doesn't work with these functions:

```
Prelude> "Julie" == 8

<interactive>:38:12:
No instance for (Num [Char]) arising from the literal '8'

In the second argument of '(==)',
    namely '8'
In the expression: "Julie" == 8
In an equation for 'it': it = "Julie" == 8
```

We said above that comparison functions are polymorphic and can work with a lot of different types. But we also noted that the type information only admitted values of matching types. Once you've given a term-level value that is a String such as "Julie," the type is determined and the other argument must have the same type. Numerical values are polymorphic and it's trying to reconcile the literal value 8 with producing a value of type String. To convert the literal 8 into a value of type String it must have an instance of Num for the type [Char]. No such instance exists and we get the above type error.

#### 4.6 Go on and Bool me

The Bool datatype comes standard in the Prelude. As we saw earlier, Bool is a sum type with two constructors:

```
data Bool = False | True
```

This declaration creates a datatype with the type constructor Bool, and we refer to specific types by their type constructors. We use type constructors in type signatures, not in the expressions that make up our term-level code. The type constructor Bool takes no arguments (some type constructors do take arguments). The definition of Bool above also creates two data constructors, True and False. Both of these values are of type Bool. Any function that accepts values of type Bool must allow for the possibility of True *or* False; you cannot specify in the type that it should only accept one specific value. An English language formulation of this datatype would be something like: "The datatype Bool is represented by the values True or False."

Remember, you can find the type of any value by asking for it in GHCi, just as you can with functions:

```
Prelude> :t True
True :: Bool
Prelude> :t "Julie"
"Julie" :: [Char]
```

Now let's have some fun with Bool. We'll start by reviewing the not function:

```
Prelude> :t not
not :: Bool -> Bool
Prelude> not True
False
```

Note that we capitalize True and False because they are our data constructors. What happens if you try to use not without capitalizing them?

Let's try something slightly more complex:

```
Prelude> x = 5
Prelude> not (x == 5)
False
Prelude> not (x > 7)
True
```

We know that comparison functions evaluate to a Bool value, so we can use them with not.

Let's play with infix operators that deal directly with boolean logic. How do we use Bool and these associated functions?

First, (&&) is the infix operator for boolean conjunction. The first example reads, colloquially, "true and true:"

```
Prelude> True && True
True
Prelude> (8 > 4) && (4 > 5)
False
Prelude> not (True && True)
False
```

The infix operator for boolean disjunction is (||), so the first example here reads "false or true:"

```
Prelude> False || True
True
Prelude> (8 > 4) || (4 > 5)
True
Prelude> not ((8 > 4) || (4 > 5))
False
```

We can look up info about datatypes that are in scope (if they're not in scope, we have to import the module they live in to bring them into scope) using the :info command GHCi provides. Scope is a way to refer to where a named binding to an expression is valid. When we say something is *in scope*, it means you can use that expression by its bound name, either because it was defined in the same function or module, or because you imported it. So, it's visible to the program we're trying to run right now. What is built into Haskell's Prelude module is significant because everything in it is automatically imported and in scope. For now, this is what we want so we don't have to write every function from scratch.

#### **Exercises: Find the Mistakes**

The following lines of code may have mistakes – some of them won't compile! You know what you need to do.

```
1. not True && true
```

```
    2. not (x = 6)
    3. (1 * 2) > 5
    4. [Merry] > [Happy]
    5. [1, 2, 3] ++ "look at me!"
```

#### Conditionals with if-then-else

Haskell doesn't have 'if' statements, but it does have *if expressions*. It's a built-in bit of syntax that works with the Bool datatype.

```
Prelude> t = "Truthin'"
Prelude> f = "Falsin'"
Prelude> if True then t else f
"Truthin'"
```

The expression if True evaluates to True, hence we return t.

```
Prelude> if False then t else f
"Falsin'"
Prelude> :t if True then t else f
if True then "Truthin'" else "Falsin'"
    :: [Char]
```

And if False evaluates to False, so we return the else value. The type of the whole expression is String (aka [Char]) because that's the type of the value that is returned as a result.

The structure here is:

```
if CONDITION
then EXPRESSION_A
else EXPRESSION B
```

If the condition (which must evaluate to Bool) reduces to the value True, then EXPRESSION\_A is the result, otherwise EXPRESSION\_B.

If-expressions can be thought of as a way to choose between two values. You can embed a variety of expressions within the if of an if-then-else, as long as it evaluates to Bool. The types of the expressions in the then and else clauses must be the same, as in the following:

```
Prelude> x = 0
Prelude> a = "AWESOME"
Prelude> w = "wut"
Prelude> if (x + 1 == 1) then a else w
"AWESOME"
  Here's how it reduces:
-- Given:
x = 0
if (x + 1 == 1) then "AWESOME" else "wut"
-- x is zero
if (0 + 1 == 1) then "AWESOME" else "wut"
-- reduce 0 + 1 so we can see
-- if it's equal to 1
if (1 == 1) then "AWESOME" else "wut"
-- Does 1 equal 1?
if True then "AWESOME" else "wut"
-- pick the branch based on the Bool value
"AWESOME"
-- dunzo
   But this does not work:
Prelude> dog = "adopt a dog"
Prelude> cat = "or a cat"
Prelude> x = 0
Prelude> if x * 100 then dog else cat
<interactive>:15:7:
    No instance for (Num Bool) arising
    from a use of '*'
    In the expression: (x * 100)
    In the expression:
```

```
if (x * 100)
    then "adopt a dog"
    else "or a cat"

In an equation for 'it':
    it = if (x * 100)
        then "adopt a dog"
        else "or a cat"
```

We got this type error because the condition passed to the ifexpression is of type Num a => a, not Bool and Bool doesn't implement the Num type class. To oversimplify, (x \* 100) evaluates to a numeric result, and numbers aren't truth values. It would have typechecked had the condition been x \* 100 == 0 or x \* 100 == 9001. In those cases, it would've been an equality check of two numbers which reduces to a Bool value.

Here's an example of a function that uses a Bool value in an ifexpression:

```
-- greetIfCool1.hs
module GreetIfCool1 where

greetIfCool :: String -> IO ()
greetIfCool coolness =
   if cool
     then putStrLn "eyyyyy. What's shakin'?"
   else
     putStrLn "pshhhh."
   where cool =
        coolness == "downright frosty yo"
```

When you test this in the REPL, it should play out like this:

```
Prelude> :l greetIfCool1.hs
[1 of 1] Compiling GreetIfCool1
Ok, modules loaded: GreetIfCool1.
Prelude> greetIfCool "downright frosty yo"
eyyyyy. What's shakin'?
Prelude> greetIfCool "please love me"
pshhhh.
```

Also note that greetIfCool could've been written with cool being a function rather than a value defined against the argument directly like so:

# 4.7 Tuples

*Tuple* is a type that allows you to store and pass around multiple values within a single value. Tuples have a distinctive, built-in syntax that is used at both type and term levels, and each tuple has a fixed number of constituents. We refer to tuples by the number of values in each tuple: the two-tuple or pair, for example, has two values inside it, (x, y); the three-tuple or triple has three, (x, y, z), and so on. This number is also known as the tuple's *arity*. As we will see, the values within a tuple do not have to be of the same type.

We will start by looking at the two-tuple, a tuple with two elements. The two-tuple is expressed at both the type level and term level with the constructor (,). The datatype declaration looks like this:

```
Prelude> :info (,)
data (,) a b = (,) a b
```

This is different from the Bool type we looked at earlier in a couple of important ways, even apart from that special type constructor syntax. The first is that it has two parameters, represented by the type variables a and b. Those have to be applied to concrete types, much as variables at the term level have to be applied to values to evaluate a function. The second major difference is that this is a *product type*,

not a sum type. A product type represents a logical conjunction: you must supply *both* arguments to construct a value.

Notice that the two type variables are different, so that allows for tuples that contain values of two different types. The types are not, however, *required* to be different:

```
λ> (,) 8 10
(8,10)
λ> (,) 8 "Julie"
(8,"Julie")
λ> (,) True 'c'
(True,'c')
```

But if we try to apply it to only one argument:

```
\lambda> (,) 9

<interactive>:34:1:
No instance for (Show (b0 -> (a0, b0)))
  (maybe you haven't applied enough
    arguments to a function?)
    arising from a use of 'print'
In the first argument of 'print',
    namely 'it'
In a stmt of an interactive
    GHCi command: print it
```

Well, look at that error. This is one we will explore in detail soon, but for now the important part is the part in parentheses: we haven't applied the function – in this case, the data constructor – to enough arguments.

The two-tuple in Haskell has some default convenience functions for getting the first or second value. They're named fst and snd:

```
fst :: (a, b) -> a
snd :: (a, b) -> b
```

The type signature tells us there's nothing those functions could do other than return the first or second value, respectively.

Here are some examples of manipulating tuples, specifically the two-tuple:

```
Prelude> myTup = (1 :: Integer, "blah")
Prelude> :t myTup
myTup :: (Integer, [Char])
Prelude> fst myTup
1
Prelude> snd myTup
"blah"
Prelude> import Data.Tuple
Prelude> swap myTup
("blah",1)
```

We had to import Data. Tuple because swap isn't included in the Prelude.

We can also combine tuples with other expressions:

```
Prelude> 2 + fst (1, 2)
3
Prelude> 2 + snd (1, 2)
```

The (x, y) syntax of the tuple is special. The constructors you use in the type signatures and in your code (terms) are syntactically identical even though they're different things. Sometimes that type constructor is referred to without the type variables explicitly inside of it such as (,). Other times, you'll see (a, b) – particularly in type signatures.

You can use that syntax to *pattern match* when you write functions, too. One nice thing about that is that the function definition can look very much like the type signature sometimes. For example, we can implement fst and snd for ourselves like this:

```
fst' :: (a, b) -> a
fst' (a, b) = a

snd' :: (a, b) -> b
snd' (a, b) = b
```

Let's look at another example of pattern matching on tuples:

It's generally unwise to use tuples of an overly large size, both for efficiency and sanity reasons. Most tuples you see will be ( , , , , ) (5-tuple) or smaller.

#### 4.8 Lists

Lists are another type used to contain multiple values within a single value. However, they differ from tuples in three important ways: First, all elements of a list must be of the same type. Second, lists have their own distinct [] syntax. Like the tuple syntax, it is used for both the type constructor in type signatures and at the term level to express list values. Third, the number of values that will be in the list isn't specified in the type – unlike tuples where the arity is set in the type and immutable.

Here's an example for your REPL:

```
Prelude> p = "Papuchon"
Prelude> awesome = [p, "curry", ":)"]
Prelude> awesome
["Papuchon","curry",":)"]
Prelude> :t awesome
awesome :: [[Char]]
```

First thing to note is that awesome is a list of lists of Char values because it is a list of strings, and String is a type alias for [Char]. This means all the functions and operations valid for lists of any value, usually expressed as [a], are valid for String because [Char] is more specific than [a].

```
Prelude> s = "The Simons"
Prelude> also = ["Quake", s]
Prelude> :t (++)
```

```
(++) :: [a] -> [a] -> [a]
Prelude> awesome ++ also
["Papuchon",
 "curry",
 ":)",
 "Quake",
 "The Simons"]
Prelude> allAwesome = [awesome, also]
Prelude> allAwesome
[["Papuchon","curry",":)"],
 ["Quake", "The Simons"]]
Prelude> :t allAwesome
allAwesome :: [[[Char]]]
Prelude> :t concat
concat :: [[a]] -> [a]
Prelude> concat allAwesome
["Papuchon",
 "curry",
 ":)",
 "Quake",
 "The Simons"]
```

We'll save a full exploration of the list datatype until we get to the chapter on lists. The list data structure gets a whole chapter because lists have some interesting complexity, we're going to use them to demonstrate some things about Haskell's non-strict evaluation, and there are *many* standard functions and constructs that can be used with lists.

# 4.9 Chapter Exercises

As in previous chapters, you will gain more by working out the answer before you check what GHCi tells you, but be sure to use your REPL to check your answers to the following exercises. Also, you will need to have the awesome, also, and allAwesome code from above in scope for this REPL session. For convenience of reference, here are those values again:

```
awesome = ["Papuchon", "curry", ":)"]
also = ["Quake", "The Simons"]
allAwesome = [awesome, also]
```

length is a function that takes a list and returns a result that tells how many items are in the list.

- 1. Given the definition of length above, what would the type signature be? How many arguments, of what type does it take? What is the type of the result it evaluates to?
- 2. What are the results of the following expressions?

```
a) length [1, 2, 3, 4, 5]
b) length [(1, 2), (2, 3), (3, 4)]
c) length allAwesome
d) length (concat allAwesome)
```

3. Given what we know about numeric types and the type signature of length, look at these two expressions. One works and one returns an error. Determine which will return an error and why. (n.b., you will find Foldable t => t a representing [a], as with concat in the previous chapter. Again, consider Foldable t to represent a list here, even though list is only one of the possible types.)

```
Prelude> 6 / 3
-- and
Prelude> 6 / length [1, 2, 3]
```

- 4. How can you fix the broken code from the preceding exercise using a different division function/operator?
- 5. What is the type of the expression 2 + 3 == 5? What would we expect as a result?
- 6. What is the type and expected result value of the following:

```
Prelude> x = 5
Prelude> x + 3 == 5
```

7. Below are some bits of code. Which will work? Why or why not? If they will work, what value would these reduce to?

```
Prelude> length allAwesome == 2
Prelude> length [1, 'a', 3, 'b']
Prelude> length allAwesome + length awesome
Prelude> (8 == 8) && ('b' < 'a')
Prelude> (8 == 8) && 9
```

8. Write a function that tells you whether or not a given String (or list) is a palindrome. Here you'll want to use a function called reverse a predefined function that does what it sounds like.

```
reverse :: [a] -> [a]
reverse "blah"
"halb"

isPalindrome :: (Eq a) => [a] -> Bool
isPalindrome x = undefined
```

9. Write a function to return the absolute value of a number using if-then-else

```
myAbs :: Integer -> Integer
myAbs = undefined
```

10. Fill in the definition of the following function, using fst and snd:

```
f :: (a, b) -> (c, d) -> ((b, d), (a, c))
f = undefined
```

#### Correcting syntax

In the following examples, you'll be shown syntactically incorrect code. Type it in and try to correct it in your text editor, validating it with GHC or GHCi.

1. Here, we want a function that adds 1 to the length of a string argument and returns that result.

```
x = (+)

F xs = w 'x' 1
    where w = length xs
```

2. This is supposed to be the identity function, id.

$$X = X$$

3. When fixed, this function will return 1 from the value (1, 2).

$$f(ab) = A$$

### Match the function names to their types

- 1. Which of the following types is the type of show?
  - a) show a => a -> String
  - b) Show a -> a -> String
  - c) Show a => a -> String
- 2. Which of the following types is the type of (==)?
  - a) a -> a -> Bool
  - b) Eq a => a -> a -> Bool
  - c) Eq a -> a -> Bool
  - d) Eq  $a \Rightarrow A \Rightarrow Bool$
- 3. Which of the following types is the type of fst?
  - a) (a, b) -> a
  - b) **b** -> a
  - c) (a, b) -> b
- 4. Which of the following types is the type of (+)?
  - a) (+) :: Num a -> a -> Bool
  - b) (+) :: Num a => a -> a -> Bool
  - c) (+) :: num a => a -> a -> a
  - d) (+) :: Num a => a -> a
  - e) (+) :: a -> a -> a

#### 4.10 Definitions

- 1. A *tuple* is an ordered grouping of values. In Haskell, you cannot have a tuple with only one element, but there is a zero tuple also called *unit* or (). The types of the elements of tuples are allowed to vary, so you can have both (String, String) or (Integer, String). Tuples in Haskell are the usual means of briefly carrying around multiple values without giving that combination its own name.
- 2. A *type class* is a set of operations defined with respect to a polymorphic type. When a type has an instance of a type class, values of that type can be used in the standard operations defined for that type class. In Haskell, type classes are unique pairings of class and concrete instance. This means that if a given type *a* has an instance of Eq. it has *only* one instance of Eq.
- 3. Data constructors in Haskell provide a means of creating values that inhabit a given type. Data constructors in Haskell have a type and can either be constant values (nullary) or take one or more arguments, like functions. In the following example, Cat is a nullary data constructor for Pet and Dog is a data constructor that takes an argument:

```
-- Why name a cat?
-- They don't answer anyway.

type Name = String

data Pet = Cat | Dog Name
```

The data constructors have the following types:

```
Prelude> :t Cat
Cat :: Pet
Prelude> :t Dog
Dog :: Name -> Pet
```

4. *Type constructors* in Haskell are *not* values and can only be used in type signatures. Just as data declarations generate data constructors to create values that inhabit that type, data declarations generate *type constructors* which can be used to denote that type.

In the above example, Pet is the type constructor. A guideline for differentiating the two kinds of constructors is that type constructors always go to the left of the = in a data declaration.

- 5. *Data declarations* define new datatypes in Haskell. Data declarations *always* create a new type constructor, but may or *may not* create new data constructors. Data declarations are how we refer to the entire definition that begins with the data keyword.
- 6. A *type alias* is a way to refer to a type constructor or type constant by an alternate name, usually to communicate something more specific or for brevity.

```
type Name = String
-- creates a new type alias Name of the
-- type String *not* a data declaration,
-- just a type alias declaration
```

- 7. *Arity* is the number of arguments a function accepts. This notion is a little slippery in Haskell as, due to currying, all functions are 1-arity and we handle accepting multiple arguments by nesting functions.
- 8. *Polymorphism* in Haskell means being able to write code in terms of values which may be one of several, or any, type. Polymorphism in Haskell is either *parametric* or *constrained*. The identity function, id, is an example of a parametrically polymorphic function:

```
id :: a -> a
id x = x
```

Here id works for a value of *any* type because it doesn't use any information specific to a given type or set of types. Whereas, the following function isEqual:

```
isEqual :: Eq a => a -> a -> Bool
isEqual x y = x == y
```

Is polymorphic, but *constrained* or *bounded* to the set of types which have an instance of the Eq type class. The different kinds

of polymorphism will be discussed in greater detail in a later chapter.

#### 4.11 Names and variables

#### **Names**

In Haskell there are seven categories of entities that have names: functions, term-level variables, data constructors, type variables, type constructors, type classes, and modules. Term-level variables and data constructors exist in your terms. *Term level* is where your values live and is the code that executes when your program is running. At the *type level*, which is used during the static analysis & verification of your program, we have type variables, type constructors, and type classes. Lastly, for the purpose of organizing our code into coherent groupings across different files, we have modules.

#### Conventions for variables

Haskell uses a lot of variables, and some conventions have developed. It's not critical that you memorize this, because for the most part, these are merely conventions, but familiarizing yourself with them will help you read Haskell code.

Type variables (that is, variables in type signatures) generally start at a and go from there: a, b, c, and so forth. You may sometimes see them with numbers appended to them, e.g., a1.

Functions can be used as arguments and in that case are typically labeled with variables starting at f (followed by g and so on). They may sometimes have numbers appended (e.g., f1) and may also sometimes be decorated with the f character as in f. This would be pronounced "eff-prime," should you have need to say it aloud. Usually this denotes a function that is closely related to or a helper function to function f. Functions may also be given variable names that are not on this spectrum as a mnemonic. For example, a function that results in a list of prime numbers might be called f2, or a function that fetches some text might be called f3.

Variables do not have to be a single letter. In small programs, they often are; in larger programs, they usually should not be a single letter. If there are many variables in a function or program, as is

common, it is helpful to have descriptive variable names. It is often advisable in domain-specific code to use domain-specific variable names.

Arguments to functions are most often given names starting at x, again occasionally seen numbered as in x1. Other single-letter variable names may be chosen when they serve a mnemonic role, such as choosing r to represent a value that is the radius of a circle.

If you have a list of things you have named x, by convention that will usually be called xs, that is, the plural of x. You will see this convention often in the form (x:xs), which means you have a list in which the head of the list is x and the rest of the list is xs.

All of these, though, are conventions, not definite rules. While we will generally adhere to the conventions in this book, any Haskell code you see out in the wild may not. Calling a type variable  $\boldsymbol{x}$  instead of  $\boldsymbol{a}$  is not going to break anything. As in the lambda calculus, the names don't have any inherent meaning. We offer this information as a descriptive guide of Haskell conventions, not as rules you must follow in your own code.

# Chapter 5

# **Types**

She was the single artificer of the world
In which she sang. And when she sang, the sea,
Whatever self it had, became the self
That was her song, for she was the maker.

Wallace Stevens, "The Idea of Order at Key West"

## 5.1 Types

In the last chapter, we looked at some built-in datatypes, such as Bool and tuples and had a brief run-in with the type classes Num and Eq. However, a deep understanding of types and how to read and interpret them is fundamental to reading and writing Haskell.

As we have seen, a datatype declaration defines a type constructor and data constructors. Data constructors are the values of a particular type; they are also functions that let us create data, or values, of a particular type, although it will take some time before the full import of this becomes clear. In Haskell, you cannot create untyped data, so except for a sprinkling of syntactic sugar for things like numbers or functions, everything originates in a data constructor from some definition of a type.

In this chapter, we're going to take a deeper look at the type system and

- learn more about querying and reading type signatures;
- see that currying has, unfortunately, nothing to do with food;
- take a closer look at different kinds of polymorphism;
- look at type inference and how to declare types for our functions.

# 5.2 What are types for?

Haskell is an implementation of a pure lambda calculus, in the sense that it isn't much more than syntactic sugar over the basic system of variables, abstractions, and applications that constitute the rules of the lambda calculus – at least, of a *typed* lambda calculus. Developments in logic, mathematics, and computer science led to the discovery (or invention, take your pick) of a typed lambda calculus called *System F* in the 1970s. Haskell has improved on System F in some key ways, such as by allowing general recursion (more on that in a later chapter) and the Hindley-Milner system to permit type inference (more on that later in this chapter), but the core logic is the same.

So, why do we want types? Type systems in logic and mathematics have been designed to impose constraints that enforce correctness. For our purposes, we can say that well-designed type systems help

eliminate some classes of errors as well as concerns such as what the effect of a conditional over a non-Boolean value might be. A type system defines the associations between different parts of a program and checks that all the parts fit together in a logically consistent, provably correct way.

Let's consider a short, somewhat oversimplified example. The Bool type is a set with two inhabitants, True and False, as we saw in the last chapter. Anytime the value True or False occurs in a Haskell program, the typechecker will know they're members of the Bool type. The inverse is that whenever the type Bool is declared in a type signature, the compiler will expect one of those two values and only one of those two values; you get a type error if you try to pass a number where a Bool is expected.

In Haskell, where typing is *static*, typechecking occurs *at compile time*. That means many errors will be caught before you try to execute, or run, your program. The difference isn't always obvious because GHCi allows you to typecheck things interactively, as you're writing them, as well as execute them if they typecheck. No type system can eliminate all possibilities for error, so the possibility of runtime errors and exceptions still exists, and testing of programs is necessary, but the type system reduces the number and kinds of tests you must write.

Good type systems can also enable compiler optimizations, because the compiler can know and predict certain things about the execution of a program based on the types. Types can also serve as documentation of your program, which is one reason we encourage you to declare types (that is, write the type signatures) for your functions. It won't matter too much when you're writing small programs, but as programs get longer, type signatures can help you read your program and remember what you were doing, and help anyone else who might be trying to use your code as well.

You may feel that Haskell's type system requires a lot of upfront work. This upfront cost comes with a later payoff: code that is safer and, down the line, easier to maintain. Working with a good type system can eliminate those tests that only check that you're passing the right sort of data around, and since tests are more code that you have to write (correctly) and maintain, it will eventually save you time and effort.

Many, perhaps most, programming languages have type systems that feel like haggling with a petty merchant. However, we believe Haskell provides a type system that more closely resembles a quiet, pleasant conversation with a colleague than an argument in the bazaar. Much of what we suggest with regards to putting code in a file, loading it in a REPL, querying types in the REPL, and so forth, is about creating habits conducive to having this pleasant back and forth with your type system.

## 5.3 How to read type signatures

In previous chapters, we've seen that we can query types in the REPL with the :type or :t command. You can query types for functions, partially applied functions, and values, which are, in a way, fully applied functions.

When we query the types of values, we see something like this:

```
Prelude> :type 't'
't' :: Char -- 't' has the type Char
Prelude> :type "julie"
"julie" :: [Char] -- "julie" has the type String
Prelude> :type True
True :: Bool -- True has the type Bool
```

When we query the types of numeric values, we see type class information instead of a concrete type, because the compiler doesn't know which specific numeric type a value is until the type is either declared or the compiler is forced to infer a specific type based on the function. For example, 13 may look like an integer to us, but that would only allow us to use it in computations that take integers (and not, say, in fractional division). For that reason, the compiler gives it the type with the broadest applicability (most polymorphic) and says it's a *constrained* polymorphic Num a => a value:

```
Prelude> :type 13
13 :: Num a => a
-- we can give it a concrete type
-- by declaring it
```

```
Prelude> x = 13 :: Integer
Prelude> :t x
x :: Integer
```

You can also query the type signatures of functions, as we've seen:

```
Prelude> :type not
not :: Bool -> Bool
```

This takes one input of a Bool value and returns one Bool value. Given that type, there aren't too many things it even *could* do.<sup>1</sup>

### Understanding the function type

The arrow, (->), is the type constructor for functions in Haskell. It's baked into the language, but syntactically it works in very much the same way as all the other types you've seen so far. It's a type constructor, like Bool, except the (->) type constructor takes arguments and has no data constructors:

```
Prelude> :info (->)
data (->) a b
-- some further information is elided
```

If you compare this to the type constructor for the two-tuple, you see the similarity:

```
Prelude> :info (,)
data (,) a b = (,) a b
```

We saw earlier that the tuple constructor needs to be applied to two values in order to construct a tuple. A function must similarly have two arguments – one input and one result – in order to be a function. Unlike the tuple constructor, though, the function type has no data constructors. The value that shows up at term level is the function. *Functions are values*.

As we've said, the hallmark of a function is that it can be *applied*, and the structure of the type demonstrates this. The arrow is an *infix operator* that has two parameters and associates to the right (although

<sup>&</sup>lt;sup>1</sup> Four, to be precise. But if we assume that the standard Prelude functions are generally useful functions, it helps narrow it down considerably.

function *application* is left associative). The parameterization suggests that we will apply the function to some argument that will be bound to the first parameter, with the second parameter, *b*, representing the return or result type. We will cover these things in more detail throughout this chapter.

Let's return to reading type signatures. The function fst is a value of type (a, b) -> a where -> is an infix type constructor that takes two arguments:

```
fst :: (a, b) -> a
-- [1] [2] [3]
```

- 1. The first parameter of fst has the type (a, b). Note that the tuple type itself (,) takes two arguments a and b.
- 2. The function type, (->), has two parameters. One is (a, b) and one is the result *a*.
- 3. The result of the function, which has type a. It's the same a that was in the tuple (a, b).

How do we know it's the same a? We can say that we know the input type a and the output type a must be the same type, and we can see that nothing happens between the input and the output; that is, there is no operation that comes between them that could transform that a into some other value of that type.

Let's look at another function:

```
Prelude> :type length
length :: [a] -> Int
```

The length function takes one argument that is a list – note the square brackets – and returns an Int result. The Int result in this case will be the number of items in the list. The type of the inhabitants of the list is left unspecified; this function does not care – in fact, cannot care – what types of values are inside the list.

## Type class-constrained type variables

Next, let's look at the types of some arithmetic functions. You may recall that the act of wrapping an infix operator in parentheses allows us to use the function just like a normal prefix function, including being able to query the type:

```
Prelude> :type (+)
(+) :: Num a => a -> a
Prelude> :type (/)
(/) :: Fractional a => a -> a -> a
```

To describe these casually, we could say addition takes one numeric argument, adds it to a second numeric argument of the same type, and returns a numeric value of the same type as a result. Similarly, the fractional division function takes a fractional value, divides it by a second fractional value, and returns a third fractional value as a result. This isn't precise, but it will do for now.

The compiler gives the least specific and most general type it can. Instead of limiting this function to a concrete type, we get a type class-constrained polymorphic type variable. We'll save a fuller explanation of type classes for the next chapter. What we need to know here is that each type class offers a standard set of functions that can be used across several concrete types. When a type class is constraining a type variable in this way, the variable could represent any of the concrete types that have instances of that type class so that specific operations on which the function depends are defined for that type. We say it's *constrained* because we still don't know the concrete type of *a*, but we do know it can *only* be one of the types that has the required type class instance.

This generalization of numberhood is what lets us use the same numerical literals to represent numeric values of different types. We can start with a Num a => a value and then create specific versions of it with a concrete type using the :: to assign a type to the value:

```
Prelude> fifteen = 15
Prelude> :t fifteen
fifteen :: Num a => a
Prelude> fifteenInt = fifteen :: Int
Prelude> fifteenDouble = fifteen :: Double
Prelude> :t fifteenInt
fifteenInt :: Int
Prelude> :t fifteenDouble
```

```
fifteenDouble :: Double
```

We went from Num a => a to Int and Double. This works because Int and Double each have an instance of the Num type class:

```
Prelude> :info Num
[...irrelevant bits elided...]
instance Num Int -- Defined in 'GHC.Num'
instance Num Double -- Defined in 'GHC.Float'
```

Since they both have instances of Num, the operations from Num, such as addition, are defined for both of them:

```
Prelude> fifteenInt + fifteenInt
30
Prelude> fifteenDouble + fifteenDouble
30.0
```

We can also make more specific versions of our Num a => a value named fifteen by using it in a way that requires it to become something more specific:

```
Prelude> fifteenDouble + fifteen
30.0
Prelude> fifteenInt + fifteen
30
```

What we cannot do is this:

Prelude> fifteenDouble + fifteenInt

```
Couldn't match expected type 'Double'
with actual type 'Int'
In the second argument of '(+)',
namely 'fifteenInt'
In the expression: fifteenDouble + fifteenInt
```

We can't add those two values because their types are no longer polymorphic, and their concrete types are different so they have different definitions of how to implement addition. The type error message contrasts the *actual type* with the *expected type*. The actual type

is what we provided; the expected type is what the compiler expected. Since we had fifteenDouble as our first argument, it expected the second value to also have the type Double but it *actually* has the type Int.

A type signature might have multiple type class constraints on one or more of the variables. You will sometimes see (or write) type signatures such as:

```
(Num a, Num b) => a -> b -> b
-- or
(Ord a, Num a) => a -> a -> Ordering
```

Here, the constraints look like a tuple, although they don't add another function argument that you must provide, and they don't appear as a tuple at the value or term level. Nothing to the left of the type class arrow, =>, shows up at term level. The tuple of constraints *does* represent a product, or conjunction, of constraints.

In the first example above, there are two constraints, one for each variable. Both a and b must have instances of the Num type class. In the second example, both of the constraints are on the one variable a – that is, a must be a type that implements both Ord and Num.

# **Exercises: Type Matching**

Below you'll find a list of several standard functions we've talked about previously. Under that is a list of their type signatures. Match the function to its type signature. Try to do it without peeking at the type signatures (either in the text or in GHCi) and then check your work. You may find it easier to start from the types and work out what you think a function of that type would do.

#### 1. Functions:

- a) not
- b) length
- c) concat
- d) head

```
e) (<)
```

2. Type signatures:

```
a) _ :: [a] -> a
b) _ :: [[a]] -> [a]
c) _ :: Bool -> Bool
d) _ :: [a] -> Int
e) _ :: Ord a => a -> a -> Bool
```

## 5.4 Currying

As in the lambda calculus, arguments (*plural*) are a shorthand for the truth in Haskell: all functions in Haskell take one argument and return one result. Other programming languages, if you have any experience with them, typically allow you to define functions that can take multiple arguments. There is no support for this built into Haskell. Instead there are syntactic conveniences that construct *curried* functions by default. Currying refers to the nesting of multiple functions, each accepting one argument and returning one result, to allow the illusion of multiple-parameter functions.

The arrows we've seen in type signatures denote the function type. We looked at the datatype definition earlier, but let's review:

```
data (->) a b
```

In order to have a function, you must have one input, the a, to apply the function to, and you'll get one result, the b, back. Each arrow in a type signature represents one argument and one result, with the final type being the final result. If you are constructing a function that requires multiple parameters, then the b can be another function (the a can be another function as well). In that case, just like in lambda abstractions that have multiple heads, they are nested.

Let's break this down by looking at the type signature for addition, a function that needs multiple inputs:

- 1. Here is the type class constraint saying that *a* must have an instance of Num. Addition is defined in the Num type class.
- 2. The boundaries of 2 demarcate what you might call the two parameters to the function (+), but all functions in Haskell take one argument and return one result. This is because functions in Haskell are nested like Matryoshka dolls in order to accept "multiple" arguments. The way the (->) type constructor for functions works means a -> a -> a represents successive function applications, each taking one argument and returning one result. The difference is that the function at the outermost layer is returning *another* function that accepts the next argument. This is called currying.
- 3. This is the result type for this function. It will be a number of the same type as the two inputs.

The way the type constructor for functions, (->), is defined makes currying the default in Haskell. This is because it is an infix operator and right associative. Because it associates to the right, types are implicitly parenthesized like so:

```
f:: a -> a -> a
-- associates to

f:: a -> (a -> a)
    and
```

```
map :: (a -> b) -> [a] -> [b]
-- associates into
map :: (a -> b) -> ([a] -> [b])
```

Let's see if we can unpack the notion of a right-associating infix operator giving us curried functions. The association here, or grouping into parentheses, is not to control precedence or order of evaluation; it only serves to group the parameters into argument and result, since there can only be one argument and one result per arrow. Since all the arrows have the same precedence, the associativity does not change the precedence or order of evaluation.

Remember, when we have a lambda expression that appears to have two parameters, they are nested lambdas. Applying the expression to one argument returns a function that awaits application to a second argument. After you apply it to a second argument, you have a final result. You can nest more lambdas than two, of course, but the process is the same: one argument, one result, even though that result may be a function awaiting application to another argument.

The type constructor for functions and the types we see above are the same thing, but written in Haskell. When there are "two arguments" in Haskell, we apply our function to an argument, just like when we apply a lambda expression to an argument, and then return a result that is a function and needs to be applied to a second argument.

Explicit parenthesization, as when an input parameter is itself a function (such as in map, above), may be used to indicate order of evaluation, but the implicit associativity of the function type does not mean the inner or final set of parentheses, i.e., the result type, evaluates *first*. Application is evaluation; in other words, the only way to evaluate anything is by applying functions, and function application is *left* associative. So, the leftmost, or outermost, arguments will be evaluated first, assuming anything gets evaluated (since Haskell is non-strict, you can't assume that anything will be evaluated, but this will be more clear later).

#### Partial application

Currying may be interesting, but many people wonder what the practical effect or value of currying is. We'll look now at a strategy called *partial application* to see what currying does for us. It's something we'll explore more as we go through the book as well.

We use the double colon to assign a type. Making the type concrete will eliminate the type class constraint:

```
addStuff :: Integer -> Integer -> Integer
addStuff a b = a + b + 5
```

So, addStuff appears to take two Integer arguments and return an Integer result. But after loading that in GHCi we see that it is taking one argument and returning a function that takes one argument and returns one result:

```
Prelude> :t addStuff
addStuff :: Integer -> Integer -> Integer
Prelude> addTen = addStuff 5
Prelude> :t addTen
addTen :: Integer -> Integer
Prelude> fifteen = addTen 5
Prelude> fifteen
15
Prelude> addTen 15
25
Prelude> addStuff 5 5
15
```

Here fifteen is equal to addStuff 5 5, because addTen is equal to addStuff 5. The ability to apply only some of a function's arguments is called partial application. This lets us reuse addStuff and create a new function from it with one of the arguments applied.

If we recall that (->) is a type constructor and associates to the right, this becomes more clear:

```
addStuff :: Integer -> Integer -> Integer
-- with explicit parenthesization
addStuff :: Integer -> (Integer -> Integer)
```

Applying addStuff to one Integer argument gave us the function addTen, which is the return function of addStuff. Applying addTen to an Integer argument gives us a return value, so the type of fifteen is Integer – no more function arrows.

Let's check our understanding with a function that isn't commutative:

Why did we get this result? Because of the order in which we applied arguments, result is equal to 1 - 11 - 10.

## Manual currying and uncurrying

Haskell is curried by default, but you can uncurry functions. *Uncurry-ing* means un-nesting the functions and replacing the two functions with a tuple of two values (these would be the two values you want to use as arguments). If you uncurry (+), the type changes from Num a => a -> a to Num a => (a, a) -> a which better fits the description "takes two arguments, returns one result" than curried functions. Some older functional languages default to using a product type like tuples to express multiple arguments.

• Uncurried functions: One function, many arguments

• Curried functions: Many functions, one argument apiece

You can also desugar the automatic currying yourself, by nesting the arguments with lambdas, though there's rarely a reason to do so.

We'll use anonymous lambda syntax here to show you some examples of uncurrying. You may want to review anonymous lambda syntax or try comparing these functions directly and thinking of the backslash as a lambda:

```
nonsense :: Bool -> Integer
nonsense True = 805
nonsense False = 31337
curriedFunction :: Integer
                -> Bool
                -> Integer
curriedFunction i b =
  i + (nonsense b)
uncurriedFunction :: (Integer, Bool)
                  -> Integer
uncurriedFunction (i, b) =
  i + (nonsense b)
anonymous :: Integer -> Bool -> Integer
anonymous = \i b -> i + (nonsense b)
anonNested :: Integer
           -> Bool
           -> Integer
anonNested =
  \i -> \b -> i + (nonsense b)
   Then when we test the functions from the REPL:
Prelude> curriedFunction 10 False
31347
Prelude> anonymous 10 False
31347
Prelude> anonNested 10 False
31347
```

They are all the same function, all giving the same results. In anonNested, we manually nested the anonymous lambdas to get a function that was semantically identical to curriedFunction but didn't leverage the automatic currying.

### Currying and uncurrying existing functions

It turns out, we can curry and uncurry functions with multiple parameters generically without writing new code for each one. Consider the following example for currying:

```
Prelude> curry f a b = f (a, b)
Prelude> :t curry
curry :: ((t1, t2) -> t) -> t1 -> t2 -> t
Prelude> :t fst
fst :: (a, b) -> a
Prelude> :t curry fst
curry fst :: t -> b -> t
Prelude> fst (1, 2)
Prelude> curry fst 1 2
   Then for uncurrying:
Prelude> uncurry f(a, b) = fab
Prelude> :t uncurry
uncurry :: (t1 -> t2 -> t) -> (t1, t2) -> t
Prelude> :t (+)
(+) :: Num a => a -> a -> a
Prelude> (+) 1 2
Prelude> uncurry (+) (1, 2)
```

Currying and uncurrying functions of three or more arguments automatically is quite possible, but trickier. We'll leave that be, but investigate on your own if you like.

### Sectioning

We mentioned sectioning in Chapter 2, and now that we've talked a bit more about currying and partial application, it may be more clear what's happening there. The term *sectioning* specifically refers to partial application of infix operators, which has a special syntax and allows you to choose whether the argument you're partially applying the operator to is the first or second argument:

```
Prelude> x = 5
Prelude> y = (2^)
Prelude> z = (^2)
Prelude> y x
32
Prelude> z x
25
```

With commutative functions such as addition, the argument order does not matter. We will usually section addition as, for example, (+3), but when we start using partially applied functions a lot with maps and folds and so forth, you'll be able to see the difference that the argument order can make with noncommutative operators.

This does not only work with arithmetic, though:

```
Prelude> celebrate = (++ " woot!")
Prelude> celebrate "naptime"
"naptime woot!"
Prelude> celebrate "dogs"
"dogs woot!"
```

You can also use the syntax with functions that are normally prefix if you use the backticks to make them infix (note the . . is a shorthand for constructing a list of all the elements between the first and last values given – go ahead and play with this in your REPL):

```
Prelude> elem 9 [1..10]
True
Prelude> 9 `elem` [1..10]
True
Prelude> c = (`elem` [1..10])
```

```
Prelude> c 9
True
Prelude> c 25
False
```

If you partially applied elem in its usual prefix form, then the argument you apply it to would necessarily be the first argument:

```
Prelude> hasTen = elem 10
Prelude> hasTen [1..9]
False
Prelude> hasTen [5..15]
True
```

Partial application is common enough in Haskell that, over time, you'll develop an intuition for it. The sectioning syntax exists to allow some freedom in which argument of a binary operator you apply the function to.

## **Exercises: Type Arguments**

Given a function and its type, tell us what type results from applying some or all of the arguments.

You can check your work in the REPL like this (using the first question as an example):

```
Prelude> f :: a -> a -> a; f = undefined
Prelude> x :: Char; x = undefined
Prelude> :t f x
```

It turns out that you can check the types of things that aren't implemented yet, so long as you give GHCi an *undefined* to bind the signature to.

1. If the type of f is a -> a -> a, and the type of x is Char then the type of f x is

```
a) Char -> Char -> Charb) x -> x -> xc) a -> a -> a
```

```
d) a -> a -> Char
```

- 2. If the type of g is a -> b -> c -> b, then the type of g 0 'c' "woot" is
  - a) String
  - b) Char -> String
  - c) Int
  - d) Char
- 3. If the type of h is (Num a, Num b) => a -> b -> b, then the type of h 1.0 2 is:
  - a) Double
  - b) Integer
  - c) Integral b => b
  - d) Num  $b \Rightarrow b$

Note that because the type variables a and b are different, the compiler *must* assume that the types could be different.

- 4. If the type of h is (Num a, Num b) => a -> b -> b, then the type of h 1 (5.5 :: Double) is
  - a) Integer
  - b) Fractional  $b \Rightarrow b$
  - c) Double
  - d) Num  $b \Rightarrow b$
- 5. If the type of jackal is (Ord a, Eq b) => a -> b -> a, then the type of

jackal "keyboard" "has the word jackal in it"

- a) [Char]
- b) Eq b  $\Rightarrow$  b
- c) b -> [Char]
- d) b
- e) Eq b => b -> [Char]

b) Ord  $a \Rightarrow a$ 

6. If the type of jackal is (Ord a, Eq b) => a -> b -> a, then the type jackal "keyboard" a) b b) Eq b  $\Rightarrow$  b c) [Char] d) b -> [Char] e) Eq b => b -> [Char] 7. If the type of kessel is (Ord a, Num b)  $\Rightarrow$  a  $\Rightarrow$  b  $\Rightarrow$  a, then the type of kessel 1 2 is a) Integer b) Int c) a d) (Num a, Ord a) => a e) Ord a => a f) Num  $a \Rightarrow a$ 8. If the type of kessel is (Ord a, Num b) => a -> b -> a, then the type of kessel 1 (2 :: Integer) is a) (Num a, Ord a)  $\Rightarrow$  a b) Int c) a d) Num  $a \Rightarrow a$ e) Ord a => a f) Integer 9. If the type of kessel is (Ord a, Num b) => a -> b -> a, then the type of kessel (1 :: Integer) 2 is a) Num  $a \Rightarrow a$ 

```
c) Integerd) (Num a, Ord a) => ae) a
```

## 5.5 Polymorphism

*Polymorph* is a word of relatively recent provenance. It was invented in the early 19th century from the Greek words *poly* for "many" and *morph* for "form". The -*ic* suffix in polymorphic means "made of." So, 'polymorphic' means "made of many forms." In programming, this is understood to be in contrast with *monomorphic*, "made of one form."

Polymorphic type variables give us the ability to implement expressions that can accept arguments and return results of different types without having to write variations on the same expression for each type. It would be inefficient if you were doing arithmetic and had to write the same code over and over for different numeric types. The good news is the numerical functions that come with your GHC installation and the Prelude are polymorphic by default. Broadly speaking, type signatures may have three kinds of types: concrete, constrained polymorphic, or parametrically polymorphic.

In Haskell, polymorphism divides into two categories: *parametric polymorphism* and *constrained polymorphism*. If you've encountered polymorphism before, it was probably a form of constrained, often called ad-hoc, polymorphism. Ad-hoc polymorphism<sup>2</sup> in Haskell is implemented with type classes.

Parametric polymorphism is broader than ad-hoc polymorphism. Parametric polymorphism refers to type variables, or *parameters*, that are fully polymorphic. When unconstrained by a type class, their final, concrete type could be anything. Constrained polymorphism, on the other hand, puts type class constraints on the variable, decreasing the number of concrete types it could be, but increasing what you can do with it by defining and bringing into scope a set of operations.

Recall that when you see a lowercase name in a type signature, it is a type variable and polymorphic (like a, t, etc). If the type is capitalized, it is a specific, concrete type such as Int, Bool, etc.

<sup>&</sup>lt;sup>2</sup>Wadler's paper on making Ad-hoc polymorphism less ad-hoc http://people.csail.mit.edu/dnj/teaching/6898/papers/wadler88.pdf

Let's consider a parametrically polymorphic function: *identity*. The id function comes with the Prelude and is called the identity function because it is the identity for any value in our language. In the next example, the type variable *a* is parametrically polymorphic and not constrained by a type class. Passing any value to id will return the same value:

```
id :: a -> a
```

This type says: for all a, get an argument of some type a and return a value of the same type a.

This is the maximally polymorphic signature for id. It allows this function to work with any type of data:

```
Prelude> id 1

Prelude> id "blah"

"blah"

Prelude> inc = (+1)

Prelude> inc 2

3

Prelude> (id inc) 2

3
```

Based on the type of id, we are guaranteed this behavior – it cannot do anything else! The a in the type signature cannot change because the type variable gets fixed to a concrete type throughout the entire type signature (a == a). If one applies id to a value of type Int, the a is fixed to type Int. By default, type variables are resolved at the left-most part of the type signature and are fixed once sufficient information to bind them to a concrete type is available.

The arguments in parametrically polymorphic functions, like id, could be anything, any type or type class, so the terms of the function are more restricted because there are no methods  $^3$  or information attached to them. With the type id :: a -> a, it can do nothing other than return a because there is no information or method attached to its parameter at all – nothing can be done  $with\ a$ . On the other hand, a function like negate, with a similar-appearing type signature

<sup>&</sup>lt;sup>3</sup>A *method* is a function associated with a type class. You'll see more on this later.

of Num  $a \Rightarrow a \rightarrow a$  constrains the a variable as an instance of the Num type class. Now a has fewer concrete types it could be, but there is a set of methods you can use, a set of things that can be done with a.

If a variable represents a set of possible values, then a type variable represents a set of possible types. When there is no type class constraint, the set of possible types a variable could represent is effectively unlimited. Type class constraints limit the set of potential types (and, thus, potential values) while also passing along the common functions that can be used with those values.

Concrete types have even more flexibility in terms of computation. This has to do with the additive nature of type classes. For example, an Int is only an Int, but it can make use of the methods of the Num and Integral type classes because it has instances of both. We can describe Num as a *superclass* of several other numeric type classes that all inherit operations from Num.

In sum, if a variable could be *anything*, then there's little that can be done to it because it has no methods. If it can be *some* types (say, a type that has an instance of Num), then it has some methods. If it is a concrete type, you lose the type flexibility but, due to the additive nature of type class inheritance, gain more potential methods. It's important to note that this inheritance extends downward from a superclass, such as Num, to subclasses, such as Integral and then Int, but not the other way around. That is, if something has an instance of Num but not an instance of Integral, it can't implement the methods of the Integral type class. A subclass cannot override the methods of its superclass.

A function is polymorphic when its type signature has variables that can represent more than one type. That is, its parameters are polymorphic. Parametric polymorphism refers to fully polymorphic (unconstrained by a type class) parameters. Parametricity is the property we get from having parametric polymorphism. *Parametricity* means that the behavior of a function with respect to the types of its (parametrically polymorphic) arguments is uniform. The behavior can *not* change just because it was applied to an argument of a different type.

#### **Exercises: Parametricity**

All you can do with a parametrically polymorphic value is pass or not pass it to some other expression. Prove that to yourself with these small demonstrations.

- 1. Given the type a -> a, which is the type for id, attempt to make a function that terminates successfully that does something other than returning the same value. This is impossible, but you should try it anyway.
- 2. We can get a more comfortable appreciation of parametricity by looking at a -> a -> a. This hypothetical function a -> a -> a has two-and only two-implementations. Write both possible versions of a -> a -> a. After doing so, try to violate the constraints of parametrically polymorphic values we outlined above.
- 3. Implement a -> b -> b. How many implementations can it have? Does the behavior change when the types of a and b change?

#### Polymorphic constants

We've seen that there are several types of numbers in Haskell and that there are restrictions on using different types of numbers in different functions. But intuitively we see it would be odd if we could not do arithmetic along the lines of -10 + 6.3. Well, let's try it:

```
Prelude> (-10) + 6.3
-3.7
```

That works just fine. Why? Let's look at the types and see if we can find out:

```
Prelude> :t (-10) + 6.3
(-10) + 6.3 :: Fractional a => a
Prelude> :t (-10)
(-10) :: Num a => a
```

Numeric literals like (-10) and 6.3 are polymorphic and stay so until given a more specific type. The Num a => or Fractional a => is a

type class constraint and the a is the type variable in scope. In the type for the entire equation, we see that the compiler inferred that it was working with Fractional numbers. It had to, to accommodate the fractional number 6.3. Fine, but what about (-10)? We see that the type of (-10) is given maximum polymorphism by only being an instance of the Num type class, which could be any type of number. We call this a polymorphic constant; (-10) is not a variable, of course, but the type that it instantiates could be any numeric type, so its underlying representation is polymorphic. It will have to resolve into a concrete type at some point in order to evaluate.

We can force the compiler to be more specific about the types of numbers by declaring the type:

```
Prelude> x = 5 + 5
Prelude> :t x
x :: Num a => a
Prelude> x = 5 + 5 :: Int
Prelude> :t x
x :: Int
```

In the first example, we did not specify a type for the numbers, so the type signature defaulted to the broadest interpretation, but in the second version, we told the compiler to use the Int type.

### Working around constraints

Previously, we've looked at a function called length that takes a list and counts the number of members and returns that number as an Int value. We saw in the last chapter that because Int is not a Fractional number, this function won't work:

```
Prelude> 6 / length [1, 2, 3]
No instance for (Fractional Int) arising
  from a use of '/'
In the expression: 6 / length [1, 2, 3]
In an equation for 'it': it = 6 / length [1, 2, 3]
```

Here the problem is length isn't polymorphic enough. Fractional includes several types of numbers, but Int isn't one of them, and that's all length can return. Haskell does offer ways to work around this type of conflict, though. In this case, we will use a function called fromIntegral that takes an integral value and forces it to implement the Num type class, rendering it polymorphic. Here's what the type signature looks like:

```
Prelude> :type fromIntegral
fromIntegral :: (Num b, Integral a) => a -> b
```

So, it takes a value, a, of an Integral type and returns it as a value, b, of any Num type. Let's see how that works with our fractional division problem:

```
Prelude> 6 / fromIntegral (length [1, 2, 3]) 2.0
```

And now all is right with the world once again.

# 5.6 Type inference

Haskell does not obligate us to assert a type for every expression or value in our programs because it has *type inference*. Type inference is an algorithm for determining the types of expressions. Haskell's type inference is built on an extended version of the Damas-Hindley-Milner type system.

Haskell will infer the most generally applicable (polymorphic) type that is still correct. Essentially, the compiler starts from the values whose types it knows and then works out the types of the other values. As you mature as a Haskell programmer, you'll find this is principally useful for when you're still figuring out new code rather than for code that is "done". Once your program is "done," you will certainly know the types of all the functions, and it's considered good practice to explicitly declare them. Remember when we suggested that a good type system was like a pleasant conversation with a colleague? Think of type inference as a helpful colleague working through a problem with you.

For example, we can write id ourselves:

```
Prelude> ourId x = x
Prelude> :t ourId
ourId :: t -> t
Prelude> ourId 1
1
Prelude> ourId "blah"
"blah"
```

Here we let GHCi infer the type of ourId itself. Due to alpha equivalence, the difference in letters (t here versus a above) makes no difference. Type variables have no meaning outside of the type signatures where they are bound.

For this function, we again ask the compiler to infer the type:

```
Prelude> myGreet x = x ++ " Julie"
Prelude> myGreet "hello"
"hello Julie"
Prelude> :type myGreet
myGreet :: [Char] -> [Char]
```

The compiler knows the function (++) and has one value to work with already that it knows is a String. It doesn't have to work very hard to infer a type signature from that information. If, however, we take out the string value and replace it with another variable, see what happens:

```
Prelude> myGreet x y = x ++ y
Prelude> :type myGreet
myGreet :: [a] -> [a] -> [a]
```

We're back to a polymorphic type signature, the same signature for (++) itself, because the compiler has no information by which to infer the types for any of those variables (other than that they are lists of some sort).

Let's see type inference at work. Open your editor of choice and enter the following snippet:

```
-- typeInference1.hs
module TypeInference1 where
f :: Num a => a -> a -> a
f x y = x + y + 3
```

Then load the code into GHCi to experiment:

```
Prelude> :l typeInference1.hs
[1 of 1] Compiling TypeInference1
Ok, modules loaded: TypeInference1.
Prelude> f 1 2
6
Prelude> :t f
f :: Num a => a -> a
Prelude> :t f 1
f 1 :: Num a => a -> a
```

Because the numeric literals in Haskell have the (type class constrained) polymorphic type Num  $a \Rightarrow a$ , we don't get a more specific type when applying f to 1.

Look at what happens when we elide the explicit type signature for f:

```
-- typeInference2.hs
module TypeInference2 where
f x y = x + y + 3
```

No type signature for *f*, so does it compile? Does it work?

```
Prelude> :l typeInference2.hs
[1 of 1] Compiling TypeInference2
Ok, modules loaded: TypeInference2.
Prelude> :t f
f :: Num a => a -> a -> a
Prelude> f 1 2
```

Nothing changes. In certain cases there might be a change, usually when you are using type classes in a way that doesn't make it clear which type you mean unless you assert one.

## **Exercises: Apply Yourself**

Look at these pairs of functions. One function is unapplied, so the compiler will infer a maximally polymorphic type. The second function has been applied to a value, so the inferred type signature may have become concrete, or at least less polymorphic. Figure out how the type would change and why, make a note of what you think the new inferred type would be and then check your work in GHCi.

```
    1. -- Type signature of general function
        (++) :: [a] -> [a] -> [a]
        -- How might that change when we apply
        -- it to the following value?
        myConcat x = x ++ " yo"
        2. -- General function
        (*) :: Num a => a -> a -> a
            -- Applied to a value
            myMult x = (x / 3) * 5
        3. take :: Int -> [a] -> [a]
            myTake x = take x "hey you"
        4. (>) :: Ord a => a -> a -> Bool
            myCom x = x > (length [1..10])
        5. (<) :: Ord a => a -> a -> Bool
            myAlph x = x < 'z'</li>
```

## 5.7 Asserting types for declarations

Most of the time, we want to declare our types, rather than relying on type inference. Adding type signatures to your code can provide guidance to you as you write your functions. It can also help the compiler give you information about where your code is going wrong. As programs become longer and more complex, type signatures become even more important, as they help you or other programmers trying to use your code, read it and figure out what it's supposed to do. This section will look at how to declare types. We will start with some trivial examples.

You may remember the triple function we've seen before. If we allow the compiler to infer the type, we end up with this:

```
Prelude> triple x = x * 3
Prelude> :type triple
triple :: Num a => a -> a
```

Here the triple function was made from the (\*) function which has type (\*) :: Num a => a -> a, but we have already applied one of the arguments, which is the 3, so there is one less parameter in this type signature. It is still polymorphic because it can't tell what type 3 is yet. If, however, we want to ensure that our inputs and result may only be integers, this is how we declare that:

```
Prelude> triple x = x * 3 :: Integer
Prelude> :t triple
triple :: Integer -> Integer
```

Note the type class constraint is gone because Integer implements Num, so that constraint is redundant.

Here's another example of a type declaration for our triple function; this one is more like what you would see in a source file:

```
-- type declaration

triple :: Integer -> Integer

-- function declaration

triple x = x * 3
```

This is how most Haskell code you look at will be laid out, with separate top-level declarations for types and functions. Such toplevel declarations are in scope throughout the module.

It is possible, though uncommon, to declare types locally with let and where. Here's an example of assigning a type within a where clause:

```
triple x = tripleItYo x
where tripleItYo :: Integer -> Integer
tripleItYo y = y * 3
```

We don't have to assert the type of triple:

```
Prelude> :t triple
triple :: Integer -> Integer
```

The assertion in the where clause narrowed our type down from Num a => a -> a to Integer -> Integer. GHC will pick up and propagate type information for inference from applications of functions, sub-expressions, definitions – almost anywhere. The type inference is strong with this one.

There *are* constraints on our ability to declare types. For example, if we try to make the (+) function return a String, we get an error message:

```
Prelude> x = 5 + 5 :: String
No instance for (Num String) arising from a use of '+'
In the expression: 5 + 5 :: String
In an equation for 'x': x = 5 + 5 :: String
```

This function cannot accept arguments of type String. In this case, it's overdetermined, both because the (+) function is limited to types implementing the Num type class and also because we've already passed it two numeric literals as values. The numeric literals could be any of several numeric types under the hood, but they can't be String because String does not implement the Num type class.

## 5.8 Chapter Exercises

Welcome to another round of "Knowing is not enough; we must apply."

## Multiple choice

- 1. A value of type [a] is
  - a) a list of alphabetic characters
  - b) a list of lists
  - c) a list whose elements are all of some type a
  - d) a list whose elements are all of different types
- 2. A function of type [[a]] -> [a] could
  - a) take a list of strings as an argument
  - b) transform a character into a string
  - c) transform a string into a list of strings
  - d) take two arguments
- 3. A function of type [a] -> Int -> a
  - a) takes one argument
  - b) returns one element of type a from a list
  - c) must return an Int value
  - d) is completely fictional
- 4. A function of type (a, b) -> a
  - a) takes a list argument and returns a Char value
  - b) has zero arguments
  - c) takes a tuple argument and returns the first value
  - d) requires that a and b be of different types

#### Determine the type

For the following functions, determine the type of the specified value. We suggest you type them into a file and load the contents of the file in GHCi. In all likelihood, it initially will not have the polymorphic types you might expect due to the *monomorphism restriction*. That means that top-level declarations by default will have a concrete type if any can be determined. You can fix this by setting up your file like so:

```
{-# LANGUAGE NoMonomorphismRestriction #-}
```

#### module DetermineTheType where

```
-- simple example
example = 1
```

If you had not included the NoMonomorphismRestriction extension, example would have had the type Integer instead of Num a => a. Do your best to determine the *most* polymorphic type an expression could have in the following exercises.

1. All function applications return a value. Determine the value returned by these function applications and the type of that value.

```
a) (* 9) 6
b) head [(0,"doge"),(1,"kitteh")]
c) head [(0 :: Integer ,"doge"),(1,"kitteh")]
d) if False then True else False
e) length [1, 2, 3, 4, 5]
f) (length [1, 2, 3, 4]) > (length "TACOCAT")
```

2. Given

```
x = 5

y = x + 5

w = y * 10
```

What is the type of w?

3. Given

```
x = 5

y = x + 5

z y = y * 10
```

What is the type of z?

4. Given

```
x = 5

y = x + 5

f = 4 / y
```

What is the type of f?

5. Given

```
x = "Julie"
y = " <3 "
z = "Haskell"
f = x ++ y ++ z</pre>
```

What is the type of f?

## Does it compile?

For each set of expressions, figure out which expression, if any, causes the compiler to squawk at you (n.b. we do not mean literal squawking) and why. Fix it if you can.

```
1. bigNum = (^) 5 $ 10
    wahoo = bigNum $ 10
2. x = print
    y = print "woohoo!"
    z = x "hello world"
3. a = (+)
    b = 5
    c = b 10
    d = c 200
4. a = 12 + b
    b = 10000 * c
```

## Type variable or specific type constructor?

1. You will be shown a type declaration, and you should categorize each type. The choices are a fully polymorphic type variable, constrained polymorphic type variable, or concrete type constructor.

```
f :: Num a => a -> b -> Int -> Int -> [0] [1] [2] [3]
```

Here, the answer would be: constrained polymorphic (Num) ([0]), fully polymorphic ([1]), and concrete ([2] and [3]).

2. Categorize each component of the type signature as described in the previous example.

```
f :: zed -> Zed -> Blah
```

3. Categorize each component of the type signature

```
f :: Enum b => a -> b -> C
```

4. Categorize each component of the type signature

```
f :: f -> g -> C
```

## Write a type signature

For the following expressions, please add a type signature. You should be able to rely on GHCi type inference to check your work, although you might not have precisely the same answer as GHCi gives (due to polymorphism, etc).

1. While we haven't fully explained this syntax yet, you've seen it in Chapter 2 and as a solution to an exercise in Chapter 4. This syntax is a way of destructuring a single element of a list by pattern matching.

```
functionH ::
  functionH (x:_) = x

2. functionC ::
  functionC x y =
    if (x > y) then True else False

3. functionS ::
  functionS (x, y) = y
```

#### Given a type, write the function

You will be shown a type and a function that needs to be written. Use the information the type provides to determine what the function should do. We'll also tell you how many ways there are to write the function. Syntactically different but semantically equivalent implementations are not counted as being different. For example, writing a function one way then rewriting the semantically identical function but using anonymous lambda syntax does not count as two implementations.

To make things a little easier, we'll demonstrate how to solve this kind of exercise. Given:

Talking through the above, we have a function that takes four arguments. The final result is a tuple with the type (a, z). It turns out, the c argument is nowhere in our results and there's nothing to do with it, so we use the underscore to ignore that. We named the two function arguments by their types and pattern matched on the tuple argument. The only way to get the second value of the tuple from the type x to the type z is to use both of the functions furnished to us. If we tried the following:

```
myFunc xToY yToZ (a, x) = (a, (xToY x))
```

We would get a type error that it expected the type z but the actual type was y. That's because we're on the right path, but not quite done yet! Accordingly, the following should typecheck:

```
myFunc :: (x -> y)
-> (y -> z)
-> c
-> (a, x)
-> (a, z)
myFunc xToY yToZ _ (a, x) =
(a, (yToZ (xToY x)))
```

1. There is only one function definition that typechecks and doesn't go into an infinite loop when you run it.

```
i :: a -> a
i = undefined
```

2. There is only one version that works.

```
c :: a -> b -> a
c = undefined
```

3. Given alpha equivalence are c'' and c (see above) the same thing?

```
c'' :: b -> a -> b
c'' = ?
```

4. Only one version that works.

```
c' :: a -> b -> b
c' = undefined
```

5. There are multiple possibilities, at least two of which you've seen in previous chapters.

```
r :: [a] -> [a]
r = undefined
```

6. Only one version that will typecheck.

```
co :: (b -> c) -> (a -> b) -> a -> c
co = undefined
```

7. One version will typecheck.

```
a :: (a -> c) -> a -> a
a = undefined
```

8. One version will typecheck.

```
a' :: (a -> b) -> a -> b
a' = undefined
```

#### Fix it

Won't someone take pity on this poor broken code and fix it up? Be sure to check carefully for things like capitalization, parentheses, and indentation.

1. module sing where

```
fstString :: [Char] ++ [Char]
fstString x = x ++ " in the rain"

sndString :: [Char] -> Char
sndString x = x ++ " over the rainbow"

sing = if (x > y) then fstString x or sndString y
where x = "Singin"
    x = "Somewhere"
```

- 2. Now that it's fixed, make a minor change and make it sing the other song. If you're lucky, you'll end up with both songs stuck in your head!
- 3. -- arith3broken.hs

module Arith3Broken where

```
main :: IO ()
Main = do
  print 1 + 2
  putStrLn 10
  print (negate -1)
  print ((+) 0 blah)
  where blah = negate 1
```

#### Type-Kwon-Do

The name is courtesy of Phillip Wright.<sup>4</sup> Thank you for the idea!

The focus here is on manipulating terms in order to get the types to fit. This *sort* of exercise is something you'll encounter in writing real Haskell code, so the practice will make it easier to deal with when you get there. Practicing this will make you better at writing ordinary code as well.

We provide the types and bottomed out (declared as undefined) terms. *Bottom* and *undefined* will be explained in more detail later. The contents of the terms are irrelevant here. You'll use only the declarations provided and what the Prelude provides by default unless otherwise specified. Your goal is to make the ???'d declaration pass the typechecker by modifying it alone.

Here's a worked example for how we present these exercises and how you are expected to solve them. Given the following:

```
data Woot

data Blah

f :: Woot -> Blah
f = undefined

g :: (Blah, Woot) -> (Blah, Blah)
g = ???
```

Here it's g that you're supposed to implement; however, you can't evaluate anything. You're to only use type-checking and type-inference to validate your answers. Also note that we're using a trick for defining datatypes which can be named in a type signature, but have no values. Here's an example of a valid solution:

```
g :: (Blah, Woot) -> (Blah, Blah)
g (b, w) = (b, f w)
```

The idea is to only fill in what we've marked with ???.

Not all terms will always be used in the intended solution for a problem.

 $<sup>^4</sup>$  https://twitter.com/SixBitProxyWax

```
1. f :: Int -> String
  f = undefined
  g :: String -> Char
  g = undefined
  h :: Int -> Char
  h = ???
2. \; \mathsf{data} \; \mathsf{A}
   data B
   data C
  q :: A -> B
   q = undefined
  w :: B -> C
   w = undefined
  e :: A -> C
   e = ???
3. \; \mathsf{data} \; \mathsf{X}
   data Y
  data Z
  xz :: X -> Z
  xz = undefined
  yz :: Y -> Z
  yz = undefined
  xform :: (X, Y) -> (Z, Z)
  xform = ???
4. munge :: (x -> y)
         -> (y -> (w, z))
         -> X
         -> W
  munge = ???
```

#### 5.9 Definitions

- 1. *Polymorphism* refers to type variables which may refer to more than one concrete type. In Haskell, this will usually manifest as *parametric* or *ad-hoc* polymorphism. By having a larger set of types, we intersect the commonalities of them all to produce a smaller set of correct terms. This makes it less likely we'll write an incorrect program and lets us reuse the code with other types.
- 2. *Type inference* is a faculty some programming languages, most notably Haskell and ML, have to *infer* principal types from terms without needing explicit type annotations. There are, in some cases, terms in Haskell which can be well-typed but which have no principal type. In those cases, an explicit type annotation must be added.

With respect to Haskell, the *principal type* is the most generic type which still typechecks. More generally, *principal type* is a property of the type system you're interacting with. Principal typing holds for that type system if a type can be found for a term in an environment for which all other types for that term are instances of the principal type. Given the inferred types:

```
a
Num a => a
Int
```

The principal type here is the parametrically polymorphic *a*. Given these types:

```
(Ord a, Num a) => a
Integer
```

The principal type is (Ord a, Num a) => a.

3. *Type variable* is a way to refer to an unspecified type or set of types in Haskell type signatures. Type variables ordinarily will be equal to themselves throughout a type signature. Let us consider some examples.

```
id :: a -> a
```

The only type variable a occurs twice, once as an argument, once as a result. The type variable is parametrically polymorphic and could be strictly anything.

```
(+) :: Num a => a -> a
```

Only one type variable named a again. a is constrained to needing an instance of Num. Two arguments of the same type a and one result.

- 4. A type class is a means of expressing faculties or interfaces that multiple datatypes may have in common. This enables us to write code exclusively in terms of those commonalities without repeating yourself for each instance. Just as one may sum values of type Int, Integer, Float, Double, and Rational, we can avoid having different (+), (\*), (-), negate, etc. functions for each by unifying them into a single type class. Importantly, these can then be used with all types that have a Num instance. Thus, a type class provides us a means to write code in terms of those operators and have our functions be compatible with all types that have instances of that type class, whether they already exist or are yet to be invented (by you, perhaps).
- 5. *Parametricity* is the property that holds in the presence of parametric polymorphism. Parametricity states that the behavior of a function will be uniform across all concrete applications of the function. Parametricity<sup>5</sup> tells us that the function:

```
id :: a -> a
```

Can be understood to have the same exact behavior for every type in Haskell without us needing to see how it was written. It is the same property that tells us:

```
const :: a -> b -> a
```

const *must* return the first value – parametricity and the definition of the type requires it!

<sup>&</sup>lt;sup>5</sup> Examples are courtesy of the @parametricity twitter account. https://twitter.com/parametricity

```
f :: a -> a -> a
```

Here, f can only return the first or second value, nothing else, and it will always return one or the other consistently without changing. If the function f made use of (+) or (\*), its type would necessarily be constrained by the type class Num and thus be an example of ad-hoc, rather than parametric, polymorphism.

```
blahFunc :: b -> String
```

blahFunc totally ignores its argument and is effectively a constant value of type String which requires a throw-away argument for no reason.

```
convList :: a -> [a]
```

Unless the result is [], the resulting list has values that are all the same value. The list will always be the same length.

6. Ad-hoc polymorphism (sometimes called "constrained polymorphism") is polymorphism that applies one or more type class constraints to what would've otherwise been a parametrically polymorphic type variable. Here, rather than representing a uniformity of behavior across all concrete applications, the purpose of ad-hoc polymorphism is to allow the functions to have different behavior for each instance. This ad-hoc-ness is constrained by the types in the type class that defines the methods and Haskell's requirement that type class instances be unique for a given type. For any given combination of type class and a type, such as Ord and Bool, there must only exist one unique instance in scope. This makes it considerably easier to reason about type classes. See the example for a disambiguation.

```
(+) :: Num a => a -> a -> a
```

The function (+) is using ad-hoc polymorphism to require the Num type class.

```
c' :: a -> a -> a
```

This function is not ad-hoc polymorphic or constrained. It's parametrically polymorphic in the variable a.

7. A *module* is the unit of organization that the Haskell programming language uses to collect together declarations of values, functions, datatypes, type classes, and type class instances. Any time you use "import" in Haskell, you are importing declarations from a *module*. Let us look at an example from the chapter exercises:

```
{-# LANGUAGE NoMonomorphismRestriction #-}
module DetermineTheType where
```

^ name of our module

Here we made our Haskell source file have a module and we named it DetermineTheType. We included a directive to the compiler to disable the monomorphism restriction before we declared the module. Also consider the following example using import:

In the above example, we are importing the function encode declared in the module Data. Aeson along with any type class instances. With the module Database. Persist we are importing everything it makes available.

# 5.10 Follow-up resources

- 1. Luis Damas; Robin Milner. Principal type-schemes for functional programs
- 2. Christopher Strachey. Fundamental Concepts in Programming Languages

Popular origin of the parametric/ad-hoc polymorphism distinction.

# Chapter 6

# Type classes

A blank cheque kills creativity.

Mokokoma Mokhonoana

## 6.1 Type classes

You may have realized that it is very difficult to talk about or understand Haskell's type system without also talking about type classes. So far we've been focused on the way they interact with type variables and numeric types, especially. This chapter explains some important predefined type classes, only some of which have to do with numbers, and provides more detail about how type classes work more generally. In this chapter, we will

- examine the type classes Eq, Num, Ord, Enum, and Show;
- learn about type-defaulting type classes and type class inheritance;
- look at some common but often implicit functions that create side effects.

## 6.2 What are type classes??

Type classes and types in Haskell are, in a sense, opposites. Where a declaration of a type defines how that type in particular is created, a declaration of a type class defines how a set of types are consumed or used in computations. This tension is related to the expression problem which is about defining code in terms of how data is created or processed. As Philip Wadler put it, "The goal is to define a datatype by cases, where one can add new cases to the datatype and new functions over the datatype, without recompiling existing code, and while retaining static type safety (e.g., no casts)." If you know other programming languages with a similar concept, it may help to think of type classes as being like interfaces to data that can work across multiple datatypes. The latter facility is why type classes are a means of ad hoc polymorphism - ad hoc because type class code is dispatched by type, something we will explain later in this chapter. We will continue calling it constrained polymorphism, though, as we think that term is generally more clear.

Type classes allow us to generalize over a set of types in order to define and execute a standard set of features for those types. For

 $<sup>{}^{</sup>l}Philip\ Wadler,\ "The\ Expression\ Problem"\ http://homepages.inf.ed.ac.uk/wadler/papers/expression/expression.txt$ 

example, the ability to test values for equality is useful, and we'd want to be able to use that function for data of various types. In fact, we can test any data of a type that implements the type class known as Eq for equality. We do not need separate equality functions for each different type of data; as long as our datatype implements, or instantiates, the Eq type class, we can use the standard functions == and /=. Similarly, all the numeric literals and their various types implement a type class called Num, which defines a standard set of operators that can be used with any type of numbers.

We'll get into more detail about what it means for a type to have an "instance" of a type class in this chapter, but briefly stated, it means that there is code that defines how the values and functions from that type class work for that type. When you use a type class method with one of the types that has such an instance, the compiler looks up the code that dictates how the function works for that type. We'll see this more as we write our own instances.

#### 6.3 Back to Bool

Let's return briefly to the Bool type to get a feel for what type class information looks like. As you may recall, we can use the GHCi command :info to query information, including type class information about any function or type (and some values):

Prelude> :info Bool

data Bool = False | True
instance Bounded Bool
instance Enum Bool
instance Eq Bool
instance Ord Bool
instance Read Bool
instance Show Bool

The information includes the data declaration for Bool and which type classes it already has instances of. It also tells you where the datatype and its instances are defined for the compiler, if you want to look at the source code, but we've left that information out.

Let's look at that list of instances. Each of these instances is a type class that Bool implements, and the instances are the unique specifications of how Bool makes use of the methods from that type class. In this chapter, we're only going to examine a few of these, namely Eq, Ord, and Show. Briefly, however, they mean the following:

- 1. instance Bounded Bool Bounded for types that have an upper and lower bound
- 2. instance Enum Bool Enum for things that can be enumerated
- 3. instance Eq Bool Eq for things that can be tested for equality
- 4. instance Ord Bool Ord for things that can be put into a sequential order
- 5. instance Read Bool Read parses strings into things. Don't use it. No seriously, don't.
- 6. instance Show Bool Show renders things into strings.

Type classes have a hierarchy of sorts,<sup>2</sup> as you might recall from our discussion of numeric types. All Fractional numbers implement the Num type class, but not all Num are Fractional. All members of Ord must be members of Eq, and all members of Enum must be members of Ord. To be able to put something in an enumerated list, they must be able to be ordered; to be able to order something, they must be able to be compared for equality.

## 6.4 Eq

In Haskell, equality is implemented with a type class called Eq. Some programming languages bake equality into every object in the language, but some datatypes do not have a sensible notion of equality<sup>3</sup>, so Haskell does not encode equality into every type. Eq allows us to use standard measures of equality for quite a few datatypes, though.

Eq is defined this way:

<sup>&</sup>lt;sup>2</sup>You can use a search engine like Hoogle at http://haskell.org/hoogle to find information on Haskell datatypes and type classes. Hoogle is a Haskell API search engine, which allows you to search many standard Haskell libraries by function name or type signature. As you become fluent in Haskell types, you will be able to input the type of the function you want and find the functions that match.

<sup>&</sup>lt;sup>3</sup>Most importantly, the function type does not have an Eq instance for reasons we will not get into here.

```
Prelude> :info Eq
class Eq a where
  (==) :: a -> a -> Bool
  (/=) :: a -> a -> Bool
```

First, it tells us we have a type class called Eq where there are two basic functions, equality and nonequality, and gives their type signatures. Next it lists the instances of Eq:

```
-- partial list
instance Eq a => Eq [a]
instance Eq Ordering
instance Eq Int
instance Eq Float
instance Eq Double
instance Eq Char
instance Eq Bool
instance (Eq a, Eq b) => Eq (a, b)
instance Eq ()
instance Eq a => Eq (Maybe a)
instance Eq Integer
```

We see several numeric types, our old friend Bool, Char (unsurprising, as we've seen that we can compare characters for equality), and tuples. We know from this that any time we are using data of these types, we are implementing the Eq type class and therefore have generic functions we can use to compare their equality. Any type that has an instance of this type class implements the methods of the type class.

Here are some examples using this type class:

```
Prelude> 132 == 132
True
Prelude> 132 /= 132
False
Prelude> (1, 2) == (1, 1)
False
Prelude> (1, 1) == (1, 2)
False
```

```
Prelude> "doge" == "doge"
True
Prelude> "doge" == "doggie"
False
```

The types of (==) and (/=) in Eq tell us something important about these functions:

```
(==) :: Eq a => a -> a -> Bool
(/=) :: Eq a => a -> a -> Bool
```

Given these types, we know that they can be used for any type a which implements the Eq type class. We also know that both functions will take two arguments of the same type a and return Bool. We know they have to be the same because a must equal a in the same type signature.

When we apply (==) to a single argument, we can see how it specializes the arguments:

You can experiment with this further in the REPL to see how applying types to arguments makes the type variables more specific.

What happens if the first two arguments a and a aren't the same type?

```
Prelude> (1, 2) == "puppies!"

Couldn't match expected type '(t0, t1)'
  with actual type '[Char]'
In the second argument of '(==)', namely '"puppies!"'
In the expression: (1, 2) == "puppies!"
```

```
In an equation for 'it': it = (1, 2) == "puppies!"

Let's break down this type error:

Couldn't match expected type '(t0, t1)'
 with actual type '[Char]'
```

This error means our [Char] wasn't the tuple of types t0 and t1 that was expected. (t0, t1) was expected for the second argument (where we supplied "puppies!") because that's the type of the first argument. Remember: the type of a is usually set by the leftmost occurrence and can't change in the signature Eq  $a \Rightarrow a \Rightarrow b$  Bool.

Applying (==) to Integer will bind the a type variable to Integer. This is as if the signature changed to:

```
Eq Integer => Integer -> Bool
```

The type class constraint Eq Integer => gets dropped because it's redundant. We can see the issue more clearly if we look at the type class instances on the 2-tuple (,):

```
data (,) a b = (,) a b
instance (Eq a, Eq b) => Eq (a, b)
instance (Ord a, Ord b) => Ord (a, b)
instance (Read a, Read b) => Read (a, b)
instance (Show a, Show b) => Show (a, b)
```

We saw the Eq instance of (,) getting used earlier when we tested code like (1, 2) == (1, 2). Critically, the Eq instance of (a, b) relies on the Eq instances of a and b. This tells us the equality of two tuples (a, b) depends on the equality of their constituent values a and b. This is why this works:

```
Prelude> (1, 'a') == (2, 'b')
False
```

But neither of these will work:

```
Prelude> (1, 2) == ('a', 'b')

Prelude> (1, 'a') == ('a', 1)
```

Type class deriving Type class instances we can magically derive are Eq, Ord, Enum, Bounded, Read, and Show, though there are some constraints on deriving some of these. Deriving means you don't have to manually write instances of these type classes for each new datatype you create. We'll address this a bit more in the chapter on Algebraic Datatypes.

## 6.5 Writing type class instances

We haven't talked much about writing your own datatypes yet, or about writing your own type class; however, you can and will do both. In either case, you will sometimes find yourself needing to write your own type class instances. While Eq is one of the type classes you can simply derive, it's also one of the least complicated type classes to write instances for, so we're going to use it here, to demonstrate how to write your own instances.

## Eq instances

As we've seen, Eq provides instances for determining equality of values, so making an instance of it for a given datatype is usually straightforward.

You can investigate a type class by referring to the Hackage documentation for that type class. Type classes like Eq come with the core base library that is located at http://hackage.haskell.org/package/base. Eq specifically is located at http://hackage.haskell.org/package/base/docs/Data-Eq.html.

In that documentation, you'll want to note a particular bit of wording:

Minimal complete definition: either == or /=.

This tells you what methods you need to define to have a valid Eq instance. In this case, either (==) (equal) or (/=) (unequal) will suffice, as one can be defined as the negation of the other. Why not only (==)? Although it's rare, you may have something clever to do for each case that could make equality checking faster for a particular datatype, so you're allowed to specify both if you want to. We won't do that here because (/=) is the negation of (==), and we won't be working with any clever datatypes.

First, we'll work with a tiny, trivial datatype called...Trivial!

```
data Trivial =
   Trivial
```

With no deriving clause hanging off the end of this datatype declaration, we'll have no type class instances of any kind. If we try to load this up and test equality without adding anything further, GHC will throw a type error:

```
Prelude> Trivial == Trivial

No instance for (Eq Trivial) arising
  from a use of '=='
In the expression: Trivial == Trivial
In an equation for 'it': it = Trivial == Trivial
```

GHC can't find an instance of Eq for our datatype Trivial. We could've had GHC generate one for us using deriving Eq or we could've written one, but we did neither, so none exists and it fails at compile time. In some languages, this sort of mistake doesn't become known until your code is already in the middle of executing.

Unlike other languages, Haskell does not provide universal stringification (Show/print) or equality (Eq (value equality) or pointer equality) as this is not always sound or safe, regardless of what programming language you're using.

So we must write our own! Fortunately, with Trivial this is...trivial. Keep your type class instances for a type in the same file as that type (we'll explain why later):

```
data Trivial =
   Trivial'

instance Eq Trivial where
   Trivial' == Trivial' = True
```

And that's it! We wrote an instance that tells the compiler how to test this datatype for equality. Data constructors and type constructors often have the same name in Haskell, and that can get confusing. We used the single quote at the end of the data constructor here

because they don't have to have the same name and it might make it easier to follow the examples.

If you load this up, you have only one possible expression you can construct here:

```
Prelude> Trivial' == Trivial'
True
```

Let's drill down a bit into how this instance stuff works:

```
instance Eq Trivial where
-- [1] [2] [3] [4]
   Trivial' == Trivial' = True
-- [5] [6] [7] [8]

instance Eq Trivial where
   (==) Trivial' Trivial' = True
-- [ 9 ]
```

- 1. The keyword instance here begins a declaration of a type class instance. Type class instances are how you tell Haskell how equality, stringification (Show), orderability (Ord), enumeration (Enum) or other type classes should work for a particular datatype. Without this instance, we can't test the values for equality even though the answer will never vary in the case of this particular datatype.
- 2. The first name to follow the instance is the type class the instance is providing. Here that is Eq.
- 3. The type the instance is being provided for. In this case, we're implementing the Eq type class *for* the Trivial datatype.
- 4. The keyword where terminates the initial declaration and beginning of the instance. What follows are the methods (functions) being implemented.
- 5. The data constructor (value) Trivial' is the first argument to the == function we're providing. Here we're defining == using infix notation so the first argument is to the left.

- 6. The infix function ==, this is what we're defining in this declaration.
- 7. The second argument, which is the value Trivial'. Since == is infix here, the second argument is to the right of ==.
- 8. The result of Trivial' == Trivial', that is, True.
- 9. We could've written the definition of (==) using prefix notation instead of infix by wrapping the operator in parentheses. Note this is being shown as an alternative; you can't have two type class instances for the same type. Type class instances are unique to a given type. You can try having both in the same file, but you'll get an error.

Okay, let's stretch our legs a bit and try something a bit less Trivial! We'll make our own datatypes – one for the days of the week and one for the date that makes use of the DayOfWeek type:

```
data DayOfWeek =
   Mon | Tue | Weds | Thu | Fri | Sat | Sun
-- day of week and numerical day of month
data Date =
   Date DayOfWeek Int
```

Since these are not prebaked datatypes in Haskell, they have no type class instances at all. As they stand, there is nothing you can do with them because no operations are defined for them. Let's fix that. The first Eq instance we'll write is for DayOfWeek and is a bit tedious to write out:

#### instance Eq DayOfWeek where

```
(==) Mon Mon = True
(==) Tue Tue = True
(==) Weds Weds = True
(==) Thu Thu = True
(==) Fri Fri = True
(==) Sat Sat = True
(==) Sun Sun = True
(==) _ = False
```

Now we'll write an Eq instance for our Date type. This one is more interesting:

```
instance Eq Date where
  (==) (Date weekday dayOfMonth)
        (Date weekday' dayOfMonth') =
      weekday == weekday'
&& dayOfMonth == dayOfMonth'
```

In the Eq instance for Date, we didn't recapitulate how equality for DayOfWeek and Int values worked; we simply said that the dates were equal if all of their constituent values were equal. Note, also, that the compiler already expects the arguments of Date to be a DayOfWeek value and an Int so we do not need to specify that. Based on what it knows about those three types, this is enough information for us to test Date values for equality.

Does it work?

```
Prelude> Date Thu 10 == Date Thu 10
True
Prelude> Date Thu 10 == Date Thu 11
False
Prelude> Date Thu 10 == Date Weds 10
False
```

It compiles, and it returns what we want after three cursory checks – ship it!

We'll point out one other thing about these types:

```
Prelude> Date Thu 10

<interactive>:26:1:

No instance for (Show Date) arising from a use of 'print'

In a stmt of an interactive GHCi command: print it
```

We wrote an Eq instance, so we can test the values for equality, but we can't print them in the REPL because we provided no Show instance. If you'd like to fix that, you can stick a deriving Show clause on the end of each of the datatypes above.

### Partial functions - not so strange danger

We've mentioned partial application of functions previously, but the term *partial function* refers to something different. A partial function is one that doesn't handle all the possible cases, so there are possible scenarios in which we haven't defined any way for the code to evaluate.

We need to take care to avoid partial functions in general in Haskell, but this must be especially kept in mind when we have a type with multiple cases such as DayOfWeek. What if we had made a mistake in the Eq instance?

```
data DayOfWeek =
  Mon | Tue | Weds | Thu | Fri | Sat | Sun

instance Eq DayOfWeek where
  (==) Mon Mon = True
  (==) Tue Tue = True
  (==) Weds Weds = True
  (==) Thu Thu = True
  (==) Fri Fri = True
  (==) Sat Sat = True
  (==) Sun Sun = True
```

What if the arguments are different? We forgot our unconditional case. This will appear to be fine whenever the arguments are the same, but blow up in our faces when they're not:

```
Prelude> Mon == Mon
True

Prelude> Mon == Tue
*** Exception: code/derivingInstances.hs:
(19,3)-(25,23):
   Non-exhaustive patterns in function ==
```

Well, that stinks. We definitely didn't start learning Haskell because we wanted stuff to blow up at runtime. So what gives?

The good news is there *is* something you can do to get more help from GHC on this. If we turn all warnings on with the -Wall flag in

our REPL (or in our build configuration), then GHC will let us know when we're not handling all cases:

```
Prelude> :set -Wall
Prelude> :l code/derivingInstances.hs
[1 of 1] Compiling DerivingInstances

code/derivingInstances.hs:19:3: Warning:
    Pattern match(es) are non-exhaustive
    In an equation for '==':
        Patterns not matched:
            Mon Tue
            Mon Weds
            Mon Thu
            Mon Fri
            ...
Ok, modules loaded: DerivingInstances.
```

You'll find that if you fix your instance and provide the fallback case that returns False, it'll stop squawking about the non-exhaustive

patterns.

Partial functions are not only a concern with type class instances, though. We will discuss this more in the next chapter, but it's also a concern with any function that doesn't handle all possible inputs, such as this, that blows up anytime the input isn't 2:

```
f :: Int -> Bool
f 2 = True
```

If you compile or load this, you'll get another warning (assuming you still have -Wall turned on). In this case, because Int is a *huge* type with many values, it's using notation that says you're not handling all inputs that aren't the number 2:

```
Pattern match(es) are non-exhaustive
In an equation for 'f':
Patterns not matched:
GHC.Types.I# #x with #x `notElem` [2#]
```

If you add another case such that you're handling one more input, it will add that to the set of values you are handling:

```
f :: Int -> Bool
f 1 = True
f 2 = True

Pattern match(es) are non-exhaustive
In an equation for 'f':
   Patterns not matched:
      GHC.Types.I# #x with #x `notElem` [1#, 2#]

f :: Int -> Bool
f 1 = True
f 2 = True
f 3 = True

Pattern match(es) are non-exhaustive
In an equation for 'f':
   Patterns not matched:
      GHC.Types.I# #x with #x `notElem` [1#, 2#, 3#]
```

So on and so forth. The real answer here is to have an unconditional case that matches everything. The following will compile without complaint and is not partial:

```
f :: Int -> Bool
f 1 = True
f 2 = True
f 3 = True
f _ = False
```

Another solution is to use a datatype that isn't *huge* like Int if you only have a few cases you want to consider.

```
--- Seriously. It's huge.

Prelude> minBound :: Int
-9223372036854775808

Prelude> maxBound :: Int
9223372036854775807
```

If you want your data to describe only a handful of cases, write them down in a sum type like the DayOfWeek datatype we showed you earlier. Don't use Int as an implicit sum type as C programmers commonly do.

#### Sometimes we need to ask for more

When we're writing an instance of a type class such as Eq for something with polymorphic parameters, such as Identity below, we'll sometimes need to require our argument or arguments to provide some type class instances for us in order to write an instance for the datatype containing them:

```
data Identity a =
   Identity a

instance Eq (Identity a) where
   (==) (Identity v) (Identity v') = v == v'
```

What we want to do here is rely on whatever Eq instances the argument to Identity (written as a in the datatype declaration and v in the instance definition) has already. There is one problem with this as it stands, though:

```
No instance for (Eq a) arising from a use of '=='
Possible fix: add (Eq a) to the
context of the instance declaration

In the expression: v == v'
In an equation for '==':
    (==) (Identity v) (Identity v') = v == v'
In the instance declaration for 'Eq (Identity a)'
```

The problem here is that v and v' are both of type a but we don't know anything about a. In this case, we can't assume it has an Eq instance. However, we can use the same type class constraint syntax we saw with functions, in our instance declaration:

```
instance Eq a => Eq (Identity a) where
(==) (Identity v) (Identity v') = v == v'
```

Now it'll work because we know a has to have an instance of Eq. Additionally, Haskell will ensure we don't attempt to check equality with values that don't have an Eq instance at compile time:

```
data NoEq = NoEqInst deriving Show
Prelude> inoe = Identity NoEqInst
Prelude> inoe == inoe

No instance for (Eq NoEqInst)
arising from a use of '=='

In the expression:
   inoe == inoe

In an equation for 'it':
   it = inoe == inoe
```

We could ask for more than we need in order to obtain an answer, such as below where we ask for an Ord instance for a, but there's no reason to do so since Eq requires less than Ord and does enough for what we need here:

```
instance Ord a => Eq (Identity a) where
(==) (Identity v) (Identity v') =
   compare v v' == EQ
```

That will compile, but it's not clear why you'd do it. Maybe you have your own secret reasons.

### **Exercises: Eq Instances**

Write the Eq instance for the datatype provided.

1. It's not a typo, we're just being cute with the name.

```
data TisAnInteger =
    TisAn Integer
2. data TwoIntegers =
    Two Integer Integer
```

```
3. data StringOrInt =
        TisAnInt Int
        | TisAString String
4. data Pair a =
        Pair a a
5. data Tuple a b =
        Tuple a b
6. data Which a =
        ThisOne a
        | ThatOne a
7. data EitherOr a b =
        Hello a
        | Goodbye b
```

## 6.6 Num

We have seen a lot of Num at this point, so we'll try not to go on too long about it. It is a type class implemented by most numeric types. As we did with Eq we will query the information and examine its set of predefined functions:

```
class Num a where
  (+) :: a -> a -> a
  (*) :: a -> a -> a
  (-) :: a -> a -> a
  negate :: a -> a
  abs :: a -> a
  signum :: a -> a
  fromInteger :: Integer -> a

  And its list of instances (not quite complete):
instance Num Int
instance Num Float
instance Num Double
```

We've seen most of this information before, in one form or another: common arithmetic functions with their type signatures at the top (fromInteger is similar to fromIntegral but restricted to Integer rather than all integral numbers) plus a list of types that implement this type class, numeric types we've looked at previously. No surprises here.

#### Integral

The type class called Integral has the following definition:

```
class (Real a, Enum a) => Integral a where
  quot :: a -> a -> a
  rem :: a -> a -> a
  div :: a -> a -> a
  mod :: a -> a -> a
  quotRem :: a -> a -> (a, a)
  divMod :: a -> a -> (a, a)
  toInteger :: a -> Integer
```

The type class constraint (Real a, Enum a) => means that any type that implements Integral must already have instances for Real and Enum type classes. In a very real sense the tuple syntax here denotes the conjunction of type class constraints on your type variables. An integral type must be both a real number and enumerable and therefore may employ the methods of each of those type classes. In turn, the Real type class itself requires an instance of Num. So, the Integral type class may put the methods of Real and Num into effect (in addition to those of Enum). Since Real cannot override the methods of Num, this type class inheritance is only additive and the ambiguity problems caused by multiple inheritance in some programming languages – the so-called "deadly diamond of death" – are avoided.

**Exercises:** Tuple Experiment Look at the types given for quotRem and divMod. What do you think those functions do? Test your hypotheses by playing with them in the REPL. We've given you a sample to start with below:

```
Prelude> ones x = snd (divMod x 10)
```

#### **Fractional**

Num is a superclass of Fractional. The Fractional type class is defined as follows:

```
class (Num a) => Fractional a where
  (/) :: a -> a -> a
  recip :: a -> a
  fromRational :: Rational -> a
```

This type class declaration creates a class named Fractional which requires its type argument a to have an instance of Num in order to create an instance of Fractional. This is another example of type class inheritance. Fractional applies to fewer numbers than Num does, and instances of the Fractional class can use the functions defined in Num, but not all Num can use the functions defined in Fractional because nothing in Num's definition requires an instance of Fractional. There is a chart at the end of the chapter to help you visualize this information.

We can see this with ordinary functions:

First let's consider this function, intentionally without a type provided:

```
divideThenAdd \times y = (x / y) + 1
```

We'll load this with a type that asks only for a Num instance:

Now if we only cared about having the Num constraint, we could modify our function to not use (/) which requires Fractional:

```
-- This works fine.
-- (+) and (-) are both provided by Num

subtractThenAdd :: Num a => a -> a -> a

subtractThenAdd x y = (x - y) + 1
```

Or we can change the type rather than modifying the function itself:

**Put on your thinking cap** Why didn't we need to make the type of the function we wrote require both type classes? Why didn't we have to do this:

```
f :: (Num a, Fractional a) => a -> a
```

Consider what it means for something to be a *subset* of a larger set of objects.

# 6.7 Type-defaulting type classes?

When you have a type class-constrained (ad hoc) polymorphic value and need to evaluate it, the polymorphism must be resolved to a specific concrete type. The concrete type must have an instance for all the required type class instances (that is, if it is required to implement Num and Fractional then the concrete type can't be an Int). Ordinarily the concrete type would come from the type signature you've specified or from type inference, such as when a Num a => a is used in an expression that expects an Integer which forces the polymorphic number value to concretize as an Integer. But in some cases, particularly when you're working in the GHCi REPL, you will not have specified a concrete type for a polymorphic value. In those situations, the type class will default to a concrete type, and the default types are already set in the libraries.

When we do this in the REPL:

```
Prelude> 1 / 2 0.5
```

Our result 0.5 appears the way it does because it defaults to Double. Using the type assignment operator :: we can assign a more specific type and circumvent the default to Double:

```
Prelude> 1 / 2 :: Float
0.5
Prelude> 1 / 2 :: Double
0.5
Prelude> 1 / 2 :: Rational
1 % 2
```

The Haskell Report<sup>4</sup> specifies the following defaults relevant to numerical computations:

```
default Num Integer
default Real Integer
default Enum Integer
default Integral Integer
default Fractional Double
default RealFrac Double
default Floating Double
default RealFloat Double
```

Num, Real, etc., are type classes, and Integer and Double are the types they default to. This type defaulting for Fractional means that:

```
(/) :: Fractional a => a -> a -> a
    changes to

(/) :: Double -> Double -> Double
```

if you don't specify the concrete type desired for (/). A similar example but for Integral would be

<sup>&</sup>lt;sup>4</sup> The Haskell Report is the standard that specifies the language and standard libraries for Haskell. The most recent version is Haskell Report 2010, which can be found at https://www.haskell.org/onlinereport/haskell2010/.

```
div :: Integral a => a -> a -> a
    defaulting to
div :: Integer -> Integer -> Integer
```

The type class constraint is superfluous when the types are concrete. On the other hand, you must specify which type classes you want type variables to have implemented. The use of polymorphic values without the ability to infer a specific type and no default rule will cause GHC to complain about an ambiguous type.

The following will work because all the types below implement the Num type class:

```
Prelude> x = 5 + 5 :: Int
Prelude> x
10

Prelude> x = 5 + 5 :: Integer
Prelude> x
10

Prelude> x = 5 + 5 :: Float
Prelude> x
10.0

Prelude> x = 5 + 5 :: Double
Prelude> x
10.0
```

Now we can make this type more specific, and the process will be similar. In this case, let's use Integer which implements Num:

```
let x = 10 :: Integer
let y = 5 :: Integer
-- These are the declared types for these
-- functions, because they're from Num.
(+) :: Num a => a -> a -> a
```

```
(*) :: Num a => a -> a -> a
(-) :: Num a => a -> a -> a
```

Now any functions from Num are going to automatically get specialized to Integer when we apply them to the x or y values:

```
Prelude> :t (x+)
(x+) :: Integer -> Integer

-- For
(+) :: Num a => a -> a -> a
-- When 'a' is Integer
(+) :: Integer -> Integer
-- Apply the first argument
(x+) :: Integer -> Integer
-- Applying the second and last argument
(x+y) :: Integer
-- Final result was Integer.
```

We can declare more specific (monomorphic) functions from more general (polymorphic) functions:

```
let add = (+) :: Integer -> Integer
```

We cannot go in the other direction, because we lost the generality of Num when we specialized to Integer:

```
Prelude> :t id
id :: a -> a
Prelude> numId = id :: Num a => a -> a
Prelude> intId = numId :: Integer -> Integer
Prelude> altNumId = intId :: Num a => a -> a

Could not deduce (a1 ~ Integer)
from the context (Num a)
  bound by the inferred type of
    altNumId :: Num a => a -> a

or from (Num a1)
  bound by an expression type signature:
```

```
Num a1 => a1 -> a1

'a1' is a rigid type variable bound by
    an expression type signature:
    Num a1 => a1 -> a1

Expected type: a1 -> a1
    Actual type: Integer -> Integer
In the expression: intId :: Num a => a -> a

In an equation for 'altNumId':
    altNumId = intId :: Num a => a -> a
```

The *expected type* and the *actual type* don't match. Remember, the actual type is the type we provided; the expected type is what the compiler expects. Here, the actual type is more concrete than the expected type. Types can be made more specific, but not more general or polymorphic.

#### 6.8 Ord

Next we'll take a look at a type class called Ord. We've previously noted that this type class covers the types of things that can be put in order. If you use :info for Ord in your REPL, you will find a very large number of instances for this type class. We're going to pare it down a bit and focus on the essentials, but, as always, we encourage you to explore this further on your own:

```
Prelude> :info Ord

class Eq a => Ord a where
   compare :: a -> a -> Ordering
   (<) :: a -> a -> Bool
   (>=) :: a -> a -> Bool
   (<) :: a -> a -> Bool
   (<=) :: a -> a -> Bool
   max :: a -> a -> a
   min :: a -> a -> a

instance Ord a => Ord (Maybe a)
```

```
instance (Ord a, Ord b) => Ord (Either a b)
instance Ord Integer
instance Ord a => Ord [a]
instance Ord Ordering
instance Ord Int
instance Ord Float
instance Ord Double
instance Ord Char
instance Ord Bool
```

Notably, at the top, we have another type class constraint. Ord is constrained by Eq because if you're going to compare items in a list and put them in order, you need a way to determine if they are equal. So, Ord requires Eq and its methods. The functions that come standard in this class have to do with ordering. Some of them will give you a result of Bool, and we've played a bit with those functions. Let's see what a few others do:

```
Prelude> compare 7 8

LT

Prelude> compare 4 (-4)

GT

Prelude> compare 4 4

EQ

Prelude> compare "Julie" "Chris"

GT

Prelude> compare True False

GT

Prelude> compare True True

EQ
```

The compare function works for any of the types listed above that implement the Ord type class, including Bool, but unlike the <, >, >= and <= operators, this returns an Ordering value instead of a Bool value.

You may notice that True is greater than False. Proximally this is due to how the Bool datatype is defined: False | True. There may be a more interesting underlying reason if you prefer to ponder the philosophical implications.

The max and min functions work in a similarly straightforward fashion for any type that implements this type class:

```
Prelude> max 7 8

8

Prelude> min 10 (-10)
-10

Prelude> max (3, 4) (2, 3)
(3,4)

Prelude> min [2, 3, 4, 5] [3, 4, 5, 6]
[2,3,4,5]

Prelude> max "Julie" "Chris"
"Julie"
```

By looking at the type signature, we can see that these functions have two parameters. If you want to use these to determine the maximum or minimum of three values, you can nest them:

```
Prelude> max 7 (max 8 9)
```

If you try to give it too few arguments, you will get this strangeseeming message:

```
Prelude> max "Julie"

No instance for (Show ([Char] -> [Char]))
-- [1] [2] [ 3 ]
arising from a use of 'print'
-- [4]
In a stmt of an interactive GHCi command: print it
-- [ 5 ]
```

- 1. Haskell couldn't find an instance of a type class for a value of a given type.
- 2. The type class it couldn't find an instance for was Show, the type class that allows GHCi to print values in your terminal. More on this in the following sections.
- 3. It couldn't find an instance of Show for the type String -> String. Nothing with type (->) should have a Show instance as a general rule because (->) denotes a function rather than a constant value.

- 4. We wanted an instance of Show because we (indirectly) invoked print which has type print :: Show a => a -> IO () note the constraint for Show.
- 5. The interactive GHCi command print it invoked print on our behalf.

Any time we ask GHCi to print a return value in our terminal, we are indirectly invoking print, which has the type Show a => a -> IO (). The first argument to print must have an instance of Show. The error message is because max applied to a single String argument needs another argument before it'll return a String (aka [Char]) value that is Show-able or printable. Until we apply it to a second argument, it's still a function, and a function has no instance of Show. The request to print a function, rather than a constant value, results in this error message.

#### Ord instances

We'll see more examples of writing instances as we proceed in the book and explain more thoroughly how to write your own datatypes. We wrote some Eq instances earlier. Now we'll practice our instance-writing skills (this is one of the most necessary skills in Haskell) by writing Ord instances.

When you derive Ord instances for a datatype, they rely on the way the datatype is defined, but if you write your own instance, you can define the behavior you want. We'll use the days of the week again to demonstrate:

```
data DayOfWeek =
  Mon | Tue | Weds | Thu | Fri | Sat | Sun
  deriving (Ord, Show)
```

We only derived Ord and Show there because you should still have the Eq instance we wrote for this datatype in scope. If you don't, you have two options: bring it back into scope by putting it into the file you're currently using, or derive an Eq instance for the datatype now by adding it inside the parentheses. You can't have an Ord instance unless you also have an Eq instance, so the compiler will complain if you don't do one (not both) of those two things.

Values to the left are *less than* values to the right, as if they were placed on a number line:

```
Prelude> Mon > Tue
False
Prelude> Sun > Mon
True
Prelude> compare Tue Weds
LT
```

But if we wanted to express that Friday is always the best day, we can write our own Ord instance to express that:

```
data DayOfWeek =
  Mon | Tue | Weds | Thu | Fri | Sat | Sun
  deriving (Eq, Show)

instance Ord DayOfWeek where
  compare Fri Fri = EQ
  compare Fri _ = GT
  compare _ Fri = LT
  compare _ = EQ
```

Now, if we compare Friday to any other day, Friday is always greater. All other days, you notice, are equal in value:

```
Prelude> compare Fri Sat
GT
Prelude> compare Sat Mon
EQ
Prelude> compare Fri Mon
GT
Prelude> compare Sat Fri
LT
Prelude> Mon > Fri
False
Prelude> Fri > Sat
True
```

But we did derive an Eq instance above, so we do get the expected equality behavior:

```
Prelude> Sat == Mon
False
Prelude> Fri == Fri
True
```

A few things to keep in mind about writing Ord instances: First, it is wise to ensure that your Ord instances agree with your Eq instances, whether the Eq instances are derived or manually written. If x == y, then compare x y should return EQ. Also, you want your Ord instances to define a sensible total order. You ensure this in part by covering all cases and not writing partial instances, as we noted above with Eq. In general, your Ord instance should be written such that, when compare x y returns LT, then compare y x returns GT.

#### Ord implies Eq

The following isn't going to typecheck for reasons we already covered:

```
check' :: a -> a -> Bool
check' a a' = a == a'
```

The error we get mentions that we need Eq, which makes sense!

```
No instance for (Eq a) arising from a use of '=='
Possible fix:
  add (Eq a) to the context of
  the type signature for check' :: a -> a -> Bool
In the expression: a == a'
In an equation for 'check'': check' a a' = a == a'
```

But what if we add ord instead of Eq as it asks?

```
check' :: Ord a => a -> a -> Bool
check' a a' = a == a'
```

It should compile. Now, Ord isn't what GHC asked for, so why did it work? It worked because anything that provides an instance of Ord *must* by definition also already have an instance of Eq. How do we

know? As we said above, logically it makes sense that you can't order things without the ability to check for equality, but we can also check :info Ord in GHCi:

```
Prelude> :info Ord
class Eq a => Ord a where
... buncha noise we don't care about...
```

The class definition of 0rd says that any a which wants to define an 0rd instance must already provide an Eq instance. We can say that Eq is a *superclass* of 0rd.

Usually, you want the *minimally sufficient* set of constraints on all your functions – so we would use Eq instead of Ord if the above example was "real" code – but we did this so you could get an idea of how constraints and superclassing in Haskell work.

#### **Exercises: Will They Work?**

Next, take a look at the following code examples and try to decide if they will work, what result they will return if they do, and why or why not (be sure, as always, to test them in your REPL once you have decided on your answer):

```
    max (length [1, 2, 3])
        (length [8, 9, 10, 11, 12])
    compare (3 * 4) (3 * 5)
    compare "Julie" True
    (5 + 3) > (3 + 6)
```

#### **6.9** Enum

A type class known as Enum that we have mentioned previously seems similar to Ord but is slightly different. This type class covers types that are enumerable, therefore have known predecessors and successors. We shall try not to belabor the point, because you are probably developing a good idea of how to query and make use of type class information:

```
Prelude> :info Enum
class Enum a where
  succ :: a -> a
  pred :: a -> a
  toEnum :: Int -> a
  fromEnum :: a -> Int
  enumFrom :: a -> [a]
  enumFromThen :: a -> a -> [a]
  enumFromTo :: a -> a -> [a]
  enumFromThenTo :: a -> a -> [a]
instance Enum Ordering
instance Enum Integer
instance Enum Int
instance Enum Char
instance Enum Bool
instance Enum ()
instance Enum Float
instance Enum Double
```

Numbers and characters are known to have predictable successors and predecessors, so these are paradigmatic cases of enumerability:

```
Prelude> succ 4
5
Prelude> pred 'd'
'c'
Prelude> succ 4.5
5.5
```

You can also see that some of these functions return a result of a list type. They take a starting value and build a list with the succeeding items of the same type:

```
Prelude> enumFromTo 3 8
[3,4,5,6,7,8]
Prelude> enumFromTo 'a' 'f'
"abcdef"
```

Finally, let's take a short look at enumFromThenTo:

```
Prelude> enumFromThenTo 1 10 100 [1,10,19,28,37,46,55,64,73,82,91,100]
```

Take a look at the resulting list and see if you can find the pattern: what does this function do? What happens if we give it the values 0 10 100 instead? How about 'a' 'c' 'z'?

#### 6.10 Show

Show is a type class that provides for the creating of human-readable string representations of structured data. GHCi uses Show to create String values it can print in the terminal.

Show is not a serialization format. Serialization is how data is rendered to a textual or binary format for persistence or communicating with other computers over a network. An example of persistence would be saving data to a file on disk. Show is not suitable for any of these purposes; it's expressly for human readability.

The type class information looks like this (truncated):

```
class Show a where
   showsPrec :: Int -> a -> ShowS
   show :: a -> String
   showList :: [a] -> ShowS

instance Show a => Show [a]
instance Show Ordering
instance Show a => Show (Maybe a)
instance Show Integer
instance Show Int
instance Show Char
instance Show Bool
instance Show ()
instance Show Float
instance Show Double
```

Importantly, we see that various number types, Bool values, tuples, and characters are all already instances of Show. That is, they have a defined ability to be printed to the screen. There is also a function

show which takes a polymorphic a and returns it as a String, allowing it to be printed.

#### Printing and side effects

When you ask GHCi to return the result of an expression and print it to the screen, you are indirectly invoking a function called print that we encountered briefly in the chapter about printing and again in the section about Ord and the error message that results from passing the max function too few arguments. As understanding print is important to understanding this type class, we're going to digress a bit and talk about it in more detail.

Haskell is a pure functional programming language. The *functional* part of that comes from the fact that programs are written as functions, similar to mathematical equations, in which an operation is applied to some arguments to produce a result. The *pure* part of our description of Haskell means expressions in Haskell can be expressed exclusively in terms of a lambda calculus.

It may not seem obvious that printing results to the screen could be a source of worry. The function is not just applied to the arguments that are in its scope but also asked to affect the world outside its scope in some way, namely by showing you its result on a screen. This is known as a *side effect*, a potentially observable result apart from the value the expression evaluates to. Haskell manages effects by separating effectful computations from pure computations in ways that preserve the predictability and safety of function evaluation. Importantly, effect-bearing computations themselves become more composable and easier to reason about. The benefits of explicit effects include the fact that it makes it relatively easy to reason about and predict the results of our functions.

What sets Haskell apart from most other functional programming languages is that it introduced and refined a means of writing ordinary programs that talk to the outside world without adding anything to the pure lambda calculus it is founded on. This property – being lambda calculus and nothing more – is what makes Haskell a purely functional programming language.

The print function is sometimes invoked indirectly by GHCi, but its type explicitly reveals that it is effectful. Up to now, we've been glossing over how this works, but it's time to dive a bit deeper. print is defined in the Prelude standard as a function to output "a value of any printable type to the standard output device. Printable types are those that are instances of class Show; print converts values to strings for output using the show operation and adds a newline." Let's look at the type of print:

```
Prelude> :t print
print :: Show a => a -> IO ()
```

As we see, print takes an argument a that must be a type with an instance of the Show type class and returns an IO () result. This result is an IO action that returns a value of the type ().

We saw this IO () result previously when we talked about printing strings. We also noted that it is the obligatory type of main in a source code file. This is because running main *only* produces side effects.

Stated as simply as possible, an I/O (input/output, frequently written 'IO' without a slash; when referring to the Haskell datatype, there is no slash) action is an action that, when performed, has side effects, including reading from input and printing to the screen and will contain a return value. The () denotes an empty tuple, which we refer to as unit. Unit is a value, and also a type that has only this one inhabitant, that essentially represents nothing. Printing a string to the terminal doesn't have a meaningful return value. But an 10 action, like any expression in Haskell, can't return *nothing*; it must return something. So we use this empty tuple to represent the return value at the end of our I/O action. That is, the print function will first do the I/O action of printing the string to the terminal and then complete the action, marking an end to the execution of the function and a delimitation of the side effects, by returning this empty nothing tuple. It does not print the empty tuple to the screen, but it is implicitly there. The simplest way to think about the difference between a value with a typical type like String and the same type but from 10 such as with IO String is that IO actions are formulas. When you have a value of type IO String it's more of a means of producing a String, which may require performing side effects along the way before you get your String value.

This is a String value:

```
myVal :: String
```

This value is a *method* or means of obtaining a value, by performing effects or I/O, of type String:

```
ioString :: IO String
```

An IO action is performed when we call main for our program, as we have seen. But we also perform an IO action when we invoke print implicitly or explicitly.

#### Working with Show

Up to now, we have only been deriving type class instances for Show because deriving usually gives us the result we want without a lot of fuss. Having a Show instance is crucial to being able to print anything to the terminal, so we're going to look at some examples of why Show is important and how it is implemented. Invoking the Show type class also invokes its methods, specifically a method of taking your values and turning them into values that can be printed to the screen.

A minimal implementation of an instance of Show only requires that show or showsPrec be implemented, as in the following example:

```
data Mood = Blah
instance Show Mood where
  show _ = "Blah"

Prelude> Blah
Blah
```

Here's what happens in GHCi when you define a datatype and ask GHCi to show it without the instance for the Show type class:

```
Prelude> data Mood = Blah
Prelude> Blah

No instance for (Show Mood) arising
  from a use of 'print'
In a stmt of an interactive GHCi command: print it
```

Next let's look at how you define a datatype to have an instance of Show. We can derive the Show instance for Mood because it's one of the type classes GHC supports deriving instances for by default:

```
Prelude> data Mood = Blah deriving Show
Prelude> Blah
Blah
```

And, in fact, most of the time that's what you'll do for your own datatypes. In the chapter on building projects, we will need to write a custom instance for Show, though, so that should give you something exciting to look forward to.

#### **6.11** Read

The Read type class...well, it's...there. You'll notice that, like Show, a lot of types have instances of Read. This type class is essentially the opposite of Show. Where Show takes things and turns them into human-readable strings, Read takes strings and turns them into things. Like Show, it's not a serialization format. So, what's the problem? We gave that dire warning against using Read earlier in the chapter, but this doesn't seem like a big deal, right?

The problem is in the String type. A String is a list, which could be empty in some cases, or stretch on to infinity in other cases.

We can begin to understand this by examining the types:

```
Prelude> :t read
read :: Read a => String -> a
```

There's no way Read a => String -> a will always work. Let's consider a type like Integer which has a Read instance. We are in no way guaranteed that the String will be a valid representation of an Integer value. A String value can be *any* text. That's way too big of a type for things we want to parse into numbers! We can prove this for ourselves in the REPL:

```
Prelude> read "1234567" :: Integer
1234567
Prelude> read "BLAH" :: Integer
*** Exception: Prelude.read: no parse
```

That exception is a runtime error and means that read is a *partial function*, a function that doesn't return a proper value as a result *for all possible* inputs. We have ways of cleaning this up we'll explain and demonstrate later. We should strive to avoid writing or using such functions in Haskell because Haskell gives us the tools necessary to avoid senseless sources of errors in our code.

# 6.12 Instances are dispatched by type

We've said a few times, without explaining it, that type classes are dispatched by type, but it's an important thing to understand. Type classes are defined by the set of operations and values all instances will provide. Type class *instances* are unique pairings of the type class and a type. They define the ways to implement the type class methods for that type.

We're going to walk through some code to illustrate what this all means. The first thing you will see is that we've written our own type class and instances for demonstration purposes. Those details aren't important for understanding this code. Just remember:

- a type class defines a set of functions and/or values;
- types have instances of that type class;
- the instances specify the ways that type uses the functions of the type class.

This is vacuous and silly. This is only to make a point. Please do not write type classes like this:

```
class Numberish a where
  fromNumber :: Integer -> a
  toNumber :: a -> Integer
```

```
retend newtype is data for now
newtype Age =
   Age Integer
   deriving (Eq, Show)

instance Numberish Age where
   fromNumber n = Age n
   toNumber (Age n) = n

newtype Year =
   Year Integer
   deriving (Eq, Show)

instance Numberish Year where
   fromNumber n = Year n
   toNumber (Year n) = n
```

Then suppose we write a function using this type class and the two types and instances:

```
sumNumberish :: Numberish a => a -> a -> a
sumNumberish a a' = fromNumber summed
where integerOfA = toNumber a
   integerOfAPrime = toNumber a'
   summed =
   integerOfA + integerOfAPrime
```

Now let us think about this for a moment. The class definition of Numberish doesn't define any *terms* or code we can compile and execute, only types. The code lives in the instances for Age and Year. So how does Haskell know where to find code?

```
Prelude> sumNumberish (Age 10) (Age 10)
Age 20
```

In the above, it knew to use the instance of Numberish for Age because it could see that our arguments to sumNumberish were of type Age. We can see this with the type inference, too:

```
Prelude> :t sumNumberish
sumNumberish :: Numberish a => a -> a -> a
Prelude> :t sumNumberish (Age 10)
sumNumberish (Age 10) :: Age -> Age
```

After the first parameter is applied to a value of type Age, it knows that all other occurrences of type Numberish a => a must be Age.

To see a case where we're *not* providing enough information to Haskell for it to identify a concrete type with which to get the appropriate instance, we're going to change our type class and associated instances:

(This is even worse than the last one. Don't use type classes to define default values. Seriously. Haskell ninjas will find you and replace your toothpaste with muddy chalk.)

# class Numberish a where fromNumber :: Integer -> a toNumber :: a -> Integer defaultNumber :: a instance Numberish Age where fromNumber n = Age n toNumber (Age n) = n defaultNumber = Age 65 instance Numberish Year where fromNumber n = Year n toNumber (Year n) = n defaultNumber = Year 1988

Then in the REPL, we can see that in some cases, there's no way for Haskell to know what we want!

```
Prelude> defaultNumber

No instance for (Show a0) arising from a use of 'print'
```

```
The type variable 'a0' is ambiguous

Note: there are several potential instances:
  instance Show a => Show (Maybe a)
  instance Show Ordering
  instance Show Integer
  ...plus 24 others
```

This fails because it has *no idea* what type defaultNumber is other than that it's provided for by Numberish's instances. But the good news is, even if it's a value and doesn't take any arguments, we have a means of telling Haskell what we want:

```
Prelude> defaultNumber :: Age
Age 65
Prelude> defaultNumber :: Year
Year 1988
```

Just assign the type you expect and it works fine! Here, Haskell is using the type assertion to *dispatch*, or specify, what type class instance we want to get our defaultNumber from.

Why not write a type class like this? For reasons we'll explain when we talk about Monoid, it's important that your type classes have laws and rules about how they work. Numberish is a bit... arbitrary. There are better ways to express what it does in Haskell than a type class. Functions and values alone suffice here.

# 6.13 Gimme more operations

We talked about the different kinds of polymorphism in type signatures – constrained versus parametric. Having no constraint on our term-level values means they could be any type, but there isn't much we can do with them. The methods and operations are in the type classes, and so we get more utility by specifying type class constraints. If your types are more general than your terms are, then you need to constrain your types with the type classes that provide the operations you want to use. We looked at some examples of this in the sections above about Integral and Fractional, but in this section, we'll be more specific about how to modify type signatures to fit the terms.

We'll start by looking at some examples of times when we need to change our types because they're more general than our terms allow:

```
add :: a -> a -> a
add x y = x + y
```

If you load it up, you'll get the following error:

```
No instance for (Num a) arising from a use of '+'
Possible fix:
add (Num a) to the context of
the type signature for add :: a -> a -> a
```

Fortunately, this is one of those cases where GHC knows precisely what the problem is and how to remedy it. We need to add a Num constraint to the type *a*. But why? Because our function can't accept a value of strictly *any* type. We need something that has an instance of Num because the (+) function comes from Num:

```
add :: Num a => a -> a -> a
add x y = x + y
```

With the constraint added to the type, it works fine! What if we use a method from another operation?

```
addWeird :: Num a => a -> a -> a
addWeird x y =
   if x > 1
   then x + y
   else x
```

We get another error, but once again GHC helps us out, so long as we resist the pull of tunnel vision<sup>5</sup> and look at what it's telling us:

```
Could not deduce (Ord a) arising from a use of '>'
from the context (Num a)
bound by the type signature for
addWeird :: Num a => a -> a
```

<sup>&</sup>lt;sup>5</sup>All programmers experience this. Just slow down and you'll be okay.

```
Possible fix:
add (Ord a) to the context of
the type signature for
addWeird :: Num a => a -> a
```

The problem is that having a Num constraint on our type a isn't enough. Num doesn't imply 0 rd. Given that, we have to add another constraint which is what GHC told us to do:

```
addWeird :: (Ord a, Num a) => a -> a -> a
addWeird x y =
  if x > 1
  then x + y
  else x
```

Now this should typecheck because our constraints are asking that *a* have instances of Num *and* Ord.

#### Concrete types imply all the type classes they provide

We'll be repurposing some examples from earlier in the chapter, modifying them to all have a concrete type in the place of *a*:

```
add :: Int -> Int -> Int
add x y = x + y

addWeird :: Int -> Int -> Int
addWeird x y =
   if x > 1
   then x + y
   else x

check' :: Int -> Int -> Bool
check' a a' = a == a'
```

These will all typecheck! This is because the Int type has the type classes Num, Eq, and Ord all implemented. We don't need to say Ord Int => Int -> Int -> Int because it doesn't add any information. A concrete type either has a type class instance or it doesn't - adding

the constraint means nothing. A concrete type always implies the type classes that are provided for it.

There are some caveats to keep in mind here when it comes to using concrete types. One of the nice things about parametricity and type classes is that you are being explicit about what you mean to do with your data which means you are less likely to make a mistake. Int is a big datatype with many inhabitants and many type classes and operations defined for it – it could be easy to make a function that does something unintended. Whereas if we were to write a function, even if we had Int values in mind for it, which used a polymorphic type constrained by the type class instances we wanted, we could ensure we only used the operations we intended. This isn't a panacea, but it can be worth avoiding concrete types for these (and other) reasons sometimes.

# 6.14 Chapter Exercises

# Multiple choice

- 1. The Eq class
  - a) includes all types in Haskell
  - b) is the same as the Ord class
  - c) makes equality tests possible
  - d) only includes numeric types
- 2. The type class Ord
  - a) allows any two values to be compared
  - b) is a subclass of Eq.
  - c) is a superclass of Eq
  - d) has no instance for Bool
- 3. Suppose the type class Ord has an operator >. What is the type of >?
  - a) Ord a => a -> a -> Bool
  - b) Ord a => Int -> Bool
  - c) Ord a => a -> Char

```
d) Ord a => Char -> [Char]
```

- 4. In x = divMod 16 12
  - a) the type of x is Integer
  - b) the value of x is undecidable
  - c) the type of x is a tuple
  - d) x is equal to 12 / 16
- 5. The type class Integral includes
  - a) Int and Integer numbers
  - b) integral, real, and fractional numbers
  - c) Schrodinger's cat
  - d) only positive numbers

#### Does it typecheck?

For this section of exercises, you'll be practicing looking for type and type class errors.

For example, printIt will not work because functions like x have no instance of Show, the type class that lets you convert things to Strings (usually for printing):

```
x :: Int -> Int
x blah = blah + 20

printIt :: IO ()
printIt = putStrLn (show x)
```

Here's the type error you get if you try to load the code:

```
No instance for (Show (Int -> Int)) arising
from a use of 'show'

In the first argument of 'putStrLn', namely '(show x)'

In the expression: putStrLn (show x)

In an equation for 'printIt': printIt = putStrLn (show x)
```

It's saying it can't find an implementation of the type class Show for the type Int -> Int, which makes sense. Nothing with the function type constructor (->) has an instance of Show<sup>6</sup> by default in Haskell.

Examine the following code and decide whether it will typecheck. Then load it in GHCi and see if you were correct. If it doesn't typecheck, try to match the type error against your understanding of why it didn't work. If you can, fix the error and re-run the code.

1. Does the following code typecheck? If not, why not?

```
data Person = Person Bool

printPerson :: Person -> IO ()
printPerson person = putStrLn (show person)
```

2. Does the following typecheck? If not, why not?

- 3. If you were able to get settleDown to typecheck:
  - a) What values are acceptable inputs to that function?
  - b) What will happen if you try to run settleDown 9? Why?
  - c) What will happen if you try to run Blah > Woot? Why?
- 4. Does the following typecheck? If not, why not?

 $<sup>^6</sup>$  For an explanation and justification of why functions in Haskell cannot have a Show instance, see the wiki page on this topic.  $\label{eq:hatkellog} $$ \text{https://wiki.haskell.org/Show\_instance\_for\_functions} $$$ 

```
type Subject = String
type Verb = String
type Object = String

data Sentence =
   Sentence Subject Verb Object
   deriving (Eq, Show)

s1 = Sentence "dogs" "drool"
s2 = Sentence "Julie" "loves" "dogs"
```

#### Given a datatype declaration, what can we do?

Given the following datatype definitions:

```
data Rocks =
  Rocks String deriving (Eq, Show)

data Yeah =
  Yeah Bool deriving (Eq, Show)

data Papu =
  Papu Rocks Yeah
  deriving (Eq, Show)
```

Which of the following will typecheck? For the ones that don't typecheck, why don't they?

#### Match the types

We're going to give you two types and their implementations. Then we're going to ask you if you can substitute the second type for the first. You can test this by typing the first declaration and its type into a file and editing in the new one, loading to see if it fails. *Don't* guess, test all your answers!

1. For the following definition.

```
a) i :: Num a => a
i = 1
```

b) Try replacing the type signature with the following:

```
i :: a
```

After you've formulated your own answer, test that answer. Use GHCi to check what type GHC *infers* for the definitions we provide without a type assigned. For this exercise, you'd type in:

```
Prelude> i = 1
Prelude> :t i
-- Result elided intentionally.
```

2. a) **f** :: Float

```
f = 1.0
```

b) f :: Num a => a

```
3. a) f :: Float
    f = 1.0
b) f :: Fractional a => a
```

4. Hint for the following: type :info RealFrac in your REPL.

```
a) f :: Float
    f = 1.0
b) f :: RealFrac a => a
5. a) freud :: a -> a
    freud x = x
b) freud :: Ord a => a -> a
```

```
6. a) freud' :: a -> a
        freud' x = x
     b) freud' :: Int -> Int
 7. a) myX = 1 :: Int
        sigmund :: Int -> Int
        sigmund x = myX
     b) sigmund :: a -> a
 8. a) myX = 1 :: Int
        sigmund' :: Int -> Int
        sigmund' x = myX
     b) sigmund' :: Num a => a -> a
 9. a) You'll need to import sort from Data.List.
        jung :: Ord a => [a] -> a
        jung xs = head (sort xs)
     b) jung :: [Int] -> Int
10. a) young :: [Char] -> Char
        young xs = head (sort xs)
     b) young :: Ord a => [a] -> a
11. a) mySort :: [Char] -> [Char]
        mySort = sort
        signifier :: [Char] -> Char
        signifier xs = head (mySort xs)
     b) signifier :: Ord a => [a] -> a
```

# Type-Kwon-Do Two: Electric Typealoo

Round Two! Same rules apply – you're trying to fill in terms (code) which'll fit the type. The idea with these exercises is that you'll derive the implementation from the type information. You'll probably need to use stuff from Prelude.

# 6.15 Chapter Definitions

1. *Type class inheritance* is when a type class has a superclass. This is a way of expressing that a type class requires *another* type class to be available for a given type before you can write an instance.

```
class Num a => Fractional a where
  (/) :: a -> a -> a
  recip :: a -> a
  fromRational :: Rational -> a
```

Here the type class Fractional *inherits* from Num. We could also say that Num is a *superclass* of Fractional. The long and short of it is that if you want to write an instance of Fractional for some a, that type a, must already have an instance of Num before you may do so. Even though in principle this example could work, it will fail because Nada doesn't have a Num instance:

```
newtype Nada =
  Nada Double deriving (Eq, Show)

instance Fractional Nada where
  (Nada x) / (Nada y) = Nada (x / y)
  recip (Nada n) = Nada (recip n)
  fromRational r = Nada (fromRational r)
```

Then if you try to load it:

No instance for (Num Nada)
arising from the superclasses
of an instance declaration
In the instance declaration for
'Fractional Nada'

You need a Num instance first. Can't write one that makes sense? Then you're not allowed to have a Fractional instance either. Them's the rules.

- 2. *Effects* are how we refer to *observable* actions programs may take other than compute a value. If a function modifies some state or interacts with the outside world in a manner that can be observed, then we say it has an *effect* on the world.
- 3. It is the type for values whose evaluation bears the possibility of causing side effects, such as printing text, reading text input from the user, reading or writing files, or connecting to remote computers. This will be explained in *much* more depth in the chapter on IO.
- 4. An *instance* is the definition of how a type class should work for a given type. Instances are unique for a given combination of type class and type.
- 5. In Haskell we have *derived instances* so that obvious or common type classes, such as Eq, Enum, Ord, and Show can have the instances generated based only on how the datatype is defined. This is so programmers can make use of these conveniences without writing the code themselves, over and over.

# 6.16 Type class inheritance, partial

This is not a complete chart of type class inheritance. It illustrates the relationship between a few of the type classes we've talked about in this chapter. You can see, for example, that the subclass Fractional inherits from the superclass Num but not vice versa. While many types have instances of Show and Read, they aren't superclasses, so we've left them out of the chart for clarity.

Figure 6.1: Chart of some type classes and their parentage. Only the type classes seen so far are included.

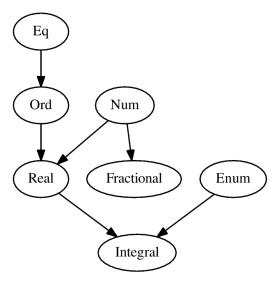

# 6.17 Follow-up resources

1. P. Wadler and S. Blott. How to make ad-hoc polymorphism less ad hoc.

http://www.cse.iitk.ac.in/users/karkare/courses/2010/cs653/Papers/ad-hoc-polymorphism.pdf

2. Cordelia V. Hall, Kevin Hammond, Simon L. Peyton Jones, and Philip L. Wadler. Type classes in Haskell.

http://ropas.snu.ac.kr/lib/dock/HaHaJoWa1996.pdf

# Chapter 7

# More functional patterns

I would like to be able to always...divide the things up into as many pieces as I can, each of which I understand separately. I would like to understand the way of adding things up, independently of what it is I'm adding up.

Gerald Sussman

# 7.1 Make it func-y

You might be asking yourself what this chapter is all about: haven't we been talking about functions all along? We have, but as you might guess from the fact that Haskell is a *functional* programming language, there is more to say – so much more!

A function is an instruction for producing an output from an input, or argument. Functions are *applied* to arguments which binds their parameters to values. The fully applied function with its arguments is then evaluated to produce the output or result. In this chapter we will demonstrate

- · Haskell functions are first-class entities that
- can be values in expressions, lists, or tuples;
- can be passed as arguments to a function;
- can be returned from a function as a result;
- make use of syntactic patterns.

# 7.2 Arguments and parameters

As you know from our discussion of currying, functions in Haskell may appear to have multiple parameters but this is only the surface appearance; in fact, all functions take one argument and return one result. We construct functions in Haskell through various syntactic means of denoting that an expression takes arguments. Functions are *defined* by the fact that they can be applied to an argument and return a result.

All Haskell values can be arguments to functions. A value that can be used as an argument to a function is a *first-class* value. In Haskell, this includes functions, which can be arguments to more functions still. Not all programming languages allow this, but hopefully the earlier discussion of the function type and currying have given an idea of how and why this works.

#### Setting parameters

You name parameters to functions in Haskell by declaring them between the name of the function, which is always at the left margin, and the equals sign, separating the name from both the function name and the equals sign with white space. The name is a variable, and when we apply the function to an argument, the value of the argument is bound, or unified, with the named parameter in our function definition.

First we'll define a value with no parameters:

```
myNum :: Integer
myNum = 1

myVal = myNum

    If we query the type of myVal:

Prelude> :t myVal
myVal :: Integer
```

The value myVal has the same type as myNum because it is equal to it. We can see from the type that it's a value without any parameters, so we can't apply it to anything.

Now let's introduce a parameter named *f*:

```
myNum :: Integer
myNum = 1
myVal f = myNum
```

And let's see how that changed the type:

```
Prelude> :t myVal
myVal :: t -> Integer
```

By writing f after myVal we parameterized myVal, which changes the type from Integer to t -> Integer. The type t is polymorphic because we don't do anything with it – it could be anything. We didn't do anything with f so the maximally polymorphic type was inferred. If we do something with f, the type will change:

```
Prelude> myNum = 1 :: Integer
Prelude> myVal f = f + myNum
Prelude> :t myVal
myVal :: Integer -> Integer
```

Now it knows f has to be of type Integer because we added it to myNum.

We can tell a simple value from a function in part because a value is not applied to any arguments, while functions necessarily have parameters that can be applied to arguments.

Although Haskell functions only take one argument per function, we can declare multiple parameters in a term-level function definition:

```
myNum :: Num a => a
myNum = 1
--- [1]

myVal :: Num a => a -> a
myVal f = f + myNum
--- [2]

stillaFunction :: [a] -> [a] -> [a] -> [a]
stillaFunction a b c = a ++ b ++ c
```

- 1. Declaration of a value with the type Num a => a. We can tell it's not a function because no parameters are named between the name of the declared value and the =, so it accepts no arguments, and the value 1 is not a function.
- 2. Here *f* is a name for a parameter to the function myVal. It represents the possibility of being applied to, or bound to, an input value. The function type is Num a => a -> a. If you assign the type Integer to myNum, as we had above, myNum and myVal would have the types Integer and Integer -> Integer, respectively.
- 3. Here *a*, *b*, and *c* represent parameters for the function. The underlying logic is of nested functions each applied to one argument, rather than one function taking several arguments, but this is how it appears at term level.

Notice what happens to the types as we name more parameters:

```
Prelude> myVal f g = myNum
```

```
Prelude> :t myVal
myVal :: t -> t1 -> Integer

Prelude> myVal f g h = myNum
Prelude> :t myVal
myVal :: t -> t1 -> t2 -> Integer
```

Here the types are t, t1, and t2 which could be different types. They are allowed but *not* required to be different types. They're all polymorphic because we gave the type inference nothing to go on with respect to what type they could be. The type variables are different because nothing in our code is preventing them from varying, so they are potentially different types. The inference infers the most polymorphic type that works.

#### Binding variables to values

Let's consider how the binding of variables works. Applying a function binds its parameters to values. Type parameters become bound to a type, and function variables are bound to a value. The binding of variables concerns not only the application of function arguments, but also things like let expressions and where clauses. Consider the following function:

```
addOne :: Integer -> Integer
addOne x = x + 1
```

We don't know the result until the addone function is applied to an Integer value argument. When addone is applied to a value, we say that x is now *bound* to the value the function was applied to. Until a function's arguments have been applied, thereby binding the parameters to values, we cannot make use of the result of the function.

In addition to binding variables through function application, we can use let expressions to declare and bind variables as well:

```
bindExp :: Integer -> String
bindExp x =
  let y = 5 in
  "the integer was: " ++ show x
  ++ " and y was: " ++ show y
```

In show y, y is in scope because the let expression binds the variable y to 5. y is only in scope *inside* the let expression. Let's see something that won't work:

```
bindExp :: Integer -> String
bindExp x =
  let z = y + x in
    let y = 5 in
      "the integer was: "
    ++ show x ++ " and y was: "
    ++ show y ++ " and z was: "
    ++ show z
```

You should see an error, "Not in scope: 'y". We are trying to make z equal a value constructed from x and y. x is in scope because the function argument is visible anywhere in the function. However, y is bound in the expression that let z = ... wraps, so it's not in scope yet – that is, it's not visible to the main function.

In some cases, function arguments are not visible in the function if they have been shadowed. Let's look at a case of *shadowing*:

```
bindExp :: Integer -> String
bindExp x =
  let x = 10; y = 5 in
    "the integer was: " ++ show x
    ++ " and y was: " ++ show y
```

If you apply this to an argument, you'll notice the result never changes:

```
Prelude> bindExp 9001
"the integer was: 10 and y was: 5"
```

This is because the reference to x arising from the argument x was shadowed by the x from the let binding. The definition of x that is innermost in the code (where the function name at the left margin is the *outside*) takes precedence because Haskell is *lexically scoped*. Lexical scoping means that resolving the value for a named entity depends on the location in the code and the lexical context, for example in let and where clauses. Among other things, this makes it easier to know what values referred to by name are and where they come from. Let's annotate the previous example and we'll see what is meant here:

- 1. The parameter x introduced in the definition of bindExp. This gets shadowed by the x in [2].
- 2. This is a let-binding of x and shadows the definition of x introduced as an argument at [1].
- 3. A use of the *x* bound by [2]. Given Haskell's static (lexical) scoping it will *always* refer to the *x* defined as x = 10 in the let binding!

You can also see the effect of shadowing a name in scope in GHCi using the let *statements* you've been kicking around all along:

```
Prelude> x = 5
Prelude> y = x + 5
Prelude> y
10
Prelude> y * 10
100
Prelude> z y = y * 10
Prelude> x
5
Prelude> y
10
Prelude> z y = y * 10
Prelude> z y
10
Prelude> z y
10
Prelude> z y
10
Prelude> z y
10
```

Note that while y is bound in GHCi's scope to x + 5, the introduction of z y = y \* 10 creates a new inner scope which shadowed the *name* y. Now, when we call z, GHCi will use the value we pass as y to evaluate the expression, not necessarily the value 10 from the let statement y = x + 5. Using y as an argument to z, as in the last example, means the value of y from the outer scope is passed to z as an argument. The lexically innermost binding for a variable of a particular name always takes precedence. It does not matter that the y in z's parameters has the same name as the y from earlier in GHCi: y will always be bound to the value that z is applied to. (Incidentally, the seeming-sequentiality of defining things in GHCi is, under the hood, a never-ending series of nested lambda expressions, similar to the way functions can seem to accept multiple arguments but are, at root, a series of nested functions).

# 7.3 Anonymous functions

We have already seen how to write *anonymous functions* using the lambda syntax represented by a backslash. Anonymous means "without a name" and that gives us a clue to why we have this syntax – to construct functions and use them without giving them a name.

For example, earlier we looked at this named, i.e., not anonymous, function:

```
triple :: Integer -> Integer
triple x = x * 3
```

And here is the same function but with anonymous function syntax:

```
(\x -> x * 3) :: Integer -> Integer
```

You need the parentheses for the type assertion :: Integer -> Integer to apply to the entire anonymous function and not just the Num a => a value 3. You can give this function a name, making it not anonymous anymore, in GHCi like this:

```
Prelude> :{
 *Main| let trip :: Integer -> Integer
 *Main| trip = \x -> x*3
 *Main| :}
Prelude>
```

Similarly, to apply an anonymous function we'll often need to wrap it in parentheses so that our intent is clear:

```
Prelude> (\x -> x * 3) 5
15
Prelude> \x -> x * 3 1

Could not deduce (Num (a0 -> a))
   arising from the ambiguity check for 'it'
from the context
   (Num (a1 -> a), Num a1, Num a)
   bound by the inferred type for 'it':
```

```
(Num (a1 -> a), Num a1, Num a) => a -> a
at <interactive>:9:1-13
The type variable 'a0' is ambiguous
When checking that 'it'
has the inferred type 'forall a a1.
   (Num (a1 -> a), Num a1, Num a) =>
        a -> a'
Probable cause:
   the inferred type is ambiguous
```

The type error Could not deduce (Num (a0 -> a)) is because you can't use Num a => a values as if they were functions. To the computer, it looks like you're trying to use 3 as a function and apply 3 to 1. Here the it referred to is 3 1 which it thinks is 3 applied to 1 as if 3 were a function.<sup>1</sup>

## **Exercises: Grab Bag**

Note the following exercises are from source code files, not written for use directly in the REPL. Of course, you can change them to test directly in the REPL if you prefer.

1. Which (two or more) of the following are equivalent?

```
a) mTh x y z = x * y * z
b) mTh x y = \z -> x * y * z
c) mTh x = \y -> \z -> x * y * z
d) mTh = \x -> \y -> \z -> x * y * z
```

2. The type of mTh (above) is Num  $a \Rightarrow a \rightarrow a \rightarrow a$ . Which is the type of mTh 3?

```
a) Integer -> Integerb) Num a => a -> a -> a
```

c) Num a => a -> a

d) Num  $a \Rightarrow a \Rightarrow a \Rightarrow a$ 

<sup>&</sup>lt;sup>1</sup>In GHCi error messages, it refers to the last expression you entered.

3. Next, we'll practice writing anonymous lambda syntax. For example, one could rewrite:

```
addOne x = x + 1
Into:
addOne = x - x + 1
```

Try to make it so it can still be loaded as a top-level definition by GHCi. This will make it easier to validate your answers.

a) Rewrite the f function in the where clause.

```
addOneIfOdd n = case odd n of
  True -> f n
  False -> n
  where f n = n + 1
```

b) Rewrite the following to use anonymous lambda syntax:

```
addFive x y = (if x > y then y else x) + 5
```

c) Rewrite the following so that it doesn't use anonymous lambda syntax:

```
mflip f = \x -> \y -> f y x
```

#### The utility of lambda syntax

You're going to see this anonymous syntax a lot as we proceed through the book, but right now it may not seem to be that useful – it's just another way to write functions.

You most often use this syntax when you're passing a function in as an argument to a higher-order function (more on this soon!) and that's the only place in your program where that particular function will be used. If you're never going to call it, then it doesn't need to be given a name.

# 7.4 Pattern matching

Pattern matching is an integral and ubiquitous feature of Haskell – so integral and ubiquitous that we've been using it throughout the book without saying anything about it. Once you start, you can't stop.

Pattern matching is a way of matching values against patterns and, where appropriate, binding variables to successful matches. It is worth noting here that patterns can include things as diverse as undefined variables, numeric literals, and list syntax. As we will see, pattern matching matches on any and all data constructors.

Pattern matching allows you to expose data and dispatch different behaviors based on that data in your function definitions by deconstructing values to expose their inner workings. There is a reason we describe values as "data *constructors*", although we haven't explored that much yet. Pattern matching also allows us to write functions that can decide between two or more possibilities based on which value it matches.

Patterns are matched against values, or data constructors, *not* types. Matching a pattern may fail, proceeding to the next available pattern to match or succeed. When a match succeeds, the variables exposed in the pattern are bound. Pattern matching proceeds from left to right and outside to inside.

We can pattern match on numbers. In the following example, when the Integer argument to the function equals 2, this returns True, otherwise, False:

```
isItTwo :: Integer -> Bool
isItTwo 2 = True
isItTwo _ = False
```

You can enter the same function directly into GHCi using the :{ and :} block syntax, enter :} and "return" to end the block.

```
Prelude> :{

*Main| let isItTwo :: Integer -> Bool

*Main| isItTwo 2 = True

*Main| isItTwo _ = False

*Main| :}
```

Note the use of the underscore \_ after the match against the value 2. This is a means of defining a universal pattern that never fails to match, a sort of "anything else" case.

```
Prelude> isItTwo 2
True
```

```
Prelude> isItTwo 3
False
```

### Handling all the cases

The order of pattern matches matters! The following version of the function will always return False because it will match the "anything else" case first – and match it to everything – so nothing will get through that to match with the pattern you do want to match:

```
isItTwo :: Integer -> Bool
isItTwo _ = False
isItTwo 2 = True

<interactive>:9:33: Warning:
    Pattern match(es) are overlapped
    In an equation for 'isItTwo':
        isItTwo 2 = ...
Prelude> isItTwo 2
False
Prelude> isItTwo 3
False
```

Try to order your patterns from most specific to least specific, particularly as it concerns the use of \_ to unconditionally match any value. Unless you get fancy, you should be able to trust GHC's pattern match overlap warning and should triple-check your code when it complains.

What happens if we forget to match a case in our pattern?

```
isItTwo :: Integer -> Bool
isItTwo 2 = True
```

Notice that now our function can only pattern match on the value 2. This is an incomplete pattern match because it can't match any other data. Incomplete pattern matches applied to data they don't handle will return *bottom*, a non-value used to denote that the program cannot return a value or result. This will throw an exception, which if unhandled, will make your program fail:

```
Prelude> isItTwo 2
True
Prelude> isItTwo 3
*** Exception: :50:33-48:
   Non-exhaustive patterns
   in function isItTwo
```

We're going to get well acquainted with the idea of bottom in upcoming chapters. For now, it's enough to know that this is what you get when you don't handle all the possible data.

Fortunately, there's a way to know at compile time when your pattern matches are non-exhaustive and don't handle every case:

```
Prelude> :set -Wall
Prelude> :{
   *Main| let isItTwo :: Integer -> Bool
   *Main| isItTwo 2 = True
   *Main| :}

<interactive>:28:5: Warning:
    This binding for 'isItTwo' shadows
    the existing binding
        defined at <interactive>:20:5

<interactive>:28:5: Warning:
    Pattern match(es) are non-exhaustive
    In an equation for 'isItTwo':

    Patterns not matched:
        #x with #x `notElem` [2#]
```

By turning on all warnings with -Wall, we're now told ahead of time that we've made a mistake. Do *not* ignore the warnings GHC provides for you!

## Pattern matching against data constructors

Pattern matching serves a couple of purposes. It enables us to vary what our functions do given different inputs. It also allows us to unpack and expose the contents of our data. The values True and

False don't have any other data to expose, but some data constructors have parameters, and pattern matching can let us expose and make use of the data in their arguments.

The next example uses newtype which is a special case of data declarations. newtype is different in that it permits only one constructor and only one field. We will talk about newtype more later. For now, we want to focus on how pattern matching can be used to expose the contents of data and specify behavior based on that data:

```
-- registeredUser1.hs
module RegisteredUser where

newtype Username =
    Username String

newtype AccountNumber =
    AccountNumber Integer

data User =
    UnregisteredUser
    RegisteredUser Username AccountNumber
```

With the type User, we can use pattern matching to accomplish two things. First, User is a sum with two constructors, UnregisteredUser and RegisteredUser. We can use pattern matching to dispatch our function differently depending on which value we get. Then with the RegisteredUser constructor we see that it is a product of two newtypes, Username and AccountNumber. We can use pattern matching to break down not only RegisteredUser's contents, but also that of the newtypes if all the constructors are in scope. Let's write a function to pretty-print User values:

```
-- registeredUser2.hs
module RegisteredUser where
newtype Username =
Username String
```

Note that you can continue the pattern on the next line if it gets too long. Next, let's load this into the REPL and look at the types:

Notice how the type of RegisteredUser is a function that constructs a User out of two arguments: Username and AccountNumber. This is what we mean when we refer to a value as a "data constructor."

Now, let's use our functions. The argument names are tedious to type in, but they were chosen to ensure clarity. Passing the function an UnregisteredUser returns the expected value:

```
Prelude> printUser UnregisteredUser UnregisteredUser
```

The following, though, asks it to match on data constructor RegisteredUser and allows us to construct a User out of the String "callen" and the Integer 10456:

```
Prelude> myUser = Username "callen"
Prelude> myAcct = AccountNumber 10456
Prelude> :{
   *Main| let rUser =
   *Main| RegisteredUser myUser myAcct
   *Main| :}
Prelude> printUser rUser
callen 10456
```

Through the use of pattern matching, we were able to unpack the RegisteredUser value of the User type and vary behavior over the different constructors of types.

This idea of unpacking and dispatching on data is important, so let us examine another example. First, we're going to write a couple of new datatypes. Writing your own datatypes won't be fully explained until a later chapter, but most of the structure here should be familiar already. We have a sum type called WherePenguinsLive:

```
data WherePenguinsLive =
    Galapagos
    Antarctica
    Australia
    SouthAfrica
    SouthAmerica
    deriving (Eq, Show)
```

And a product type called Penguin. We haven't given product types much attention yet, but for now you can think of Penguin as a type with only one value, Peng, and that value is a sort of box that contains a WherePenguinsLive value:

```
data Penguin =
  Peng WherePenguinsLive
  deriving (Eq, Show)
```

Given these datatypes, we will write a couple functions for processing the data:

```
-- is it South Africa? If so, return True
isSouthAfrica :: WherePenguinsLive -> Bool
isSouthAfrica SouthAfrica = True
isSouthAfrica Galapagos = False
isSouthAfrica Antarctica = False
isSouthAfrica Australia = False
isSouthAfrica SouthAmerica = False
```

But that is redundant. We can use \_ to indicate an unconditional match on a value we don't care about. The following is better (more concise, easier to read) and does the same thing:

```
isSouthAfrica' :: WherePenguinsLive -> Bool
isSouthAfrica' SouthAfrica = True
isSouthAfrica' = False
```

We can also use pattern matching to unpack Penguin values to get at the WherePenguinsLive value it contains:

Try using the gimmeWhereTheyLive function on some test data. When you enter the name of the penguin (note the lowercase), it will unpack the Peng value to return the WherePenguinsLive that's inside:

```
humboldt = Peng SouthAmerica
gentoo = Peng Antarctica
macaroni = Peng Antarctica
little = Peng Australia
galapagos = Peng Galapagos
```

Now a more elaborate example. We'll expose the contents of Peng and match on what WherePenguinLives value we care about in one pattern match:

```
galapagosPenguin :: Penguin -> Bool
galapagosPenguin (Peng Galapagos) = True
galapagosPenguin _ = False
antarcticPenguin :: Penguin -> Bool
antarcticPenguin (Peng Antarctica) = True
antarcticPenguin _ = False
```

In this final function, the (||) operator is an *or* function that will return True if either value is True:

Note that we're using pattern matching to accomplish *two* things here. We're using it to unpack the Penguin datatype. We're also specifying which WherePenguinsLive value we want to match on.

# Pattern matching tuples

You can also use pattern matching rather than functions for operating on the contents of tuples. Remember this example from Chapter 4?

```
f:: (a, b) -> (c, d) -> ((b, d), (a, c))
f = undefined
```

When you did that exercise, you may have written it like this:

```
f:: (a, b) -> (c, d) -> ((b, d), (a, c))
f x y = ((snd x, snd y), (fst x, fst y))
```

But we can use pattern matching on tuples to make a somewhat cleaner version of it:

```
f:: (a, b) -> (c, d) -> ((b, d), (a, c))
f (a, b) (c, d) = ((b, d), (a, c))
```

One nice thing about this is that the tuple syntax allows the function to look a great deal like its type. Let's look at more examples of pattern matching on tuples. Note that the *second* example below is *not* a pattern match but the others are:

```
-- matchingTuples1.hs
module TupleFunctions where
-- These have to be the same type because
-- (+) is a -> a -> a
addEmUp2 :: Num a => (a, a) -> a
addEmUp2 (x, y) = x + y
-- addEmUp2 could also be written like so
addEmUp2Alt :: Num a => (a, a) -> a
addEmUp2Alt tup = (fst tup) + (snd tup)
fst3 :: (a, b, c) -> a
fst3(x, _, _) = x
third3 :: (a, b, c) -> c
third3 (_, _, x) = x
Prelude> :l code/matchingTuples1.hs
[1 of 1] Compiling TupleFunctions
Ok, modules loaded: TupleFunctions.
```

Now we're going to use GHCi's :browse to see a list of the type signatures and functions we loaded from the module TupleFunctions:

```
Prelude> :browse TupleFunctions
addEmUp2 :: Num a => (a, a) -> a
addEmUp2Alt :: Num a => (a, a) -> a
fst3 :: (a, b, c) -> a
third3 :: (a, b, c) -> c

Prelude> addEmUp2 (10, 20)
30
Prelude> addEmUp2Alt (10, 20)
```

```
30
Prelude> fst3 ("blah", 2, [])
"blah"
Prelude> third3 ("blah", 2, [])
[]
```

Sweet. Let's do some exercises. Pausing to exercise keeps the muscles flexible, even the mental ones.

## **Exercises: Variety Pack**

1. Given the following declarations

```
k (x, y) = x
k1 = k ((4-1), 10)
k2 = k ("three", (1 + 2))
k3 = k (3, True)
```

- a) What is the type of k?
- b) What is the type of k2? Is it the same type as k1 or k3?
- c) Of k1, k2, k3, which will return the number 3 as the result?
- 2. Fill in the definition of the following function

```
f:: (a, b, c)
  -> (d, e, f)
  -> ((a, d), (c, f))
f = undefined
```

Remember that tuples have the same syntax for their type constructors and their data constructors.

# 7.5 Case expressions

Case expressions are a way, similar in some respects to if-then-else, of making a function return a different result based on different inputs. You can use case expressions with any datatype that has visible data constructors. When we consider the datatype Bool:

```
data Bool = False | True
-- [1] [2] [3]
```

- 1. Type constructor, we only use this in type signatures, not in term-level code like case expressions.
- 2. Data constructor for the value of Bool named False we can match on this.
- 3. Data constructor for the value of Bool named True we can match on this as well.

Any time we case match or pattern match on a sum type like Bool, we should define how we handle each constructor or provide a default that matches all of them. In fact, we *must* handle both cases or use a function that handles both or we will have written a partial function that can throw an error at runtime. There is *rarely* a good reason to do this: write functions that handle all possible inputs!

Let's start by looking at an if-then-else expression that we saw in a previous chapter:

```
if x + 1 == 1 then "AWESOME" else "wut"
```

We can rewrite this as a case expression, matching on the constructors of Bool:

```
funcZ x =
    case x + 1 == 1 of
    True -> "AWESOME"
    False -> "wut"
```

Note that while the syntax is considerably different here, the results will be the same. Be sure to load it in the REPL and try it out.

We could also write a case expression to tell us whether or not something is a palindrome:

```
pal xs =
  case xs == reverse xs of
  True -> "yes"
  False -> "no"
```

The above can also be written with a where clause in cases where you might need to reuse the y:

```
pal' xs =
  case y of
    True -> "yes"
    False -> "no"
  where y = xs == reverse xs
```

In either case, the function will first check if the input string is equal to the reverse of it. If that returns True, then the string is a palindrome, so your function says, "yes." If not, then it's not.

Here is one more example, also matching on the data constructors from Bool, and you can compare its syntax to the if-then-else version we've seen before:

```
-- greetIfCool3.hs
module GreetIfCool3 where

greetIfCool :: String -> IO ()
greetIfCool coolness =
   case cool of
    True ->
      putStrLn "eyyyyy. What's shakin'?"
   False ->
      putStrLn "pshhhh."
   where cool =
      coolness == "downright frosty yo"
```

So far, the case expressions we've looked at rely on a straightforward pattern match with True and False explicitly. In an upcoming section, we'll look at another way to write a case expression.

#### **Exercises: Case Practice**

We're going to practice using case expressions by rewriting functions. Some of these functions you've seen in previous chapters (and some you'll see later using different syntax yet again!), but you'll be writing new versions now. Please note these are all written as they would be in source code files, and we recommend you write your answers in source files and then load into GHCi to check, rather than trying to do them directly into the REPL.

First, rewrite if-then-else expressions into case expressions.

1. The following should return x when x is greater than y.

```
functionC x y = if (x > y) then x else y
```

2. The following will add 2 to even numbers and otherwise simply return the input value.

```
ifEvenAdd2 n = if even n then (n+2) else n
```

The next exercise doesn't have all the cases covered. See if you can fix it.

3. The following compares a value, x, to zero and returns an indicator for whether x is a positive number or negative number. What if x is 0? You may need to play with the compare function a bit to find what to do.

```
nums x =
    case compare x 0 of
    LT -> -1
    GT -> 1
```

# 7.6 Higher-order functions

Higher-order functions (HOFs) are functions that accept functions as arguments. Functions are values – why couldn't they be passed around like any other values? This is an important component of functional programming and gives us a way to combine functions efficiently.

Let's examine a standard higher-order function, flip:

```
Prelude> :t flip
flip :: (a -> b -> c) -> b -> a -> c
-- using (-) as our (a -> b -> c)
Prelude> (-) 10 1
9
Prelude> fSub = flip (-)
Prelude> fSub 10 1
```

```
-9
Prelude> fSub 5 10
5
```

The first parameter of flip is a function, such as (-), that itself has two parameters. flip flips the order of the arguments.

We can implement flip like this, using the variable f to represent the function (a -> b -> c):

```
flip :: (a -> b -> c) -> b -> a -> c
flip f x y = f y x
```

Alternately, it could've been written as:

```
myFlip :: (a -> b -> c) -> b -> a -> c
myFlip f = \ x y -> f y x
```

There's no difference in what flip and myFlip do: one declares parameters in the function definition, and the other declares them instead in the anonymous function value being returned. But what makes flip a higher-order function? Well, it's this:

- 1. When we want to express a function argument within a function type, we must use parentheses to nest it.
- 2. The argument f is the function  $a \rightarrow b \rightarrow c$ .
- 3. We apply f to x and y but flip will flip the order of application and apply f to y and then x instead of the usual order.

To better understand how HOFs work syntactically, it's worth remembering how parentheses *associate* in type signatures.

Let's look at the type of the following function:

```
returnLast :: a -> b -> c -> d -> d
returnLast _ _ _ d = d
```

If we explicitly parenthesize returnLast, it must match the associativity of ->, which is right-associative. The following parenthesization works fine. Note that this makes the default currying explicit:

```
returnLast' :: a -> (b -> (c -> (d -> d)))
returnLast' _ _ d = d
```

However, this will not work. This is not how -> associates:

```
returnBroke :: (((a -> b) -> c) -> d) -> d
returnBroke _ _ _ d = d
```

If you attempt to load returnBroke, you'll get a type error.

```
Couldn't match expected type

't0 -> t1 -> t2 -> t2'

with actual type 'd'

'd' is a rigid type variable bound by

the type signature for

returnBroke :: (((a -> b) -> c) -> d) -> d

Relevant bindings include

returnBroke :: (((a -> b) -> c) -> d) -> d

The equation(s) for 'returnBroke'

have four arguments,

but its type '(((a -> b) -> c) -> d) -> d'

has only one
```

This type error is telling us that the type of returnBroke only specifies one argument that has the type ((a -> b) -> c) -> d, yet our function definition seems to expect *four* arguments. The type signature of returnBroke specifies a single *function* as the sole argument to returnBroke.<sup>2</sup>

We *can* have a type that is parenthesized in that fashion as long as we want to do something different than what returnLast does:

<sup>&</sup>lt;sup>2</sup> Fun fact: returnBroke is an impossible function.

```
returnAfterApply :: (a -> b) -> a -> c -> b
returnAfterApply f a c = f a
```

What we're doing here is parenthesizing to the *left* so that we can refer to a separate function, with its own parameters and result, as an argument to our top level function. Here the ( $a \rightarrow b$ ) is the f argument we use to produce a value of type b from a value of type a.

One reason we want HOFs is to manipulate how functions are applied to arguments. To understand another reason, let's revisit the compare function from the Ord type class:

```
Prelude> :t compare

compare :: Ord a => a -> a -> Ordering

Prelude> :info Ordering

data Ordering = LT | EQ | GT

Prelude> compare 10 9

GT

Prelude> compare 9 9

EQ

Prelude> compare 9 10

LT
```

Now we'll write a function that makes use of this:

The case in the employeeRank function is a case expression. This function says: case expression

- 1. In the case of comparing e and e' and finding e is greater than e', return reportBoss e e'.
- 2. In the case of finding them equal, return the string "Neither employee is the boss."
- 3. In the case of finding e less than e', flip the function reportBoss. This could also have been written reportBoss e' e.

The compare function uses the behavior of the Ord instance defined for a given type in order to compare them. In this case, our data declaration lists them in order from Coder in the lowest rank and CEO in the top rank, so compare will use that ordering to evaluate the result of the function.

If we load this up and try it out:

```
Prelude> employeeRank Veep CEO
CEO is the boss of Veep
```

That's probably true in most companies! Being industrious programmers, we naturally want to refactor this a bit to be more flexible – notice how we change the type of employeeRank:

```
reportBoss :: Employee -> Employee -> IO ()
reportBoss e e' =
  putStrLn $ show e ++
             " is the boss of " ++
             show e'
employeeRank :: ( Employee
               -> Employee
               -> Ordering )
              -> Employee
              -> Employee
              -> IO ()
employeeRank f e e' =
  case fee' of
    GT -> reportBoss e e'
    EQ -> putStrLn "Neither employee\
                   \ is the boss"
    LT -> (flip reportBoss) e e'
```

Now our employeeRank function will accept a function argument with the type  $Employee \rightarrow Employee \rightarrow Ordering$ , which we named f, in the place where we had compare before. You'll notice we have the same case expressions here again. We can get the same behavior we had last time by passing it compare as the function argument:

```
Prelude> employeeRank compare Veep CEO
CEO is the boss of Veep
Prelude> employeeRank compare CEO Veep
CEO is the boss of Veep
```

But since we're clever hackers, we can subvert the hierarchy with a comparison function that does something a bit different with the following code:

```
reportBoss :: Employee -> Employee -> IO ()
reportBoss e e' =
putStrLn $ show e ++
           " is the boss of " ++
           show e'
codersRuleCEOsDrool :: Employee
                    -> Employee
                    -> Ordering
codersRuleCEOsDrool Coder Coder = EQ
codersRuleCEOsDrool Coder _ = GT
codersRuleCEOsDrool _ Coder = LT
codersRuleCEOsDrool e e' =
  compare e e'
employeeRank :: ( Employee
               -> Employee
               -> Ordering )
              -> Employee
              -> Employee
              -> IO ()
employeeRank f e e' =
  case fee' of
    GT -> reportBoss e e'
    EQ -> putStrLn "Neither employee\
                   \ is the boss"
    LT -> (flip reportBoss) e e'
```

Here we've created a new function that changes the behavior of the normal compare function by pattern matching on our data constructor, Coder. In a case where Coder is the first value (and the second value is anything — note the underscore used as a catchall), the result will be GT or greater than. In a case where Coder is the second value passed, this function will return LT, or *less than*. In any case where Coder is not one of the values, compare will exhibit its normal behavior. The case expression in the employeeRank function is otherwise unchanged.

And here's how that works:

```
Prelude> employeeRank compare Coder CEO
CEO is the boss of Coder
Prelude> cs = codersRuleCEOsDrool
Prelude> employeeRank cs Coder CEO
Coder is the boss of CEO
Prelude> employeeRank cs CEO Coder
Coder is the boss of CEO
```

If we use compare as our f argument, then the behavior is unchanged. If, on the other hand, we use our new function, codersRuleCEOsDrool as the f argument, then the behavior changes and we unleash anarchy in the cubicle farm.

We were able to rely on the behavior of compare but make changes in the part we wanted to change. This is the value of HOFs. They give us the beginnings of a powerful method for reusing and composing code.

## **Exercises: Artful Dodgy**

Given the following definitions tell us what value results from further applications. When you've written down at least some of the answers and think you know what's what, type the definitions into a file and load them in GHCi to test your answers.

```
-- Types not provided,
-- try filling them in yourself.

dodgy x y = x + y * 10
oneIsOne = dodgy 1
oneIsTwo = (flip dodgy) 2
```

1. For example, given the expression dodgy 1 0, what do you think will happen if we evaluate it? If you put the definitions in a file and load them in GHCi, you can do the following to see the result.

```
Prelude> dodgy 1 0
1
```

Now attempt to determine what the following expressions reduce to. Do it in your head, verify in your REPL after you think you have an answer.

- 2. dodgy 1 1
- 3. dodgy 2 2
- 4. dodgy 1 2
- 5. dodgy 2 1
- 6. oneIsOne 1
- 7. oneIsOne 2
- 8. oneIsTwo 1
- 9. oneIsTwo 2
- 10. oneIsOne 3
- ll. oneIsTwo 3

#### 7.7 Guards

We have played around with booleans and expressions that evaluate to their truth value including if-then-else expressions which rely on boolean evaluation to decide between two outcomes. In this section, we will look at another syntactic pattern called guards that relies on truth values to decide between two or more possible results.

### if-then-else

Let's begin with a quick review of what we learned about if-then-else expressions in the Basic Datatypes chapter. Note, if-then-else is *not* guards! This is review, before moving on to guards themselves. The pattern is this:

```
if <condition>
  then <result if True>
  else <result if False>
```

where the if condition is an expression that results in a Bool value. We saw how this allows us to write functions like this:

```
Prelude> x = 0
Prelude> a = "AWESOME"
Prelude> w = "wut"
Prelude> if (x + 1 == 1) then a else w
"AWESOME"
```

The next couple of examples will demonstrate how to use the multiline block syntax for an if expression:

```
-- alternately
Prelude> x = 0
Prelude> :{
Prelude| if (x + 1 == 1)
Prelude| then "AWESOME"
Prelude| else "wut"
Prelude| :}
"AWESOME"
```

The indentation isn't required:

```
Prelude> x = 0
Prelude> :{
Prelude| if (x + 1 == 1)
Prelude| then "AWESOME"
Prelude| else "wut"
Prelude| :}
"AWESOME"
```

In the exercises at the end of Chapter 4, you were asked to write a function called myAbs that returns the absolute value of a real number. You would have implemented that function with an if-then-else expression similar to the following:

```
myAbs :: Integer -> Integer
myAbs x = if x < 0 then (-x) else x</pre>
```

We're going to look at another way to write this using guards.

### Writing guard blocks

Guard syntax allows us to write compact functions that allow for two or more possible outcomes depending on the truth of the conditions. Let's start by looking at how we would write myAbs with a guard block instead of with an if-then-else:

Notice that each guard has its own equals sign. We didn't put one after the argument in the first line of the function definition because each case needs its own expression to return if its branch succeeds. Now we'll enumerate the components for clarity:

- 1. The name of our function, myAbs still comes first.
- 2. There is one parameter named x.
- 3. Here's where it gets different. Rather than an = immediately after the introduction of any parameter(s), we're starting a new line and using the *pipe* | to begin a guard case.
- 4. This is the expression we're using to test to see if this branch should be evaluated or not. The guard case expression between the | and = must evaluate to Bool.
- 5. The = denotes that we're declaring what expression to return should our x < 0 be True.
- 6. Then after the = we have the expression (-x) which will be returned if x < 0.

- 7. Another new line and  $a \mid to begin a new guard case$ .
- 8. otherwise is another name for True, used here as a fallback case in case x < 0 was False.
- 9. Another = to begin declaring the expression to return if we hit the otherwise case.
- 10. We kick x back out if it wasn't less than 0.

Let's see how this evaluates:

```
Prelude> myAbs (-10)
10
Prelude> myAbs 10
10
```

In the first example, when it is passed a negative number as an argument, it looks at the first guard and sees that (-10) is indeed less than 0, evaluates that as True, and so returns the result of (-x), in this case, (-(-10)) or 10. In the second example, it looks at the first guard, sees that 10 does not meet that condition, so it is False, and goes to the next guard. The otherwise is always True, so it returns x, in this case, 10. Guards always evaluate sequentially, so your guards should be ordered from the case that is most restrictive to the case that is least restrictive.

Let's look next at a function that will have more than two possible outcomes, in this case the results of a test of sodium (Na) levels in the blood. We want a function that looks at the numbers (the numbers represent mEq/L or milliequivalents per liter) and tells us if the blood sodium levels are normal or not:

We can incorporate different types of expressions into the guard block, as long as each guard can be evaluated to a Bool value. For example, the following takes 3 numbers and tells you if the triangle whose sides they measure is a right triangle or not (using the Pythagorean theorem):

```
-- c is the hypotenuse of
-- the triangle.

isRight :: (Num a, Eq a)
=> a -> a -> String
isRight a b c
| a^2 + b^2 == c^2 = "RIGHT ON"
| otherwise = "not right"
```

And the following function will take your dog's age and tell you how old your dog is in human years:

Why the different numbers? Because puppies reach maturity much faster than human babies do, so a year-old puppy isn't equivalent to a 6- or 7-year-old child (there is more complexity to this conversion than this function uses, because other factors such as the size of the dog play a role as well. You can certainly experiment with that if you like).

We can also use where declarations within guard blocks. Let's say you gave a test that had 100 questions and you wanted a simple function for translating the number of questions the student got right into a letter grade:

No surprises there. Notice the variable y is introduced, not as an argument to the named function but in the guard block and is defined in the where clause. By defining it there, it is in scope for all the guards above it. There were 100 problems on the hypothetical test, so any x we give it will be divided by 100 to return the letter grade.

Also notice we left out the otherwise; we could have used it for the final case but chose instead to use less than. That is fine because in our guards we've handled all possible values. It is important to note that GHCi cannot always tell you when you haven't accounted for all possible cases, and it can be difficult to reason about it, so it is wise to use otherwise in your final guard.

Remember: You can use :set -Wall in GHCi to turn on warnings, and then it will tell you if you have non-exhaustive patterns.

# **Exercises: Guard Duty**

- 1. It is probably clear to you why you wouldn't put an otherwise in your top-most guard, but try it with avgGrade anyway and see what happens. It'll be more clear if you rewrite it as an otherwise match: | otherwise = 'F'. What happens now if you pass a 90 as an argument? 75? 60?
- 2. What happens if you take avgGrade as it is written and reorder the guards? Does it still typecheck and work the same? Try moving | y >= 0.7 = 'C' and passing it the argument 90, which should be an 'A.' Does it return an 'A'?
- 3. The following function returns

- a) xs written backwards when it's True
- b) True when xs is a palindrome
- c) False when xs is a palindrome
- d) False when xs is reversed
- 4. What types of arguments can pal take?
- 5. What is the type of the function pal?
- 6. The following function returns

- a) the value of its argument plus or minus 1
- b) the negation of its argument
- c) an indication of whether its argument is a positive or negative number or zero
- d) binary machine language
- 7. What types of arguments can numbers take?
- 8. What is the type of the function numbers?

# 7.8 Function composition

Function composition is a type of higher-order function that allows us to combine functions such that the result of applying one function gets passed to the next function as an argument. It is a very concise style, in keeping with the terse functional style Haskell is known for. At first, it seems complicated and difficult to unpack, but once you get the hang of it, it's fun! Let's begin by looking at the type signature and what it means:

- 1. is a function from *b* to *c*, passed as an argument (thus the parentheses).
- 2. is a function from a to b.
- 3. is a value of type a, the same as [2] expects as an argument.
- 4. is a value of type c, the same as [1] returns as a result.

Then with the addition of one set of parentheses:

In English:

- 1. given a function b to c
- 2. given a function a to b
- 3. return a function a to c.

The result of  $(a \rightarrow b)$  is the argument of  $(b \rightarrow c)$  so this is how we get from an a argument to a c result. We've stitched the result of one function into being the argument of another.

Next let's start looking at composed functions and how to read and work with them. The basic syntax of function composition looks like this:

$$(f.g) x = f(gx)$$

This composition operator, (.), takes two functions here, named f and g. The f function corresponds to the (b -> c) in the type signature, while the g function corresponds to the (a -> b). The g function is applied to the (polymorphic) x argument. The result of that application then passes to the f function as its argument. The f function is in turn applied to that argument and evaluated to reach the final result.

Let's go step by step through this transformation. We can think of the (.) or composition operator as being a way of pipelining data through multiple functions. The following composed functions will first add the values in the list together and then negate the result of that:

```
Prelude> xs = [1, 2, 3, 4, 5]
Prelude> negate . sum $ xs
-15
-- which is evaluated like this negate . sum $ xs
-- note: this code works as well negate (sum xs) negate (15)
-15
```

Notice that we did this directly in our REPL, because the composition operator is already in scope in Prelude. The sum of the list is 15. That result gets passed to the negate function and returns a result of (-15).

You may be wondering why we need the \$ operator. You might remember way back when we talked about the precedence of various operators that we said that operator has a lower precedence than an ordinary function call (white space, usually). Ordinary function application has a precedence of 10 (out of 10). The composition operator has a precedence of 9. If we left white space as our function application, this would be evaluated like this:

```
negate . sum [1, 2, 3, 4, 5] negate . 15
```

Because function application has a higher precedence than the composition operator, that function application would happen before the two functions composed. We'd be trying to pass a numeric value where our composition operator needs a function. By using the \$ we signal that application to the arguments should happen *after* the functions are already composed.

We can also parenthesize it instead of using the \$ operator. In that case, it looks like this:

```
Prelude> (negate . sum) [1, 2, 3, 4, 5] -15
```

The choice of whether to use parentheses or the dollar sign isn't important; it is a question of style and ease of writing and reading.

The next example uses two functions, take and reverse, and is applied to an argument that is a list of numbers from 1 to 10. What we expect to happen is that the list will first be reversed (from 10 to 1) and then the first 5 elements of the new list will be returned as the result.

```
Prelude> take 5 . reverse $ [1..10] [10,9,8,7,6]
```

Given the next bit of code, how could we rewrite it to use function composition instead of parentheses?

```
Prelude> take 5 (enumFrom 3) [3,4,5,6,7]
```

We know that we will have to eliminate the parentheses, add the composition operator, and add the \$ operator. It will then look like this:

```
Prelude> take 5 . enumFrom $ 3
[3,4,5,6,7]
```

You may also define it this way, which is more similar to how composition is written in source files:

```
Prelude> f x = take 5 . enumFrom $ x
Prelude> f 3
[3,4,5,6,7]
```

You may be wondering why bother with this if it simply does the same thing as nesting functions in parentheses. One reason is that it is quite easy to compose more than two functions this way.

The filter odd function is new for us, but it simply filters the odd numbers (you can change it to filter even if you wish) out of the list that enumFrom builds for us. Finally, take will return as the result only the number of elements we have specified as the argument of take. Feel free to experiment with varying any of the arguments.

```
Prelude> take 5 . filter odd . enumFrom $ 3
[3,5,7,9,11]
```

As you compose more functions, you can see that nesting all the parentheses would become tiresome. This operator allows us to do away with that. It also allows us to write in an even more terse style known as "pointfree."

# 7.9 Pointfree style

Pointfree refers to a style of composing functions without specifying their arguments. The "point" in "pointfree" refers to the arguments, not (as it may seem) to the function composition operator. In some sense, we add "points" (the operator) to be able to drop points (arguments). Quite often, pointfree code is tidier on the page and easier to read as it helps the reader focus on the *functions* rather than the data that is being shuffled around.

We said above that function composition looks like this:

```
(f.g) x = f(gx)
```

As you put more functions together, composition can make them easier to read. For example,  $(f. g. h) \times can$  be easier to read than  $f(g(h \times))$  and it also brings the focus to the functions rather than the arguments. Pointfree is an extension of that idea but now we drop the argument altogether:

```
f. g = \x -> f (g x)
f. g . h = \x -> f (g (h x))
```

To see what this looks like in practice, we'll start by rewriting in pointfree style some of the functions we used in the section above:

```
Prelude> f = negate . sum
Prelude> f [1, 2, 3, 4, 5]
-15
```

Notice that when we define our function *f* we don't specify that there will be any arguments. Yet when we apply the function to an argument, the same thing happens as before.

How would we rewrite:

```
f:: Int -> [Int] -> Int
f z xs = foldr (+) z xs
    as a pointfree function?
Prelude> f = foldr (+)
Prelude> f 0 [1..5]
15
```

And now because we named the function, it can be reused with different arguments.

Here is another example of a short pointfree function and its result. It involves a new use of filter that uses the Bool operator ==. Look at it carefully and, on paper or in your head, walk through the evaluation process involved:

```
Prelude> f = length . filter (== 'a')
Prelude> f "abracadabra"
5
```

Next, we'll look at a set of functions that work together, in a single module, and rely on both composition and pointfree style:

```
-- arith2.hs
module Arith2 where

add :: Int -> Int -> Int
add x y = x + y

addPF :: Int -> Int -> Int
addPF = (+)

addOne :: Int -> Int
addOnePF :: Int -> Int
addOnePF :: Int -> Int
```

```
main :: I0 ()
main = do
  print (0 :: Int)
  print (add 1 0)
  print (addOne 0)
  print (addOnePF 0)
  print ((addOnePF . addOne) 0)
  print ((addOnePF . addOnePF) 0)
  print ((addOnePF . addOnePF) 0)
  print ((addOnePF . addOnePF) 0)
  print (negate (addOne 0))
  print ((negate . addOne) 0)
  print ((addOne . addOne . addOne . addOne . addOne . addOne . addOne) 0)
```

Take your time and work through what each function is doing, whether on paper or in your head. Then load this code as a source file and run it in GHCi and see if your results were accurate.

You should now have a good understanding of how you can use (.) to *compose* functions. It's important to remember that the functions in composition are applied from right to left, like a Pacman munching from the right side, reducing the expressions as he goes.

# 7.10 Demonstrating composition

You may recall back in Chapter 3 we mentioned that the functions print and putStr seem similar on the surface but behave differently because they have different underlying types. Let's take a closer look at that now.

First, putStrLn and putStr have the same type:

```
putStr :: String -> IO ()
putStrLn :: String -> IO ()

But the type of print is different:
print :: Show a => a -> IO ()
```

They all return a result of IO () for reasons we discussed in the previous chapter. But the parameters here are quite different. The first two take Strings as arguments, while print has a constrained polymorphic parameter, Show a => a. The first two work fine if we need to display values that are already of type String. But how do we display numbers (or other non-string values)? First we have to convert those numbers to strings, then we can print the strings.

You may also recall a function from our discussion of the Show type class called show. Here's the type of show again:

```
show :: Show a => a -> String
```

Fortunately, it was understood that combining putStrln and show would be a common pattern, so the function named print is the composition of show and putStrln. We do it this way because it's *simpler*. The printing function concerns itself only with printing, while the stringification function concerns itself only with that.

Here are two ways to implement print with putStrLn and show:

```
print :: Show a => a -> IO ()
print a = putStrLn (show a)

-- using the . operator for
-- composing functions.
(.) :: (b -> c) -> (a -> b) -> a -> c

-- we can write print as:
print :: Show a => a -> IO ()
print a = (putStrLn . show) a
```

Now let's go step by step through this use of (.), putStrLn, and show:

```
(.) :: (b -> c) -> (a -> b) -> a -> c

putStrLn :: String -> IO ()

-- [1] [2]
```

```
show
               :: Show a => a -> String
                      [3]
                               [4]
putStrLn . show :: Show a => a -> IO ()
                  [5]
(.) :: (b -> c) -> (a -> b) -> a -> c
-- [1] [2] [3] [4] [5] [6]
-- If we replace the variables with
-- the specific types they take on
-- in this application of (.)
(.) :: Show a => (String -> IO ())
             -> (a -> String)
             -> a -> IO ()
(.) :: (b -> c)
    -- (String -> IO ())
    -> (a -> b)
    -- (a -> String)
   -> a -> c
    -- a -> IO ()
```

- 1. is the string that putStrLn accepts as an argument.
- 2. is the IO () that putStrLn returns, that is, performing the side effect of printing and returning unit.
- 3. is *a* that must implement the Show type class; this is the Show a => a from the show function which is a method on the Show type class.
- 4. is the string that show returns. This is what the Show a => a value got stringified into.
- 5. is the Show a => a the final composed function expects.
- 6. is the IO () the final composed function returns.

We can now make it pointfree. When we are working with functions primarily in terms of *composition* rather than *application*, the pointfree version can sometimes (not always) be more elegant.

Here's the previous version of the function:

```
print :: Show a => a -> IO ()
print a = (putStrLn . show) a
```

And here's the pointfree version of print:

```
print :: Show a => a -> IO ()
print = putStrLn . show
```

The point of print is to compose putStrln and show so that we don't have to call show on its argument ourselves. That is, print is principally about the composition of two functions, so it comes out nicely as a pointfree function. Saying that we could apply putStrln . show to an argument in this case is redundant.

# 7.11 Chapter Exercises

# Multiple choice

- 1. A polymorphic function
  - a) changes things into sheep when invoked
  - b) has multiple arguments
  - c) has a concrete type
  - d) may resolve to values of different types, depending on inputs
- 2. Two functions named f and g have types Char -> String and String -> [String] respectively. The composed function g . f has the type

```
a) Char -> String
```

- b) Char -> [String]
- c) [[String]]
- d) Char -> String -> [String]

3. A function f has the type Ord a => a -> a -> Bool and we apply it to one numeric value. What is the type now?

```
a) Ord a => a -> Bool
b) Num -> Num -> Bool
c) Ord a => a -> a -> Integer
d) (Ord a, Num a) => a -> Bool
```

- 4. A function with the type (a -> b) -> c
  - a) requires values of three different types
  - b) is a higher-order function
  - c) must take a tuple as its first argument
  - d) has its parameters in alphabetical order
- 5. Given the following definition of f, what is the type of f True?

```
f :: a -> a
f x = x

a) f True :: Bool
b) f True :: String
c) f True :: Bool -> Bool
d) f True :: a
```

#### Let's write code

1. The following function returns the tens digit of an integral argument.

- a) First, rewrite it using divMod.
- b) Does the divMod version have the same type as the original version?

c) Next, let's change it so that we're getting the hundreds digit instead. You could start it like this (though that may not be the only possibility):

```
hunsD x = d2
   where d = undefined
...
```

2. Implement the function of the type a -> a -> Bool -> a once each using a case expression and once with a guard.

```
foldBool :: a -> a -> Bool -> a
foldBool =
   error
   "Error: Need to implement foldBool!"
```

The result is semantically similar to if-then-else expressions but syntactically quite different. Here is the pattern matching version to get you started:

```
foldBool3 :: a -> a -> Bool -> a
foldBool3 x _ False = x
foldBool3 _ y True = y
```

3. Fill in the definition. Note that the first argument to our function is *also* a function which can be applied to values. Your second argument is a tuple, which can be used for pattern matching:

```
g :: (a -> b) -> (a, c) -> (b, c)
g = undefined
```

4. For this next exercise, you'll experiment with writing pointfree versions of existing code. This involves some new information, so read the following explanation carefully.

Type classes are dispatched by type. Read is a type class like Show, but it is the dual or "opposite" of Show. In general, the Read type class isn't something you should plan to use a lot, but this exercise is structured to teach you something about the interaction between type classes and types.

The function read in the Read type class has the type:

```
read :: Read a => String -> a
Notice a pattern?
read :: Read a => String -> a
show :: Show a => a -> String
```

Write the following code into a source file. Then load it and run it in GHCi to make sure you understand why the evaluation results in the answers you see.

```
-- arith4.hs
module Arith4 where

roundTrip :: (Show a, Read a) => a -> a
roundTrip a = read (show a)

main = do
    print (roundTrip 4)
    print (id 4)
```

- 5. Next, write a pointfree version of roundTrip. (n.b., This refers to the function definition, not to its application in main.)
- 6. We will continue to use the code in module Arith4 for this exercise as well.

When we apply show to a value such as (1 :: Int), the *a* that implements Show is Int, so GHC will use the Int instance of the Show type class to stringify our Int of 1.

However, read expects a String argument in order to return an a. The String argument that is the first argument to read tells the function nothing about what type the de-stringified result should be. In the type signature roundTrip currently has, it knows because the type variables are the same, so the type that is the input to show has to be the same type as the output of read.

Your task now is to change the type of roundTrip in Arith4 to (Show a, Read b) => a -> b. How might we tell GHC which instance of Read to dispatch against the String now? Make the expression print (roundTrip 4) work. You will only need the has the type syntax of :: and parentheses for scoping.

# 7.12 Chapter Definitions

1. *Binding* or *bound* is a common word used to indicate connection, linkage, or association between two objects. In Haskell we'll use it to talk about what value a variable has, e.g., a parameter variable is *bound* to an argument value, meaning the value is passed into the parameter as input and each occurrence of that named parameter will have the same value. Bindings as a plurality will usually refer to a collection of variables and functions which can be referenced by name.

```
blah :: Int
blah = 10
```

Here the variable blah is bound to the value 10.

2. An *anonymous function* is a function which is not bound to an identifier and is instead passed as an argument to another function and/or used to construct another function. See the following examples.

```
\x -> x
-- anonymous version of id

id x = x
-- not anonymous, it's bound to 'id'
```

3. *Currying* is the process of transforming a function that takes multiple arguments into a series of functions which each take one argument and return one result. This is accomplished through the nesting. In Haskell, all functions are curried by default. You don't need to do anything special yourself.

```
-- curry and uncurry already
-- exist in Prelude

curry' :: ((a, b) -> c) -> a -> b -> c

curry' f a b = f (a, b)

uncurry' :: (a -> b -> c) -> ((a, b) -> c)

uncurry' f (a, b) = f a b
```

```
-- uncurried function,
-- takes a tuple of its arguments
add :: (Int, Int) -> Int
add (x, y) = x + y
add' :: Int -> Int -> Int
add' = curry' add
```

A function that appears to take two arguments is two functions that each take one argument and return one result. What makes this work is that a function can return another function.

```
f a b = a + b
-- is equivalent to
f = \a -> (\b -> a + b)
```

4. Pattern matching is a syntactic way of deconstructing product and sum types to get at their inhabitants. With respect to products, pattern matching gives you the means for destructuring and exposing the contents of products, binding one or more values contained therein to names. With sums, pattern matching lets you discriminate which inhabitant of a sum you mean to handle in that match. It's best to explain pattern matching in terms of how datatypes work, so we're going to use terminology that you may not fully understand yet. We'll cover this more deeply soon.

```
-- nullary data constructor,
-- not a sum or product.
-- Just a single value.
data Blah = Blah
```

Pattern matching on Blah can only do one thing.

```
blahFunc :: Blah -> Bool
blahFunc Blah = True
```

```
data Identity a =
   Identity a
   deriving (Eq, Show)
```

Identity is a unary data constructor. Still not a product, only contains one value. When you pattern match on Identity you can unpack and expose the value:

```
unpackIdentity :: Identity a -> a
unpackIdentity (Identity x) = x
```

You can choose to ignore the contents of Identity:

```
ignoreIdentity :: Identity a -> Bool
ignoreIdentity (Identity _) = True
```

You can also ignore the whole Identity value completely since you're matching on a unary data constructor and not a sum:

```
ignoreIdentity' :: Identity a -> Bool
ignoreIdentity' _ = True

data Product a b =
   Product a b
   deriving (Eq, Show)
```

Now we can choose to use none, one, or both of the values in the product of a and b:

```
productUnpackOnlyA :: Product a b -> a
productUnpackOnlyA (Product x _) = x

productUnpackOnlyB :: Product a b -> b
productUnpackOnlyB (Product _ y) = y
```

Or we can bind them both to a different name:

```
productUnpack :: Product a b -> (a, b)
productUnpack (Product x y) = (x, y)
```

What happens if you try to bind the values in the product to the same name?

```
data SumOfThree a b c =
   FirstPossible a
   | SecondPossible b
   | ThirdPossible c
   deriving (Eq, Show)
```

Now we can discriminate by the inhabitants of the sum and choose to do different things based on which constructor in the sum they were.

```
sumToInt :: SumOfThree a b c -> Integer
sumToInt (FirstPossible _) = 0
sumToInt (SecondPossible _) = 1
sumToInt (ThirdPossible _) = 2
```

We can selectively ignore inhabitants of the sum:

```
sumToInt :: SumOfThree a b c -> Integer
sumToInt (FirstPossible _) = 0
sumToInt _ = 1
```

We still need to handle every possible value. Pattern matching is about your *data*.

5. Bottom is a non-value used to denote that the program cannot return a value or result. The most elemental manifestation of this is a program that loops infinitely. Other forms can involve things like writing a function that doesn't handle all of its inputs and fails on a pattern match. The following are examples of bottom:

```
-- If you apply this to any values,
-- it'll recurse indefinitely.
f x = f x
-- It'll a'splode if you pass a False value
dontDoThis :: Bool -> Int
dontDoThis True = 1
```

```
-- morally equivalent to

definitelyDontDoThis :: Bool -> Int

definitelyDontDoThis True = 1

definitelyDontDoThis False = error "oops"

-- don't use error.
-- We'll show you a better way soon.
```

Bottom can be useful as a canary for signaling when code paths are being evaluated. We usually do this to determine how lazy a program is or isn't. You'll see a *lot* of this in our chapter on non-strictness later on.

6. *Higher-order functions* are functions which themselves take functions as arguments or return functions as results. Due to currying, technically any function that appears to take more than one argument is higher order in Haskell.

```
-- Technically higher order
-- because of currying

Int -> Int -> Int

-- See? Returns another function
-- after applying the first argument

Int -> (Int -> Int)

-- The rest of the following examples are
-- types of higher order functions

(a -> b) -> a -> b

(a -> b) -> [a] -> [b]

(Int -> Bool) -> [Int] -> [Bool]

-- also higher order, this one
-- takes a function argument
-- which is higher order

((a -> b) -> c) -> [a] -> [c]
```

7. *Composition* is the application of a function to the result of having applied another function. The composition operator is a higher-order function as it takes the functions it composes as arguments and then returns a function of the composition:

```
(.) :: (b -> c) -> (a -> b) -> a -> c

-- is

(.) :: (b -> c) -> (a -> b) -> (a -> c)

-- or

(.) :: (b -> c) -> ((a -> b) -> (a -> c))

-- can be implemented as

comp :: (b -> c) -> ((a -> b) -> (a -> c))

comp f g x = f (g x)
```

The function g is applied to x, f is applied to the result of  $g \times x$ .

8. *Pointfree* is programming tacitly, or without mentioning arguments by name. This tends to look like "plumby" code where you're routing data around implicitly or leaving off unnecessary arguments thanks to currying. The "point" referred to in the term pointfree is an argument.

```
-- not pointfree
blah x = x
addAndDrop x y = x + 1
reverseMkTuple a b = (b, a)
reverseTuple (a, b) = (b, a)
-- pointfree versions of the above
blah = id
addAndDrop = const . (1 +)
reverseMkTuple = flip (,)
reverseTuple = uncurry (flip (,))
```

To see more examples like this, check out the Haskell Wiki page on Pointfree at https://wiki.haskell.org/Pointfree.

# 7.13 Follow-up resources

- 1. Paul Hudak; John Peterson; Joseph Fasel. A Gentle Introduction to Haskell, chapter on case expressions and pattern matching. https://www.haskell.org/tutorial/patterns.html
- Simon Peyton Jones. The Implementation of Functional Programming Languages, pages 53-103.
   http://research.microsoft.com/en-us/um/people/simonpj/papers/slpj-book-1987/index.htm
- 3. Christopher Strachey. Fundamental Concepts in Programming Languages, page 11 for explanation of currying. http://www.cs.cmu.edu/~crary/819-f09/Strachey67.pdf
- 4. J.N. Oliveira. An introduction to pointfree programming. http://www.di.uminho.pt/~jno/ps/iscalc\_1.ps.gz
- 5. Manuel Alcino Pereira da Cunha. Point-free Program Calculation.

http://www4.di.uminho.pt/~mac/Publications/phd.pdf

# Chapter 8

# Recursion

Imagine a portion of the territory of England has been perfectly levelled, and a cartographer traces a map of England. The work is perfect. There is no particular of the territory of England, small as it can be, that has not been recorded in the map. Everything has its own correspondence. The map, then, must contain a map of the map, that must contain a map of the map, and so on to infinity.

Jorge Luis Borges, citing Josiah Royce

#### 8.1 Recursion

Recursion is defining a function in terms of itself via self-referential expressions. It means that the function will continue to call itself and repeat its behavior until some condition is met to return a result. It's an important concept in Haskell and in mathematics because it gives us a means of expressing *indefinite* or incremental computation without forcing us to explicitly repeat ourselves and allowing the data we are processing to decide when we are done computing.

Recursion is a natural property of many logical and mathematical systems, including human language. That there is no limit on the number of expressible, valid sentences in human language is due to recursion. A sentence in English can have another sentence nested within it. Sentences can be roughly described as structures which have a noun phrase, a verb phrase, and optionally another sentence. This possibility for unlimited nested sentences is recursive and enables the limitless expressibility therein. Recursion is a means of expressing code that must take an *indefinite* number of steps to return a result.

But the lambda calculus does not appear on the surface to have any means of recursion, because of the anonymity of expressions. How do you call something without a name? Being able to write recursive functions, though, is essential to Turing completeness. We use a combinator – known as the Y combinator or fixed-point combinator – to write recursive functions in the lambda calculus. Haskell has native recursion ability based on the same principle as the Y combinator.

It is important to have a solid understanding of the behavior of recursive functions. In later chapters, we will see that, in fact, it is not often necessary to write our own recursive functions, as many standard higher-order functions have built-in recursion. But without understanding the systematic behavior of recursion itself, it can be difficult to reason about those HOFs. In this chapter, we will

- explore what recursion is and how recursive functions evaluate;
- go step-by-step through the process of writing recursive functions;
- have fun with *bottom*.

#### 8.2 Factorial!

One of the classic introductory functions for demonstrating recursion in functional languages is factorial. In arithmetic, you might've seen expressions like 4!. The *bang* you're seeing next to the number 4 is the notation for the factorial function.

Let's evaluate 4!:

```
4! = 4 * 3 * 2 * 1
12 * 2 * 1
24 * 1
24
4! = 24
```

Now let's do it the silly way in Haskell:

```
fourFactorial :: Integer
fourFactorial = 4 * 3 * 2 * 1
```

This will return the correct result, but it only covers one possible result for factorial. This is less than ideal. We want to express the general idea of the function, not encode specific inputs and outputs manually.

Now we'll look at some broken code to introduce the concept of a *base case*:

```
-- This won't work. It never stops.
brokenFact1 :: Integer -> Integer
brokenFact1 n = n * brokenFact1 (n - 1)
```

Let's apply this to 4 and see what happens:

```
brokenFact1 4 =
   4 * (4 - 1)
   * ((4 - 1) - 1)
   * (((4 - 1) - 1) - 1)
   ... this series never stops
```

The way we can stop a recursive expression is by having a base case that stops the self-application to further arguments. Understanding this is critical for writing functions which are correct and terminate properly. Here's what this looks like for factorial:

# module Factorial where factorial :: Integer -> Integer factorial 0 = 1 factorial n = n \* factorial (n - 1) brokenFact1 4 = 4 \* (4 - 1) \* ((4 - 1) - 1) \* (((4 - 1) - 1) - 1) \* ((((4 - 1) - 1) - 1) - 1) \* ((((4 - 1) - 1) - 1) - 1) ... never stops

But the base case factorial 0 = 1 in the fixed version gives our function a stopping point, so the reduction changes:

```
-- Changes to
-- n = n * factorial (n - 1)
factorial 4 =
 4 * factorial (4 - 1)
  -- evaluate (-) applied to 4 and 1
  4 * factorial 3
  -- evaluate factorial applied to 3
  -- expands to 3 * factorial (3 - 1)
  4 * 3 * factorial (3 - 1)
  -- beta reduce (-) applied to 3 and 1
  4 * 3 * factorial 2
  -- evaluate factorial applied to 2
 4 * 3 * 2 * factorial (2 - 1)
  -- evaluate (-) applied to 2 and 1
  4 * 3 * 2 * factorial 1
  -- evaluate factorial applied to 1
  4 * 3 * 2 * 1 * factorial (1 - 1)
```

```
-- evaluate (-) applied to 1 and 1
-- we know factorial 0 = 1
-- so we evaluate that to 1
4 * 3 * 2 * 1 * 1
-- And when we evaluate
-- our multiplications
24
```

Making our base case an identity value for the function (multiplication in this case) means that applying the function to that case doesn't change the result of previous applications.

## Another way to look at recursion

In the last chapter, we looked at the compose operator ((.)) which is a higher-order function. Function composition is a way of tying two (or more) functions together such that the result of applying the first function gets passed as an argument to the next function. This is the same thing recursive functions are doing – taking the result of the first application of the function and passing it to the next function – except in the case of recursive functions, the first result gets passed back to the same function rather than a different one, until it reaches the base case and terminates.

Where function composition as we normally think of it is static and definite, recursive compositions are indefinite. The number of times the function may be applied depends on the arguments to the function, and the applications can be infinite if a stopping point is not clearly defined.

Let's recall that function composition has the following type:

```
(.) :: (b -> c) -> (a -> b) -> a -> c
```

And when we use it like this:

```
take 5 . filter odd . enumFrom $ 3
```

we know that the first result will be a list generated by enumFrom which will be passed to filter odd, giving us a list of only the odd results, and that list will be passed to take 5 and our final result will

be the first five members of that list. Thus, results get piped through a series of functions.

Recursion is self-referential composition.<sup>1</sup> We apply a function to an argument, then pass that result on as an argument to a second application of the same function and so on.

Now look again at how the compose function (.) is written:

```
(.) :: (b -> c) -> (a -> b) -> a -> c
(.) f g = \x -> f (g x)
```

A programming language, such as Haskell, that is built purely on lambda calculus has one verb for expressing computations that can be evaluated: *apply*. We apply a function to an argument. Applying a function to an argument and potentially doing something with the result is all we can do, no matter what syntactic conveniences we construct to make it seem that we are doing more than that. While we give function composition a special name and operator to point up the pattern and make it convenient to use, it's only a way of saying:

- given two functions, f and g, as arguments to (.),
- when we get an argument x, apply g to x,
- then apply f to the result of  $(q \times)$ ; or,
- to rephrase, in code:

(.) 
$$f g = \x -> f (g x)$$

With function recursion, you might notice that it is function application in the same way that composition is. The difference is that instead of a fixed number of applications, recursive functions rely on inputs to determine when to stop applying functions to successive results. Without a specified stopping point, the result of  $(g \times)$  will keep being passed back to g indefinitely.<sup>2</sup>

Let's look at some code to see the similarity in patterns:

<sup>&</sup>lt;sup>1</sup> Many thanks to George Makrydakis for discussing this with us.

<sup>&</sup>lt;sup>2</sup> Because Haskell is built on pure lambda calculus, recursion is implemented in the language through the Y, or fixed-point combinator. You can read a very good explanation of that at http://mvanier.livejournal.com/2897.html if you are interested in knowing how it works.

```
inc :: Num a => a -> a
inc = (+1)

three = inc . inc . inc $ 0
-- different syntax, same thing
three' = (inc . inc . inc) 0
```

Our composition of inc bakes the number of applications into the source code. We don't presently have a means of changing how many times we want it to apply inc without writing a new function.

So, we might want to make a general function that can apply inc an indefinite number of times and allow us to specify as an argument how many times it should be applied:

```
incTimes :: (Eq a, Num a) => a -> a -> a
incTimes 0 n =
   n
incTimes times n =
   1 + (incTimes (times - 1) n)
```

Here, times is a variable representing the number of times the incrementing function (not called inc here but written as 1 + in the function body) should be applied to the argument n. If we want to apply it zero times, it will return our n to us. Otherwise, the incrementing function will be applied as many times as we've declared:

```
Prelude> incTimes 10 0
10
Prelude> incTimes 5 0
5
Prelude> incTimes 5 5
10
--does this look familiar?
```

In a function such as this, the looming threat of unending recursion is minimized because the number of times to apply the function is an argument to the function itself, and we've defined a stopping point: when (times - 1) is equal to zero, it returns n and that's all the applications we get.

We can abstract the recursion out of incTimes, too:

When we do, we can make the composition more obvious in applyTimes:

We're recursively composing our function f with applyTimes (n-1) f however many subtractions it takes to get n to 0!

#### **Intermission:** Exercise

Write out the evaluation of the following. It might be a little less noisy if you do so with the form that didn't use (.).

```
applyTimes 5 (+1) 5
```

#### 8.3 Bottom

 $\perp$  or *bottom* is a term used in Haskell to refer to computations that do not successfully result in a value. The two main varieties of bottom are computations that failed with an error or those that failed to terminate. In logic,  $\perp$  corresponds to *false*. Let us examine a few ways by which we can have bottom in our programs:

```
Prelude> x = x in x
*** Exception: <<loop>>
```

Here GHCi detected that let x = x in x was never going to return and short-circuited the never-ending computation. This is an example of bottom because it was never going to return a result. Note that if you're using a Windows computer, this example may freeze your GHCi and not throw an exception.

Next let's define a function that will return an exception:

```
f :: Bool -> Int
f True = error "blah"
f False = 0

And let's try that out in GHCi:
Prelude> f False
0
Prelude> f True
*** Exception: blah
```

In the first case, when we evaluated f False and got 0, that didn't result in a bottom value. But, when we evaluated f True, we got an exception which is a means of expressing that a computation failed. We got an exception because we specified that this value should return an error. But this, too, is an example of bottom.

Another example of a bottom would be a partial function. Let's consider a rewrite of the previous function:

```
f :: Bool -> Int
f False = 0
```

This has the same type and returns the same output. What we've done is elided the f True = error "blah" case from the function definition. This is *not* a solution to the problem with the previous function, but it will give us a different exception. We can observe this for ourselves in GHCi:

The error value is still there, but our language implementation is making it the fallback case because we didn't write a *total* function, that is, a function which handles all of its inputs. Because we failed to define ways to handle all potential inputs, for example through an "otherwise" case, the previous function was really:

A partial function is one which does not handle all of its inputs. A total function is one that does. How do we make our f into a total function? One way is with the use of the datatype Maybe.

```
data Maybe a = Nothing | Just a
```

The Maybe datatype can take an argument. In the first case, Nothing, there is no argument; this is our way to say that there is no result or data from the function without hitting bottom. The second case, Just a takes an argument and allows us to return the data we're wanting. Maybe makes all uses of nil values and most uses of bottom unnecessary. Here's how we'd use it with f:

```
f :: Bool -> Maybe Int
f False = Just 0
f _ = Nothing
```

Note that the type and both cases all change. Not only do we replace the error with the Nothing value from Maybe, but we also have to wrap 0 in the Just constructor from Maybe. If we don't do so, we'll get a type error when we try to load the code, as you can see:

```
f :: Bool -> Maybe Int
f False = 0
f _ = Nothing
Prelude> :l code/brokenMaybe1.hs
[1 of 1] Compiling Main
```

```
code/brokenMaybe1.hs:3:11:
   No instance for (Num (Maybe Int))
   arising from the literal '0'
   In the expression: 0
   In an equation for 'f': f False = 0
```

This type error is because, as before, 0 has the type Num a => a, so it's trying to get an instance of Num for Maybe Int. We can clarify our intent a bit:

```
f :: Bool -> Maybe Int
f False = 0 :: Int
f _ = Nothing
```

And then get a better type error in the bargain:

```
Prelude> :l code/brokenMaybe2.hs
[1 of 1] Compiling Main

code/brokenMaybe2.hs:3:11:
    Couldn't match expected type
    'Maybe Int' with actual type 'Int'
    In the expression: 0 :: Int
    In an equation for 'f': f False = 0 :: Int
```

We'll explain Maybe in more detail a bit later.

#### 8.4 Fibonacci numbers

Another classic demonstration of recursion in functional programming is a function that calculates the nth number in a Fibonacci sequence. The Fibonacci sequence is a sequence of numbers in which each number is the sum of the previous two: 0, 1, 1, 2, 3, 5, 8, 13, 21, 34... and so on. It's an indefinite computation that relies on adding two of its own members, so it's a perfect candidate for a recursive function. We're going to walk through the steps of how we would write such a function for ourselves to get a better understanding of the reasoning process.

#### 1. Consider the types

The first thing we'll consider is the possible type signature for our function. The Fibonacci sequence only involves positive whole numbers. The argument to our Fibonacci function is going to be a positive whole number, because we're trying to return the value that is the *n*th member of the Fibonacci sequence. Our result will also be a positive whole number, since that's what Fibonacci numbers are. We would be looking, then, for values that are of the Int or Integer types. We could use one of those concrete types or use a type class for constrained polymorphism. Specifically, we want a type signature that takes one integral argument and returns one integral result. So, our type signature will look something like this:

```
fibonacci :: Integer -> Integer
-- or
fibonacci :: Integral a => a -> a
```

#### 2. Consider the base case

It may sometimes be difficult to determine your base case up front, but it's worth thinking about. For one thing, you do want to ensure that your function will terminate. For another thing, giving serious consideration to your base case is a valuable part of understanding how your function works. Fibonacci numbers are positive integers, so a reasonable base case is zero. When the recursive process hits zero, it should terminate.

The Fibonacci sequence is a bit trickier than some, though, because it needs two base cases. The sequence has to start off with two numbers, since two numbers are involved in computing the next. The next number after zero is 1, and we add zero to 1 to start the sequence so those will be our base cases:

```
fibonacci :: Integral a => a -> a
fibonacci 0 = 0
fibonacci 1 = 1
```

#### 3. Consider the arguments

We've already determined that the argument to our function, the value to which the function is applied, is an integral number and

represents the member of the sequence we want to be evaluated. That is, we want to pass a value such as 10 to this function and have it calculate the 10th number in the Fibonacci sequence. We only need to have one variable as a parameter to this function then.

But that argument will also be used as arguments within the function due to the recursive process. Every Fibonacci number is the result of adding the preceding two numbers. So, in addition to a variable x, we will need to use (x - 1) and (x - 2) to get both the numbers before our argument.

```
fibonacci :: Integral a => a -> a
fibonacci 0 = 0
fibonacci 1 = 1
fibonacci x = (x - 1) (x - 2)
-- note: this doesn't work yet.
```

#### 4. Consider the recursion

All right, now we come to the heart of the matter. In what way will this function refer to itself and call itself? Look at what we've worked out so far: what needs to happen next to produce a Fibonacci number? One thing that needs to happen is that (x - 1) and (x - 2) need to be added together to produce a result. Try simply adding those two together and running the function that way.

```
fibonacci :: Integral a => a -> a
fibonacci 0 = 0
fibonacci 1 = 1
fibonacci x = (x - 1) + (x - 2)
```

If you pass the value 6 to that function, what will happen?

```
Prelude> fibonacci 6
9
```

Why? Because ((6 - 1) + (6 - 2)) equals 9. But this isn't how we calculate Fibonacci numbers! The sixth member of the Fibonacci sequence is not ((6 - 1) + (6 - 2)). What we want is to

add the fifth member of the Fibonacci sequence to the fourth member. That result will be the sixth member of the sequence. We do this by making the function refer to itself. In this case, we have to specify that both (x - 1) and (x - 2) are themselves Fibonacci numbers, so we have to call the function to itself twice.

```
fibonacci :: Integral a => a -> a
fibonacci 0 = 0
fibonacci 1 = 1
fibonacci x =
  fibonacci (x - 1) + fibonacci (x - 2)
```

Now, if we apply this function to the value 6, we will get a different result:

```
Prelude> fibonacci 6
8
```

Why? Because it evaluates this recursively:

```
fibonacci 6 = fibonacci 5 + fibonacci 4
fibonacci 5 = fibonacci 4 + fibonacci 3
fibonacci 4 = fibonacci 3 + fibonacci 2
fibonacci 3 = fibonacci 2 + fibonacci 1
fibonacci 2 = fibonacci 1 + fibonacci 0
```

Zero and 1 have been defined as being equal to zero and 1. So here our recursion stops, and it starts adding the result:

```
fibonacci 0 + 0
fibonacci 1 + 1
fibonacci 2 + (1 + 0 =) 1
fibonacci 3 + (1 + 1 =) 2
fibonacci 4 + (1 + 2 =) 3
```

```
fibonacci 5 = (2 + 3 =) 5
fibonacci 6 = (3 + 5 =) 8
```

It can be daunting at first to think how you would write a recursive function and what it means for a function to call itself. But as you can see, it's useful when the function will make reference to its own results in a repeated fashion.

# 8.5 Integral division from scratch

Many people learned multiplication by memorizing multiplication tables, usually up to 10x10 or 12x12 (dozen). In fact, one can perform multiplication in terms of addition, repeated over and over. Similarly, one can define integral division in terms of subtraction.

Let's think through our recursive division function one step at a time. First, let's consider the types we would want to use for such a function and see if we can construct a reasonable type signature. When we divide numbers, we have a numerator and a denominator. When we evaluate 10 / 5 to get the answer 2, 10 is the numerator, 5 the denominator, and 2 the quotient. So we have at least three numbers here. So, perhaps a type like Integer -> Integer would be suitable. You could even add some type synonyms to make it more obvious if you wished:

The type keyword, instead of the more familiar data or newtype, declares a type synonym, or type alias. Those are all Integer types, but we can give them different names to make them easier for human eyes to distinguish in type signatures.

For this example, we didn't write out the recursive implementation of dividedBy we had in mind. As it turns out, when we write the function, we will want to change the final type signature a bit, for reasons we'll see in a minute. Sometimes the use of type synonyms can improve the clarity and purpose of your type signatures, so this is something you'll see, especially in more complex code. For our relatively simple function, it may not be necessary.

Next, let's think through our base case. The way we divide in terms of subtraction is by stopping when our result of having subtracted repeatedly is lower than the divisor. If it divides evenly, it'll stop at 0:

Otherwise, we'll have a remainder. Let's look at a case where it doesn't divide evenly:

```
25 divided by 4 == 25 - 4, 21 - 4, 17 - 4, 13 - 4, 9 - 4, 5
```

Solve 25 divided by 4

```
- 4, 1
-- we stop at 1, because it's less than 4
```

In the case of 25 divided by 4, we subtracted 4 six times and had 1 as our remainder. We can generalize this process of dividing whole numbers, returning the quotient and remainder, into a recursive function which does the repeated subtraction and counting for us. Since we'd like to return the quotient *and* the remainder, we're going to return the 2-tuple (,) as the result of our recursive function.

We've changed the type signature from the one we had originally worked out, both to make it more polymorphic (Integral a => a versus Integer) and also to return the tuple instead of just an integer.

Here we used a common Haskell idiom called a go function. This allows us to define a function via a where-clause that can accept more arguments than the top-level function dividedBy does. In this case, the top-level function takes two arguments, num and denom, but we need a third argument in order to keep track of how many times we do the subtraction. That argument is called count and is defined with a starting value of zero and is incremented by 1 every time the otherwise case is invoked.

There are two branches in our go function. The first case is the most specific; when the numerator n is less than the denominator d, the recursion stops and returns a result. It is not significant that we changed the argument names from num and denom to n and d. The go function has already been applied to those arguments in the definition of dividedBy so the num, denom, and 0 are bound to n, d, and count in the where clause.

The result is a tuple of count and the last value for n. This is our base case that stops the recursion and gives a final result.

Here's an example of how dividedBy expands but with the code inlined:

#### dividedBy 10 2

```
-- first we'll do this the previous way,
-- but we'll keep track of how many
-- times we subtracted.

10 divided by 2 ==

10 - 2, 8 (subtracted 1 time)
- 2, 6 (subtracted 2 times)
- 2, 4 (subtracted 3 times)
- 2, 2 (subtracted 4 times)
- 2, 0 (subtracted 5 times)
```

Since the final number was 0, there's no remainder. We subtracted five times. So 10 / 2 == 5.

Now we'll expand the code:

```
dividedBy 10 2 =
go 10 2 0
  10 < 2 = ...
  -- false, skip this branch
  | otherwise = go(10 - 2) 2 (0 + 1)
  -- otherwise is literally the value True
  -- so if first branch fails,
  -- this always succeeds
 go 8 2 1
  -- 8 isn't < 2, so the otherwise branch
  go (8 - 2) 2 (1 + 1)
  -- n == 6, d == 2, count == 2
 go 6 2 2
 go (6 - 2) 2 (2 + 1)
  -- 6 isn't < 2, so the otherwise branch
  -- n == 4, d == 2, count == 3
```

```
go 4 2 3
go (4 - 2) 2 (3 + 1)
-- 4 isn't < 2, so the otherwise branch
-- n == 2, d == 2, count == 4

go 2 2 4
go (2 - 2) 2 (4 + 1)
-- 2 isn't < 2, so the otherwise branch
-- n == 0, d == 2, count == 5

go 0 2 5
-- the n < d branch is finally evaluated
-- because 0 < 2 is true
-- n == 0, d == 2, count == 5

| 0 < 2 = (5, 0)</pre>
(5, 0)
```

The result of *count* is the quotient, that is, how many times you can subtract 2 from 10. In a case where there was a remainder, that number would be the final value for your numerator and would be returned as the remainder.

# 8.6 Chapter Exercises

# Review of types

- 1. What is the type of [[True, False], [True, True], [False, True]]?
  - a) Bool
  - b) mostly True
  - c) [a]
  - d) [[Bool]]
- 2. Which of the following has the same type as [[True, False], [True, True], [False, True]]?
  - a) [(True, False), (True, True), (False, True)]
  - b) [[3 == 3], [6 > 5], [3 < 4]]

- c) [3 == 3, 6 > 5, 3 < 4]
  d) ["Bool", "more Bool", "Booly Bool!"]</pre>
- 3. For the following function

```
func :: [a] -> [a] -> [a]
func x y = x ++ y
```

which of the following is true?

- a) x and y must be of the same type
- b) x and y must both be lists
- c) if x is a String then y must be a String
- d) all of the above
- 4. For the func code above, which is a valid application of func to both of its arguments?
  - a) func "Hello World"
  - b) func "Hello" "World"
  - c) func [1, 2, 3] "a, b, c"
  - d) func ["Hello", "World"]

#### **Reviewing currying**

Given the following definitions, tell us what value results from further applications.

```
cattyConny :: String -> String -> String
cattyConny x y = x ++ " mrow " ++ y

-- fill in the types

flippy = flip cattyConny

appedCatty = cattyConny "woops"
frappe = flippy "haha"
```

1. What is the value of appedCatty "woohoo!"? Try to determine the answer for yourself, then test in the REPL.

#### Recursion

- 1. Write out the steps for reducing dividedBy 15 2 to its final answer according to the Haskell code.
- 2. Write a function that recursively sums all numbers from 1 to n, n being the argument. So that if n was 5, you'd add 1 + 2 + 3 + 4 + 5 to get 15. The type should be (Eq a, Num a) => a -> a.
- 3. Write a function that multiplies two integral numbers using recursive summation. The type should be (Integral a) => a -> a.

## Fixing dividedBy

Our dividedBy function wasn't quite ideal. For one thing. It was a partial function and doesn't return a result (bottom) when given a divisor that is 0 or less.

Using the pre-existing div function we can see how negative numbers should be handled:

```
Prelude> div 10 2
5
Prelude> div 10 (-2)
-5
Prelude> div (-10) (-2)
5
Prelude> div (-10) (2)
```

The next issue is how to handle zero. Zero is undefined for division in math, so we ought to use a datatype that lets us say there was no sensible result when the user divides by zero. If you need inspiration, consider using the following datatype to handle this.

```
data DividedResult =
    Result Integer
| DividedByZero
```

## McCarthy 91 function

We're going to describe a function in English, then in math notation, then show you what your function should return for some test inputs. Your task is to write the function in Haskell.

The McCarthy 91 function yields x - 10 when x > 100 and 91 otherwise. The function is recursive.

$$MC(n) = \begin{cases} n-10 & \text{if } n > 100 \\ MC(MC(n+11)) & \text{if } n \leq 100 \end{cases}$$

mc91 = undefined

You haven't seen map yet, but all you need to know right now is that it applies a function to each member of a list and returns the resulting list. It'll be explained in more detail in the next chapter.

```
Prelude> map mc91 [95..110]
[91,91,91,91,91,91,91,92,93,94,95,96,97,98,99,100]
```

#### Numbers into words

```
module WordNumber where
import Data.List (intersperse)
digitToWord :: Int -> String
digitToWord n = undefined

digits :: Int -> [Int]
digits n = undefined

wordNumber :: Int -> String
wordNumber n = undefined
```

Here undefined is a placeholder to show you where you need to fill in the functions. The n to the right of the function names is the argument which will be an integer.

Fill in the implementations of the functions above so that wordNumber returns the English word version of the Int value. You will first write a function that turns integers from 0-9 into their corresponding English words, "one," "two," and so on. Then you will write a function that takes the integer, separates the digits, and returns it as a list of integers. Finally you will need to apply the first function to the list produced by the second function and turn it into a single string with interspersed hyphens.

We've laid out multiple functions for you to consider as you tackle the problem. You may not need all of them, depending on how you solve it – these are suggestions. Play with them and look up their documentation to understand them in deeper detail.

You will probably find this difficult.

```
div :: Integral a => a -> a -> a
mod :: Integral a => a -> a -> a
map :: (a -> b) -> [a] -> [b]
concat :: [[a]] -> [a]
intersperse :: a -> [a] -> [a]
(++) :: [a] -> [a] -> [a]
(:[]) :: a -> [a]
```

Also consider:

```
Prelude> div 135 10
13
Prelude> mod 135 10
5
Prelude> div 13 10
1
Prelude> mod 13 10
```

Here is what your output should look in the REPL when it's working:

```
Prelude> wordNumber 12324546
"one-two-three-two-four-five-four-six"
Prelude>
```

## 8.7 Definitions

1. *Recursion* is a means of computing results that may require an indefinite amount of work to obtain through the use of repeated function application. Most recursive functions that terminate or otherwise do useful work will often have a case that calls itself and a base case that acts as a backstop of sorts for the recursion.

```
-- not recursive

lessOne :: Int -> Int

lessOne n = n - 1

-- recursive

zero :: Int -> Int

zero 0 = 0

zero n = zero (n - 1)
```

# Chapter 9

# Lists

If the doors of perception were cleansed, everything would appear to man as it is – infinite.

William Blake

### 9.1 Lists

Lists do double duty in Haskell. The first purpose lists serve is as a way to refer to and process a collection or plurality of values. The second is as an infinite series of values, usually generated by a function, which allows them to act as a stream datatype.

In this chapter, we will:

- explain list's datatype and how to pattern match on lists;
- practice many standard library functions for operating on lists;
- learn about the underlying representations of lists;
- see what that representation means for their evaluation;
- and do a whole bunch of exercises!

## 9.2 The list datatype

The list datatype in Haskell is defined like this:

```
data [] a = [] | a : [a]
```

Here [] is the type constructor for lists as well as the data constructor for the empty list. The [] data constructor is a nullary constructor because it takes no arguments. The second data constructor, in contrast, has arguments. (:) is an infix operator usually called 'cons' (short for *construct*). Here cons takes a value of type a and a list of type [a] and evaluates to [a].

Whereas the list datatype as a whole is a sum type, as we can tell from the | in the definition, the second data constructor (:) `cons` is a *product* because it takes two arguments. Remember, a sum type can be read as an "or" as in the Bool datatype where you get False or True. A product is like an "and." We're going to talk more about sum and product types in another chapter, but for now it will suffice to recognize that a : [a] constructs a value from two arguments, by adding the a to the front of the list [a]. The list datatype is a sum type, though, because it is *either* an empty list *or* a single value with more list - not both.

In English, one can read this as:

```
data[] a = [] | a:[a]
-- [1] [2] [3] [4] [5] [6]
```

- 1. The datatype with the type constructor []
- 2. takes a single type constructor argument 'a'
- 3. at the term level can be constructed via
- 4. nullary constructor []
- 5. or it can be constructed by
- 6. data constructor (:) which is a product of a value of the type a we mentioned in the type constructor *and* a value of type [a], that is, "more list."

The cons constructor (:) is an infix data constructor and goes between the two arguments a and [a] that it accepts. Since it takes two arguments, it is a product of those two arguments, like the tuple type (a, b). Unlike a tuple, however, this constructor is recursive because it mentions its own type [a] as one of the members of the product.

If you're an experienced programmer or took a CS class at some point, you may be familiar with singly-linked lists. This is a fair description of the list datatype in Haskell, although average case performance in some situations changes due to non-strict evaluation; however, it can contain infinite data which makes it also work as a stream datatype, but one that has the option of ending the stream with the [] data constructor.

# 9.3 Pattern matching on lists

We know we can pattern match on data constructors, and the data constructors for lists are no exceptions. Here we match on the first argument to the infix (:) constructor, ignoring the rest of the list, and return that value:

```
Prelude> myHead (x : _) = x
Prelude> :t myHead
myHead :: [t] -> t
```

```
Prelude> myHead [1, 2, 3] 1
```

We can do the opposite as well:

```
Prelude> myTail (_ : xs) = xs
Prelude> :t myTail
myTail :: [t] -> [t]
Prelude> myTail [1, 2, 3]
[2,3]
```

We do need to be careful with functions like these. Neither myHead nor myTail has a case to handle an empty list – if we try to pass them an empty list as an argument, they can't pattern match:

```
Prelude> myHead []

*** Exception:

Non-exhaustive patterns

in function myHead

Prelude> myTail []

*** Exception:

Non-exhaustive patterns

in function myTail
```

The problem is that the type  $[a] \rightarrow a$  of myHead is deceptive because the [a] type doesn't guarantee that it'll have an a value. It's not guaranteed that the list will have at least one value, so myTail can fail as well. One possibility is putting in a base case:

```
myTail :: [a] -> [a]
myTail [] = []
myTail (_ : xs) = xs
```

In that case, our function now evaluates like this:

```
Prelude> myTail [1..5]
[2,3,4,5]
Prelude> myTail []
[]
```

**Using Maybe** A better way to handle this situation is with a datatype called Maybe. We'll save a full treatment of Maybe for a later chapter, but this should give you some idea of how it works. The idea here is that it makes your failure case explicit, and as programs get longer and more complex that can be quite useful.

Let's try an example using Maybe with myTail. Instead of having a base case that returns an empty list, the function written with Maybe would return a result of Nothing. As we can see below, the Maybe datatype has two potential values, Nothing or Just a:

```
Prelude> :info Maybe
data Maybe a = Nothing | Just a
```

Rewriting myTail to use Maybe is fairly straightforward:

```
safeTail :: [a] -> Maybe [a]
safeTail [] = Nothing
safeTail (_:[]) = Nothing
safeTail (_:xs) = Just xs
```

Notice that our function is still pattern matching on the list. We've made the second base case safeTail (x:[]) = Nothing to reflect the fact that if your list has only one value inside it, its tail is an empty list. If you leave this case out, then this function will return Just [] for lists that have only a head value. Take a few minutes to play around with this and see how it works. Then see if you can rewrite the myHead function above using Maybe.

Later in the book, we'll also cover a datatype called NonEmpty which always has at least one value and avoids the empty list problem.

# 9.4 List's syntactic sugar

Haskell has some syntactic sugar to accommodate the use of lists, so that you can write:

```
Prelude> [1, 2, 3] ++ [4] [1, 2, 3, 4]
```

Rather than:

```
Prelude> (1 : 2 : 3 : []) ++ 4 : [] [1,2,3,4]
```

The syntactic sugar is here to allow building lists in terms of the successive applications of 'cons' (:) to a value without having to tediously type it all out.

When we talk about lists, we often talk about them in terms of "cons cells" and spines. The syntactic sugar obscures this underlying construction, but looking at the desugared version above may make it more clear. The cons cells are the list datatype's second data constructor, a: [a], the result of recursively prepending a value to "more list." The cons cell is a *conceptual* space that values may inhabit.

The spine is the connective structure that holds the cons cells together and in place. As we will soon see, this structure nests the cons cells rather than ordering them in a right-to-left row. Because different functions may treat the spine and the cons cells differently, it is important to understand this underlying structure.

## 9.5 Using ranges to construct lists

There are several ways we can construct lists. One of the simplest is with ranges. The basic syntax is to make a list that has the element you want to start the list from followed by two dots followed by the value you want as the final element in the list. Here are some examples using the range syntax, followed by the desugared equivalents using functions from the Enum type class:

```
Prelude> [1..10]

[1,2,3,4,5,6,7,8,9,10]

Prelude> enumFromTo 1 10

[1,2,3,4,5,6,7,8,9,10]

Prelude> [1,2..10]

[1,2,3,4,5,6,7,8,9,10]

Prelude> enumFromThenTo 1 2 10

[1,2,3,4,5,6,7,8,9,10]

Prelude> [1,3..10]

[1,3,5,7,9]
```

```
Prelude> enumFromThenTo 1 3 10
[1,3,5,7,9]

Prelude> [2,4..10]
[2,4,6,8,10]

Prelude> enumFromThenTo 2 4 10
[2,4,6,8,10]

Prelude> ['t'..'z']
"tuvwxyz"

Prelude> enumFromTo 't' 'z'
"tuvwxyz"
```

The types of the functions underlying the range syntax are:

```
enumFrom :: Enum a
=> a -> [a]
enumFromThen :: Enum a
=> a -> a -> [a]
enumFromTo :: Enum a
=> a -> a -> [a]
enumFromThenTo :: Enum a
=> a -> a -> [a]
```

All of these functions require that the type being "ranged" have an instance of the Enum type class. The first two functions, enumFrom and enumFromThen, generate lists of indefinite, possibly infinite, length. For it to create an infinitely long list, you must be ranging over a type that has no upper bound in its enumeration. Integer is such a type. You can make Integer values as large as you have memory to describe.

Be aware that enumFromTo must have its first argument be lower than the second argument:

```
Prelude> enumFromTo 3 1
[]
Prelude> enumFromTo 1 3
[1,2,3]
```

Otherwise you'll get an empty list.

#### Exercise: EnumFromTo

Some things you'll want to know about the Enum type class:

```
Prelude> :info Enum

class Enum a where
   succ :: a -> a
   pred :: a -> a
   toEnum :: Int -> a
   fromEnum :: a -> Int
   enumFrom :: a -> [a]
   enumFromThen :: a -> a -> [a]
   enumFromThenTo :: a -> a -> [a]
   enumFromThenTo :: a -> a -> [a]

Prelude> succ 0

Prelude> succ 1

Prelude> succ 1

Prelude> succ 'a'
'b'
```

Write your own enumFromTo definitions for the types provided. Do not use range syntax to do so. It should return the same results as if you did [start..stop]. Replace the undefined, an value which results in an error when evaluated, with your own definition.

## 9.6 Extracting portions of lists

In this section, we'll take a look at some useful functions for extracting portions of a list and dividing lists into parts. The first three functions have similar type signatures, taking Int arguments and applying them to a list argument:

```
take :: Int -> [a] -> [a]
drop :: Int -> [a] -> [a]
splitAt :: Int -> [a] -> ([a], [a])
```

We have seen examples of some of the above functions in previous chapters, but they are common and useful enough they deserve review.

The take function takes the specified number of elements out of a list and returns a list containing just those elements. As you can see it takes one argument that is an Int and applies that to a list argument. Here's how it works:

```
Prelude> take 7 ['a'..'z']
"abcdefg"

Prelude> take 3 [1..10]
[1,2,3]

Prelude> take 3 []
[]
```

Notice that when we pass it an empty list as an argument, it returns an empty list. These lists use the syntactic sugar for building lists with ranges. We can also use take with a list-building function, such as enumFrom. Reminder: enumFrom can generate an infinite list if the type of list inhabitants is, such as Integer, an infinite set. But as long as we're only taking a certain number of elements from that, it won't generate an infinite list:

```
Prelude> take 10 (enumFrom 10) [10,11,12,13,14,15,16,17,18,19]
```

The drop function is similar to take but drops the specified number of elements off the beginning of the list. Again, we can use it with ranges or list-building functions:

```
Prelude> drop 5 [1..10]
[6,7,8,9,10]

Prelude> drop 8 ['a'..'z']
"ijklmnopqrstuvwxyz"

Prelude> drop 4 []
[]

Prelude> drop 2 (enumFromTo 10 20)
[12,13,14,15,16,17,18,19,20]
```

The splitAt function cuts a list into two parts at the element specified by the Int and makes a tuple of two lists:

```
Prelude> splitAt 5 [1..10]
([1,2,3,4,5],[6,7,8,9,10])

Prelude> splitAt 10 ['a'..'z']
("abcdefghij","klmnopqrstuvwxyz")

Prelude> splitAt 5 []
([],[])

Prelude> splitAt 3 (enumFromTo 5 15)
([5,6,7],[8,9,10,11,12,13,14,15])
```

The higher-order functions takeWhile and dropWhile are a bit different, as you can see from the type signatures:

```
takeWhile :: (a -> Bool) -> [a] -> [a] dropWhile :: (a -> Bool) -> [a] -> [a]
```

So these take and drop items out of a list that meet some condition, as we can see from the presence of Bool. takeWhile will take elements

out of a list that meet that condition and then stop when it meets the first element that doesn't satisfy the condition:

Take the elements that are less than 3:

```
Prelude> takeWhile (<3) [1..10]
[1,2]</pre>
```

Take the elements that are less than 8:

```
Prelude> takeWhile (<8) (enumFromTo 5 15)
[5,6,7]</pre>
```

The next example returns an empty list because it stops taking as soon as the condition isn't met, which in this case is the first element:

```
Prelude> takeWhile (>6) [1..10]
```

In the final example below, why does it only return a single a?

```
Prelude> takeWhile (=='a') "abracadabra"
"a"
```

Now, we'll look at dropWhile whose behavior is probably predictable based on the functions and type signatures we've already seen in this section. We will use the same arguments as we used with takeWhile so the difference between them is easy to see:

```
Prelude> dropWhile (<3) [1..10]
[3,4,5,6,7,8,9,10]

Prelude> dropWhile (<8) (enumFromTo 5 15)
[8,9,10,11,12,13,14,15]

Prelude> dropWhile (>6) [1..10]
[1,2,3,4,5,6,7,8,9,10]

Prelude> dropWhile (=='a') "abracadabra"
"bracadabra"
```

## **Exercises: Thy Fearful Symmetry**

1. Using takeWhile and dropWhile, write a function that takes a string and returns a list of strings, using spaces to separate the elements of the string into words, as in the following sample:

```
Prelude> myWords "sheryl wants fun"
["sheryl", "wants", "fun"]
```

2. Next, write a function that takes a string and returns a list of strings, using newline separators to break up the string as in the following (your job is to fill in the undefined function):

```
module PoemLines where
```

The code putStrLn sentences should print:

```
Tyger Tyger, burning bright
In the forests of the night
What immortal hand or eye
Could frame thy fearful symmetry?

-- Implement this
myLines :: String -> [String]
```

myLines = undefined

We want myLines sentences to equal:

```
shouldEqual =
   [ "Tyger Tyger, burning bright"
   , "In the forests of the night"
   , "What immortal hand or eye"
   , "Could frame thy fearful symmetry?"
]
```

The main function here is a small test to ensure you've written your function correctly:

3. Now let's look at what those two functions have in common. Try writing a new function that parameterizes the character you're breaking the string argument on and rewrite myWords and myLines using it.

# 9.7 List comprehensions

List comprehensions are a means of generating a new list from a list or lists. They come directly from the concept of set comprehensions in mathematics, including similar syntax. They must have at least one list, called the generator, that gives the input for the comprehension, that is, provides the set of items from which the new list will be constructed. They may have conditions to determine which elements are drawn from the list and/or functions applied to those elements.

Let's start by looking at a very simple example:

```
[ x^2 | x <- [1..10]]
-- [1] [2] [ 3 ]
```

1. This is the output function that will apply to the members of the list we indicate.

- 2. The pipe here designates the separation between the output function and the input.
- 3. This is the input set: a generator list and a variable that represents the elements that will be drawn from that list. This says, "from a list of numbers from 1-10, take (<-) each element as an input to the output function."

In plain English, that list comprehension will produce a new list that includes the square of every number from 1 to 10:

```
Prelude> [x^2 | x <- [1..10]]
[1,4,9,16,25,36,49,64,81,100]
```

Now we'll look at some ways to vary what elements are drawn from the generator list(s).

## Adding predicates

List comprehensions can optionally take predicates that limit the elements drawn from the generator list. The predicates must evaluate to Bool values, as in other condition-placing function types we've looked at (for example, guards). Then the items drawn from the list and passed to the output function will only be those that met the True case in the predicate.

For example, let's say we wanted a similar list comprehension as we used above, but this time we wanted our new list to contain the squares of only the even numbers while ignoring the odds. In that case, we put a comma after our generator list and add the condition:

```
Prelude> [x^2 | x <- [1..10], rem x 2 == 0]
[4,16,36,64,100]
```

Here we've specified that the only elements to take from the generator list as x are those that, when divided by 2, have a remainder of zero – that is, even numbers.

We can also write list comprehensions that have multiple generators. One thing to note is that the rightmost generator will be exhausted first, then the second rightmost, and so on.

For example, let's say you wanted to make a list of x to the y power, instead of squaring all of them as we did above. Separate the two inputs with a comma as below:

```
Prelude> [x^y | x <- [1..5], y <- [2, 3]] [1,1,4,8,9,27,16,64,25,125]
```

When we examine the resulting list, we see that it is each x value first to the second power and then to the third power, followed by the next x value to the second and then to the third and so on, ending with the result of  $5^2$  and  $5^3$ . We are applying the function to each possible pairing of values from the two lists we're binding values out of. It begins by trying to get a value out of the leftmost generator, from which we're getting x.

We could put a condition on that, too. Let's say we only want to return the list of values that are less than 200. We add another comma and write our predicate:

```
Prelude> :{
Prelude| [x ^ y |
Prelude| x <- [1..10],
Prelude| y <- [2, 3],
Prelude| x ^ y < 200]
Prelude| :}
[1,1,4,8,9,27,16,64,25,125,36,49,64,81,100]</pre>
```

We can use multiple generators to turn two lists into a list of tuples containing those elements as well. The generator lists don't even have to be of the same length or, due to the nature of the tuple type, even the same type:

```
Prelude> :{
Prelude| [(x, y) |
Prelude| x <- [1, 2, 3],
Prelude| y <- [6, 7]]
Prelude| :}
[(1,6),(1,7),(2,6),(2,7),(3,6),(3,7)]
Prelude> :{
Prelude| [(x, y) |
Prelude| x <- [1, 2, 3],
Prelude| y <- ['a', 'b']]
Prelude| :}</pre>
```

```
[(1,'a'),(1,'b'),(2,'a'),
(2,'b'),(3,'a'),(3,'b')]
```

Again the pattern is that it generates every possible tuple for the first x value, then it moves to the next x value and so on.

Recall that the first list comprehension we looked at generated a list of all the values of  $x^2$  when x is a number from 1-10. Let's say you wanted to use that list in another list comprehension. First, you'd want to give that list a name. Let's call it mySqr:

```
Prelude> mySqr = [x^2 | x <- [1..10]]
```

Now we can use that list as the generator for another list comprehension. Here, we will limit our input values to those that are less than 4 for the sake of brevity:

```
Prelude> mySqr = [x^2 | x <- [1..10]]
Prelude> :{
Prelude| [(x, y) |
Prelude| x <- mySqr,
Prelude| y <- [1..3], x < 4]
Prelude| :}
[(1,1),(1,2),(1,3)]</pre>
```

## **Exercises: Comprehend Thy Lists**

Take a look at the following functions, figure what you think the output lists will be, and then run them in your REPL to verify (note that you will need the mySqr list from above in scope to do this):

## List comprehensions with Strings

It's worth remembering that strings are lists, so list comprehensions can also be used with strings. We're going to introduce a standard function called elem¹ that tells you whether an element is in a list or not. It evaluates to a Bool value, so it is useful as a predicate in list comprehensions:

```
Prelude> :t elem
elem :: Eq a => a -> [a] -> Bool
Prelude> elem 'a' "abracadabra"
True
Prelude> elem 'a' "Julie"
False
```

In the first case, 'a' is an element of "abracadabra" so that evaluates to True, but in the second case, there is no 'a' in "Julie" so we get a False result. As you can see from the type signature, elem doesn't only work with characters and strings, but that's what we'll use it for here. Let's see if we can write a list comprehension to remove all the lowercase letters from a string. Here our condition is that we only want to take x from our generator list when it meets the condition that it is an element of the list of capital letters:

```
Prelude> :{
Prelude| [x |
Prelude| x <- "Three Letter Acronym",
Prelude| elem x ['A'..'Z']]
Prelude| :}
"TLA"</pre>
```

Let's see if we can now generalize this into an acronym generator that will accept different strings as inputs, instead of forcing us to rewrite the whole list comprehension for every string we might want to feed it. We will do this by naming a function that will take one argument and use that as the generator string for our list comprehension. So the function argument and the generator string will need to be the same thing:

 $<sup>^{1}</sup>$  Reminder, pretend Foldable in the type of elem means it's a list until we cover Foldable later.

We use xs for our function argument to indicate to ourselves that it's a list, that the x is plural. It doesn't have to be; you could use a different variable there and obtain the same result. It is idiomatic to use a "plural" variable for list arguments, but it is not necessary.

All right, so we have our acro function with which we can generate acronyms from any string:

```
Prelude> acro "Self Contained Underwater Breathing Apparatus"
"SCUBA"
Prelude> acro "National Aeronautics and Space Administration"
"NASA"
```

Given the above, what do you think this function would do:

```
Prelude> myString xs = [x | x <- xs, elem x "aeiou"]</pre>
```

## **Exercises: Square Cube**

Given the following:

```
Prelude> mySqr = [x^2 | x <- [1..5]]
Prelude> myCube = [y^3 | y <- [1..5]]
```

- 1. First write an expression that will make tuples of the outputs of mySqr and myCube.
- 2. Now alter that expression so that it only uses the x and y values that are less than 50.
- 3. Apply another function to that list comprehension to determine how many tuples inhabit your output list.

## 9.8 Spines and non-strict evaluation

As we have seen, lists are a recursive series of cons cells a: [a] terminated by the empty list [], but we want a way to visualize this structure in order to understand the ways lists get processed. When we talk about data structures in Haskell, particularly lists, sequences, and trees, we talk about them having a *spine*. This is the connective structure that ties the collection of values together. In the case of a list, the spine is usually textually represented by the recursive cons (:) operators. Given the data: [1, 2], we get a list that looks like:

```
1 : (2 : [])

:
/\
1 :
/\
2 []
```

The problem with the 1: (2: []) representation we used earlier is that it makes it seem like the value 1 exists "before" the cons (:) cell that contains it, but actually, the cons cells contain the values. Because of this and the way non-strict evaluation works, you can evaluate cons cells independently of what they contain. It is possible to evaluate only the spine of the list without evaluating individual values. It is also possible to evaluate only part of the spine of a list and not the rest of it.

Evaluation of the list in this representation proceeds down the spine. However, constructing the list (when that is necessary) proceeds *up* the spine. In the example above, then, we start with an infix operator, evaluate the arguments 1 and a new cons cell, and proceed downward to the 2 and an empty list. When we build the list it proceeds from the bottom of the list and up the spine, first putting the 2 in front of the empty list, then adding the 1 in front of the 2. Haskell's evaluation is non-strict so the list isn't constructed until it's consumed. Nothing in the list is evaluated until it is forced. Until a value is consumed there are a series of placeholders as a blueprint of the list that can be constructed when it's needed. We'll talk more about non-strictness soon.

We're going to bring  $\perp$  or *bottom* back in the form of undefined in order to demonstrate some of the effects of non-strict evaluation. Here we're going to use \_ to syntactically signify values we are ignoring and not evaluating. The underscores represent the values contained by the cons cells. The spine is the recursive series of cons constructors signified by (:) as you can see below:

You'll see the term 'spine' used in reference to data structures, such as trees, that aren't lists. In the case of a list, the spine is a linear succession of one cons cell wrapping another cons cell. With data structures like trees, which we will cover later, you'll see that the spine can be nodes that contain 2 or more nodes.

## Using GHCi's :sprint command

We can use a special command in GHCi called sprint to print variables and see what has been evaluated already, with the underscore representing expressions that haven't been evaluated yet.

A warning: We always encourage you to experiment and explore for yourself after seeing the examples in this book, but :sprint has some behavioral quirks that can be a bit frustrating.

GHC Haskell has some opportunistic optimizations which introduce strictness to make code faster when it won't change how your code evaluates. Additionally polymorphism means values like Num a => a are really waiting for a sort of argument which will make it concrete (this will be covered in more detail in a later chapter). To avoid this, you have to assign a more concrete type such as Int or Double, otherwise it stays unevaluated, \_, in :sprint's output. If you can keep these caveats to :sprint's behavior in mind, it can be useful. Otherwise if you find it confusing, don't sweat it and wait for us to elaborate more deeply in the chapter on non-strictness.

Let's define a list using enumFromTo, which is tantamount to using syntax like ['a'..'z'], then ask for the state of blah with respect to whether it has been evaluated:

```
Prelude> blah = enumFromTo 'a' 'z'
Prelude> :sprint blah
blah = _
```

The blah = \_ indicates that blah is totally unevaluated.

Next we'll take one value from blah and then evaluate it by forcing GHCi to print the expression:

```
Prelude> take 1 blah
"a"

Prelude> :sprint blah
blah = 'a' : _
```

So we've evaluated a cons cell: and the first value 'a'.

Then we take two values and print them – which forces evaluation of the second cons cell and the second value:

```
Prelude> take 2 blah
"ab"

Prelude> :sprint blah
blah = 'a' : 'b' : _
```

Assuming this is a contiguous GHCi session, the first cons cell and value were already forced.

We can keep going with this, evaluating the list one value at a time:

```
Prelude> take 3 blah
"abc"
Prelude> :sprint blah
blah = 'a' : 'b' : 'c' : _
```

The length function is only strict in the spine, meaning it only forces evaluation of the spine of a list, not the values, something we can see if we try to find the length of a list of undefined values. But when we use length on blah, :sprint will behave as though we had forced evaluation of the values as well:

```
Prelude> length blah

26

Prelude> :sprint blah

blah = "abcdefghijklmnopqrstuvwxyz"
```

That the individual characters were shown as evaluated and not exclusively the spine after getting the length of blah is one of the unfortunate aforementioned quirks of how GHCi evaluates code.

## Spines are evaluated independently of values

Values in Haskell get reduced to weak head normal form by default. By 'normal form' we mean that the expression is fully evaluated. 'Weak head normal form' means the expression is only evaluated as far as is necessary to reach a data constructor.

Weak head normal form (WHNF) is a larger set and contains both the possibility that the expression is fully evaluated (normal form) and the possibility that the expression has been evaluated to the point of arriving at a data constructor or lambda awaiting an argument. For an expression in weak head normal form, further evaluation may be possible once another argument is provided. If no further inputs are possible, then it is still in WHNF but also in normal form (NF). We're going to explain this more fully later in the book in the chapter on non-strictness when we show you how call-by-need works and the implications for Haskell. For now, we'll look at a few examples to get a sense for what might be going on.

Below we list some expressions and whether they are in WHNF, NF, both, or neither:

```
(1, 2) -- WHNF & NF
```

This first example is in normal form and is fully evaluated. Anything in normal form is by definition also in weak head normal form, because weak head is an expression which is evaluated up to *at least* the first data constructor. Normal form exceeds that by requiring that all subexpressions be fully evaluated. Here the components of the value are the tuple data constructor and the values 1 and 2.

```
(1, 1 + 1)
```

This example is in WHNF, but not NF. The (+) applied to its arguments could be evaluated but hasn't been yet.

```
\x -> x * 10 -- WHNF & NF
```

This anonymous function is in normal form because while (\*) has been applied to two arguments of a sort, it cannot be reduced further until the outer  $\times$  -> ... has been applied. With nothing further to reduce, it is in normal form.

```
"Papu" ++ "chon"
```

This string concatenation is in neither WHNF nor NF, this is because the outermost component of the expression is a function, (++), whose arguments are fully applied but it hasn't been evaluated. Whereas, the following would be in WHNF but not NF:

```
(1, "Papu" ++ "chon")
```

When we define a list and define all its values, it is in NF and all its values are known. There's nothing left to evaluate at that point, such as in the following example:

```
Prelude> num :: [Int]; num = [1, 2, 3]
Prelude> :sprint num
num = [1,2,3]
```

We can also construct a list through ranges or functions. In this case, the list is in WHNF but not NF. The compiler only evaluates the head or first node of the graph, but just the cons constructor, not the value or rest of the list it contains. We know there's a value of type a in the cons cell we haven't evaluated and a "rest of list" which might either be the empty list [] which ends the list or another cons cell — we don't know which because we haven't evaluated the next [a] value yet. We saw that above in the :sprint section, and you can see that evaluation of the first value does not force evaluation of the rest of the list:

```
Prelude> myNum :: [Int]; myNum = [1..10]
Prelude> :sprint myNum
myNum = _
```

```
Prelude> take 2 myNum
[1,2]
Prelude> :sprint myNum
myNum = 1 : 2 :
```

This is an example of WHNF evaluation. It's weak head normal form because the list has to be constructed by the range and it's only going to evaluate as far as it has to. With take 2, we only need to evaluate the first two cons cells and the values they contain, which is why when we used :sprint we only saw 1 : 2 : \_. Evaluating to normal form would've meant recursing through the entire list, forcing not only the entire spine but also the values each cons cell contained.

In these tree representations, evaluation or consumption of the list goes *down* the spine. The following is a representation of a list that isn't spine strict and is awaiting something to force the evaluation:

```
:
/\
```

By default, it stops here and never evaluates even the first cons cell unless it's forced to, as we saw.

However, functions that are spine strict can force complete evaluation of the spine of the list even if they don't force evaluation of each value. Pattern matching is strict by default, so pattern matching on cons cells can mean forcing spine strictness if your function doesn't stop recursing the list. It can evaluate the spine only or the spine as well as the values that inhabit each cons cell, depending on context.

On the other hand, length is strict in the spine but not the values. If we defined a list such as [1, 2], using length on it would force evaluation of the entire spine without accompanying strictness in the values:

```
:
/\
_ :
/\
_ []
```

We can see this if we use length but make one of the values *bottom* with the undefined value, and see what happens:

```
Prelude> x = [1, undefined]
Prelude> length x
2
```

The first value in the list is a number, but the second value was undefined and length didn't make it crash. length measures the length of a list, which only requires recursing the spine and counting how many cons cells there are. We could define our own length function ourselves like so:

```
-- *Not* identical to the length
-- function in Prelude

length :: [a] -> Integer

length [] = 0

length (_:xs) = 1 + length xs
```

One thing to note is that we use \_ to ignore the values in our arguments or that are part of a pattern match. In this case, we pattern matched on the (:) data constructor, but wanted to ignore the value which is the first argument. However, it's not a mere convention to bind references we don't care about on the left-hand side to \_. You can't bind arguments to the name "\_"; it's part of the language. This is partly so the compiler knows for a certainty you won't ever evaluate something in that particular case. Currently, if you try using \_ on the right-hand side in the definition, it'll think you're trying to refer to a hole.

We're only forcing the (:) constructors and the [] at the end in order to count the number of values contained by the list:

However, length will throw an error on a bottom value if part of the spine itself is bottom:

```
Prelude> x = [1] ++ undefined ++ [3]
Prelude> x
[1*** Exception: Prelude.undefined
Prelude> length x
*** Exception: Prelude.undefined
```

Printing the list fails, although it gets as far as printing the first [ and the first value, and attempting to get the length also fails because it can't count undefined spine values.

It's possible to write functions which will force both the spine and the values. sum is an example because in order to return a result at all, it must return the sum of all values in the list.

We'll write our own sum function for the sake of demonstration:

```
mySum :: Num a => [a] -> a
mySum [] = 0
mySum (x : xs) = x + mySum xs
```

First, the + operator is strict in both of its arguments, so that will force evaluation of the values and the mySum xs. Therefore mySum will keep recursing until it hits the empty list and must stop. Then it will start going back up the spine of the list, summing the inhabitants as it goes. It looks something like this (the zero represents our empty list):

```
Prelude> mySum [1..5]

1 + (2 + (3 + (4 + (5 + 0))))

1 + (2 + (3 + (4 + 5)))

1 + (2 + (3 + 9))

1 + (2 + 12)

1 + 14
```

We will be returning to this topic at various points in the book because developing intuition for Haskell's evaluation strategies takes time and practice. If you don't feel like you fully understand it at this point, that's OK. It's a complex topic, and it's better to approach it in stages.

#### **Exercises: Bottom Madness**

### Will it blow up?

Will the following expressions return a value or be  $\perp$ ?

```
1. [x^y | x <- [1..5], y <- [2, undefined]]
2. take 1 $
    [x^y | x <- [1..5], y <- [2, undefined]]
3. sum [1, undefined, 3]
4. length [1, 2, undefined]
5. length $ [1, 2, 3] ++ undefined
6. take 1 $ filter even [1, 2, 3, undefined]
7. take 1 $ filter even [1, 3, undefined]
8. take 1 $ filter odd [1, 3, undefined]
9. take 2 $ filter odd [1, 3, undefined]
10. take 3 $ filter odd [1, 3, undefined]</pre>
```

### Intermission: Is it in normal form?

For each expression below, determine whether it's in:

- 1. normal form, which implies weak head normal form;
- 2. weak head normal form only; or,
- 3. neither.

Remember that an expression cannot be in normal form *or* weak head normal form if the outermost part of the expression isn't a data constructor. It can't be in normal form if any part of the expression is unevaluated.

```
1. [1, 2, 3, 4, 5]
2. 1 : 2 : 3 : 4 : _
```

```
    3. enumFromTo 1 10
    4. length [1, 2, 3, 4, 5]
    5. sum (enumFromTo 1 10)
    6. ['a'..'m'] ++ ['n'..'z']
    7. (_, 'b')
```

# 9.9 Transforming lists of values

We have already seen how we can make recursive functions with self-referential expressions. It's a useful tool and a core part of the logic of Haskell. In truth, in part because Haskell uses non-strict evaluation, we tend to use higher-order functions for transforming data rather than manually recursing over and over.

For example, one common thing you would want to do is return a list with a function applied uniformly to all values within the list. To do so, you need a function that is inherently recursive and can apply that function to each member of the list. For this purpose we can use either the map or fmap functions. map can only be used with []. fmap is defined in a type class named Functor and can be applied to data other than lists. We will learn more about Functor later; for now, we'll focus on the list usage. Here are some examples using map and fmap:

```
Prelude> map (+1) [1, 2, 3, 4] [2,3,4,5]

Prelude> map (1-) [1, 2, 3, 4] [0,-1,-2,-3]

Prelude> fmap (+1) [1, 2, 3, 4] [2,3,4,5]

Prelude> fmap (2*) [1, 2, 3, 4] [2,4,6,8]

Prelude> fmap id [1, 2, 3] [1,2,3]

Prelude> map id [1, 2, 3] [1,2,3]
```

The types of map and fmap respectively are:

```
map :: (a -> b) -> [a] -> [b]
fmap :: Functor f => (a -> b) -> f a -> f b
```

Let's look at how the types line up with a program, starting with map:

```
map :: (a -> b) -> [a] -> [b]
map (+1)
```

The (a -> b) becomes more specific and resolves to Num a => a -> a:

```
Prelude> :t map (+1)
map (+1) :: Num b => [b] -> [b]
```

Now we see it will take one list of Num as an argument and return a list of Num as a result.

The type of fmap will behave similarly:

```
fmap :: Functor f => (a -> b) -> f a -> f b
-- notice the Functor type class constraint
fmap (+1)
-- again, (a -> b) is now more specific
```

It's a bit different from map because the Functor type class includes more than lists:

```
Prelude> :t fmap (+1)
fmap (+1) :: (Num b, Functor f) => f b -> f b
```

Here's how map is defined in base:

1. \_ is used here to ignore the function argument because we don't need it.

- 2. We are pattern matching on the [] empty list case because List is a sum type with two cases and we must handle both every time we pattern match or case on a list value.
- 3. We return the [] empty list value because when there are no values, it's the only correct thing we can do. If you attempt to do anything else, the typechecker will swat you.
- 4. We bind the function argument to the name f as it merits no name more specific than this. f and g are common names for nonspecific function values in Haskell. This is the function we are mapping over the list value with map
- 5. We do not leave the entire list argument bound as a single name. Since we've already pattern matched the [] empty list case, we know there must be at least one value in the list. Here we pattern match into the (:) second data constructor of the list, which is a product. x is the single value of the cons product. x is the rest of the list.
- 6. We apply our function f to the single value x. This part of the map function is what applies the function argument to the contents of the list.
- 7. We (:) cons the value returned by the expression f x onto the head of the result of map'ing the rest of the list. Data is immutable in Haskell. When we map, we do not mutate the existing list, but build a new list with the values that result from applying the function.
- 8. We call map itself applied to f and xs. This expression is the rest of the list with the function f applied to each value.

How do we write out what map f does? Note, this order of evaluation doesn't represent the proper non-strict evaluation order, but does give an idea of what's going on:

```
map (+1) [1, 2, 3]
```

If we desugar the list syntax:

```
map (+1) (1:(2:(3:[])))
```

(:) is infixr 5, so the parentheses associated to the right. It's not an empty list we passed to map, so the second pattern match fires:

```
(+1) 1 :
map (+1)
(2 : (3 : []))
```

Apply (+1) to the next value, cons onto the result of mapping over the rest:

```
(+1) 1 :

((+1) 2 :

(map (+1)

(3 : [])))
```

This is the last time we'll trigger the second-case of map:

```
(+1) 1 :

((+1) 2 :

((+1) 3 :

(map (+1) [])))
```

Triggering the base-case that handles empty list and returns the empty list:

```
(+1) 1 :
((+1) 2 :
((+1) 3 : []))
```

Finishing the reduction of the expression:

```
2: ((+1) 2: ((+1) 3: []))
2: 3: (+1) 3: []
2: 3: 4: [] == [2, 3, 4]
```

Using the syntactic sugar of list, here's an approximation of what map is doing for us:

```
map f [1, 2, 3] == [f 1, f 2, f 3]

map (+1) [1, 2, 3]

[(+1) 1, (+1) 2, (+1) 3]

[2, 3, 4]
```

Or using the spine syntax we introduced earlier:

```
:
/\
1 :
/\
2 :
/\
3 []
```

Same spine syntax, but of the expression map (+1) [1, 2, 3]:

```
:
/\
(+1) 1 :
/\
(+1) 2 :
/\
(+1) 3 []
```

As we mentioned above, these representations do not account for non-strict evaluation. Crucially, map doesn't traverse the whole list and apply the function immediately. The function is applied to the values you force out of the list one by one. We can see this by selectively leaving some values undefined:

```
Prelude> map (+1) [1, 2, 3] [2,3,4]
```

The whole list was forced because GHCi printed the list that resulted.

```
Prelude> (+1) undefined
*** Exception: Prelude.undefined
```

```
Prelude> (1, undefined)
(1,*** Exception: Prelude.undefined
Prelude> fst (1, undefined)
1

Prelude> map (+1) [1, 2, undefined]
[2,3,*** Exception: Prelude.undefined

Prelude> take 2 $ map (+1) [1, 2, undefined]
[2,3]
```

In the final example, the undefined value was never forced and there was no error because we used take 2 to request only the first two elements. With map (+1) we only force as many values as cons cells we forced. We'll only force the values if we evaluate the result value in the list that the map function returns.

The significant part here is that strictness doesn't proceed only outside-in. We can have lazily evaluated code (e.g., map) wrapped around a strict core (e.g., +). In fact, we can choose to apply laziness and strictness in how we evaluate the spine or the leaves independently. A common mantra for performance sensitive code in Haskell is, "lazy in the spine, strict in the leaves." We'll cover this properly later when we talk about non-strictness and data structures, although many Haskell users rarely worry about this.

You can use map and fmap with other functions and list types as well. In this example, we use the fst function to return a list of the first element of each tuple in a list of tuples:

```
Prelude> map fst [(2, 3), (4, 5), (6, 7), (8, 9)]
[2,4,6,8]

Prelude> fmap fst [(2, 3), (4, 5), (6, 7), (8, 9)]
[2,4,6,8]
```

In this example we map a partially applied take function:

```
Prelude> map (take 3) [[1..5], [1..5], [1..5]] [[1,2,3],[1,2,3]]
```

Next, we'll map an if-then-else over a list using an anonymous function. This list will find any value equal to 3, negate it, and then return the list:

```
Prelude> map (\x ->  if \x == 3 then (-x) else (x)) [1..10] [1,2,-3,4,5,6,7,8,9,10]
```

At this point, you can try your hand at mapping different functions using this as a model. We recommend getting comfortable with mapping before moving on to the Folds chapter.

#### **Exercises: More Bottoms**

As always, we encourage you to try figuring out the answers before you enter them into your REPL.

1. Will the following expression return a value or be  $\perp$ ?

```
take 1 $ map (+1) [undefined, 2, 3]
```

2. Will the following expression return a value?

```
take 1 $ map (+1) [1, undefined, 3]
```

3. Will the following expression return a value?

```
take 2 $ map (+1) [1, undefined, 3]
```

4. What does the following mystery function do? What is its type? Describe it (to yourself or a loved one) in standard English and then test it out in the REPL to make sure you were correct.

```
itIsMystery xs =
  map (\x -> elem x "aeiou") xs
```

5. What will be the result of the following functions:

```
a) map (^2) [1..10]
b) map minimum [[1..10], [10..20], [20..30]]
-- n.b. `minimum` is not the same function
-- as the `min` that we used before

c) map sum [[1..5], [1..5], [1..5]]
```

6. Back in chapter 7, you wrote a function called foldBool. That function exists in a module known as Data.Bool and is called bool. Write a function that does the same (or similar, if you wish) as the map (if-then-else) function you saw above but uses bool instead of the if-then-else syntax. Your first step should be bringing the bool function into scope by typing import Data.Bool at your Prelude prompt.

# 9.10 Filtering lists of values

When we talked about function composition in Chapter 7, we used a function called filter that takes a list as input and returns a new list consisting solely of the values in the input list that meet a certain condition, as in this example which finds the even numbers of a list and returns a new list of those values:

```
Prelude> filter even [1..10] [2,4,6,8,10]
```

Let's now take a closer look at filter. filter has the following definition:

Filtering takes a function that returns a Bool value, maps that function over a list, and returns a new list of all the values that met the condition. It's important to remind ourselves that this function, as we can see in the definition, *builds a new list* including values that meet the condition and excluding the ones that do not – it does not mutate the existing list.

We have seen how filter works with odd and even already. We have also seen one example along the lines of this:

```
Prelude> filter (== 'a') "abracadabra"
"aaaaa"
```

As you might suspect from what we've seen of HOFs, though, filter can handle many types of arguments. The following example does the same thing as filter even but with anonymous function syntax:

```
Prelude> filter (\x -> (rem x 2) == 0) [1..20] [2,4,6,8,10,12,14,16,18,20]
```

We covered list comprehensions earlier as a way of filtering lists as well. Compare the following:

As they say, there's more than one way to skin a cat.

Again, we recommend at this point you try writing some filter functions of your own to get comfortable with the pattern.

# **Exercises: Filtering**

- 1. Given the above, how might we write a filter function that would give us all the multiples of 3 out of a list from 1-30?
- 2. Recalling what we learned about function composition, how could we compose the above function with the length function to tell us \*how many\* multiples of 3 there are between 1 and 30?
- 3. Next we're going to work on removing all articles ('the', 'a', and 'an') from sentences. You want to get to something that works like this:

```
Prelude> myFilter "the brown dog was a goof"
["brown","dog","was","goof"]
```

You may recall that earlier in this chapter we asked you to write a function that separates a string into a list of strings by separating them at spaces. That is a standard library function called words. You may consider starting this exercise by using words (or your version, of course).

# 9.11 Zipping lists

Zipping lists together is a means of combining values from multiple lists into a single list. Related functions like zipWith allow you to use a combining function to produce a list of results from two lists.

First let's look at zip:

```
Prelude> :t zip
zip :: [a] -> [b] -> [(a, b)]

Prelude> zip [1, 2, 3] [4, 5, 6]
[(1,4),(2,5),(3,6)]
```

One thing to note is that zip stops as soon as one of the lists runs out of values:

```
Prelude> zip [1, 2] [4, 5, 6] [(1,4),(2,5)]
Prelude> zip [1, 2, 3] [4] [(1,4)]
```

And will return an empty list if either of the lists is empty:

zip proceeds until the shortest list ends.

We can use unzip to recover the lists as they were before they were zipped:

```
Prelude> zip [1, 2, 3] [4, 5, 6]
[(1,4),(2,5),(3,6)]
Prelude> unzip $ zip [1, 2, 3] [4, 5, 6]
([1,2,3],[4,5,6])
Prelude> fst $ unzip $ zip [1, 2, 3] [4, 5, 6]
```

```
[1,2,3]
Prelude> snd $ unzip $ zip [1, 2, 3] [4, 5, 6]
[4,5,6]
```

Be aware that information can be lost in this process because zip must stop on the shortest list:

```
Prelude> snd $ unzip $ zip [1, 2] [4, 5, 6] [4,5]
```

We can also use zipWith to apply a function to the values of two lists in parallel:

```
zipWith :: (a -> b -> c)
-- [1]
-> [a] -> [b] -> [c]
-- [2] [3] [4]
```

- 1. A function with two arguments. Notice how the type variables of the arguments and result align with the type variables in the lists.
- 2. The first input list.
- 3. The second input list.
- 4. The output list created from applying the function to the values in the input lists.

A brief demonstration of how zipWith works:

```
Prelude> zipWith (+) [1, 2, 3] [10, 11, 12]
[11,13,15]

Prelude> zipWith (*) [1, 2, 3] [10, 11, 12]
[10,22,36]

Prelude> zipWith (==) ['a'..'f'] ['a'..'m']
[True,True,True,True,True]

Prelude> xs = [10, 5, 34, 9]
```

```
Prelude> xs' = [6, 8, 12, 7]
Prelude> zipWith max xs xs'
[10,8,34,9]
```

# **Zipping exercises**

1. Write your own version of zip and ensure it behaves the same as the original.

```
zip :: [a] -> [b] -> [(a, b)]
zip = undefined
```

2. Do what you did for zip, but now for zipWith:

3. Rewrite your zip in terms of the zipWith you wrote.

# 9.12 Chapter Exercises

The first set of exercises here will mostly be review but will also introduce you to some new things. The second set is more conceptually challenging but does not use any syntax or concepts we haven't already studied. If you get stuck, it may help to flip back to a relevant section and review.

#### Data.Char

These first few exercises are straightforward but will introduce you to some new library functions and review some of what we've learned so far. Some of the functions we will use here are not standard in Prelude and so have to be imported from a module called Data. Char. You may do so in a source file (recommended) or at the Prelude prompt with the same phrase: import Data. Char (write that at the top of your source file). This brings into scope a bunch of new standard functions we can play with that operate on Char and String types.

1. Query the types of isUpper and toUpper.

2. Given the following behaviors, which would we use to write a function that filters all the uppercase letters out of a String? Write that function such that, given the input "HbEfLrLxO," your function will return "HELLO."

```
Prelude Data.Char> isUpper 'J'
True
Prelude Data.Char> toUpper 'j'
'J'
```

- 3. Write a function that will capitalize the first letter of a string and return the entire string. For example, if given the argument "julie," it will return "Julie."
- 4. Now make a new version of that function that is recursive such that if you give it the input "woot" it will holler back at you "WOOT." The type signature won't change, but you will want to add a base case.
- 5. To do the final exercise in this section, we'll need another standard function for lists called head. Query the type of head and experiment with it to see what it does. Now write a function that will capitalize the first letter of a String and return only that letter as the result.
- 6. Cool. Good work. Now rewrite it as a composed function. Then, for fun, rewrite it pointfree.

### **Ciphers**

We'll still be using Data. Char for this next exercise. You should save these exercises in a module called Cipher because we'll be coming back to them in later chapters. You'll be writing a Caesar cipher for now, but we'll suggest some variations on the basic program in later chapters.

A Caesar cipher is a simple substitution cipher, in which each letter is replaced by the letter that is a fixed number of places down the alphabet from it. You will find variations on this all over the place – you can shift leftward or rightward, for any number of spaces. A rightward shift of 3 means that 'A' will become 'D' and 'B' will become

'E,' for example. If you did a leftward shift of 5, then 'a' would become 'v' and so forth.

Your goal in this exercise is to write a basic Caesar cipher that shifts rightward. You can start by having the number of spaces to shift fixed, but it's more challenging to write a cipher that allows you to vary the number of shifts so that you can encode your secret messages differently each time.

There are Caesar ciphers written in Haskell all over the internet, but to maximize the likelihood that you can write yours without peeking at those, we'll provide a couple of tips. When yours is working the way you want it to, we would encourage you to then look around and compare your solution to others out there.

The first lines of your text file should look like this:

```
module Cipher where
import Data.Char
```

Data. Char includes two functions called ord and chr that can be used to associate a Char with its Int representation in the Unicode system and vice versa:

```
*Cipher> :t chr
chr :: Int -> Char
*Cipher> :t ord
ord :: Char -> Int
```

Using these functions is optional; there are other ways you can proceed with shifting, but using chr and ord might simplify the process a bit.

You want your shift to wrap back around to the beginning of the alphabet, so that if you have a rightward shift of 3 from 'z,' you end up back at 'c' and not somewhere in the vast Unicode hinterlands. Depending on how you've set things up, this might be a bit tricky. Consider starting from a base character (e.g., 'a') and using mod to ensure you're only shifting over the 26 standard characters of the English alphabet.

You should include an unCaesar function that will decipher your text as well. In a later chapter, we will test it.

#### Writing your own standard functions

Below are the outlines of some standard functions. The goal here is to write your own versions of these to gain a deeper understanding of recursion over lists and how to make functions flexible enough to accept a variety of inputs. You could figure out how to look up the answers, but you won't do that because you know you'd only be cheating yourself out of the knowledge. Right?

Let's look at an example of what we're after here. The and<sup>2</sup> function can take a list of Bool values and returns True if and only if no values in the list are False. Here's how you might write your own version of it:

```
-- direct recursion, not using (&&)
myAnd :: [Bool] -> Bool
myAnd [] = True
myAnd (x:xs) =
   if x == False
   then False
   else myAnd xs

-- direct recursion, using (&&)
myAnd :: [Bool] -> Bool
myAnd [] = True
myAnd (x:xs) = x && myAnd xs
```

And now the fun begins:

1. myOr returns True if any Bool in the list is True.

```
myOr :: [Bool] -> Bool
myOr = undefined
```

2. myAny returns True if a -> Bool applied to any of the values in the list returns True.

<sup>&</sup>lt;sup>2</sup> Note that if you're using GHC 7.10 or newer, the functions and, any, and all have been abstracted from being usable only with lists to being usable with any datatype that has an instance of the type class Foldable. It still works with lists, the same as it did before. Proceed assured that we'll cover this later.

```
myAny :: (a -> Bool) -> [a] -> Bool
myAny = undefined

Example for validating myAny:

Prelude> myAny even [1, 3, 5]
False
Prelude> myAny odd [1, 3, 5]
True
```

3. After you write the recursive myElem, write another version that uses any. The built-in version of elem in GHC 7.10 and newer has a type that uses Foldable instead of the list type specifically. You can ignore that and write the concrete version that works only for list.

```
myElem :: Eq a => a -> [a] -> Bool

Prelude> myElem 1 [1..10]
True
Prelude> myElem 1 [2..10]
False
```

4. Implement myReverse.

```
myReverse :: [a] -> [a]
myReverse = undefined

Prelude> myReverse "blah"
"halb"

Prelude> myReverse [1..5]
[5,4,3,2,1]
```

5. squish flattens a list of lists into a list

```
squish :: [[a]] -> [a]
squish = undefined
```

6. squishMap maps a function over a list and concatenates the results.

```
squishMap :: (a -> [b]) -> [a] -> [b]
squishMap = undefined

Prelude> squishMap (\x -> [1, x, 3]) [2]
[1,2,3]
Prelude> squishMap (\x -> "WO "++[x]++" HOO ") "123"
"WO 1 HOO WO 2 HOO WO 3 HOO "
```

7. squishAgain flattens a list of lists into a list. This time re-use the squishMap function.

```
squishAgain :: [[a]] -> [a]
squishAgain = undefined
```

8. myMaximumBy takes a comparison function and a list and returns the greatest element of the list based on the last value that the comparison returned GT for. If you import maximumBy from Data.List, you'll see the type is:

9. myMinimumBy takes a comparison function and a list and returns the least element of the list based on the last value that the comparison returned LT for.

```
Prelude> xs = [1, 53, 9001, 10]
Prelude> myMinimumBy compare xs
1
```

10. Using the myMinimumBy and myMaximumBy functions, write your own versions of maximum and minimum. If you have GHC 7.10 or newer, you'll see a type constructor that wants a Foldable instance instead of a list as has been the case for many functions so far.

```
myMaximum :: (Ord a) => [a] -> a
myMaximum = undefined

myMinimum :: (Ord a) => [a] -> a
myMinimum = undefined
```

#### 9.13 Definitions

- 1. In type theory, a *product type* is a type made of a set of types compounded over each other. In Haskell we represent products using tuples or data constructors with more than one argument. The "compounding" is from each type argument to the data constructor representing a value that coexists with all the other values simultaneously. Products of types represent a conjunction, "and," of those types. If you have a product of Bool and Int, your terms will *each* contain a Bool *and* Int value.
- 2. In type theory, a *sum type* of two types is a type whose terms are terms in either type, but not simultaneously. In Haskell sum types are represented using the pipe, |, in a datatype definition. Sums of types represent a disjunction, "or," of those types. If you have a sum of Bool and Int, your terms will be *either* a Bool value *or* an Int value.
- 3. *Cons* is ordinarily used as a verb to signify that a list value has been created by *cons*'ing a value onto the head of another list value. In Haskell, (:) is the cons operator for the list type. It is a data constructor defined in the list datatype:

```
1: [2, 3]
-- [a] [b]

[1, 2, 3]
-- [c]

(:) :: a -> [a] -> [a]
-- [d] [e] [f]
```

- a) The number 1, the value we are consing.
- b) A list of the number 2 followed by the number 3.
- c) The final result of consing 1 onto [2, 3].
- d) The type variable a corresponds to 1, the value we consed onto the list value.
- e) The first occurrence of the type [a] in the cons operator's type corresponds to the second and final argument (:) accepts, which was [2, 3].
- f) The second and final occurrence of the type [a] in the cons operator's type corresponds to the final result [1, 2, 3].
- 4. Cons cell is a data constructor and a product of the types a and [a] as defined in the list datatype. Because it references the list type constructor itself in the second argument, it allows for nesting of multiple cons cells, possibly indefinitely with the use of recursive functions, for representing an indefinite number of values in series:

Here (Cons 1 ...), (Cons 2 ...) and (Cons 3 Nil) are all individual cons cells in the list [1, 2, 3].

5. The *spine* is a way to refer to the structure that glues a collection of values together. In the list datatype it is formed by the recursive nesting of cons cells. The spine is, in essence, the structure of the collection that *isn't* the values contained therein. Often the term *spine* is used in reference to lists, but it applies in the case of data structures shaped like trees as well. Given the list [1, 2, 3]:

Blanking the irrelevant values out:

```
_:-----|
(_:----> Spine
[]))
```

# 9.14 Follow-up resources

- Data.List documentation for the base library.
   http://hackage.haskell.org/package/base/docs/Data-List.html
- 2. Ninety-nine Haskell problems. https://wiki.haskell.org/H-99:\_Ninety-Nine\_Haskell\_Problems

# Chapter 10

# Folding lists

The explicit teaching of thinking is no trivial task, but who said that the teaching of programming is? In our terminology, the more explicitly thinking is taught, the more of a scientist the programmer will become.

Edsger Dijkstra

#### 10.1 Folds

Folding is a concept that extends in usefulness and importance beyond lists, but lists are often how they are introduced. Folds as a general concept are called catamorphisms. You're familiar with the root, "morphism" from polymorphism. "Cata-" means "down" or "against", as in "catacombs." Catamorphisms are a means of deconstructing data. If the spine of a list is the structure of a list, then a fold is what can reduce that structure.<sup>1</sup>

This chapter is a thorough look at the topic of folding lists in Haskell. We will:

- explain what folds are and how they work;
- detail the evaluation processes of folds;
- walk through writing folding functions;
- introduce scans, functions that are related to folds.

# 10.2 Bringing you into the fold

Let's start with a quick look at foldr, short for "fold right." This is the fold you'll most often want to use with lists. The following type signature may look a little hairy, but let's compare it to what we know about mapping. Note that the type of foldr changed with GHC 7.10:

```
-- GHC 7.8 and older

foldr :: (a -> b -> b) -> b -> [a] -> b

-- GHC 7.10 and newer

foldr :: Foldable t

=> (a -> b -> b)

-> b

-> t a

-> b
```

#### Lined up next to each other:

<sup>&</sup>lt;sup>1</sup> Note that a catamorphism *can* break down the structure but that structure might be rebuilt, so to speak, during evaluation. That is, folds can return lists as results.

For now, all you need to know is that GHC 7.10 abstracted out the list-specific part of folding into a type class that lets you reuse the same folding functions for any datatype that can be folded – not just lists. We can even recover the more concrete type because we can always make a type more concrete, but never more generic:

Now let's notice a parallel between map and foldr:

Where map applies a function to each member of a list and returns a list, a fold replaces the cons constructors with the function and reduces the list.

# 10.3 Recursive patterns

Let's revisit sum:

```
Prelude> sum [1, 5, 10]
16
```

As we've seen, it takes a list, adds the elements together, and returns a single result. You might think of it as similar to the map functions we've looked at, except that it's mapping (+) over the list, replacing the cons operators themselves, and returning a single result, instead of mapping, for example, (+1) into each cons cell and returning a whole list of results back to us. This has the effect of both mapping an operator over a list and also reducing the list. In a previous section, we wrote sum in terms of recursion:

```
sum :: [Integer] -> Integer
sum [] = 0
sum (x:xs) = x + sum xs
```

And if we bring back our length function from earlier:

```
length :: [a] -> Integer
length [] = 0
length (_:xs) = 1 + length xs
```

Do you see some structural similiarity? What if you look at product and concat as well?

```
product :: [Integer] -> Integer
product [] = 1
product (x:xs) = x * product xs

concat :: [[a]] -> [a]
concat [] = []
concat (x:xs) = x ++ concat xs
```

In each case, the base case is the identity for that function. So the identity for sum, length, product, and concat respectively are 0, 0, 1, and []. When we do addition, adding zero gives us the same result as our initial value: 1 + 0 = 1. But when we do multiplication,

it's multiplying by 1 that gives us the identity: 2 \* 1 = 2. With list concatenation, the identity is the empty list, such that [1, 2, 3] ++[] == [1, 2, 3].

Also, each of them has a main function with a recursive pattern that associates to the right. The head of the list gets evaluated, set aside, and then the function moves to the right, evaluates the next head, and so on.

# 10.4 Fold right

We call fold the "right fold" because the fold is right associative; that is, it associates to the right. This is syntactically reflected in a straightforward definition of fold as well:

```
foldr :: (a -> b -> b) -> b -> [a] -> b
foldr f z [] = z
foldr f z (x:xs) = f x (foldr f z xs)
```

The similarities between this and the recursive patterns we saw above should be clear. The "rest of the fold," (foldr f z xs) is an argument to the function f we're folding with. The z is the zero of our fold. It provides a fallback value for the empty list case and a second argument to begin our fold with. The zero is often the identity for whatever function we're folding with, such as 0 for (+) and 1 for (\*).

#### How foldr evaluates

We're going to rejigger our definition of foldr a little bit. It won't change the semantics, but it'll make it easier to write out what's happening:

```
foldr :: (a -> b -> b) -> b -> [a] -> b
foldr f z xs =
  case xs of
  [] -> z
  (x:xs) -> f x (foldr f z xs)
```

Here we see how the right fold associates to the right. This will reduce like the sum example from earlier:

```
foldr (+) 0 [1, 2, 3]
```

When we reduce that fold, the first step is substituting xs in our case expression:

```
foldr (+) 0 [1, 2, 3] = case [1, 2, 3] of
```

Which case of the expression matches?

```
foldr (+) 0 [1, 2, 3] =
  case [1, 2, 3] of
  []   -> 0
   (x:xs) ->
    f x (foldr f z xs) --<--- this one</pre>
```

What are f, x, xs, and z in that branch of the case?

Critically, we're going to expand (foldr (+) 0 [2, 3]) only because (+) is strict in both of its arguments, so it forces the next iteration. We could have a function which doesn't continually force the rest of the fold. If it were to stop on the first case here, then it would've returned the value 1. One such function is const which always returns the first argument. We'll show you how that behaves in a bit. Our next recursion is the (foldr (+) 0 [2, 3]):

```
foldr (+) 0 [2, 3] =
  case [2, 3] of
  []    ->
    0 -- this didn't match again
  (2: [3]) -> (+) 2 (foldr (+) 0 [3])
```

There is (+) 1 implicitly wrapped around this continuation of the recursive fold. (+) is not only strict in both of its arguments, but it's *unconditionally* so, so we're going to proceed to the next recursion of foldr. Note that the function calls bounce between our folding function *f* and foldr. This bouncing back and forth gives more control to the folding function. A hypothetical folding function, such as const, which doesn't need the second argument has the opportunity to do less work by not evaluating its second argument which is "more of the fold."

There is (+) 1 ((+) 2 ...) implicitly wrapped around this next step of the recursive fold:

```
foldr (+) 0 [3] =
  case [3] of
  []    ->
    0 -- this didn't match again
  (3: []) -> (+) 3 (foldr (+) 0 [])
```

We're going to ask for more foldr one last time. There is, again, (+) 1 ((+) 2 ((+) 3 ...)) implicitly wrapped around this final step of the recursive fold. Now we hit our base case:

```
foldr (+) 0 [] =
  case [] of
  []    ->
    0    --<-- This one finally matches
    -- ignore the other case, didn't happen</pre>
```

So one way to think about the way Haskell evaluates is that it's like a text rewriting system. Our expression has thus far rewritten itself from:

```
foldr (+) 0 [1, 2, 3]
    Into:
(+) 1 ((+) 2 ((+) 3 0))
```

If you wanted to clean it up a bit without changing how it evaluates, you could make it the following:

```
1 + (2 + (3 + 0))
```

As in arithmetic, we evaluate innermost parentheses first:

```
1 + (2 + (3 + 0))
1 + (2 + 3)
1 + 5
```

And now we're done, with the result of 6.

We can also use a trick popularized by some helpful users in the Haskell IRC community to see how the fold associates.<sup>2</sup>

```
xs = map show [1..5]
y = foldr (\x y -> concat
    ["(",x,"+",y,")"]) "0" xs
```

When we call y in the REPL, we can see how the foldr evaluates:

```
Prelude> y
"(1+(2+(3+(4+(5+0))))"
```

One initially nonobvious aspect of folding is that it happens in two stages, traversal and folding. Traversal is the stage in which the fold recurses over the spine. Folding refers to the evaluation or reduction of the folding function applied to the values. All folds recurse over the spine in the same direction; the difference between left folds and right folds is in the association, or parenthesization, of the folding function and, thus, which direction the folding or reduction proceeds.

With foldr, the rest of our fold is an argument to the function we're folding with:

<sup>&</sup>lt;sup>2</sup> Idea borrowed from Cale Gibbard from the haskell Freenode IRC channel and on the Haskell.org wiki https://wiki.haskell.org/Fold#Examples

Given this two-stage process and non-strict evaluation, if f doesn't evaluate its second argument (rest of the fold), no more of the spine will be forced. One of the consequences of this is that foldr can avoid evaluating not only some or all of the values in the list, but some or all of the list's *spine* as well! For this reason, foldr can be used with lists that are potentially infinite. For example, compare the following sets of results (recall that (+) will unconditionally evaluate the entire spine and all of the values):

```
Prelude> foldr (+) 0 [1..5]
15
```

While you cannot use foldr with addition on an infinite list, you can use functions that are not strict in both arguments and therefore do not require evaluation of every value in order to return a result. The function myAny, for example, can return a True result as soon as it finds one True:

```
myAny :: (a -> Bool) -> [a] -> Bool
myAny f xs =
  foldr (\x b -> f x || b) False xs
```

The following should work despite being an infinite list:

```
Prelude> myAny even [1..]
True
```

The following will never finish evaluating because it's always an odd number:

```
Prelude> myAny even (repeat 1)
```

Another term we use for this never-ending evaluation is *bottom* or undefined. There's no guarantee that a fold of an infinite list will finish evaluating even if you used foldr, it often depends on the input data and the fold function. Let us consider some more examples with a less inconvenient *bottom*:

```
Prelude> u = undefined
-- here, we give an undefined value
```

```
Prelude> foldr (+) 0 [1, 2, 3, 4, u]

*** Exception: Prelude.undefined

Prelude> xs = take 4 [1, 2, 3, 4, u]

Prelude> foldr (+) 0 xs

10

-- here, undefined is part of the spine

Prelude> xs = [1, 2, 3, 4] ++ u

Prelude> foldr (+) 0 xs

*** Exception: Prelude.undefined

Prelude> xs = take 4 ([1, 2, 3, 4]++u)

Prelude> foldr (+) 0 xs

10
```

By taking only the first four elements, we stop the recursive folding process at the first four values so our addition function does not run into bottom, and that works whether undefined is one of the values or part of the spine.

The length function behaves differently; it evaluates the spine unconditionally, but not the values:

```
Prelude> length [1, 2, 3, 4, undefined]
5
Prelude> length ([1, 2, 3, 4] ++ undefined)
*** Exception: Prelude.undefined
```

However, if we drop the part of the spine that includes the bottom before we use length, we can get an expression that works:

```
Prelude> xs = [1, 2, 3, 4] ++ undefined
Prelude> length (take 4 xs)
4
```

take is non-strict like everything else you've seen so far, and in this case, it only returns as much list as you ask for. The difference in what it does, is it *stops* returning elements of the list it was given when it hits the length limit you gave it. Consider this:

```
Prelude> xs = [1, 2] ++ undefined
Prelude> length $ take 2 $ take 4 xs
2
```

It doesn't matter that take 4 could've hit the bottom! Nothing forced it to because of the take 2 between it and length.

Now that we've seen how the recursive second argument to foldr's folding function works, let's consider the first argument:

```
foldr :: (a -> b -> b) -> b -> [a] -> b
foldr f z [] = z
foldr f z (x:xs) = f x (foldr f z xs)
```

The first argument, [1], involves a pattern match that is strict by default – the f only applies to x if there is an x value and not just an empty list. This means that foldr must force an initial cons cell in order to discriminate between the [] and the (x : xs) cases, so the first cons cell *cannot* be undefined.

Now we're going to try something unusual to demonstrate that the first bit of the spine must be evaluated by foldr. We have a somewhat silly anonymous function that will ignore all its arguments and return a value of 9001. We're using it with foldr because it will never force evaluation of any of its arguments, so we can have a bottom as a value or as part of the spine, and it will not force an evaluation:

```
Prelude> foldr (\_ _ -> 9001) 0 [1..5]
9001
Prelude> xs = [1, 2, 3, undefined]
Prelude> foldr (\_ _ -> 9001) 0 xs
9001
Prelude> xs = [1, 2, 3] ++ undefined
Prelude> foldr (\_ _ -> 9001) 0 xs
9001
```

Everything is fine unless the first cons cell of the spine is bottom:

```
Prelude> foldr (\_ -> 9001) 0 undefined
*** Exception: Prelude.undefined
```

```
Prelude> xs = [1, undefined]
Prelude> foldr (\_ _ -> 9001) 0 xs
9001
Prelude> xs = [undefined, undefined]
Prelude> foldr (\_ _ -> 9001) 0 xs
9001
```

The final two examples work because it isn't the first *cons cell* that is bottom – the undefined values are inside the cons cells, not in the spine itself. Put differently, the cons cells *contain* bottom values but are not themselves bottom. We will experiment later with non-strictness and strictness to see how it affects the way our programs evaluate.

Traversing the rest of the spine doesn't occur unless the function asks for the results of having folded the rest of the list. In the following examples, we don't force traversal of the spine because const throws away its second argument, which is the rest of the fold:

```
-- reminder:
-- const :: a -> b -> a
-- const x _ = x

Prelude> const 1 2

1

Prelude> const 2 1

2

Prelude> foldr const 0 [1..5]

1

Prelude> foldr const 0 [1,undefined]

1

Prelude> foldr const 0 ([1,2] ++ undefined)

1

Prelude> foldr const 0 [undefined,2]

*** Exception: Prelude.undefined
```

Now that we've seen how foldr evaluates, we're going to look at foldl before we move on to learning how to write and use folds.

#### 10.5 Fold left

Because of the way lists work, folds must first recurse over the spine of the list from the beginning to the end. Left folds traverse the spine in the same direction as right folds, but their folding process is left associative and proceeds in the opposite direction as that of foldr.

Here's a simple definition of foldl. Note that to see the same type for foldl in your GHCi REPL you will need to import Data.List for the same reasons as with foldr:

```
-- again, different type in
-- GHC 7.10 and newer.

foldl :: (b -> a -> b) -> b -> [a] -> b

foldl f acc [] = acc

foldl f acc (x:xs) = foldl f (f acc x) xs

foldl :: (b -> a -> b) -> b -> [a] -> b

-- Given the list

foldl (+) 0 (1 : 2 : 3 : [])

-- foldl associates like this

((0 + 1) + 2) + 3
```

We can also use the same trick we used to see the associativity of foldr to see the associativity of foldl:

```
Prelude> conc = concat
Prelude> f x y = conc ["(",x,"+",y,")"]
Prelude> foldl f "0" (map show [1..5])
"(((((0+1)+2)+3)+4)+5)"
```

We can see from this that foldl begins its reduction process by adding the acc (accumulator) value to the head of the list, whereas foldr had added it to the final element of the list first.

We can also use functions called *scans* to see how folds evaluate. Scans are similar to folds but return a list of all the intermediate stages of the fold. We can compare scanr and scanl to their accompanying folds to see the difference in evaluation:

```
Prelude> foldr (+) 0 [1..5]
15
Prelude> scanr (+) 0 [1..5]
[15,14,12,9,5,0]

Prelude> foldl (+) 0 [1..5]
15
Prelude> scanl (+) 0 [1..5]
[0,1,3,6,10,15]
```

The relationship between the scans and folds are as follows:

```
last (scanl f z xs) = foldl f z xs

head (scanr f z xs) = foldr f z xs
```

Each fold will return the same result for this operation, but we can see from the scans that they arrive at that result in a different order, due to the different associativity. We'll talk more about scans later.

# Associativity and folding

Next we'll take a closer look at some of the effects of the associativity of foldl. As we've said, both folds traverse the spine in the same direction. What's different is the associativity of the evaluation.

The fundamental way to think about evaluation in Haskell is as substitution. When we use a right fold on a list with the function f and start value z, we're, in a sense, replacing the cons constructors with our folding function and the empty list constructor with our start value z:

```
[1..3] == 1 : 2 : 3 : []

foldr f z [1, 2, 3]
1 `f` (foldr f z [2, 3])
1 `f` (2 `f` (foldr f z [3]))
1 `f` (2 `f` (3 `f` (foldr f z [])))
1 `f` (2 `f` (3 `f` z))
```

Furthermore, lazy evaluation lets our functions, rather than the ambient semantics of the language, dictate what order things get evaluated in. Because of this, the *parentheses are real*. In the above, the 3 `f` z pairing gets evaluated first because it's in the innermost parentheses. Right folds have to traverse the list outside-in, but the folding itself starts from the end of the list.

It's hard to see this with arithmetic functions that are associative, such as addition, but it's an important point to understand, so we'll run through some different examples. Let's start by using an arithmetic operation that isn't associative:

```
Prelude> foldr (^) 2 [1..3]
1
Prelude> foldl (^) 2 [1..3]
64
```

This time we can see clearly that we got different results, and that difference results from the way the functions associate. Here's a breakdown:

```
-- if you want to follow along,
-- use paper and not the REPL.

foldr (^) 2 [1..3]
(1 ^ (2 ^ (3 ^ 2)))
(1 ^ (2 ^ 9))
1 ^ 512
```

Contrast that with this:

```
foldl (^) 2 [1..3]
((2 ^ 1) ^ 2) ^ 3
(2 ^ 2) ^ 3
4 ^ 3
```

In this next set of comparisons, we will demonstrate the effect of associativity on argument order by folding the list into a new list, like this:

```
Prelude> foldr (:) [] [1..3]
[1,2,3]
Prelude> foldl (flip (:)) [] [1..3]
[3,2,1]
```

We must use flip with foldl. Let's examine why.

Like a right fold, a left fold cannot perform magic and go to the end of the list instantly; it must start from the beginning of the list. However, the parentheses dictate how our code evaluates. The type of the argument to the folding function changes in addition to the associativity:

```
foldr :: (a -> b -> b) -> b -> [a] -> b
-- [1] [2] [3]

foldl :: (b -> a -> b) -> b -> [a] -> b
-- [4] [5] [6]
```

- 1. The parameter of type *a* represents one of the list element arguments the folding function of foldr is applied to.
- 2. The parameter of type *b* will either be the start value or the result of the fold accumulated so far, depending on how far you are into the fold.
- 3. The final result of having combined the list element and the start value or fold so far to compute the fold.
- 4. The start value or fold accumulated so far is the first argument to foldl's folding function.
- 5. The list element is the second argument to foldl's folding function.
- 6. The final result of foldl's fold function is of type *b*, like that of foldr.

The type of (:) requires that a value be the first argument and a list be the second argument:

```
(:) :: a -> [a] -> [a]
```

So the value is prepended, or "consed onto," the front of that list. In the following examples, the tilde means "is equivalent or equal to." If we write a right fold that has the cons constructor as our *f* and the empty list as our *z*, we get:

```
-- foldr f z [1, 2, 3]

-- f ~ (:); z ~ []

-- Run it in your REPL. It'll return True.

foldr (:) [] (1 : 2 : 3 : [])

== 1 : (2 : (3 : []))
```

The consing process for foldr matches the type signature for (:). It also reproduces the same list because we're replacing the cons constructors with cons constructors and the null list with null list. However, for it to be identical, it also has to be right associative.

Doing the same with foldl does not produce the same result. When using foldl, the result we've accumulated so far is the first argument instead of the list element. This is opposite of what (:) expects if we're accumulating a list. Trying to fold the identity of the list as above but with foldl would give us a type error because the reconstructing process for foldl would look like this:

```
foldl f z [1, 2, 3]
-- f ~ (:); z ~ []
-- (((z `f` 1) `f` 2) `f` 3)
((([]:1):2):3)
```

That won't work because the z is an empty list and the f is cons, so we have the order of arguments backwards for cons. Enter flip, whose job is to take backwards arguments and turn that frown upside down. It will flip each set of arguments around for us, like this:

```
foldl f z [1, 2, 3]
-- f ~ (flip (:)); z ~ []
-- (((z `f` 1) `f` 2) `f` 3)
f = flip (:)
((([] `f` 1) `f` 2) `f` 3)
  (([1] `f` 2) `f` 3)
  ([2, 1] `f` 3)
  [3, 2, 1]
```

Even when we've satisfied the types by flipping things around, the left-associating nature of foldl leads to a different result from that of foldr.

For the next set of comparisons, we're going to use a function called const that takes two arguments and always returns the first one. When we fold const over a list, it will take as its first pair of arguments the acc value and a value from the list – which value it takes first depends on which type of fold it is. We'll show you how it evaluates for the first example:

```
Prelude> foldr const 0 [1..5]
(const 1 _)
1
```

Since const doesn't evaluate its second argument the rest of the fold is never evaluated. The underscore represents the rest of the unevaluated fold. Now, let's look at the effect of flipping the arguments. The 0 result is because zero is our accumulator value here, so it's the first (or last) value of the list:

```
Prelude> foldr (flip const) 0 [1..5]
```

Next let's look at what happens when we use the same functions but this time with foldl. Take a few moments to understand the evaluation process that leads to these results:

```
Prelude> foldl (flip const) 0 [1..5]

5

Prelude> foldl const 0 [1..5]

0
```

This is the effect of left associativity. The spine traversal happens in the same order in a left or right fold – it must, because of the way lists are defined. Depending on your folding function, a left fold can lead to a different result than a right fold of the same.

# **Exercises: Understanding Folds**

```
l. foldr (*) 1 [1..5]
```

will return the same result as which of the following:

```
a) flip (*) 1 [1..5]b) foldl (flip (*)) 1 [1..5]c) foldl (*) 1 [1..5]
```

2. Write out the evaluation steps for

```
foldl (flip (*)) 1 [1..3]
```

- 3. One difference between foldr and foldl is:
  - a) foldr, but not foldl, traverses the spine of a list from right to left
  - b) foldr, but not foldl, always forces the rest of the fold
  - c) foldr, but not foldl, associates to the right
  - d) foldr, but not foldl, is recursive
- 4. Folds are catamorphisms, which means they are generally used to
  - a) reduce structure
  - b) expand structure
  - c) render you catatonic
  - d) generate infinite data structures
- 5. The following are simple folds very similar to what you've already seen, but each has at least one error. Please fix them and test in your REPL:

```
a) foldr (++) ["woot", "WOOT", "woot"]b) foldr max [] "fear is the little death"c) foldr and True [False, True]
```

d) This one is more subtle than the previous. Can it ever return a different answer?

```
foldr (||) True [False, True]
e) foldl ((++) . show) "" [1..5]
f) foldr const 'a' [1..5]
```

```
g) foldr const 0 "tacos"
h) foldl (flip const) 0 "burritos"
i) foldl (flip const) 'z' [1..5]
```

### Unconditional spine recursion

An important difference between foldr and foldl is that a left fold has the successive steps of the fold as its first argument. The next recursion of the spine isn't intermediated by the folding function as it is in foldr, which also means recursion of the spine is unconditional. Having a function that doesn't force evaluation of either of its arguments won't change anything. Let's review const:

```
Prelude> const 1 undefined

1
Prelude> (flip const) 1 undefined

*** Exception: Prelude.undefined

Prelude> (flip const) undefined 1

Now compare:

Prelude> xs = [1..5] ++ undefined

Prelude> foldr const 0 xs

1
Prelude> foldr (flip const) 0 xs

*** Exception: Prelude.undefined

Prelude> foldl (flip const) 0 xs

*** Exception: Prelude.undefined

Prelude> foldl (flip const) 0 xs

*** Exception: Prelude.undefined
```

However, while fold unconditionally evaluates the spine you can still selectively evaluate the values in the list. This will throw an error because the bottom is part of the spine and fold must evaluate the spine:

```
Prelude> xs = [1..5] ++ undefined
```

```
Prelude> foldl (\_ _ -> 5) 0 xs
*** Exception: Prelude.undefined
```

But this is OK because bottom is a value here:

```
Prelude> xs = [1..5] ++ [undefined]
Prelude> foldl (\_ - -> 5) 0 xs
5
```

This feature means that foldl is generally inappropriate with lists that are or could be infinite, but the combination of the forced spine evaluation with non-strictness means that it is also usually inappropriate even for long lists, as the forced evaluation of the spine affects performance negatively. Because foldl must evaluate its whole spine before it starts evaluating values in each cell, it accumulates a pile of unevaluated values as it traverses the spine.

In most cases, when you need a left fold, you should use fold!. This function, called "fold-l-prime," works the same except it is strict. In other words, it forces evaluation of the values inside cons cells as it traverses the spine, rather than accumulating unevaluated expressions for each element of the list. The strict evaluation here means it has less negative effect on performance over long lists.

#### 10.6 How to write fold functions

When we write folds, we begin by thinking about what our start value for the fold is. This is usually the identity value for the function. When we sum the elements of a list, the identity of summation is 0. When we multiply the elements of the list, the identity is 1. This start value is also our fallback in case the list is empty.

Next we consider our arguments. A folding function takes two arguments, a and b, where a is going to always be one of the elements in the list and b is either the start value or the value accumulated as the list is being processed.

Let's say we want to write a function to take the first three letters of each String value in a list of strings and concatenate that result into a final String. The type of the right fold for lists is:

```
foldr :: (a -> b -> b) -> b -> [a] -> b
```

First, we'll set up the beginnings of our expression:

```
foldr (\a b -> undefined) []
   ["Pizza", "Apple", "Banana"]
```

We used an empty list as the start value, but since we plan to return a String as our result, we could be a little more explicit about our intent to build a String and make a small syntactic change:

```
foldr (\a b -> undefined) ""
   ["Pizza", "Apple", "Banana"]
```

Of course, because a String is a list, these are the same value:

```
Prelude> "" == []
True
```

But "" signals intent with respect to the types involved:

```
Prelude> :t ""
"" :: [Char]
Prelude> :t []
[] :: [t]
```

Moving along, we next want to work on the function. We already know how to take the first three elements from a list and we can reuse this for String:

```
foldr (\a b -> take 3 a) ""
   ["Pizza", "Apple", "Banana"]
```

Now this will already typecheck and work, but it doesn't match the semantics we asked for:

We're only getting the first three letters of the first or the last string, depending on whether we did a right or left fold. Note the argument naming order due to the difference in the types of foldr and foldl:

```
fold: : (a -> b -> b) -> b -> [a] -> b

foldl :: (b -> a -> b) -> b -> [a] -> b
```

The problem here is that right now we're not folding the list. We're only mapping our take 3 over the list and selecting the first or last result:

```
Prelude> map (take 3) pab
["Piz","App","Ban"]
Prelude> head $ map (take 3) pab
"Piz"
Prelude> last $ map (take 3) pab
"Ban"
```

So let us make this a proper fold and accumulate the result by making use of the b argument. Remember the b is the start value. Technically we could use concat on the result of having mapped take 3 over the list (or its reverse, if we want to simulate fold1):

```
Prelude> concat $ map (take 3) pab
"PizAppBan"
Prelude> rpab = reverse pab
Prelude> concat $ map (take 3) rpab
"BanAppPiz"
```

But we need an excuse to play with foldr and foldl, so we'll pretend none of this happened!

```
Prelude> f = (\a b -> take 3 a ++ b)
Prelude> foldr f "" pab
"PizAppBan"
Prelude> f' = (\b a -> take 3 a ++ b)
Prelude> foldl f' "" pab
"BanAppPiz"
```

Here we concatenated the result of having taken three elements from the string value in our input list onto the front of the string we're accumulating. If we want to be explicit, we can assert types for the values:

If we assert something that isn't true, the typechecker catches us:

```
Prelude> :{
 *Prelude| let f a b = take 3 (a :: String)
 *Prelude| ++ (b :: [String])
 *Prelude| :}

<interactive>:12:42:
Couldn't match type 'Char' with '[Char]'
Expected type: [String]
   Actual type: [Char]
In the second argument of '(++)',
   namely '(b :: [String])'
In the expression:
   take 3 (a :: String) ++ (b :: [String])
```

This can be useful for checking that your mental model of the code is accurate.

# **Exercises: Database Processing**

Write the following functions for processing this data.

```
import Data.Time
data DatabaseItem = DbString String
                  | DbNumber Integer
                  | DbDate UTCTime
                  deriving (Eq, Ord, Show)
theDatabase :: [DatabaseItem]
theDatabase =
  [ DbDate (UTCTime
            (fromGregorian 1911 5 1)
    (secondsToDiffTime 34123))
  , DbNumber 9001
  , DbString "Hello, world!"
  , DbDate (UTCTime
            (fromGregorian 1921 5 1)
            (secondsToDiffTime 34123))
  ]
```

1. Write a function that filters for DbDate values and returns a list of the UTCTime values inside them.

2. Write a function that filters for DbNumber values and returns a list of the Integer values inside them.

3. Write a function that gets the most recent date.

4. Write a function that sums all of the DbNumber values.

```
sumDb :: [DatabaseItem]
    -> Integer
sumDb = undefined
```

5. Write a function that gets the average of the DbNumber values.

```
-- You'll probably need to use fromIntegral
-- to get from Integer to Double.

avgDb :: [DatabaseItem]
    -> Double
avgDb = undefined
```

# 10.7 Folding and evaluation

What differentiates foldr and foldl is associativity. The right associativity of foldr means the folding function evaluates from the innermost cons cell to the outermost (the head). On the other hand, foldl recurses unconditionally to the end of the list through self-calls and then the folding function evaluates from the outermost cons cell to the innermost:

```
Prelude> rcf = foldr (:) []
Prelude> xs = [1, 2, 3] ++ undefined
Prelude> take 3 $ rcf xs
[1,2,3]
Prelude> lcf = foldl (flip (:)) []
Prelude> take 3 $ lcf xs
*** Exception: Prelude.undefined
```

Let's dive into our const example a little more carefully:

```
foldr const 0 [1..5]
```

With foldr, you'll evaluate const 1 (...), but const ignores the rest of the fold that would have occurred from the end of the list up to the number l, so this returns l without having evaluated any more of the values or the spine. One way you could examine this for yourself would be:

```
Prelude> foldr const 0 ([1] ++ undefined)

Prelude> head ([1] ++ undefined)

Prelude> tail ([1] ++ undefined)

*** Exception: Prelude.undefined

Similarly for foldl:

foldl (flip const) 0 [1..5]
```

Here fold will recurse to the final cons cell, evaluate (flip const) (...) 5, ignore the rest of the fold that would occur from the beginning up to the number 5, and return 5.

The relationship between foldr and foldl is such that:

```
foldr f z xs =
  foldl (flip f) z (reverse xs)
```

But *only* for finite lists! Consider:

```
Prelude> xs = repeat 0 ++ [1,2,3]
Prelude> foldr const 0 xs
0
Prelude> xs' = repeat 1 ++ [1,2,3]
Prelude> rxs = reverse xs'
Prelude> foldl (flip const) 0 rxs
^CInterrupted.
-- ^^ bottom.
```

If we flip our folding function f and reverse the list xs, fold and fold will return the same result:

```
Prelude> xs = [1..5]
Prelude> foldr (:) [] xs
[1,2,3,4,5]
Prelude> foldl (flip (:)) [] xs
[5,4,3,2,1]
Prelude> foldl (flip (:)) [] (reverse xs)
[1,2,3,4,5]
```

```
Prelude> reverse $ foldl (flip (:)) [] xs
[1,2,3,4,5]
```

# 10.8 Summary

We presented a lot of material in this chapter. You might be feeling a little weary of folds right now. So what's the executive summary?

#### foldr

1. The rest of the fold (recursive invocation of foldr) is an argument to the folding function you passed to foldr. It doesn't directly self-call as a tail-call like foldl. You could think of it as alternating between applications of foldr and your folding function f. The next invocation of foldr is conditional on f having asked for more of the results of having folded the list. That is:

```
foldr :: (a -> b -> b) -> b -> [a] -> b
```

That b we're pointing at in (a -> b -> b) is the rest of the fold. Evaluating that evaluates the next application of foldr.

- 2. Associates to the right.
- 3. Works with infinite lists. We know this because:

```
Prelude> foldr const 0 [1..]
1
```

4. Is a good default choice whenever you want to transform data structures, be they finite or infinite.

#### foldl

- 1. Self-calls (tail-call) through the list, only beginning to produce values after reaching the end of the list.
- 2. Associates to the left.
- 3. Cannot be used with infinite lists. Try the infinite list example earlier and your REPL will hang.

4. Is nearly useless and should almost always be replaced with fold! for reasons we'll explain later when we talk about writing efficient Haskell programs.

#### **10.9** Scans

Scans, which we have mentioned above, work similarly to maps and also to folds. Like folds, they accumulate values instead of keeping the list's individual values separate. Like maps, they return a list of results. In this case, the list of results shows the intermediate stages of evaluation, that is, the values that accumulate as the function is doing its work.

Scans are not used as frequently as folds, and once you understand the basic mechanics of folding, there isn't a whole lot new to understand. Still, it is useful to know about them and get an idea of why you might need them.<sup>3</sup>

First, let's take a look at the types. We'll do a direct comparison of the types of folds and scans so the difference is clear:

```
foldr :: (a -> b -> b) -> b -> [a] -> b
scanr :: (a -> b -> b) -> b -> [a] -> [b]

foldl :: (b -> a -> b) -> b -> [a] -> b
scanl :: (b -> a -> b) -> b -> [a] -> [b]
```

The primary difference is that the final result is a list (folds *can* return a list as a result as well, but they don't always). This means that they are not catamorphisms and, in an important sense, aren't folds at all. But no matter! The type signatures are similar, and the routes of spine traversal and evaluation are similar. This does mean that you can use scans in places that you can't use a fold, precisely because you return a list of results rather than reducing the spine of the list.

The results that scans produce can be represented like this:

<sup>&</sup>lt;sup>3</sup> The truth is scans are not used often, but there are times when you want to fold a function over a list and return a list of the intermediate values that you can then use as input to some other function. For a particularly elegant use of this, please see Chris Done's blog post about this solution to the waterfall problem at http://chrisdone.com/posts/twitter-problem-loeb.

Then to make this more explicit and properly equational, we can follow along with how scanl expands for this expression based on the definition. First, we must see how scanl is defined. We're going to show you a version of it from a slightly older base library for GHC Haskell. The differences don't change anything important for us here:

```
scanl :: (a -> b -> a) -> a -> [b] -> [a]
scanl f q ls =
   q : (case ls of
        [] -> []
        x:xs -> scanl f (f q x) xs)
```

In an earlier chapter, we wrote a recursive function that returned the nth Fibonacci number to us. You can use a scan function to return a list of Fibonacci numbers. We're going to do this in a source file because this will, in this state, return an infinite list (feel free to try loading it into your REPL and running it, but be quick with the ctrl-c):

```
fibs = 1 : scanl (+) 1 fibs
```

We start with a value of 1 and cons that onto the front of the list generated by our scan. The list itself has to be recursive because, as we saw previously, the idea of Fibonacci numbers is that each one is the sum of the previous two in the sequence; scanning the results of (+) over a nonrecursive list of numbers whose start value is 1 would give us this:

```
scanl (+) 1 [1..3]
[1, 1 + 1, (1 + 1) + 2, ((1 + 1) + 2) + 3]
[1,2,4,7]
```

instead of the [1, 1, 2, 3, 5...] that we're looking for.

### Getting the fibonacci number we want

But we don't really want an infinite list of Fibonacci numbers; that isn't very useful. We need a method to either take some number of elements from that list or find the *n*th element as we had done before. Fortunately, that's the easy part. We'll use the "bang bang" operator, !!, to find the *n*th element. This operator is a way to index into a list, and indexing in Haskell starts from zero. That is, the first value in your list is indexed as zero. But otherwise the operator is straightforward:

```
(!!) :: [a] -> Int -> a
```

It needs a list as its first argument, an Int as its second argument and it returns one element from the list. Which item it returns is the value that is in the nth spot where n is our Int. We will modify our source file:

```
fibs = 1 : scanl (+) 1 fibs
fibsN x = fibs !! x
```

Once we load the file into our REPL, we can use fibsn to return the nth element of our scan:

```
Prelude> fibsN 0
1
Prelude> fibsN 2
2
Prelude> fibsN 6
13
```

Now you can modify your source code to use the take or takeWhile functions or to filter it in any way you like. One note: filtering without also taking won't work too well, because you're still getting an infinite list. It's a filtered infinite list, sure, but still infinite.

#### **Scans Exercises**

- 1. Modify your fibs function to only return the first 20 Fibonacci numbers.
- 2. Modify fibs to return the Fibonacci numbers that are less than 100.
- 3. Try to write the factorial function from Recursion as a scan. You'll want scanl again, and your start value will be 1. Warning: this will also generate an infinite list, so you may want to pass it through a take function or similar.

# 10.10 Chapter Exercises

### Warm-up and review

For the following set of exercises, you are not expected to use folds. These are intended to review material from previous chapters. Feel free to use any syntax or structure from previous chapters that seems appropriate.

1. Given the following sets of consonants and vowels:

```
stops = "pbtdkg"
vowels = "aeiou"
```

a) Write a function that takes inputs from stops and vowels and makes 3-tuples of all possible stop-vowel-stop combinations. These will not all correspond to real words in English,

- although the stop-vowel-stop pattern is common enough that many of them will.
- b) Modify that function so that it only returns the combinations that begin with a p.
- c) Now set up lists of nouns and verbs (instead of stops and vowels) and modify the function to make tuples representing possible noun-verb-noun sentences.
- 2. What does the following mystery function do? What is its type? Try to get a good sense of what it does before you test it in the REPL to verify it.

```
seekritFunc x =
  div (sum (map length (words x)))
        (length (words x))
```

3. We'd really like the answer to be more precise. Can you rewrite that using fractional division?

## Rewriting functions using folds

In the previous chapter, you wrote these functions using direct recursion over lists. The goal now is to rewrite them using folds. Where possible, to gain a deeper understanding of folding, try rewriting the fold version so that it is point-free.

Point-free versions of these functions written with a fold should look like:

```
myFunc = foldr f z
```

So for example with the and function:

```
-- direct recursion, not using (&&)
myAnd :: [Bool] -> Bool
myAnd [] = True
myAnd (x:xs) =
  if x == False
  then False
  else myAnd xs
```

The goal here is to converge on the final version where possible. You don't need to write all variations for each example, but the more variations you write, the deeper your understanding of these functions will become.

1. myOr returns True if any Bool in the list is True.

```
myOr :: [Bool] -> Bool
myOr = undefined
```

True

2. myAny returns True if a -> Bool applied to any of the values in the list returns True.

```
myAny :: (a -> Bool) -> [a] -> Bool
myAny = undefined

Example for validating myAny:

Prelude> myAny even [1, 3, 5]
False
Prelude> myAny odd [1, 3, 5]
```

3. Write two versions of myElem. One version should use folding and the other should use any.

```
myElem :: Eq a => a -> [a] -> Bool

Prelude> myElem 1 [1..10]
True
Prelude> myElem 1 [2..10]
False
```

4. Implement myReverse, don't worry about trying to make it lazy.

```
myReverse :: [a] -> [a]
myReverse = undefined

Prelude> myReverse "blah"
"halb"
Prelude> myReverse [1..5]
[5,4,3,2,1]
```

5. Write myMap in terms of foldr. It should have the same behavior as the built-in map.

```
myMap :: (a -> b) -> [a] -> [b]
myMap = undefined
```

6. Write myFilter in terms of foldr. It should have the same behavior as the built-in filter.

```
myFilter :: (a -> Bool) -> [a] -> [a]
myFilter = undefined
```

7. squish flattens a list of lists into a list

```
squish :: [[a]] -> [a]
squish = undefined
```

8. squishMap maps a function over a list and concatenates the results.

```
squishMap :: (a -> [b]) -> [a] -> [b]
squishMap = undefined
```

```
Prelude> squishMap (\x -> [1, x, 3]) [2] [1,2,3] 
Prelude> f x = "WO " ++ [x] ++ " OT " 
Prelude> squishMap f "blah" 
"WO b OT WO l OT WO a OT WO h OT "
```

9. squishAgain flattens a list of lists into a list. This time re-use the squishMap function.

```
squishAgain :: [[a]] -> [a]
squishAgain = undefined
```

10. myMaximumBy takes a comparison function and a list and returns the greatest element of the list based on the last value that the comparison returned GT for.

11. myMinimumBy takes a comparison function and a list and returns the least element of the list based on the last value that the comparison returned LT for.

```
Prelude> myMinimumBy (\_ _ -> LT) [1..10]

Prelude> myMinimumBy compare [1..10]
```

#### 10.11 Definitions

- 1. A *fold* is a higher-order function which, given a function to accumulate the results and a recursive data structure, returns the built up value. Usually a "start value" for the accumulation is provided along with a function that can combine the type of values in the data structure with the accumulation. The term fold is typically used with reference to collections of values referenced by a recursive datatype. For a generalization of "breaking down structure", see *catamorphism*.
- 2. A *catamorphism* is a generalization of folds to arbitrary datatypes. Where a fold allows you to break down a list into an arbitrary datatype, a catamorphism is a means of breaking down the structure of any datatype. The bool :: a -> a -> Bool -> a function in Data.Bool is an example of a simple catamorphism for a simple, non-collection datatype. Similarly, maybe :: b -> (a -> b) -> Maybe a -> b is the catamorphism for Maybe. See if you can notice a pattern:

3. A *tail call* is the final result of a function. Some examples of tail calls in Haskell functions:

```
f x y z = h (subFunction x y z)
  where subFunction x y z = g x y z
-- the ``tail call'' is
-- h (subFunction x y z)
-- or more precisely, h.
```

4. Tail recursion is a function whose tail calls are recursive invocations of itself. This is distinguished from functions that call other functions in their tail call.

```
f x y z = h (subFunction x y z)
where subFunction x y z = g x y z
```

The above is not tail recursive, calls *h*, not itself.

```
f x y z = h (f (x - 1) y z)
```

Still not tail recursive. *f* is invoked again but not in the tail call of *f*; it's an argument to the tail call, *h*:

```
f \times y z = f (x - 1) y z
```

This is tail recursive. *f* is calling itself directly with no intermediaries.

```
foldr f z [] = z
foldr f z (x:xs) = f x (foldr f z xs)
```

Not tail recursive, we give up control to the combining function f before continuing through the list. foldr's recursive calls will bounce between foldr and f.

```
foldl f z [] = z
foldl f z (x:xs) = foldl f (f z x) xs
```

Tail recursive. foldl invokes itself recursively. The combining function is only an argument to the recursive fold.

# 10.12 Follow-up resources

- Haskell Wiki. Fold. https://wiki.haskell.org/Fold
- 2. Richard Bird. Sections 4.5 and 4.6 of Introduction to Functional Programming using Haskell (1998).
- 3. Antoni Diller. Introduction to Haskell.
- 4. Graham Hutton. A tutorial on the universality and expressiveness of fold.

http://www.cs.nott.ac.uk/~gmh/fold.pdf

# Chapter 11

# Algebraic datatypes

The most depressing thing about life as a programmer, I think, is if you're faced with a chunk of code that either someone else wrote or, worse still, you wrote yourself but no longer dare to modify. That's depressing.

Simon Peyton Jones

## 11.1 Algebraic datatypes

We have spent a lot of time talking about datatypes already, so you may think we've covered everything that needs to be said about those. This chapter's purpose is ultimately to explain how to construct your own datatypes in Haskell. Writing your own datatypes can help you leverage some of Haskell's most powerful features – pattern matching, type checking, and inference – in a way that makes your code more concise and safer. But to understand that, first we need to explain the differences among datatypes more fully and understand what it means when we say datatypes are *algebraic*.

A type can be thought of as an enumeration of constructors that have zero or more arguments.<sup>1</sup> We will return to this description throughout the chapter, each time emphasizing a different portion of it.

Haskell offers sum types, product types, product types with record syntax, type aliases (for example, String is a type alias for [Char]), and a special datatype called a *newtype* that provides for a different set of options and constraints from either type synonyms or data declarations. We will explain each of these in detail in this chapter and show you how to exploit them for maximum utility and type safety.

This chapter will:

- explain the "algebra" of algebraic datatypes;
- analyze the construction of data constructors;
- spell out when and how to write your own datatypes;
- clarify usage of type synonyms and newtype;
- introduce kinds.

#### 11.2 Data declarations review

We often want to create custom datatypes for structuring and describing the data we are processing. Doing so can help you analyze your problem by allowing you to focus first on how you *model* the

 $<sup>^{</sup>m l}$ This description, slightly edited for our purposes, was proposed by Orah Kittrell in the #haskell-beginners IRC channel.

domain before you begin thinking about how you write *computations* that solve your problem. It can also make your code easier to read and use because it lays the domain model out clearly.

In order to write your own types, though, you must understand the way datatypes are constructed in more detail than we've covered so far. Let's begin with a review of the important parts of datatypes, using the data declarations for Bool and lists:

```
data Bool = False | True
-- [1] [2] [3] [4] [5] [6]

data [] a = [ ] | a : [a]
-- [7] [8] [9]
```

- 1. Keyword data to signal that what follows is a data declaration, or a declaration of a datatype.
- 2. Type constructor (with no arguments).
- 3. Equals sign divides the type constructor from its data constructors.
- 4. Data constructor. In this case, a data constructor that takes no arguments and so is called a *nullary* constructor. This is one of the possible values of this type that can show up in term-level code.
- 5. The pipe denotes a sum type which indicates a logical disjunction (colloquially, *or*) in what values can have that type.
- 6. Constructor for the value True, another nullary constructor.
- 7. Type constructor with an argument. An empty list has to be applied to an argument in order to become a list of *something*. Here the argument is a polymorphic type variable, so the list's argument can be of different types.
- 8. Data constructor for the empty list.
- 9. Data constructor that takes two arguments: an *a* and also a [a].

When we talk about a data declaration, we are talking about the definition of the entire type. If we think of a type as "an enumeration of constructors that have *zero* or more arguments," then Bool is an enumeration of two possible constructors, each of which takes *zero* arguments, while the type constructor [] enumerates two possible constructors and one of them takes *two* arguments. The pipe denotes what we call a *sum type*, a type that has *more than one* constructor inhabiting it.

In addition to sum types, Haskell also has *product types*, and we'll talk more about those in a bit. The data constructors in product types have more than one parameter. But first, let's turn our attention to the meaning of the word *constructors*.

# 11.3 Data and type constructors

There are two kinds of constructors in Haskell: type constructors and data constructors. Type constructors are used only at the type level, in type signatures and type class declarations and instances. Types are static and resolve at compile time. Data constructors construct the values at term level, values you can interact with at runtime. We call them constructors because they define a means of creating or building a type or a value.

Although the term *constructor* is often used to describe all type constructors and data constructors, we can make a distinction between *constants* and *constructors*. Type and data constructors that take no arguments are constants. They can only store a fixed type and amount of data. So, in the Bool datatype, for example, Bool is a type constant, a concrete type that isn't waiting for any additional information in the form of an argument in order to be fully realized as a type. It enumerates two values that are also constants, True and False, because they take no arguments. While we call True and False "data constructors," in fact since they take no arguments, their value is already established and not being constructed in any meaningful sense.

However, sometimes we need the flexibility of allowing different types or amounts of data to be stored in our datatypes. For those times, type and data constructors may be parameterized. When a constructor takes an argument, then it's like a function in at least one sense – it must be *applied* to become a concrete type or value. The following datatypes are pseudonymous versions of real datatypes in Haskell. We've given them pseudonyms because we want to focus on the syntax, not the semantics, for now.

```
data Trivial = Trivial'
-- [1] [2]

data UnaryTypeCon a = UnaryValueCon a
-- [3] [4]
```

- 1. Here the type constructor Trivial is like a constant value but at the type level. It takes no arguments and is thus *nullary*. The Haskell Report calls these *type constants* to distinguish them from type constructors that take arguments.
- 2. The data constructor Trivial' is also like a constant value, but it exists in value, term, or runtime space. These are not three different things, but three different words for the same space that types serve to describe.
- 3. UnaryTypeCon is a type constructor of one argument. It's a constructor awaiting a type constant to be applied to, but it has no behavior in the sense that we think of functions as having. Such type-level functions exist but are not covered in this book.<sup>2</sup>
- 4. UnaryValueCon is a data constructor of one argument awaiting a value to be applied to. Again, it doesn't behave like a term-level function in the sense of performing an operation on data. It's more like a box to put values into. Be careful with the box/container analogy as it will betray you later not all type arguments to constructors have value-level witnesses! Some are *phantom*.

Each of these datatypes only enumerates one data constructor. Whereas Trivial' is the only possible concrete value for type Trivial,

<sup>&</sup>lt;sup>2</sup>If you're interested in learning about this topic, Brent Yorgey's blog posts about type families and functional dependencies are a good place to start. https://byorgey.wordpress.com/2010/06/29/typed-type-level-programming-in-haskell-part-i-functional-dependencies/

UnaryValueCon could show up as different literal values at runtime, depending on what type of a it is applied to. Think back to the list datatype: at the type level, you have a : [a] where the a is a variable. At the term level, in your code, that will be applied to some type of values and become, for example, [Char] or [Integer] (or list of whatever other concrete type – obviously the set of possible lists is large).

# 11.4 Type constructors and kinds

Let's look again at the list datatype:

```
data [] a = [] | a : [a]
```

This must be applied to a concrete type before you have a list. We can see the parallel with functions when we look at the *kind* signature.

Kinds are the types of types or types one level up. We represent kinds in Haskell with \*. We know something is a fully applied, concrete type when it is represented as \*. When it is \* -> \*, it, like a function, is still waiting to be applied.

Compare the following:

```
Prelude> f = not True
Prelude> :t f
f :: Bool

Prelude> f x = x > 3
Prelude> :t f
f :: (Ord a, Num a) => a -> Bool
```

The first f takes no arguments and is not awaiting application to anything in order to produce a value, so its type signature is a concrete type – note the lack of a function arrow. But the second f is awaiting application to an x, so its type signature has a function arrow. Once we apply it to a value, it also has a concrete type:

```
Prelude> f x = x > 3
Prelude> :t f 5
f 5 :: Bool
```

We query the kind signature of a type constructor (not a data constructor) in GHCi with a :kind or :k. We see that kind signatures give us similar information about type constructors:

```
Prelude> :k Bool
Bool :: *
Prelude> :k [Int]
[Int] :: *
Prelude> :k []
[] :: * -> *
```

Both Bool and [Int] are fully applied, concrete types, so their kind signatures have no function arrows. That is, they are not awaiting application to anything in order to be fully realized. The kind of [], though, is \* -> \* because it still needs to be applied to a concrete type before it is itself a concrete type. This is what the *constructor* of "type constructor" is referring to.

#### 11.5 Data constructors and values

We mentioned a bit ago that the Haskell Report draws a distinction between type *constants* and type *constructors*. We can draw a similar distinction between data constructors and constant values.

```
data PugType = PugData
-- [1] [2]

data HuskyType a = HuskyData
-- [3] [4]

data DogueDeBordeaux doge =
-- [5]
    DogueDeBordeaux doge
-- [6]
```

1. PugType is the type constructor, but it takes no arguments so we can think of it as being a type *constant*. This is how the Haskell Report refers to such types. This type enumerates one constructor.

- 2. PugData is the only data constructor for the type PugType. It also happens to be a *constant value* because it takes no arguments and stands only for itself. For any function that requires a value of type PugType, you know that value will be PugData.
- 3. HuskyType is the type constructor, and it takes a single parametrically polymorphic type variable as an argument. It also enumerates one data constructor.
- 4. HuskyData is the data constructor for HuskyType. Note that the type variable argument *a* does *not* occur as an argument to HuskyData or anywhere else after the =. That means our type argument *a* is *phantom*, or, "has no witness." We will elaborate on this later. Here HuskyData is a constant value, like PugData.
- 5. DogueDeBordeaux is a type constructor and has a single type variable argument like HuskyType, but called *doge* instead of *a*. Why? Because the names of variables don't matter. At any rate, this type also enumerates one constructor.
- 6. DogueDeBordeaux is the lone data constructor. It has the same name as the type constructor, but they are not the same thing. The *doge* type variable in the type constructor occurs also in the data constructor. Remember that, because they are the same type variable, these must agree with each other: *doge* must equal *doge*. If your type is DogueDeBordeaux [Person], you must necessarily have a list of Person values contained in the DogueDeBordeaux value. But because DogueDeBordeaux must be applied before it's a concrete value, its literal value at runtime can change:

Prelude> :t DogueDeBordeaux DogueDeBordeaux :: doge

-> DogueDeBordeaux doge

We can query the type of the value (not the type constructor but the data constructor – it can be confusing when the type constructor and the data constructor have the same name, but it's pretty common to do that in Haskell because the compiler doesn't confuse type names with value names the way we mortals do). It tells us that once *doge* is bound to a concrete type, then

this will be a value of type DogueDeBordeaux doge. It isn't a value yet, but it's a definition for how to construct a value of that type.

Here's how to make a value of the type of each:

```
myPug = PugData :: PugType

myHusky :: HuskyType a
myHusky = HuskyData

myOtherHusky :: Num a => HuskyType a
myOtherHusky = HuskyData

myOtherOtherHusky :: HuskyType [[[[Int]]]]
myOtherOtherHusky = HuskyData
-- no witness to the contrary
```

This will work because the value 10 agrees with the type variable being bound to Int:

```
myDoge :: DogueDeBordeaux Int
myDoge = DogueDeBordeaux 10
```

This will not work because 10 cannot be reconciled with the type variable being bound to String:

```
badDoge :: DogueDeBordeaux String
badDoge = DogueDeBordeaux 10
```

Given this, we can see that constructors are how we create values of types and refer to types in type signatures. There's a parallel here between type constructors and data constructors that should be noted. We can illustrate this with a new canine-oriented datatype:

```
data Doggies a =
    Husky a
    | Mastiff a
    deriving (Eq, Show)
-- type constructor awaiting an argument
Doggies
```

Note that the kind signature for the type constructor looks like a function, and the type signature for either of its data constructors looks similar.

This needs to be applied to become a concrete type:

```
Prelude> :k Doggies
Doggies :: * -> *
```

And this needs to be applied to become a concrete value:

```
Prelude> :t Husky
Husky :: a -> Doggies a
```

So the behavior of constructors is such that if they don't take any arguments, they behave like (type or value-level) constants. If they do take arguments, they act like (type or value-level) functions that don't *do* anything except get applied.

#### **Exercises: Dog Types**

Given the datatypes defined in the above sections,

- 1. Is Doggies a type constructor or a data constructor?
- 2. What is the kind of Doggies?
- 3. What is the kind of Doggies String?
- 4. What is the type of Husky 10?
- 5. What is the type of Husky (10 :: Integer)?
- 6. What is the type of Mastiff "Scooby Doo"?
- 7. Is DogueDeBordeaux a type constructor or a data constructor?
- 8. What is the type of DogueDeBordeaux?
- 9. What is the type of DogueDeBordeaux "doggie!"

## 11.6 What's a type and what's data?

As we've said, types are static and resolve at compile time. Types are known before runtime, whether through explicit declaration or type inference, and that's what makes them static types. Information about types does not persist through to runtime. Data are what we're working with at runtime.

Here compile time is literally when your program is getting compiled by GHC or checked before execution in a REPL like GHCi. Runtime is the actual execution of your program. Types circumscribe values, and in that way, they describe which values are flowing through what parts of your program.

```
type constructors -- compile-time

----- phase separation

data constructors -- runtime
```

Both data constructors and type constructors begin with capital letters, but a constructor *before* the = in a datatype definition is a type constructor, while constructors *after* the = are data constructors. Data constructors are usually generated by the declaration. One tricky bit here is that when data constructors take arguments, those arguments refer to *other types*. Because of this, not everything referred to in a datatype declaration is necessarily *generated* by that datatype itself. Let's take a look at a short example with different datatypes to demonstrate what we mean by this.

We start with a datatype Price that has one type constructor, one data constructor, and one type argument in the data constructor:

```
data Price =
-- (a)
  Price Integer deriving (Eq, Show)
-- (b) [1]
```

The type constructor is (a). The data constructor is (b), and that takes one type argument, [1].

The value Price does not depend solely on this datatype definition. It depends on the type Integer as well. If, for some reason, Integer wasn't in scope, we'd be unable to generate Price values.

Next, we'll define two datatypes, Manufacturer and Airline, that are each sum types with three data constructors. Each data constructor in these is a possible value of that type, and since none of them take arguments, all are generated by their declarations and are more like constant values than constructors:

Manufacturer has the type constructor (c). Manufacturer has three data constructors (d), (e), and (f).

The type constructor is (g). Airline has three data constructors (h), (i), and (j).

Next we'll look at another sum type, but this one has data constructors that take arguments. For the type Vehicle, the data constructors are Car and Plane, so a Vehicle is either a Car value or a Plane value. They each take types as arguments, just as Price itself took the type Integer as an argument:

The type constructor is (k). There are two data constructors, (l) and (m). The type arguments are numbered [2], [3], and [4]. [2] and [3] are type arguments to the data constructor Car, while [4] is the type argument to the data constructor Plane. To construct a Plane value, therefore, we need a value from the Airline type.

In the above, the datatypes are generating the constructors marked with a letter. The type arguments marked with a number existed prior to the declarations. Their definitions exist outside of this declaration, and they must be in scope to be used as part of this declaration.

Each of the above datatypes has a *deriving* clause. We have seen this before, as it is usually true that you will want to derive an instance of Show for datatypes you write. The instance allows your data to be printed to the screen as a string. Deriving Eq is also common and allows you to derive equality operations automatically for most datatypes where that would make sense. There are other type classes that allow derivation in this manner, and it obviates the need for manually writing instances for each datatype and type class (reminder: you saw an example of this in the Type classes chapter).

As we've seen, data constructors can take arguments. Those arguments will be specific types, but not specific values. In standard Haskell, we can't choose specific values of types as type arguments. We can't say, for example, "Bool without the possibility of False as a value." If you accept Bool as a valid type for a function or as the component of a datatype, you must accept all of Bool.

#### **Exercises: Vehicles**

For these exercises, we'll use the datatypes defined in the above section. It would be good if you'd typed them all into a source file already, but if you hadn't, please do so now. You can then define some sample data on your own, or use these to get you started:

```
myCar = Car Mini (Price 14000)
urCar = Car Mazda (Price 20000)
clownCar = Car Tata (Price 7000)
doge = Plane PapuAir
```

- 1. What is the type of myCar?
- 2. Given the following, define the functions:

```
isCar :: Vehicle -> Bool
isCar = undefined

isPlane :: Vehicle -> Bool
isPlane = undefined

areCars :: [Vehicle] -> [Bool]
areCars = undefined
```

3. Now we're going to write a function to tell us the manufacturer of a piece of data:

```
getManu :: Vehicle -> Manufacturer
getManu = undefined
```

- 4. Given that we're returning the Manufacturer, what will happen if you use this on Plane data?
- 5. All right. Let's say you've decided to add the size of the plane as an argument to the Plane constructor. Add that to your datatypes in the appropriate places and change your data and functions appropriately.

#### 11.7 Data constructor arities

Now that we have a good understanding of the anatomy of datatypes, we want to start demonstrating why we call them "algebraic." We'll start by looking at something called *arity*. Arity refers to the number of arguments a function or constructor takes. A function that takes no arguments is called *nullary*, where nullary is a contraction of "null" and "-ary". Null means zero, the "-ary" suffix means "of or pertaining

to". "-ary" is a common suffix used when talking about mathematical arity, such as with nullary, unary, binary, and the like.

Data constructors which take no arguments are also called nullary. Nullary data constructors, such as True and False, are constant values at the term level and, since they have no arguments, they can't construct or represent any data other than themselves. They are values which stand for themselves and act as a witness of the datatype they were declared in.

We've said that "A type can be thought of as an enumeration of constructors that have zero or *more* arguments." We'll look next at constructors with arguments.

We've seen how data constructors may take arguments and that makes them more like a function in that they must be applied to something before you have a value. Data constructors that take one argument are called *unary*. As we will see later in this chapter, data constructors that take more than one argument are called *products*.

All of the following are valid data declarations:

```
-- nullary
data Example0 =
  Example0
  deriving (Eq. Show)
-- unary
data Example1 =
  Example1 Int
  deriving (Eq, Show)
-- product of Int and String
data Example2 =
  Example2 Int String
  deriving (Eq, Show)
Prelude> Example0
Example0
Prelude> Example1 10
Example 110
Prelude> Example1 10 == Example1 42
```

```
False
Prelude> nc = Example2 1 "NC"
Prelude> Example2 10 "FlappityBat" == nc
False
```

Our Example 2 is an example of a *product*, like tuples, which we've seen before. Tuples can take several arguments – as many as there are inhabitants of each tuple – and are considered the canonical product type; they are *anonymous products* because they have no name. We'll talk more about product types soon.

Unary (one argument) data constructors contain a single value of whatever type their argument was. The following is a data declaration that contains the data constructor MyVal. MyVal takes one Int argument and creates a type named MyType:

```
data MyType = MyVal Int
-- [1] [2] [3]
    deriving (Eq, Show)
-- [4] [5]
```

- 1. Type constructor.
- 2. Data constructor. MyVal takes one type argument, so it is called a *unary* data constructor.
- 3. Type argument to the definition of the data constructor from [2].
- 4. Deriving clause.
- 5. Type class instances being derived. We're getting equality Eq and value stringification Show for free.

```
Prelude> :t MyVal
MyVal :: Int -> MyType
Prelude> MyVal 10
MyVal 10
Prelude> MyVal 10 == MyVal 10
True
Prelude> MyVal 10 == MyVal 9
False
```

Because MyVal has one Int argument, a value of type MyType must contain one – only one – Int value.

# 11.8 What makes these datatypes algebraic?

Algebraic datatypes in Haskell are algebraic because we can describe the patterns of argument structures using two basic operations: sum and product. The most direct way to explain why they're called sum and product is to demonstrate sum and product in terms of *cardinality*. This can be understood in terms of the cardinality you see with finite sets.<sup>3</sup> This doesn't map perfectly as we can have infinite data structures in Haskell, but it's a good way to begin understanding and appreciating how datatypes work. When it comes to programming languages we are concerned with *computable* functions, not just those which can generate a set.

The cardinality of a datatype is the number of possible values it defines. That number can be as small as 0 or as large as infinite (for example, numeric datatypes, lists). Knowing how many possible values inhabit a type can help you reason about your programs. In the following sections, we'll show you how to calculate the cardinality of a given datatype based solely on how it is defined. From there, we can determine how many different *possible* implementations there are of a function for a given type signature.

Before we get into the specifics of how to calculate cardinality in general, we're going to take cursory glances at some datatypes with easy to understand cardinalities: Bool and Int.

We've looked extensively at the Bool type already so you already know it only has two inhabitants that are both nullary data constructors, so Bool only has two possible values. The cardinality of Bool is, therefore, 2. Even without understanding the rules of cardinality of sum types, we can see why this is true.

Another set of datatypes with cardinality that is reasonably easy to understand are the Int types. In part this is because Int and related types Int8, Int16, and Int32 have clearly delineated upper and lower bounds, defined by the amount of memory they are permitted to

<sup>&</sup>lt;sup>3</sup>Type theory was developed as an alternative mathematical foundation to set theory. We won't write formal proofs based on this, but the way we reason informally about types as programmers derives in part from their origins as sets. Finite sets contain a number of unique objects; that number is called cardinality.

use. We'll use Int8 here, even though it isn't very common in Haskell, because it has the smallest set of possible inhabitants and thus the arithmetic is a bit easier to do. Valid Int8 values are whole numbers from (-128) to 127.

Int8 is not included in the standard Prelude, unlike standard Int, so we need to import it to see it in the REPL, but after we do that we can use maxBound and minBound from the Bounded type class to view the upper and lower values:

```
Prelude> import Data.Int

Prelude Data.Int> minBound :: Int8
-128

Prelude Data.Int> maxBound :: Int8
127
```

Given that this range includes the value 0, we can easily figure out the cardinality of Int8 with some quick addition: 128 + 127 + 1 = 256. So the cardinality of Int8 is 256. Anywhere in your code where you'd have a value of type Int8, there are 256 possible runtime values.

# **Exercises: Cardinality**

While we haven't explicitly described the rules for calculating the cardinality of datatypes yet, you might already have an idea of how to do it for simple datatypes with nullary constructors. Try not to overthink these exercises – follow your intuition based on what you know.

- data PugType = PugData
- 2. For this one, recall that Bool is also defined with the |:

```
data Airline =
    PapuAir
    | CatapultsR'Us
    | TakeYourChancesUnited
```

- 3. Given what we know about Int8, what's the cardinality of Int16?
- 4. Use the REPL and maxBound and minBound to examine Int and Integer. What can you say about the cardinality of those types?

5. Extra credit (impress your friends!): What's the connection between the 8 in Int8 and that type's cardinality of 256?

#### Simple datatypes with nullary data constructors

We'll start our exploration of cardinality by looking at datatypes with nullary data constructors:

```
data Example = MakeExample deriving Show
```

Example is our type constructor, and MakeExample is our only data constructor. Since MakeExample takes no type arguments, it is a nullary constructor. We know that nullary data constructors are constants and represent only themselves as values. It is a single value whose only content is its name, not any other data. Nullary constructors represent *one* value when reasoning about the cardinality of the types they inhabit.

All you can say about MakeExample is that the constructor is the value MakeExample and that it inhabits the type Example.

There the only inhabitant is MakeExample. Given that MakeExample is a single nullary value, so the cardinality of the type Example is 1. This is useful because it tells us that any time we see Example in the type signature of a function, we only have to reason about one possible value.

#### **Exercises: For Example**

1. You can query the type of a value in GHCi with the :type command, also abbreviated :t.

Example:

Prelude> :t False
False :: Bool

What is the type of data constructor MakeExample? What happens when you request the type of Example?

2. What if you try: info on Example in GHCi? Can you determine what type class instances are defined for the Example type using: info in GHCi?

3. Try making a new datatype like Example but with a single type argument added to MakeExample, such as Int. What has changed when you query MakeExample with :type in GHCi?

#### **Unary constructors**

In the last section, we asked you to add a single type argument to the MakeExample data constructor. In doing so, you changed it from a nullary constructor to a unary one. A unary data constructor takes one argument. In the declaration of the datatype, that parameter will be a type, not a value. Now, instead of your data constructor being a constant, or a known value, the value will be constructed at runtime from the argument we applied it to.

Datatypes that only contain a unary constructor always have the same cardinality as the type they contain. In the following, Goats has the same number of inhabitants as Int:

```
data Goats = Goats Int deriving (Eq, Show)
```

Anything that is a valid Int, must also be a valid argument to the Goats constructor. Anything that isn't a valid Int also isn't a valid count of Goats.

For cardinality, this means unary constructors are the identity function.

# 11.9 newtype

We will now look at a way to define a type that can only ever have a single unary data constructor. We use the newtype keyword to mark these types, as they are different from type declarations marked with the data keyword as well as from type synonym definitions marked by the type keyword. Like other datatypes that have a single unary constructor, the cardinality of a newtype is the same as that of the type it contains.

A newtype cannot be a product type, sum type, or contain nullary constructors, but it has a few advantages over a vanilla data declaration. One is that it has no runtime overhead, as it reuses the representation of the type it contains. It can do this because it's not allowed to be a record (product type) or tagged union (sum type). The difference

between newtype and the type it contains is gone by the time the compiler generates the code.

To illustrate, let's say we have a function from Int -> Bool for checking whether we have too many goats:

```
tooManyGoats :: Int -> Bool
tooManyGoats n = n > 42
```

We might run into a problem here if we had different limits for different sorts of livestock. What if we mixed up the Int value of cows where we meant goats? Fortunately, there's a way to address this with unary constructors:

```
newtype Goats =
   Goats Int deriving (Eq, Show)
newtype Cows =
   Cows Int deriving (Eq, Show)
```

Now we can rewrite our type to be safer, pattern matching in order to access the Int inside our data constructor Goats:

```
tooManyGoats :: Goats -> Bool
tooManyGoats (Goats n) = n > 42
```

Now we can't mix up our livestock counts:

```
Prelude> tooManyGoats (Goats 43)

True

Prelude> tooManyGoats (Cows 43)

Couldn't match expected type
    'Goats' with actual type 'Cows'

In the first argument of
    'tooManyGoats', namely '(Cows 43)'

In the expression: tooManyGoats (Cows 43)
```

Using newtype can deliver other advantages related to type class instances. To see these, we need to compare newtypes to type synonyms

and regular data declarations. We'll start with a short comparison to type synonyms.

A newtype is similar to a type synonym in that the representations of the named type and the type it contains are identical and any distinction between them is gone at compile time. So, a String really is a [Char] and Goats above is really an Int. On the surface, for the human writers and readers of code, the distinction can be helpful in tracking where data came from and what it's being used for, but the difference is irrelevant to the compiler.

However, one key contrast between a newtype and a type alias is that you can define type class instances for newtypes that differ from the instances for their underlying type. You can't do that for type synonyms. Let's take a look at how that works. We'll first define a type class called TooMany and an instance for Int:

```
class TooMany a where
  tooMany :: a -> Bool

instance TooMany Int where
  tooMany n = n > 42
```

We can use that instance in the REPL but only if we assign the type Int to whatever numeric literal we're passing as an argument, because numeric literals are polymorphic. That looks like this:

```
Prelude> tooMany (42 :: Int)
```

Take a moment and play around with this – try leaving off the type declaration and giving it different arguments.

Now, let's say for your goat counting you wanted a special instance of TooMany that will have different behavior from the Int instance. Under the hood, Goats is still Int but the newtype declaration will allow you to define a custom instance:

```
newtype Goats = Goats Int deriving Show
instance TooMany Goats where
tooMany (Goats n) = n > 43
```

Try loading this and passing different arguments to it. Does it behave differently than the Int instance above? Do you still need to explicitly assign a type to your numeric literals? What is the type of tooMany?

Here we were able to make the Goats newtype have an instance of TooMany which had different behavior than the type Int which it contains. We can't do this if it's a type synonym. Don't believe us? Try it.

On the other hand, what about the case where we want to reuse the type class instances of the type our newtype contains? For common type classes built into GHC like Eq, Ord, Enum, and Show we get this facility for free, as you've seen with the deriving clauses in most datatypes.

For user-defined type classes, we can use a language extension called GeneralizedNewtypeDeriving. Language extensions, enabled in GHC by the LANGUAGE pragma,<sup>4</sup> tell the compiler to process input in ways beyond what the standard provides for. In this case, this extension will tell the compiler to allow our newtype to rely on a type class instance for the type it contains. We can do this because the representations of the newtype and the type it contains are the same. Still, it is outside of the compiler's standard behavior, so we must give it the special instruction to allow us to do this.

First, let's take the case of what we must do without generalized newtype deriving:

<sup>&</sup>lt;sup>4</sup>A *pragma* is a special instruction to the compiler placed in source code. The LANGUAGE pragma is perhaps more common in GHC Haskell than the other pragmas, but there are other pragmas we will see later in the book.

```
class TooMany a where
  tooMany :: a -> Bool

instance TooMany Int where
  tooMany n = n > 42

newtype Goats =
  Goats Int deriving (Eq, Show)

instance TooMany Goats where
  tooMany (Goats n) = tooMany n
```

The Goats instance will do the same thing as the Int instance, but we still have to define it separately.

You can test this yourself to see that they'll return the same answers.

Now we'll add the pragma at the top of our source file:

```
{-# LANGUAGE GeneralizedNewtypeDeriving #-}

class TooMany a where
  tooMany :: a -> Bool

instance TooMany Int where
  tooMany n = n > 42

newtype Goats =
  Goats Int deriving (Eq, Show, TooMany)
```

Now we don't have to define an instance of TooMany for Goats that's identical to the Int instance. We can reuse the instance that we already have.

This is also nice for times when we want every type class instance to be the same *except* for the one we want to change.

## **Exercises: Logic Goats**

1. Reusing the TooMany type class, write an instance of the type class for the type (Int, String). This will require adding a language

pragma named FlexibleInstances<sup>5</sup> if you do not use a newtype – GHC will tell you what to do.

- 2. Make another TooMany instance for (Int, Int). Sum the values together under the assumption this is a count of goats from two fields.
- 3. Make another TooMany instance, this time for (Num a, TooMany a) => (a, a). This can mean whatever you want, such as summing the two numbers together.

## 11.10 Sum types

Now that we've looked at data constructor arities, we're ready to define the algebra of algebraic datatypes. The first that we'll look at is the *sum type* such as Bool:

```
data Bool = False | True
```

We've mentioned previously that the | represents logical disjunction – that is, "or." This is the *sum* in algebraic datatypes. To know the cardinality of sum types, we *add* the cardinalities of their data constructors. True and False take no type arguments and thus are nullary constructors, each with a value of 1.

Now we do some arithmetic. As we said earlier, nullary constructors are 1, and sum types are + or addition, when we are talking about cardinality:

```
data Bool = False | True
```

How many values inhabit Bool? There are two data constructors, each representing only one possible value. Given that the | syntax represents (+) or addition:

<sup>&</sup>lt;sup>5</sup> https://ghc.haskell.org/trac/haskell-prime/wiki/FlexibleInstances

```
-- ?? represents the cardinality

True | False = ??

True + False == ??

-- False and True both == 1

1 + 1 == ??

We see that the cardinality of Bool is:

1 + 1 == 2

-- List of all possible values for Bool

[True, False] -- length is 2

You can check that in your REPL:

Prelude> length (enumFrom False)

2
```

From this, we see that when working with a Bool value we must reason about two possible values. Sum types are a way of expressing alternate possibilities within a single datatype.

Signed 8-bit hardware integers in Haskell are defined using the aforementioned Int8 datatype with a range of values from -128 to 127. It's not defined this way, but you could think of it as a sum type of the numbers in that range, leading to the cardinality of 256 as we saw.

## **Exercises: Pity the Bool**

1. Given a datatype

```
data BigSmall =
    Big Bool
    | Small Bool
    deriving (Eq, Show)
```

What is the cardinality of this datatype? Hint: We already know Bool's cardinality. Show your work as demonstrated earlier.

2. Given a datatype

```
-- bring Int8 in scope
import Data.Int

data NumberOrBool =
    Numba Int8
    | BoolyBool Bool
    deriving (Eq, Show)

myNumba = Numba (-128)
```

What is the cardinality of NumberOrBool? What happens if you try to create a Numba with a numeric literal larger than 127? And with a numeric literal smaller than (-128)?

If you choose (-128) for a value precisely, you'll notice you get a spurious warning:

```
Prelude> n = Numba (-128)
Literal 128 is out of the
   Int8 range -128..127
If you are trying to write a large negative
   literal, use NegativeLiterals
```

Now, since -128 is a perfectly valid Int8 value you could choose to ignore this. What happens is that (-128) desugars into (negate 128). The compiler sees that you expect the type Int8, but Int8's max boundary is 127. So even though you're negating 128, it hasn't done that step yet and *immediately* whines about 128 being larger than 127. One way to avoid the warning is the following:

```
Prelude> n = (-128)
Prelude> x = Numba n
```

Or you can use the NegativeLiterals extension as it recommends:

```
Prelude> :set -XNegativeLiterals
Prelude> n = Numba (-128)
```

Note that the negative literals extension doesn't prevent the warning if you use negate.

## 11.11 Product types

What does it mean for a type to be a product? A product type's cardinality is the *product* of the cardinalities of its inhabitants. Arithmetically, products are the result of *multiplication*. Where a sum type was expressing *or*, a product type expresses *and*.

For those that have programmed in C-like languages before, a product is like a struct. For those that haven't, a product is a way to carry multiple values around in a single data constructor. Any data constructor with two or more type arguments is a product.

We said previously that tuples are anonymous products. The declaration of the tuple type looks like this:

```
( , ) :: a -> b -> (a, b)
```

This datatype is a product, like a product type: it gives you a way to encapsulate two pieces of data in a single value. Those two pieces of data can be different types, but they don't have to be.

We'll look next at a somewhat silly sum type:

What is the cardinality of this sum type?

For reasons that might be obvious, a cardinality of 2 makes it harder to show the difference between sum and product cardinality, so QuantumBool has a cardinality of 3. Now we're going to define a product type that contains two QuantumBool values:

```
data TwoQs =
   MkTwoQs QuantumBool QuantumBool
   deriving (Eq, Show)
```

The datatype TwoQs has one data constructor, MkTwoQs, that takes two arguments, making it a product of the two types that inhabit it. Each argument is of type QuantumBool, which has a cardinality of 3.

You can write this out to help you visualize it if you like. A MkTwoQs value could be:

```
-- Just 4 examples, there are more MkTwoQs QuantumTrue QuantumTrue MkTwoQs QuantumTrue QuantumFalse MkTwoQs QuantumTrue QuantumBoth MkTwoQs QuantumFalse QuantumFalse
```

Note that there is no special syntax denoting product types as there was with sums and |. MkTwoQs is a data constructor taking two type arguments, which both happen to be the same type. It is a product type, the product of two QuantumBools. The number of potential values that can manifest in this type is the cardinality of one of its type arguments times the cardinality of the other. So, what is the cardinality of TwoQs?

We could have also written the TwoQs type using a *type alias* and the tuple data constructor. Type aliases create type constructors, not data constructors:

```
type TwoQs = (QuantumBool, QuantumBool)
```

The cardinality of this will be the same as it was previously.

The reason it's important to understand cardinality is that the cardinality of a datatype roughly equates to how difficult it is to reason about.

## Record syntax

Records in Haskell are product types with additional syntax to provide convenient accessors to fields within the record. Let's begin by definining a simple product type:

```
data Person =
  MkPerson String Int
  deriving (Eq, Show)
```

That is the familiar product type structure: the MkPerson data constructor takes two type arguments in its definition, a String value (a name) and an Int value (an age). The cardinality of this is frankly terrifying.

As we've seen in previous examples, we can unpack the contents of this type using functions that return the value we want from our little box of values:

```
-- sample data
jm = MkPerson "julie" 108
ca = MkPerson "chris" 16

namae :: Person -> String
namae (MkPerson s _) = s
```

If you use the namae function in your REPL, it will return the String value from your data.

Now let's see how we could define a similar product type but with record syntax:

```
data Person =
  Person { name :: String
    , age :: Int }
    deriving (Eq, Show)
```

You can see the similarity to the Person type defined above, but defining it as a record means there are now named record field accessors. They're just functions that go from the product type to a member of product:

```
Prelude> :t name
name :: Person -> String
Prelude> :t age
age :: Person -> Int

   You can use this directly in GHCi:
Prelude> Person "Papu" 5
Person {name = "Papu", age = 5}

Prelude> papu = Person "Papu" 5
Prelude> age papu
5
Prelude> name papu
"Papu"
```

You can also do it from data that is in a file. Change the jm and ca data above so that it is now of type Person, reload your source file, and try using the record field accessors in GHCi to query the values.

#### 11.12 Normal form

We've looked at the algebra behind Haskell's algebraic datatypes, and explored how this is useful for understanding the cardinality of datatypes. But the algebra doesn't stop there. All the existing algebraic rules for products and sums apply in type systems, and that includes the *distributive* property. Let's take a look at how that works in arithmetic:

```
2 * (3 + 4)
2 * (7)
14
```

We can rewrite this with the multiplication distributed over the addition and obtain the same result:

```
2 * 3 + 2 * 4
(6) + (8)
14
```

This is known as a "sum of products." In normal arithmetic, the expression is in normal form when it's been reduced to a final result. However, if you think of the numerals in the above expressions as representations of set cardinality, then the sum of products expression is in normal form, as there is no computation to perform.

The distributive property can be generalized:

```
a * (b + c) -> (a * b) + (a * c)
```

And this is true of Haskell's types as well! Product types distribute over sum types. To play with this, we'll first define some datatypes:

We define two types with only single, nullary inhabitants: Fiction and Nonfiction. The reasons for doing that may not be immediately clear but recall that we said you can't use a type while only permitting one of its inhabitants as a possible value. You can't ask for a value of type Bool while declaring in your types that it must always be True – you must admit the possibility of either Bool value. So, declaring the Fiction and Nonfiction types will allow us to factor out the book types (below).

Then we have a sum type, BookType, with constructors that take the Fiction and Nonfiction *types* as arguments. It's important to remember that, although the type constructors and data constructors of Fiction and Nonfiction have the same name, they are not the same, and it is the type constructors that are the arguments to FictionBook and NonfictionBook. Take a moment and rename them to demonstrate this to yourself.

So, we have our sum type. Next we're going to define a type synonym called AuthorName and a product type called Author. The type synonym doesn't really do anything except help us keep track of which String we're using in the Author type:

```
type AuthorName = String
data Author = Author (AuthorName, BookType)
```

This isn't a sum of products, so it isn't normal form. It can, in some sense, be evaluated to tease apart the values that are hiding in the sum type, BookType. Again, we can apply the distributive property and rewrite Author in normal form:

```
type AuthorName = String

data Author =
    Fiction AuthorName
    Nonfiction AuthorName
    deriving (Eq, Show)
```

Products distribute over sums. Just as we would do with the expression a \* (b + c), where the inhabitants of the sum type BookType are the b and c, we broke those values out and made a sum of products.

Now it's in normal form because no further evaluation can be done of these constructors until some operation or computation is done using these types.

Another example of normal form can be found in the Expr type which is very common to papers about type systems and programming languages:

```
data Expr =
   Number Int
   | Add Expr Expr
   | Minus Expr
   | Mult Expr Expr
   | Divide Expr Expr
```

This is in normal form because it's a sum (type) of products: (Number Int) + Add (Expr Expr) + ...

A stricter interpretation of normal form or "sum of products" would require representing products with tuples and sums with Either. The previous datatype in that form would look like the following:

This representation finds applications in problems where one is writing functions or *folds* over the representations of datatypes, such as with generics and metaprogramming. Some of these methods have their application in Haskell but should be used judiciously and aren't always easy to use.

The Either type will be explained in detail in the next chapter.

#### **Exercises: How Does Your Garden Grow?**

```
1. Given the type
```

What is the sum of products normal form of Garden?

# 11.13 Constructing and deconstructing values

There are essentially two things we can do with a value: we can generate or construct it or we can match on it and consume it. We talked above about why data and type constructors are called *constructors*, and this section will elaborate on that and how to construct values of different types. You have already been doing this in previous chapters, but we hope this section will lead you to a deeper understanding.

Construction and deconstruction of values form a duality. Data is immutable in Haskell, so values carry with them the information about how they were created. We can use that information when we consume or deconstruct the value.

We'll start by defining a collection of datatypes:

```
data GuessWhat =
   Chickenbutt deriving (Eq, Show)

data Id a =
   MkId a deriving (Eq, Show)
```

Now that we have different sorts of datatypes to work with, we'll move on to constructing values of those types.

#### **Sum and Product**

Here Sum and Product are ways to represent arbitrary sums and products in types. In ordinary Haskell code, it's unlikely you'd need or want nestable sums and products unless you were doing something fairly advanced, but here we use them as a means of demonstration.

If you have two values in a product, then the conversion to using Product is straightforward (n.b.: The Sum and Product declarations from above will need to be in scope for all the following examples):

```
newtype NumCow =
  NumCow Int
  deriving (Eq, Show)

newtype NumPig =
  NumPig Int
  deriving (Eq, Show)

data Farmhouse =
  Farmhouse NumCow NumPig
  deriving (Eq, Show)

type Farmhouse' = Product NumCow NumPig
```

Farmhouse and Farmhouse' are the same.

For an example with three values in the product instead of two, we must begin to take advantage of the fact that Product takes two arguments, one of which can also be another Product of values. In fact, you can nest them as far as you can stomach or until the compiler chokes:

```
newtype NumSheep =
   NumSheep Int
   deriving (Eq, Show)

data BigFarmhouse =
   BigFarmhouse NumCow NumPig NumSheep
   deriving (Eq, Show)

type BigFarmhouse' =
   Product NumCow (Product NumPig NumSheep)
   We can perform a similar trick with Sum:
type Name = String
type Age = Int
type LovesMud = Bool
```

Sheep can produce between 2 and 30 pounds (0.9 and 13 kilos) of wool per year! Icelandic sheep don't produce as much wool per year as other breeds but the wool they do produce is a finer wool.

```
type PoundsOfWool = Int

data CowInfo =
    CowInfo Name Age
    deriving (Eq, Show)

data PigInfo =
    PigInfo Name Age LovesMud
    deriving (Eq, Show)

data SheepInfo =
    SheepInfo Name Age PoundsOfWool
    deriving (Eq, Show)
```

```
data Animal =
    Cow CowInfo
| Pig PigInfo
| Sheep SheepInfo
deriving (Eq, Show)
--- Alternately
type Animal' =
    Sum CowInfo (Sum PigInfo SheepInfo)
```

Again in the REPL, we use First and Second to pattern match on the data constructors of Sum:

```
-- Getting it right
Prelude> bess' = (CowInfo "Bess" 4)
Prelude> bess = First bess' :: Animal'
Prelude> :{
*Main| let e' =
*Mainl
             Second (SheepInfo "Elmer" 5 5)
*Main| :}
Prelude> elmer = Second e' :: Animal'
-- Making a mistake
Prelude> :{
*Main| let elmo' =
*Main|
             Second (SheepInfo "Elmo" 5 5)
*Main| :}
Prelude> elmo = First elmo' :: Animal'
Couldn't match expected type 'CowInfo'
  with actual type 'Sum a0 SheepInfo'
In the first argument of 'First', namely
  '(Second (SheepInfo "Elmo" 5 5))'
In the expression:
  First (Second (SheepInfo "Elmo" 5 5))
    :: Animal'
```

The first data constructor, First, has the argument CowInfo, but SheepInfo is nested within the Second constructor (it is the Second of

the Second). We can see how they don't match and the mistaken attempt nests in the wrong direction.

```
Prelude> sheep = SheepInfo "Baaaaa" 5 5
Prelude> :t First (Second sheep)
First (Second (SheepInfo "Baaaaa" 5 5))
    :: Sum (Sum a SheepInfo) b

Prelude> :info Animal'
type Animal' =
    Sum CowInfo (Sum PigInfo SheepInfo)
    -- Defined at code/animalFarm1.hs:61:1
```

As we said, the actual types Sum and Product themselves aren't used very often in standard Haskell code, but it can be useful to develop an intuition about this structure to sum and product types.

### **Constructing values**

Our first datatype, GuessWhat, is trivial, equivalent to the () unit type:

```
trivialValue :: GuessWhat
trivialValue = Chickenbutt
```

Types like this are sometimes used to signal discrete concepts that you don't want to flatten into the unit type. We'll elaborate on how this can make code easier to understand or better abstracted later. There is nothing special in the syntax here. We define trivialValue to be the nullary data constructor Chickenbutt and we have a value of the type GuessWhat.

Next we look at a unary type constructor that contains one unary data constructor:

```
data Id a =
   MkId a deriving (Eq, Show)
```

Because Id has an argument, we have to apply it to something before we can construct a value of that type:

```
idInt :: Id Integer
idInt = MkId 10
```

We turn our attention to our product type with two arguments. We're going to define some type synonyms first to make this more readable:

```
type Awesome = Bool
type Name = String

person :: Product Name Awesome
person = Product "Simon" True
```

The type synonyms Awesome and Name here are for clarity. They don't obligate us to change our *terms*. We could have used datatypes instead of type synonyms, as we will in the sum type example below, but this is a quick and painless way to construct the value that we need. Notice that we're relying on the Product data constructor that we defined above. The Product data constructor is a function of two arguments, the Name *and* Awesome. Notice, also, that Simons are invariably awesome.

Now we'll use the Sum type defined above:

```
data Sum a b =
    First a
    | Second b
    deriving (Eq, Show)

data Twitter =
    Twitter deriving (Eq, Show)

data AskFm =
    AskFm deriving (Eq, Show)

socialNetwork :: Sum Twitter AskFm
socialNetwork = First Twitter
```

Here our type is a sum of Twitter *or* AskFm. We don't have both values at the same time without the use of a product because sums are a means of expressing disjunction or the ability to have one of several possible values. We have to use one of the data constructors generated by the definition of Sum in order to indicate which of the

possibilities in the disjunction we mean to express. Consider the case where we mix them up:

```
Prelude> type SN = Sum Twitter AskFm
Prelude> Second Twitter :: SN

Couldn't match expected type 'AskFm' with actual type 'Twitter'

In the first argument of 'Second', namely 'Twitter'
In the expression:
    Second Twitter :: Sum Twitter AskFm

Prelude> First AskFm :: Sum Twitter AskFm

Couldn't match expected type 'Twitter' with actual type 'AskFm'

In the first argument of 'First', namely 'AskFm'
In the expression:
    First AskFm :: Sum Twitter AskFm
```

The appropriate assignment of types to specific constructors is dependent on the assertions in the type. The type signature Sum Twitter AskFm tells you which goes with the data constructor First and which goes with the data constructor Second. We can assert that ordering directly by writing a datatype like this:

```
data SocialNetwork =
    Twitter
| AskFm
deriving (Eq, Show)
```

Now the data constructors for Twitter and AskFm are direct inhabitants of the sum type SocialNetwork, where before they inhabited the Sum type. Now let's consider how this might look with type synonyms:

```
type Twitter = String
type AskFm = String

twitter :: Sum Twitter AskFm
twitter = First "Twitter"

askfm :: Sum Twitter AskFm
askfm = First "AskFm"
```

There's a problem with the above example. The name of askfm implies we meant Second "AskFm", but we messed up. Because we used type synonyms instead of defining datatypes, the type system didn't catch the mistake. The typechecker has no way of knowing we made a mistake because both values are Strings. Try to avoid using type synonyms with unstructured data like text or binary. Type synonyms are best used when you want something lighter weight than newtypes but also want your type signatures to be more explicit.

Finally, we'll consider the product that uses record syntax:

The first thing to notice is that you can construct values of products that use record syntax in a manner identical to that of non-record products. Records are just syntax to create field references. They don't do much heavy lifting in Haskell, but they are convenient:

```
myRecord :: RecordProduct Integer Float
myRecord = RecordProduct 42 0.00001
```

We can take advantage of the fields that we defined on our record to construct values in a slightly different style. This can be convenient for making things a little more obvious:

This is a bit more compelling when you have domain-specific names for things:

Then we can construct a value from the record product Programmer:

```
-- We can reorder field assignments
-- when we use record syntax
feelingWizardly :: Programmer
feelingWizardly =
    Programmer { lang = Agda
        , os = GnuPlusLinux }
```

#### **Exercise: Programmers**

Write a function that generates all possible values of Programmer. Use the provided lists of inhabitants of OperatingSystem and ProgLang.

```
allOperatingSystems :: [OperatingSystem]
allOperatingSystems =
    [ GnuPlusLinux
    , OpenBSDPlusNevermindJustBSDStill
    , Mac
    , Windows
    ]
allLanguages :: [ProgLang]
allLanguages =
    [Haskell, Agda, Idris, PureScript]
allProgrammers :: [Programmer]
allProgrammers = undefined
```

Programmer is a product of two types, you can determine how many inhabitants of Programmer you have by calculating:

```
length allOperatingSystems
* length allLanguages
```

This is the essence of how product types and the number of inhabitants relate.

There are several ways you could write a function to do that, and some may produce a list that has duplicate values in it. If your resulting list has duplicate values in it, you can use nub from Data.List to remove duplicate values over your allProgrammers value. Either

way, if your result (minus any duplicate values) equals the number returned by multiplying those lengths together, you've probably got it figured out. Try to be clever and make it work without manually typing out the values.

#### Accidental bottoms from records

We're going to reuse the previous Programmer datatype to see what happens if we construct a value using record syntax but forget a field:

```
Prelude> :{
*Main| let partialAf =
*Main|
             Programmer {os = GnuPlusLinux}
*Main| :}
Fields of 'Programmer'
  not initialised: lang
In the expression:
  Programmer {os = GnuPlusLinux}
In an equation for 'partialAf':
  partialAf =
    Programmer {os = GnuPlusLinux}
-- and if we don't heed this warning...
Prelude> partialAf
Programmer {os = GnuPlusLinux, lang =
*** Exception:
      Missing field in
      record construction lang
```

Do *not* do this in your code! Either define the whole record at once or not at all. If you think you need this, your code needs to be refactored. Partial application of the data constructor suffices to handle this:

```
-- Works the same as if
-- we'd used record syntax.

data ThereYet =
    There Float Int Bool
    deriving (Eq, Show)

nope = There

-- who needs a "builder pattern"?
notYet :: Int -> Bool -> ThereYet
notYet = nope 25.5

notQuite :: Bool -> ThereYet
notQuite = notYet 10

yusssss :: ThereYet
yusssss = notQuite False

-- Not I, said the Haskell user.
```

Notice the way our types progressed.

```
There :: Float -> Int -> Bool -> ThereYet
notYet :: Int -> Bool -> ThereYet
notQuite :: Bool -> ThereYet
yusssss :: ThereYet
```

Percolate values through your programs, not bottoms.<sup>6</sup>

## **Deconstructing values**

When we discussed folds, we mentioned the idea of catamorphism. We explained that catamorphism was about *deconstructing* lists. This idea is generally applicable to any datatype that has values. Now that we've thoroughly explored constructing values, the time has come to destroy what we have built. Wait, no – we mean deconstruct.

We begin, as always, with some datatypes:

<sup>&</sup>lt;sup>6</sup> A favorite snack of the North American Yeti is bottom-propagating Haskellers.

Now we're going to write a very basic function that breaks down and unpacks the data inside our constructors:

```
isDairyFarmer :: Farmer -> Bool
isDairyFarmer (Farmer _ _ DairyFarmer) =
   True
isDairyFarmer _ =
   False
```

DairyFarmer is one value of the FarmerType type that is packed up inside our Farmer product type. But our function can pull that value out, pattern match on it, and tell us just what we're looking for.

Now an alternate formulation with a product that uses record syntax:

This is just another way of unpacking or deconstructing the contents of a product type.

#### Accidental bottoms from records

We take bottoms very seriously. You can easily propagate bottoms through record types, and we implore you not to do so. Please, do not do this:

This is a terrible thing to do, for a couple of reasons. One is this Null nonsense. Haskell offers you the perfectly lovely datatype Maybe, which you should use instead. Secondly, consider the case where one has a Null value, but you've used one of the record accessors:

```
Prelude> make Null
"*** Exception: No match in
record selector make
-- Don't do this.
```

How do we fix this? Well, first, whenever we have a product that uses record accessors, keep it separate of any sum type that is wrapping it. To do this, split out the product into an independent type with its own type constructor instead of only as an inline data constructor product:

```
-- Split out the record/product
data Car = Car { make :: String
          , model :: String
          , year :: Integer }
          deriving (Eq, Show)
```

Now if we attempt to do something silly, the type system catches us:

```
Prelude> make Null

Couldn't match expected type 'Car'
with actual type 'Automobile'
In the first argument of 'make',
namely 'Null'
In the expression: make Null
```

In Haskell, we want the typechecker to catch us doing things wrong, so we can fix it *before* problems multiply and things go wrong at runtime. But the typechecker can best help those who help themselves.

# 11.14 Function type is exponential

In the arithmetic of calculating inhabitants of types, function type is the exponent operator. Given a function  $a \rightarrow b$ , we can calculate the inhabitants with the formula  $b^a$ .

So if b and a are Bool, then  $2^2$  is how you could express the number of inhabitants in a function of Bool -> Bool. Similarly, a function of Bool to something of 3 inhabitants would be  $3^2$  and thus have nine possible implementations.

```
a -> b -> c
(c ^ b) ^ a

-- given arithmetic laws,
-- can be rewritten as
c ^ (b * a)
```

Earlier we identified the type (Bool, Bool) as having four inhabitants. This can be determined by either writing out all the possible

unique inhabitants or, more easily, by doing the arithmetic of (1 + 1) \* (1 + 1). Next we'll see that the type of functions (->) is, in the algebra of types, the exponentiation operator. We'll use a datatype with three cases because Bool has one difficulty: two plus two, two times two, and two to the power of two all equal the same thing. Let's review the arithmetic of sum types:

```
data Quantum =
    Yes
  No
  Both
  deriving (Eq, Show)
-- 3 + 3
quantSum1 :: Either Quantum Quantum
quantSum1 = Right Yes
quantSum2 :: Either Quantum Quantum
quantSum2 = Right No
quantSum3 :: Either Quantum Quantum
quantSum3 = Right Both
quantSum4 :: Either Quantum Quantum
quantSum4 = Left Yes
-- You can fill in the next two.
   And now the arithmetic of product types:
-- 3 * 3
quantProd1 :: (Quantum, Quantum)
quantProd1 = (Yes, Yes)
quantProd2 :: (Quantum, Quantum)
quantProd2 = (Yes, No)
quantProd3 :: (Quantum, Quantum)
quantProd3 = (Yes, Both)
quantProd4 :: (Quantum, Quantum)
quantProd4 = (No, Yes)
```

```
quantProd5 :: (Quantum, Quantum)
quantProd5 = (No, No)

quantProd6 :: (Quantum, Quantum)
quantProd6 = (No, Both)

quantProd7 :: (Quantum, Quantum)
quantProd7 = (Both, Yes)
-- You can determine the final two.
```

And now a function type. Each possible unique implementation of the function is an inhabitant:

```
-- 3 ^ 3
quantFlip1 :: Quantum -> Quantum
quantFlip1 Yes = Yes
quantFlip1 No = Yes
quantFlip1 Both = Yes
quantFlip2 :: Quantum -> Quantum
quantFlip2 Yes = Yes
quantFlip2 No = Yes
quantFlip2 Both = No
quantFlip3 :: Quantum -> Quantum
quantFlip3 Yes = Yes
quantFlip3 No = Yes
quantFlip3 Both = Both
quantFlip4 :: Quantum -> Quantum
quantFlip4 Yes = Yes
quantFlip4 No = No
quantFlip4 Both = Yes
quantFlip5 :: Quantum -> Quantum
quantFlip5 Yes = Yes
quantFlip5 No = Both
quantFlip5 Both = Yes
```

You can figure out the remaining possibilities yourself.

### Exponentiation in what order?

Consider the following function:

```
convert :: Quantum -> Bool
convert = undefined
```

According to the equality of  $a \to b$  and  $b^a$  there should be  $2^3$  or 8 implementations of this function. Does this hold? Write it out and prove it for yourself.

## **Exercises: The Quad**

Determine how many unique inhabitants each type has.

Suggestion: do the arithmetic unless you want to verify. Writing them out gets tedious quickly.

```
1. data Quad =
        One
        | Two
        | Three
        | Four
        deriving (Eq, Show)

-- how many different forms can this take?
        eQuad :: Either Quad Quad
        eQuad = ???

2. prodQuad :: (Quad, Quad)

3. funcQuad :: Quad -> Quad

4. prodTBool :: (Bool, Bool, Bool)

5. gTwo :: Bool -> Bool -> Bool

6. Hint: 5 digit number
        fTwo :: Bool -> Quad -> Quad
```

# 11.15 Higher-kinded datatypes

You may recall we discussed kinds earlier in this chapter. Kinds are the types of type constructors, primarily encoding the number of arguments they take. The default kind in Haskell is \*. Kind signatures work like type signatures, using the same :: and -> syntax, but there are only a few kinds and you'll most often see \*.

Kinds are not types until they are fully applied. Only types have inhabitants at the term level. The kind \* -> \* is waiting for a single \* before it is fully applied. The kind \* -> \* -> \* must be applied twice before it will be a real type. This is known as a *higher-kinded type*. Lists, for example, are higher-kinded datatypes in Haskell.

Because types can be generically polymorphic by taking type arguments, they can be applied at the type level:

```
-- identical to (a, b, c, d)
data Silly a b c d =
  MkSilly a b c d deriving Show
   In GHCi:
Prelude> :kind Silly
Silly :: * -> * -> * -> *
Prelude> :kind Silly Int
Silly Int :: * -> * -> *
Prelude> :kind Silly Int String
Silly Int String :: * -> * -> *
Prelude> :kind Silly Int String Bool
Silly Int String Bool :: * -> *
Prelude> :kind Silly Int String Bool String
Silly Int String Bool String :: *
-- Identical to (a, b, c, d)
Prelude> :kind (,,,)
(,,,):: * -> * -> * -> *
```

```
Prelude> :kind (Int, String, Bool, String)
(Int, String, Bool, String) :: *
```

Getting comfortable with higher-kinded types is important as type arguments provide a generic way to express a "hole" to be filled by consumers of your datatype later. Take the following as an example from a library one of the authors maintains called Bloodhound.<sup>7</sup>

```
data EsResultFound a =
   EsResultFound
   { _version :: DocVersion
   , _source :: a
   } deriving (Eq, Show)
```

We know that this particular kind of response from Elasticsearch will include a DocVersion value, so that's been assigned a type. On the other hand, \_source has type a because we have no idea what the structure of the documents they're pulling from Elasticsearch look like. In practice, we do need to be able to do something with that value of type a. The thing we will want to do with it – the way we will consume or use that data – will usually be a FromJSON type class instance for deserializing JSON data into a Haskell datatype. But in Haskell, we do not conventionally put constraints on datatypes. That is, we don't want to constrain that polymorphic a in the datatype. The FromJSON type class will likely (assuming that's what is needed in a given context) constrain the variable in the type signature(s) for the function(s) that will process this data.

Accordingly, the FromJSON type class instance for EsResultFound requires a FromJSON instance for that a:

<sup>&</sup>lt;sup>7</sup> http://hackage.haskell.org/package/bloodhound If you are not a programmer and do not know what Elasticsearch and JSON are, try not to worry too much about the specifics. Elasticsearch is a search engine and JSON is a format for transmitting data, especially between servers and web applications.

As you can hopefully see from this, by not fully applying the type – by leaving it higher-kinded – space is left for the type of the response to vary, for the "hole" to be filled in by the end user.

# 11.16 Lists are polymorphic

What makes a list polymorphic? In what way can it take many forms? What makes them polymorphic is that lists in Haskell can contain values of any type. You do not have an *a* until the list type's type argument has been fully applied:

```
data [] a = [] | a : [a]
-- [1] [2] [3] [4] [5] [6]
```

- 1. Type constructor for list has special [] syntax.
- 2. Single type argument to []. This is the type of value our list contains.
- 3. Nil / empty list value constructor, again with the special [] syntax. [] marks the end of the list.
- 4. A single value of type a.
- 5. : is an infix data constructor. It is a product of a [4] and [a] [6]
- 6. The rest of our list.

**Infix type and data constructors** When we give an operator a non-alphanumeric name, it is infix by default. For example, all the nonal-phanumeric arithmetic functions are infix operators, while we have some alphanumeric arithmetic functions, such as div and mod that

are prefix by default. So far, we've only seen alphanumeric data constructors, except for this cons constructor in the list type, but the same rule applies to them.

Any operator that starts with a colon (:) must be an infix type or data constructor. All infix data constructors must start with a colon. The type constructor of functions, (->), is the only infix type constructor that doesn't start with a colon. Another exception is that they cannot be :: as this syntax is reserved for type assertions.

In the following example, we'll define the list type without using an infix constructor:

```
-- Same type, redefined
-- with different syntax

data List a = Nil | Cons a (List a)
-- [1] [2] [3] [5] [4] [6]
```

- 1. The List type constructor.
- 2. The a type parameter to List.
- 3. Nil / empty list value, which also marks the end of a list.
- 4. A single value of type a in the Cons product.
- 5. The Cons constructor, product of a and List a.
- 6. The rest of our list.

How do we use our List type?

```
Prelude> nil = Nil
Prelude> :t nil
nil :: List a
```

The type parameter isn't applied because Nil by itself doesn't tell the type inference what the List contains. But if we give it some information, then the a can be assigned a concrete type:

```
Prelude> oneItem = (Cons "woohoo!" Nil)
Prelude> :t oneItem
oneItem :: List [Char]
```

And how are our list types kinded?

```
Prelude> :kind List
List :: * -> *
Prelude> :kind []
[] :: * -> *

Prelude> :kind List Int
List Int :: *
Prelude> :kind [Int]
[Int] :: *
```

Much as we can refer to the function not before we've applied its argument, we can refer to the list type constructor, [], before we've applied it to a type argument:

```
Prelude> :t not
not :: Bool -> Bool
Prelude> :t not True
not True :: Bool

Prelude> :k []
[] :: * -> *
Prelude> :k [Int]
[Int] :: *
```

The difference is that the argument of not is any value of type Bool, and the argument of [] is any type of kind \*. So, they're similar, but type constructors are functions one level up, structuring things that cannot exist at runtime – it's purely static and describes the structure of your types.

# 11.17 Binary Tree

Now we turn our attention to a type similar to list. The type constructor for binary trees can take an argument, and it is also recursive like lists:

```
data BinaryTree a =
   Leaf
   | Node (BinaryTree a) a (BinaryTree a)
   deriving (Eq, Ord, Show)
```

This tree has a value of type a at each node. Each node could be a terminal node, called a *leaf*, or it could branch and have two subtrees. The subtrees are also of type BinaryTree a, so this type is recursive. Each binary tree can store yet another binary tree, which allows for trees of arbitrary depth.

In some cases, binary trees can be more efficient for structuring and accessing data than a list, especially if you know how to order your values in a way that lets you know whether to look "left" or "right" to find what you want. On the other hand, a tree that only branches to the right is indistinguishable from an ordinary list. For now, we won't concern ourselves too much with this as we'll talk about the proper application of data structures later. Instead, you're going to write some functions for processing BinaryTree values.

## **Inserting into trees**

The first thing to be aware of is that we need ord in order to have enough information about our values to know how to arrange them in our tree. Accordingly, if something is lower, we want to insert it somewhere on the left-hand part of our tree. If it's greater than the current node value, it should go somewhere to the right. Left lesser, right greater is a common convention for arranging binary trees – it could be the opposite and not really change anything, but this matches our usual intuitions of ordering as we do with, say, number lines. The point is you want to be able to know where to look in the tree for values greater or less than the current one you're looking at.

Our insert function will insert a value into a tree or, if no tree exists yet, give us a means of building a tree by inserting values. It's important to remember that data is immutable in Haskell. We do not insert a value into an existing tree; each time we want to insert a value into the data structure, we build a whole new tree:

The base case in our insert' function serves a couple purposes. It handles inserting into an empty tree (Leaf) and beginning the construction of a new tree and also the case of having reached the bottom of a much larger tree. The simplicity here lets us ignore any inessential differences between those two cases.

```
-- Leaf being the "empty tree" case

Prelude> t1 = insert' 0 Leaf

Prelude> t1

Node Leaf 0 Leaf

Prelude> t2 = insert' 3 t1

Prelude> t2

Node Leaf 0 (Node Leaf 3 Leaf)

Prelude> t3 = insert' 5 t2

Prelude> t3

Node Leaf 0

(Node Leaf 3

(Node Leaf 5 Leaf))
```

We will examine binary trees and their properties later in the book. For now, we want to focus not on the properties of binary trees themselves, but on the structure of their type. You might find the following exercises tricky or tedious, but they will deepen your intuition for how recursive types work.

## Write map for BinaryTree

Given the definition of BinaryTree above, write a map function for the data structure. You don't really need to know anything about binary trees to write these functions. The structure inherent in the definition of the type is all you need. All you need to do is write the recursive functions.

No special algorithms are needed, and we don't expect you to keep the tree balanced or ordered. Also, remember that we've never once *mutated* anything. We've only built new values from input data. Given that, when you go to implement mapTree, you're not changing an existing tree – you're building a new one based on an existing one (as when you are mapping functions over lists).

Note, you do *not* need to use insert' for this. Retain the original structure of the tree.

```
mapTree :: (a -> b)
        -> BinaryTree a
        -> BinaryTree b
mapTree _ Leaf = Leaf
mapTree f (Node left a right) =
  Node undefined undefined undefined
testTree' :: BinaryTree Integer
testTree' =
  Node (Node Leaf 3 Leaf)
       (Node Leaf 4 Leaf)
mapExpected =
  Node (Node Leaf 4 Leaf)
       (Node Leaf 5 Leaf)
-- acceptance test for mapTree
map0kay =
  if mapTree (+1) testTree' == mapExpected
  then print "yup okay!"
  else error "test failed!"
```

Some hints for implementing mapTree follow.

The first pattern match in our mapTree function is the base case, where we have a Leaf value. We can't apply the f there because we don't have an a, so we ignored it. Since we have to return a value of type BinaryTree b whatever happens, we return a Leaf value.

We return a Node in the second pattern match of our mapTree function. Note that the Node data constructor takes three arguments:

```
Prelude> :t Node
Node :: BinaryTree a
    -> a
    -> BinaryTree a
    -> BinaryTree a
```

So you need to pass it more BinaryTree, a single value, and more BinaryTree. You have the following terms available to you:

Now the Node returned needs to have a value of type b and BinaryTree values with type b inside them. You have two functions at your disposal. One gets you (a -> b), the other maps BinaryTrees of type a into BinaryTrees of type b. Get 'em tiger.

A few suggestions that might help you with this exercise.

- 1. Split out the patterns your function should match on first.
- 2. Implement the base case first.
- 3. Try manually writing out the steps of recursion at first, then collapse them into a single step that is recursive.

## Convert binary trees to lists

Write functions to convert BinaryTree values to lists. Make certain your implementation passes the tests.

```
preorder :: BinaryTree a -> [a]
preorder = undefined
inorder :: BinaryTree a -> [a]
inorder = undefined
postorder :: BinaryTree a -> [a]
postorder = undefined
testTree :: BinaryTree Integer
testTree =
 Node (Node Leaf 1 Leaf)
       (Node Leaf 3 Leaf)
testPreorder :: IO ()
testPreorder =
 if preorder testTree == [2, 1, 3]
 then putStrLn "Preorder fine!"
  else putStrLn "Bad news bears."
testInorder :: IO ()
testInorder =
  if inorder testTree == [1, 2, 3]
  then putStrLn "Inorder fine!"
  else putStrLn "Bad news bears."
testPostorder :: IO ()
testPostorder =
  if postorder testTree == [1, 3, 2]
  then putStrLn "Postorder fine!"
  else putStrLn "postorder failed check"
```

```
main :: IO ()
main = do
  testPreorder
  testInorder
  testPostorder
```

# Write foldr for BinaryTree

Given the definition of BinaryTree we have provided, write a catamorphism for the binary trees.

# 11.18 Chapter Exercises

# Multiple choice

1. Given the following datatype:

```
data Weekday =
    Monday
    Tuesday
    Wednesday
    Thursday
    Friday
```

we can say:

- a) Weekday is a type with five data constructors
- b) Weekday is a tree with five branches
- c) Weekday is a product type
- d) Weekday takes five arguments
- 2. and with the same datatype definition in mind, what is the type of the following function, f?

```
f Friday = "Miller Time"

a) f :: [Char]
b) f :: String -> String
c) f :: Weekday -> String
d) f :: Day -> Beer
```

- 3. Types defined with the data keyword
  - a) must have at least one argument
  - b) must begin with a capital letter
  - c) must be polymorphic
  - d) cannot be imported from modules
- 4. The function g xs = xs !! (length xs 1)
  - a) is recursive and may not terminate
  - b) delivers the head of xs
  - c) delivers the final element of xs
  - d) has the same type as xs

# Ciphers

In the Lists chapter, you wrote a Caesar cipher. Now, we want to expand on that idea by writing a Vigenère cipher. A Vigenère cipher is another substitution cipher, based on a Caesar cipher, but it uses a series of Caesar ciphers for polyalphabetic substitution. The substitution for each letter in the plaintext is determined by a fixed keyword.

So, for example, if you want to encode the message "meet at dawn," the first step is to pick a keyword that will determine which Caesar cipher to use. We'll use the keyword "ALLY" here. You repeat the keyword for as many characters as there are in your original message:

```
MEET AT DAWN
ALLY AL LYAL
```

Now the number of rightward shifts to make to encode each character is set by the character of the keyword that lines up with it. The 'A' means a shift of 0, so the initial M will remain M. But the 'L' for our second character sets a rightward shift of 11, so 'E' becomes 'P'. And so on, so "meet at dawn" encoded with the keyword "ALLY" becomes "MPPR AE OYWY."

Like the Caesar cipher, you can find all kinds of resources to help you understand the cipher and also many examples written in Haskell. Consider using a combination of chr, ord, and mod again, possibly very similar to what you used for writing the original Caesar cipher.

## As-patterns

As-patterns in Haskell are a nifty way to be able to pattern match on part of something and still refer to the entire original value. Some examples:

```
f :: Show a => (a, b) -> IO (a, b)
f t@(a, _) = do
    print a
    return t
```

Here we pattern matched on a tuple so we could get at the first value for printing, but used the @ symbol to introduce a binding named t in order to refer to the whole tuple rather than just a part.

```
Prelude> f (1, 2)
1
(1,2)
```

We can use as-patterns with pattern matching on arbitrary data constructors, which includes lists:

```
doubleUp :: [a] -> [a]
doubleUp [] = []
doubleUp xs@(x:_) = x : xs
Prelude> doubleUp []
[]
Prelude> doubleUp [1]
```

```
[1,1]
Prelude> doubleUp [1, 2]
[1,1,2]
Prelude> doubleUp [1, 2, 3]
[1,1,2,3]
```

Use as-patterns in implementing the following functions:

1. This should return True if (and only if) all the values in the first list appear in the second list, though they need not be contiguous.

```
isSubseqOf :: (Eq a)
=> [a]
-> [a]
-> Bool
```

The following are examples of how this function should work:

```
Prelude> isSubseqOf "blah" "blahwoot"
True
Prelude> isSubseqOf "blah" "wootblah"
True
Prelude> isSubseqOf "blah" "wboloath"
True
Prelude> isSubseqOf "blah" "wootbla"
False
Prelude> isSubseqOf "blah" "halbwoot"
False
Prelude> isSubseqOf "blah" "blawhoot"
True
```

Remember that the sub-sequence has to be in the original order!

2. Split a sentence into words, then tuple each word with the capitalized form of each.

## Language exercises

1. Write a function that capitalizes a word.

```
capitalizeWord :: String -> String
capitalizeWord = undefined

Example output.

Prelude> capitalizeWord "Chortle"
  "Chortle"

Prelude> capitalizeWord "chortle"
  "Chortle"
```

2. Write a function that capitalizes sentences in a paragraph. Recognize when a new sentence has begun by checking for periods. Reuse the capitalizeWord function.

```
capitalizeParagraph :: String -> String
capitalizeParagraph = undefined
```

Example result you should get from your function:

```
Prelude> s = "blah. woot ha."
Prelude> capitalizeParagraph s
"Blah. Woot ha."
```

#### Phone exercise

This exercise by geophf<sup>8</sup> originally for lHaskellADay.<sup>9</sup> Thank you for letting us use this exercise!

Remember old-fashioned phone inputs for writing text where you had to press a button multiple times to get different letters to come up? You may still have to do this when you try to search for a movie to watch using your television remote control. You're going to write code to translate sequences of button presses into strings and vice versa.

So! Here is the layout of the phone:

<sup>8</sup>https://twitter.com/geophf

<sup>9</sup>https://twitter.com/1haskelladay

| I | 1      | 1 | 2 ABC | I         | 3 DEF  | I    |
|---|--------|---|-------|-----------|--------|------|
|   | 4 GHI  |   | 5 JKL | <br> <br> | 6 MNO  | <br> |
|   | 7 PQRS | l | 8 TUV |           | 9 WXYZ |      |
|   | * ^    |   | 0 + _ |           | #.,    |      |

Where star (\*) gives you capitalization of the letter you're writing to your friends, and 0 is your space bar. To represent the digit itself, you press that digit once more than the letters it represents. If you press a button one more than is required to type the digit, it wraps around to the first letter. For example,

```
2 -> 'A'
22 -> 'B'
222 -> 'C'
2222 -> '2'
22222 -> 'A'
```

So on and so forth. We're going to kick this around.

1. Create a data structure that captures the phone layout above. The data structure should be able to express enough of how the layout works that you can use it to dictate the behavior of the functions in the following exercises.

```
-- fill in the rest.
data DaPhone = DaPhone
```

2. Convert the following conversations into the keypresses required to express them. We're going to suggest types and functions to fill in order to accomplish the goal, but they're not obligatory. If you want to do it differently, go right ahead.

```
convo :: [String]
convo =
  ["Wanna play 20 questions",
   "Ya",
   "U 1st haha",
   "Lol ok. Have u ever tasted alcohol",
   "Lol ya",
   "Wow ur cool haha. Ur turn",
   "Ok. Do u think I am pretty Lol",
   "Lol ya",
   "Just making sure rofl ur turn"]
-- validButtons = "1234567890*#"
type Digit = Char
-- Valid presses: 1 and up
type Presses = Int
reverseTaps :: DaPhone
            -> Char
            -> [(Digit, Presses)]
reverseTaps = undefined
-- assuming the default phone definition
-- 'a' -> [('2', 1)]
-- 'A' -> [('*', 1), ('2', 1)]
cellPhonesDead :: DaPhone
               -> String
               -> [(Digit, Presses)]
cellPhonesDead = undefined
```

3. How many times do digits need to be pressed for each message?

```
fingerTaps :: [(Digit, Presses)] -> Presses
fingerTaps = undefined
```

4. What was the most popular letter for each message? What was its cost? You'll want to combine reverseTaps and fingerTaps to figure out what it cost in taps. reverseTaps is a list because you need to press a different button in order to get capitals.

```
mostPopularLetter :: String -> Char
mostPopularLetter = undefined
```

5. What was the most popular letter overall? What was the most popular word?

```
coolestLtr :: [String] -> Char
coolestLtr = undefined

coolestWord :: [String] -> String
coolestWord = undefined
```

#### **Hutton's Razor**

Hutton's Razor<sup>10</sup> is a very simple expression language that expresses integer literals and addition of values in that expression language. The "trick" to it is that it's recursive and the two expressions you're summing together could be literals or themselves further addition operations. This sort of datatype is stereotypical of expression languages used to motivate ideas in research papers and functional pearls. Evaluating or folding a datatype is also in some sense what you're doing most of the time while programming anyway.

1. Your first task is to write the "eval" function which reduces an expression to a final sum.

2. Write a printer for the expressions.

<sup>10</sup> http://www.cs.nott.ac.uk/~pszgmh/bib.html#semantics

```
printExpr :: Expr -> String
printExpr = undefined

Expected output:

Prelude> printExpr (Add (Lit 1) (Lit 9001))
"1 + 9001"

Prelude> a1 = Add (Lit 9001) (Lit 1)

Prelude> a2 = Add a1 (Lit 20001)

Prelude> a3 = Add (Lit 1) a2

Prelude> printExpr a3
"1 + 9001 + 1 + 20001"
```

## 11.19 Definitions

1. A *datatype* is how we declare and create data for our functions to receive as inputs. Datatype declarations begin with the keyword data. A datatype is made up of a type constructor and zero or more data constructors which each have zero or more arguments.

# Chapter 12

# Signaling adversity

Thank goodness we don't have only serious problems, but ridiculous ones as well

Edsger W. Dijkstra

# 12.1 Signaling adversity

Sometimes it's not convenient or possible for every value in a datatype to make sense for your programs. When that happens in Haskell, we use explicit datatypes to signal when our functions received a combination of inputs that don't make sense. Later, we'll see how to defend against those adverse inputs at the time we construct our datatypes, but the Maybe and Either datatypes we will demonstrate here are common.

This chapter will include:

- Nothing, or Just Maybe;
- Either left or right, but not both;
- higher-kindedness;
- anamorphisms, but not animorphs.

# 12.2 How to stop worrying and love Nothing

Let's consider the definition of Maybe again:

```
data Maybe a = Nothing | Just a
```

You don't need to define this yourself, as it's included in the Prelude by default. It's also a very common datatype in Haskell because it lets us return a default Nothing value when we don't have any sensible values to return for our intended type a.

In the following intentionally simplistic function, we could do several things with the odd numbers – we could return them unmodified, we could modify them in some way different from the evens, we could return a zero, or we could write an explicit signal that nothing happened because the number wasn't even:

```
ifEvenAdd2 :: Integer -> Integer
ifEvenAdd2 n =
  if even n then n+2 else ???
```

What can we do to make it say, "hey, this number wasn't even so I have nothing for you, my friend?" Instead of promising an Integer result, we can return Maybe Integer:

```
ifEvenAdd2 :: Integer -> Maybe Integer
ifEvenAdd2 n =
  if even n then n+2 else Nothing
```

This isn't quite complete or correct either. While Nothing has the type Maybe a, and a can be assumed to be any type the Maybe constructor could contain, n+2 is still of the type Integer. We need to wrap that value in the other constructor Maybe provides: Just. Here's the error you'd get if you tried to load it:

```
<interactive>:9:75:
Couldn't match expected type
    'Maybe Integer'
    with actual type 'Integer'

In the first argument of '(+)', namely 'n'
    In the expression: n + 2
    And here's how we fix it:

ifEvenAdd2 :: Integer -> Maybe Integer
ifEvenAdd2 n =
    if even n then Just (n+2) else Nothing
```

We had to parenthesize n+2 because function application binds the most tightly in Haskell (has the highest precedence), so the compiler otherwise would've parsed it as (Just n) + 2, which is wrong and throws a type error. Now our function is correct and explicit about the possibility of not getting a result!

# Smart constructors for datatypes

Let's consider a Person type which keeps track of two things, their name and their age. We'll write this up as a simple product type (note that Name and Age are type aliases):

```
type Name = String
type Age = Integer

data Person = Person Name Age deriving Show
```

There are already a few problems here. One is that we could construct a Person with an empty String for a name or make a person who is negative years old. This is no problem to fix with Maybe, though:

```
type Name = String
type Age = Integer
data Person = Person Name Age deriving Show
mkPerson :: Name -> Age -> Maybe Person
mkPerson name age
  | name /= "" && age >= 0 =
      Just $ Person name age
  | otherwise = Nothing
   And if you load this into your REPL:
Prelude> mkPerson "John Browning" 160
Just (Person "John Browning" 160)
   Cool. What happens when we feed it adverse data?
Prelude> mkPerson "" 160
Nothing
Prelude> mkPerson "blah" 0
Just (Person "blah" 0)
Prelude> mkPerson "blah" (-9001)
Nothina
```

mkPerson is what we call a *smart constructor*. It allows us to construct values of a type only when they meet certain criteria, so that we know we have a valid value, and return an explicit signal when we do not.

This is much better than our original, but what if we want to know if it was the name, age, or both that was bad? We may want to tell our user something was wrong with their input. Fortunately, we have a datatype for that!

# 12.3 Bleating either

We want a way to express why we didn't get a successful result back from our mkPerson constructor. To handle that, we've got the Either datatype which is defined as follows in the Prelude:

```
data Either a b = Left a | Right b
```

What we want is a way to know *why* our inputs were incorrect *if* they were incorrect. So we'll start by making a sum type to enumerate our failure modes:

By now, you know why we derived Show, but it's important that we derive Eq because otherwise we can't equality check the constructors. Pattern matching is a case expression, where the data constructor is the condition. Case expressions and pattern matching *will work* without an Eq instance, but guards using (==) will not. As we've shown you previously, you can write your own Eq instance for your datatype if you want a specific behavior, but it's usually not necessary to do, so we will usually derive the Eq instance. Here's the difference demonstrated in code:

```
-- Does not work without
-- an Eq instance
blah :: PersonInvalid -> String
blah pi
    | pi == NameEmpty = "NameEmpty"
    | pi == AgeTooLow = "AgeTooLow"
    | otherwise = "???"
```

It's worth considering that if you needed to have an Eq instance to pattern match, how would you write the Eq instances?

Next our constructor type is going to change to:

This signifies that we're going to get a Person value if we succeed but a PersonInvalid if it fails. Now we need to change our logic to return PersonInvalid values inside a Left constructor when the data is invalid, discriminating by each case as we go:

```
mkPerson :: Name
-> Age
-> Either PersonInvalid Person
-- [1] [2] [3]
mkPerson name age
| name /= "" && age >= 0 =
Right $ Person name age
-- [4]
| name == "" = Left NameEmpty
-- [5]
| otherwise = Left AgeTooLow
```

- 1. Our mkPerson type takes a Name and Age returns an Either result.
- 2. The Left result of the Either is an invalid person, when either the name or age is an invalid input.
- 3. The Right result is a valid person.
- 4. The first case of our mkPerson function, then, matches on the Right constructor of the Either and returns a Person result. We could have written

```
name /= "" && age >= 0 =
Right (Person name age)
```

instead of using the dollar sign.

5. The next two cases match on the Left constructor and allow us to tailor our invalid results based on the failure reasons. We can pattern match on Left because it's one of the constructors of Either.

We use Left as our invalid or error constructor for a couple of reasons. It is conventional to do so in Haskell, but that convention came about for a reason. The reason has to do with the ordering of type arguments and application of functions. Normally it is your error or invalid result that is going to cause a stop to whatever work is being done by your program. Functor will not map over the left type argument because it has been applied away. You may remember

Functor from our introduction of fmap back in the chapter about lists; don't worry, a full explanation of Functor is coming soon. Since you normally want to apply functions and map over the case that *doesn't* stop your program (that is, *not* the error case), it has become convention that the Left of Either is used for whatever case is going to cause the work to stop.

Let's see what it looks like when we have good data, although Djali isn't a person.<sup>1</sup>

```
Prelude> :t mkPerson "Djali" 5
mkPerson "Djali" 5 :: Either PersonInvalid Person
Prelude> mkPerson "Djali" 5
Right (Person "Djali" 5)
```

Then we can see what this does for us when dealing with bad data:

```
Prelude> mkPerson "" 10

Left NameEmpty

Prelude> mkPerson "Djali" (-1)

Left AgeTooLow

Prelude> mkPerson "" (-1)

Left NameEmpty
```

Notice in the last example that when both the name and the age are wrong, we're only going to see the result of the first failure case, not both.

This is imperfect in one respect, as it doesn't let us express a list of errors. We can fix this, too! One thing that will change is that instead of validating all the data for a Person at once, we're going to make separate checking functions and then combine the results. We'll see means of abstracting patterns like this out later. We're adding a type alias that wasn't in our previous version; otherwise, these types are the same as above:

```
type Name = String
type Age = Integer

type ValidatePerson a =
   Either [PersonInvalid] a
```

<sup>&</sup>lt;sup>1</sup> Don't know what we mean? Check the name Djali on a search engine.

Now we'll write our checking functions. Although more than one thing could hypothetically be wrong with the age value, we'll keep this simple and only check to make sure it's a positive Integer value:

We can nest the PersonInvalid sum type right into the Left position of Either, just as we saw in the previous chapter (although we weren't using Either there, but similar types).

A couple of things to note here:

- The Name value will only return this invalid result when it's an empty String.
- Since Name is only a String value, it can be any String with characters inside it, so "42" is still going to be returned as a valid name. Try it.
- If you try to substitute an Integer for the name, you won't get a Left result, you'll get a type error. Try it. You'll get a similar result if you try to feed a string value to the ageOkay function.
- We're going to return a list of PersonInvalid results. That will allow us to return *both* NameEmpty and AgeTooLow in cases where both of those are true.

Now that our functions rely on Either to validate that the age and name values are independently valid, we can write a mkPerson function that will use our type alias ValidatePerson:

```
mkPerson :: Name
         -> Age
         -> ValidatePerson Person
                [1]
                            [2]
mkPerson name age =
  mkPerson' (nameOkay name) (ageOkay age)
-- [3]
                [4]
                                [5]
mkPerson' :: ValidatePerson Name
          -> ValidatePerson Age
          -> ValidatePerson Person
                   [6]
mkPerson' (Right nameOk) (Right ageOk) =
  Right (Person nameOk ageOk)
mkPerson' (Left badName) (Left badAge) =
  Left (badName ++ badAge)
mkPerson' (Left badName) _ = Left badName
mkPerson' _ (Left badAge) = Left badAge
```

- 1. A type alias for Either [PersonInvalid] a.
- 2. This is the *a* argument to ValidatePerson type.
- 3. Our main function now relies on a similarly-named helper function.
- 4. First argument to this function is the result of the nameOkay function.
- 5. Second argument is the result of the ageOkay function.
- 6. The type relies on the synonym for Either.

The rest of our helper function mkPerson' consists of plain old pattern matches.

Now let's see what we get:

```
Prelude> mkPerson "" (-1)
Left [NameEmpty,AgeTooLow]
```

Ahh, that's more like it. Now we can tell the user what was incorrect in one go without them having to round-trip each mistake! Later in the book, we'll be able to replace mkPerson and mkPerson' with the following:

# mkPerson

```
:: Name
-> Age
-> Validation [PersonInvalid] Person

mkPerson name age =
  liftA2
    Person (nameOkay name) (ageOkay age)
```

# 12.4 Kinds, a thousand stars in your types

Kinds are types one level up. They are used to describe the types of type constructors. One noteworthy feature of Haskell is that it has higher-kinded types. Here the term 'higher-kinded' derives from higher-order functions, functions that take more functions as arguments. Type constructors (that is, higher-kinded types) are types that take more types as arguments. The Haskell Report uses the term type constant to refer to types that take no arguments and are already types. In the Report, type constructor is used to refer to types which must have arguments applied to become a type.

As we discussed in the last chapter, these are examples of *type constants*:

```
Prelude> :kind Int
Int :: *
Prelude> :k Bool
Bool :: *
Prelude> :k Char
Char :: *
```

The :: syntax usually means "has type of," but it is used for kind signatures as well as type signatures.

The following is an example of a type that has a type *constructor* rather than a type *constant*:

```
data Example a = Blah | Woot a
```

Example is a type constructor rather than a constant because it takes a type argument a which is used with the Woot data constructor. In GHCi we can query kinds with :k:

```
data Example a = Blah | Woot a
Prelude> :k Example
Example :: * -> *
```

Example has one parameter, so it must be applied to one type in order to become a concrete type represented by a single \*. The two-tuple takes two arguments, so it must be applied to two types to become a concrete type:

```
Prelude> :k (,)
(,) :: * -> * -> *

Prelude> :k (Int, Int)
(Int, Int) :: *
```

The Maybe and Either datatypes we've just reviewed also have type constructors rather than constants. They have to be applied to an argument before they become concrete types. As with the effect of currying in type signatures, applying Maybe to an a type constructor relieves us of one arrow and makes it a kind star:

```
Prelude> :k Maybe
Maybe :: * -> *
Prelude> :k Maybe Int
Maybe Int :: *
```

On the other hand, Either has to be applied to two arguments, an a and a b, so the kind of Either is star to star:

```
Prelude> :k Either
Either :: * -> * -> *
```

And, again, we can query the effects of applying it to arguments:

```
Prelude> :k Either Int
Either Int :: * -> *
Prelude> :k Either Int String
Either Int String :: *
```

As we've said, the kind \* represents a concrete type. There is nothing left awaiting application.

Lifted and unlifted types To be precise, kind \* is the kind of all standard lifted types, while types that have the kind # are unlifted. A lifted type, which includes any datatype you could define yourself, is any that can be inhabited by bottom. Lifted types are represented by a pointer and include most of the datatypes we've seen and most that you're likely to encounter and use. Unlifted types are any type which cannot be inhabited by bottom. Types of kind # are often native machine types and raw pointers. Newtypes are a special case in that they are kind \*, but are unlifted because their representation is identical to that of the type they contain, so the newtype itself is not creating any new pointer beyond that of the type it contains. That fact means that the newtype itself cannot be inhabited by bottom, only the thing it contains can be, so newtypes are unlifted. The default kind of concrete, fully-applied datatypes in GHC is kind \*.

Now what happens if we let our type constructor take an argument?

```
data Identity a = Identity a
Prelude> :k Identity
Identity :: * -> *
```

As we discussed in the previous chapter, the arrow in the kind signature, like the function arrow in type signatures, signals a need for application. In this case, we construct the type by applying it to another type.

Let's consider the case of Maybe, which is defined as follows:

```
data Maybe a = Nothing | Just a
```

The type Maybe is a type constructor because it takes one argument before it becomes a concrete type:

```
Prelude> :k Maybe
Maybe :: * -> *

Prelude> :k Maybe Int
Maybe Int :: *
Prelude> :k Maybe Bool
Maybe Bool :: *

Prelude> :k Int
Int :: *
Prelude> :k Bool
Bool :: *
```

Prelude> :k Maybe Maybe

Whereas the following will not work, because the kinds don't match up:

```
Expecting one more argument to 'Maybe'

The first argument of 'Maybe' should have kind '*',

but 'Maybe' has kind '* -> *'
```

In a type in a GHCi command: Maybe Maybe

Maybe expects a single type argument of kind \*, which Maybe is not. If we give Maybe a type argument that is kind \*, it also becomes kind \* so then it can be an argument to another Maybe:

```
Prelude> :k Maybe Char
Maybe Char :: *

Prelude> :k Maybe (Maybe Char)
Maybe (Maybe Char) :: *
```

Our Example datatype from earlier also won't work as an argument for Maybe by itself:

```
data Example a = Blah | Woot a
```

```
Prelude> :k Maybe Example

Expecting one more argument to 'Example'

The first argument of 'Maybe' should
  have kind '*',
  but 'Example' has kind '* -> *'

In a type in a GHCi command: Maybe Example
```

However, if we apply the Example type constructor, we can make it work and create a value of that type:

```
Prelude> :k Maybe (Example Int)
Maybe (Example Int) :: *
Prelude> :t Just (Woot n)
Just (Woot n) :: Maybe (Example Int)
```

Note that the list type constructor [] is also kind \* -> \* and otherwise unexceptional save for the bracket syntax that lets you type [a] and [Int] instead of [] a and [] Int:

```
Prelude> :k []
[] :: * -> *

Prelude :k [] Int
[] Int :: *

Prelude> :k [Int]
[Int] :: *
```

So, we can't have a Maybe [] for the same reason we couldn't have a Maybe Maybe, but we can have a Maybe [Bool]:

```
Prelude> :k Maybe []

Expecting one more argument to '[]'

The first argument of 'Maybe'
should have kind '*',
but '[]' has kind '* -> *'

In a type in a GHCi command: Maybe []
```

```
Prelude> :k Maybe [Bool]
Maybe [Bool] :: *
```

If you recall, one of the first times we used Maybe in the book was to write a safe version of a tail function back in the chapter on lists:

```
safeTail :: [a] -> Maybe [a]
safeTail [] = Nothing
safeTail (_:[]) = Nothing
safeTail (_:xs) = Just xs
```

As soon as we apply this to a value, the polymorphic type variables become constrained or concrete types:

```
Prelude> safeTail "julie"
Just "ulie"
Prelude> :t safeTail "julie"
safeTail "julie" :: Maybe [Char]

Prelude> safeTail [1..10]
Just [2,3,4,5,6,7,8,9,10]
Prelude> :t safeTail [1..10]
safeTail [1..10]
    :: (Num a, Enum a) => Maybe [a]

Prelude> :t safeTail [1..10 :: Int]
safeTail [1..10 :: Int] :: Maybe [Int]
```

We can expand on type constructors that take a single argument and see how the kind changes as we go:

```
data Trivial = Trivial
data Unary a = Unary a
data TwoArgs a b = TwoArgs a b
data ThreeArgs a b c = ThreeArgs a b c
Prelude> :k Trivial
Trivial :: *
Prelude> :k Unary
```

```
Unary :: * -> *
Prelude> :k TwoArgs
TwoArgs :: * -> * -> *
Prelude> :k ThreeArgs
ThreeArgs :: * -> * -> *
```

It may not be clear why this is useful to know right now, other than helping to understand when your type errors are caused by things not being fully applied. The implications of higher-kindedness will be clearer in a later chapter.

#### Data constructors are functions

In the previous chapter, we noted the difference between data constants and data constructors and noted that data constructors that haven't been fully applied have function arrows in them. Once you apply them to their arguments, they return a value of the appropriate type. In other words, data constructors are functions. As it happens, they behave like Haskell functions in that they are curried as well.

First let's observe that nullary data constructors, which are values taking no arguments, are *not* like functions:

```
data Trivial = Trivial deriving Show
Prelude> Trivial 1
Couldn't match expected type 'Integer -> t'
   with actual type 'Trivial'
(... etc ...)
```

However, data constructors that take arguments *do* behave like functions:

#### data UnaryC = UnaryC Int deriving Show

```
Prelude> :t UnaryC
UnaryC :: Int -> UnaryC
Prelude> UnaryC 10
UnaryC 10
Prelude> :t UnaryC 10
UnaryC 10 :: UnaryC
```

Like functions, their arguments are typechecked against the specification in the type:

```
Prelude> UnaryC "blah"

Couldn't match expected type 'Int'
with actual type '[Char]'
```

If we wanted a unary data constructor which could contain any type, we would parameterize the type like so:

#### data Unary a = Unary a deriving Show

```
Prelude> :t Unary
Unary :: a -> Unary a
Prelude> :t Unary 10
Unary 10 :: Num a => Unary a
Prelude> :t Unary "blah"
Unary "blah" :: Unary [Char]
```

And again, this works just like a function, except the type of the argument can be whatever we want.

Note that if we want to use a derived (GHC generated) Show instance for Unary, it has to be able to also show the contents, the type a value contained by Unary's data constructor:

```
Prelude> :info Unary
data Unary a = Unary a
instance Show a => Show (Unary a)
```

If we try to use a type for a that does not have a Show instance, it won't cause a problem until we try to show the value:

```
Prelude> :t (Unary id)
(Unary id) :: Unary (t -> t)
-- id doesn't have a Show instance
Prelude> show (Unary id)
<interactive>:53:1:
    No instance for (Show (t0 -> t0))
```

The only way to avoid this would be to write an instance that did not show the value contained in the Unary data constructor, but that would be somewhat unusual.

Another thing to keep in mind is that you can't ordinarily hide polymorphic types from your type constructor, so the following is invalid:

```
data Unary = Unary a deriving Show
Not in scope: type variable 'a'
```

In order for the type variable a to be in scope, we usually need to introduce it with our type constructor. There are ways around this, but they're rarely necessary or a good idea and not relevant to the beginning Haskeller.

Here's an example using fmap and the Just data constructor from Maybe to demonstrate how Just is also like a function:

```
Prelude> fmap Just [1, 2, 3]
[Just 1,Just 2,Just 3]
```

The significance and utility of this may not be immediately obvious but will be more clear in later chapters.

# 12.5 Chapter Exercises

### Determine the kinds

1. Given

```
id :: a -> a
```

What is the kind of *a*?

```
2. r :: a -> f a
```

What are the kinds of *a* and *f*?

# String processing

Because this is the kind of thing linguists *ahem* enjoy doing in their spare time.

1. Write a recursive function named replaceThe which takes a text/string, breaks it into words and replaces each instance of "the" with "a". It's intended only to replace exactly the word "the". notThe is a suggested helper function for accomplishing this.

```
notThe :: String -> Maybe String
notThe = undefined
```

Example GHCi session using the above functions:

```
Prelude> notThe "the"

Nothing

Prelude> notThe "blahtheblah"

Just "blahtheblah"

Prelude> notThe "woot"

Just "woot"

replaceThe :: String -> String

replaceThe = undefined

Prelude> replaceThe "the cow loves us"

"a cow loves us"
```

2. Write a recursive function that takes a text/string, breaks it into words, and counts the number of instances of "the" followed by a vowel-initial word.

```
countTheBeforeVowel :: String -> Integer
countTheBeforeVowel = undefined

Prelude> countTheBeforeVowel "the cow"
0
Prelude> countTheBeforeVowel "the evil cow"
```

3. Return the number of letters that are vowels in a word.

Hint: it's helpful to break this into steps. Add any helper functions necessary to achieve your objectives.

- a) Test for vowelhood
- b) Return the vowels of a string
- c) Count the number of elements returned

```
countVowels :: String -> Integer
countVowels = undefined

Prelude> countVowels "the cow"
2
Prelude> countVowels "Mikolajczak"
```

#### Validate the word

Use the Maybe type to write a function that counts the number of vowels in a string and the number of consonants. If the number of vowels exceeds the number of consonants, the function returns Nothing. In many human languages, vowels rarely exceed the number of consonants so when they do, it *may* indicate the input isn't a word (that is, a valid input to your dataset):

```
newtype Word' =
  Word' String
  deriving (Eq, Show)

vowels = "aeiou"

mkWord :: String -> Maybe Word'
mkWord = undefined
```

## It's only Natural

You'll be presented with a datatype to represent the natural numbers. The only values representable with the naturals are whole numbers from zero to infinity. Your task will be to implement functions to

convert Naturals to Integers and Integers to Naturals. The conversion from Naturals to Integers won't return Maybe because Integer is a strict superset of Natural. Any Natural can be represented by an Integer, but the same is *not* true of any Integer. Negative numbers are not valid natural numbers.

```
-- As natural as any
-- competitive bodybuilder
data Nat =
    Zего
  Succ Nat
 deriving (Eq, Show)
natToInteger :: Nat -> Integer
natToInteger = undefined
integerToNat :: Integer -> Maybe Nat
integerToNat = undefined
Prelude> natToInteger Zero
Prelude> natToInteger (Succ Zero)
Prelude> natToInteger (Succ (Succ Zero))
Prelude> integerToNat 0
Just Zero
Prelude> integerToNat 1
Just (Succ Zero)
Prelude> integerToNat 2
Just (Succ (Succ Zero))
Prelude> integerToNat (-1)
Nothing
```

#### Small library for Maybe

Write the following functions. This may take some time.

1. Simple boolean checks for Maybe values.

```
isJust :: Maybe a -> Bool
isNothing :: Maybe a -> Bool

Prelude> isJust (Just 1)
True
Prelude> isJust Nothing
False
Prelude> isNothing (Just 1)
False
Prelude> isNothing Nothing
True
```

2. The following is the Maybe catamorphism. You can turn a Maybe value into anything else with this.

```
mayybee :: b -> (a -> b) -> Maybe a -> b

Prelude> mayybee 0 (+1) Nothing
0
Prelude> mayybee 0 (+1) (Just 1)
2
```

3. In case you just want to provide a fallback value. Try writing it in terms of the maybe catamorphism.

```
fromMaybe :: a -> Maybe a -> a
Prelude> fromMaybe 0 Nothing
0
Prelude> fromMaybe 0 (Just 1)
```

4. Converting between List and Maybe.

```
listToMaybe :: [a] -> Maybe a
maybeToList :: Maybe a -> [a]
```

```
Prelude> listToMaybe [1, 2, 3]
Just 1
Prelude> listToMaybe []
Nothing
Prelude> maybeToList (Just 1)
[1]
Prelude> maybeToList Nothing
[]
```

5. For when we want to drop the Nothing values from our list.

```
catMaybes :: [Maybe a] -> [a]
Prelude> catMaybes [Just 1, Nothing, Just 2]
[1, 2]
Prelude> let xs = take 3 $ repeat Nothing
Prelude> catMaybes xs
[]
```

6. You'll see this called "sequence" later.

```
flipMaybe :: [Maybe a] -> Maybe [a]
Prelude> flipMaybe [Just 1, Just 2, Just 3]
Just [1, 2, 3]
Prelude> flipMaybe [Just 1, Nothing, Just 3]
Nothing
```

## Small library for Either

Write each of the following functions. If more than one possible unique function exists for the type, use common sense to determine what it should do.

1. Try to eventually arrive at a solution that uses foldr, even if earlier versions don't use foldr.

```
lefts' :: [Either a b] -> [a]
```

2. Same as the last one. Use foldr eventually.

5. This is a general catamorphism for Either values.

```
either' :: (a -> c)
-> (b -> c)
-> Either a b
-> c
```

6. Same as before, but use the either' function you just wrote.

```
eitherMaybe'' :: (b -> c)
     -> Either a b
     -> Maybe c
```

Most of the functions you just saw are in the Prelude, Data.Maybe, or Data.Either but you should strive to write them yourself without looking at existing implementations. You will deprive *yourself* if you cheat.

#### **Unfolds**

While the idea of catamorphisms is still relatively fresh in our minds, let's turn our attention to their dual: *anamorphisms*. If folds, or catamorphisms, let us break data structures down then unfolds let us build them up. There are, as with folds, a few different ways to unfold a data structure. We can use them to create finite and infinite data structures alike.

iterate is like a limited unfold that never ends:

```
Prelude> :t iterate
iterate :: (a -> a) -> a -> [a]
```

iterate never ends, so we must use take to get a finite list:

```
Prelude> take 10 $ iterate (+1) 0
[0,1,2,3,4,5,6,7,8,9]
   unfoldr is more general than iterate:

Prelude> :t unfoldr
unfoldr :: (b -> Maybe (a, b)) -> b -> [a]

   Here's how to use unfoldr to do what iterate does:

Prelude> f b = Just (b, b+1)
Prelude> take 10 $ unfoldr f 0
[0,1,2,3,4,5,6,7,8,9]
```

#### Why bother?

We bother with this for the same reason we abstracted direct recursion into folds, such as with sum, product, and concat.

Remember the redundant structure when we looked at folds?

This may have given you a mild headache, but you may also see that this same principle of abstracting out common patterns and giving them names applies as well to unfolds as it does to folds.

#### Write your own iterate and unfoldr

1. Write the function myIterate using direct recursion. Compare the behavior with the built-in iterate to gauge correctness. Do not look at the source or any examples of iterate so that you are forced to do this yourself.

```
myIterate :: (a -> a) -> a -> [a]
myIterate = undefined
```

2. Write the function myUnfoldr using direct recursion. Compare with the built-in unfoldr to check your implementation. Again, don't look at implementations of unfoldr so that you figure it out yourself.

3. Rewrite myIterate into betterIterate using myUnfoldr. A hint — we used unfoldr to produce the same results as iterate earlier. Do this with different functions and see if you can abstract the structure out.

It helps to have the types in front of you:

Remember, your betterIterate should have the same results as iterate.

```
Prelude> take 10 $ iterate (+1) 0
[0,1,2,3,4,5,6,7,8,9]

Prelude> take 10 $ betterIterate (+1) 0
[0,1,2,3,4,5,6,7,8,9]
```

#### Finally something other than a list!

Given the BinaryTree from last chapter, complete the following exercises. Here's that datatype again:

```
data BinaryTree a =
    Leaf
    Node (BinaryTree a) a (BinaryTree a)
    deriving (Eq, Ord, Show)
    1. Write unfold for BinaryTree.
```

unfold = undefined2. Make a tree builder.

Using the unfold function you've made for BinaryTree, write the following function:

```
treeBuild :: Integer -> BinaryTree Integer
treeBuild n = undefined
```

You should be producing results that look like the following:

```
Prelude> treeBuild 0

Leaf

Prelude> treeBuild 1

Node Leaf 0 Leaf

Prelude> treeBuild 2

Node (Node Leaf 1 Leaf)

0

(Node Leaf 1 Leaf)

Prelude> treeBuild 3

Node (Node (Node Leaf 2 Leaf)

1

(Node Leaf 2 Leaf))

0

(Node (Node Leaf 2 Leaf)

1

(Node Leaf 2 Leaf)
```

Or in a slightly different representation:

0
/\\
1 1
0
/\\
1 1
/\\
/\ /\

Good work.

### 12.6 Definitions

1. A *higher-kinded type* type is any type whose kind has a function arrow in it and which can be described as a type constructor rather than a type constant. The following types are of a higher kind than \*:

```
Maybe :: * -> *
[] :: * -> *
Either :: * -> * -> *
(->) :: * -> * -> *
```

The following are not:

```
Int :: *
Char :: *
String :: *
[Char] :: *
```

This is not to be confused with higher kinded *polymorphism*, which we'll discuss later.

## **Chapter 13**

# **Building projects**

Wherever there is modularity there is the potential for misunderstanding: Hiding information implies a need to check communication.

Alan Perlis

#### 13.1 Modules

Haskell programs are organized into modules. Modules contain the datatypes, type synonyms, type classes, type class instances, and values you've defined at the top level. They offer a means to import other modules into the scope of your program, and they also contain values that can be exported to other modules. If you've ever used a language with namespaces, it's the same thing.

In this chapter, we will be building a small, interactive hangmanstyle game. Students of Haskell often ask what kind of project they should work on as a way to learn Haskell, and they want to jump right into the kind of program they're used to building in the languages they already know. What most often happens is the student realizes how much they still don't understand about Haskell, shakes their fist at the sky, and curses Haskell's very name and all the elitist jerks who write Haskell and flees to relative safety. Nobody wants that. Haskell is sufficiently different from other languages that we think it's best to spend time getting comfortable with how Haskell itself works before trying to build substantial projects.

This chapter's primary focus is not so much on code but on how to set up a project in Haskell, use the package manager known as Cabal, build the project with Stack, and work with Haskell modules as they are. There are a few times we ask you to implement part of the hangman game yourself, but much of the code is already written for you, and we've tried to explain the structure as well as we can at this point in the book. Some of it you won't properly understand until we've covered at least monads and 10. But if you finish the chapter feeling like you now know how to set up a project environment and get things running, then this chapter will have accomplished its goal and we'll all go off and take a much needed mid-book nap.

Try to relax and have fun with this. You've earned it after those binary tree exercises.

In this chapter, we'll cover:

- writing Haskell programs with modules;
- using the Cabal package manager;
- building our project with Stack;

- conventions around project organization;
- building a small interactive game.

Note that you'll need to have Stack<sup>1</sup> and Git<sup>2</sup> to follow along with the instructions in this chapter. We'll be using git to download an example project. Depending on your level of prior experience, some of this may not be new information for you. Feel free to move as quickly through this material as feels comfortable.

#### 13.2 Making packages with Stack

The Haskell Cabal, or Common Architecture for Building Applications and Libraries, is a package manager. A *package* is a program you're building, including all of its modules and dependencies, whether you've written it or you're building someone else's program. A package has *dependencies* which are the interlinked elements of that program, the other packages and libraries it may depend on and any tests and documentation associated with the project. Cabal exists to help organize all this and make sure all dependencies are properly in scope.

Stack is a cross-platform program for developing Haskell projects. It is aimed at Haskellers both new and experienced, and it helps you manage both projects made up of multiple packages as well as individual packages, whereas Cabal exists primarily to describe a single package with a Cabal file that has the .cabal file extension.

Stack is built on top of Cabal in some important senses, so we will still be working with .cabal files. However, Stack simplifies the process somewhat, especially in large projects with multiple dependencies, by allowing you to build those large libraries only once and use them across projects. Stack also relies on an LTS (long term support) snapshot of Haskell packages from Stackage<sup>3</sup> that are guaranteed to work together, unlike packages from Hackage which may have conflicting dependencies.

lhttp://haskellstack.org

<sup>2</sup>https://git-scm.com/

<sup>3</sup>https://www.stackage.org/

While the Haskell community does not have a prescribed project layout, we recommend the basic structure embodied in the Stack templates.

#### 13.3 Working with a basic project

We're going to start learning Cabal and Stack by building a sample project called hello. To make this less tedious, we're going to use git to checkout the sample project. In an appropriate directory for storing your projects, you'll want to git clone the repository https://github.com/haskellbook/hello.

#### **Building the project**

Change into the project directory that the git clone invocation created.

\$ cd hello

You could edit the hello.cabal file. There you can replace "Your Name Here" with...your name. We'll next build our project:

\$ stack build

If it complains about needing GHC to be installed, don't panic! Part of the benefit of Stack is that it can manage your GHC installs for you. Before re-attempting stack build, do the following:

\$ stack setup

The setup command for Stack determines what version of GHC you need based on the LTS snapshot specified in the stack.yaml file of your project. The stack.yaml file is used to determine the versions of your packages and what version of GHC they'll work best with. If you didn't need to do this, it's possible you had a compatible version of GHC already installed or that you'd run setup for an LTS snapshot that needed the same version of GHC in the past. To learn more about this, check out the Stackage website.

#### Loading and running code from the REPL

Having done that, next we'll fire up the REPL.

```
$ stack ghci
[... some other noise...]
Ok, modules loaded: Main.
Prelude> :l Main
[1 of 1] Compiling Main
Ok, modules loaded: Main.
Prelude> main
hello world
```

Above, we successfully started a GHCi REPL that is aware of our project, loaded our Main module, and then ran the main function. Using Stack's GHCi integration to fire up a REPL doesn't just let us load and run code in our project, but also enables us to make use of our project's dependencies. We'll demonstrate this later.

#### stack exec

When you ran build earlier, you may have seen something like:

```
Linking .stack-work/dist/{...noise...}/hello
```

This noise is Stack compiling an executable binary and linking to it. You can type the full path that Stack mentioned in order to run the binary, but there's an easier way – exec! From our project directory, consider the following:

```
$ hello
zsh: command not found: hello
$ stack exec -- hello
hello world
```

Stack knows what paths any executables might be located in, so using Stack's exec command saves you the hassle of typing out a potentially verbose path.

#### Executable stanzas in Cabal files

Stack created an executable earlier because of the following stanza in the hello.cabal file:

```
executable hello
-- [1]
hs-source-dirs: src
-- [2]
main-is: Main.hs
-- [3]
default-language: Haskell2010
-- [4]
build-depends: base >= 4.7 && < 5
-- [5]
```

- 1. This name following the declaration of an *executable* stanza tells Stack or Cabal what to name the binary or executable it creates.
- 2. Tells this stanza where to look for source code in this case, the *src* subdirectory.
- 3. Execution of this binary should begin by looking for a main function inside a file named Main with the module name Main. Note that module names have to match filenames. Your compiler (not just Stack) will reject using a file that isn't a Main module as the entry point to executing the program. Also note that it'll look for the Main.hs file under all directories you specified in hs-source-dirs. Since we specified only one, it'll find this in src/Main.hs, which is our only source file right now anyway.
- 4. Defines the version of the Haskell standard to expect. Not very interesting and doesn't do much mostly boilerplate, but necessary.
- 5. This is usually a meatier part of any Cabal stanza, whether it's an executable, library, or test suite. This example (*base*) is really the bare minimum or baseline dependency in almost any Haskell project as you can't really get anything done without the *base* library. We'll show you how to add and install dependencies later.

A sidebar about executables and libraries Our project here only has an executable stanza, which is appropriate for making a command-line application which will be run and used. When we're writing code we want people to be able to reuse in other projects, we need a library stanza in the .cabal file and to choose which modules we want to expose. Executables are applications that the operating system will run directly, while software libraries are code arranged in a manner so that they can be reused by the compiler in the building of other libraries and programs.

## 13.4 Making our project a library

First we're going to add a library stanza to hello.cabal:

```
library
```

```
hs-source-dirs: src
exposed-modules: Hello
```

build-depends: base >= 4.7 && < 5

default-language: Haskell2010

Then we're going to create a file located at src/Hello.hs:

```
module Hello where
```

```
sayHello :: IO ()
sayHello = do
   putStrLn "hello world"
```

Then we're going to change our Main module to use this library function:

```
module Main where
```

```
import Hello
main :: IO ()
main = do
    sayHello
```

If we try to build and run this now, it'll work.

```
$ stack build
$ stack exec hello
hello world
```

But what if we had made a separate exe directory?

```
$ mkdir exe
$ mv src/Main.hs exe/Main.hs
```

Then we need to edit the .cabal file to let it know our hello executable uses the exe directory:

```
executable hello
```

```
hs-source-dirs: exe
main-is: Main.hs
default-language: Haskell2010
build-depends: base >= 4.7 && < 5
```

If you then attempt to build this, it will fail.

```
hello/exe/Main.hs:3:8:

Could not find module 'Hello'

It is a member of the hidden package
  'hello-0.1.0.0@hello_IJIUuynUbgsHAquBKsAsb5'.

Perhaps you need to add 'hello' to the
  build-depends in your .cabal file.

Use -v to see a list of the files searched for.
```

We have two paths for fixing this, one better than the other. One way is to simply add src to the source directories the executable is permitted to search. But it turns out that Cabal's suggestion here is precisely right. The better way to fix this is to respect the boundaries of the library and executable and instead to add your own library as a dependency:

```
executable hello
```

```
hs-source-dirs: exe
main-is: Main.hs
default-language: Haskell2010
build-depends: base >= 4.7 && < 5
, hello
```

The build will now succeed. This also makes it easier to know when you need to change what is exposed or exported in your library, because you're using your own interface.

## 13.5 Module exports

By default, when you don't specify any exports in a module, every toplevel binding is exported and can be imported by another module. This is the case in our Hello module:

```
module Hello where
sayHello :: IO ()
sayHello = do
  putStrLn "hello world"
   But what happens if we specify an empty export list?
module Hello
  ()
  where
sayHello :: IO ()
sayHello = do
  putStrLn "hello world"
   We'll get the following error if we attempt to build it:
Not in scope: 'sayHello'
   To fix that explicitly, we add the top-level binding to the export
list:
module Hello
  ( sayHello )
  where
sayHello :: IO ()
sayHello = do
  putStrLn "hello world"
```

Now the sayHello function will be exported. It seems pointless in a module like this, but in bigger projects, it sometimes makes sense to specify your exports in this way.

### **Exposing modules**

First we'll add a new module with a new IO action for our main action to run:

```
-- src/DogsRule.hs
module DogsRule
  ( dogs )
  where

dogs :: IO ()
dogs = do
  putStrLn "Who's a good puppy?!"
  putStrLn "YOU ARE!!!!!"
```

Then we'll change our Main module to make use of this:

```
import DogsRule
import Hello

main :: IO ()
main = do
    sayHello
    dogs
```

module Main where

But if we attempt to build this, we'll get the following error:

```
Could not find module 'DogsRule'
```

As we did earlier with our library stanza, we need to also expose the DogsRule module:

```
library
hs-source-dirs: src
```

```
exposed-modules: DogsRule
, Hello
build-depends: base >= 4.7 && < 5
default-language: Haskell2010
```

Now it should be able to find our very important dog praising.

## 13.6 More on importing modules

Importing modules brings more functions into scope beyond those available in the standard Prelude. Imported modules are top-level declarations. The entities imported as part of those declarations, like other top-level declarations, have scope throughout the module, although they can be shadowed by local bindings. The effect of multiple import declarations is cumulative, but the ordering of import declarations is irrelevant. An entity is in scope for the entire module if it is imported by any of the import declarations.

In previous chapters, we've brought functions like bool and toUpper into scope for exercises by importing the modules they are part of, Data.Bool and Data.Char, respectively.

Let's refresh our memory of how to do this in GHCi. The :browse command allows us to see what functions are included in the named module, while importing the module allows us to use those functions. You can browse modules that you haven't imported yet, which can be useful if you're not sure which module the function you're looking for is in:

```
Prelude> :browse Data.Bool
bool :: a -> a -> Bool -> a
(&&) :: Bool -> Bool -> Bool
data Bool = False | True
not :: Bool -> Bool
otherwise :: Bool
(||) :: Bool -> Bool -> Bool

Prelude> import Data.Bool

Prelude> :t bool
bool :: a -> a -> Bool -> a
```

In the example above, we used an unqualified import of everything in Data.Bool. What if we only wanted bool from Data.Bool?

First, we're going to turn off Prelude so that we don't have any of the default imports. We will use another extension when we start GHCi to turn Prelude off. You've previously seen how to use language extensions in source files, but now we'll enter -XNoImplicitPrelude right when we enter our REPL:

```
-- Do this outside of any projects
$ stack ghci --ghci-options -XNoImplicitPrelude
Prelude>
```

We can check that bool and not are not in scope yet:

```
Prelude> :t bool
<interactive>:1:1: Not in scope: 'bool'
Prelude> :t not
<interactive>:1:1: Not in scope: 'not'
```

Next we'll do a selective import from Data.Bool, specifying that we only want to import bool:

```
Prelude> import Data.Bool (bool)
Prelude> :t bool
bool :: a -> a -> GHC.Types.Bool -> a
Prelude> :t not
<interactive>:1:1: Not in scope: 'not'
```

Now, normally in the Prelude, not is in scope already but bool is not. So you can see that by turning off Prelude, taking its standard functions out of scope, and then importing *only* bool, we no longer have the standard not function in scope.

You can import one or more functions from a module or library. The syntax is just as we demonstrated with GHCi, but your import declarations have to be at the beginning of a module. Putting import Data.Char (toUpper) in the import declarations of a module will ensure that toUpper, but not any of the other entities contained in Data.Char, is in scope for that module.

For the examples in the next section, you'll want Prelude back on, so please restart GHCi before proceeding.

#### **Qualified** imports

What if you wanted to know *where* something you imported came from in the code that uses it? We can use qualified imports to make the names more explicit.

We use the qualified keyword in our imports to do this. Sometimes you'll have stuff with the same name imported from two different modules; qualifying your imports is a common way of dealing with this. We'll go through an example of how you might use a qualified import.

```
Prelude> import qualified Data.Bool
Prelude> :t bool

<interactive>:1:1:
    Not in scope: 'bool'
    Perhaps you meant 'Data.Bool.bool'

Prelude> :t Data.Bool.bool
Data.Bool.bool :: a -> a -> Bool -> a

Prelude> :t Data.Bool.not
Data.Bool.not :: Bool -> Bool
```

In the case of import qualified Data.Bool, everything from Data.Bool is in scope, but only when accessed with the full Data.Bool namespace. Now we are marking where the functions that we're using came from, which can be useful.

We can also provide aliases or alternate names for our modules when we qualify them so we don't have to type out the full namespace:

```
Prelude> import qualified Data.Bool as B
Prelude> :t bool

<interactive>:1:1:
    Not in scope: 'bool'
    Perhaps you meant 'B.bool'

Prelude> :t B.bool
B.bool :: a -> a -> Bool -> a
```

```
Prelude> :t B.not
B.not :: Bool -> Bool
```

You can do qualified imports in the import declarations at the beginning of your module in the same way.

**Setting the Prelude prompt** When you imported Data.Bool as B above, you may have seen your prompt change:

```
Prelude> import qualified Data.Bool as B
Prelude B>
```

And if you don't want to unload the imported modules (because you want them all to stay in scope), your prompt could keep growing:

```
Prelude B> import Data.Char
Prelude B Data.Char>
```

(Reminder: you can use :m to unload the modules, which does, of course, prevent the prompt from growing ever larger, but also, well, unloads the modules so they're not in scope anymore!)

If you want to prevent the ever-growing prompt, you can use the :set command to set the prompt to whatever you prefer:

```
Prelude> :set prompt "Lambda> "
Lambda> import Data.Char
Lambda> :t B.bool
B.bool :: a -> a -> Bool -> a
```

As you can see, Data. Bool is still in scope as B, but it doesn't show up in our prompt. You can set your Prelude prompt permanently, if you wish, by changing it in your GHCi configuration file, but instructions for doing that are somewhat out of the scope of the current chapter.

## Intermission: Check your understanding

Here is the import list from one of the modules in Chris's library called *blacktip*:

```
import qualified Control.Concurrent
  as CC
import qualified Control.Concurrent.MVar
  as MV
import qualified Data.ByteString.Char8
  as B
import qualified Data.Locator
  as DL
import qualified Data.Time.Clock.POSIX
  as PSX
import qualified Filesystem
  as FS
import qualified Filesystem.Path.CurrentOS
import qualified Network.Info
  as NI
import qualified Safe
import Control.Exception (mask, try)
import Control.Monad (forever, when)
import Data.Bits
import Data.Bits.Bitwise (fromListBE)
import Data.List.Split (chunksOf)
import Database.Blacktip.Types
import System.IO.Unsafe (unsafePerformIO)
```

For our purposes right now, it does not matter whether you are familiar with the modules referenced in the import list. Look at the declarations and answer the questions below:

- 1. What functions are being imported from Control. Monad?
- 2. Which imports are both unqualified and imported in their entirety?
- 3. From the name, what do you suppose importing blacktip's Types module brings in?
- 4. Now let's compare a small part of blacktip's code to the above import list:

- a) The type signature refers to three aliased imports. What modules are named in those aliases?
- b) Which import does FS.writeFile refer to?
- c) Which import did forever come from?

## 13.7 Making our program interactive

Now we're going to make our program ask for your name, then greet you by name. First, we'll rewrite our sayHello function to take an argument:

```
sayHello :: String -> IO ()
sayHello name =
  putStrLn ("Hi " ++ name ++ "!")
```

Note we parenthesized the appending (++) function of the String argument to putStrln.

Next we'll change main to get the user's name:

```
r-- src/Main.hs
main :: IO ()
main = do
    name <- getLine
    sayHello name
dogs</pre>
```

There are a couple of new things here. We're using something called *do* syntax, which is syntactic sugar. We use do inside functions that return 10 in order to sequence side effects in a convenient syntax. Let's decompose what's going on here:

```
main :: IO ()
main = do
-- [1]
    name <- getLine
-- [4] [3] [2]
    sayHello name
-- [5]
    dogs
-- [6]</pre>
```

- 1. The do here begins the block.
- 2. getLine has type IO String, because it must perform I/O (input/output, side effects) in order to obtain the String. getLine is what will allow you to enter your name to be used in the main function.
- 3. <- in a do block is pronounced *bind*. We'll explain what this is and how it works in the chapters on Monad and IO.
- 4. The result of binding (<-) over the IO String is String. We bound it to the variable name. Remember, getLine has type IO String, name has type String.
- 5. sayHello expects an argument String, which is the type of name but *not* getLine.
- 6. dogs<sup>4</sup> expects nothing and is an IO action of type IO (), which fits the overall type of main.

Now we'll fire off a build:

\$ stack build

And run the program:

<sup>&</sup>lt;sup>4</sup>Much like actual dogs.

```
$ stack exec hello
```

After you hit enter, the program is going to wait for your input. You'll just see the cursor blinking on the line, waiting for you to enter your name. As soon as you do, and hit enter, it should greet you and then rave about the wonderfulness of a dog.

What if we tried to pass getLine to sayHello? If we tried to write main without the use of do syntax, particularly without using <- such as in the following example:

```
main :: IO ()
main = sayHello getLine
    We'd get the following type error:

$ stack build
[2 of 2] Compiling Main

src/Main.hs:8:17:
Couldn't match type 'IO String' with '[Char]'
Expected type: String
    Actual type: IO String
In the first argument of 'sayHello', namely 'getLine'
In the expression: sayHello getLine
```

This is because getLine is an IO action with type IO String, whereas sayHello expects a value of type String. We have to use <- to bind over the IO to get the string that we want to pass to sayHello. This will be explained in more detail – a bit more detail later in the chapter, and a lot more detail in a later chapter.

### Adding a prompt

Let's make our program a bit easier to use by adding a prompt that tells us our program is expecting input! We need to change main:

```
module Main where
import DogsRule
import Hello
import System.IO
```

```
main :: IO ()
main = do

hSetBuffering stdout NoBuffering
putStr "Please input your name: "
name <- getLine
sayHello name
dogs</pre>
```

We did several things here. One is that we used putStr instead of putStrLn so that our input could be on the same line as our prompt. We also imported from System. IO so that we could use hSetBuffering, stdout, and NoBuffering. That line of code is so that putStr isn't buffered (deferred) and prints immediately. Rebuild and rerun your program, and it should now work like this:

```
$ stack exec hello
Please input your name: julie
Hi julie!
Who's a good puppy?!
YOU ARE!!!!!
```

You can try removing the NoBuffering line (that whole first line) from main and rebuilding and running your program to see how it changes. We will be using this as part of our hangman game in a bit, but it isn't necessary at this point to understand how the buffering functions work in any detail.

## 13.8 do syntax and IO

We touched on do notation a bit above, but we want to explain a few more things about it. do blocks are convenient syntactic sugar that allow for sequencing actions, but because they are only syntactic sugar, they are not, strictly speaking, necessary. They can make blocks of code more readable and also hide the underlying nesting, and that can help you write effectful code before you understand monads and IO. So you'll see it a lot in this chapter (and, indeed, you'll see it quite a bit in idiomatic Haskell code).

The main executable in a Haskell program must always have the type IO (). The do syntax specifically allows us to sequence *monadic* 

actions. Monad is a type class we'll explain in great detail in a later chapter; here, the instance of Monad we care about is 10. That is why main functions are often (not always) do blocks.

This syntax also provides a way of naming values returned by monadic IO actions so that they can be used as inputs to actions that happen later in the program. Let's look at a very simple do block and try to get a feel for what's happening here:

#### concatUserInput = do

```
-- [1]
x1 <- getLine
-- [2] [3] [4]
x2 <- getLine
-- [5]
return (x1 ++ x2)
-- [6] [7]
```

- 1. do introduces the block of IO actions.
- 2. x1 is a variable representing the value obtained from the IO action getLine.
- 3. <- binds the variable on the left to the result of the IO action on the right.
- 4. getLine has the type I0 String and takes user input of a string value. In this case, the string the user inputs will be the value bound to the x1 name.
- 5. x2 is a variable representing the value obtained from our second getLine. As above it is bound to that value by the <-.
- 6. return will be discussed in more detail shortly, but here it is the concluding action of our do block.
- 7. This is the value return, well, returns the conjunction of the two strings we obtained from our two getLine actions.

While <- is used to bind a variable, it is different from other methods we've seen in earlier chapters for naming and binding variables. This arrow is part of the special do sugar and specifically binds a name to the a of an m a value, where m is some monadic

structure, in this case IO. The <- allows us to extract that *a* and name it within the limited scope of the do block and use that named value as an input to another expression within that same scope. Each assignment using <- creates a new variable rather than mutating an existing variable because data is immutable.

#### return

This function really doesn't do a lot, but the purpose it serves is important, given the way monads and 10 work. It does nothing but return a value, but it returns a value inside monadic structure:

```
Prelude> :t return
return :: Monad m => a -> m a
```

For our purposes in this chapter, return returns a value in IO. Because the obligatory type of main is IO (), the final value must also have an IO () type, and return gives us a way to add no extra function except putting the final value in IO. If the final action of a do block is return (), that means there is no real value to return at the end of performing the I/O actions, but since Haskell programs can't return literally nothing, they return this empty tuple called unit simply to have something to return. That empty tuple will not print to the screen in the REPL, but it's there in the underlying representation.

Let's take a look at return in action. Let's say you want to get user input of two characters and test them for equality. You can't do this:

Try it and see what your type error looks like. It should tell you that it can't match the expected type IO Bool with the actual type of c == c', which is Bool. So, our final line needs to return that Bool value in IO:

We put the Bool value into IO by using return. Cool. How about if we have cases where we want to return nothing? We'll reuse the same basic code from above but make an if-then-else within our do block:

What happens when the two input characters are equal? What happens when they aren't?

Some people have noted that do syntax makes it feel like you're doing imperative programming in Haskell. It's important to note that this effectful imperative style requires having I0 in our result type. We cannot perform effects without evidence of having done so in the type. do is only syntactic sugar, but the monadic syntax we'll cover in a later chapter works in a similar way for monads other than IO.

Do notation considered harmful! Just kidding. But sometimes enthusiastic programmers overuse do blocks. It is not necessary, and considered bad style, to use do in single-line expressions. You will eventually learn to use >>= in single-line expressions instead of do (there's an example of that in this chapter). Similarly, it is unnecessary to use do with functions like putStrln and print that already have the effects baked in. In the function above, we could have put do in front of both putStrln and return and it would have worked the same, but things get messy and the Haskell ninjas will come and be severely disappointed in you.

## 13.9 Hangman game

Now we're ready to build a game. We'll use Stack's new command to create this project:

```
$ stack new hangman simple
```

That will generate a directory named hangman for you and put some default files into the directory.

You need a words file for getting words from. Most Unix-based operating systems will have a words list located at a directory like the following:

```
$ ls /usr/share/dict/
american-english british-english
cracklib-small README.select-wordlist
words words.pre-dictionaries-common
```

In this case, we'll use the words word list which should be your operating system's default. You may have one that is differently located, or you may need to download one. We put it in the working directory at data/dict.txt:

The file was newline separated and so looked like:

```
$ head data/dict.txt
A
a
aa
aal
aalii
aam
Aani
aardvark
aardwolf
Aaron
```

#### Now edit the .cabal file as follows:

name: hangman version: 0.1.0.0

synopsis: Playing Hangman homepage: Chris N Julie

license: BSD3 license-file: LICENSE

author: Chris Allen and Julie Moronuki

maintainer: haskellbook.com

category: Game build-type: Simple

extra-source-files: data/dict.txt

cabal-version: >=1.10

executable hangman

main-is: Main.hs hs-source-dirs: src

build-depends: base >=4.7 && <5

, random , split

default-language: Haskell2010

The important bit here is that we used two libraries: random and split. Normally you'd do version ranges for your dependencies like you see with base, but we left the versions of random and split unassigned because they do not change much. The primary and only source file was in src/Main.hs.

#### 13.10 Step One: Importing modules

Here the imports are enumerated in the source code. For your version of this project, you don't need to add the enumerating comments. All modules listed below are part of the main *base* library that comes with your GHC install unless otherwise noted.

- 1. We're using forever from Control. Monad to make an infinite loop. A couple points to note:
  - a) You don't *have* to use forever to do this, but we're going to.
  - b) You are not expected to understand what it does or how it works exactly. Basically it allows us to execute a function over and over again, infinitely, or until we cause the program to exit or fail, instead of evaluating once and then stopping.
- 2. We will use toLower from Data. Char to convert all characters of our string to lowercase:

```
Prelude> import Data.Char (toLower)
Prelude> toLower 'A'
'a'
```

Be aware that if you pass a character that doesn't have a sensible lowercase, toLower will kick the same character back out:

```
Prelude> toLower ':'
':'
```

3. We will use isJust from Data. Maybe to determine if every character in our puzzle has been discovered already or not:

```
Prelude> import Data.Maybe (isJust)
Prelude> isJust Nothing
False
Prelude> isJust (Just 10)
True
```

We will combine this with all, a standard function in the Prelude. Here all is a function which answers the question, "given a function that will return True or False for each element, does it return True for *all* of them?"

```
Prelude> all even [2, 4, 6]
True
Prelude> all even [2, 4, 7]
False
Prelude> all isJust [Just 'd', Nothing, Just 'g']
False
Prelude> all isJust [Just 'd', Just 'o', Just 'g']
True
```

The function all has the type:

```
Foldable t => (a -> Bool) -> t a -> Bool
```

We haven't explained the Foldable type class. For your purposes you can assume it's a set of operations for types that can be folded in a manner conceptually similar to the list type but which don't *necessarily* contain more than one value (or any values at all) the way a list or similar datatype does. We can make the type more specific by asserting a type signature like so:

```
Prelude> :t all :: (a -> Bool) -> [a] -> Bool all :: (a -> Bool) -> [a] -> Bool
```

This will work for any type which has a Foldable instance, such as Maybe:

```
Prelude> :t all :: (a -> Bool) -> Maybe a -> Bool
all :: (a -> Bool) -> Maybe a -> Bool

-- note the type variables used and
-- experiment independently
Prelude> :t all :: (a -> Bool) -> Either b a -> Bool
all :: (a -> Bool) -> Either b a -> Bool
```

But it will not work if the datatype doesn't have an instance of Foldable:

```
Prelude> :t all :: (a -> Bool) -> (b -> a) -> Bool
No instance for (Foldable ((->) b1)) arising
from a use of 'all'
In the expression:
   all :: (a -> Bool) -> (b -> a) -> Bool
```

4. We use intersperse from Data.List to...intersperse elements in a list. In this case, we're putting spaces between the characters guessed so far by the player. You may remember we used intersperse back in the Recursion chapter to put hyphens in our Numbers Into Words exercise:

```
Prelude> import Data.List (intersperse)
Prelude> intersperse ' ' "Blah"
"B l a h"
```

Conveniently, the type of intersperse says nothing about characters or strings, so we can use it with lists containing elements of any type:

```
Prelude> :t intersperse
intersperse :: a -> [a] -> [a]
```

```
Prelude> intersperse 0 [1, 1, 1] [1,0,1,0,1]
```

- 5. We use exitSuccess from System. Exit to exit successfully no errors, we're simply done. We indicate whether it was a success or not so our operating system knows whether an error occurred. Note that if you evaluate exitSuccess in the REPL, it'll report that an exception occurred. In a normal running program that doesn't catch the exception, it'll end your whole program.
- 6. We use System. IO's handle for stdout and for setting the buffering mode in the terminal. This is to avoid potential problems some environments can have with interactive terminal programs, usually due to rendering output immediately.
- 7. We use randomRIO from System.Random to select a word from our dictionary at random. System.Random is in the library random. Once again, you'll need to have the library in scope for your REPL to be able to load it. Once it's in scope, we can use randomRIO to get a random number. You can see from the type signature that it takes a tuple as an argument, but it uses the tuple as a range from which to select a random item:

```
Prelude> import System.Random
Prelude System.Random> :t randomRIO
randomRIO :: Random a => (a, a) -> IO a
Prelude System.Random> randomRIO (0, 5)
4
Prelude System.Random> randomRIO (1, 100)
71
Prelude System.Random> randomRIO (1, 100)
12
```

We will later use this random number generation to produce a random index of a word list to provide a means of selecting random words for our puzzle.

## 13.11 Step Two: Generating a word list

For clarity's sake, we're using a type synonym to declare what we mean by [String] in our types. Later we'll show you a version that's even more explicit using newtype. We also use do syntax to read the contents of our dictionary into a variable named dict. We use the lines function to split our big blob string we read from the file into a list of string values each representing a single line. Each line is a single word, so our result is the WordList:

```
type WordList = [String]

allWords :: IO WordList
allWords = do
    dict <- readFile "data/dict.txt"
    return (lines dict)</pre>
```

Let's take a moment to look at lines, which splits strings at the newline marks and returns a list of strings:

```
Prelude> lines "aardvark\naaron"
["aardvark","aaron"]
Prelude> length $ lines "aardvark\naaron"
2
Prelude> length $ lines "aardvark\naaron\nwoot"
3
Prelude> lines "aardvark aaron"
["aardvark aaron"]
Prelude> length $ lines "aardvark aaron"
1
```

Note that this does something similar but different from words which splits by spaces (ostensibly between words) *and* newlines:

```
Prelude> words "aardvark aaron"
["aardvark","aaron"]
Prelude> words "aardvark\naaron"
["aardvark","aaron"]
```

The next part of building our word list for our puzzle is to set upper and lower bounds for the size of words we'll use in the puzzles. Feel free to change them if you want:

```
minWordLength :: Int
minWordLength = 5

maxWordLength :: Int
maxWordLength = 9
```

The next thing we're going to do is take the output of allwords and filter it to fit the length criteria we defined above. That will give us a shorter list of words to use in the puzzles:

We next need to write a pair of functions that will pull a random word out of our word list for us, so that the puzzle player doesn't know what the word will be. We're going to use the randomRIO function we mentioned above to facilitate that. We'll pass randomRIO a tuple of zero (the first indexed position in our word list) and the number that is the length of our word list minus one. Why minus one?

We have to subtract one from the length of the word list in order to index it because length starts counting from 1 but an index of the list starts from 0. A list of length 5 does not have a member indexed at position 5 – it has inhabitants at positions 0-4 instead:

```
Prelude> [1..5] !! 4
5
Prelude> [1..5] !! 5
*** Exception: Prelude.(!!): index too large
```

In order to get the last value in the list, then, we must ask for the member in the position of the length of the list minus one:

```
Prelude> myList = [1..5]
Prelude> length myList
5
Prelude> myList !! length myList
*** Exception: Prelude.!!: index too large
Prelude> myList !! (length myList - 1)
5
```

The next two functions work together to pull a random word out of the gameWords list we had created above. Roughly speaking, randomWord generates a random index number based on the length of a word list, wl, and then selects the member of that list that is at that indexed position and returns an IO String. Given what you know about randomRIO and indexing, you should be able to supply the tuple argument to randomRIO yourself:

```
randomWord :: WordList -> IO String
randomWord wl = do
  randomIndex <- randomRIO ( , )
-- fill this part in ^^^
  return $ wl !! randomIndex</pre>
```

The second function, randomWord' binds the gameWords list to the randomWord function so that the random word we're getting is from that list. We're going to delay a full discussion of the >>= operator known as "bind" until we get to the Monad chapter. For now, we can say that, as we said about do syntax, *bind* allows us to sequentially compose actions such that a value generated by the first becomes an argument to the second:

```
randomWord' :: IO String
randomWord' = gameWords >>= randomWord
```

Now that we have a word list, we turn our attention to the building of an interactive game using it.

## 13.12 Step Three: Making a puzzle

Our next step is to formulate the core game play. We need a way to hide the word from the player (while giving them an indication of how many letters it has) and create a means of asking for letter guesses, determining if the guessed letter is in the word, putting it in the word if it is and putting it into an "already guessed" list if it's not, and determining when the game ends.

We start with a datatype for our puzzle. The puzzle is a *product* of a String, a list of Maybe Char, and a list of Char:

- 1. the word we're trying to guess
- 2. the characters we've filled in so far
- 3. the letters we've guessed so far

Next we're going to write an instance of the type class Show for our datatype Puzzle. You may recall that show allows us to print human-readable stringy things to the screen, which is obviously something we have to do to interact with our game. But we want it to print our puzzle a certain way, so we define this instance.

Notice how the argument to show lines up with our datatype definition above. Now discovered refers to our list of Maybe Char and guessed is what we've named our list of Char, but we've done nothing with the String itself:

```
instance Show Puzzle where
  show (Puzzle _ discovered guessed) =
    (intersperse ' ' $
    fmap renderPuzzleChar discovered)
    ++ " Guessed so far: " ++ guessed
```

This is going to show us two things as part of our puzzle: the list of Maybe Char which is the string of characters we have correctly guessed and the rest of the characters of the puzzle word represented

by underscores, interspersed with spaces; and a list of Char that reminds us of which characters we've already guessed. We'll talk about renderPuzzleChar below.

First we're going to write a function that will take our puzzle word and turn it into a list of Nothing. This is the first step in hiding the word from the player. We're going to ask you to write this one yourself, using the following information:

- We've given you a type signature. Your first argument is a String, which will be the word that is in play. It will return a value of type Puzzle. Remember that the Puzzle type is a product of three things.
- Your first value in the output will be the same string as the argument to the function.
- The second value will be the result of mapping a function over that String argument. Consider using const in the mapped function, as it will always return its first argument, no matter what its second argument is.
- For purposes of this function, the final argument of Puzzle is an empty list.

Go for it:

```
freshPuzzle :: String -> Puzzle
freshPuzzle = undefined
```

Now we need a function that looks at the Puzzle String and determines whether the character you guessed is an element of that string. Here are some hints:

- This is going to need two arguments, and one of those is of type Puzzle which is a product of 3 types. But for the purpose of this function, we only care about the first argument to Puzzle.
- We can use underscores to signal that there are values we don't care about and tell the function to ignore them. Whether you use underscores to represent the arguments you don't care about or go ahead and put the names of those in won't affect the result of the function. It does, however, keep your code a bit cleaner

and easier to read by explicitly signaling which arguments you care about in a given function.

• The standard function elem works like this:

```
Prelude> :t elem
  elem :: Eq a => a -> [a] -> Bool
  Prelude> elem 'a' "julie"
  False
  Prelude> elem 3 [1..5]
  True

So, here you go:

charInWord :: Puzzle -> Char -> Bool
charInWord = undefined
```

The next function is very similar to the one you just wrote, but this time we don't care if the Char is part of the String argument – this time we want to check and see if it is an element of the guessed list.

You've totally got this:

```
alreadyGuessed :: Puzzle -> Char -> Bool
alreadyGuessed = undefined
```

OK, so far we have ways to choose a word that we're trying to guess and determine if a guessed character is part of that word or not. But we need a way to hide the rest of the word from the player while they're guessing. Computers are a bit dumb, after all, and can't figure out how to keep secrets on their own. Back when we defined our Show instance for this puzzle, we fmapped a function called renderPuzzleChar over our second Puzzle argument. Let's work on that function next.

The goal here is to use Maybe to permit two different outcomes. It will be mapped over a string in the type class instance, so this function works on only one character at a time. If that character has not been correctly guessed yet, it's a Nothing value and should appear on the screen as an underscore. If the character has been guessed, we want to display that character so the player can see which positions they've correctly filled:

```
Prelude> renderPuzzleChar Nothing
'_'
Prelude> renderPuzzleChar (Just 'c')
'c'
Prelude> n = Nothing
Prelude> daturr = [n, Just 'h', n, Just 'e', n]
Prelude> fmap renderPuzzleChar daturr
"_h_e_"
```

Your turn. Remember, you don't need to do the mapping part of it here:

```
renderPuzzleChar :: Maybe Char -> Char
renderPuzzleChar = undefined
```

The next bit is a touch tricky. The point is to insert a correctly guessed character into the string. Although none of the components here are new to you, they're put together in a somewhat dense manner, so we're going to unpack it (obviously, when you type this into your own file, you do not need to add the enumerations):

```
fillInCharacter :: Puzzle -> Char -> Puzzle
fillInCharacter (Puzzle word
                       [1]
                filledInSoFar s) c =
  Puzzle word newFilledInSoFar (c : s)
                   3 ]
               Γ
 where zipper guessed wordChar guessChar =
        [4]
              [5] [6]
                                 [7]
         if wordChar == guessed
         then Just wordChar
         else guessChar
               8
       newFilledInSoFar =
               [9]
         zipWith (zipper c)
           word filledInSoFar
              10
```

- 1. The first argument is our Puzzle with its three arguments, with s representing the list of characters already guessed.
- 2. The c is our Char argument and is the character the player guessed on this turn.
- 3. Our result is the Puzzle with the filledInSoFar replaced by newFilledInSoFar the c consed onto the front of the s list.
- 4. zipper is a combining function for deciding how to handle the character in the word, what's been guessed already, and the character that was just guessed. If the current character in the word is equal to what the player guessed, then we go ahead and return Just wordChar to fill in that spot in the puzzle. Otherwise, we kick the guessChar back out. We kick guessChar back out because it might either be a previously correctly guessed character or a Nothing that has not been guessed correctly this time nor in the past.
- 5. guessed is the character they guessed.
- 6. wordChar is the characters in the puzzle word not the ones they've guessed or not guessed, but the characters in the word that they're supposed to be guessing.
- 7. guessChar is the character that the player has guessed.
- 8. This if-then-else expression checks to see if the guessed character is one of the word characters. If it is, it wraps it in a Just because our puzzle word is a list of Maybe values.
- 9. newFilledInSoFar is the new state of the puzzle which uses zipWith and the zipper combining function to fill in characters in the puzzle. The zipper function is first applied to the character the player just guessed because that doesn't change. Then it's zipped across two lists. One list is word which is the word the user is trying to guess. The second list, filledInSoFar is the puzzle state we're starting with of type [Maybe Char]. That's telling us which characters in word have been guessed.
- 10. Now we're going to make our newFilledInSoFar by using zipWith. You may remember this from the Lists chapter. It's going to zip

the word with the filledInSoFar values while applying the zipper function from just above it to the values as it does.

Next we have this big do block with a case expression and each case also has a do block inside it. Why not, right?

First, it tells the player what you guessed. The case expression is to give different responses based on whether the guessed character:

- had already been guessed previously;
- is in the word and needs to be filled in;
- or, was not previously guessed but also isn't in the puzzle word.

Despite the initial appearance of complexity, most of this is syntax you've seen before, and you can look through it step-by-step and see what's going on:

```
handleGuess :: Puzzle -> Char -> IO Puzzle
handleGuess puzzle guess = do
  putStrLn $ "Your guess was: " ++ [guess]
  case (charInWord puzzle guess
       , alreadyGuessed puzzle guess) of
   (_, True) -> do
     putStrLn "You already guessed that\
             \ character, pick \
             \ something else!"
     return puzzle
   (True, _) -> do
     putStrLn "This character was in the\
             \ word, filling in the word\
             \ accordingly"
     return (fillInCharacter puzzle guess)
   (False, _) -> do
     putStrLn "This character wasn't in\
               \ the word, try again."
     return (fillInCharacter puzzle guess)
```

All right, next we need to devise a way to stop the game after a certain number of guesses. Hangman games normally stop only after a certain number of *incorrect* guesses, but for the sake of simplicity here, we're stopping after a set number of guesses, whether they're correct or not. Again, the syntax here should be comprehensible to you from what we've done so far:

```
gameOver :: Puzzle -> 10 ()
gameOver (Puzzle wordToGuess _ guessed) =
  if (length guessed) > 7 then
    do putStrLn "You lose!"
     putStrLn $
        "The word was: " ++ wordToGuess
        exitSuccess
  else return ()
```

Notice the way it's written says you lose and exits the game once you've guessed seven characters, even if the final (seventh) guess is the final letter to fill into the word. There are, of course, ways to modify that to make it more the way you'd expect a hangman game to go, and we encourage you to play with that.

Next we need to provide a way to exit after winning the game. We showed you how the combination of isJust and all works earlier in the chapter, and you can see that in action here. Recall that our puzzle word is a list of Maybe values, so when each character is represented by a Just Char rather than a Nothing, you win the game and we exit:

```
gameWin :: Puzzle -> IO ()
gameWin (Puzzle _ filledInSoFar _) =
  if all isJust filledInSoFar then
    do putStrLn "You win!"
        exitSuccess
  else return ()
```

Next is the instruction for running a game. Here we use forever so that this will execute this series of actions indefinitely:

And, finally, here is main bringing everything together: it gets a word from the word list we generated, generates a fresh puzzle, and then executes the runGame actions we saw above, until such time as you guess all the characters in the word correctly or have made seven guesses, whichever comes first:

## 13.13 Adding a newtype

Another way you could modify your code in the above and gain, perhaps, more clarity in places is with the use of newtype:

```
-- replace this type synonym
-- type WordList = [String]
newtype WordList =
  WordList [String]
  deriving (Eq, Show)
allWords :: IO WordList
allWords = do
  dict <- readFile "data/dict.txt"</pre>
  return $ WordList (lines dict)
gameWords :: IO WordList
gameWords = do
  (WordList aw) <- allWords
  return $ WordList (filter gameLength aw)
  where gameLength w =
          let l = length (w :: String)
                l > minWordLength
              && l < maxWordLength
randomWord :: WordList -> IO String
randomWord (WordList wl) = do
  randomIndex <-</pre>
    randomRIO (0, (length wl) - 1)
  return $ wl !! randomIndex
```

## 13.14 Chapter exercises

#### Hangman game logic

You may have noticed when you were playing with the hangman game, that there are some weird things about its game logic:

- although it can play with words up to 9 characters long, you only get to guess 7 characters;
- it ends the game after 7 guesses, whether they were correct or incorrect;

- if your 7th guess supplies the last letter in the word, it may still tell you you lost;
- it picks some very strange words that you didn't suspect were even in the dictionary.

These make it unlike hangman as you might have played it in the past. Ordinarily, only incorrect guesses count against you, so you can make as many correct guesses as you need to fill in the word. Modifying the game so that it either gives you more guesses before the game ends or only uses shorter words (or both) involves only a couple of uncomplicated steps.

A bit more complicated but worth attempting as an exercise is changing the game so that, as with normal hangman, only incorrect guesses count towards the guess limit.

## Modifying code

- 1. Ciphers: Open your Ciphers module and modify it so that the Caesar and Vigenère ciphers work with user input.
- 2. Here is a very simple, short block of code. Notice it has a forever that will make it keep running, over and over again. Load it into your REPL and test it out. Then refer back to the chapter and modify it to exit successfully after a False result.

```
import Control.Monad

palindrome :: IO ()
palindrome = forever $ do
    line1 <- getLine
    case (line1 == reverse line1) of
        True -> putStrLn "It's a palindrome!"
        False -> putStrLn "Nope!"
```

3. If you tried using palindrome on a sentence such as "Madam I'm Adam," you may have noticed that palindrome checker doesn't work on that. Modifying the above so that it works on sentences, too, involves several steps. You may need to refer back to previous examples in the chapter to get ideas for proper

ordering and nesting. You may wish to import Data. Char to use the function toLower. Have fun.

```
4. type Name = String
  type Age = Integer
  data Person = Person Name Age deriving Show
  data PersonInvalid =
      NameEmpty
    AgeTooLow
     | PersonInvalidUnknown String
    deriving (Eq, Show)
  mkPerson :: Name
           -> Age
           -> Either PersonInvalid Person
  mkPerson name age
     | name /= "" && age > 0 =
        Right $ Person name age
     | name == "" = Left NameEmpty
     | not (age > 0) = Left AgeTooLow
     otherwise =
        Left $ PersonInvalidUnknown $
          "Name was: " ++ show name ++
          " Age was: " ++ show age
```

Your job is to write the following function *without* modifying the code above.

```
gimmePerson :: IO ()
gimmePerson = undefined
```

Since IO () is about the least informative type imaginable, we'll tell what it should do.

a) It should prompt the user for a name and age input.

- b) It should attempt to construct a Person value using the name and age the user entered. You'll need the read function for Age because it's an Integer rather than a String.
- c) If it constructed a successful person, it should print "Yay! Successfully got a person:" followed by the Person value.
- d) If it got an error value, report that an error occurred and print the error.

## 13.15 Follow-up resources

1. Stack

https://github.com/commercialhaskell/stack

2. How I Start: Haskell

https://bitemyapp.com/blog/how-i-start-haskell/

3. Cabal FAO

https://www.haskell.org/cabal/FAQ.html

4. Cabal user's guide

https://www.haskell.org/cabal/users-guide/

5. A Gentle Introduction to Haskell, Modules chapter.

https://www.haskell.org/tutorial/modules.html

## Chapter 14

# **Testing**

We've tended to forget that no computer will ever ask a new question.

Grace Murray Hopper

## 14.1 Testing

This chapter, like the one before it, is more focused on practical matters rather than writing Haskell code per se. We will be covering two testing libraries (there are others) and how and when to use them. You will not be writing much of the code in the chapter on your own; instead, please follow along by entering it into files as directed (you will learn more if you type rather than copy and paste). At the end of the chapter, there are a number of exercises that ask you to write your own tests for practice.

Testing is a core part of the working programmer's toolkit, and Haskell is no exception. Well-specified types can enable programmers to avoid many obvious and tedious tests that might otherwise be necessary to maintain in untyped programming languages, but there's still a lot of value to be obtained in executable specifications. This chapter will introduce you to testing methods for Haskell.

This chapter will cover:

- the whats and whys of testing;
- using the testing libraries Hspec and QuickCheck;
- a bit of fun with Morse code.

## 14.2 A quick tour of testing for the uninitiated

When we write Haskell, we rely on the compiler to judge for us whether our code is well formed. That prevents a great number of errors, but it does not prevent them all. It is still possible to write well-typed code that doesn't perform as expected, and runtime errors can still occur. That's where testing comes in.

In general, tests allow you to state an expectation and then verify that the result of an operation meets that expectation. They allow you to verify that your code will do what you want when executed.

For the sake of simplicity, we'll say there are two broad categories of testing: unit testing and property testing. Unit testing tests the smallest atomic units of software independently of one another. Unit testing allows the programmer to check that each function is performing the task it is meant to do. You assert that when the code runs with a specified input, the result is equal to the result you want.

Spec testing is a somewhat newer version of unit testing. Like unit testing, it tests specific functions independently and asks you to assert that, when given the declared input, the result of the operation will be equal to the desired result. When you run the test, the computer checks that the expected result is equal to the actual result and everyone moves on with their day. Some people prefer spec testing to unit testing because spec testing is more often written in terms of assertions that are in human-readable language. This can be especially valuable if nonprogrammers need to be able to read and interpret the results of the tests – they can read the English-language results of the tests and, in some cases, write tests themselves.

Haskell provides libraries for both unit and spec testing. We'll focus on specification testing with the hspec library in this chapter, but HUnit is also available. One limitation to unit and spec testing is that they test atomic units of code independently, so they do not verify that all the pieces work together properly.

Property testing is a different beast. This kind of testing was pioneered in Haskell because the type system and straightforward logic of the language lend themselves to property tests, but it has since been adopted by other languages as well. Property tests test the formal properties of programs without requiring formal proofs by allowing you to express a truth-valued, universally quantified (that is, will apply to all cases) function – usually equality – which will then be checked against randomly generated inputs.

The inputs are generated randomly by the standard functions inside the QuickCheck library we use for property testing. This relies on the type system to know what kinds of data to generate. The default setting is for 100 inputs to be generated, giving you 100 results. If it fails any one of these, then you know your program doesn't have the specified property. If it passes, you can't be positive it will never fail because the data are randomly generated – there could be a weird edge case out there that will cause your software to fail. QuickCheck is cleverly written to be as thorough as possible and will usually check the most common edge cases (for example, empty lists and the maxBound and minBounds of the types in question, where appropriate). You can also change the setting so that it runs more tests.

Property testing is fantastic for ensuring that you've met the min-

imum requirements to satisfy laws, such as the laws of monads or basic associativity. It is not appropriate for all programs, though, as it is not useful for times when there are no assertable, truth-valued properties of the software.

## 14.3 Conventional testing

We are going to use the library hspec<sup>1</sup> to demonstrate a test case, but we're not going to explain hspec *deeply*. The current chapter will equip you with a means of writing tests for your code later, but it's not necessary to understand the details of how the library works to do that. Some of the concepts hspec leans on, such as functor, applicative, and monad, are covered later as independent concepts.

First, let's come up with a test case for addition. Generally we want to make a Cabal package, even for small experiments. Having a permanent project for experiments can eliminate some of this overhead, but we'll assume you haven't done this yet and start a small project:

```
-- addition.cabal
```

name: addition version: 0.1.0.0 license-file: LICENSE

author: Chicken Little maintainer: sky@isfalling.org

category: Text
build-type: Simple
cabal-version: >=1.10

library

exposed-modules: Addition

ghc-options: -Wall -fwarn-tabs build-depends: base >=4.7 && <5

, hspec

hs-source-dirs:

default-language: Haskell2010

 $<sup>^{1}\;\</sup>mathsf{http://hackage.haskell.org/package/hspec}$ 

Note we've specified the hspec dependency, but not a version range for it. You'll probably want whatever the newest version of it is but can probably get away with not specifying it for now.

Next we'll make the Addition module (exposed-modules) in the same directory as our Cabal file. This is why the hs-source-dirs option in the library stanza was set to . – this is the convention for referring to the current directory.

For now, we'll write a simple placeholder function to make sure everything's working:

```
-- Addition.hs
module Addition where

sayHello :: IO ()
sayHello = putStrLn "hello!"
```

Then you can create an empty LICENSE file so the build doesn't complain:

```
$ touch LICENSE
```

Your local project directory should look like this now, before having run any Stack commands:

```
$ tree
.
├─ Addition.hs
└─ addition.cabal
└─ LICENSE
```

The next steps are to initialize the Stack file for describing what snapshot of Stackage we'll use:

```
$ stack init
```

Then we'll want to build our project which will also install the dependencies we need:

```
$ stack build
```

If that succeeded, let's fire up a REEEEEEPL and see if we can call sayHello:

```
$ stack ghci
[some noise about configuring, loading packages, etc.]
Ok, modules loaded: Addition.
Prelude> sayHello
hello!
```

If you got here, you've got a working test bed for making a simple test case in hspec!

### Truth according to Hspec

Next we'll add the import of hspec's primary module:

```
module Addition where
import Test.Hspec
sayHello :: IO ()
sayHello = putStrLn "hello!"
```

Note that *all* of your imports must occur after the module has been declared and before any expressions have been defined in your module. You may have encountered an error or a mistake might've been made. Here are a couple of examples.

```
module Addition where
sayHello :: IO ()
sayHello = putStrLn "hello!"
import Test.Hspec
```

Here we put an import after at least one declaration. The compiler parser doesn't have a means of recognizing this specific mistake, so it can't tell you properly what the error is:

```
Prelude> :r
[1 of 1] Compiling Addition
```

```
Addition.hs:7:1: parse error on input 'import' Failed, modules loaded: none.
```

What else may have gone wrong? Well, we might have the package hspec installed, but not included in our build-depends for our project. Note you'll need to quit and reopen the REPL if you've made any changes to your .cabal file to reproduce this error or fixed a mistake:

```
$ stack build
{... noise ...}

Could not find module 'Test.Hspec'
It is a member of the hidden package
'hspec-2.2.3@hspec_JWyjr3DNMsw1kiPzf88M5w'.
Perhaps you need to add 'hspec' to the
build-depends in your .cabal file.

Use -v to see a list of the files searched for.
{... other noise ...}

Process exited with code: ExitFailure 1
```

If you changed anything in order to test these error modes, you'll need to add hspec back to your build-depends and reinstall it. If hspec is listed in your dependencies, stack build will set you right.

Assuming everything is in order and Test. Hspec is being imported, we can do a little exploration. We can use the :browse command to get a listing of types from a module and get a thousand-foot-view of what it offers:

```
Prelude> :browse Test.Hspec
context :: String -> SpecWith a -> SpecWith a
example :: Expectation -> Expectation
specify :: Example a => String -> a -> SpecWith (Arg a)
(... list goes on for awhile ...)
Prelude>
```

:browse is more useful when you already have some familiarity with the library and how it works. When you're using an unfamiliar library, documentation is easier to digest. Good documentation explains how important pieces of the library work and gives examples of their use. This is especially valuable when encountering new concepts. As it happens, hspec has some pretty good documentation at their website.<sup>2</sup>

## Our first Hspec test

Let's add a test assertion to our module now. If you glance at the documentation, you'll see that our example isn't very interesting, but we'll make it somewhat more interesting soon:

```
module Addition where
import Test.Hspec

main :: IO ()
main = hspec $ do
    describe "Addition" $ do
    it "1 + 1 is greater than 1" $ do
        (1 + 1) > 1 `shouldBe` True
```

We've asserted in both English and code that (1 + 1) should be greater than 1, and that is what hspec will test for us. You may recognize the do notation from the previous chapter. As we said then, this syntax allows us to sequence monadic actions. In the previous chapter, the monad in question was 10.

Here, we're nesting multiple do blocks. The types of the do blocks passed to hspec, describe, and it aren't IO () but something more specific to hspec. They result in IO () in the end, but there are other monads involved. We haven't covered monads yet, and this works fine without understanding precisely how it works, so let's just roll with it for now.

Note that you'll get warnings about the Num a => a literals getting defaulted to Integer. You can ignore this or add explicit type signatures, it is up to you. With the above code in place, we can load or reload our module and run main to see the test results:

<sup>2</sup> http://hspec.github.io/

```
Prelude> main

Addition
1 + 1 is greater than 1

Finished in 0.0041 seconds
1 example, 0 failures
```

OK, so what happened here? Basically, hspec runs your code and verifies that the arguments you passed to shouldBe are equal. Let's look at the types:

In a sense, it's an augmented == embedded in hspec's model of the universe. It needs the Show instance in order to render a value. That is, the Show instance allows hspec to show you the result of the tests, not just return a Bool value.

Let's add another test, one that reads a little differently:

```
main :: IO ()
main = hspec $ do

describe "Addition" $ do

it "1 + 1 is greater than 1" $ do

(1 + 1) > 1 `shouldBe` True

it "2 + 2 is equal to 4" $ do

2 + 2 `shouldBe` 4
```

Modify your describe block about Addition so that it looks like the above and run it in the REPL:

```
Prelude> main
```

Addition

```
1 + 1 is greater than 1
2 + 2 is equal to 4

Finished in 0.0004 seconds
2 examples, 0 failures
```

For fun, we'll look back to something you wrote early in the book and write a short hspec test for it. Back in the Recursion chapter, we wrote our own division function that looked like this:

We want to test that to see that it works as it should. To keep things simple, we added dividedBy to our Addition.hs file and then rewrote the hspec tests that were already there. We want to test that the function is both subtracting the correct number of times and keeping an accurate count of that subtraction and also that it's telling us the correct remainder, so we'll give hspec two things to test for:

```
main :: IO ()
main = hspec $ do

describe "Addition" $ do

it "15 divided by 3 is 5" $ do

dividedBy 15 3 `shouldBe` (5, 0)

it "22 divided by 5 is\
 \ 4 remainder 2" $ do

dividedBy 22 5 `shouldBe` (4, 2)
```

That's it. When we reload Addition.hs in our REPL, we can test our division function:

```
*Addition> main
```

Addition

```
15 divided by 3 is 5
22 divided by 5 is 4 remainder 2
Finished in 0.0012 seconds
2 examples, 0 failures
```

Hurrah! We can do arithmetic!

#### **Intermission: Short Exercise**

In the Chapter Exercises at the end of Recursion, you were given this exercise:

Write a function that multiplies two numbers using recursive summation. The type should be (Eq a, Num a) => a -> a -> a although, depending on how you do it, you might also consider adding an Ord constraint.

If you still have your answer, great! If not, rewrite it and then write hspec tests for it.

The above examples demonstrate the basics of writing individual tests to test particular values. If you'd like to see a more developed example, you could refer to Chris's library, Bloodhound.<sup>3</sup>

## 14.4 Enter QuickCheck

hspec does a nice job with spec testing, but we're Haskell users – we're never satisfied!! hspec can only prove something about particular values. Can we get assurances that are stronger, something closer to proofs? As it happens, we can.

QuickCheck was the first library to offer what is today called property testing. hspec testing is more like what is known as unit testing – the testing of individual units of code – whereas property testing is done with the assertion of laws or properties.

First, we'll need to add QuickCheck to our build-depends. Open your .cabal file and add it. Be sure to capitalize QuickCheck (unlike hspec, which begins with a lowercase h). It should already be installed, as hspec has QuickCheck as a dependency, but you may need to reinstall it (stack build). Then open a new stack ghci session.

<sup>3</sup> https://github.com/bitemyapp/bloodhound

hspec has QuickCheck integration out of the box, so once that is done, add the following to your module:

```
-- with your imports
import Test.QuickCheck
-- to the same describe block as the others
  it "x + 1 is always\
    \ greater than x" $ do
    property $ \x -> x + 1 > (x :: Int)
```

If we had not asserted the type of x in the property test, the compiler would not have known what concrete type to use, and we'd see a message like this:

```
No instance for (Show a0) arising from a use of 'property'
The type variable 'a0' is ambiguous
...
No instance for (Num a0) arising from a use of '+'
The type variable 'a0' is ambiguous
...
No instance for (Ord a0) arising from a use of '>'
The type variable 'a0' is ambiguous
```

Avoid this by asserting a concrete type, for example, (x :: Int), in the property.

Assuming all is well, when we run it, we'll see something like the following:

```
Prelude> main

Addition

1 + 1 is greater than 1

2 + 2 is equal to 4

x + 1 is always greater than x

Finished in 0.0067 seconds

3 examples, 0 failures
```

What's being hidden a bit by hspec is that QuickCheck tests *many* values to see if your assertions hold for all of them. It does this by randomly generating values of the type you said you expected. So, it'll keep feeding our function random Int values to see if the property is ever false. The number of tests QuickCheck runs defaults to 100.

#### **Arbitrary instances**

QuickCheck relies on a type class called Arbitrary and a newtype called Gen for generating its random data.

arbitrary is a value of type Gen:

```
Prelude> :t arbitrary
arbitrary :: Arbitrary a => Gen a
```

This is a way to set a default generator for a type. When you use the arbitrary value, you have to specify the type to dispatch the right type class instance, as types and type class instances form unique pairings. But this is just a value. How do we see a list of values of the correct type?

We can use sample and sample' from the Test.QuickCheck module in order to see some random data:

```
-- this prints each value on a new line
Prelude> :t sample
sample :: Show a => Gen a -> IO ()

-- this one returns a list
Prelude> :t sample'
sample' :: Gen a -> IO [a]
```

The IO is necessary because it's using a global resource of random values to generate the data. A common way to generate pseudorandom data is to have a function that, given some input "seed" value, returns a value and another seed value for generating a different value. You can bind the two actions together, as we explained in the last chapter, to pass a new seed value each time and keep generating seemingly random data. In this case, however, we're not doing that. Here we're using IO so that our function that generates our data can

return a different result each time (not something pure functions are allowed to do) by pulling from a global resource of random values. If this doesn't make a great deal of sense at this point, it will be more clear once we've covered monads, and even more so once we cover 10.

We use the Arbitrary type class in order to provide a generator for sample. It isn't a terribly principled type class, but it is popular and useful for this. We say it is unprincipled because it has no laws and nothing specific it's supposed to do. It's a convenient way of plucking a canonical generator for Gen a out of thin air without having to know where it comes from. If it feels a bit like \*MAGICK\* at this point, that's fine. It is, a bit, and the inner workings of Arbitrary are not worth fussing over right now.

As you'll see later, this isn't necessary if you have a Gen value ready to go already. Gen is a newtype with a single type argument. It exists for wrapping up a function to generate pseudorandom values. The function takes an argument that is usually provided by some kind of random value generator to give you a pseudorandom value of that type, assuming it's a type that has an instance of the Arbitrary type class.

And this is what we get when we use the sample functions. We use the arbitrary value but specify the type, so that it gives us a list of random values of that type:

```
Prelude> sample (arbitrary :: Gen Int)
0
-2
-1
4
-3
4
2
4
-3
2
-4
Prelude> sample (arbitrary :: Gen Double)
0.0
0.13712502861905426
```

```
2.9801894108743605
-8.960645064542609
4.494161946149201
7.903662448338119
-5.221729489254451
31.64874305324701
77.43118278366954
-539.7148886375935
26.87468214215407
```

If you run sample arbitrary directly in GHCi without specifying a type, it will default the type to () and give you a very nice list of empty tuples. If you try loading an unspecified sample arbitrary from a source file, though, you will get an affectionate message from GHC about having an ambiguous type. Try it if you like. GHCi has somewhat different rules for default types than GHC does.

We can specify our own data for generating Gen values. In this example, we'll specify a trivial function that always returns a 1 of type Int:

```
-- trivial generator of values
trivialInt :: Gen Int
trivialInt = return 1
```

You may remember return from the previous chapter as well. Here, it provides an expedient way to construct a function. In the last chapter, we noted that it doesn't do a whole lot except return a value inside of a monad. Before we were using it to put a value into 10 but it's not limited to use with that monad:

```
return :: Monad m => a -> m a
-- when `m` is Gen:
return :: a -> Gen a
```

Putting 1 into the Gen monad constructs a generator that always returns the same value, 1.

So, what happens when we sample data from this?

```
Prelude> sample' trivialInt [1,1,1,1,1,1,1,1,1,1,1]
```

Notice now our value isn't arbitrary for some type, but the trivialInt value we defined above. That generator always returns 1, so all sample' can return for us is a list of 1.

Let's explore different means of generating values:

```
oneThroughThree :: Gen Int
oneThroughThree = elements [1, 2, 3]
```

Try loading that via your Addition module and asking for a sample set of random oneThroughThree values:

```
*Addition> sample' oneThroughThree [2,3,3,2,2,1,2,1,1,3,3]
```

Yep, it gave us random values from only that limited set. At this time, each number in that set has the same chance of showing up in our random data set. We could tinker with those odds by having a list with repeated elements to give those elements a higher probability of showing up in each generation:

```
oneThroughThree :: Gen Int
oneThroughThree =
  elements [1, 2, 2, 2, 2, 3]
```

Try running sample' again with this set and see if you notice the difference. You may not, of course, because due to the nature of probability, there is at least some chance that 2 wouldn't show up any more than it did with the previous sample.

Next we'll use choose and elements from the QuickCheck library as generators of values:

```
genBool :: Gen Bool
genBool = choose (False, True)

genBool' :: Gen Bool
genBool' = elements [False, True]

genOrdering :: Gen Ordering
genOrdering = elements [LT, EQ, GT]

genChar :: Gen Char
genChar = elements ['a'..'z']
```

You should enter all these into your Addition module, load them into your REPL, and play with getting lists of sample data for each. Our next examples are a bit more complex:

Here's how to use generators when they have polymorphic type arguments. Remember that if you leave the types unspecified, the extended defaulting behavior of GHCi will (helpfully?) pick ()) for you. Outside of GHCi, you'll get an error about an ambiguous type – we covered some of this when we explained type classes earlier:

```
Prelude> sample genTuple
```

```
((),())
((),())
```

Here it's defaulting the a and b to (). We can get more interesting output if we tell it what we expect a and b to be. Note it'll always pick 0 and 0.0 for the first numeric values:

```
Prelude> sample (genTuple :: Gen (Int, Float))
(0,0.0)
(-1,0.2516606)
(3,0.7800742)
(5,-61.62875)
```

We can ask for lists and characters, or anything with an instance of the Arbitrary type class:

```
Prelude> sample (genTuple :: Gen ([()], Char))
([],'\STX')
([()],'X')
([],'?')
([],'\137')
([(),()],'\DC1')
([(),()],'z')
```

You can use :info Arbitrary in your GHCi to see what instances are available.

We can also generate arbitrary Maybe and Either values:

```
-- What QuickCheck does so
-- you get more Just values

genMaybe' :: Arbitrary a => Gen (Maybe a)

genMaybe' = do

a <- arbitrary

frequency [ (1, return Nothing)

, (3, return (Just a))]

-- frequency :: [(Int, Gen a)] -> Gen a
```

For now, you should play with this in the REPL; it will become useful to know later on.

#### Using QuickCheck without Hspec

We can also use QuickCheck without hspec. In that case, we no longer need to specify x in our expression, because the type of prop\_additionGreater provides for it. Thus, we rewrite our previous example as follows:

```
prop_additionGreater :: Int -> Bool
prop_additionGreater x = x + 1 > x

runQc :: IO ()
runQc = quickCheck prop_additionGreater
```

For now, we don't need to worry about how runQc does its work. It's a generic function, like main, that signals that it's time to do stuff. Specifically, in this case, it's time to perform the QuickCheck tests.

Now, when we run it in the REPL, instead of the main we were calling with hspec, we'll call runQc, which will call on QuickCheck to test the property we defined. When we run QuickCheck directly, it reports how many tests it ran:

```
Prelude> runQc
+++ OK, passed 100 tests.
```

What happens if we assert something untrue?

```
prop_additionGreater x = x + 0 > x
```

```
Prelude> :r
[1 of 1] Compiling Addition
Ok, modules loaded: Addition.
Prelude> runQc
*** Failed! Falsifiable (after 1 test):
```

Conveniently, QuickCheck doesn't only tell us that our test failed, but it tells us the first input it encountered that it failed on. If you try to keep running it, you may notice that the value that it fails on is always 0. A while ago, we said that QuickCheck has some built-in cleverness and tries to ensure that common error boundaries will always get tested. The input 0 is a frequent point of failure, so QuickCheck tries to ensure that it is always tested (when appropriate, given the types, etc etc).

#### 14.5 Morse code

In the interest of playing with testing, we'll work through an example project where we translate text to and from Morse code. We're going to start a new project for this. When you do use stack new project-name to start a new project instead of stack init for an existing project, it automatically generates a file called Setup.hs that looks like this:

```
import Distribution.Simple
main = defaultMain
```

This isn't terribly important. You rarely need to modify or do anything at all with the Setup.hs file, and usually you shouldn't touch it at all. Occasionally, you may need to edit it for certain tasks, so it is good to recognize that it's there.

Next, as always, let's get our .cabal file configured properly. Some of this will be automatically generated by your stack new project-name, but you'll have to add to what it generates, being careful about things like capitalization and indentation:

name: morse version: 0.1.0.0 license-file: LICENSE

author: Chris Allen

maintainer: cma@bitemyapp.com

category: Text
build-type: Simple
cabal-version: >=1.10

library

exposed-modules: Morse

ghc-options: -Wall -fwarn-tabs
build-depends: base >=4.7 && <5</pre>

, containers
, QuickCheck

hs-source-dirs: src

default-language: Haskell2010

executable morse

main-is: Main.hs

ghc-options: -Wall -fwarn-tabs

hs-source-dirs: src

build-depends: base >=4.7 && <5</pre>

, containers

morse

, QuickCheck

default-language: Haskell2010

test-suite tests

ghc-options: -Wall -fno-warn-orphans

type: exitcode-stdio-1.0

main-is: tests.hs
hs-source-dirs: tests
build-depends: base

, containers

, morse

, QuickCheck

default-language: Haskell2010

Don't forget to capitalize the QuickCheck dependency properly! Now that is set up and ready for us, so the next step is to make our src directory and the file called Morse.hs as our "exposed module:"

Whoa, there – what's all that stuff after the module name? That is a list of everything this module will export. We talked a bit about this in the previous chapter, but didn't make use of it. In the hangman game, we had all our functions in one file, so nothing needed to be exported.

Nota bene You don't have to specify exports in this manner. By default, the entire module is exposed and can be imported by any other module. If you want to export everything in a module, then specifying exports is unnecessary. However, it can help, when managing large projects, to specify what will get used by another module (and, by exclusion, what will not) as a way of documenting your intent. In this case, we have exported here more than we will import into Main. We will only need two functions for Main. You'll see this in a bit. We could go back and remove the things we didn't specifically import from the above export list, but we haven't now, to give you an idea of the process we're going through putting our project together.

## Turning words into code

We are also using a qualified import of Data. Map. We covered this type of import somewhat in the previous chapter. We qualify the import and name it M so that we can use that M as a prefix for the functions

we're using from that package. That will help us keep track of where the functions came from and also avoid same-name clashes with Prelude functions, but without requiring us to tediously type Data.Map as a prefix to each function name.

We'll talk more about Map as a data structure later in the book. For now, we can understand it as being a balanced binary tree, where each node is a pairing of a key and a value. The key is an index for the value – a marker of how to find the value in the tree. The key must be orderable (that is, must have an Ord instance), much like our binary tree functions earlier, such as insert, needed an Ord instance. Maps can be more efficient than lists because you do not have to search linearly through a bunch of data. Because the keys are ordered and the tree is balanced, searching through the binary tree divides the search space in half each time you go "left" or "right." You compare the key to the index of the current node to determine if you need to go left (less), right (greater), or if you've arrived at the node for your value (equal).

You can see below why we used a Map instead of a simple list. We want to make a list of pairs, where each pair includes both the English-language character and its Morse code representation. We define our transliteration table thus:

```
, ('l', ".-..")
, ('m', "--")
, ('n', "-.")
, ('0', "---")
, ('p', ".--.")
, ('q', "--.-")
, ('r', ".-.")
, ('s', "...")
, ('t', "-")
, ('u', "..-")
, ('v', "...-")
, ('W', ".--")
, ('x', "-..-")
, ('y', "-.--")
, ('z', "--..")
, ('1', ".----")
, ('2', "..---")
, ('3', "...--")
, ('4', "....-")
, ('5', ".....")
, ('6', "-....")
, ('7', "--...")
, ('8', "---..")
, ('9', "----.")
, ('0', "----")
1
```

Note that we used M.fromList — the M prefix tells us this comes from Data.Map. We're using a Map to associate characters with their Morse code representations. LetterToMorse is the definition of the Map we'll use to look up the codes for individual characters.

Next we write a few functions that allow us to convert a Morse character to an English character and vice versa, and also functions to do the same for strings:

Notice we used Maybe in three of those: not every Char that could potentially occur in a String has a Morse representation.

#### The Main event

-- src/Main.hs

Next we want to set up a Main module that will handle our Morse code conversions. Note that it's going to import a bunch of things, some of which we covered in the last chapter and some we have not. Since we will not be going into the specifics of how this code works, we won't discuss those imports here. It is, however, important to note that one of our imports is our Morse.hs module from above:

As we said, we're not going to explain this part in detail. We encourage you to do your best reading and interpreting it, but it's quite dense, and this chapter isn't about this code – it's about the tests. We're cargo-culting a bit here, which we don't like to do, but we're doing it so that we can focus on the testing. Type this all into your Main module – first the function to convert to Morse:

```
convertToMorse :: IO ()
convertToMorse = forever $ do
  weAreDone <- hIsEOF stdin
  when weAreDone exitSuccess
  -- otherwise, proceed.
  line <- hGetLine stdin
  convertLine line
  where
    convertLine line = do
      let morse = stringToMorse line
      case morse of
       (Just str)
         -> putStrLn
            (intercalate " " str)
       Nothing
         -> do
           putStrLn $ "ERROR: " ++ line
           exitFailure
```

Now add the function to convert from Morse:

```
convertFromMorse :: IO ()
convertFromMorse = forever $ do
  weAreDone <- hIsEOF stdin
  when weAreDone exitSuccess
  -- otherwise, proceed.
  line <- hGetLine stdin
  convertLine line</pre>
```

where

```
convertLine line = do
      let decoded :: Maybe String
          decoded =
            traverse morseToChar
                     (words line)
      case decoded of
       (Just s) -> putStrLn s
       Nothing -> do
         putStrLn $ "ERROR: " ++ line
         exitFailure
  And now our obligatory main:
main :: IO ()
main = do
  mode <- getArgs</pre>
  case mode of
   [arg] ->
     case arg of
      "from" -> convertFromMorse
             -> convertToMorse
             -> argError
   _ -> argError
  where argError = do
          putStrLn "Please specify the\
                    \ first argument\
                    \ as being 'from' or\
                    \ 'to' morse,\
                    \ such as: morse to"
          exitFailure
```

# Make sure it's all working

One way we can make sure everything is working for us from the command line is by using echo. If this is familiar to you and you feel comfortable with this, go ahead and try this:

```
$ stack build
$ echo "hi" | stack exec morse to
.....
$ echo "....." | stack exec morse from
hi
```

If you'd like to find out where Stack put the executable, you can use stack exec which morse on Mac and Linux. You can also use stack install to ask Stack to build (if needed) and copy the binaries from your project into a common directory. On Mac and Linux that will be .local/bin in your home directory. The location was chosen partly to respect XDG<sup>4</sup> guidelines.

Otherwise, load this module into your GHCi REPL and give it a try to ensure everything compiles and seems to be in working order. It'll be helpful to fix any type or syntax errors now, before we start trying to run the tests.

#### Time to test!

Now we need to write our test suite. We have those in their own directory and file. We will again call the module Main but note the file name (the name per se isn't important, but it must agree with the test file you have named in your Cabal configuration for this project):

```
-- tests/tests.hs

module Main where

import qualified Data.Map as M
import Morse
import Test.QuickCheck
```

We have many fewer imports for this, which should all already be familiar to you.

Now we set up our generators for ensuring that the random values QuickCheck uses to test our program are sensible for our Morse code program:

<sup>4</sup>https://wiki.archlinux.org/index.php/Xdg user directories

```
allowedChars :: [Char]
allowedChars = M.keys letterToMorse

allowedMorse :: [Morse]
allowedMorse = M.elems letterToMorse

charGen :: Gen Char
charGen = elements allowedChars

morseGen :: Gen Morse
morseGen = elements allowedMorse
```

We saw elements briefly above. It takes a list of some type – in these cases, our lists of allowed characters and Morse characters – and chooses a Gen value from the values in that list. Because Charincludes thousands of characters that have no legitimate equivalent in Morse code, we need to write our own custom generators.

Now we write up the property we want to check. We want to check that when we convert something to Morse code and then back again, it comes out as the same string we started out with:

This is how your setup should look when you have all this done:

```
$ tree
.
    LICENSE
    Setup.hs
    morse.cabal
    src
    Main.hs
    Morse.hs
```

```
├─ stack.yaml
└─ tests
└─ tests.hs
```

## Testing the Morse code

Now that our conversions seem to be working, let's run our tests to make sure. The property we're testing is that we get the same string after we convert it to Morse and back again. Let's load up our tests by opening a REPL from our main project directory:

```
$ stack ghci morse:tests
{... noise noise noise ...}
Ok, modules loaded: Main.
Prelude>
```

Sweet. Stack loaded everything for us and even built our dependencies if needs be. Let's see what happens:

```
Prelude> main
+++ OK, passed 100 tests.
```

The test generates 100 random Morse code conversions and makes sure they are always equal once you have converted to and then from Morse code. This gives you a pretty strong assurance that your program is correct and will perform as expected for any input value.

# 14.6 Arbitrary instances

One of the more important parts of QuickCheck is learning to write instances of the Arbitrary type class for your datatypes. It's a somewhat unfortunate but still necessary convenience for your code to integrate cleanly with QuickCheck code. It's initially a bit confusing for beginners because it compacts a few different concepts and solutions to problems into a single type class.

# Babby's First Arbitrary

First, we'll begin with a maximally simple Arbitrary instance for the Trivial datatype:

```
module Main where
import Test.QuickCheck
data Trivial =
 Trivial
 deriving (Eq, Show)
trivialGen :: Gen Trivial
trivialGen =
  return Trivial
instance Arbitrary Trivial where
 arbitrary = trivialGen
  The return is necessary to return Trivial in the Gen monad:
main :: IO ()
main = do
 sample trivialGen
  Let's take a sample:
Prelude> sample trivialGen
Trivial
Trivial
Trivial
Trivial
Trivial
Trivial
Trivial
Trivial
Trivial
Trivial
Trivial
```

Although it's impossible to see the point with Trivial by itself, Gen values are generators of random values that QuickCheck uses to get test values from.

## **Identity Crisis**

This one is a little different. It will produce random values even if the Identity structure itself doesn't and cannot vary.

We're using the Gen monad to pluck a single value of type a out of the air, embed it in Identity, then return as part of the Gen monad. We know this is weird, but if you do it ten or twenty times you might start to like it.

We'll reuse the original identityGen we wrote. We can make it the default generator for the Identity type by making it the arbitrary value in the Arbitrary instance:

We're making a generator suitable for sampling by making the type argument of Identity unambiguous for testing with the sample function. Your output in the terminal could look something like:

```
Prelude> sample identityGenInt Identity 0
```

```
Identity (-1)
Identity 2
Identity 4
Identity (-3)
Identity 5
Identity 3
Identity (-1)
Identity 12
Identity 16
Identity 0
```

You should be able to change the concrete type of Identity's type argument and generate different types of sample values.

### **Arbitrary Products**

Arbitrary instances for product types get a teensy bit more interesting, but they're really an extension of what we did for Identity:

We will reuse our pairGen function as the arbitrary value in the instance:

And now we can generate some sample values:

```
Pair 0 ""
Pair (-2) ""
Pair (-3) "26"
Pair (-5) "B\NUL\143:\254\SO"
Pair (-6) "\184*\239\DC4"
Pair 5 "\238\213=J\NAK!"
Pair 6 "Pv$y"
Pair (-10) "G|J^"
Pair 16 "R"
Pair (-7) "("
Pair 19 "i\ETX]\182\ENQ"
```

Ah, the beauty of random String values.

## Greater than the sum of its parts

Writing Arbitrary instances for sum types is a bit more interesting still. First, make sure the following is included in your imports:

```
import Test.QuickCheck.Gen (oneof)
```

Sum types represent disjunction, so with a sum type like Sum, we need to represent the exclusive possibilities in our Gen. One way to do that is to pull out as many arbitrary values as you require for the cases of your sum type. We have two data constructors in this sum type, so we'll want two arbitrary values. Then we'll repack them into Gen values, resulting in a value of type [Gen a] that can be passed to one of:

```
data Sum a b =
   First a
   | Second b
   deriving (Eq, Show)
```

```
-- equal odds for each

sumGenEqual :: (Arbitrary a,

Arbitrary b) =>

Gen (Sum a b)

sumGenEqual = do

a <- arbitrary

b <- arbitrary

oneof [return $ First a,

return $ Second b]
```

The oneof function will create a Gen a from a list of Gen a by giving each value an equal probability. From there, you're delegating to the Arbitrary instances of the types a and b.

```
sumGenCharInt :: Gen (Sum Char Int)
sumGenCharInt = sumGenEqual
```

We specify which Arbitrary instances to use for a and b and do a test run:

```
Prelude> sample sumGenCharInt
First 'P'
First '\227'
First '\238'
First '.'
Second (-3)
First '\132'
Second (-12)
Second (-12)
First '\186'
Second (-11)
First '\v'
```

Where sum types get even more interesting is that you can choose a different weighting of probabilities than an equal distribution. Consider this snippet of the Maybe Arbitrary instance from the QuickCheck library:

It's making an arbitrary Just value three times more likely than a Nothing value because the former is more likely to be interesting and useful, but you still want to try shaking things out with a Nothing from time to time.

Accordingly, we can assign a 10 times higher probability to our First data constructor in a different Gen for Sum:

With that modified version, you'll find Second values are much less common:

```
First '\208'
First '\242'
First '\159'
First '\159'
First '\232'
First '3'
First '1'
Second (-16)
First 'x'
First 'Y'
```

One of the key insights here is that the Arbitrary instance for a datatype doesn't have to be the only way to generate or provide random values of your datatype for *QuickCheck* tests. You can offer alternative Gens for your type with interesting or useful behavior as well.

# 14.7 Chapter Exercises

Now it's time to write some tests of your own. You could write tests for most of the exercises you've done in the book, but whether you'd want to use hspec or QuickCheck depends on what you're trying to test. We've tried to simplify things a bit by telling you which to use for these exercises, but, as always, we encourage you to experiment on your own.

# Validating numbers into words

Remember the "numbers into words" exercise in Recursion? You'll be writing tests to validate the functions you wrote.

```
module WordNumberTest where
import Test.Hspec
import WordNumber
  (digitToWord, digits, wordNumber)
main :: IO ()
main = hspec $ do
  describe "digitToWord" $ do
    it "returns zero for 0" $ do
      digitToWord 0 `shouldBe` "zero"
    it "returns one for 1" $ do
      print "???"
  describe "digits" $ do
    it "returns [1] for 1" $ do
      digits 1 `shouldBe` [1]
    it "returns [1, 0, 0] for 100" $ do
      print "???"
```

```
describe "wordNumber" $ do
  it "one-zero-zero given 100" $ do
   wordNumber 100
    `shouldBe` "one-zero-zero"
  it "nine-zero-zero-one for 9001" $ do
   print "???"
```

Fill in the test cases that print question marks. If you think of additional tests you could perform, add them.

# Using QuickCheck

Test some basic properties using QuickCheck.

```
1. -- for a function
   half x = x / 2

    -- this property should hold
   halfIdentity = (*2) . half
2. import Data.List (sort)

    -- for any list you apply sort to
    -- this property should hold
   listOrdered :: (Ord a) => [a] -> Bool
   listOrdered xs =
      snd $ foldr go (Nothing, True) xs
      where go _ status@(_, False) = status
            go y (Nothing, t) = (Just y, t)
            go y (Just x, t) = (Just y, x >= y)
```

3. Now we'll test the associative and commutative properties of addition:

```
plusAssociative x y z =
    x + (y + z) == (x + y) + z
plusCommutative x y =
    x + y == y + x
```

Keep in mind these properties won't hold for types based on IEEE-754 floating point numbers, such as Float or Double.

- 4. Now do the same for multiplication.
- 5. We mentioned in one of the first chapters that there are some laws involving the relationship of quot and rem and div and mod. Write QuickCheck tests to prove them.

```
-- quot rem
(quot x y)*y + (rem x y) == x
(div x y)*y + (mod x y) == x
```

- 6. Is (^) associative? Is it commutative? Use QuickCheck to see if the computer can contradict such an assertion.
- 7. Test that reversing a list twice is the same as the identity of the list:

```
reverse . reverse == id
```

8. Write a property for the definition of (\$).

```
f $ a = f a

f . q = \x -> f (q x)
```

9. See if these two functions are equal:

```
foldr (:) == (++)

foldr (++) [] == concat
```

10. Hm. Is that so?

```
f n xs = length (take n xs) == n
```

11. Finally, this is a fun one. You may remember we had you compose read and show one time to complete a "round trip." Well, now you can test that it works:

```
f x = (read (show x)) == x
```

#### **Failure**

Find out why this property fails.

```
-- for a function

square x = x * x

-- why does this property not hold?
-- Examine the type of sqrt.

squareIdentity = square . sqrt
```

Hint: Read about floating point arithmetic and precision if you're unfamiliar with it.

#### **Idempotence**

Idempotence refers to a property of some functions in which the result value does not change beyond the initial application. If you apply the function once, it returns a result, and applying the same function to that value won't ever change it. You might think of a list that you sort: once you sort it, the sorted list will remain the same after applying the same sorting function to it. It's already sorted, so new applications of the sort function won't change it.

Use QuickCheck and the following helper functions to demonstrate idempotence for the following:

## Make a Gen random generator for the datatype

We demonstrated in the chapter how to make Gen generators for different datatypes. We are so certain you enjoyed that, we are going to ask you to do it for some new datatypes:

1. Equal probabilities for each.

```
data Fool =
    Fulse
| Frue
deriving (Eq, Show)
```

2. 2/3s chance of Fulse, 1/3 chance of Frue.

```
data Fool =
    Fulse
| Frue
deriving (Eq, Show)
```

## Hangman testing

Next, you should go back to the hangman project from the previous chapter and write tests. The kinds of tests you can write at this point will be limited due to the interactive nature of the game. However, you can test the functions. Focus your attention on testing the following:

```
where zipper guessed wordChar guessChar =
          if wordChar == guessed
          then Just wordChar
          else guessChar
        newFilledInSoFar =
          let zd = (zipper c)
          in zipWith zd word filledInSoFar
   and:
handleGuess :: Puzzle -> Char -> IO Puzzle
handleGuess puzzle guess = do
  putStrLn $ "Your guess was: " ++ [guess]
  case (charInWord puzzle guess
      , alreadyGuessed puzzle guess) of
   (_, True) -> do
     putStrLn "You already guessed that\
               \ character, pick\
               \ something else!"
     return puzzle
   (True, _) -> do
     putStrLn "This character was in the\
               \ word, filling in the\
               \ word accordingly"
     return (fillInCharacter puzzle guess)
   (False, _) -> do
     putStrLn "This character wasn't in\
               \ the word, try again."
     return (fillInCharacter puzzle guess)
```

Refresh your memory on what those are supposed to do and then test to make sure they do.

## Validating ciphers

As a final exercise, create QuickCheck properties that verify your Caesar and Vigenère ciphers return the same data after encoding and decoding a string.

#### 14.8 Definitions

- 1. *Unit testing* is a method in which you test the smallest parts of an application possible. These units are individually and independently scrutinized for desired behaviors. Unit testing is better automated but it can also be done manually via a human entering inputs and verifying outputs.
- 2. *Property testing* is a testing method where a subset of a large input space is validated, usually against a property or law some code should abide by. In Haskell, this is usually done with QuickCheck which facilitates the random generation of input and definition of properties to be verified. Common properties that are checked using property testing are things like identity, associativity, isomorphism, and idempotence.
- 3. When we say an operation or function is idempotent or satisfies *idempotence*, we mean that applying it multiple times doesn't produce a different result from the first time. One example is multiplying by one or zero. You always get the same result as the first time you multipled by one or zero.

# 14.9 Follow-up resources

- Pedro Vasconcelos; An introduction to QuickCheck testing; https://web.archive.org/web/20150925050956/https://www. fpcomplete.com/user/pbv/an-introduction-to-quickcheck-testing
- Koen Claessen and John Hughes; (2000)
   QuickCheck: A Lightweight Tool for Random Testing of Haskell Programs
- 3. Pedro Vasconcelos; Verifying a Simple Compiler Using Property-based Random Testing;

https://web.archive.org/web/20180403102125/http://www.dcc.fc.up.pt:80/dcc/Pubs/TReports/TR13/dcc-2013-06.pdf

# **Chapter 15**

# Monoid, Semigroup

Simplicity does not precede complexity, but follows it.

Alan Perlis

# 15.1 Monoids and semigroups

One of the finer points of the Haskell community has been its propensity for recognizing abstract patterns in code which have well-defined, lawful representations in mathematics. A word frequently used to describe these abstractions is *algebra*, by which we mean one or more *operations* and the *set* they operate over. Over the next few chapters, we're going to be looking at some of these. Some you may have heard of, such as functor and monad. Some, such as monoid and the humble semigroup, may seem new to you. One of the things that Haskell is really good at is these algebras, and it's important to master them before we can do some of the exciting stuff that's coming.

This chapter will include:

- Algebras!
- Laws!
- · Monoids!
- Semigroups!

# 15.2 What we mean by algebra

For some of us, talking about "an algebra" may sound somewhat foreign. So let's take a second and talk about what we're talking about when we use this phrase, at least when we're talking about Haskell.

Algebra generally refers to one of the most important fields of mathematics. In this usage, it means the study of mathematical symbols and the rules governing their manipulation. It is differentiated from arithmetic by its use of abstractions such as variables. By the use of variables, we're saying we don't care much what value will be put into that slot. We care about the rules of how to manipulate this thing without reference to its particular value.

And so, as we said above, *an algebra* refers to some operations and the set they operate over. Here again, we care less about the particulars of the values or data we're working with and more about the general rules of their use.

In Haskell, these algebras can be implemented with type classes?; the type classes define the set of operations. When we talk about

operations over a set, the set is the *type* the operations are for. The instance defines how each operation will perform for a given type or set. One of those algebras we use is *monoid*. If you're a working programmer, you've probably had monoidal patterns in your code already, perhaps without realizing it.

#### 15.3 Monoid

A monoid is a binary associative operation with an identity. This definition tells you a lot – if you're accustomed to picking apart mathematical definitions. Let us dissect this frog!

A monoid is a binary associative operation with an identity.

- [1] [2] [3] [4] [5]
- 1. The thing we're talking about monoids. That'll end up being the name of our type class.
- 2. Binary, i.e., two. So, there will be two of something.
- 3. Associative this is a property or law that must be satisfied. You've seen associativity with addition and multiplication. We'll explain it more in a moment.
- 4. Operation so called because in mathematics, it's usually used as an infix operator. You can read this interchangeably as "function." Note that given the mention of "binary" earlier, we know that this is a function of two arguments.
- 5. Identity is one of those words in mathematics that pops up a lot. In this context, we can take this to mean there'll be some value which, when combined with any other value, will always return that other value. This can be seen most immediately with examples.

For lists, we have a binary operator, (++), that joins two lists together. We can also use a function, mappend, from the Monoid type class to do the same thing:

```
Prelude> mappend [1, 2, 3] [4, 5, 6] [1,2,3,4,5,6]
```

For lists, the empty list, [], is the identity value:

```
mappend [1..5] [] = [1..5] mappend [] [1..5] = [1..5]
```

We can rewrite this as a more general rule, using mempty from the Monoid type class as a generic identity value (more on this later):

```
mappend x mempty = x
mappend mempty x = x
```

In plain English, a monoid is a function that takes two arguments and follows two laws: associativity and identity. Associativity means the arguments can be regrouped (or reparenthesized, or reassociated) in different orders and give the same result, as in addition. Identity means there exists some value such that when we pass it as input to our function, the operation is rendered moot and the other value is returned, such as when we add zero or multiply by one. Monoid is the type class that generalizes these laws across types.

#### 15.4 How Monoid is defined in Haskell

Type classes give us a way to recognize, organize, and use common functionalities and patterns across types that differ in some ways but also have things in common. So, we recognize that, although there are many types of numbers, all of them can be arguments in addition, and then we make an addition function as part of the Num class that all numbers implement.

The Monoid type class recognizes and orders a different pattern than Num but the goal is similar. The pattern of Monoid is outlined above: types that have binary functions that let you join things together in accordance with the laws of associativity, along with an identity value that will return the other argument unmodified. This is the pattern of summation, multiplication, and list concatenation, among other things. The type class abstracts and generalizes the pattern so that you write code in terms of *any* type that can be monoidally combined.

The type class Monoid is defined:

```
class Semigroup m => Monoid m where
  mempty :: m
  mappend :: m -> m -> m
  mconcat :: [m] -> m
  mconcat = foldr mappend mempty
```

class Semigroup m => Monoid m where means that we are defining a type class named Monoid which *must* also have an instance of Semigroup.

mappend is how *any* two values that inhabit your type can be joined together. mempty is the identity value for that mappend operation. There are some laws that all Monoid instances must abide, and we'll get to those soon. Next, let's look at some examples of monoids in action!

# 15.5 Examples of using Monoid

The nice thing about monoids is that they are familiar; they're all over the place. The best way to understand them initially is to look at examples of some common monoidal operations and remember that this type class abstracts the *pattern* out, giving you the ability to use the operations over a larger range of types.

#### List

One common type with an instance of Monoid is List. Check out how monoidal operations work with lists:

```
Prelude> mappend [1, 2, 3] [4, 5, 6]
[1,2,3,4,5,6]
Prelude> mconcat [[1..3], [4..6]]
[1,2,3,4,5,6]
Prelude> mappend "Trout" " goes well with garlic"
"Trout goes well with garlic"
```

This should look familiar, because we've certainly seen this before:

```
Prelude> (++) [1, 2, 3] [4, 5, 6] [1,2,3,4,5,6] Prelude> (++) "Trout" " goes well with garlic" "Trout goes well with garlic" Prelude> foldr (++) [] [[1..3], [4..6]]
```

```
[1,2,3,4,5,6]

Prelude> foldr mappend mempty [[1..3], [4..6]]
[1,2,3,4,5,6]
```

Our old friend (++)! And if we look a possible definition of Semigroup and Monoid for lists, we can see how this all lines up:

```
instance Semigroup [a] where
  (<>) = (++)

instance Monoid [a] where
  mempty = []
```

We didn't have to explicitly define mappend for our list Monoid. There's a default definition of mappend in the definition of the Monoid class that takes advantage of the fact that we must have already defined a Semigroup before we are permitted to implement the Monoid instance:

```
class Semigroup a => Monoid a where
mempty :: a

mappend :: a -> a -> a
mappend = (<>)
```

For other types, the instances would be different, but the ideas behind them remain the same.

# 15.6 Why Integer doesn't have a Monoid

The type Integer does not have a Monoid instance. None of the numeric types do. Yet it's clear that numbers have monoidal operations, so what's up with that, Haskell?

While in mathematics the monoid of numbers is summation, there's not a clear reason why it can't be multiplication. Both operations are monoidal (binary, associative, having an identity value), but each type should only have one unique instance for a given type class, not two (one instance for a sum, one for a product).

This won't work:

It isn't clear if those should be added or multiplied as a mappend operation. It says there's no Monoid for those Integers for that reason. You get the idea.

To resolve the conflict, we have the Sum and Product newtypes to wrap numeric values and signal which Monoid instance we want. These newtypes are built into the Data. Monoid module. While there are two possible instances of Monoid for numeric values, we avoid using scoping tricks and abide by the rule that type class instances are *unique* to the types they are for:

```
Prelude> mappend (Sum 1) (Sum 5)
Sum {getSum = 6}
Prelude> mappend (Product 5) (Product 5)
Product {getProduct = 25}
Prelude> mappend (Sum 4.5) (Sum 3.4)
Sum {getSum = 7.9}
```

Note that we could use it with values that aren't integral. We can use these Monoid newtypes for all the types that have instances of Num.

*Integers form a monoid under summation and multiplication.* We can similarly say that lists form a monoid under concatenation.

It's worth pointing out here that numbers aren't the only sets that have more than one possible monoid. Lists have more than one possible monoid, although for now we're only working with concatenation (we'll look at the other list monoid in another chapter). Several other types do as well. We usually enforce the unique instance rule by using newtype to separate the different monoidal behaviors.

#### Why newtype?

Use of a newtype can be hard to justify or explain to people that don't yet have good intuitions for how Haskell code gets compiled and the representations of data used by your computer in the course of executing your programs. With that in mind, we'll do our best and offer two explanations intended for two different audiences. We will return to the topic of newtype in more detail later in the book.

First, there's not much semantic difference (except for circumstances involving bottom, explained later) between the following datatypes:

```
data Server = Server String
newtype Server' = Server' String
```

The main differences are that using newtype *constrains* the datatype to having a single unary data constructor and newtype guarantees no additional runtime overhead in "wrapping" the original type. That is, the runtime representation of newtype and what it wraps are always identical – no additional "boxing up" of the data as is necessary for typical products and sums.

For veteran programmers who understand pointers newtype is like a single-member C union that avoids creating an extra pointer, but still gives you a new type constructor and data constructor so you don't mix up the *many many many* things that share a single representation.

#### In summary, why you might use newtype

- 1. To signal intent: using newtype makes it clear that you only intend for it to be a wrapper for the underlying type. The newtype cannot eventually grow into a more complicated sum or product type, while a normal datatype can.
- 2. To improve type safety: avoid mixing up many values of the same representation, such as Text or Integer.
- 3. To add different type class instances to a type that is otherwise unchanged representationally, such as with Sum and Product.

#### More on Sum and Product

There's more than one valid Monoid instance one can write for numbers, so we use newtype wrappers to distinguish which we want. If you import Data. Monoid you'll see the Sum and Product newtypes:

```
Prelude> import Data.Monoid
Prelude> :info Sum
newtype Sum a = Sum {getSum :: a}
...some instances elided...
instance Num a => Monoid (Sum a)

Prelude> :info Product
newtype Product a =
    Product {getProduct :: a}
...some instances elided...
instance Num a => Monoid (Product a)
```

The instances say that we can use Sum or Product values as a Monoid as long as they contain numeric values. We can prove this is the case for ourselves. We're going to be using the infix operator for mappend in these examples. It has the same type and does the same thing but saves some characters and will make these examples a bit cleaner:

```
Prelude Data.Monoid> :t (<>)
(<>) :: Monoid m => m -> m -> m
Prelude> Sum "Frank" <> Sum "Herbert"
No instance for (Num [Char]) ...
```

The example didn't work because the a in Sum a was String which is not an instance of Num.

Sum and Product do what you'd expect with a bit of syntactic surprise:

```
Prelude Data.Monoid> (Sum 8) <> (Sum 9)
Sum {getSum = 17}
Prelude Data.Monoid> mappend mempty Sum 9
Sum {getSum = 9}
```

But mappend joins two things, so you can't do this:

```
Prelude> mappend (Sum 8) (Sum 9) (Sum 10)
```

You'll get a big error message including this line:

```
Possible cause: 'Sum' is applied to too many arguments
In the first argument of 'mappend', namely '(Sum 8)'
```

So, that's easy enough to fix by nesting:

```
Prelude> mappend (Sum 1) (mappend (Sum 2) (Sum 3))
Sum {getSum = 6}
```

Or somewhat less tedious by infixing the mappend function:

```
Prelude> Sum 1 <> Sum 1 <> Sum 1
Sum {getSum = 3}
```

Or you could also put your Sums in a list and use mconcat:

```
Prelude> mconcat [Sum 8, Sum 9, Sum 10]
Sum {getSum = 27}
```

Due to the special syntax of Sum and Product, we also have built-in record field accessors we can use to unwrap the value:

```
Prelude> getSum $ mappend (Sum 1) (Sum 1)
2
Prelude> getProduct $ mappend (Product 5) (Product 5)
25
Prelude> getSum $ mconcat [(Sum 5), (Sum 6), (Sum 7)]
18
```

Product is similar to Sum but for multiplication.

# 15.7 Why bother?

Because monoids are common and they're a nice abstraction to work with when you have multiple monoidal things running around in a project. Knowing what a monoid is can help you to recognize when you've encountered the pattern. Further, having principled laws for it means you know you can combine monoidal operations safely. When we say something *is a monoid* or can be described as *monoidal*, we mean you can define at least one law-abiding Monoid instance for it.

A common use of monoids is to structure and describe common modes of processing data. Sometimes this is to describe an API for incrementally processing a large dataset, sometimes to describe guarantees needed to roll up aggregations (think summation) in a parallel, concurrent, or distributed processing framework.

One example of where things like the identity can be useful is if you want to write a generic library for doing work in parallel. You could choose to describe your work as being like a tree, with each unit of work being a leaf. From there you can partition the tree into as many chunks as are necessary to saturate the number of processor cores or entire computers you want to devote to the work. The problem is, if we have a pair-wise operation and we need to combine an odd number of leaves, how do we even out the count?

One straightforward way could be to simply provide mempty (the identity value) to the odd leaves out so we get the same result and pass it up to the next layer of aggregation!

A variant of monoid that provides more guarantees is the Abelian or commutative monoid. Commutativity can be particularly helpful when doing concurrent or distributed processing of data because it means the intermediate results being computed in a different order won't change the eventual answer.

Monoids are even strongly associated with the concept of *folding* or catamorphism – something we do *all the time* in Haskell. You'll see this more explicitly in the Foldable chapter, but here's a taste:

```
Prelude> foldr mappend mempty ([2, 4, 6] :: [Product Int])
Product {getProduct = 48}
Prelude> foldr mappend mempty ([2, 4, 6] :: [Sum Int])
```

```
Sum {getSum = 12}
Prelude> foldr mappend mempty ["blah", "woot"]
"blahwoot"
```

You'll see monoidal structure come up when we explain Applicative and Monad as well.

#### 15.8 Laws

We'll get to those laws in a moment. First, heed our little *cri de coeur* about why you should care about mathematical laws:

Laws circumscribe what constitutes a valid instance or concrete instance of the *algebra* or set of operations we're working with. We care about the laws a Monoid instance must adhere to because we want our programs to be correct wherever possible. Proofs are programs, and programs are proofs. We care about programs that compose well, that are easy to understand, and which have predictable behavior. To that end, we should steal *prolifically* from mathematics.

Algebras are *defined* by their laws and are useful principally *for* their laws. Laws make up what algebras *are*.

Among other things, laws provide us guarantees that let us build on solid foundations. Those guarantees give us predictable composition (or combination) of programs. Without the ability to safely combine programs, everything must be written from scratch, nothing could be reused. The physical world has enjoyed the useful properties of stone stacked up on top of stone since the Great Pyramid of Giza was built in the pharaoh Sneferu's reign in 2,600 BC. Similarly, if we want to be able to stack up functions scalably, they need to obey laws. Stones don't evaporate into thin air or explode violently. It'd be nice if our programs were similarly trustworthy.

There are more possible laws we can require for an algebra than associativity or an identity, but these are simple examples we are starting with for now, partly because Monoid is a good place to start with algebras-as-type-classes. We'll see examples of more later.

Monoid instances must abide by the following laws:

```
-- left identity
mappend mempty x = x

-- right identity
mappend x mempty = x

-- associativity
mappend x (mappend y z) =
  mappend (mappend x y) z

mconcat = foldr mappend mempty
```

Any laws that apply to mappend will also apply to Semigroup's (<>) method. More on that later in this chapter. Here is how the identity law looks in practice:

```
Prelude> import Data.Monoid

-- left identity
Prelude> mappend mempty (Sum 1)
Sum {getSum = 1}

-- right identity
Prelude> mappend (Sum 1) mempty
Sum {getSum = 1}
```

We can demonstrate associativity using the infix operator (<>) from the Semigroup class. Remember that mappend and (<>) should be identical in behavior. Note the parenthesization on the two examples:

```
Prelude> :t (<>)
(<>) :: Semigroup m => m -> m -> m
-- associativity
Prelude> (Sum 1) <> (Sum 2 <> Sum 3)
Sum {getSum = 6}
Prelude> (Sum 1 <> Sum 2) <> (Sum 3)
Sum {getSum = 6}
```

And mconcat should have the same result as foldr mappend mempty:

```
Prelude> mconcat [Sum 1, Sum 2, Sum 3]
Sum \{getSum = 6\}
Prelude> foldr mappend mempty [Sum 1, Sum 2, Sum 3]
Sum \{getSum = 6\}
   Now let's see all of that again, but using the Monoid of lists:
-- mempty is []
-- mappend is (++)
-- left identity
Prelude> mappend mempty [1, 2, 3]
[1,2,3]
-- right identity
Prelude> mappend [1, 2, 3] mempty
[1,2,3]
-- associativity
Prelude> [1] <> ([2] <> [3])
[1,2,3]
Prelude> ([1] <> [2]) <> [3]
[1,2,3]
-- mconcat ~ foldr mappend mempty
Prelude> mconcat [[1], [2], [3]]
[1,2,3]
Prelude> foldr mappend mempty [[1], [2], [3]]
[1,2,3]
Prelude> concat [[1], [2], [3]]
[1,2,3]
```

The important part here is that you have these guarantees even when you don't know *what Monoid* you'll be working with.

### 15.9 Different instance, same representation

Monoid is somewhat different from other type classes in Haskell, in that many datatypes have more than one valid monoid. We saw that for numbers, both addition and multiplication are sensible monoids with different behaviors. When we have more than one potential implementation for Monoid for a datatype, it's most convenient to use newtypes to tell them apart, as we did with Sum and Product.

Addition is a classic appending operation, as is list concatenation. Referring to multiplication as an appending operation may also seem intuitive enough, as it still follows the basic pattern of combining two values of one type into one value.

But for other datatypes the meaning of append is less clear. In these cases, the monoidal operation is less about combining the values and more about finding a summary value for the set. We mentioned above that monoids are important to folding and catamorphisms more generally. Mappending is perhaps best thought of not as a way of combining values in the way that addition or list concatenation does, but as a way to condense any set of values to a summary value. We'll start by looking at the Monoid instances for Bool to see what we mean.

Boolean values have two possible monoids – a monoid of conjunction and one of disjunction. As we do with numbers, we use newtypes to distinguish the two instances. All and Any are the newtypes for Bool's monoids:

```
Prelude> import Data.Monoid

Prelude> All True <> All True
All {getAll = True}

Prelude> All True <> All False
All {getAll = False}

Prelude> Any True <> Any False
Any {getAny = True}

Prelude> Any False <> Any False
Any {getAny = False}
```

All represents boolean conjunction: it returns a True if and only

if all values it is "appending" are True. Any is the monoid of boolean disjunction: it returns a True if any value is True. There is a sense in which it feels strange to think of this as a combining operation. Remember this is about condensing or reducing the values.

The Maybe type has more than two possible Monoids. We'll look at each in turn, but the two that have an obvious relationship are First and Last. They are like boolean disjunction, but with explicit preference for the leftmost or rightmost success in a series of Maybe values. We have to choose because with Bool, all you know is True or False — it doesn't matter where your True or False values occurred. With Maybe, however, you need to make a decision as to which Just value you'll return if there are multiple successes. First and Last encode these different possibilities.

First returns the first or leftmost non-Nothing value:

```
Prelude> First (Just 1) `mappend` First (Just 2)
First {getFirst = Just 1}
```

Last returns the last or rightmost non-Nothing value:

```
Prelude> Last (Just 1) `mappend` Last (Just 2)
Last {getLast = Just 2}
```

Both will succeed in returning *something* in spite of Nothing values as long as there's at least one Just:

```
Prelude> Last Nothing `mappend` Last (Just 2)
Last {getLast = Just 2}
Prelude> First Nothing `mappend` First (Just 2)
First {getFirst = Just 2}
```

Neither can, for obvious reasons, return anything if all values are Nothing:

```
Prelude> First Nothing `mappend` First Nothing
First {getFirst = Nothing}

Prelude> Last Nothing `mappend` Last Nothing
Last {getLast = Nothing}
```

To maintain the unique pairing of type and type class instance, newtypes are used for all of those, the same as we saw with Sum and Product.

Let's look next at the third variety of Maybe Monoid.

## 15.10 Reusing algebras by asking for algebras

We alluded to there being more possible Monoids for Maybe than just First and Last. Let's write that other Monoid instance. We will now be concerned not with choosing one value out of a set of values but of combining the a values contained within the Maybe a type.

First, try to notice a pattern:

What these Monoids have in common is that they are giving you a new Monoid for a larger type by reusing the Monoid instances of types that represent components of the larger type.

This obligation to ask for a Monoid for an encapsulated type (such as the a in Maybe a) exists even when not all possible values of the larger type contain the value of the type argument. For example, Nothing does not contain the a we're trying to get a Monoid for, but Just a does, so not all possible Maybe values contain the a type argument. For a Maybe Monoid that will have a mappend operation for the a values, we need a Monoid for whatever type a is. Monoids like First and Last wrap the Maybe a but do not require a Monoid for the a value itself because they don't mappend the a values or provide a mempty of them.

If you do have a datatype that has a type argument that does not appear anywhere in the terms (a phantom type), the typechecker does not demand that you have a Monoid instance for that argument. For example:

```
data Booly a =
    False'
| True'
deriving (Eq, Show)

We'll need to define a Semi
```

We'll need to define a Semigroup before we define a Monoid:

```
-- conjunction
instance Semigroup (Booly a) where
  (<>) False' _ = False'
  (<>) _ False' = False'
  (<>) True' True' = True'

instance Monoid (Booly a) where
  mempty = True'
```

We didn't need a Monoid constraint for a because we're never combining a values (we can't; none exist) and we're never asking for a mempty of type a. This is the fundamental reason we don't need the constraint, but it can happen that we don't do this even when the type does occur in the datatype.

## **Exercise: Optional Monoid**

Write the Monoid instance for our Maybe type renamed to Optional.

```
Prelude> Only (Product 4) `mappend` Only (Product 2)
Only (Product {getProduct = 8})

Prelude> Only (Sum 1) `mappend` Nada
Only (Sum {getSum = 1})

Prelude> Only [1] `mappend` Nada
Only [1]

Prelude> Nada `mappend` Only (Sum 1)
Only (Sum {getSum = 1})
```

#### Associativity

This will be mostly review, but we want to be specific about associativity. Associativity says that you can associate, or group, the arguments of your operation differently and the result will be the same.

Let's review examples of some operations that can be *reassociated*:

```
Prelude> (1 + 9001) + 9001

18003

Prelude> 1 + (9001 + 9001)

18003

Prelude> (7 * 8) * 3

168

Prelude> 7 * (8 * 3)

168
```

And some that cannot have the parentheses reassociated without changing the result:

```
Prelude> (1 - 10) - 100
-109
Prelude> 1 - (10 - 100)
91
```

This is *not* as strong a property as an operation that commutes or is *commutative*. Commutative means you can reorder the arguments and

still get the same result. Addition and multiplication are commutative, but (++) for the list type is only associative.

Let's demonstrate this by writing a mildly evil version of addition that flips the order of its arguments:

```
Prelude> evilPlus = flip (+)
Prelude> 76 + 67
143
Prelude> 76 `evilPlus` 67
143
```

We have some evidence, but not *proof*, that (+) commutes. However, we can't do the same with (++):

```
Prelude> evilPlusPlus = flip (++)
Prelude> oneList = [1..3]
Prelude> otherList = [4..6]

Prelude> oneList ++ otherList
[1,2,3,4,5,6]

Prelude> oneList `evilPlusPlus` otherList
[4,5,6,1,2,3]
```

In this case, this serves as a proof by counterexample that (++) does *not* commute. It doesn't matter if it commutes for all other inputs; that it doesn't commute for one of them means the *law of commutativity* does not hold.

Commutativity is a useful property and can be helpful in circumstances when you might need to be able to reorder evaluation of your data for efficiency purposes without needing to worry about the result changing. Distributed systems use commutative monoids in designing and thinking about constraints, which are monoids that guarantee their operation commutes.

But, for our purposes, Monoid abides by the law of associativity but not the law of commutativity, even though some monoidal operations (addition and multiplication) are commutative.

### **Identity**

An identity is a value with a special relationship with an operation: it turns the operation into the identity function. There are no identities without operations. The concept is defined in terms of its relationship with a given operation. If you've done grade school arithmetic, you've already seen some identities:

```
Prelude> 1 + 0
1
Prelude> 521 + 0
521
Prelude> 1 * 1
1
Prelude> 521 * 1
521
```

Zero is the identity value for addition, while 1 is the identity value for multiplication. As we said, it doesn't make sense to talk about zero and one as identity values outside the context of those operations. That is, zero is definitely not the identity value for other operations. We can check this property with a simple equality test as well:

```
Prelude> myList = [1..424242]

-- 0 serves as identity for addition
Prelude> map (+0) myList == myList
True
-- but not for multiplication
Prelude> map (*0) myList == myList
False

-- 1 serves as identity for multiplication
Prelude> map (*1) myList == myList
True

-- but not for addition
Prelude> map (+1) myList == myList
False
```

This is the other law for Monoid: the binary operation must be associative *and* it must have a sensible identity value.

#### The problem of orphan instances

We've said both in this chapter and in the earlier chapter devoted to type classes that type classes have unique pairings of the class and the instance for a particular type.

We do sometimes end up with multiple instances for a single type when orphan instances are written. But writing orphan instances should be avoided *at all costs*. If you get an orphan instance warning from GHC, *fix it*.

An orphan instance is when an instance is defined for a datatype and type class, but not in the same module as either the declaration of the type class or the datatype. If you don't own the type class or the datatype, newtype it!

If you want an orphan instance so that you can have multiple instances for the same type, you still want to use newtype. We saw this earlier with Sum and Product which let us have two different Monoid instances for numbers without resorting to orphans or messing up type class instance uniqueness.

Let's see an example of an orphan instance and how to fix it. First, make a project directory and change into that directory:

```
$ mkdir orphan-instance && cd orphan-instance
```

Then we're going to make a couple of files, one module in each:

```
module Listy where

newtype Listy a =
   Listy [a]
  deriving (Eq, Show)

module ListyInstances where

import Data.Monoid
import Listy
```

Then to build ListyInstances such that it can see Listy, we must use the -I flag to include the current directory and make modules within it discoverable. The . after the I is how we say "this directory" in Unix-alikes. If you succeed, you should see something like the following:

```
$ ghc -I. --make ListyInstances.hs
[2 of 2] Compiling ListyInstances
```

Note that the only output will be an object file, the result of compiling a module that can be reused as a library by Haskell code, because we didn't define a main suitable for producing an executable. We're only using this approach to build this so that we can avoid the hassle of initializing (via stack new or similar) a project. For *anything* more complicated or long-lived than this, use a dependency and build management tool like Cabal (if you're using Stack, you're also using Cabal).

Now to provide one example of why orphan instances are problematic. If we copy our Monoid instance from ListyInstances into Listy, then rebuild ListyInstances, we'll get the following error.

```
$ ghc -I. --make ListyInstances.hs
[1 of 2] Compiling Listy
[2 of 2] Compiling ListyInstances
Listy.hs:7:10:
```

```
Duplicate instance declarations:
instance Monoid (Listy a)
-- Defined at Listy.hs:7:10
instance Monoid (Listy a)
-- Defined at ListyInstances.hs:5:10
```

These conflicting instance declarations could happen to anybody who uses the previous version of our code. And that's a problem.

Orphan instances are *still* a problem even if duplicate instances aren't both imported into a module because it means your type class methods will start behaving differently depending on what modules are imported, which breaks the fundamental assumptions and niceties of type classes.

There are a few solutions for addressing orphan instances:

- 1. You defined the type but not the type class? Put the instance in the same module as the type so that the type cannot be imported without its instances.
- 2. You defined the type class but not the type? Put the instance in the same module as the type class definition so that the type class cannot be imported without its instances.
- 3. Neither the type nor the type class are yours? Define your own newtype wrapping the original type and now you've got a type that "belongs" to you for which you can rightly define type class instances. There are means of making this less annoying which we'll discuss later.

These restrictions must be maintained in order for us to reap the full benefit of type classes along with the reasoning properties that are associated with them. A type *must* have a unique (singular) implementation of a type class in scope, and avoiding orphan instances is how we prevent conflicting instances. Be aware, however, that avoidance of orphan instances is more strictly adhered to among library authors rather than application developers, although it's no less important in applications.

#### 15.11 Madness

You may have seen mad libs before. The idea is to take a template of phrases, fill them in with blindly selected categories of words, and see if saying the final version is amusing.

Using a lightly edited example from the Wikipedia article on Mad Libs:

```
"_____! he said _____ as he exclamation adverb jumped into his car ____ and drove noun off with his _____ wife." adjective
```

We can make this into a function, like the following:

Now you're going to refactor this code a bit! Rewrite it using mconcat.

### 15.12 Better living through QuickCheck

Proving laws can be tedious, especially if the code we're checking is in the middle of changing frequently. Accordingly, having a cheap way to get a sense of whether or not the laws are *likely* to be obeyed by an instance is pretty useful. QuickCheck happens to be an excellent way to accomplish this.

### Validating associativity with QuickCheck

You can check the associativity of some simple arithemetic expressions by asserting equality between two versions with different parenthesization and checking them in the REPL:

```
-- we're saying these are the same because
-- (+) and (*) are associative

1 + (2 + 3) == (1 + 2) + 3

4 * (5 * 6) == (4 * 5) * 6
```

This doesn't tell us that associativity holds for *any* inputs to (+) and (\*), though, and that is what we want to test. Our old friend from the lambda calculus – abstraction! – suffices for this:

```
\ a b c -> a + (b + c) == (a + b) + c
\ a b c -> a * (b * c) == (a * b) * c
```

But our arguments aren't the only thing we can abstract. What if we want to talk about the *abstract* property of associativity for some given function *f*?

```
\ f a b c ->
    f a (f b c) == f (f a b) c
-- or infix
\( (<>) a b c ->
    a <> (b <> c) == (a <> b) <> c
```

Surprise! You can bind infix names for function arguments.

```
asc :: Eq a
=> (a -> a -> a)
-> a -> a -> a
-> Bool
asc (<>) a b c =
a <> (b <> c) == (a <> b) <> c
```

Now how do we turn this function into something we can property test with QuickCheck? The quickest and easiest way would probably look something like the following:

We have to declare the types for the function in order to run the tests, so that QuickCheck knows what types of data to generate.

We can now use this to check associativity of functions:

```
-- for brevity
Prelude> type S = String
Prelude> type B = Bool
Prelude> quickCheck (monoidAssoc :: S -> S -> S )
+++ OK, passed 100 tests.
```

The quickCheck function uses the Arbitrary type class to provide the randomly generated inputs for testing the function. Although it's common to do so, we may not want to rely on an Arbitrary instance existing for the type of our inputs, for one of a few reasons. It may be that we need a generator for a type that doesn't belong to us, so we'd rather not make an orphan instance. Or it could be a type that already has an Arbitrary instance, but we want to run tests with a different random distribution of values, or to make sure we check certain special edge cases in addition to the random values.

You want to be careful to assert types so that QuickCheck knows which Arbitrary instance to get random values for testing from. You can use verboseCheck to see what values were tested. If you try running the check verbosely and without asserting a type for the arguments:

Prelude> verboseCheck monoidAssoc
Passed:
()
()
()
()
(repeated 100 times)

This is GHCi's type-defaulting biting you, as we saw back in the Testing chapter. GHCi has slightly more aggressive type-defaulting which can be handy in an interactive session when you want to fire off some code and have your REPL pick a winner for the type classes it doesn't know how to dispatch. Compiled in a source file, GHC would've complained about an ambiguous type.

### Testing left and right identity

Following on from what we did with associativity, we can also use QuickCheck to test left and right identity:

## Testing QuickCheck's patience

Let us see an example of QuickCheck catching us out for having an invalid Monoid. We're going to demonstrate why a Bool Monoid can't have False as the identity, always returning the value False, and still be a valid Monoid. Associative, left identity, and right identity properties have been elided from the following example. Add them:

```
import Control.Monad
import Data.Monoid
import Test.QuickCheck

data Bull =
    Fools
    | Twoo
    deriving (Eq, Show)
```

```
instance Arbitrary Bull where
  arbitrary =
    frequency [ (1, return Fools)
              , (1, return Twoo) ]
instance Semigroup Bull where
  (<>) _ _ = Fools
instance Monoid Bull where
 mempty = Fools
type BullMappend =
  Bull -> Bull -> Bool
main :: IO ()
main = do
  let ma = monoidAssoc
      mli = monoidLeftIdentity
      mri = monoidRightIdentity
  quickCheck (ma :: BullMappend)
  quickCheck (mli :: Bull -> Bool)
  quickCheck (mri :: Bull -> Bool)
  If you load this up in GHCi and run main, you'll get the following
output:
Prelude> main
+++ OK, passed 100 tests.
*** Failed! Falsifiable (after 1 test):
```

So this not-actually-a-Monoid for Bool turns out to pass associativity, but fail on the right and left identity checks. To see why, let's line up the laws against what our mempty and mappend are:

```
-- how the instance is defined
mempty = Fools
-- remember, mappend == (<>)
mappend _ _ = Fools
```

Twoo

\*\*\* Failed! Falsifiable (after 1 test):

```
-- identity laws

mappend mempty x = x

mappend x mempty = x

Does it obey the laws?

-- because of how mappend is defined

mappend mempty x = Fools

mappend x mempty = Fools
```

Fools is not x, so this fails the identity laws.

It's fine if your identity value is Fools, but if your mappend always returns the identity, then it's not an identity. It's not behaving like a zero as you're not even checking if either argument is Fools before returning Fools. It's a black hole that spits out one value, which is senseless. For an example of what is meant by zero, consider multiplication which has an identity *and* a zero:

```
-- Thus why the mempty for Sum is 0

0 + x == x

x + 0 == x

-- Thus why the mempty for Product is 1

1 * x == x

x * 1 == x

-- Thus why the mempty for

-- Product is *not* 0

0 * x == 0

x * 0 == 0
```

Using QuickCheck can be a great way to cheaply and easily sanity check the validity of your instances against their laws. You'll see more of this.

### **Exercise: Maybe Another Monoid**

Write a Monoid instance for a Maybe type which doesn't require a Monoid for the contents. Reuse the Monoid law QuickCheck properties and use them to validate the instance.

Don't forget to write an Arbitrary instance for First'. We won't always stub that out explicitly for you. We suggest learning how to use the frequency function from QuickCheck for First's instance.

```
newtype First' a =
  First' { getFirst' :: Optional a }
 deriving (Eq, Show)
instance Semigroup (First' a) where
  (<>) = undefined
instance Monoid (First' a) where
 mempty = undefined
firstMappend :: First' a
             -> First' a
             -> First' a
firstMappend = mappend
type FirstMappend =
    First' String
  -> First' String
  -> First' String
  -> Bool
type FstId =
  First' String -> Bool
main :: IO ()
main = do
  quickCheck (monoidAssoc :: FirstMappend)
  quickCheck (monoidLeftIdentity :: FstId)
  quickCheck (monoidRightIdentity :: FstId)
```

Our expected output demonstrates a different Monoid for Optional/Maybe which is getting the first success and holding onto it, where any exist. This could be seen, with a bit of hand-waving, as being a disjunctive ("or") Monoid instance.

```
Prelude> First' (Only 1) `mappend` First' Nada
First' {getFirst' = Only 1}
Prelude> First' Nada `mappend` First' Nada
First' {getFirst' = Nada}
Prelude> First' Nada `mappend` First' (Only 2)
First' {getFirst' = Only 2}
Prelude> First' (Only 1) `mappend` First' (Only 2)
First' {getFirst' = Only 1}
```

## 15.13 Semigroup

Mathematicians play with algebras like that creepy kid you knew in grade school who would pull legs off of insects. Sometimes, they glue legs onto insects too, but in the case where we're going from Monoid to Semigroup, we're pulling a leg off. In this case, the leg is our identity. To get from a monoid to a semigroup, we simply no longer furnish nor require an identity. The core operation remains binary and associative.

With this, our definition of Semigroup is:

```
class Semigroup a where
  (<>) :: a -> a -> a
  And we're left with one law:
(a <> b) <> c = a <> (b <> c)
```

Semigroup still provides a binary associative operation, one that typically joins two things together (as in concatenation or summation), but doesn't have an identity value. In that sense, it's a weaker algebra.

**Now part of base** As of GHC 8.4<sup>1</sup>, the Semigroup type class is part of base and Prelude.

## NonEmpty, a useful datatype

One useful datatype that can't have a Monoid instance but does have a Semigroup instance is the NonEmpty list type. It is a list datatype that can never be an empty list:

l https://gitlab.haskell.org/ghc/ghc/wikis/migration/8.4#semigroupmonoid-superclasses

```
-- from Data.List.NonEmpty
data NonEmpty a = a : | [a]
```

Here : | is an infix data constructor that takes two (type) arguments. It's a product of a and [a]. It guarantees that we always have *at least* one value of type a, which [a] does not guarantee as any list might be empty.

Note that although: | is not alphanumeric, as most of the other data constructors you're used to seeing are, it is a name for an infix data constructor. Data constructors with only nonalphanumeric symbols and that begin with a colon are infix by default; those with alphanumeric names are prefix by default:

```
-- Prefix, works.
data P =
    Prefix Int String
-- Infix, works.
data Q =
    Int :!!: String
```

Since that data constructor is symbolic rather than alphanumeric, it can't be used as a prefix:

```
data R =
  :!!: Int String
```

Using it as a prefix will cause a syntax error:

```
parse error on input ':!!:'
Failed, modules loaded: none.
```

On the other hand, an alphanumeric data constructor can't be used as an infix:

```
data S =
  Int Prefix String
```

It will cause another error:

```
Not in scope: type constructor or class 'Prefix' A data constructor of that name is in scope; did you mean DataKinds? Failed, modules loaded: none.
```

Let's return to the main point, which is NonEmpty. Because NonEmpty is a product of two arguments, we could've also written it as:

```
newtype NonEmpty a =
NonEmpty (a, [a])
deriving (Eq, Ord, Show)
```

We can't write a Monoid for NonEmpty because it has no identity value by design! There is no empty list to serve as an identity for any operation over a NonEmpty list, yet there is still a binary associative operation: two NonEmpty lists can still be concatenated. A type with a canonical binary associative operation but no identity value is a natural fit for Semigroup. Here is a brief example of using NonEmpty from the semigroups library with the semigroup mappend (as of GHC 8.0.1, Semigroup and NonEmpty are both in base but not in Prelude):

```
-- you may need to install `semigroups`
Prelude> import Data.List.NonEmpty as N
Prelude N> import Data.Semigroup as S
Prelude N S> 1 :| [2, 3]
1 :| [2,3]
Prelude N S> :t 1 :| [2, 3]
1 :| [2, 3] :: Num a => NonEmpty a
Prelude N S> :t (<>)
(<>) :: Semigroup a => a -> a -> a

Prelude N S> let xs = 1 :| [2, 3]
Prelude N S> let ys = 4 :| [5, 6]
Prelude N S> xs <> ys
1 :| [2,3,4,5,6]
Prelude N S> N.head xs
1
Prelude N S> N.length (xs <> ys)
6
```

Beyond this, you use NonEmpty as you would a list, but what you've gained is being explicit that having zero values is not valid for your use-case. The datatype helps you enforce this constraint by not letting you construct a NonEmpty unless you have at least one value.

#### 15.14 Strength can be weakness

When Haskellers talk about the *strength* of an algebra, they usually mean the number of operations it provides which in turn expands what you can do with any given instance of that algebra without needing to know specifically what type you are working with.

The reason we cannot and do not want to make all of our algebras as big as possible is that there are datatypes which are very useful representationally, but which do not have the ability to satisfy everything in a larger algebra that could work fine if you removed an operation or law. This becomes a serious problem if NonEmpty is the right datatype for something in the domain you're representing. If you're an experienced programmer, think carefully. How many times have you meant for a list to never be empty? To guarantee this and make the types more informative, we use types like NonEmpty.

The problem is that NonEmpty has no identity value for the combining operation (mappend) in Monoid. So, we keep the associativity but drop the identity value and its laws of left and right identity. This is what introduces the need for and idea of Semigroup from a datatype.

The most obvious way to see that a monoid is *stronger* than a semigroup is to observe that it has a strict superset of the operations and laws that Semigroup provides. Anything which is a monoid is by definition *also* a semigroup. It is to be hoped that Semigroup will be made a superclass of Monoid in an upcoming version of GHC.

```
class Semigroup a => Monoid a where
...
```

Earlier we reasoned about the inverse relationship between operations permitted over a type and the number of types that can satisfy. We can see this relationship between the number of operations and laws an algebra demands and the number of datatypes that can provide a law abiding instance of that algebra.

In the following example, *a* can be anything in the universe, but there are no operations over it – we can only return the same value.

#### id :: a -> a

- Number of types: Infinite universally quantified so it can be any type the expression applying the function wants.
- Number of operations: one, if you can call it an operation, referencing the value you were passed.

With inc a now has all the operations from Num, which lets us do more. But that also means it's now a finite set of types that can satisfy the Num constraint rather than being strictly any type in the universe:

```
inc :: Num a => a -> a
```

- Number of types: anything that implements Num. Zero to many.
- Number of operations: 7 methods in Num

In the next example we know it's an Int, which gives us many more operations than just a Num instance:

```
somethingInt :: Int -> Int
```

- Number of types: one Int.
- Number of operations: considerably more than 7. In addition to Num, Int has instances of Bounded, Enum, Eq, Integral, Ord, Read, Real, and Show. On top of that, you can write arbitrary functions that pattern match on concrete types and return arbitrary values in that same type as the result. Polymorphism isn't only useful for reusing code; it's also useful for *expressing intent through parametricity* so that people reading the code know what we meant to accomplish.

When Monoid is too strong or more than we need, we can use Semigroup. If you're wondering what's weaker than Semigroup, the usual next step is removing the associativity requirement, giving you a magma. It's not likely to come up in day to day Haskell, but you can sound cool at programming conferences for knowing what's weaker than a semigroup so pocket that one for the pub.

#### 15.15 Chapter exercises

#### Semigroup exercises

Given a datatype, implement the Semigroup instance. Add Semigroup constraints to type variables where needed. Use the Semigroup class from the semigroups library (or from base if you are on GHC 8) or write your own. When we use (<>), we mean the infix mappend from the Semigroup type class.

**Note** We're not always going to derive every instance you may want or need in the datatypes we provide for exercises. We expect you to know what you need and to take care of it yourself by this point.

1. Validate *all* of your instances with QuickCheck. Since Semigroup's only law is associativity, that's the only property you need to reuse. Keep in mind that you'll potentially need to import the modules for Monoid and Semigroup and to avoid naming conflicts for the (<>) depending on your version of GHC.

```
3. data Two a b = Two a b
  Hint: Ask for another Semigroup instance.
4. data Three a b c = Three a b c
5. data Four a b c d = Four a b c d
6. newtype BoolConj =
    BoolConj Bool
  What it should do:
  Prelude> (BoolConj True) <> (BoolConj True)
  BoolConj True
  Prelude> (BoolConj True) <> (BoolConj False)
  BoolConj False
7. newtype BoolDisj =
    BoolDisj Bool
  What it should do:
  Prelude> (BoolDisj True) <> (BoolDisj True)
  BoolDisj True
  Prelude> (BoolDisj True) <> (BoolDisj False)
  BoolDisj True
8. data 0r a b =
      Fst a
     | Snd b
```

The Semigroup for Or should have the following behavior. We can think of this as having a "sticky" Snd value where it'll hold onto the first Snd value when and if one is passed as an argument. This is similar to the First' Monoid you wrote earlier.

```
Prelude> Fst 1 <> Snd 2
Snd 2
Prelude> Fst 1 <> Fst 2
```

```
Fst 2
  Prelude> Snd 1 <> Fst 2
  Snd 1
  Prelude> Snd 1 <> Snd 2
  Snd 1
9. newtype Combine a b =
    Combine { unCombine :: (a -> b) }
  What it should do:
  Prelude> f = Combine $ \n -> Sum (n + 1)
  Prelude> g = Combine $ \n -> Sum (n - 1)
  Prelude> unCombine (f <> g) $ 0
  Sum \{getSum = 0\}
  Prelude> unCombine (f <> g) $ 1
  Sum \{getSum = 2\}
  Prelude> unCombine (f <> f) $ 1
  Sum \{getSum = 4\}
  Prelude> unCombine (g <> f) $ 1
  Sum \{getSum = 2\}
```

Hint: This function will eventually be applied to a single value of type a. But you'll have multiple functions that can produce a value of type b. How do we combine multiple values so we have a single b? This one will probably be tricky! Remember that the type of the value inside of Combine is that of a *function*. The type of functions should already have an Arbitrary instance that you can reuse for testing this instance.

Hint: We can do something that seems a little more specific and natural to functions now that the input and output types are the same.

```
11. -- Look familiar?
   data Validation a b =
     Failure a | Success b
     deriving (Eq, Show)
   instance Semigroup a =>
     Semigroup (Validation a b) where
       (<>) = undefined
   Given this code:
   main = do
     let failure :: String
                 -> Validation String Int
         failure = Failure
         success :: Int
                 -> Validation String Int
         success = Success
     print $ success 1 <> failure "blah"
     print $ failure "woot" <> failure "blah"
     print $ success 1 <> success 2
     print $ failure "woot" <> success 2
   You should get this output:
   Prelude> main
   Success 1
   Failure "wootblah"
   Success 1
   Success 2
```

#### **Monoid exercises**

Given a datatype, implement the Monoid instance. Add Monoid constraints to type variables where needed. For the datatypes you've already implemented Semigroup instances for, you need to figure out what the identity value is.

1. Again, validate *all* of your instances with QuickCheck. Example scaffold is provided for the Trivial type.

```
data Trivial = Trivial deriving (Eq, Show)
  instance Semigroup Trivial where
    (<>) = undefined
  instance Monoid Trivial where
    mempty = undefined
    mappend = (<>)
  type TrivAssoc =
    Trivial -> Trivial -> Bool
  main :: IO ()
  main = do
    let sa = semigroupAssoc
        mli = monoidLeftIdentity
        mlr = monoidRightIdentity
    quickCheck (sa :: TrivAssoc)
    quickCheck (mli :: Trivial -> Bool)
    quickCheck (mlr :: Trivial -> Bool)
2. newtype Identity a =
    Identity a deriving Show
3. data Two a b = Two a b deriving Show
4. newtype BoolConj =
    BoolConj Bool
  What it should do:
  Prelude> (BoolConj True) `mappend` mempty
  BoolConj True
  Prelude> mempty `mappend` (BoolConj False)
  BoolConj False
```

```
5. newtype BoolDisj =
    BoolDisj Bool

What it should do:

Prelude> (BoolDisj True) `mappend` mempty
BoolDisj True
Prelude> mempty `mappend` (BoolDisj False)
BoolDisj False

6. newtype Combine a b =
    Combine { unCombine :: (a -> b) }

What it should do:

Prelude> f = Combine $ \n -> Sum (n + 1)
Prelude> unCombine (mappend f mempty) $ 1
Sum {getSum = 2}
```

7. Hint: We can do something that seems a little more specific and natural to functions now that the input and output types are the same.

```
newtype Comp a =
Comp (a -> a)
```

8. This next exercise will involve doing something that will feel a bit unnatural still and you may find it difficult. If you get it and you haven't done much FP or Haskell before, get yourself a nice beverage. We're going to toss you the instance declaration so you don't churn on a missing Monoid constraint you didn't know you needed.

```
newtype Mem s a =
  Mem {
    runMem :: s -> (a,s)
}
```

```
instance Semigroup a => Semigroup (Mem s a) where
  (<>) = undefined

instance Monoid a => Monoid (Mem s a) where
  mempty = undefined

Given the following code:

f' = Mem $ \s -> ("hi", s + 1)

main = do
  let rmzero = runMem mempty 0
    rmleft = runMem (f' <> mempty) 0
    rmright = runMem (mempty <> f') 0

print $ rmleft
  print $ rmright
  print $ (rmzero :: (String, Int))
  print $ rmleft == runMem f' 0
  print $ rmright == runMem f' 0
  print $ rmright == runMem f' 0
```

A correct Monoid for Mem should, given the above code, get the following output:

```
Prelude> main
("hi",1)
("hi",1)
("",0)
True
True
```

Make certain your instance has output like the above, this is sanity-checking the Monoid identity laws for you! It's not a proof and it's not even as good as property testing, but it'll catch the most common mistakes people make.

It's not a trick and you don't need a Monoid for s. Yes, such a Monoid can and does exist. Hint: chain the s values from one function to the other. You'll want to check the identity laws as a common first attempt will break them.

#### 15.16 Definitions

1. A *monoid* is a set that is closed under an associative binary operation and has an identity element. *Closed* is the posh mathematical way of saying its type is:

```
mappend :: m -> m -> m
```

Such that your arguments and output will always inhabit the same type (set).

- 2. A *semigroup* is a set that is closed under an associative binary operation and nothing else.
- 3. Laws are rules about how an algebra or structure should behave. These are needed in part to make abstraction over the commonalities of different instantiations of the same sort of algebra possible and *practical*. This is critical to having abstractions which aren't unpleasantly surprising.
- 4. An algebra is variously:
  - a) School algebra, such as that taught in primary and secondary school. This usually entails the balancing of polynomial equations and learning how functions and graphs work.
  - b) The study of number systems and operations within them. This will typically entail a particular area such as groups or rings. This is what mathematicians commonly mean by "algebra." This is sometimes disambiguated by being referred to as abstract algebra.
  - c) A third and final way algebra is used is to refer to a vector space over a field with a multiplication.

When Haskellers refer to algebras, they're *usually* talking about a somewhat informal notion of operations over a type and its laws, such as with semigroups, monoids, groups, semirings, and rings.

## 15.17 Follow-up resources

- 1. Algebraic structure; Simple English Wikipedia
- 2. Haskell Monoids and Their Uses; Dan Piponi

# Chapter 16

# **Functor**

Lifting is the "cheat mode" of type tetris.

Michael Neale

#### 16.1 Functor

In the last chapter on Monoid, we saw what it means to talk about an algebra and turn that into a type class. This chapter and the two that follow, on Applicative and Monad, will be similar. Each of these algebras is more powerful than the last, but the general concept here will remain the same: we abstract out a common pattern, make certain it follows some laws, give it an awesome name, and wonder how we ever lived without it. Monad sort of steals the Haskell spotlight, but you can do more with Functor and Applicative than many people realize. Also, understanding Functor and Applicative is important to a deep understanding of Monad.

This chapter is all about Functor, and Functor is all about a pattern of mapping over structure. We saw fmap way back in the chapter on lists and noted that it worked just the same as map, but we *also* said back then that the difference is that you can use fmap with structures that *aren't lists*. Now we will begin to see what that means.

The great logician Rudolf Carnap appears to have been the first person to use the word *functor* in the 1930s. He invented the word to describe grammatical function words and logical operations over sentences or phrases. Functors are combinators: they take a sentence or phrase as input and produce a sentence or phrase as an output, with some logical operation applied to the whole. For example, negation is a functor in this sense because when negation is applied to a sentence, A, it produces the negated version,  $\neg A$ , as an output. It lifts the concept of *negation* over the entire sentence or phrase structure without changing the internal structure. (Yes, in English the negation word often appears inside the sentence, not on the outside, but he was a logician and unconcerned with how normal humans produced such pedestrian things as spoken sentences. In logic, the negation operator is typically written as a prefix, as above.)

This chapter will include:

- the return of the higher-kinded types;
- fmaps galore, and not only on lists;
- no more digressions about dusty logicians;
- words about type classes and constructor classes;

• puns based on George Clinton music, probably.

#### 16.2 What's a functor?

A functor is a way to apply a function over or around some structure that we don't want to alter. That is, we want to apply the function to the value that is "inside" some structure and leave the structure alone. That's why it is most common to introduce functor by way of fmapping over lists, as we did back in the lists chapter. The function gets applied to each value inside the list, and the list structure remains. A good way to relate "not altering the structure" to lists is that the length of the list after mapping a function over it will always be the same. No elements are removed or added, only transformed. The type class Functor generalizes this pattern so that we can use that basic idea with many types of structure, not just lists.

Functor is implemented in Haskell with a type class, just like Monoid. Other means of implementing it are possible, but this is the most convenient way to do so. The definition of the Functor type class looks like this:

```
class Functor f where
  fmap :: (a -> b) -> f a -> f b
```

Now let's dissect this a bit:

```
class Functor f where
[1] [2] [3] [4]
  fmap :: (a -> b) -> f a -> f b
  [5] [6] [7] [8]
```

- 1. class is the keyword to begin the definition of a type class.
- 2. Functor is the name of the type class we are defining.
- 3. Type classes in Haskell usually refer to a *type*. The letters themselves, as with type variables in type signatures, do not mean anything special. *f* is a conventional letter to choose when referring to types that have functorial structure. The *f* must be the same *f* throughout the type class definition.

- 4. The where keyword ends the declaration of the type class name and associated types. After the where the operations provided by the type class are listed.
- 5. We begin the declaration of an operation named fmap.
- 6. The argument a -> b is any Haskell function of that type (remembering that it could be an (a -> a) function for this purpose).
- 7. The argument f a is a Functor f that takes a type argument a. That is, the f is a type that has an instance of the Functor type class.
- 8. The return value is f b. It is the *same* f from f a, while the type argument b possibly but not necessarily refers to a different type.

Before we delve into the details of how this type class works, let's see fmap in action so you get a feel for what's going on first.

## 16.3 There's a whole lot of fmap goin' round

We have seen fmap before but we haven't used it much except for with lists. With lists, it seems to do the same thing as map:

```
Prelude> map (\x -> x > 3) [1..6]

[False,False,False,True,True]

Prelude> fmap (\x -> x > 3) [1..6]

[False,False,False,True,True,True]
```

List is, of course, one type that implements the type class Functor, but it seems unremarkable when it just does the same thing as map. However, List isn't the only type that implements Functor, and fmap can apply a function over or around any of those functorial structures, while map cannot:

```
Prelude> map (+1) (Just 1)

Couldn't match expected type '[b]'

with actual type 'Maybe a0'
```

```
Relevant bindings include
  it :: [b] (bound at 16:1)

In the second argument of 'map',
  namely '(Just 1)'

In the expression: map (+ 1) (Just 1)

Prelude> fmap (+1) (Just 1)

Just 2

  Intriguing! What else?

--with a tuple!

Prelude> fmap (10/) (4, 5)

(4,2.0)

--with Either!

Prelude> rca = Right "Chris Allen"

Prelude> fmap (++ ", Esq.") rca

Right "Chris Allen, Esq."
```

We can see how the type of fmap specializes to different types here:

If you are using GHC 8 or newer, you can also see this for yourself in your REPL by doing this:

```
Prelude> :set -XTypeApplications
Prelude> :type fmap @Maybe
```

```
fmap @Maybe ::
    (a -> b) -> Maybe a -> Maybe b

Prelude> :type fmap @(Either _)
fmap @(Either _) ::
    (a -> b) -> Either t a -> Either t b
```

You may have noticed in the tuple and Either examples that the first arguments (labeled e in the above chart) are ignored by fmap. We'll talk about why that is in just a bit. Let's first turn our attention to what makes a functor. Later we'll come back to longer examples and expand on this considerably.

## 16.4 Let's talk about f baby

As we said above, the f in the type class definition for Functor must be the same f throughout the entire definition, and it must refer to a type that implements the type class. This section details the practical ramifications of those facts.

The first thing we know is that our f here must have the kind \* -> \*. We talked about higher-kinded types in previous chapters, and we recall that a type constant or a fully applied type has the kind \*. A type with kind \* -> \* is awaiting application to a type constant of kind \*.

We know that the f in our Functor definition must be kind \* -> \* for a couple of reasons, which we will first describe and then demonstrate:

- Each argument (and result) in the type signature for a function must be a fully applied type. Each argument must have the kind
   \*.
- 2. The type f was applied to a single argument in two different places: f a and f b. Since f a and f b must each have the kind \*, f by itself must be kind \* -> \*.

It's easier to see what these mean in practice by demonstrating with lots of code, so let's tear the roof off this sucker.

#### Shining star come into view

Every argument to the type constructor of -> must be of kind \*. We can verify this simply by querying kind of the function type constructor for ourselves:

```
Prelude> :k (->)
(->) :: * -> * -> *
```

Each argument and result of every function must be a type constant, not a type constructor. Given that knowledge, we can know something about Functor from the type of fmap:

```
class Functor f where
    fmap :: (a -> b) -> f a -> f b
--        [ 1 ] [2] [3]
-- 1, 2, and 3 all have the kind *
```

The type signature of fmap tells us that the f introduced by the class definition for Functor must accept a single type argument and thus be of kind \* -> \*. We can determine this even without knowing anything about the type class, which we'll demonstrate with some meaningless type classes?:

Let's deconstruct the previous couple of examples:

```
class Sumthin a where
    s :: a -> a
-- [1] [1]
```

1. The argument and result type are both *a*. There's nothing else, so *a* has kind \*.

# class Else where e :: b -> f (g a b c) -- [1] [2] [3]

- 1. This b, like a in the previous example, stands alone as the first argument to (->), so it is kind \*.
- 2. Here f is the outermost type constructor for the second argument (the result type) of (->). It takes a single argument, the type g = b c wrapped in parentheses. Thus, f has kind \* -> \*.
- 3. And g is applied to three arguments a, b, and c. That means it is kind \* -> \* -> \*, where:

```
-- using :: to denote kind signature

g :: * -> * -> *

-- a, b, and c are each kind *

g :: * -> * -> *

g a b c (g a b c)

class Biffy where
   slayer :: e a b

-- [1]
   -> (a -> c)

-- [2] [3]
   -> (b -> d)
   -> e c d
```

- 1. First, e is an argument to (->) so the application of its arguments must result in kind \*. Given that, and knowing there are two arguments, a and b, we can determine e is kind \* -> \* -> \*.
- 2. This *a* is an argument to a function that takes no arguments itself, so it's kind \*
- 3. The story for c is identical to a, just in another spot of the same function.

The kind checker is going to fail on the next couple of examples:

```
class Impish v where
  impossibleKind :: v -> v a

class AlsoImp v where
  nope :: v a -> v
```

Remember that the name of the variable before the where in a type class definition binds the occurrences of that name throughout the definition. GHC will notice that our v sometimes has a type argument and sometimes not, and it will call our bluff if we attempt to feed it this nonsense:

```
'v' is applied to too many type arguments
In the type 'v -> v a'
In the class declaration for 'Impish'

Expecting one more argument to 'v'

Expected a type, but 'v' has kind 'k0 -> *'
In the type 'v a -> v'
In the class declaration for 'AlsoImp'
```

Just as GHC has type inference, it also has kind inference. And just as it does with types, it can not only infer the kinds but also validate that they're consistent and make sense.

#### **Exercises: Be Kind**

Given a type signature, determine the kinds of each type variable:

1. What's the kind of *a*?

```
f :: a -> a
```

2. What are the kinds of b and T? (The T is capitalized on purpose!)

```
f :: a -> b a -> T (b a)
```

3. What's the kind of c?

```
f:: cab -> cba
```

#### A shining star for you to see

So, what if our type isn't higher kinded? Let's try it with a type constant and see what happens:

```
data FixMePls =
    FixMe
    | Pls
    deriving (Eq, Show)

instance Functor FixMePls where
    fmap =
    error
    "it doesn't matter, it won't compile"
```

Notice there are no type arguments anywhere – everything is one shining (kind) star! And if we load this file from GHCi, we'll get the following error:

```
Prelude> :l functors1.hs
[1 of 1] Compiling Main
  (functors1.hs, interpreted)

functors1.hs:8:18:

The first argument of 'Functor' should have kind '* -> *', but 'FixMePls' has kind '*'

In the instance declaration for 'Functor FixMePls'

Failed, modules loaded: none.
```

In fact, asking for a Functor for FixMePls doesn't really make sense. To see why this doesn't make sense, consider the types involved:

```
-- Functor is:
fmap :: Functor f => (a -> b) -> f a -> f b
-- If we replace f with FixMePls
(a -> b) -> FixMePls a -> FixMePls b
-- But FixMePls doesn't take
-- type arguments, so this is
-- really more like:
    (FixMePls -> FixMePls)
-> FixMePls
-> FixMePls
```

There's no type constructor *f* in there! The maximally polymorphic version of this is:

```
(a -> b) -> a -> b
```

So in fact, not having a type argument means this is:

```
($) :: (a -> b) -> a -> b
```

Without a type argument, this is mere function application.

#### Functor is function application

We just saw how trying to make a Functor instance for a type constant means you have function application. But, in fact, fmap is a specific sort of function application. Let's look at the types:

```
fmap :: Functor f => (a -> b) -> f a -> f b
```

There is also an infix operator for fmap. If you're using an older version of GHC, you may need to import Data. Functor in order to use it in the REPL. Of course, it has the same type as the prefix fmap:

```
-- <$> is the infix alias for fmap:

(<$>) :: Functor f

=> (a -> b)

-> f a

-> f b
```

Notice something?

Functor is a type class for function application "over", or "through", some structure f that we want to ignore and leave untouched. We'll explain "leave untouched" in more detail later when we talk about the Functor laws.

### A shining star for you to see what your f can truly be

Let's resume our exploration of why we need a higher-kinded f. If we add a type argument to the datatype from above, we make FixMePls into a type constructor, and this will work:

```
data FixMePls a =
    FixMe
| Pls a
    deriving (Eq, Show)

instance Functor FixMePls where
    fmap =
        error
        "it doesn't matter, it won't compile"

    Now it'll compile!

Prelude> :l code/functors2.hs
[1 of 1] Compiling Main
Ok, modules loaded: Main.
```

But wait, we don't need the error anymore! Let's fix that Functor instance:

Let's see how our instance lines up with the type of fmap:

While f is used in the type of fmap to represent the Functor, by convention, it is also conventionally used in function definitions to name an argument that is itself a function. Don't let the names fool you into thinking the f in our FixMePls instance is the same f as in the Functor type class definition.

Now our code is happy-making!

```
Prelude> :l code/functors3.hs
[1 of 1] Compiling Main
Ok, modules loaded: Main.
Prelude> fmap (+1) (Pls 1)
Pls 2
```

Notice the function gets applied over and inside of the structure. This is how Haskell coders lift big heavy functions over abstract structure!

Okay, let's make another mistake for the sake of being explicit. What if we change the type of our Functor instance from FixMePls to FixMePls a?

```
data FixMePls a =
    FixMe
    | Pls a
    deriving (Eq, Show)

instance Functor (FixMePls a) where
    fmap _ FixMe = FixMe
    fmap f (Pls a) = Pls (f a)
```

Notice we didn't change the type; it still only takes one argument. But now that argument is part of the *f* structure. If we load this ill-conceived code:

```
Prelude> :l functors4.hs
[1 of 1] Compiling Main

functors4.hs:8:19:
The first argument of 'Functor'
  should have kind '* -> *',
  but 'FixMePls a' has kind '*'
In the instance declaration for
  'Functor (FixMePls a)'
Failed, modules loaded: none.
```

We get the same error as earlier, because applying the type constructor gave us something of kind \* from the original kind of \* -> \*.

# Type classes and constructor classes

You may have initially paused on the type constructor f in the definition of Functor having kind \* -> \* - this is quite natural! In fact, earlier versions of Haskell didn't have a facility for expressing type classes in terms of higher-kinded types at all. This was developed by Mark P. Jones<sup>1</sup> while he was working on an implementation of Haskell called *Gofer*. This work generalized type classes from being

usable only with types of kind \* (also called type *constants*) to being usable with higher-kinded types, called type *constructors*, as well.

In Haskell, the two use cases have been merged such that we don't call out constructor classes as being separate from type classes, but we think it's useful to highlight that something significant has happened here. Now we have a means of talking about the contents of types independently from the type that structures those contents. That's why we can have something like fmap that allows us to alter the contents of a value without altering the structure (a list, or a Just) around the value.

#### 16.5 Functor Laws

Instances of the Functor type class should abide by two basic laws. Understanding these laws is critical for understanding Functor and writing type class instances that are composable and easy to reason about.

#### **Identity**

The first law is the law of identity:

```
fmap id == id
```

If we fmap the identity function, it should have the same result as passing our value to identity. We shouldn't be changing any of the outer structure f that we're mapping over by mapping id. That's why it's the same as id. If we didn't return a new value in the a -> b function mapped over the structure, then nothing should've changed:

```
Prelude> fmap id "Hi Julie"
"Hi Julie"
Prelude> id "Hi Julie"
"Hi Julie"
```

Try it out on a few different structures and check for yourself.

 $<sup>^{\</sup>rm l}$  A system of constructor classes: overloading and implicit higher-order polymorphism

http://www.cs.tufts.edu/~nr/cs257/archive/mark-jones/fpca93.pdf

#### Composition

The second law for Functor is the law of composition:

```
fmap (f . g) == fmap f . fmap g
```

This concerns the composability of fmap. If we compose two functions, f and g, and fmap that over some structure, we should get the same result as if we fmapped them and then composed them:

```
Prelude> fmap ((+1) . (*2)) [1..5]
[3,5,7,9,11]
Prelude> fmap (+1) . fmap (*2) $ [1..5]
[3,5,7,9,11]
```

If an implementation of fmap doesn't do that, it's a broken functor.

## Structure preservation

Both of these laws touch on the essential rule that functors must be structure preserving.

All we're allowed to know in the type about our instance of Functor implemented by f is that it implements Functor:

```
fmap :: Functor f => (a -> b) -> f a -> f b
```

The f is constrained by the type class Functor, but that is all we know about its type from this definition. As we've seen with type class-constrained polymorphism, this still allows it to be any type that has an instance of Functor. The core operation that this type class provides for these types is fmap. Because the f persists through the type of fmap, whatever the type is, we know it must be a type that can take an argument, as in f a and f b and that it will be the "structure" we're lifting the function over when we apply it to the value inside.

# 16.6 The Good, the Bad, and the Ugly

We'll get a better picture of what it means for Functor instances to be law-abiding or law-breaking by walking through some examples. We start by definining a type constructor with one argument:

```
data WhoCares a =
    ItDoesnt
    | Matter a
    | WhatThisIsCalled
    deriving (Eq, Show)
```

This datatype only has one data constructor containing a value we could fmap over, and that is Matter. The others are nullary so there is no value to work with inside the structure; there is only structure.

Here we see a law-abiding instance:

```
instance Functor WhoCares where
  fmap _ ItDoesnt = ItDoesnt
fmap _ WhatThisIsCalled =
    WhatThisIsCalled
fmap f (Matter a) = Matter (f a)
```

Our instance must follow the identity law or else it's not a valid functor. That law dictates that fmap id (Matter \_) must *not* touch Matter — that is, it must be identical to id (Matter \_). Functor is a way of lifting over structure (mapping) in such a manner that you don't have to care about the structure because you're not *allowed* to touch the structure anyway.

Let us next consider a law-breaking instance:

```
instance Functor WhoCares where
  fmap _ ItDoesnt = WhatThisIsCalled
  fmap f WhatThisIsCalled = ItDoesnt
  fmap f (Matter a) = Matter (f a)
```

Now we contemplate what it means to leave the structure untouched. In this instance, we've made our structure – not the values wrapped or contained within the structure – change by making ItDoesnt and WhatThisIsCalled do a little dosey-do. It becomes rapidly apparent why this isn't kosher at all.

```
Prelude> fmap id ItDoesnt
WhatThisIsCalled
Prelude> fmap id WhatThisIsCalled
```

```
ItDoesnt
Prelude> fmap id ItDoesnt == id ItDoesnt
False
Prelude> :{
   *Main| fmap id WhatThisIsCalled ==
   *Main| id WhatThisIsCalled
   *Main| :}
False
```

This certainly does not abide by the identity law. It is not a valid Functor instance.

**The law won** But what if you *do* want a function that can change the value *and* the structure?

We've got wonderful news for you: that exists! It's a plain old function. Write one. Write many! The point of Functor is to reify and be able to talk about cases where we want to reuse functions in the presence of more structure and be transparently *oblivious* to that additional structure. We already saw that Functor is in some sense a special sort of function application, but since it is *special*, we want to preserve the things about it that make it different and more powerful than ordinary function application. So, we stick to the laws.

Later in this chapter, we will talk about a sort of opposite, where you can transform the structure but leave the type argument alone. This has a special name too, but there isn't a widely agreed upon type class.

#### Composition should just work

All right, now that we've seen how we can make a Functor instance violate the identity law, let's take a look at how we abide by – and break! – the composition law. You may recall from above that the law looks like this:

```
fmap(f.g) == fmap f. fmap g
```

Technically this follows from fmap id == id, but it's worth calling out so that we can talk about composition. This law says composing two functions lifted separately should produce the same result as if we composed the functions ahead of time and then lifted the composed

function all together. Maintaining this property is about preserving composability of our code and preventing our software from doing unpleasantly surprising things. We will now consider another invalid Functor instance to see why this is bad news:

```
data CountingBad a =
  Heisenberg Int a
  deriving (Eq, Show)

-- super NOT okay
instance Functor CountingBad where
  fmap f (Heisenberg n a) =
-- (a -> b) f a =
  Heisenberg (n+1) (f a)
```

Well, what did we do here? CountingBad has one type argument, but Heisenberg has two arguments. If you look at how that lines up with the type of fmap, you get a hint of why this isn't going to work out well. What part of our fmap type does the n representing the Int argument to Heisenberg belong to?

We can load this horribleness up in the REPL and see that composing two fmaps here does not produce the same results, so the composition law doesn't hold:

```
Prelude> u = "Uncle"

Prelude> oneWhoKnocks = Heisenberg 0 u

Prelude> fmap (++" Jesse") oneWhoKnocks

Heisenberg 1 "Uncle Jesse"

Prelude> f = ((++" Jesse").(++" lol"))

Prelude> fmap f oneWhoKnocks

Heisenberg 1 "Uncle lol Jesse"
```

So far it seems OK, but what if we compose the two concatenation functions separately?

```
Prelude> j = (++ " Jesse")
Prelude> l = (++ " lol")
Prelude> fmap j . fmap l $ oneWhoKnocks
Heisenberg 2 "Uncle lol Jesse"
```

Or to make it look more like the law:

```
Prelude> f = (++" Jesse")
Prelude> g = (++" lol")
Prelude> fmap (f . g) oneWhoKnocks
Heisenberg 1 "Uncle lol Jesse"
Prelude> fmap f . fmap g $ oneWhoKnocks
Heisenberg 2 "Uncle lol Jesse"
   We can clearly see that
fmap(f.q) == fmap f. fmap q
   does not hold. So how do we fix it?
data CountingGood a =
  Heisenberg Int a
  deriving (Eq, Show)
-- Totes cool.
instance Functor CountingGood where
  fmap f (Heisenberg n a) =
    Heisenberg (n) (f a)
```

Stop messing with the Int in Heisenberg. Think of anything that isn't the final type argument of our f in Functor as being part of the structure that the functions being lifted should be oblivious to.

# 16.7 Commonly used functors

Now that we have a sense of what Functor does for us and how it's meant to work, it's time to start working through some longer examples. This section is nearly all code and examples with minimal prose explanation. Interacting with these examples will help you develop an intuition for what's going on with a minimum of fuss.

We begin with a utility function:

```
Prelude> :t const
const :: a -> b -> a
Prelude> replaceWithP = const 'p'
```

```
Prelude> replaceWithP 10000
'p'
Prelude> replaceWithP "woohoo"
Prelude> replaceWithP (Just 10)
'p'
   We'll use it with fmap now for various datatypes that have instances:
-- data Maybe a = Nothing | Just a
Prelude> fmap replaceWithP (Just 10)
Just 'p'
Prelude> fmap replaceWithP Nothing
Nothing
-- data [] a = [] | a : [a]
Prelude> fmap replaceWithP [1, 2, 3, 4, 5]
"ppppp"
Prelude> fmap replaceWithP "Ave"
"ppp"
Prelude> fmap (+1) []
Prelude> fmap replaceWithP []
-- data (,) a b = (,) a b
Prelude> fmap replaceWithP (10, 20)
(10,'p')
Prelude> fmap replaceWithP (10, "woo")
(10,'p')
```

Again, we'll talk about why it skips the first value in the tuple in a bit. It has to do with the kindedness of tuples and the kindedness of the f in Functor.

Now the instance for functions:

```
Prelude> negate 10
-10
Prelude> tossEmOne = fmap (+1) negate
Prelude> tossEmOne 10
-9
Prelude> tossEmOne (-10)
11
```

The functor of functions won't be discussed in great detail until we get to the chapter on Reader, but it should look sort of familiar:

```
Prelude> tossEmOne' = (+1) . negate
Prelude> tossEmOne' 10
-9
Prelude> tossEmOne' (-10)
11
```

Now you're starting to get into the groove; let's see what else we can do with our fancy new moves.

#### The functors are stacked and that's a fact

We can combine datatypes, as we've seen, usually by nesting them. We'll be using the tilde character as a shorthand for "is roughly equivalent to" throughout these examples:

```
-- lms ~ List (Maybe (String))
Prelude> n = Nothing
Prelude> w = Just "woohoo"
Prelude> ave = Just "Ave"
Prelude> lms = [ave, n, w]

Prelude> replaceWithP = const 'p'
Prelude> replaceWithP lms
'p'

Prelude> fmap replaceWithP lms
"ppp"
```

Nothing unexpected there, but we notice that lms has more than one Functor type. Maybe and List (which includes String) both have

Functor instances. So, are we obligated to fmap only to the outermost datatype? No way, mate:

```
Prelude> (fmap . fmap) replaceWithP lms
[Just 'p', Nothing, Just 'p']
Prelude> tripFmap = fmap . fmap . fmap
Prelude> tripFmap replaceWithP lms
[Just "ppp", Nothing, Just "pppppp"]
   Let's review in detail:
-- lms ~ List (Maybe String)
Prelude> ave = Just "Ave"
Prelude> n = Nothing
Prelude> w = Just "woohoo"
Prelude> lms = [ave, n, w]
Prelude> replaceWithP lms
'p'
Prelude> :t replaceWithP lms
replaceWithP lms :: Char
-- In:
replaceWithP lms
-- replaceWithP's input type is:
List (Maybe String)
-- The output type is Char
-- So applying
replaceWithP
-- to
lms
-- accomplishes
List (Maybe String) -> Char
```

```
If we do this:
Prelude> fmap replaceWithP lms
"ppp"
-- fmap is going to leave the list
-- structure intact around our result:
Prelude> :t fmap replaceWithP lms
fmap replaceWithP lms :: [Char]
   Here's the X-ray view:
-- In:
fmap replaceWithP lms
-- replaceWithP's input type is:
Maybe String
-- The output type is Char
-- So applying
fmap replaceWithP
-- to
lms
-- accomplishes:
List (Maybe String) -> List Char
-- List Char ~ String
What if we lift twice?
Keep on stacking them up:
Prelude> (fmap . fmap) replaceWithP lms
[Just 'p',Nothing,Just 'p']
Prelude> :t (fmap . fmap) replaceWithP lms
```

The output type of replaceWithP is always the same.

```
(fmap . fmap) replaceWithP lms
    :: [Maybe Char]
    And the X-ray view:
-- In:
    (fmap . fmap) replaceWithP lms
-- replaceWithP's input type is:
-- String aka List Char or [Char]
-- The output type is Char
-- So applying
    (fmap . fmap) replaceWithP
-- to
lms
-- accomplishes
List (Maybe String) -> List (Maybe Char)
```

Wait, how does that even typecheck? It may not seem obvious at first how (fmap . fmap) could typecheck. We're going to ask you to work through the types. You might prefer to write it out with pen and paper, as Julie does, or type it all out in a text editor, as Chris does. We'll help you out by providing the type signatures. Since the two fmap functions being composed could have different types, we'll make the type variables for each function unique. Start by substituting the type of each fmap for each of the function types in the (.) signature:

```
(.) :: (b -> c) -> (a -> b) -> a -> c
-- fmap fmap

fmap :: Functor f => (m -> n) -> f m -> f n

fmap :: Functor g => (x -> y) -> g x -> g y
```

It might also be helpful to query the type of (fmap . fmap) to get an idea of what your end type should look like (modulo different type variables).

#### Lift me baby one more time

We have another layer we can lift over if we wish:

```
Prelude> tripFmap = fmap . fmap . fmap
Prelude> tripFmap replaceWithP lms
[Just "ppp", Nothing, Just "pppppp"]
Prelude> :t tripFmap replaceWithP lms
(fmap . fmap . fmap) replaceWithP lms
  :: [Maybe [Char]]
   And the X-ray view:
(fmap . fmap . fmap) replaceWithP lms
-- replaceWithP's input type is:
-- Char
-- because we lifted over
-- the [] of [Char]
-- The output type is Char
-- So applying
(fmap . fmap . fmap) replaceWithP
-- to
lms
-- accomplishes
List (Maybe String) -> List (Maybe String)
   So, we see there's a pattern.
```

#### The real type of thing going down

We saw the pattern above, but for clarity we'll summarize here before moving on:

```
Prelude> fmap replaceWithP lms
"ppp"

Prelude> (fmap . fmap) replaceWithP lms
[Just 'p',Nothing,Just 'p']

Prelude> tripFmap = fmap . fmap . fmap
Prelude> tripFmap replaceWithP lms
[Just "ppp",Nothing,Just "ppppppp"]
```

Let's summarize the *types*, too, to validate our understanding:

```
-- replacing the type synonym String
-- with the underlying type [Char]
-- intentionally

replaceWithP' :: [Maybe [Char]] -> Char
replaceWithP' = replaceWithP

[Maybe [Char]] -> [Char]
[Maybe [Char]] -> [Maybe Char]
[Maybe [Char]] -> [Maybe [Char]]
```

Pause for a second and make sure you're understanding everything we've done so far. If not, play with it until it starts to feel comfortable.

#### Get on up and get down

We'll work through the same idea, but with more funky structure to lift over:

```
-- lmls ~ List (Maybe (List String))

Prelude> ha = Just ["Ha", "Ha"]

Prelude> lmls = [ha, Nothing, Just []]

Prelude> (fmap . fmap) replaceWithP lmls

[Just 'p',Nothing,Just 'p']

Prelude> tripFmap = fmap . fmap . fmap
```

```
Prelude> tripFmap replaceWithP lmls
[Just "pp",Nothing,Just ""]
Prelude> (tripFmap.fmap) replaceWithP lmls
[Just ["pp","pp"],Nothing,Just []]
```

See if you can trace the changing result types as we did above.

#### One more round for the P-Funkshun

For those who like their funk uncut, here's another look at the changing types that result from lifting over multiple layers of functorial structure, with a slightly higher resolution. We start this time from a source file:

```
module ReplaceExperiment where
replaceWithP :: b -> Char
replaceWithP = const 'p'
lms :: [Maybe [Char]]
lms = [Just "Ave", Nothing, Just "woohoo"]
-- Just making the argument more specific
replaceWithP' :: [Maybe [Char]] -> Char
replaceWithP' = replaceWithP
   What happens if we lift it?
-- Prelude> :t fmap replaceWithP
-- fmap replaceWithP :: Functor f
                     => f a -> f Char
liftedReplace :: Functor f => f a -> f Char
liftedReplace = fmap replaceWithP
   But we can assert a more specific type for liftedReplace!
liftedReplace' :: [Maybe [Char]] -> [Char]
liftedReplace' = liftedReplace
```

The [] around Char is the f of f Char, or the structure we lifted over. The f of f a is the outermost [] in [Maybe [Char]]. So, f is instantiated to [] when we make the type more specific, whether by applying it to a value of type [Maybe [Char]] or by means of explicitly writing liftedReplace'.

#### Stay on the scene like an fmap machine

What if we lift it twice?

```
-- Prelude> :t (fmap . fmap) replaceWithP
-- (fmap . fmap) replaceWithP
-- :: (Functor f1, Functor f)
    => f (f1 a) -> f (f1 Char)
twiceLifted :: (Functor f1, Functor f) =>
               f (f1 a) -> f (f1 Char)
twiceLifted = (fmap . fmap) replaceWithP
-- Making it more specific
twiceLifted' :: [Maybe [Char]]
             -> [Maybe Char]
twiceLifted' = twiceLifted
-- f ~ []
-- f1 ~ Maybe
   Thrice?
Prelude> rWP = replaceWithP
Prelude> :t (fmap . fmap . fmap) rWP
(fmap . fmap . fmap) replaceWithP
  :: (Functor f2, Functor f1, Functor f)
 => f (f1 (f2 a)) -> f (f1 (f2 Char))
```

Now we can print the results from our expressions and compare them:

```
main :: IO ()
main = do
  putStr "replaceWithP' lms:
  print (replaceWithP' lms)
  putStr "liftedReplace lms:
  print (liftedReplace lms)
  putStr "liftedReplace' lms: "
  print (liftedReplace' lms)
  putStr "twiceLifted lms:
  print (twiceLifted lms)
  putStr "twiceLifted' lms:
  print (twiceLifted' lms)
  putStr "thriceLifted lms:
  print (thriceLifted lms)
  putStr "thriceLifted' lms:
  print (thriceLifted' lms)
```

Be sure to type all this into a file, load it in GHCi, run main to see what output results. Then, modify the types and code-based ideas and guesses of what should and shouldn't work. Forming hypotheses, creating experiments based on them or modifying existing experiments, and validating them is a *critical* part of becoming comfortable with abstractions like Functor!

### **Exercises: Heavy Lifting**

Add fmap, parentheses, and function composition to the expression as needed for the expression to typecheck and produce the expected result. It may not always need to go in the same place, so don't get complacent.

```
1. a = (+1) $ read "[1]" :: [Int]
```

```
Expected result
   Prelude> a
   [2]
2. b = (++ "lol") (Just ["Hi,", "Hello"])
   Prelude> b
  Just ["Hi,lol","Hellolol"]
3. c = (*2) (\x -> x - 2)
  Prelude> c 1
  -2
4. d =
     ((return '1' ++) . show)
     (x \rightarrow [x, 1..3])
   Prelude> d 0
   "1[0,1,2,3]"
5. e :: IO Integer
  e = let ioi = readI0 "1" :: IO Integer
           changed = read ("123"++) show ioi
       in (*3) changed
   Prelude> e
   3693
```

# 16.8 Transforming the unapplied type argument

We've seen that *f* must be a higher-kinded type and that Functor instances must abide by two laws, and we've played around with some basic fmapping. We know that the goal of fmapping is to leave the outer structure untouched while transforming the type arguments inside.

Way back in the beginning, we noticed that when we fmap over a tuple, it only transforms the second argument (the *b*). We saw a similar thing when we fmapped over an Either value, and we said we'd come back to this topic. Then we saw another hint of it above in the Heisenberg example. Now the time has come to talk about what happens to the other type arguments (if any) when we can only transform the innermost.

We'll start with a couple of canonical types:

```
data Two a b =
  Two a b
  deriving (Eq, Show)

data Or a b =
    First a
  | Second b
  deriving (Eq, Show)
```

You may recognize these as (,) and Either recapitulated, the generic product and sum types, from which any combination of and and or may be made. But these are both kind \* -> \* -> \*, which isn't compatible with Functor, so how do we write Functor instances for them?

These wouldn't work because Two and Or have the wrong kind:

```
instance Functor Two where
  fmap = undefined

instance Functor Or where
  fmap = undefined
```

We know that we can partially apply functions, and we've seen previously that we can do this:

```
Prelude> :k Either
Either :: * -> * -> *
Prelude> :k Either Integer
Either Integer :: * -> *
Prelude> :k Either Integer String
Either Integer String :: *
```

That has the effect of applying out some of the arguments, reducing the kindedness of the type. Previously, we've demonstrated this by applying the type constructor to concrete types; however, you can also apply it to a type variable that represents a type constant to produce the same effect.

So to fix the kind incompatibility for our Two and Or types, we apply one of the arguments of each type constructor, giving us kind \* -> \*:

```
-- we use 'a' for clarity, so you
-- can see more readily which type
-- was applied out but the letter
-- doesn't matter.

instance Functor (Two a) where
fmap = undefined

instance Functor (Or a) where
fmap = undefined
```

These will pass the typechecker already, but we still need to write the implementations of fmap for both, so let's proceed. First we'll turn our attention to Two:

```
instance Functor (Two a) where
fmap f (Two a b) = Two $ (f a) (f b)
```

This won't fly, because the a is part of the functorial structure (the f). We're not supposed to touch anything in the f referenced in the type of fmap, so we can't apply the function (named f in our fmap definition) to the a because the a is now untouchable.

```
fmap :: Functor f => (a -> b) -> f a -> f b

-- here, f is (Two a) because

class Functor f where
  fmap :: (a -> b) -> f a -> f b

instance Functor (Two a) where

-- remember, names don't mean
-- anything beyond their relationships
-- to each other.
:: (a -> b) -> (Two z) a -> (Two z) b
```

So to fix our Functor instance, we have to leave the left value (it's part of the structure of *f*) in Two alone, and have our function only apply to the innermost value, in this case named *b*:

```
instance Functor (Two a) where
fmap f (Two a b) = Two a (f b)
```

Then with Or, we're dealing with the independent possibility of two different values and types, but the same basic constraint applies:

```
instance Functor (Or a) where
fmap _ (First a) = First a
fmap f (Second b) = Second (f b)
```

We've applied out the first argument, so now it's part of the *f*. The function we're mapping around that structure can only transform the innermost argument.

# 16.9 QuickChecking Functor instances

We know the Functor laws are the following:

```
fmap id = id
fmap (p \cdot q) = (fmap p) \cdot (fmap q)
```

We can turn those into the following QuickCheck properties:

As long as we provided concrete instances, we can now run these to test them.

```
Prelude> :{
 *Main| let f :: [Int] -> Bool
 *Main| f x = functorIdentity x
 *Main| :}
Prelude> quickCheck f
+++ OK, passed 100 tests.

Prelude> c = functorCompose (+1) (*2)
Prelude> li x = c (x :: [Int])

Prelude> quickCheck li
+++ OK, passed 100 tests.

Groovy.
```

#### 16.10 Exercises: Instances of Func

Implement Functor instances for the following datatypes. Use the QuickCheck properties we showed you to validate them.

```
    newtype Identity a = Identity a
    data Pair a = Pair a a
```

```
3. data Two a b = Two a b
4. data Three a b c = Three a b c
5. data Three' a b = Three' a b b
6. data Four a b c d = Four a b c d
7. data Four' a b = Four' a a a b
8. Can you implement one for this type? Why? Why not?
data Trivial = Trivial
```

Doing these exercises is *critical* to understanding how Functor works, do not skip past them!

# 16.11 Ignoring possibilities

We've already touched on the Maybe and Either functors. Now we'll examine in a bit more detail what those do for us. As the title of this section suggests, the Functor instances for these datatypes are handy for times you intend to ignore the left cases, which are typically your error or failure cases. Because fmap doesn't touch those cases, you can map your function right to the values that you intend to work with and ignore those failure cases.

## Maybe

Let's start with some ordinary pattern matching on Maybe:

Well, that's boring, and there's some redundant structure. For one thing, they have the Nothing case in common:

```
someFunc Nothing = Nothing
```

Then they're applying some function to the value if it's a Just:

That appears to have cleaned things up a bit. Does it still work?

```
Prelude> incMaybe (Just 1)
Just 2
Prelude> incMaybe Nothing
Nothing
Prelude> showMaybe (Just 9001)
Just "9001"
Prelude> showMaybe Nothing
Nothing
```

Yeah, fmap has no reason to concern itself with the Nothing – there's no value there for it to operate on, so this all seems to be working properly.

But we can abstract this a bit more. For one thing, we can *eta*-reduce these functions. That is, we can rewrite them without naming the arguments:

And they don't even really have to be specific to Maybe! fmap works for all datatypes with a Functor instance! We can query the type of the expressions in GHCi and see for ourselves the more generic type:

```
Prelude> :t fmap (+1)
fmap (+1)
    :: (Functor f, Num b) => f b -> f b

Prelude> :t fmap show
fmap show
    :: (Functor f, Show a) => f a -> f String
```

With that, we can rewrite them as much more generic functions:

And they have the same behavior as always:

```
Prelude> liftedInc (Just 1)
Just 2
Prelude> liftedInc Nothing
Nothing
```

```
Prelude> liftedShow (Just 1)
Just "1"
Prelude> liftedShow Nothing
Nothing
```

Making them more polymorphic in the type of the functorial structure means they're more reusable now:

```
Prelude> liftedInc [1..5]
[2,3,4,5,6]
Prelude> liftedShow [1..5]
["1","2","3","4","5"]
```

### **Exercise: Possibly**

Write a Functor instance for a datatype identical to Maybe. We'll use our own datatype because Maybe already has a Functor instance and we cannot make a duplicate one.

```
data Possibly a =
   LolNope
| Yeppers a
   deriving (Eq, Show)

instance Functor Possibly where
   fmap = undefined
```

If it helps, you're basically writing the following function:

### Either

The Maybe type solves some problems for Haskellers, but it doesn't solve all of them. As we saw in a previous chapter, sometimes we want to preserve the reason *why* a computation failed rather than only the information *that* it failed. And for that, we use Either.

By this point, you know that Either has a Functor instance in base for grateful programmers to use. So let's put it to use. We'll stick to the same pattern we used for demonstrating Maybe, for the sake of clarity:

Once again we can simplify these using fmap so we don't have to address the case of leaving the error value alone:

And again we can *eta*-contract to drop the obvious argument:

And once *again* we are confronted with functions that really didn't need to be specific to Either at all:

Take a few moments to play around with this and note how it works.

### **Short Exercise**

1. Write a Functor instance for a datatype identical to Either. We'll use our own datatype because Either has a Functor instance.

```
data Sum a b =
    First a
    | Second b
    deriving (Eq, Show)

instance Functor (Sum a) where
    fmap = undefined
```

Your hint for this one is that you're writing the following function.

2. Why is a Functor instance that applies the function only to First, Either's Left, impossible? We covered this earlier.

### 16.12 A somewhat surprising functor

There's a datatype named Const or Constant – you'll see both names depending on which library you use. Constant has a valid Functor, but the behavior of the Functor instance may surprise you a bit. First, let's look at the const *function*, and then we'll look at the datatype:

```
Prelude> :t const

const :: a -> b -> a

Prelude> a = const 1

Prelude> a 1

1

Prelude> a 2

1

Prelude> a 3

1

Prelude> a "blah"

1

Prelude> a id

1
```

With a similar concept in mind, there is the Constant datatype. Constant looks like this:

```
newtype Constant a b =
Constant { getConstant :: a }
deriving (Eq, Show)
```

One thing we notice about this type is that the type parameter b is a *phantom* type. It has no corresponding witness at the value/term

level. This is a concept and tactic we'll explore more later, but for now we can see how it echoes the function const:

```
Prelude> Constant 2
Constant {getConstant = 2}
```

Despite b being a phantom type, though, Constant is kind \* -> \* -> \*, and that is not a valid Functor. So how do we get one? Well, there's only one thing we can do with a type constructor, just as with functions: apply it. So we do have a Functor for Constant a, but not Constant alone. It has to be Constant a and not Constant a b because Constant a b would be kind \*.

Let's look at the implementation of Functor for Constant:

```
instance Functor (Constant m) where
fmap _ (Constant v) = Constant v
```

Looks like identity right? Let's use this in the REPL and run it through the Functor laws:

```
Prelude> const 2 (getConstant (Constant 3))
2
Prelude> fmap (const 2) (Constant 3)
Constant {getConstant = 3}

Prelude> gc = getConstant
Prelude> c = Constant 3
Prelude> gc $ fmap (const 2) c
3
Prelude> gc $ fmap (const "blah") c
3
```

When you fmap the const function over the Constant type, the first argument to const is never used because the partially applied const is itself never used. The first type argument to Constant's type constructor is in the part of the structure that Functor skips over. The second argument to the Constant type constructor is the phantom type variable b which has no value or term-level witness in the datatype. Since there are no values of the type the Functor is supposed to be mapping,

we have nothing we're allowed to apply the function to, so we never use the const expressions.

But does this adhere to the Functor laws?

```
-- Testing identity
Prelude> getConstant (id (Constant 3))
Prelude> getConstant (fmap id (Constant 3))
-- Composition of the const function
Prelude> ((const 3) . (const 5)) 10
Prelude> ((const 5) . (const 3)) 10
-- Composition
Prelude> fc = fmap (const 3)
Prelude> fc' = fmap (const 5)
Prelude> separate = fc . fc'
Prelude> c = const 3
Prelude> c' = const 5
Prelude> fused = fmap (c . c')
Prelude> cw = Constant "WOOHOO"
Prelude> getConstant $ separate $ cw
"WOOHOO"
Prelude> cdr = Constant "Dogs rule"
Prelude> getConstant $ fused $ cdr
"Dogs rule"
```

(Constant a) is \* -> \* which you need for the Functor, but now you're mapping over that b, and not the a.

This is a mere cursory check, not a proof that this is a valid Functor. Most assurances of correctness that programmers use exist on a gradient and aren't proper proofs. Despite seeming a bit pointless, Constant is a lawful Functor.

### 16.13 More structure, more functors

At times the structure of our types may require that we also have a Functor instance for an intermediate type layer. We'll demonstrate this using this datatype:

```
data Wrap f a =
  Wrap (f a)
  deriving (Eq, Show)
```

Notice that our a here is an argument to the f. So how are we going to write a Functor instance for this?

```
instance Functor (Wrap f) where
fmap f (Wrap fa) = Wrap (f fa)
```

This won't work because there's this f that we're not hopping over, and a (the value fmap should be applying the function to) is an argument to that f – the function can't apply to that f that is wrapping a.

```
instance Functor (Wrap f) where
fmap f (Wrap fa) = Wrap (fmap f fa)
```

Here we don't know what type f is and it could be anything, but it needs to be a type that has a Functor instance so that we can fmap over it. So we add a constraint:

And if we load up the final instance, we can use this wrapper type:

```
Prelude> fmap (+1) (Wrap (Just 1))
Wrap (Just 2)

Prelude> fmap (+1) (Wrap [1, 2, 3])
Wrap [2,3,4]
```

It should work for any Functor. If we pass it something that isn't?

```
Prelude> n = 1 :: Integer
Prelude> fmap (+1) (Wrap n)

Couldn't match expected type 'f b'
  with actual type 'Integer'
Relevant bindings include
it :: Wrap f b (bound at <interactive>:8:1)
In the first argument of 'Wrap', namely 'n'
In the second argument of 'fmap',
  namely '(Wrap n)'
```

The number by itself doesn't offer the additional structure needs for Wrap to work as a Functor. It's expecting to be able to fmap over some f independent of an a and this isn't the case with any type constant such as Integer.

#### 16.14 IO Functor

We've seen the IO type in the modules and testing chapters already, but we weren't doing much with it save to print text or ask for string input from the user. The IO type will get a full chapter of its own later in the book. It is an abstract datatype; there are no data constructors that you're permitted to pattern match on, so the type classes IO provides are the only way you can work with values of type IO a. One of the simplest provided is Functor.

```
-- getLine :: IO String
-- read :: Read a => String -> a

getInt :: IO Int
getInt = fmap read getLine
```

Int has a Read instance, and fmap lifts read over the IO type. A way you can read getLine here is that it's not a String, but rather a way to obtain a string. IO doesn't guarantee that effects will be performed, but it does mean that they could be performed. Here the side effect is needing to block and wait for user input via the standard input stream the OS provides:

```
Prelude> getInt
10
10
```

We type 10 and hit enter. GHCi prints I0 values unless the type is I0 (), in which case it hides the Unit value because it's meaningless:

```
Prelude> fmap (const ()) getInt
10
```

The "10" in the GHCi session above is from typing 10 and hitting enter. GHCi isn't printing any result after that because we're replacing the Int value we read from a String. That information is getting dropped on the floor because we applied const () to the contents of the IO Int. If we ignore the presence of IO, it's as if we did this:

```
Prelude> getInt = 10 :: Int
Prelude> const () getInt
()
```

GHCi as a matter of convenience and design, will not print any value of type IO () on the assumption that the IO action you evaluated was evaluated for effects and because the unit value cannot communicate anything. We can use the return function (seen earlier, explained later) to lift a unit value in IO and reproduce this behavior of GHCi's:

```
Prelude> return 1 :: IO Int
1
Prelude> ()
()
Prelude> return () :: IO ()
Prelude>
```

What if we want to do something more useful? We can fmap any function we want over 10:

```
Prelude> fmap (+1) getInt
10
11
```

```
Prelude> fmap (++ " and me too!") getLine
hello
"hello and me too!"
```

We can also use do syntax to do what we're doing with Functor here:

```
meTooIsm :: IO String
meTooIsm = do
  input <- getLine
  return (input ++ "and me too!")
bumpIt :: IO Int
bumpIt = do
  intVal <- getInt
  return (intVal + 1)</pre>
```

But if fmap f suffices for what you're doing, that's usually shorter and clearer. It's perfectly all right and quite common to start with a more verbose form of some expression and then clean it up after you've got something that works.

## 16.15 What if we want to do something different?

We talked about Functor as a means of lifting functions over structure so that we may transform only the contents, leaving the structure alone. What if we wanted to transform only the *structure* and leave the *type argument* to that structure or type constructor alone? With this, we've arrived at *natural transformations*. We can attempt to put together a type to express what we want:

```
nat :: (f -> g) -> f a -> g a
```

This type is impossible because we can't have higher-kinded types as argument types to the function type. What's the problem, though? It looks like the type signature for fmap, doesn't it? Yet f and g in  $f \rightarrow g$  are higher-kinded types. They must be, because they are the same f and g that, later in the type signature, are taking arguments. But in those places they are applied to their arguments and so have kind \*.

So we make a modest change to fix it.

```
{-# LANGUAGE RankNTypes #-}

type Nat f g = forall a . f a -> g a
```

So in a sense, we're doing the opposite of what a Functor does. We're transforming the structure, preserving the values as they were. We won't explain it fully here, but the quantification of a in the right-hand side of the declaration allows us to obligate all functions of this type to be oblivious to the contents of the structures f and g in much the same way that the identity function cannot do anything but return the argument it was given.

Syntactically, it lets us avoid talking about a in the type of Nat – which is what we want, we shouldn't *have* any specific information about the contents of f and g because we're supposed to be only performing a structural transformation, not a fold.

If you try to elide the *a* from the type arguments without quantifying it separately, you'll get an error:

```
Prelude> type Nat f g = f a -> g a
Not in scope: type variable 'a'
```

We can add the quantifier, but if we forget to turn on RankNTypes (or Rank2Types), it won't work:

```
Prelude> :{
  *Main| type Nat f g =
  *Main| forall a . f a -> g a
  *Main| :}
Illegal symbol '.' in type
Perhaps you intended to use RankNTypes or a
  similar language extension to enable
  explicit-forall syntax:
    forall <tvs>. <type>
    If we turn on RankNTypes, it works fine:
Prelude> :set -XRank2Types
```

Prelude> :{

\*Main| type Nat f g =

```
*Main| forall a . f a -> g a
*Main| :}
Prelude>
```

To see an example of what the quantification prevents, consider the following:

```
type Nat f g = forall a . f a -> g a

-- This'll work
maybeToList :: Nat Maybe []
maybeToList Nothing = []
maybeToList (Just a) = [a]

-- This will not work, not allowed.
degenerateMtl :: Nat Maybe []
degenerateMtl Nothing = []
degenerateMtl (Just a) = [a+1]
```

module BadNat where

What if we use a version of Nat that mentions a in the type?

```
type Nat f g a = f a -> g a

-- This'll work
maybeToList :: Nat Maybe [] a
maybeToList Nothing = []
maybeToList (Just a) = [a]

-- But this will too if we tell it
-- 'a' is Num a => a

degenerateMtl :: Num a => Nat Maybe [] a
degenerateMtl Nothing = []
degenerateMtl (Just a) = [a+1]
```

That last example should *not* work and is not a good way to think about natural transformation. Part of software is being precise and

when we talk about natural transformations we're saying as much about what we *don't* want as we are about what we *do* want. In this case, the invariant we want to preserve is that the function cannot do anything mischievous with the values. If you want to transform the values, write a plain old fold!

We're going to return to the topic of natural transformations in the next chapter, so cool your jets for now.

### 16.16 Functors are unique to a datatype

In Haskell, Functor instances will be unique for a given datatype. We saw that this isn't true for Monoid; however, we use newtypes to preserve the unique pairing of an instance to a type. But Functor instances will be unique for a datatype, in part because of parametricity, in part because arguments to type constructors are applied in order of definition. In a hypothetical not-Haskell language, the following might be possible:

```
data Tuple a b =
  Tuple a b
  deriving (Eq, Show)

-- this is impossible in Haskell
instance Functor (Tuple ? b) where
  fmap f (Tuple a b) = Tuple (f a) b
```

There are essentially two ways to address this. One is to flip the arguments to the type constructor; the other is to make a new datatype using a Flip newtype:

```
{-# LANGUAGE FlexibleInstances #-}

module FlipFunctor where

data Tuple a b =
    Tuple a b
    deriving (Eq, Show)

newtype Flip f a b =
    Flip (f b a)
    deriving (Eq, Show)

-- this works, goofy as it looks.
instance Functor (Flip Tuple a) where
    fmap f (Flip (Tuple a b)) =
        Flip $ Tuple (f a) b

Prelude> fmap (+1) (Flip (Tuple 1 "blah"))
Flip (Tuple 2 "blah")
```

However, Flip Tuple a b is a distinct type from Tuple a b even if it's only there to provide for different Functor instance behavior.

## 16.17 Chapter exercises

Determine if a valid Functor can be written for the datatype provided.

```
    data Bool =
        False | True
    data BoolAndSomethingElse a =
        False' a | True' a
    data BoolAndMaybeSomethingElse a =
        Falsish | Truish a
    Use the kinds to guide you on this one, don't get too hung up on the details.
    newtype Mu f = InF { outF :: f (Mu f) }
```

5. Again, follow the kinds and ignore the unfamiliar parts

```
import GHC.Arr

data D =
   D (Array Word Word) Int Int
```

Rearrange the arguments to the type constructor of the datatype so the Functor instance works.

```
1. \text{ data Sum a b} =
      First a
    | Second b
  instance Functor (Sum e) where
    fmap f (First a) = First (f a)
    fmap f (Second b) = Second b
2. data Company a b c =
      DeepBlue a c
     | Something b
  instance Functor (Company e e') where
    fmap f (Something b) = Something (f b)
    fmap _ (DeepBlue a c) = DeepBlue a c
3. data More a b =
      Laba
     | R b a b
    deriving (Eq, Show)
  instance Functor (More x) where
    fmap f(L a b a') = L(f a) b(f a')
    fmap f(R b a b') = R b (f a) b'
```

Keeping in mind that it should result in a Functor that does the following:

```
Prelude> fmap (+1) (L 1 2 3)
```

```
L 2 2 4
Prelude> fmap (+1) (R 1 2 3)
R 1 3 3
```

Write Functor instances for the following datatypes.

2. No, it's not interesting by itself.

```
data K a b =
  K a
```

3. {-# LANGUAGE FlexibleInstances #-}

```
newtype Flip f a b =
  Flip (f b a)
  deriving (Eq, Show)

newtype K a b =
  K a

-- should remind you of an
  -- instance you've written before
instance Functor (Flip K a) where
  fmap = undefined
```

4. data EvilGoateeConst a b =
 GoatyConst b

```
-- You thought you'd escaped the goats
-- by now didn't you? Nope.
```

No, it doesn't do anything interesting. No magic here or in the previous exercise. If it works, you succeeded.

5. Do you need something extra to make the instance work?

```
data LiftItOut f a =
    LiftItOut (f a)
6. data Parappa f g a =
    DaWrappa (f a) (g a)
```

7. Don't ask for more type class instances than you need. You can let GHC tell you what to do.

```
data IgnoreOne f g a b =
    IgnoringSomething (f a) (g b)
8. data Notorious g o a t =
    Notorious (g o) (g a) (g t)
```

9. You'll need to use recursion.

```
data List a =
   Nil
   | Cons a (List a)
```

10. A tree of goats forms a Goat-Lord, fearsome poly-creature.

11. You'll use an extra functor for this one, although your solution might do it monomorphically without using fmap. Keep in mind that you will probably not be able to validate this one in the usual manner. Do your best to make it work.<sup>2</sup>

```
data TalkToMe a =
    Halt
    | Print String a
    | Read (String -> a)
```

 $<sup>^{2}</sup>$  Thanks to Andraz Bajt for inspiring this exercise.

### 16.18 Definitions

1. *Higher-kinded polymorphism* is polymorphism which has a type variable abstracting over types of a higher kind. Functor is an example of higher-kinded polymorphism because the kind of the *f* parameter to Functor is \* -> \*. Another example of higher-kinded polymorphism would be a datatype having a parameter to the type constructor which is of a higher kind, such as the following:

```
data Weird f a = Weird (f a)
```

Where the kinds of the types involved are:

```
a :: *
f :: * -> *
Weird :: (* -> *) -> * -> *
```

Here both Weird and f are higher kinded, with Weird being an example of higher-kinded polymorphism.

2. Functor is a mapping between categories. In Haskell, this manifests as a type class that generalizes the concept of map: it takes a function (a -> b) and lifts it into a different type. This conventionally implies some notion of a function which can be applied to a value with more structure than the unlifted function was originally designed for. The additional structure is represented by the use of a higher-kinded type f, introduced by the definition of the Functor type class.

```
f :: a -> b

-- ``more structure''
fmap f :: f a -> f b

-- f is applied to a single argument,
-- and so is kind * -> *
```

One should be careful not to confuse this intuition for it necessarily being exclusively about containers or data structures.

There's a Functor of functions and many exotic types will have a lawful Functor instance.

3. Let's talk about *lifting*. Because most of the rest of the book deals with applicatives and monads of various flavors, we're going to be lifting a lot, but what do we mean? When Carnap first described functors in the context of linguistics, he didn't really talk about it as lifting anything, and mathematicians have followed in his footsteps, focusing on mapping and the production of outputs from certain types of inputs. Very mathematical of them, and yet Haskellers use the lifting metaphor often (as we do, in this book).

There are a couple of ways people commonly think about it. One is that we can lift a function into a context. Another is that we lift a function over some layer of structure to apply it. The effect is the same:

```
Prelude> fmap (+1) $ Just 1
Just 2
Prelude> fmap (+1) [1, 2, 3]
[2,3,4]
```

In the first case, we lift that function into a Maybe context in order to apply it; in the second case, into a list context. It can be helpful to think of it in terms of lifting the function into the context, because it's the context we've lifted the function into that determines how the function will get applied (to one value or, recursively, to many, for example). The context is the datatype, the definition of the datatype, and the Functor instance we have for that datatype. It's also the contexts that determine what happens when we try to apply a function to an a that isn't there:

```
Prelude> fmap (+1) []
[]
Prelude> fmap (+1) Nothing
Nothing
```

But we often speak more casually about lifting over, as in fmap lifts a function *over* a data constructor. This works, too, if you think of the data constructor as a layer of structure. The function hops over that layer and applies to what's inside, if anything.

More precisely, lifting means applying a type constructor to a type, as in taking an a type variable and applying an f type constructor to it to get an f a. Keeping this definition in mind will be helpful. Remember to *follow the types* rather than getting too caught up in the web of a metaphor.

4. George Clinton is one of the most important innovators of funk music. Clinton headed up the bands Parliament and Funkadelic, whose collective style of music is known as P-Funk; the two bands have fused into a single apotheosis of booty-shaking rhythm. The Parliament album Mothership Connection is one of the most famous and influential albums in rock history. Not a Functor, but you can pretend the album is mapping your consciousness from the real world into the category of funkiness if that helps.

## 16.19 Follow-up resources

- Haskell Wikibook; The Functor class. https://en.wikibooks.org/wiki/Haskell/The\_Functor\_class
- 2. Mark P. Jones; A system of constructor classes: overloading and implicit higher-order polymorphism.
- 3. Gabriel Gonzalez; The functor design pattern.

## **Chapter 17**

# **Applicative**

...the images I most connect to, historically speaking, are in black and white. I see more in black and white – I like the abstraction of it.

Mary Ellen Mark

### 17.1 Applicative

In the previous chapters, we've seen two common algebras that are used as type classes. Monoid gives us a means of mashing two values of the same type together. Functor, on the other hand, is for function application *over* some structure we don't want to have to think about. Monoid's core operation, mappend, smashes the structures together — when you mappend two lists, they become one list, so the structures themselves have been joined. However, the core operation of Functor, fmap, applies a function to a value that is within some structure while leaving that structure unaltered.

We come now to Applicative. Applicatives are monoidal functors. No, no, stay with us. The Applicative type class allows for function application lifted over structure (like Functor). But with Applicative the function we're applying is also embedded in some structure. Because the function *and* the value it's being applied to both have structure, we have to smash those structures together. So, Applicative involves monoids and functors. And that's a pretty powerful thing.

In this chapter, we will:

- define and explore the Applicative type class and its core operations;
- demonstrate why applicatives are monoidal functors;
- make the usual chitchat about laws and instances;
- do a lot of lifting;
- give you some Validation.

## 17.2 Defining Applicative

The first thing you're going to notice about this type class declaration is that the *f* that represents the structure, similar to Functor, is itself constrained by the Functor type class:

```
class Functor f => Applicative f where
pure :: a -> f a
  (<*>) :: f (a -> b) -> f a -> f b
```

So, every type that can have an Applicative instance must also have a Functor instance.

The pure function does a simple and very boring thing: it lifts something into functorial (applicative) structure. You can think of this as being a bare minimum bit of structure or structural *identity*. Identity for *what*, you'll see later when we go over the laws. The more interesting operation of this type class is <\*>. This is an infix function called 'apply' or sometimes 'ap,' or sometimes 'tie fighter' when we're feeling particularly zippy.

If we compare the types of <\*> and fmap, we see the similarity:

```
-- fmap

(<$>) :: Functor f

=> (a -> b) -> f a -> f b

(<*>) :: Applicative f

=> f (a -> b) -> f a -> f b
```

The difference is the *f* representing functorial structure that is on the outside of our function in the second definition. We'll see good examples of what that means in practice in a moment.

Along with these core functions, the Control.Applicative library provides some other convenient functions: liftA, liftA2, and liftA3:

If you're looking at the type of liftA and thinking, but that's fmap, you are correct. It is basically the same as fmap only with an Applicative type class constraint instead of a Functor one. Since all applicatives are also functors, though, this is a distinction without much significance.

Similarly you can see that liftA2 and liftA3 are fmap but with functions involving more arguments. It can be a little difficult to wrap one's head around how those will work in practice, so we'll want to look next at some examples to start developing a sense of what applicatives can do for us.

### 17.3 Functor vs. Applicative

We've already said that applicatives are monoidal functors, so what we've already learned about Monoid and Functor is relevant to our understanding of Applicative. We've already seen some examples of what this means in practice, but we want to develop a stronger intuition for the relationship.

Let's review the difference between fmap and <\*>:

```
fmap :: (a -> b) -> f a -> f b
(<*>) :: f (a -> b) -> f a -> f b
```

The difference is we now have an f in front of our function (a -> b). The increase in power it introduces is profound. For one thing, any Applicative also has a Functor and not merely by definition – you can define a Functor in terms of a provided Applicative instance. Proving it is outside the scope of the current book, but this follows from the laws of Functor and Applicative (we'll get to the applicative laws later in this chapter):

```
fmap f x = pure f <*> x
```

How might we demonstrate this? You'll need to import Control. Applicative if you're using GHC 7.8 or older to test this example:

```
Prelude> fmap (+1) [1, 2, 3] [2,3,4]

Prelude> pure (+1) <*> [1..3] [2,3,4]
```

Keeping in mind that pure has type Applicative  $f \Rightarrow a \rightarrow f a$ , we can think of it as a means of embedding a value of any type in the structure we're working with:

```
Prelude> pure 1 :: [Int]
[1]
Prelude> pure 1 :: Maybe Int
Just 1
Prelude> pure 1 :: Either a Int
Right 1
Prelude> pure 1 :: ([a], Int)
([],1)
```

The left type is handled differently from the right in the final two examples for the same reason as here:

```
Prelude> fmap (+1) (4, 5) (4,6)
```

The left type is part of the structure, and the structure is not transformed by the function application.

## 17.4 Applicative functors are monoidal functors

First let us notice something:

```
($) :: (a -> b) -> a -> b
(<$>) :: (a -> b) -> f a -> f b
(<*>) :: f (a -> b) -> f a -> f b
```

We already know \$ to be something of a do-nothing infix function which exists to give the right-hand side more precedence and thus avoid parentheses. For our present purposes it acts as a nice proxy for ordinary function application in its type.

When we get to <\$>, the alias for fmap, we notice the first change is that we're now lifting our (a -> b) over the f wrapped around our value and applying the function to that value.

Then as we arrive at ap or <\*>, the Applicative apply method, our function is now also embedded in the functorial structure. Now we get to the *monoidal* in "monoidal functor":

```
:: f (a -> b) -> f a -> f b
-- The two arguments to our function are:
f (a -> b)
-- and
f a
```

If we imagine that we can apply (a -> b) to a and get b, ignoring the functorial structure, we still have a problem as we need to return f b. When we were dealing with fmap, we had only one bit of structure, so it was left unchanged. Now we have two bits of structure of type f that we need to deal with somehow before returning a value of type f b. We can't simply leave them unchanged; we must unite them somehow. They will be the same type because the f must be the same type throughout. In fact, if we separate the *structure* parts from the *function* parts, maybe we'll see what we need:

```
:: f (a -> b) -> f a -> f b

f f f
(a -> b) a b
```

Didn't we have something earlier that can take two values of one type and return one value of the same type? Provided the f is a type with a Monoid instance, then we have a good way to make them play nice together:

```
mappend :: Monoid a => a -> a -> a
```

So, with Applicative, we have a Monoid for our structure and function application for our values!

```
mappend :: f f f

$ :: (a -> b) a b

(<*>) :: f (a -> b) -> f a -> f b

-- plus Functor fmap to be able to map
-- over the f to begin with.
```

So in a sense, we're bolting a Monoid onto a Functor to be able to deal with functions embedded in additional structure. In another sense, we're enriching function application with the very structure we were previously mapping over with Functor. Let's consider a few familiar examples to examine what this means:

```
-- List
[(*2), (*3)] <*> [4, 5]
=
[2 * 4, 2 * 5, 3 * 4, 3 * 5]
-- reduced
[8,10,12,15]
```

So what was (a -> b) enriched with in f (a -> b) -> f a -> f b? In this case, "list-ness". Although the actual application of each (a -> b) to a value of type a is quite ordinary, we now have a list of functions rather than a single function as would be the case if it was the list Functor.

But lists aren't the only structure we can enrich our functions with – not even close! The structure bit can also be Maybe:

```
Just (*2) <*> Just 2

=
Just 4

Just (*2) <*> Nothing
=
Nothing

Nothing <*> Just 2
=
Nothing

Nothing <*> Nothing
=
Nothing
```

With Maybe, the ordinary functor is mapping over the possibility of a value's nonexistence. With the Applicative, now the function also might not be provided. We'll see a couple of nice, long examples of how this might happen – how you could end up not even providing a function to apply – in a bit, not just with Maybe, but with Either and a new type called Validation as well.

### Show me the monoids

Recall that the Functor instance for the two-tuple ignores the first value inside the tuple:

```
Prelude> fmap (+1) ("blah", 0)
("blah",1)
```

But the Applicative for the two-tuple demonstrates the monoid in Applicative nicely for us. In fact, if you call :info on (,) in your REPL you'll notice something:

```
Prelude> :info (,)
data (,) a b = (,) a b
-- Defined in 'GHC.Tuple'
```

For the Applicative instance of two-tuple, we don't need a Monoid for the *b* because we're using function application to produce the *b*. However, for the first value in the tuple, we still need the Monoid because we have two values and need to somehow turn that into one value of the same type:

```
Prelude> ("Woo", (+1)) <*> (" Hoo!", 0)
("Woo Hoo!", 1)
```

Notice that for the a value, we didn't apply any function, but they have combined themselves as if by magic; that's due to the Monoid instance for the a values. The function in the b position of the left tuple has been applied to the value in the b position of the right tuple to produce a result. That function application is why we don't need a Monoid instance on the b.

Let's look at more such examples. Pay careful attention to how the a values in the tuples are combined:

```
Prelude> import Data.Monoid
Prelude> (Sum 2, (+1)) <*> (Sum 0, 0)
(Sum {getSum = 2},1)

Prelude> (Product 3, (+9))<*>(Product 2, 8)
(Product {getProduct = 6},17)

Prelude> (All True, (+1))<*>(All False, 0)
(All {getAll = False},1)
```

It doesn't really matter *what* Monoid, but we need some way of combining or choosing our values.

### Tuple Monoid and Applicative side by side

Squint if you can't see it.

### Maybe Monoid and Applicative

While applicatives are monoidal functors, be careful about making assumptions based on this. For one thing, Monoid and Applicative instances aren't required or guaranteed to have the same monoid of structure, and the functorial part may change the way it behaves. Nevertheless, you might be able to see the implicit monoid in how the Applicative pattern matches on the Just and Nothing cases and compare that with this Monoid:

```
instance Monoid a => Monoid (Maybe a) where
  mempty = Nothing
  mappend m Nothing = m
  mappend Nothing m = m
  mappend (Just a) (Just a') =
    Just (mappend a a')

instance Applicative Maybe where
  pure = Just

Nothing <*> _ = Nothing
  _ <*> Nothing = Nothing
  Just f <*> Just a = Just (f a)
```

Later we'll see some examples of how different Monoid instances can give different results for applicatives. For now, recognize that the monoidal bit may not be what you recognize as the canonical mappend of that type, because some types can have multiple monoids.

### 17.5 Applicative in use

By now it should come as no surprise that many of the datatypes we've been working with in the past two chapters also have Applicative instances. Since we are already so familiar with list and Maybe, those examples will be a good place to start. Later in the chapter, we will be introducing some new types, so just hang onto your hats.

### **List Applicative**

We'll start with the list Applicative because it's a clear way to get a sense of the pattern. Let's start by specializing the types:

```
-- f ~ []

(<*>) :: f (a -> b) -> f a -> f b

(<*>) :: [] (a -> b) -> [] a -> [] b

-- more syntactically typical

(<*>) :: [(a -> b)] -> [a] -> [b]

pure :: a -> f a

pure :: a -> [] a
```

Or, again, if you have GHC 8 or newer, you can do this:

```
Prelude> :set -XTypeApplications
Prelude> :type (<*>) @[]
(<*>) @[] :: [a -> b] -> [a] -> [b]
Prelude> :type pure @[]
pure @[] :: a -> [a]
```

### What's the List applicative do?

Previously with list Functor, we were mapping a single function over a plurality of values:

```
Prelude> fmap (2^) [1, 2, 3] [2,4,8] Prelude> fmap (^2) [1, 2, 3] [1,4,9]
```

With the list Applicative, we are mapping a plurality of functions over a plurality of values:

```
Prelude> [(+1), (*2)] <*> [2, 4] [3,5,4,8]
```

We can see how this makes sense given that:

The f structure that is wrapped around our function in the listApply function is itself a list. Therefore, our a -> b from Functor has become a *list* of a -> b.

Now what happened with that expression we tested? Something like this:

```
[(+1), (*2)] <*> [2, 4] == [3,5,4,8]

[3, 5, 4, 8]

-- [1] [2] [3] [4]
```

- 1. The first item in the list, 3, is the result of (+1) being applied to 2.
- 2. 5 is the result of applying (+1) to 4.

- 3. 4 is the result of applying (\*2) to 2.
- 4. 8 is the result of applying (\*2) to 4.

More visually:

```
[(+1), (*2)] <*> [2, 4]
[(+1) 2, (+1) 4, (*2) 2, (*2) 4]
```

It maps each function value from the first list over the second list, applies the operations, and returns one list. The fact that it doesn't return two lists or a nested list or some other configuration in which both structures are preserved is the monoidal part; the reason we don't have a list of functions concatenated with a list of values is the function application part.

We can see this relationship more readily if we use the tuple constructor with the list Applicative. We'll use the infix operator for fmap to map the tuple constructor over the first list. This embeds an unapplied function (the tuple data constructor in this case) into some structure (a list, in this case), and returns a list of partially applied functions. The (infix) applicative will then apply one list of operations to the second list, monoidally appending the two lists:

```
Prelude> (,) <$> [1, 2] <*> [3, 4] [(1,3),(1,4),(2,3),(2,4)]
```

You might think of it this way:

```
Prelude> (,) <$> [1, 2] <*> [3, 4]

-- fmap the (,) over the first list
[(1, ), (2, )] <*> [3, 4]

-- then we apply the first list
-- to the second
[(1,3),(1,4),(2,3),(2,4)]
```

The liftA2 function gives us another way to write this, too:

```
Prelude> liftA2 (,) [1, 2] [3, 4] [(1,3),(1,4),(2,3),(2,4)]
```

Let's look at a few more examples of the same pattern:

```
Prelude> (+) <$> [1, 2] <*> [3, 5] [4,6,5,7] Prelude> liftA2 (+) [1, 2] [3, 5] [4,6,5,7] Prelude> max <$> [1, 2] <*> [1, 4] [1,4,2,4] Prelude> liftA2 max [1, 2] [1, 4] [1,4,2,4]
```

If you're familiar with Cartesian products<sup>1</sup>, this probably looks a lot like one, but with functions.

We're going to run through some more examples, to give you a little more context for when these functions can become useful. The following examples will use a function called <code>lookup</code> that we'll briefly demonstrate:

```
Prelude> :t lookup
lookup :: Eq a => a -> [(a, b)] -> Maybe b
Prelude> l = lookup 3 [(3, "hello")]
Prelude> l
Just "hello"
Prelude> fmap length $ l
Just 5
Prelude> c (x:xs) = toUpper x:xs
Prelude> fmap c $ l
Just "Hello"
```

So, lookup searches inside a list of tuples for a value that matches the input and returns the paired value wrapped inside a Maybe context.

It's worth pointing out here that if you're working with Map data structures instead of lists of tuples, you can import Data. Map and use a Map version of lookup along with from List to accomplish the same thing with that data structure:

<sup>&</sup>lt;sup>1</sup> The Cartesian product is the product of two sets that results in all the ordered pairs (tuples) of the elements of those sets.

```
Prelude> m = fromList [(3, "hello")]
Prelude> fmap c $ Data.Map.lookup 3 m
Just "Hello"
```

That may seem trivial at the moment, but Map is a frequently used data structure, so it's worth mentioning.

Now that we have values wrapped in a Maybe context, perhaps we'd like to apply some functions to them. This is where we want applicative operations. Although it's more likely that we'd have functions fetching data from somewhere else rather than having it all listed in our code file, we'll go ahead and define some values in a source file for convenience:

```
\textbf{import} \hspace{0.1cm} \texttt{Control.Applicative} \\
```

Now we want to look things up and add them together. We'll start with some operations over these data:

```
Prelude> f 3
Just "hello"
Prelude> g 8
Just "chris"
Prelude> (++) <$> f 3 <*> g 7
Just "hellosup?"
```

```
Prelude> (+) <$> h 5 <*> m 1

Just 9007

Prelude> (+) <$> h 5 <*> m 6

Nothing
```

So we first fmap those functions over the value inside the first Maybe context, if it's a Just value, making it a partially applied function wrapped in a Maybe context. Then we use the tie-fighter to apply that to the second value, again wrapped in a Maybe. If either value is a Nothing, we get Nothing.

We can again do the same thing with liftA2:

```
Prelude> liftA2 (++) (g 9) (f 4)
Just "alohajulie"
Prelude> liftA2 (^) (h 5) (m 4)
Just 60466176
Prelude> liftA2 (*) (h 5) (m 4)
Just 60
Prelude> liftA2 (*) (h 1) (m 1)
Nothing
```

Your applicative context can also sometimes be 10:

```
(++) <$> getLine <*> getLine
(,) <$> getLine <*> getLine
```

Try it. Now try using fmap to get the length of the resulting string of the first example.

#### **Exercises: Lookups**

In the following exercises you will need to use the following terms to make the expressions typecheck:

```
    pure
    (<$>)

            or fmap

    (<*>)
```

Make the following expressions typecheck.

```
1. added :: Maybe Integer
  added =
    (+3) (lookup 3 $ zip [1, 2, 3] [4, 5, 6])
2. y :: Maybe Integer
  y = lookup 3 $ zip [1, 2, 3] [4, 5, 6]
  z :: Maybe Integer
  z = lookup 2 $ zip [1, 2, 3] [4, 5, 6]
  tupled :: Maybe (Integer, Integer)
  tupled = (,) y z
3. import Data.List (elemIndex)
  x :: Maybe Int
  x = elemIndex 3 [1, 2, 3, 4, 5]
  y :: Maybe Int
  y = elemIndex 4 [1, 2, 3, 4, 5]
  max' :: Int -> Int -> Int
  max' = max
  maxed :: Maybe Int
  maxed = max' x y
4. xs = [1, 2, 3]
  ys = [4, 5, 6]
  x :: Maybe Integer
  x = lookup 3 $ zip xs ys
  y :: Maybe Integer
  y = lookup 2 $ zip xs ys
  summed :: Maybe Integer
  summed = sum $ (,) x y
```

# **Identity**

The Identity type here is a way to introduce structure without changing the semantics of what you're doing. We'll see it used with these type classes that involve function application around and over structure, but this type itself isn't very interesting, as it has no semantic flavor.

#### Specializing the types

Here is what the type will look like when our structure is Identity:

```
-- f ~ Identity
-- Applicative f =>

type Id = Identity

(<*>) :: f (a -> b) -> f a -> f b

(<*>) :: Id (a -> b) -> Id a -> Id b

pure :: a -> f a

pure :: a -> Id a
```

Why would we use Identity just to introduce some structure? What is the meaning of all this?

```
Prelude> xs = [1, 2, 3]
Prelude> xs' = [9, 9, 9]
Prelude> const <$> xs <*> xs'
[1,1,1,2,2,2,3,3,3]
Prelude> mkId = Identity
Prelude> const <$> mkId xs <*> mkId xs'
Identity [1,2,3]
```

Having this extra bit of structure around our values lifts the const function, from mapping over the lists to mapping over the Identity. We have to go over an f structure to apply the function to the values inside. If our f is the list, const applies to the values inside the list, as we saw above. If the f is Identity, then const treats the lists inside the Identity structure as single values, not structure containing values.

#### **Exercise: Identity Instance**

Write an Applicative instance for Identity.

```
newtype Identity a = Identity a
    deriving (Eq, Ord, Show)

instance Functor Identity where
  fmap = undefined

instance Applicative Identity where
  pure = undefined
  (<*>) = undefined
```

#### Constant

This is not so different from the Identity type, except this not only provides structure it also acts like the const function. It sort of throws away a function application. If this seems confusing, it's because it is. However, it is also something that, like Identity has real use cases, and you will see it in other people's code. It can be difficult to get used to using it yourself, but we keep trying.

This datatype is like the const function in that it takes two arguments but one of them gets discarded. In the case of the datatype, we have to map our function over the argument that gets discarded. So there is no value to map over, and the function application doesn't happen.

#### Specializing the types

All right, so here's what the types will look like:

```
newtype Constant a b =
  Constant { getConstant :: a }
-- f ~ Constant e
type C = Constant
```

```
(<*>) :: f (a -> b) -> f a -> f b
(<*>) :: C e (a -> b) -> C e a -> C e b

pure :: a -> f a
pure :: a -> C e a
```

And here are some examples of how it works. These are, yes, a bit contrived, but showing you *real code* with this in it would probably make it much harder for you to see what's going on:

```
Prelude> f = Constant (Sum 1)
Prelude> g = Constant (Sum 2)
Prelude> f <*> g
Constant {getConstant = Sum {getSum = 3}
Prelude> Constant undefined <*> g
Constant (Sum {getSum =
    *** Exception: Prelude.undefined
Prelude> pure 1
1
Prelude> pure 1 :: Constant String Int
Constant {getConstant = ""}
```

It can't do anything because it can only hold onto the one value. The function doesn't exist, and the b is a ghost. So you use this when whatever you want to do involves throwing away a function application. We know it seems somewhat crazy, but we promise there are really times real coders do this in real code. Pinky swear.

#### **Exercise: Constant Instance**

Write an Applicative instance for Constant.

```
newtype Constant a b =
  Constant { getConstant :: a }
  deriving (Eq, Ord, Show)

instance Functor (Constant a) where
  fmap = undefined
```

# **Maybe Applicative**

With Maybe, we're doing something a bit different from above. We saw previously how to use fmap with Maybe, but here our function is also embedded in a Maybe structure. Therefore, when *f* is Maybe, we're saying the function itself might not exist, because we're allowing the possibility of the function to be applied being a Nothing case.

## Specializing the types

Here's what the type looks like when we're using Maybe as our f structure:

```
-- f ~ Maybe

type M = Maybe

(<*>) :: f (a -> b) -> f a -> f b

(<*>) :: M (a -> b) -> M a -> M b

pure :: a -> f a

pure :: a -> M a
```

Are you ready to validate some persons? Yes. Yes, you are.

#### Using the Maybe Applicative

Consider the following example where we validate our inputs to create a value of type Maybe Person, where the Maybe is because our inputs might be invalid:

```
newtype Name =
 Name String deriving (Eq, Show)
newtype Address =
  Address String deriving (Eq, Show)
mkName :: String -> Maybe Name
mkName s =
  fmap Name $ validateLength 25 s
mkAddress :: String -> Maybe Address
mkAddress a =
  fmap Address $ validateLength 100 a
  Now we'll make a smart constructor for a Person:
data Person =
  Person Name Address
 deriving (Eq, Show)
mkPerson :: String
         -> String
         -> Maybe Person
mkPerson n a =
  case mkName n of
  Nothing -> Nothing
   Just n' ->
     case mkAddress a of
      Nothing -> Nothing
      Just a' ->
        Just $ Person n' a'
```

The problem here is while we've successfully leveraged fmap from Functor in the simpler cases of mkName and mkAddress, we can't really make that work here with mkPerson. Let's investigate why:

```
Prelude> :t fmap Person (mkName "Babe")
fmap Person (mkName "Babe")
:: Maybe (Address -> Person)
```

This has worked so far for the first argument to the Person constructor that we're validating, but we've hit a roadblock. Can you see the problem?

The problem is that our (a -> b) is now hiding inside Maybe. Let's look at the type of fmap again:

```
fmap :: Functor f => (a -> b) -> f a -> f b
```

Maybe is definitely a Functor, but that's not really going to help us here. We need to be able to map a function embedded in our f. Applicative gives us what we need here!

Now let's see if we can wield this new toy:

Nice, right? A little ugly though. Using the infix alias for fmap called <\$> cleans it up a bit, at least to Haskellers' eyes:

We still use fmap (via <\$>) here for the first lifting over Maybe; after that our (a -> b) is hiding in the f where f = Maybe, so we have to start using Applicative to keep mapping over that.

We can now use a much shorter definition of mkPerson!

As an additional bonus, this is now far less annoying to extend if we added new fields as well.

## Breaking down that example

We're going to give the Functor and Applicative instances for Maybe the same treatment we gave folds. This will be a bit long. It is possible that some of this will seem like too much detail; read it to whatever depth you feel you need to. It will sit here, patiently waiting to see if you ever need to come back and read it more closely.

#### Maybe Functor and the Name constructor

The Applicative instance is not exactly the same as the instance in base, but that's for simplification. For your purposes, it produces the same results.

First the function and datatype definitions for our functor writeup for how we're using the validateLength function with Name and Address:

```
validateLength :: Int
               -> String
               -> Maybe String
validateLength maxLen s =
  if (length s) > maxLen
  then Nothing
  else Just s
newtype Name =
  Name String deriving (Eq, Show)
newtype Address =
  Address String deriving (Eq, Show)
mkName :: String -> Maybe Name
mkName s = fmap Name $ validateLength 25 s
mkAddress :: String -> Maybe Address
mkAddress a =
  fmap Address $ validateLength 100 a
```

Now we're going to start filling in the definitions and expanding them equationally like we did in the chapter on folds.

First we apply mkName to the value "babe" so that s is bound to that string:

```
mkName s =
  fmap Name $ validateLength 25 s
mkName "babe" =
  fmap Name $ validateLength 25 "babe"
```

Now we need to figure out what validateLength is about since that has to be evaluated before we know what fmap is mapping over. Here

we're applying it to 25 and "babe", evaluating the length of the string "babe", and then determining which branch in the if-then-else wins:

Now we're going to replace validateLength applied to 25 and "babe" with what it evaluated to, then figure out what the fmap Name over Just "babe" business is about:

```
mkName "babe" =
  fmap Name $ Just "babe"

fmap Name $ Just "babe"
```

Keeping in mind the type of fmap from Functor, we see the data constructor Name is the function (a -> b) we're mapping over some functorial f. In this case, f is Maybe. The a in f a is String:

Since we know we're dealing with the Functor instance for Maybe, we can inline *that* function's definition too!

### **Maybe Applicative and Person**

```
data Person =
  Person Name Address
  deriving (Eq, Show)
```

First we'll be using the Functor to map the Person data constructor over the Maybe Name value. Unlike Name and Address, Person takes two arguments rather than one.

```
Person

<$> Just (Name "babe")

<*> Just (Address "farm")

fmap Person (Just (Name "babe"))

:t Person :: Name -> Address -> Person

:t Just (Name "babe") :: Maybe Name
```

```
(a -> b) -> f a -> f b
  (Name -> Address -> Person)
         -> b
-> Maybe Name -> Maybe (Address -> Person)
        а
fmap _ Nothing = Nothing
fmap f (Just a)
                  = Just (f a)
fmap Person (Just (Name "babe"))
f :: Person
a :: Name "babe"
-- We skip this pattern match
-- because we have Just
-- fmap _ Nothing
                       = Nothing
fmap f
           (Just a)
  Just (f a)
fmap Person (Just (Name "babe")) =
  Just (Person (Name "babe"))
```

The problem is Person (Name "babe") is awaiting another argument, the address, so it's a partially applied function. That's our (a -> b) in the type of Applicative's (<\*>). The f wrapping our (a -> b) is the Maybe which results from us possibly not having had an a to map over to begin with, resulting in a Nothing value:

```
Just (Person (Name "babe"))
<*> Just (Address "farm")
```

So, since the function we want to map is inside the same structure as the value we want to apply it to, we need the Applicative (<\*>). In the following, we remind you of what the type looks like and how the type specializes to this application:

```
f (a -> b) -> f a -> f b

type M = Maybe
type Addy = Address

M (Addy -> Person) -> M Addy -> M Person
f (a -> b) -> f a -> f b
```

We know we're using the Maybe Applicative, so we can go ahead and inline the definition. Reminder that this version of the Applicative instance is simplified from the one in GHC, so please don't email us to tell us our instance is wrong:

```
instance Applicative Maybe where
  pure = Just

Nothing <*> _ = Nothing
  _ <*> Nothing = Nothing
  Just f <*> Just a = Just (f a)
```

We know we can ignore the Nothing cases because our function is Just, our value is Just...and our cause is just! Just...kidding.

If we fill in our partially applied Person constructor for f, and our Address value for a, it's not too hard to see how the final result fits.

```
-- Neither function nor value are Nothing,
-- so we skip these two cases
-- Nothing <*> = Nothing
-- <*> Nothing = Nothing
```

```
Just f <*> Just a = Just (f a)
Just (Person (Name "babe"))
 <*> Just (Address "farm") =
    Just (Person (Name "babe")
                 (Address "farm"))
Before we moooove on
data Cow = Cow {
      name :: String
    , age
            :: Int
    , weight :: Int
  } deriving (Eq, Show)
noEmpty :: String -> Maybe String
noEmpty "" = Nothing
noEmpty str = Just str
noNegative :: Int -> Maybe Int
noNegative n | n >= 0 = Just n
             | otherwise = Nothing
-- Validating to get rid of empty
-- strings, negative numbers
cowFromString :: String
              -> Int
             -> Int
              -> Maybe Cow
cowFromString name' age' weight' =
  case noEmpty name' of
  Nothing -> Nothing
   Just nammy ->
    case noNegative age' of
    Nothing -> Nothing
     Just agey ->
      case noNegative weight' of
       Nothing -> Nothing
```

```
Just weighty ->
  Just (Cow nammy agey weighty)
```

cowFromString is...bad. You can probably tell. But by the use of Applicative, it can be improved!

Or if we want other Haskellers to think we're really cool and hip:

So, we're taking advantage of the Maybe Applicative here. What does that look like? First we'll use the infix syntax for fmap, <\$>, and apply <\*>:

```
Prelude> cow1 = Cow <$> noEmpty "Bess"
Prelude> :t cow1
cow1 :: Maybe (Int -> Int -> Cow)
Prelude> cow2 = cow1 <*> noNegative 1
Prelude> :t cow2
cow2 :: Maybe (Int -> Cow)
```

```
Prelude> cow3 = cow2 <*> noNegative 2
Prelude> :t cow3
cow3 :: Maybe Cow
   Then with liftA3:
Prelude> cow1 = liftA3 Cow
Prelude> :t cow1
cow1 :: Applicative f
     => f String -> f Int -> f Int -> f Cow
Prelude> cow2 = cow1 (noEmpty "blah")
Prelude> :t cow2
cow2 :: Maybe Int -> Maybe Int -> Maybe Cow
Prelude> cow3 = cow2 (noNegative 1)
Prelude> :t cow3
cow3 :: Maybe Int -> Maybe Cow
Prelude> cow4 = cow3 (noNegative 2)
Prelude> :t cow4
cow4 :: Maybe Cow
   So, from a simplified point of view, Applicative is really just a way
of saying:
-- we fmap'd my function over some
-- functorial ``f'' or it already
-- was in ``f'' somehow
-- f ~ Maybe
cow1 :: Maybe (Int -> Int -> Cow)
cow1 = fmap Cow (noEmpty "Bess")
```

As a result, you may be able to imagine yourself saying, "I want to do something kinda like an fmap, but my function is embedded in the functorial structure too, not only the value I want to apply my function to." This is a basic motivation for Applicative.

With the Applicative instance for Maybe, what we're doing is enriching functorial application with the additional proviso that, "I may not have a function at all."

We can see this in the following specialization of the apply function (<\*>):

You can test these specializations (more concrete versions) of the types:

```
maybeMap :: (a -> b)
          -> Maybe a
          -> Maybe b
maybeMap = fmap
```

If you make any mistakes, the compiler will let you know:

#### **Exercise: Fixer Upper**

Given the function and values provided, use (<\$>) from Functor, (<\*>) and pure from the Applicative type class to fill in missing bits of the broken code to make it work.

```
    const <$> Just "Hello" <*> "World"
    (,,,) Just 90
    >*> Just 10 Just "Tierness" [1, 2, 3]
```

# 17.6 Applicative laws

After examining the law, test each of the expressions in the REPL.

#### 1. Identity

Here is the definition of the identity law:

```
pure id <*> v = v
```

To see examples of this law, evaluate these expressions.

```
pure id <*> [1..5]
```

```
pure id <*> Just "Hello Applicative"
pure id <*> Nothing
pure id <*> Left "Error'ish"
pure id <*> Right 8001
-- ((->) a) has an instance
pure id <*> (+1) $ 2
```

As you may recall, Functor has a similar identity law, and comparing them directly might help you see what's happening:

```
id [1..5]
fmap id [1..5]
pure id <*> [1..5]
```

The identity law states that all three of those should be equal. You can test them for equality in your REPL or you could write a simple test to get the answer. So, what's pure doing for us? It's embedding our id function into some structure so that we can use apply instead of fmap.

#### 2. Composition

Here is the definition of the composition law for applicatives:

```
pure (.) <*> u <*> v <*> w =
    u <*> (v <*> w)
```

You may find the syntax a bit unusual and difficult to read here. This is similar to the law of composition for Functor. It is the law stating that the result of composing our functions first and then applying them and the result of applying the functions first then composing them should be the same. We're using the composition operator as a prefix instead of the more usual infix, and using pure in order to embed that operator into the appropriate structure so that it can work with apply.

```
pure (.)
<*> [(+1)]
<*> [(*2)]
<*> [1, 2, 3]

[(+1)] <*> ([(*2)] <*> [1, 2, 3])

   pure (.)
<*> Just (+1)
<*> Just (*2)
<*> Just 1

   Just (+1)
<*> (Just (*2) <*> Just 1)
```

This law is meant to ensure that there are no surprises resulting from composing your function applications.

#### 3. Homomorphism

A homomorphism is a structure-preserving map between two algebraic structures. The effect of applying a function that is embedded in some structure to a value that is embedded in some structure should be the same as applying a function to a value without affecting any outside structure:

```
pure f < *> pure x = pure (f x)
```

That's the statement of the law. Here's how it looks in practice:

```
pure (+1) <*> pure 1
pure ((+1) 1)
```

Those two lines of code should give you the same result. In fact, the result you see for those should be indistinguishable from the result of:

```
(+1) 1
```

Because the structure that pure is providing there isn't meaningful. So you can think of this law as having to do with the monoidal part of the applicative deal: the result should be the result of the function application without doing anything other than combining the structure bits. Just as we saw how fmap is really just a special type of function application that ignores a context or surrounding structure, applicative is also function application that preserves structure. However, with applicative, since the function being applied *also* has structure, the structures have to be monoidal and come together in some fashion.

```
pure (+1) <*> pure 1 :: Maybe Int
pure ((+1) 1) :: Maybe Int
```

Those two results should again be the same, but this time the structure is being provided by Maybe, so will the result of:

```
(+1) 1
```

be equal this time around?

Here are a couple more examples to try out:

```
pure (+1) <*> pure 1 :: [Int]
pure (+1) <*> pure 1 :: Either a Int
```

The general idea of the homomorphism law is that applying the function doesn't change the structure around the values.

#### 4. Interchange

We begin again by looking at the definition of the interchange law:

```
u <*> pure y = pure ($ y) <*> u
```

It might help to break that down a bit. To the left of <\*> must always be a function embedded in some structure. In the above definition, *u* represents a function embedded in some structure:

The right side of the definition might be a bit less obvious. By sectioning the \$ function application operator with the y, we create an environment in which the y is there, awaiting a function to apply to it. Let's try lining up the types again and see if that clears this up:

```
pure ($ 2) <*> Just (+ 2)
-- Remember, ($ 2) can become more concrete
      ($ 2) :: Num a => (a -> b) -> b
Just (+ 2) :: Num a => Maybe (a -> a)
```

If you're a bit confused by (\$ 2), keep in mind that this is sectioning the dollar-sign operator and applying the second argument only, not the first. As a result, the type changes in the following manner:

```
-- These are the same
($ 2)
\f -> f $ 2

($) :: (a -> b) -> a -> b
($ 2) :: (a -> b) -> b
```

Then concreting the types of Applicative's methods:

```
myResult = pure ($ 2) `mApply` Just (+2)
-- myResult == Just 4
```

Then translating the types side by side, with different letters for some of the type variables to avoid confusion when comparing the original type with the more concrete form:

According to the interchange law, this should be true:

```
(Just (+2) <*> pure 2)
== (pure ($ 2) <*> Just (+2))
```

And you can see why that should be true, because despite the weird syntax, the two functions are doing the same job. Here are some more examples for you to try out:

```
[(+1), (*2)] <*> pure 1

pure ($ 1) <*> [(+1), (*2)]

Just (+3) <*> pure 1

pure ($ 1) <*> Just (+3)
```

Every Applicative instance you write should obey those four laws. This keeps your code composable and free of unpleasant surprises.

# 17.7 You knew this was coming

Property testing the Applicative laws! You should have got the gist of how to write properties based on laws, so we're going to use a library this time. Conal Elliott has a nice library called *checkers* on Hackage and Github which provides some nice properties and utilities for QuickCheck.

After installing *checkers*, we can reuse the existing properties for validating Monoids and Functors to revisit what we did previously.

```
module BadMonoid where
import Data.Monoid
import Test.QuickCheck
import Test.QuickCheck.Checkers
import Test.QuickCheck.Classes
data Bull =
    Fools
  Twoo
  deriving (Eq, Show)
instance Arbitrary Bull where
  arbitrary =
    frequency [ (1, return Fools)
              , (1, return Twoo) ]
instance Monoid Bull where
  mempty = Fools
 mappend _ _ = Fools
-- EqProp is from the checkers library
instance EqProp Bull where
  (=-=) = eq
main :: IO ()
main = quickBatch (monoid Twoo)
```

There are some differences here worth noting. One is that we don't have to define the Monoid laws as QuickCheck properties ourselves; they

are already bundled into a TestBatch called monoid. Another is that we need to define EqProp for our custom datatype. This is straightforward because *checkers* exports a function called eq which reuses the pre-existing Eq instance for the datatype. Finally, we're passing a value of our type to monoid so it knows which Arbitrary instance to use to get random values – note it doesn't *use* this value for anything.

Then we can run main to kick it off and see how it goes:

```
Prelude> main

monoid:
    left identity:
    *** Failed! Falsifiable (after 1 test):
Twoo
    right identity:
    *** Failed! Falsifiable (after 2 tests):
Twoo
    associativity: +++ OK, passed 500 tests.
```

As we expect, it was able to falsify left and right identity for Bull. Now let's test a pre-existing Applicative instance, such as list or Maybe. The type for the TestBatch which validates Applicative instances is a bit gnarly, so please bear with us:

#### applicative

```
:: ( Show a, Show (m a), Show (m (a -> b))
, Show (m (b -> c)), Applicative m
, CoArbitrary a, EqProp (m a)
, EqProp (m b), EqProp (m c)
, Arbitrary a, Arbitrary b
, Arbitrary (m a)
, Arbitrary (m (a -> b))
, Arbitrary (m (b -> c)))
=> m (a, b, c) -> TestBatch
```

First, a trick for managing functions like this. We know it's going to want Arbitrary instances for the Applicative structure, functions (from a to b, b to c) embedded in that structure, and that it wants EqProp instances. That's all well and good, but we can ignore that.

```
m (a, b, c) -> TestBatch
```

We just care about m (a, b, c) -> TestBatch. We could pass an actual value giving us our Applicative structure and three values which could be of different type, but don't have to be. We could also pass a bottom with a type assigned to let it know what to randomly generate for validating the Applicative instance.

Note that it defaulted the 1 :: Num a => a in order to not have an ambiguous type. We would've had to specify that outside of GHCi. In the following example we'll use a bottom to fire the type class dispatch:

```
Prelude> type SSI = (String, String, Int)
Prelude> :{
  *Main| let trigger :: [SSI]
  *Main| trigger = undefined
  *Main| :}
Prelude> quickBatch (applicative trigger)

applicative:
  identity: +++ OK, passed 500 tests.
  composition: +++ OK, passed 500 tests.
  homomorphism: +++ OK, passed 500 tests.
  interchange: +++ OK, passed 500 tests.
  functor: +++ OK, passed 500 tests.
```

Again, it's not evaluating the value you pass it. That value is just to let it know what types to use.

# 17.8 ZipList Monoid

The default monoid of lists in the GHC Prelude is concatenation, but there is another way to monoidally combine lists. Whereas the default list mappend ends up doing the following:

```
[1, 2, 3] <> [4, 5, 6]
-- changes to
[1, 2, 3] ++ [4, 5, 6]
[1, 2, 3, 4, 5, 6]
```

The ZipList monoid combines the values of the two lists as parallel sequences using a monoid provided by the values themselves to get the job done:

```
[1, 2, 3] <> [4, 5, 6]
-- changes to

[
   1 <> 4
   , 2 <> 5
   , 3 <> 6
]
```

This should remind you of functions like zip and zipWith.

To make the above example work, you can assert a type like Sum Integer for the Num values to get a Monoid.

```
Prelude> import Data.Monoid
Prelude> 1 <> 2

No instance for (Num a0) arising
  from a use of 'it'
The type variable 'a0' is ambiguous
Note: there are several potential
```

```
instances:
    ... some blather that mentions Num ...
Prelude> 1 <> (2 :: Sum Integer)
Sum {getSum = 3}
```

Prelude doesn't provide this Monoid for us, so we must define it ourselves.

#### module Apl1 where

```
import Control.Applicative
import Data.Monoid
import Test.QuickCheck
import Test.QuickCheck.Checkers
import Test.QuickCheck.Classes
```

Some unfortunate orphan instances follow. Try to avoid these in code you're going to keep or release.

If we fire this up in the REPL, and test for its validity as a Monoid, it'll fail.

The problem is that the empty ZipList is the *zero* and not the *identity*!

# Zero vs. Identity

You'll find out what the pure does here when you write the Applicative for ZipList yourself.

# **List Applicative Exercise**

Implement the list Applicative. Writing a minimally complete Applicative instance calls for writing the definitions of both pure and <\*>. We're

concat' = fold append Nil

going to provide a hint as well. Use the *checkers* library to validate your Applicative instance.

```
data List a =
    Nil
  | Cons a (List a)
  deriving (Eq, Show)
   Remember what you wrote for the list Functor:
instance Functor List where
  fmap = undefined
   Writing the list Applicative is similar.
instance Applicative List where
  pure = undefined
  (<*>) = undefined
   Expected result:
Prelude> f = Cons (+1) (Cons (*2) Nil)
Prelude> v = Cons 1 (Cons 2 Nil)
Prelude> f <*> v
Cons 2 (Cons 3 (Cons 2 (Cons 4 Nil)))
  In case you get stuck, use the following functions and hints.
append :: List a -> List a -> List a
append Nil ys = ys
append (Cons x xs) ys =
 Cons x $ xs `append` ys
fold :: (a -> b -> b) -> b -> List a -> b
fold _ b Nil
                  = b
fold f b (Cons h t) = f h (fold f b t)
concat' :: List (List a) -> List a
```

Use the above and try using flatMap and fmap without explicitly pattern matching on cons cells. You'll still need to handle the Nil cases.

flatMap is less strange than it would initially seem. It's basically "fmap, then smush."

Applicative instances, unlike Functors, are not guaranteed to have a unique implementation for a given datatype.

#### **ZipList Applicative Exercise**

Implement the ZipList Applicative. Use the *checkers* library to validate your Applicative instance. We're going to provide the EqProp instance and explain the weirdness in a moment.

The idea is to align a list of functions with a list of values and apply the first function to the first value and so on. The instance should work with infinite lists. Some examples:

```
Prelude> zl' = ZipList'
Prelude> z = zl' [(+9), (*2), (+8)]
Prelude> z' = zl' [1..3]
Prelude> z <*> z'
ZipList' [10,4,11]
Prelude> z' = pure 1
Prelude> z <*> z'
ZipList' [10,2,9]
Prelude> z'' = zl' [1, 2]
Prelude> pure id <*> z''
ZipList' [1, 2]
```

Here toMyList is whatever function you've written to convert from the built-in list type to the hand-made List type. Note that the second z' was an infinite list. Check Prelude for functions that can give you what you need. One starts with the letter z, the other with the letter r. You're meant to search for these yourself. You're looking for inspiration from these functions, not to be able to directly reuse them as you're using a custom List type, not the provided Prelude list type.

Explaining and justifying the weird EqProp The good news is it's EqProp that has the weird "check only the first 3,000 values" semantics instead of making the Eq instance weird. The bad news is this is a byproduct of testing for equality between infinite lists...that is, you can't. If you use a typical EqProp instance, the test for homomorphism in your Applicative instance will chase the infinite lists forever. Since QuickCheck is already an exercise in "good enough" validity checking, we could choose to feel justified in this. If you don't believe us try running the following in your REPL:

```
repeat 1 == repeat 1
```

# **Either and Validation Applicative**

Yep, here we go again with the types:

#### Specializing the types

```
-- f ~ Either e

type E = Either

(<*>) :: f (a -> b) -> f a -> f b

(<*>) :: E e (a -> b) -> E e a -> E e b

pure :: a -> f a

pure :: a -> E e a
```

#### **Either versus Validation**

Often the interesting part of an Applicative is the monoid. One byproduct of this is that just as you can have more than one valid Monoid for a given datatype, *unlike Functor*, Applicative can have more than one valid and lawful instance for a given datatype.

The following is a brief demonstration of Either:

```
Prelude> pure 1 :: Either e Int
Right 1
Prelude> Right (+1) <*> Right 1
Right 2
Prelude> Right (+1) <*> Left ":("
Left ":("
Prelude> Left ":(" <*> Right 1
Left ":("
Prelude> Left ":(" <*> Left "sadface.png"
Left ":("
```

We've covered the benefits of Either already and we've shown you what the Maybe Applicative can clean up, so we won't belabor those points. There's an alternative to Either, called Validation, that differs only in the Applicative instance:

```
data Validation err a =
   Failure err
| Success a
deriving (Eq, Show)
```

One thing to realize is that this is *identical* to the Either datatype and there is even a pair of total functions which can go between Validation and Either values interchangeably. Remember when we mentioned natural transformations? Both of these functions are natural transformations:

```
eitherToValidation . validationToEither
== id
validationToEither . eitherToValidation
== id
```

How does Validation differ? Principally in what the Applicative instance does with errors. Rather than just short-circuiting when it has two error values, it'll use the Monoid type class to combine them. Often this'll just be a list or set of errors but you can do whatever you want.

```
data Errors =
  DividedByZero
 StackOverflow
 | MooglesChewedWires
 deriving (Eq, Show)
success = Success (+1)
        <*> Success 1
success == Success 2
failure = Success (+1)
        <*> Failure [StackOverflow]
failure == Failure [StackOverflow]
failure' = Failure [StackOverflow]
         <*> Success (+1)
failure' == Failure [StackOverflow]
failures =
      Failure [MooglesChewedWires]
  <*> Failure [StackOverflow]
failures ==
  Failure [MooglesChewedWires
         , StackOverflow]
```

With the value failures, we see what distinguishes Either and Validation: we can now preserve *all* failures that occurred, not just the first one.

#### **Exercise: Variations on Either**

Validation has the same representation as Either, but it can be different. The Functor will behave the same, but the Applicative will be different. See above for an idea of how Validation should behave. Use the *checkers* library.

# 17.9 Chapter Exercises

Given a type that has an instance of Applicative, specialize the types of the methods. Test your specialization in the REPL. One way to do this is to bind aliases of the type class methods to more concrete types that have the type we told you to fill in.

```
1. -- Type
[]
    -- Methods
    pure :: a -> ? a
    (<*>) :: ? (a -> b) -> ? a -> ? b
```

Write instances for the following datatypes. Confused? Write out what the type should be. Use the *checkers* library to validate the instances.

```
1. data Pair a = Pair a a deriving Show
```

2. This should look familiar.

```
data Two a b = Two a b

3. data Three a b c = Three a b c

4. data Three' a b = Three' a b b

5. data Four a b c d = Four a b c d

6. data Four' a b = Four' a a a b
```

#### **Combinations**

Remember the vowels and stops exercise in the folds chapter? Write the function to generate the possible combinations of three input lists using liftA3 from Control.Applicative.

```
import Control.Applicative (liftA3)

stops :: String
stops = "pbtdkg"

vowels :: String
vowels = "aeiou"

combos :: [a] -> [b] -> [c] -> [(a, b, c)]
combos = undefined
```

#### 17.10 Definitions

1. Applicative can be thought of characterizing monoidal functors in Haskell. For a Haskeller's purposes, it's a way to functorially apply a function which is embedded in structure *f* of the same type as the value you're mapping it over.

```
fmap :: (a -> b) -> f a -> f b

(<*>) :: f (a -> b) -> f a -> f b
```

## 17.11 Follow-up resources

- 1. Tony Morris; Nick Partridge; Validation library http://hackage.haskell.org/package/validation
- 2. Conor McBride; Ross Paterson; Applicative Programming with Effects
  - http://staff.city.ac.uk/~ross/papers/Applicative.html
- 3. Jeremy Gibbons; Bruno C. d. S. Oliveira; Essence of the Iterator Pattern

- 4. Ross Paterson; Constructing Applicative Functors http://staff.city.ac.uk/~ross/papers/Constructors.html
- 5. Sam Lindley; Philip Wadler; Jeremy Yallop; Idioms are oblivious, arrows are meticulous, monads are promiscuous.

**Note:** Idiom means applicative functor and is a useful search term for published work on applicative functors.

# Chapter 18

# Monad

There is nothing so practical as a good theory

Phil Wadler, quoting Kurt Lewin

#### 18.1 Monad

Finally we come to one of the most talked about structures in Haskell: the monad. Monads are not, strictly speaking, necessary to Haskell. Although the current Haskell standard does use monad for constructing and transforming 10 actions, older implementations of Haskell did not. Monads are powerful and fun, but they do not define Haskell. Rather, monads are defined in terms of Haskell.

Monads are applicative functors, but they have something special about them that makes them different from and more powerful than either <\*> or fmap alone. In this chapter, we

- define Monad, its operations and laws;
- look at several examples of monads in practice;
- write the Monad instances for various types;
- address some misinformation about monads.

## 18.2 Sorry – a monad is not a burrito

Well, then what the heck is a monad?<sup>1</sup>

As we said above, a monad is an applicative functor with some unique features that make it a bit more powerful than either alone. A functor maps a function over some structure; an applicative maps a function that is contained in some structure over some other structure and then combines the two layers of structure like mappend. So you can think of monads as another way of applying functions over structure, with a couple of additional features. We'll get to those features in a moment. For now, let's check out the type class definition and core operations.

If you are using GHC 7.10 or newer, you'll see an Applicative constraint in the definition of Monad, as it should be:

l Section title with all due respect and gratitude to Mark Jason Dominus, whose blog post, "Monads are like burritos" is a classic of its genre. http://blog.plover.com/prog/burritos.html

```
class Applicative m => Monad m where
  (>>=) :: m a -> (a -> m b) -> m b
  (>>) :: m a -> m b -> m b
  return :: a -> m a
```

We're going to explore this in some detail. Let's start with the type class constraint on m.

## Applicative m

Older versions of GHC did not have Applicative as a superclass of Monad. Given that Monad is stronger than Applicative, and Applicative is stronger than Functor, you can derive Applicative and Functor in terms of Monad, just as you can derive Functor in terms of Applicative. What does this mean? It means you can write fmap using monadic operations and it works:

```
fmap f xs = xs >>= return . f
    Try it for yourself:
Prelude> fmap (+1) [1..3]
[2,3,4]
Prelude> [1..3] >>= return . (+1)
[2,3,4]
```

This happens to be a law, not a convenience. Functor, Applicative, and Monad instances over a given type should have the same core behavior.

We'll explore the relationship between these classes more completely in a bit, but as part of understanding the type class definition above, it's important to understand this chain of dependency:

```
Functor -> Applicative -> Monad
```

Whenever you've implemented an instance of Monad for a type you *necessarily* have an Applicative and a Functor as well.

### **Core operations**

The Monad type class defines three core operations, although you only need to define >>= for a minimally complete Monad instance. Let's look at all three:

```
(>>=) :: m a -> (a -> m b) -> m b
(>>) :: m a -> m b -> m b
return :: a -> m a
```

We can dispense with the last of those, return: it's just the same as pure. All it does is take a value and return it inside your structure, whether that structure is a list or Just or IO. We talked about it a bit, and used it, back in the Modules chapter, and we covered pure in the Applicative chapter, so there isn't much else to say about it.

The next operator, >>, doesn't have an official English-language name, but we like to call it Mr. Pointy. Some people do refer to it as the sequencing operator, which we must admit is more informative than Mr. Pointy. Mr. Pointy sequences two actions while discarding any resulting value of the first action. Applicative has a similar operator as well, although we didn't talk about it in that chapter. We will see examples of this operator in the upcoming section on do syntax.

Finally, the big bind! The >>= operator is called *bind* and is – or, at least, comprises – what makes Monad special.

## The novel part of Monad

Conventionally when we use monads, we use the bind function, >>=. Sometimes we use it directly, sometimes indirectly via do syntax. The question we should ask ourselves is, what's unique to Monad – at least from the point of view of types?

We already saw that it's not return; that's another name for pure from Applicative.

We also noted (and will see more clearly soon) that it also isn't >> which has a counterpart in Applicative.

And it also isn't >>=, at least not in its entirety. The type of >>= is visibly similar to that of fmap and <\*>, which makes sense since monads are applicative functors. For the sake of making this maximally similar, we're going to change the m of Monad to f:

OK, so bind is quite similar to <\*> and fmap but with the first two arguments flipped. Still, the idea of mapping a function over a value while bypassing its surrounding structure is not unique to Monad.

We can demonstrate this by fmapping a function of type (a -> m b) to make it more like >>=, and it will work. Nothing will stop us. We will continue using the tilde to represent rough equivalence between two things:

```
-- If b ~ f b

fmap :: Functor f

=> (a -> f b) -> f a -> f (f b)
```

Let's demonstrate this idea with list as our structure:

```
Prelude> andOne x = [x, 1]
Prelude> andOne 10
[10,1]

Prelude> :t fmap andOne [4, 5, 6]
fmap andOne [4, 5, 6] :: Num t => [[t]]

Prelude> fmap andOne [4, 5, 6]
[[4,1],[5,1],[6,1]]
```

But, lo! We knew from our types that we'd end up with an f(fb) – that is, an extra layer of structure, and now we have a result of nested lists. What if we wanted Num a => [a] instead of nested lists? We want a single layer of f structure, but our mapped function has itself *generated more structure*! After mapping a function that generates additional monadic structure in its return type, we want a way to discard one layer of that structure.

So how do we accomplish that? Well, we saw how to do what we want with lists very early on in this book:

```
Prelude> concat $ fmap andOne [4, 5, 6] [4,1,5,1,6,1]
```

The type of concat, fully generalized:

```
concat :: Foldable t => t [a] -> [a]
-- we can assert a less general type
-- for our purposes here
concat :: [[a]] -> [a]
```

Monad, in a sense, is a generalization of concat! The unique part of Monad is the following function:

```
import Control.Monad (join)

join :: Monad m => m (m a) -> m a

-- compare

concat :: [[a]] -> [a]
```

It's somewhat novel that we can inject more structure via our function application, where applicatives and fmaps have to leave the structure untouched. Allowing the function itself to alter the structure is something we've not seen in Functor and Applicative, and we'll explore the ramifications of that ability more, especially when we start talking about the Maybe monad. But we *can* inject more structure with a standard fmap if we wish, as we saw above. However, the ability to flatten those two layers of structure into one is what makes Monad special. And it's by putting that join function together with the mapping function that we get bind, also known as >>=.

So how do we get bind?

The answer is the exercise Write bind in terms of fmap and join. Fear is the mind-killer, friend. You can do it.

```
-- keep in mind this is (>>=) flipped
bind :: Monad m => (a -> m b) -> m a -> m b
bind = undefined
```

#### What Monad is not

Since Monad is somewhat abstract and a little slippery, many people talk about it from one or two perspectives that they feel most comfortable with. Quite often, they address what Monad is from the perspective of the IO Monad. IO does have a Monad instance, and it is a very common use of monads. However, understanding monads only through that instance leads to limited intuitions for what monads are and can do, and to a lesser extent, a wrong notion of what IO is all about.

A monad is not:

- 1. Impure. Monadic functions are pure functions. 10 is an abstract datatype that allows for impure, or effectful, actions, and it has a Monad instance. But there's nothing impure about monads.
- 2. An embedded language for imperative programming. Simon Peyton-Jones, one of the lead developers and researchers of Haskell and its implementation in GHC, has famously said, "Haskell is the world's finest imperative programming language," and he was talking about the way monads handle effectful programming. While monads are often used for sequencing actions in a way that looks like imperative programming, there are commutative monads that do not order actions. We'll see one a few chapters down the line when we talk about Reader.
- 3. A value. The type class describes a specific relationship between elements in a domain and defines some operations over them. When we refer to something as "a monad," we're using that the same way we talk about "a monoid," or "a functor." None of those are values.
- 4. About strictness. The monadic operations of bind and return are non-strict. Some operations can be made strict within a specific instance. We'll talk more about this later in the book.

Using monads also doesn't require knowing math. Or category theory. It does not require mystical trips to the tops of mountains or starving oneself in a desert somewhere.

The Monad type class is generalized structure manipulation with some laws to make it sensible. Just like Functor and Applicative. We sort of hate to diminish the mystique, but that's all there is to it.

#### Monad also lifts!

The Monad class also includes a set of lift functions that are the same as the ones we already saw in Applicative. They don't do anything different, but they are still around because some libraries used them before applicatives were discovered, so the liftM set of functions still exists to maintain compatibility. So, you may still see them sometimes. We'll take a short tour of them, comparing them directly to their applicative counterparts:

As you may recall, that is fmap with a different type class constraint. If you'd like to see examples of how it works, we encourage you to write fmap functions in your REPL and take turns replacing the fmap with liftA or liftM.

But that's not all we have:

```
liftA2 :: Applicative f
=> (a -> b -> c)
-> f a
-> f b
-> f c

liftM2 :: Monad m
=> (a1 -> a2 -> r)
-> m a1
-> m a2
-> m r
```

Aside from the numbering these appear the same. Let's try them out:

```
Prelude> liftA2 (,) (Just 3) (Just 5)
Just (3,5)
Prelude> liftM2 (,) (Just 3) (Just 5)
Just (3,5)
```

You may remember way back in Lists, we talked about a function called zipWith. zipWith is liftA2 or liftM2 specialized to lists:

Well, the types are the same, but the behavior differs. The differing behavior has to do with which list monoid is being used.

All right. Then we have the threes:

```
liftA3 :: Applicative f
=> (a -> b -> c -> d)
-> f a -> f b
-> f c -> f d

liftM3 :: Monad m
=> (a1 -> a2 -> a3 -> r)
-> m a1 -> m a2
-> m a3 -> m r
```

And, coincidentally, there is also a zipWith3 function. Let's see what happens:

```
Prelude> liftM3 (,,) [1, 2] [3] [5, 6] [(1,3,5),(1,3,6),(2,3,5),(2,3,6)] Prelude> zipWith3 (,,) [1, 2] [3] [5, 6] [(1,3,5)]
```

Again, using a different monoid gives us a different set of results. We wanted to introduce these functions here because they will come up in some later examples in the chapter, but they aren't especially pertinent to Monad, and we saw the gist of them in the previous chapter. So, let's turn our attention back to monads, shall we?

## 18.3 Do syntax and monads

We introduced do syntax in the Modules chapter. We were using it within the context of IO as syntactic sugar that allowed us to easily sequence actions by feeding the result of one action as the input value to the next. While do syntax works with any monad — not just IO — it is most commonly seen when using IO. This section is going to talk about why do is sugar and demonstrate what the join of Monad can do for us. We will be using the IO Monad to demonstrate here, but later on we'll see some examples of do syntax without IO.

To begin, let's look at some correspondences:

```
(*>) :: Applicative f => f a -> f b -> f b

(>>) :: Monad m => m a -> m b -> m b
```

For our purposes, (\*>) and (>>) are the same thing: sequencing functions, but with two different constraints. They should in all cases do the same thing:

```
Prelude> putStrLn "Hello, " >> putStrLn "World!"
Hello,
World!
Prelude> putStrLn "Hello, " *> putStrLn "World!"
Hello,
World!
```

Not observably different. Good enough for government work! We can see what do syntax looks like after the compiler desugars it for us by manually transforming it ourselves:

```
import Control.Applicative ((*>))

sequencing :: IO ()
sequencing = do
   putStrLn "blah"
   putStrLn "another thing"

sequencing' :: IO ()
sequencing' =
   putStrLn "blah" >>
   putStrLn "another thing"

sequencing'' :: IO ()
sequencing'' =
   putStrLn "blah" *>
   putStrLn "blah" *>
   putStrLn "blah" *>
   putStrLn "another thing"
```

You should have had the same results for each of the above. We can do the same with the variable binding that do syntax includes:

```
binding :: IO ()
binding = do
   name <- getLine
  putStrLn name

binding' :: IO ()
binding' =
  getLine >>= putStrLn
```

Instead of naming the variable and passing that as an argument to the next function, we use >>= which passes it directly.

## When fmap alone isn't enough

Note that if you try to fmap putStrLn over getLine, it won't do anything. Try typing this into your REPL:

Prelude> putStrLn <\$> getLine

You've used getLine, so when you hit enter it should await your input. Type something in, hit enter again and see what happens.

Whatever input you gave it didn't print, although it seems like it should have due to the putStrln being mapped over the getline. We evaluated the IO action that requests input, but not the one that prints it. So, what happened?

Well, let's start with the types. The type of what you tried to do is this:

```
Prelude> :t putStrLn <$> getLine
putStrLn <$> getLine :: IO (IO ())
```

We're going to break it down a little bit so that we'll understand why this didn't work. First, getLine performs I/O to get a String:

```
getLine :: IO String
```

And putStrLn takes a String argument, performs I/O, and returns nothing interesting – parents of children with an allowance can sympathize:

```
putStrLn :: String -> IO ()
```

What is the type of fmap as it concerns putStrLn and getLine?

```
-- The type we start with

<$> :: Functor f => (a -> b) -> f a -> f b

-- Our (a -> b) is putStrLn

(a -> b)

putStrLn :: String -> IO ()
```

That b gets specialized to the type IO (), which is going to jam another IO action *inside* of the I/O that getLine performs. Perhaps this looks familiar from our demonstration of what happens when you use fmap to map a function with type (a -> m b) instead of (a -> b) – that is what's happening here. This is what is happening with our types:

```
f :: Functor f => f String -> f (IO ())
f x = putStrLn <$> x

g :: (String -> b) -> IO b
g x = x <$> getLine

putStrLn <$> getLine :: IO (IO ())
```

Okay...so, which I0 is which, and why does it ask for input but not print what we typed in?

```
-- [1] [2] [3]
h :: IO (IO ())
h = putStrLn <$> getLine
```

- 1. This outermost IO structure represents the effects getLine must perform to get you a String that the user typed in.
- 2. This inner 10 structure represents the effects that would be performed *if* putStrLn was evaluated.
- 3. The unit here is the unit that putStrLn returns.

One of the strengths of Haskell is that we can refer to, compose, and map over effectful computations without performing them or bending over backwards to make that pattern work. For a simpler example of how we can wait to evaluate IO actions (or any computation in general), consider the following:

```
Prelude> printOne = putStrLn "1"
Prelude> printTwo = putStrLn "2"
Prelude> twoActions = (printOne, printTwo)
Prelude> :t twoActions
twoActions :: (IO (), IO ())
```

With that tuple of two IO actions defined, we can now grab one and evaluate it:

```
Prelude> fst twoActions

1
Prelude> snd twoActions
```

```
2
Prelude> fst twoActions
1
```

Note that we are able to evaluate IO actions multiple times. This will be significant later.

Back to our conundrum of why we can't fmap putStrLn over getLine. Perhaps you've already figured out what we need to do. We need to join those two IO layers together. To get what we want, we need the unique thing that Monad offers: join. Watch it work:

```
Prelude> import Control.Monad (join)
Prelude> join $ putStrLn <$> getLine
blah
blah
Prelude> :t join $ putStrLn <$> getLine
join $ putStrLn <$> getLine
```

What join did here is *merge* the effects of getLine and putStrLn into a single IO action. This merged IO action performs the effects in the order determined by the nesting of the IO actions. As it happens, the cleanest way to express ordering in a lambda calculus without bolting on something unpleasant is through nesting of expressions or lambdas.

That's right. We still haven't left the lambda calculus behind. Monadic sequencing and do syntax seem on the surface to be very far removed from that. But they aren't. As we said, monadic actions are still pure, and the sequencing operations we use here are ways of nesting lambdas. Now, Io is a bit different, as it does allow for side effects, but since those effects are constrained within the IO type, all the rest of it is still a pure lambda calculus.

Sometimes it is valuable to suspend or otherwise not perform an I/O action until some determination is made, so types like IO (IO ()) aren't necessarily invalid, but you should be aware of what's needed to make this example work.

Let's get back to desugaring do syntax with our now-enriched understanding of what monads do for us:

```
bindingAndSequencing :: IO ()
bindingAndSequencing = do
  putStrLn "name pls:"
  name <- getLine
  putStrLn ("y helo thar: " ++ name)

bindingAndSequencing' :: IO ()
bindingAndSequencing' =
  putStrLn "name pls:" >>
  getLine >>=
  \name ->
   putStrLn ("y helo thar: " ++ name)
```

As the nesting intensifies, you can see how do syntax can make things a bit cleaner and easier to read:

```
twoBinds :: IO ()
twoBinds = do
  putStrLn "name pls:"
  name <- getLine</pre>
  putStrLn "age pls:"
  age <- getLine
  putStrLn ("y helo thar: "
            ++ name ++ " who is: "
            ++ age ++ " years old.")
twoBinds' :: IO ()
twoBinds' =
  putStrLn "name pls:" >>
  getLine >>=
    \name ->
     putStrLn "age pls:" >>
      getLine >>=
       \age ->
        putStrLn ("y helo thar: "
                  ++ name ++ " who is: "
                  ++ age ++ " years old.")
```

## 18.4 Examples of Monad use

All right, we've seen what is different about Monad and seen a small demonstration of what that does for us. What we need now is to see how monads work in code, with Monads other than IO.

#### List

We've been starting off our examples of these type classes in use with list examples because they can be quite easy to see and understand. We will keep this section brief, though, as we have more exciting things to show you.

#### Specializing the types

This process should be familiar to you by now:

Excellent. It's like fmap except the order of arguments is flipped and we can now generate more list (or an empty list) inside of our mapped function. Let's take it for a spin.

#### Example of the List Monad in use

Let's start with a function and identify how the parts fit with our monadic types:

```
twiceWhenEven :: [Integer] -> [Integer]
twiceWhenEven xs = do
    x <- xs
    if even x
        then [x*x, x*x]
    else [x*x]</pre>
```

The x <- xs line binds individual values out of the list input, like a list comprehension, giving us an a. The if-then-else is our a -> m b. It takes the individual a values that have been bound out of our m a and can generate more values, thereby increasing the size of the list.

The m a that is our first input will be the argument we pass to it below:

```
Prelude> twiceWhenEven [1..3]
[1,4,4,9]

   Now try this:

twiceWhenEven :: [Integer] -> [Integer]

twiceWhenEven xs = do
   x <- xs
   if even x
       then [x*x, x*x]
       else []</pre>
```

And try giving it the same input as above (for easy comparison). Was the result what you expected? Keep playing around with this, forming hypotheses about what will happen and why and testing them in the REPL to develop an intuition for how monads are working on a simple example. The examples in the next sections are longer and more complex.

#### Maybe Monad

Now we come to a more exciting demonstration of what we can do with our newfound power.

#### Specializing the types

It is the season for examining the types:

```
-- type M = Maybe
-- m ~ Maybe

(>>=) :: Monad m
=> m a -> (a -> m b) -> m b

(>>=) ::
    Maybe a -> (a -> Maybe b) -> Maybe b

-- same as pure

return :: Monad m => a -> m a

return :: a -> Maybe a
```

There should have been nothing surprising there, so let's get to the meat of the matter.

#### Using the Maybe Monad

This example looks like the one from the Applicative chapter, but it's different. We encourage you to compare the two, although we've been explicit about what exactly is happening here. You developed some intutions above for do syntax and the list Monad; here we'll be quite explicit about what's happening, and by the time we get to the Either demonstration below, it should be clear. Let's get started:

```
data Cow = Cow {
    name :: String
    , age :: Int
    , weight :: Int
    } deriving (Eq, Show)

noEmpty :: String -> Maybe String
noEmpty "" = Nothing
noEmpty str = Just str

noNegative :: Int -> Maybe Int
noNegative n | n >= 0 = Just n
| otherwise = Nothing
```

```
-- if Cow's name is Bess, must be under 500
weightCheck :: Cow -> Maybe Cow
weightCheck c =
 let w = weight c
      n = name c
 in if n == "Bess" && w > 499
     then Nothing
     else Just c
mkSphericalCow :: String
               -> Int
               -> Int
               -> Maybe Cow
mkSphericalCow name' age' weight' =
  case noEmpty name' of
  Nothing -> Nothing
   Just nammy ->
     case noNegative age' of
      Nothing -> Nothing
      Just agey ->
       case noNegative weight' of
        Nothing -> Nothing
        Just weighty ->
          weightCheck
            (Cow nammy agey weighty)
Prelude> mkSphericalCow "Bess" 5 499
Just (Cow {name = "Bess", age = 5, weight = 499})
Prelude> mkSphericalCow "Bess" 5 500
Nothing
```

First, we'll clean it up with do syntax, then we'll see why we can't do this with Applicative:

```
mkSphericalCow' :: String
                -> Int
                -> Int
                -> Maybe Cow
mkSphericalCow' name' age' weight' = do
  nammy <- noEmpty name'</pre>
  agey <- noNegative age'
  weighty <- noNegative weight'
  weightCheck (Cow nammy agey weighty)
  And this works as expected.
Prelude> mkSphericalCow' "Bess" 5 500
Nothing
Prelude> mkSphericalCow' "Bess" 5 499
Just (Cow {name = "Bess", age = 5, weight = 499})
   Can we write it with (>>=)? Sure!
mkSphericalCow'' :: String
                 -> Int
                 -> Int
                 -> Maybe Cow
mkSphericalCow'' name' age' weight' =
  noEmpty name' >>=
  \nammy ->
    noNegative age' >>=
    \agey ->
     noNegative weight' >>=
     \weighty ->
      weightCheck (Cow nammy agey weighty)
```

So why can't we do this with Applicative? Because our weightCheck function depends on the prior existence of a Cow value and returns more monadic structure in its return type Maybe Cow.

If your do syntax looks like this:

```
doSomething = do
    a <- f
    b <- g
    c <- h
    pure (a, b, c)</pre>
```

You can rewrite it using Applicative. On the other hand, if you have something like this:

```
doSomething' n = do
    a <- f n
    b <- g a
    c <- h b
    pure (a, b, c)</pre>
```

You're going to need Monad because g and h are producing monadic structure based on values that can only be obtained by depending on values generated from monadic structure. You'll need join to crunch the nesting of monadic structure back down. If you don't believe us, try translating doSomething' to Applicative: so no resorting to >>= or join.

Here's some code to kick that around:

```
f :: Integer -> Maybe Integer
f 0 = Nothing
f n = Just n

g :: Integer -> Maybe Integer
g i =
   if even i
   then Just (i + 1)
   else Nothing
h :: Integer -> Maybe String
h i = Just ("10191" ++ show i)

doSomething' n = do
   a <- f n
   b <- g a
   c <- h b
   pure (a, b, c)</pre>
```

The long and short of it:

- 1. With the Maybe Applicative, each Maybe computation fails or succeeds independently of each other. You're lifting functions that are also Just or Nothing over Maybe values.
- 2. With the Maybe Monad, computations contributing to the final result can choose to return Nothing based on previous computations.

### Exploding a spherical cow

We said we'd be quite explicit about what's happening in the above, so let's do this thing. Let's get in the guts of this code and how binding over Maybe values works.

For once, this example instance is what's in GHC's base library at time of writing:

```
instance Monad Maybe where
  return x = Just x
  (Just x) >= k
                    = k x
  Nothing >>= _ = Nothing
mkSphericalCow'' :: String
                -> Int
                 -> Int
                 -> Maybe Cow
mkSphericalCow'' name' age' weight' =
  noEmpty name' >>=
  \nammy ->
    noNegative age' >>=
    \agey ->
    noNegative weight' >>=
     \weighty ->
    weightCheck (Cow nammy agey weighty)
```

And what happens if we pass it some arguments?

```
mkSphericalCow'' "Bess" 5 499 =
  noEmpty "Bess" >>=
  \nammy ->
    noNegative 5 >>=
  \agey ->
    noNegative 499 >>=
  \weighty ->
    weightCheck (Cow nammy agey weighty)

-- "Bess" /= "", so skipping this pattern
-- noEmpty "" = Nothing
noEmpty "Bess" = Just "Bess"
```

So we produced the value Just "Bess"; however, nammy will be the String and not also the Maybe structure because >>= passes a to the function it binds over the monadic value, not ma. Here we'll use the Maybe Monad instance to examine why:

So nammy is bound to "Bess", and the following is the whole *k*:

Passing 499 on:

```
\"Bess" ->
    noNegative 5 >>=
    \agey ->
     noNegative 499 >>=
     \weighty ->
     weightCheck (Cow nammy agey weighty)
   Then how does the age check go?
mkSphericalCow'' "Bess" 5 499 =
  noEmpty "Bess" >>=
  \"Bess" ->
    noNegative 5 >>=
    \agey ->
     noNegative 499 >>=
     \weighty ->
     weightCheck (Cow "Bess" agey weighty)
-- 5 >= 0 is true, so we get Just 5
noNegative 5 \mid 5 >= 0 = Just 5
             otherwise = Nothing
   Again, although noNegative returns Just 5, the bind function will
pass 5 on:
mkSphericalCow'' "Bess" 5 499 =
  noEmpty "Bess" >>=
  \"Bess" ->
    noNegative 5 >>=
    \5 ->
     noNegative 499 >>=
     \weighty ->
     weightCheck (Cow "Bess" 5 weighty)
-- 499 >= 0 is true, so we get Just 499
noNegative 499 | 499 >= 0 = Just 499
               | otherwise = Nothing
```

```
mkSphericalCow'' "Bess" 5 499 =
  noEmpty "Bess" >>=
  \"Bess" ->
   noNegative 5 >>=
    \5 ->
     noNegative 499 >>=
    \499 ->
     weightCheck (Cow "Bess" 5 499)
weightCheck (Cow "Bess" 5 499) =
 let 499 = weight (Cow "Bess" 5 499)
      "Bess" = name (Cow "Bess" 5 499)
  -- fyi, 499 > 499 is False.
  in if "Bess" == "Bess" && 499 > 499
     then Nothing
     else Just (Cow "Bess" 5 499)
   So in the end, we return Just (Cow "Bess" 5 499).
```

## Fail fast, like an overfunded startup

But what if we had failed? We'll dissect the following computation:

```
Prelude> mkSphericalCow'' "" 5 499
Nothing
```

And how do the guts fall when we explode this poor bovine?

```
mkSphericalCow'' "" 5 499 =
  noEmpty "" >>=
  \nammy ->
    noNegative 5 >>=
  \agey ->
    noNegative 499 >>=
  \weighty ->
    weightCheck (Cow nammy agey weighty)

-- "" == "", so we get the Nothing case
noEmpty "" = Nothing
-- noEmpty str = Just str
```

After we've evaluated noEmpty "" and gotten a Nothing value, we use (>>=). How does that go?

So it turns out that the bind function will drop the entire rest of the computation on the floor the moment *any* of the functions participating in the Maybe Monad actions produce a Nothing value:

```
mkSphericalCow'' "" 5 499 =
Nothing >>= -- NOPE.
```

In fact, you can demonstrate to yourself that that stuff never gets used with bottom, but does with a Just value:

```
Prelude> Nothing >>= undefined
Nothing
Prelude> Just 1 >>= undefined
*** Exception: Prelude.undefined
```

But why do we use the Maybe Applicative and Monad? Because this:

```
mkSphericalCow' :: String
    -> Int
    -> Int
    -> Maybe Cow
```

```
mkSphericalCow' name' age' weight' = do
  nammy <- noEmpty name'
  agey <- noNegative age'
  weighty <- noNegative weight'
  weightCheck (Cow nammy agey weighty)</pre>
```

is a lot nicer than case matching the Nothing case over and over just so we can say Nothing -> Nothing a million times. Life is too short for repetition when computers *love* taking care of repetition.

#### Either

Whew. Let's all be thankful that cow was full of Maybe values and not tripe. Moving along, we're going to demonstrate use of the Either Monad, step back a bit, and let your intuitions and what you learned about Maybe guide you through.

#### Specializing the types

As always, we present the types:

```
-- m ~ Either e

(>>=) :: Monad m

=> m a

-> (a -> m b)

-> m b

(>>=) :: Either e a

-> (a -> Either e b)

-> Either e b

-- same as pure

return :: Monad m => a -> m aq

return :: a -> Either e a
```

Why do we keep doing this? To remind you that the types always show you the way, once you've figured them out.

#### Using the Either Monad

Use what you know to go carefully through this code and follow the types. First, we define our datatypes:

```
module EitherMonad where
-- years ago
type Founded = Int
-- number of programmers
type Coders = Int
data SoftwareShop =
  Shop {
      founded :: Founded
    , programmers :: Coders
  } deriving (Eq, Show)
data FoundedError =
    NegativeYears Founded
  | TooManyYears Founded
  | NegativeCoders Coders
  | TooManyCoders Coders
  | TooManyCodersForYears Founded Coders
  deriving (Eq, Show)
  Let's bring some functions now:
validateFounded
  :: Int
  -> Either FoundedError Founded
validateFounded n
  | n < 0 = Left $ NegativeYears n
  | n > 500 = Left $ TooManyYears n
  | otherwise = Right n
-- Tho, many programmers *are* negative.
validateCoders
  :: Int
  -> Either FoundedError Coders
validateCoders n
          = Left $ NegativeCoders n
  | n > 5000 = Left $ TooManyCoders n
  | otherwise = Right n
```

#### mkSoftware

Note that Either always short-circuits on the *first* thing to have failed. It *must* because in the Monad, later values can depend on previous ones:

```
Prelude> mkSoftware 0 0
Right (Shop {founded = 0, programmers = 0})

Prelude> mkSoftware (-1) 0
Left (NegativeYears (-1))

Prelude> mkSoftware (-1) (-1)
Left (NegativeYears (-1))

Prelude> mkSoftware 0 (-1)
Left (NegativeCoders (-1))

Prelude> mkSoftware 500 0
Right (Shop {founded = 500, programmers = 0})

Prelude> mkSoftware 501 0
Left (TooManyYears 501)

Prelude> mkSoftware 501 501
Left (TooManyYears 501)
```

```
Prelude> mkSoftware 100 5001

Left (TooManyCoders 5001)

Prelude> mkSoftware 0 500

Left (TooManyCodersForYears 0 500)
```

So, there is no Monad for Validation. Applicative and Monad instances must have the same behavior. This is usually expressed in the form:

```
import Control.Monad (ap)
(<*>) == ap
```

This is a way of saying the Applicative apply for a type must not change behavior if derived from the Monad instance's bind operation.

```
-- Keeping in mind

(<*>) :: Applicative f

=> f (a -> b) -> f a -> f b

ap :: Monad m

=> m (a -> b) -> m a -> m b
```

Then deriving Applicative (<\*>) from the stronger instance:

```
ap :: (Monad m) => m (a -> b) -> m a -> m b
ap m m' = do
    x <- m
    x' <- m'
    return (x x')</pre>
```

The problem is you can't make a Monad for Validation that accumulates the errors like the Applicative does. Instead, any Monad instance for Validation would be identical to Fither's Monad instance.

### Short Exercise: Either Monad

Implement the Either Monad.

```
data Sum a b =
   First a
   | Second b
   deriving (Eq, Show)
```

```
instance Functor (Sum a) where
  fmap = undefined

instance Applicative (Sum a) where
  pure = undefined
  (<*>) = undefined

instance Monad (Sum a) where
  return = pure
  (>>=) = undefined
```

#### 18.5 Monad laws

The Monad type class has laws, as the other type classes do. These laws exist, as with all the other type class laws, to ensure that your code does nothing surprising or harmful. If the Monad instance you write for your type abides by these laws, then your monads should work as you want them to. To write your own instance, you only have to define a >>= operation, but you want your binding to be as predictable as possible.

## **Identity laws**

Monad has two identity laws:

```
-- right identity

m >>= return = m

-- left identity

return x >>= f = f x
```

Basically both of these laws are saying that return should be neutral and not perform any computation. We'll line them up with the type of >>= to clarify what's happening:

```
(>>=) :: Monad m
=> m a -> (a -> m b) -> m b
-- [1] [2] [3]
```

First, right identity:

```
return :: a -> m a

m >>= return = m

-- [1] [2] [3]
```

The m does represent an m a and m b, respectively, so the structure is there even if it's not apparent from the way the law is written. And left identity:

```
-- applying return to x gives us an
-- m a value to start

return x >>= f = f x
-- [1] [2] [3]
```

Like pure, return shouldn't change any of the behavior of the rest of the function; it is only there to put things into structure when we need to, and the existence of the structure should not affect the computation.

## Associativity

The law of associativity is not so different from other laws of associativity we have seen. It does look a bit different because of the nature of >>=:

```
(m >>= f) >>= g = m >>= (\x -> f x >>= g)
```

Regrouping the functions should not have any impact on the final result, same as the associativity of Monoid. The syntax there, in which, for the right side of the equals sign, we had to pass in an x argument might seem confusing at first. So, let's look at it more carefully.

This side looks the way we expect it to:

```
(m >>= f) >>= g
```

But remember that (>>=) allows the result value of one function to be passed as input to the next, like function application but with our value at the left and successive functions proceeding to the right. Remember this code?

```
getLine >>= putStrLn
```

The IO action for getLine is evaluated first, then putStrLn is passed the input string that resulted from running getLine's effects. This left-to-right is partly down to the history of IO in Haskell – it's so the "order" of the code reads top to bottom. We'll explain this more later in the book.

When we reassociate them, we need to apply f so that g has an input value of type m a to start the whole thing off. So, we pass in the argument x via an anonymous function:

```
m >>= (\x -> f x >>= g)
```

And bada bing, now nothing can slow this roll.

#### We're doing that thing again

Out of mercy, we'll be using *checkers* (not Nixon's dog) again. The argument the Monad TestBatch wants is identical to the Applicative, a tuple of three value types embedded in the structural type.

```
Prelude> quickBatch (monad [(1, 2, 3)])
monad laws:
  left identity: +++ OK, passed 500 tests.
  right identity: +++ OK, passed 500 tests.
  associativity: +++ OK, passed 500 tests.
```

Going forward we'll be using this to validate Monad instances. Let's write a bad Monad to see what it can catch for us.

#### Bad Monads and their denizens

We're going to write an invalid Monad (and Functor). You could pretend it's Identity with an integer thrown in which gets incremented on each fmap or bind.

#### module BadMonad where

```
import Test.QuickCheck
import Test.QuickCheck.Checkers
import Test.QuickCheck.Classes
```

```
data CountMe a =
 CountMe Integer a
  deriving (Eq, Show)
instance Functor CountMe where
  fmap f (CountMe i a) =
    CountMe (i + 1) (f a)
instance Applicative CountMe where
  pure = CountMe 0
  CountMe n f <*> CountMe n' a =
    CountMe (n + n') (f a)
instance Monad CountMe where
  return = pure
  CountMe n a >>= f =
    let CountMe _ b = f a
    in CountMe (n + 1) b
instance Arbitrary a
      => Arbitrary (CountMe a) where
  arbitrary =
    CountMe <$> arbitrary <*> arbitrary
instance Eq a => EqProp (CountMe a) where
  (=-=) = eq
main = do
 let trigger :: CountMe (Int, String, Int)
      trigger = undefined
  quickBatch $ functor trigger
  quickBatch $ applicative trigger
  quickBatch $ monad trigger
```

When we run the tests, the Functor and Monad will fail top to bottom. The Applicative technically only failed the laws because Functor did; in the Applicative instance we were using a proper monoid-of-structure.

```
Prelude> main
functor:
  identity: *** Failed! Falsifiable
  (after 1 test):
CountMe 0 0
  compose: *** Failed! Falsifiable
  (after 1 test):
<function>
<function>
CountMe 0 0
applicative:
  identity:
              +++ OK, passed 500 tests.
 composition: +++ OK, passed 500 tests.
  homomorphism: +++ OK, passed 500 tests.
  interchange: +++ OK, passed 500 tests.
               *** Failed! Falsifiable
  functor:
  (after 1 test):
<function>
CountMe 0 0
monad laws:
 left identity: *** Failed! Falsifiable
  (after 1 test):
<function>
 right identity: *** Failed! Falsifiable
  (after 1 test):
CountMe 0 0
  associativity: *** Failed! Falsifiable
  (after 1 test):
CountMe 0 0
```

We can reapply the weird, broken increment semantics and get a broken Applicative as well.

```
instance Applicative CountMe where pure = CountMe 0
```

```
CountMe n f <*> CountMe _ a =
    CountMe (n + 1) (f a)
   Now it's all broken.
applicative:
  identity:
    *** Failed! Falsifiable (after 1 test):
CountMe 0 0
  composition:
    *** Failed! Falsifiable (after 1 test):
CountMe 0 <function>
CountMe 0 <function>
CountMe 0 0
  homomorphism:
    *** Failed! Falsifiable (after 1 test):
<function>
  interchange:
    *** Failed! Falsifiable
  (after 3 tests):
CountMe (-1) <function>
```

Understanding what makes sense structurally for a Functor, Applicative, and Monoid can tell you what is potentially an invalid instance before you've written any code. Incidentally, even if you fix the Functor and Applicative instances, the Monad instance is not yet fixed.

```
instance Functor CountMe where
  fmap f (CountMe i a) = CountMe i (f a)
instance Applicative CountMe where
  pure = CountMe 0
  CountMe n f <*> CountMe n' a =
      CountMe (n + n') (f a)
instance Monad CountMe where
  return = pure
```

```
CountMe _ a >>= f = f a
```

This'll pass as a valid Functor and Applicative, but it's not a valid Monad. The problem is that while pure setting the integer value to zero is fine for the purposes of the Applicative, but it violates the right identity law of Monad.

```
Prelude> CountMe 2 "blah" >>= return
CountMe 0 "blah"
```

So our pure is too opinionated. Still a valid Applicative and Functor, but what if pure didn't agree with the Monoid of the structure? The following will pass the Functor laws but it isn't a valid Applicative.

```
instance Functor CountMe where
  fmap f (CountMe i a) = CountMe i (f a)
instance Applicative CountMe where
  pure = CountMe 1
  CountMe n f <*> CountMe n' a =
    CountMe (n + n') (f a)
```

As it happens, if we change the monoid-of-structure to match the identity such that we have addition and the number zero, it's a valid Applicative again.

```
instance Applicative CountMe where
pure = CountMe 0
CountMe n f <*> CountMe n' a =
   CountMe (n + n') (f a)
```

As you gain experience with these structures, you'll learn to identify what might have a valid Applicative but no valid Monad instance. But how do we fix the Monad instance? By fixing the underlying Monoid!

```
instance Monad CountMe where
  return = pure

CountMe n a >>= f =
  let CountMe n' b = f a
  in CountMe (n + n') b
```

Once our Monad instance starts summing the counts like the Applicative did, it works fine! It can be easy at times to accidentally write an invalid Monad that typechecks, so it's important to use QuickCheck to validate your Monoid, Functor, Applicative, and Monad instances.

## 18.6 Application and composition

What we've seen so far has been primarily about function application. We probably weren't thinking too much about the relationship between function application and composition because with Functor and Applicative it hadn't mattered much. Both concerned functions that looked like the usual (a -> b) arrangement, so composition "just worked" and that this was true was guaranteed by the laws of those type classes?:

```
fmap id = id
-- guarantees
fmap f . fmap g = fmap (f . g)
```

Which means composition under functors just works:

```
Prelude> fmap ((+1) . (+2)) [1..5]
[4,5,6,7,8]
Prelude> fmap (+1) . fmap (+2) $ [1..5]
[4,5,6,7,8]
```

With Monad the situation seems less neat at first. Let's attempt to define composition for monadic functions in a simple way:

If we try to load this, we'll get an error like this:

```
Couldn't match expected type 'b'
  with actual type 'm b'
'b' is a rigid type variable bound
  by the type signature for
mcomp :: Monad m =>
         (b \rightarrow m c)
      -> (a -> m b)
      -> a -> m c
  at kleisli.hs:21:9
Relevant bindings include
  g :: a -> m b (bound at kleisli.hs:22:8)
  f :: b -> m c (bound at kleisli.hs:22:6)
  mcomp :: (b -> m c)
        -> (a -> m b)
        -> a -> m c
    (bound at kleisli.hs:22:1)
In the first argument of 'f',
  namely '(g a)'
In the expression: f (g a)
Failed, modules loaded: none.
```

Well, that didn't work. That error message is telling us that f is expecting a b for its first argument, but g is passing an m b to f. So, how do we apply a function in the presence of some context that we want to ignore? We use fmap. That's going to give us an m (m c) instead of an m c, so we'll want to join those two monadic structures.

But using join and fmap together means we can go ahead and use (>>=).

You don't need to write anything special to make monadic functions compose (as long as the monadic contexts are the same Monad) because Haskell has it covered: what you want is *Kleisli composition*. Don't sweat the strange name; it's not as weird as it sounds. As we saw above, what we need is function composition written in terms of >>= to allow us to deal with the extra structure, and that's what the Kleisli fish gives us.

Let's remind ourselves of the types of ordinary function composition and >>=:

```
(.) :: (b -> c) -> (a -> b) -> a -> c
(>>=) :: Monad m
=> m a -> (a -> m b) -> m b
```

To get Kleisli composition off the ground, we have to flip some arguments around to make the types work:

```
import Control.Monad
-- the order is flipped to match >>=

(>=>)
    :: Monad m
    => (a -> m b) -> (b -> m c) -> a -> m c

    See any similarities to something you know yet?

(>=>)
    :: Monad m
    => (a -> m b) -> (b -> m c) -> a -> m c

flip (.)
    :: (a -> b) -> (b -> c) -> a -> c
```

It's function composition with monadic structure hanging off the functions we're composing. Let's see an example!

```
import Control.Monad ((>=>))
sayHi :: String -> IO String
sayHi greeting = do
   putStrLn greeting
   getLine

readM :: Read a => String -> IO a
readM = return . read

getAge :: String -> IO Int
getAge = sayHi >=> readM

askForAge :: IO Int
askForAge =
   getAge "Hello! How old are you?"
```

We used return composed with read to turn it into something that provides monadic structure after being bound over the output of sayHi. We needed the Kleisli composition operator to stitch sayHi and readM together:

1. The first type is the type of the input to sayHi, String.

- 2. The IO that sayHi performs in order to present a greeting and receive input.
- 3. The String input from the user that sayHi returns.
- 4. The String that readM expects as an argument and which sayHi will produce.
- 5. The IO readM returns into. Note that return/pure produce IO values which perform no I/O.
- 6. The Int that readM returns.
- 7. The original, initial String input sayHi expects so it knows how to greet the user and ask for their age.
- 8. The final combined 10 action which performs all effects necessary to produce the final result.
- 9. The value inside of the final IO action; in this case, this is the Int value that readM returned.

## 18.7 Chapter Exercises

Write Monad instances for the following types. Use the QuickCheck properties we showed you to validate your instances.

1. Welcome to the Nope Monad, where nothing happens and nobody cares.

```
data Nope a =
   NopeDotJpg

-- We're serious. Write it anyway.

2. data BahEither b a =
   PLeft a
   | PRight b
```

3. Write a Monad instance for Identity.

```
newtype Identity a = Identity a
deriving (Eq, Ord, Show)
```

```
instance Functor Identity where
  fmap = undefined

instance Applicative Identity where
  pure = undefined
  (<*>) = undefined

instance Monad Identity where
  return = pure
  (>>=) = undefined
```

4. This one should be easier than the Applicative instance was. Remember to use the Functor that Monad requires, then see where the chips fall.

```
data List a =
   Nil
   | Cons a (List a)
```

Write the following functions using the methods provided by Monad and Functor. Using stuff like identity and composition is fine, but it has to typecheck with types provided.

```
1. j :: Monad m => m (m a) -> m a
```

Expecting the following behavior:

```
4. a :: Monad m => m a -> m (a -> b) -> m b
```

5. You'll need recursion for this one.

```
meh :: Monad m
=> [a] -> (a -> m b) -> m [b]
```

6. Hint: reuse "meh"

```
flipType :: (Monad m) => [m a] -> m [a]
```

#### 18.8 Definition

1. *Monad* is a type class reifying an abstraction that is commonly used in Haskell. Instead of an ordinary function of type *a* to *b*, you're functorially applying a function which produces more structure itself and using join to reduce the nested structure that results.

```
fmap :: (a -> b) -> f a -> f b

(<*>) :: f (a -> b) -> f a -> f b

(=<<) :: (a -> f b) -> f a -> f b
```

2. A *monadic function* is one which generates more structure after having been lifted over monadic structure. Contrast the function arguments to fmap and (>>=) in:

```
fmap :: (a -> b) -> f a -> f b
(>>=) :: m a -> (a -> m b) -> m b
```

The significant difference is that the result is m b and requires joining the result after lifting the function over m. What does this mean? That depends on the Monad instance.

The distinction can be seen with ordinary function composition and Kleisli composition as well:

```
(.)
:: (b -> c) -> (a -> b) -> a -> c

(>=>)
:: Monad m
=> (a -> m b) -> (b -> m c) -> a -> m c
```

3. *bind* is unfortunately a somewhat overloaded term. You first saw it used early in the book with respect to binding variables to values, such as with the following:

```
let x = 2 in x + 2
```

Where x is a variable bound to 2. However, when we're talking about a Monad instance typically bind will refer to having used >>= to lift a monadic function over the structure. The distinction being:

```
-- lifting (a -> b) over f in f a

fmap :: (a -> b) -> f a -> f b

-- binding (a -> m b) over m in m a

(>>=) :: m a -> (a -> m b) -> m b
```

You'll sometimes see us talk about the use of the bind do-notation <- or (>>=) as "binding over." When we do, we mean that we lifted a monadic function and we'll eventually join or smush the structure back down when we're done monkeying around in the Monad. *Don't panic* if we're a little casual about describing the use of <- as having bound over/out some *a* out of m a.

## 18.9 Follow-up resources

- What a Monad is not https://wiki.haskell.org/What\_a\_Monad\_is\_not
- 2. Gabriel Gonzalez; How to desugar Haskell code
- 3. Stephen Diehl; What I wish I knew when Learning Haskell http://dev.stephendiehl.com/hask/#monads

- 4. Stephen Diehl; Monads Made Difficult http://www.stephendiehl.com/posts/monads.html
- 5. Brent Yorgey; Typeclassopedia https://wiki.haskell.org/Typeclassopedia

## Chapter 19

# **Applying structure**

I often repeat repeat myself, I often repeat repeat. I don't don't know why know why, I simply know that I I I am am inclined to say to say a lot a lot this way this way- I often repeat repeat myself, I often repeat repeat.

Jack Prelutsky

## 19.1 Applied structure

We thought you'd like to see Monoid, Functor, Applicative, and Monad in the wild as it were. Since we'd like to finish this book before we have grandchildren, this will not be accompanied by the painstaking explanations and exercise regime you've experienced up to this point. Don't understand something? Figure it out! We'll do our best to leave a trail of breadcrumbs for you to follow up on the code we show you. Consider this a breezy survey of how Haskellers write code when they think no one is looking and a pleasant break from your regularly scheduled exercises. The code demonstrated will not always include all necessary context to make it run, so don't expect to be able to load the snippets in GHCi and have them work.

If you don't have a lot of previous programming experience and some of the applications are difficult for you to follow, you might prefer to return to this chapter at a later time, once you start trying to read and use Haskell libraries for practical projects.

#### 19.2 Monoid

Monoids are everywhere once you recognize the pattern and start looking for them, but we've tried to choose a few good examples to illustrate typical use-cases.

## Templating content in Scotty

Here the scotty web framework's "Hello, World" example uses mconcat to inject the parameter "word" into the HTML page returned:

```
{-# LANGUAGE OverloadedStrings #-}
import Web.Scotty

import Data.Monoid (mconcat)

main = scotty 3000 $ do
    get "/:word" $ do
        beam <- param "word"
        html
        (mconcat
        [ "<h1>Scotty, "
            , beam
            , " me up!</h1>"])
```

If you're interested in following up on this example, you can find this example and a tutorial on the scotty Github repository.

#### Concatenating connection parameters

The next example is from Aditya Bhargava's "Making A Website With Haskell," a blog post that walks you through several steps for, well, making a simple website in Haskell. It also uses the scotty web framework.

Here we're using foldr and Monoid to concatenate connection parameters for connecting to the database:

If you're interested in following up on this, this blog post is one of many that shows you step by step how to use scotty, although many of them breeze through each step without a great deal of explanation. It will be easier to understand scotty in detail once you've worked through monad transformers, but if you'd like to start playing around with some basic projects, you may want to try them out.

## Concatenating key configurations

The next example is going to be a bit meatier than the two previous ones.

xmonad is a windowing system for X11 written in Haskell. The configuration language is Haskell – the binary that runs your WM is compiled from your personal configuration. The following is an example of using mappend to combine the default configuration's key mappings and a modification of those keys:

```
import XMonad
import XMonad.Actions.Volume
import Data.Map.Lazy (fromList)
import Data.Monoid (mappend)
main = do
  xmonad def { keys =
    \c -> fromList [
      ((0, xK_F6),
       lowerVolume 4 >> return ()),
      ((0, xK_F7),
       raiseVolume 4 >> return ())
    ] `mappend` keys defaultConfig c
  }
   The type of keys is a function:
keys :: !(XConfig Layout
       -> Map (ButtonMask, KeySym) (X ()))
```

You don't need to get too excited about the exclamation point right now; it's the syntax for a nifty thing called a *strictness annotation*, which makes a field in a product strict. That is, you won't be able to

construct the record or product that contains the value without also forcing that field to weak head normal form. We'll explain this in more detail later in the book.

The gist of the main above is that it allows your keymapping to be based on the current configuration of your environment. Whenever you type a key, xmonad will pass the current config to your keys function in order to determine what (if any) action it should take based on that. We're using the Monoid here to add new keyboard shortcuts for lowering and raising the volume with F6 and F7. The monoid of the keys functions is combining all of the key maps each function produces when applied to the XConfig to produce a final canonical key map.

Say what?

This is a Monoid instance we hadn't covered in the Monoid chapter, so let's take a look at it now:

```
instance Monoid b
     => Monoid (a -> b)
     -- Defined in 'GHC.Base'
```

This, friends, is the Monoid of functions.

But how does it work? First, let's set up some very trivial functions for demonstration:

```
Prelude> import Data.Monoid
Prelude> f = const (Sum 1)
Prelude> g = const (Sum 2)
Prelude> f 9001
Sum {getSum = 1}
Prelude> g 9001
Sum {getSum = 2}
```

Query the types of those functions and see how you think they will match up to the Monoid instance above.

We know that whatever arguments we give to f and g, they will always return their first arguments, which are Sum monoids. So if we mappend f and g, they're going to ignore whatever argument we tried to apply them to and use the Monoid to combine the results:

```
Prelude> (f <> g) 9001
Sum {getSum = 3}
```

So this Monoid instance allows to mappend the results of two function applications:

```
(a -> b) <> (a -> b)
```

Just as long as the b has a Monoid instance.

We're going to offer a few more examples that will get you closer to what the particular use of mappend in the xmonad example is doing. We mentioned Data. Map back in the Testing chapter. It gives us ordered pairs of keys and values:

```
Prelude> import qualified Data.Map as M
Prelude M> :t M.fromList
M.fromList :: Ord k \Rightarrow [(k, a)] \rightarrow Map k a
Prelude M> let f = M.fromList [('a', 1)]
Prelude M> let g = M.fromList [('b', 2)]
Prelude M> :t f
f :: Num a => Map Char a
Prelude M> import Data.Monoid
Prelude M Data.Monoid> f <> g
fromList [('a',1),('b',2)]
Prelude M Data.Monoid> :t (f <> g)
(f <> g) :: Num a => Map Char a
Prelude M Data. Monoid> mappend f g
fromList [('a',1),('b',2)]
Prelude M Data.Monoid> f `mappend` g
fromList [('a',1),('b',2)]
-- but note what happens here:
Prelude> f <> g
fromList [('a',1)]
```

So, returning to the xmonad configuration we started with. The keys field is a function which, given an XConfig, produces a keymapping. It uses the monoid of functions to combine the pre-existing function

that generates the keymap to produce as many maps as you have mappended functions, then combine all the key maps into one.

This part:

```
>> return ()
```

says that the key assignment is performing some effects and only performing some effects. Functions have to reduce to some result, but sometimes their only purpose is to perform some effects and you don't want to do anything with the "result" of evaluating the terms.

As we've said and other people have noted as well, monoids are *everywhere* – not just in Haskell but in all of programming.

#### 19.3 Functor

There's a reason we chose that Michael Neale quotation for the Functor chapter epigraph: lifting really is the cheat mode. fmap is ubiquitous in Haskell, for all sorts of applications, but we've picked a couple that we found especially demonstrative of why it's so handy.

## Lifting over I0

import Data.Time.Clock

Here we're taking a function that doesn't perform I/O, addUTCTime, partially applying it to the offset we're going to add to the second argument, then mapping it over the IO action that gets us the current time:

Context for the above:

1. NominalDiffTime is a newtype of Pico and has a Num instance, that's why the arithmetic works.

```
addUTCTime :: NominalDiffTime
-> UTCTime
-> UTCTime

2. getCurrentTime :: IO UTCTime

3. fmap's type got specialized.

fmap :: (UTCTime -> UTCTime)
-> IO UTCTime
-> IO UTCTime
```

Here we're lifting some data conversion stuff over the fact that the UUID library has to touch an outside resource (random number generation) to give us a random identifier. The UUID library used is named *uuid* on Hackage. The Text package used is named...text:

#### Lifting over web app monads

Frequently when you write web applications, you'll have a custom datatype to describe the web application which is also a Monad. It's a Monad because your "app context" will have a type parameter to describe what result was produced in the course of a running web application. Often these types will abstract out the availability of a request or other configuration data with a Reader (explained in a later chapter), as well as the performance of effects via IO. In the following example, we're lifting over AppHandler and Maybe:

```
userAgent :: AppHandler (Maybe UserAgent)
userAgent =
   (fmap . fmap) userAgent' getRequest

userAgent' :: Request -> Maybe UserAgent
userAgent' req =
   getHeader "User-Agent" req
```

We need the Functor here because while we can pattern match on the Maybe value, an AppHandler isn't something we can pattern match on. It's a convention in this web framework library, snap, to make a type alias for your web application type. It usually looks like this:

```
type AppHandler = Handler App App
```

The underlying infrastructure for snap is more complicated than we can cover to any depth here, but suffice to say there are a few things floating around:

- 1. HTTP request which triggered the processing currently occurring.
- 2. The current (possibly empty or default) response that will be returned to the client when the handlers and middleware are done.
- 3. A function for updating the request timeout.
- 4. A helper function for logging.
- 5. And a fair bit more than this.

The issue here is that your AppHandler is meant to be slotted into a web application which requires the reading in of configuration, initialization of a web server, and the sending of a request to get everything in motion. This is essentially a bunch of functions waiting for arguments – waiting for something to do. It doesn't make sense to do all that yourself every time you want a value that can only be obtained in the course of the web application doing its thing. Accordingly, our Functor is letting us write functions over structure which handles all this work. It's like we're saying, "here's a function, apply it to a thing that resulted from an HTTP request coming down the pipe, if one comes along."

## 19.4 Applicative

Applicative is somewhat new to Haskell, but it's useful enough, particularly with parsers, that it's easy to find examples. There's a whole chapter on parsers coming up later, but we thought these examples were mostly comprehensible even without that context.

## hgrev

This is an example from Luke Hoersten's hgrev project. The example in the README is a bit dense, but uses Monoid and Applicative to combine parsers of command line arguments:

You might be wondering what the <\* operator is. It's another operator from the Applicative type class. It allows you to sequence actions, discarding the result of the second argument. Does this look familiar?

```
Prelude> :t (<*)
(<*) :: Applicative f => f a -> f b -> f a

Prelude> :t const
const :: a -> b -> a
```

Basically the (<\*) operator (like its sibling, (\*>), and the monadic operator, >>) is useful when you're emitting effects. In this case, you've done something with effects and want to discard any value that resulted.

## More parsing

Here we're using Applicative to lift the data constructor for the Payload type over the Parser returned by requesting a value by key out of a JSON object, which is basically an association of text keys to more JSON values which may be strings, numbers, arrays, or more JSON objects:

This is the same as the JSON but for CSV<sup>1</sup> data:

This one uses liftA2 to lift the tuple data constructor over parseKey and parseValue to give key-value pairings. You can see the (<\*) operator in there again as well, along with the infix operator for fmap and =<< as well:

This one instance is a virtual cornucopia of applications of the previous chapters and we believe it demonstrates how much cleaner and more readable these can make your code.

<sup>&</sup>lt;sup>1</sup>CSV stands for comma-separated values, a common, though not entirely standardized file format.

## And now for something different

This next example is also using an applicative, but this is a bit different than the above examples. We'll spend more time explaining this one, as this pattern for writing utility functions is common:

At first glance, this doesn't seem too hard to understand, but some examples will help you develop an understanding of what's going on. We start with the operator for boolean disjunction, (||), which is an *or*:

```
Prelude> True || False
True
Prelude> False || False
False
Prelude> (2 > 3) || (3 == 3)
True
```

And now we want to be able to keep that as an infix operator but lift it over some context, so we use liftA2:

```
Prelude> import Control.Applicative
Prelude> (<||>) = liftA2 (||)
```

And we'll make some trivial functions again for the purposes of demonstration:

```
Prelude> f 9001 = True; f _ = False
Prelude> g 42 = True; g _ = False
Prelude> :t f
f :: (Eq a, Num a) => a -> Bool
```

```
Prelude> f 42
False
Prelude> f 9001
True
Prelude> g 42
True
Prelude> g 9001
False
```

We can compose the two functions f and g to take one input and give one summary result like this:

```
Prelude> (\n -> f n || g n) 0
False
Prelude> (\n -> f n || g n) 9001
True
Prelude> :t (\n -> f n || g n)
  (\n -> f n || g n)
  :: (Eq a, Num a) => a -> Bool
```

But we have to pass in that argument n in order to do it that way. Our utility function gives us a cleaner way:

```
Prelude> (f <||> g) 0
False
Prelude> (f <||> g) 9001
True
```

It's parallel application of the functions against an argument. That application produces two values, so we monoidally combine the two values so that we have a single value to return. We've set up an environment so that two (a -> Bool) functions that don't have an a argument yet can return a result based on those two Bool values when the combined function is eventually applied against an a.

#### **19.5** Monad

Because effectful programming is constrained in Haskell through the use of IO, and IO has an instance of Monad, examples of Monad in practical Haskell code are everywhere. We tried to find some examples that illustrate different interesting use cases.

#### Opening a network socket

Here we're using do syntax for Io's Monad in order to bind a socket handle from the socket smart constructor, connect it to an address, then return the handle for reading and writing. This example is from haproxy-haskell by Michael Xavier. See the network library on Hackage for use and documentation:

This isn't too unlike anything you saw in previous chapters, at least since we built the hangman game. The next example is a bit richer.

## Binding over failure in initialization

Michael Xavier's Seraph is a process monitor and has a main entry point which is typical of more developed libraries and applications. The outermost Monad is IO, but the monad transformer variant of Either, called EitherT, is used to bind over the possibility of failure in constructing an initialization function. This possibility of failure centers on being able to pull up a correct configuration:

```
main :: IO ()
main = do
  initAndFp <- runEitherT $ do
    fp <- tryHead NoConfig =<< lift getArgs
    initCfg <- load' fp
    return (initCfg, fp)</pre>
```

```
either bail (uncurry boot) initAndFp
where
boot initCfg fp =
   void $ runMVC mempty
        oracleModel (core initCfg fp)

bail NoConfig =
   errorExit "Please pass a config"

bail (InvalidConfig e) =
   errorExit
    ("Invalid config " ++ show e)

load' fp =
   hoistEither
   . fmapL InvalidConfig
   =<< lift (load fp)</pre>
```

If you found that very dense and difficult to follow at this point, we'd encourage you to have another look at it after we've covered monad transformers.

## 19.6 An end-to-end example: URL shortener

In this section, we're going to walk through an entire program, beginning to end.<sup>2</sup> There are some pieces we are not going to explain thoroughly; however, this is something you can build and work with if you're interested in doing so.

First, the .cabal file for the project:

name: shawty version: 0.1.0.0

synopsis: URI shortener

description: Please see README.md
homepage: http://github.com/

license: BSD3 license-file: LICENSE

 $<sup>^2</sup>$  The code in this example can be found here:  $\tt https://github.com/bitemyapp/shawty-prime/blob/master/app/Main.hs$ 

author: Chris Allen cma@bitemyapp.com maintainer: copyright: 2015, Chris Allen category: Web build-type: Simple cabal-version: >=1.10 executable shawty hs-source-dirs: app main-is: Main.hs ghc-options: -threaded build-depends: base , bytestring , hedis , mtl , network-uri , random , scotty , semigroups , text , transformers Haskell2010 default-language: And the project layout: \$ tree - LICENSE ├─ Setup.hs **├**─ арр └── Main.hs — shawty.cabal └─ stack.yaml

You may choose to use Stack or not. That is how we got the template for the project in place. If you'd like to learn more, check out Stack's Github repo<sup>3</sup> and the Stack video tutorial<sup>4</sup> we worked on together. The code following from this point is in Main.hs.

 $<sup>{}^3</sup>Stack\ Github\ repo\ {\tt https://github.com/commercialhaskell/stack}$ 

<sup>&</sup>lt;sup>4</sup>The video Stack mega-tutorial! The whole video is long, but covers a lot of

We need to start our program off with a language extension:

```
{-# LANGUAGE OverloadedStrings #-}
```

OverloadedStrings is a way to make String literals polymorphic, the way numeric literals are polymorphic over the Num type class. String literals are not ordinarily polymorphic; String is a concrete type. Using OverloadedStrings allows us to use String literals as Text and ByteString values.

## Brief aside about polymorphic literals

We mentioned that the integral number literals in Haskell are typed Num a => a by default. Now that we have another example to work with, it's worth examining how they work under the hood, so to speak. First, let's look at a type class from a module in base:

```
Prelude> import Data.String
Prelude> :info IsString
class IsString a where
  fromString :: String -> a
    -- Defined in 'Data.String'
instance IsString [Char]
-- Defined in 'Data.String'
```

Then we may notice something in Num and Fractional:

```
class Num a where
   -- irrelevant bits elided
   fromInteger :: Integer -> a

class Num a => Fractional a where
   -- elision again
   fromRational :: Rational -> a

   OK, and what about our literals?
```

abnormal use cases. Use the time stamps to jump to what you need to learn. https://www.youtube.com/watch?v=sRonIB8ZStw&feature=youtu.be

```
Prelude> :set -XOverloadedStrings
Prelude> :t 1
1 :: Num a => a
Prelude> :t 1.0
1.0 :: Fractional a => a
Prelude> :t "blah"
"blah" :: IsString a => a
```

The basic design is that the underlying representation is concrete, but GHC automatically wraps it in fromString/fromInteger/fromRational. So it's as if:

Libraries like text and bytestring provide instances for IsString in order to perform the conversion. Assuming you have those libraries installed, you can kick it around a little. Note that, due to the monomorphism restriction, the following will work in the REPL but would not work if we loaded it from a source file (because it would default to a concrete type; we've seen this a couple times earlier in the book):

```
Prelude> :set -XOverloadedStrings
Prelude> a = "blah"
Prelude> a
"blah"
Prelude> :t a
a :: Data.String.IsString a => a
```

Then you can make it a Text or ByteString value:

```
Prelude> import Data.Text (Text)
Prelude> :{
   *Main| import Data.ByteString (ByteString)
   *Main| :}
Prelude> t = "blah" :: Text
Prelude> bs = "blah" :: ByteString
Prelude> t == bs

Couldn't match expected type 'Text' with actual type 'ByteString'
In the second argument of '(==)', namely 'bs'
In the expression: t == bs
```

OverloadedStrings is a convenience that originated in the desire of working Haskell programmers to use String literals for Text and ByteString values. It's not too big a deal, but it can be nice and saves you manually wrapping each literal in fromString.

#### Back to the show

Next, the module name must be Main as that is required for anything exporting a main executable to be invoked when the program runs. We follow the OverloadedStrings extension with our imports:

#### module Main where

```
import Control.Monad (replicateM)
import Control.Monad.IO.Class (liftIO)
import qualified Data.ByteString.Char8
   as BC
import Data.Text.Encoding
   (decodeUtf8, encodeUtf8)
import qualified Data.Text.Lazy as TL
import qualified Database.Redis as R
import Network.URI (URI, parseURI)
import qualified System.Random as SR
import Web.Scotty
```

Where we import something "qualified (...) as (...)" we are doing two things. Qualifying the import means that we can only refer to values in the module with the full module path, and we use as to give the module that we want in scope a name. For example, Data.ByteString.Char8.pack is a fully qualified reference to pack. We qualify the import so that we don't import declarations that would conflict with bindings that already exist in Prelude. By specifying a name using as, we can give the value a shorter, more convenient name. Where we import the module name followed by parentheses, such as with replicateM or liftIO, we are saying we only want to import the functions or values of that name and nothing else. In the case of import Web. Scotty, we are importing everything Web. Scotty exports. An unqualified and unspecific import should be avoided except in those cases where the provenance of the imported functions will be obvious, or when the import is a toolkit you must use all together, such as scotty.

Next we need to generate our shortened URLs that will refer to the links people post to the service. We will make a String of the characters we want to select from:

```
alphaNum :: String
alphaNum = ['A'..'Z'] ++ ['0'..'9']
```

Now we need to pick random elements from alphaNum. The general idea here should be familiar from the hangman game. First, we find the length of the list to determine a range to select from, then get a random number in that range, using I0 to handle the randomness:

```
randomElement :: String -> IO Char
randomElement xs = do
  let maxIndex :: Int
      maxIndex = length xs - 1
-- Right of arrow is IO Int,
-- so randomDigit is Int
randomDigit <- SR.randomRIO (0, maxIndex)
return (xs !! randomDigit)</pre>
```

Next, we apply randomElement to alphaNum to get a single random letter or number from our alphabet. Then we use replicateM 7 to repeat this action 7 times, giving a list of 7 random letters or numbers:

```
shortyGen :: IO [Char]
shortyGen =
  replicateM 7 (randomElement alphaNum)
```

For additional fun, see what replicateM 2 [1, 3] does and whether you can figure out why. Compare it to the Prelude function, replicate.

You may have noticed a mention of Redis in our imports and wondered what was up. If you're not already familiar with it, Redis is in-memory, key-value data storage. The details of how Redis works are well beyond the scope of this book and they're not very important here. Redis can be convenient for some common use cases like caching, or when you want persistence without a lot of ceremony, as was the case here. You will need to install and have Redis running in order for the project to work; otherwise, the web server will throw an error upon failing to connect to Redis.

This next bit is a function whose arguments are our connection to Redis (R.Connection), the key we are setting in Redis, and the value we are setting the key to. We also perform side effects in I0 to get Either R.Reply R.Status as a result. The key in this case is the randomly generated URI we created, and the value is the URL the user wants the shortener to provide at that address:

The next function, getURI, takes the connection to Redis and the shortened URI key in order to get the URI associated with that short URL and show users where they're headed:

Next some basic templating functions for returning output to the web browser:

```
linkShorty :: String -> String
linkShorty shorty =
  concat
  [ "<a href=\""
   , shorty
   , "\">Copy and paste your short URL</a>"
  ]
```

The final output to scotty has to be a Text value, so we're concatenating lists of Text values to produce responses to the browser:

```
-- TL.concat :: [TL.Text] -> TL.Text
shortyCreated :: Show a
              => a
              -> String
              -> TL.Text
shortyCreated resp shawty =
  TL.concat [ TL.pack (show resp)
            , " shorty is: "
            , TL.pack (linkShorty shawty)
shortyAintUri :: TL.Text -> TL.Text
shortyAintUri uri =
  TL.concat
    [ uri
    , " wasn't a url,"
    , " did you forget http://?"
    ]
shortyFound :: TL.Text -> TL.Text
shortyFound tbs =
  TL.concat
    "<a href=\""</pre>
    , tbs, "\">"
    , tbs, "</a>" ]
```

Now we get to the bulk of web-appy bits in the form of our application. We'll enumerate the application in chunks, but they're all in one app function:

```
app :: R.Connection
    -> ScottyM ()

app rConn = do
-- [1]
    get "/" $ do
-- [2]
    uri <- param "uri"
-- [3]</pre>
```

- 1. Redis connection that should've been fired up before the web server started.
- 2. get is a function that takes a RoutePattern, an action that returns an HTTP response, and adds the route to the Scotty server it's embedded in. As you might suspect, RoutePattern has an IsString instance so that the pattern can be a String literal. The top-level route is expressed as "/", i.e., like going to https://google.com/or https://bitemyapp.com/. That final / character is what's being expressed.
- 3. The param function is a means of getting...parameters.

It's sort of like Read, but it's parsing a value of the type you ask for. The param function can find arguments via URL path captures (see below with :short), HTML form inputs, or query parameters. The first argument to param is the "name" or key for the input. We cannot explain the entirety of HTTP and HTML here, but the following are means of getting a param with the key *name*:

a) URL path capture

```
get "/user/:name/view" $ do
```

```
-- requesting the URL /user/Blah/view

-- would make name = "Blah"

-- such as:

-- http://localhost:3000/user/Blah/view
```

b) HTML input form. Here the name attribute for the input field is "name".

```
<form>
Name:<br>
<input type="text" name="name">
</form>
```

c) Query parameters for URIs are pairings of keys and values following a question mark.

```
http://localhost:3000/?name=Blah
```

You can define more than one by using ampersand to separate the key value pairs.

```
/?name=Blah&state=Texas
```

Now for the next chunk of the app function:

- 1. We test that the user gave us a valid URI by using the network-uri library's parseURI function. We don't really care about the datatype it got wrapped in, so when we check if it's Just or Nothing, we drop it on the floor.
- 2. The Monad here is ActionM (an alias of ActionT), which is a datatype representing code that handles web requests and returns responses. You can perform IO actions in this Monad, but you have to lift the IO action over the additional structure. Conventionally, one uses MonadIO as a sort of auto-lift for IO actions, but you could do it manually. We won't demonstrate this here. We will explain monad transformers in a later chapter so that ActionT will be less mysterious.
- 3. Converting the short code for the URI into a Char8 ByteString for storage in Redis.
- 4. Converting the URI the user provided from a lazy Text value into a strict Text value, then encoding as a UTF-8 (a common Unicode format) ByteString for storage in Redis.
- 5. Again using liftIO so that we can perform an IO action inside a scotty ActionM. In this case, we're saving the short code and the URI in Redis so that we can look things up with the short code as a key, then get the URI back as a value if it has been stored in the past.
- 6. The templated response we return when we successfully saved the short code for the URI. This gives the user a shortened URI to share.

7. Error response in case the user gave us a URI that wasn't valid.

The second handler handles requests to a shortened URI and returns the unshortened URL to follow:

```
get "/:short" $ do
    [1]
  short <- param "short"</pre>
           [2]
 uri <- liftIO (getURI rConn short)</pre>
              [3]
  case uri of
    Left reply ->
      text (TL.pack (show reply))
    [4]
                [5]
    Right mbBS -> case mbBS of
    [6]
      Nothing -> text "uri not found"
      Just bs -> html (shortyFound tbs)
         [8]
        where tbs :: TL.Text
              tbs =
              TL.fromStrict
                 (decodeUtf8 bs)
               [9]
```

- 1. This is the URL path capture we mentioned earlier, such that requesting /blah from the server will cause it to get the key "blah" from Redis and, if there's a value stored in that key, return that URI in the response. To do that in a web browser or with curl/wget, you'd point your client at http://localhost:3000/blah to test it.
- 2. Same parameter fetching as before. This time we expect it to be part of the path capture rather than a query argument.

- 3. Lifting an IO action inside ActionM again, this time to get the short code as the lookup key from Redis.
- 4. Left here (in the Either we get back from Redis) signifies some kind of failure, usually an error.
- 5. Text response returning an error in case we got Left so that the user knows what the error was, taking advantage of Redis having Showable errors to render it in the response.
- 6. Happy path.
- 7. Just because an error didn't happen doesn't mean the key was in the database.
- 8. We fetch a key that exists in the database, get the ByteString out of the Just data constructor and render the URI in the success template to show the user the URI we stored.
- 9. Going in the opposite direction we went in before decoding the ByteString on the assumption it's encoded as UTF-8, then converting from a strict Text value to a lazy Text value.

Now we come to the main event. main returns IO () and acts as the entry point for our web server when we start the executable. We begin by invoking scotty 3000, a helper function from the scotty framework which, given a port to run on and a scotty application, will listen for requests and respond to them:

```
main :: IO ()
main = do
    rConn <- R.connect R.defaultConnectInfo
    scotty 3000 (app rConn)</pre>
```

And that is the entirety of this URL shortener. We have a couple of exercises based on this code, and we encourage you to come back to it after we've covered monad transformers as well and see how your comprehension is growing.

#### **Exercise**

In the URL shortener, an important step was omitted. We're not checking if we're overwriting an existing short code, which is entirely possible despite them being randomly generated. We can calculate the odds of this by examining the cardinality of the values.

```
-- alphaNum = ['A'...'Z'] ++ ['0'...'9']
-- shortyGen =
-- replicateM 7 (randomElement alphaNum)
```

length alphaNum ^ 7 == 78364164096

So, the problem is, what if we accidentally clobber a previously generated short URI? There are a few ways of solving this. One is to check to see if the short URI already exists in the database before saving it and throwing an error if it does. This is going to be vanishingly unlikely to happen unless you've suddenly become a very popular URI shortening service, but it'd prevent the loss of any data. Your exercise is to devise some means of making this less likely. The easiest way would be to simply make the short codes long enough that you'd need to run a computer until the heat death of the universe to get a collision, but you should try throwing an error in the first handler we showed you first.

# 19.7 That's a wrap!

We hope this chapter gave you some idea of how Haskellers use the type classes we've been talking about in real code, to handle various types of problems. In the next two chapters, we'll be looking at Foldable and Traversable, two type classes with some interesting properties that rely on these four algebraic structures (monoid, functor, applicative, and monad), so we encourage you to take some time to explore some of the uses we've demonstrated here. Consider going back to anything you didn't understand very well the first time you went through those chapters.

# 19.8 Follow-up resources

1. The case of the mysterious explosion in space; Bryan O'Sullivan; Explains how GHC handles string literals.

# Chapter 20

# **Foldable**

You gotta know when to hold 'em, know when to fold 'em, know when to walk away, know when to run.

Kenny Rogers

#### 20.1 Foldable

This type class has been appearing in type signatures at least since Chapter 3, but for your purposes in those early chapters, we said you could think of a Foldable thing as a list. As you saw in the chapter on folds, lists are certainly foldable data structures. But it is also true that lists are not the only foldable data structures, so this chapter will expand on the idea of catamorphisms and generalize it to many datatypes.

A list fold is a way to reduce the values inside a list to one summary value by recursively applying some function. It is sometimes difficult to appreciate that, as filtering and mapping functions may be implemented in terms of a fold and yet return an entirely new list! The new list is the summary value of the old list after being reduced, or transformed, by function application.

The folding function is always dependent on some Monoid instance. The folds we wrote previously mostly relied on implicit monoidal operations. As we'll see in this chapter, generalizing catamorphisms to other datatypes depends on understanding the monoids for those structures and, in some cases, making them explicit.

This chapter will cover:

- the Foldable class and its core operations;
- the monoidal nature of folding;
- standard operations derived from folding.

#### 20.2 The Foldable class

The Hackage documentation for the Foldable type class describes it as being a, "class of data structures that can be folded to a summary value." The folding operations that we've seen previously fit neatly into that definition, but this type class includes many operations. We're going to go through the full definition a little at a time. The definition in the library begins:

```
class Foldable t where
  {-# MINIMAL foldMap | foldr #-}
```

The MINIMAL annotation on the type class tells you that a minimally complete definition of the type class will define foldMap or foldr for a datatype. As it happens, foldMap and foldr can each be implemented in terms of the other, and the other operations included in the type class can be implemented in terms of either of them. As long as at least one is defined, you have a working instance of Foldable. Some methods in the type class have default implementations that can be overridden when needed. This is in case there's a more efficient way to do something that's specific to your datatype.

If you query the info about the type class in GHCi, the first line of the definition includes the kind signature for *t*:

```
class Foldable (t :: * -> *) where
```

That t should be a higher-kinded type is not surprising: lists are higher-kinded types. We need t to be a type constructor for the same reasons we did with <code>Functor</code>, and we will see that the effects are very similar. Types that take more than one type argument, such as tuples and <code>Fither</code>, will necessarily have their first type argument included as part of their structure.

Please note that you will need to use GHC 7.10 or later versions for all the examples in this chapter to work. Also, while the Prelude as of GHCi 7.10 includes many changes related to the Foldable type class, not all of Foldable is in the Prelude. To follow along with the examples in the chapter, you may need to import Data. Foldable and Data. Monoid (for some of the Monoid newtypes).

# 20.3 Revenge of the monoids

One thing we did not talk about when we covered folds previously is the importance of monoids. Folding necessarily implies a binary associative operation that has an identity value. The first two operations defined in Foldable make this explicit:

While fold allows you to combine elements inside a Foldable structure using the Monoid defined for those elements, foldMap first maps each element of the structure to a Monoid and then combines the results using that instance of Monoid.

These might seem a little weird until you realize that Foldable is requiring that you make the implicit Monoid visible in folding operations. Let's take a look at a very basic foldr operation and see how it compares to fold and foldMap:

```
Prelude> foldr (+) 0 [1..5]
15
```

The binary associative operation for that fold is (+), so we've specified it without thinking of it as a monoid. The fact that the numbers in our list have other possible monoids is not relevant once we've specified which operation to use.

We can already see from the type of fold that it's not going to work the same as foldr, because it doesn't take a function for its first argument. But we also can't just fold up a list of numbers, because the fold function doesn't have a Monoid specified:

```
Prelude> fold (+) [1, 2, 3, 4, 5]
-- error message resulting from incorrect
-- number of arguments

Prelude> fold [1, 2, 3, 4, 5]
-- error message resulting from not having
-- an instance of Monoid
```

So, what we need to do to make fold work is specify a Monoid instance:

```
Prelude> xs = map Sum [1..5]
Prelude> fold xs
Sum {getSum = 15}
   Or, less tediously:
Prelude> :{
*Main| let xs :: [Sum Integer]
```

```
*Main| xs = [1, 2, 3, 4, 5]
*Main| :}
Prelude> fold xs
Sum {getSum = 15}
Prelude> :{
*Main| let xs :: [Product Integer]
*Main| xs = [1, 2, 3, 4, 5]
*Main| :}
Prelude> fold xs
Product {getProduct = 120}
```

In some cases, the compiler can identify and use the standard Monoid for a type, without us being explicit:

```
Prelude> foldr (++) "" ["hello", " julie"]
"hello julie"
Prelude> fold ["hello", " julie"]
"hello julie"
```

The default Monoid instance for lists gives us what we need without having to specify it.

## And now for something different

Let's turn our attention now to foldMap. Unlike fold, foldMap has a function as its first argument. Unlike foldr, the first (function) argument of foldMap must explicitly map each element of the structure to a Monoid:

```
Prelude> foldMap Sum [1, 2, 3, 4]
Sum {getSum = 10}
Prelude> foldMap Product [1, 2, 3, 4]
Product {getProduct = 24}

Prelude> foldMap All [True, False, True]
All {getAll = False}
Prelude> foldMap Any [(3 == 4), (9 > 5)]
Any {getAny = True}

Prelude> xs = [Just 1, Nothing, Just 5]
```

```
Prelude> foldMap First xs
First {getFirst = Just 1}
Prelude> foldMap Last xs
Last {getLast = Just 5}
```

In the above examples, the function being applied is a data constructor. The data constructor identifies the Monoid instance – the mappend – for those types. It already contains enough information to allow foldMap to reduce the collection of values to one summary value.

However, foldMap can also have a function to map that is different from the Monoid it's using:

```
Prelude> xs = map Product [1..3]
Prelude> foldMap (*5) xs
Product {getProduct = 750}
-- 5 * 10 * 15
750

Prelude> xs = map Sum [1..3]
Prelude> foldMap (*5) xs
Sum {getSum = 30}
-- 5 + 10 + 15
30
```

It can map the function to each value first and then use the Monoid instance to reduce them to one value. Compare this to foldr in which the function has the Monoid instance baked in:

```
Prelude> foldr (*) 5 [1, 2, 3]
-- (1 * (2 * (3 * 5)))
30
```

In fact, due to the way foldr works, declaring a Monoid instance that is different from what is implied in the folding function doesn't change the final result:

```
Prelude> sumXs = map Sum [2..4]
Prelude> foldr (*) 3 sumXs
Sum {getSum = 72}
```

```
Prelude> productXs = map Product [2..4]
Prelude> foldr (*) 3 productXs
Product {getProduct = 72}
```

However, it is worth pointing out that if what you're trying to fold only contains one value, declaring a Monoid instance won't change the behavior of foldMap either:

```
Prelude> fm = foldMap (*5)
Prelude> fm (Just 100) :: Product Integer
Product {getProduct = 500}
Prelude> fm (Just 5) :: Sum Integer
Sum {getSum = 25}
```

With only one value, it doesn't need the Monoid instance. Specifying the Monoid instance is necessary to satisfy the typechecker, but with only one value, there is nothing to mappend. It just applies the function. It will use the mempty value from the declared Monoid instance, though, in cases where what you are trying to fold is empty:

```
Prelude> fm Nothing :: Sum Integer
Sum {getSum = 0}
Prelude> fm Nothing :: Product Integer
Product {getProduct = 1}
```

So, what we've seen so far is that Foldable is a way of generalizing catamorphisms – folding – to different datatypes, and at least in some cases, it forces you to think about the monoid you're using to combine values.

# 20.4 Demonstrating Foldable instances

As we said above, a minimal Foldable instance must have either foldr or foldMap. Any of the other functions in this type class can be derived from one or the other of those. With that said, let's turn our attention to implementing Foldable instances for different types.

### **Identity**

We'll kick things off by writing a Foldable instance for Identity:

```
data Identity a =
   Identity a
```

We're only obligated to write foldr *or* foldMap, but we'll write both plus foldl so you have the gist of it.

```
instance Foldable Identity where
foldr f z (Identity x) = f x z

foldl f z (Identity x) = f z x

foldMap f (Identity x) = f x
```

With foldr and foldl, we're doing basically the same thing, but with the arguments swapped. We didn't need to do anything special for foldMap.

It may seem strange to think of folding one value. When we've talked about catamorphisms previously, we've focused on how they can reduce a bunch of values down to one summary value. In the case of this Identity catamorphism, though, the point is less to reduce the values inside the structure to one value and more to consume, or use, the value:

```
Prelude> foldr (*) 1 (Identity 5)

5

Prelude> foldl (*) 5 (Identity 5)

25

Prelude> fm = foldMap (*5)

Prelude> type PI = Product Integer

Prelude> fm (Identity 100) :: PI

Product {getProduct = 500}
```

#### Maybe

This one is a little more interesting because, unlike with Identity, we have to account for the Nothing cases. When the Maybe value that we're folding is Nothing, we need to be able to return some "zero" value, while doing nothing with the folding function but also disposing of

the Maybe structure. For foldr and foldl, that zero value is the start value provided:

```
Prelude> foldr (+) 1 Nothing
1
```

On the other hand, for foldMap we use the Monoid's identity value as our zero:

```
Prelude> fm = foldMap (+1)
Prelude> fm Nothing :: Sum Integer
Sum {getSum = 0}
```

When the value is a Just value, though, we need to apply the folding function to the value and, again, dispose of the structure:

```
Prelude> foldr (+) 1 (Just 3)
4
Prelude> fm $ Just 3 :: Sum Integer
Sum {getSum = 4}
```

So, let's look at the instance. We'll use a fake Maybe type again, to avoid conflict with the Maybe instance that already exists:

#### instance Foldable Optional where

```
foldr _ z Nada = z
foldr f z (Yep x) = f x z

foldl _ z Nada = z
foldl f z (Yep x) = f z x

foldMap _ Nada = mempty
foldMap f (Yep a) = f a
```

Note that if you don't tell it what Monoid you mean, it will complain about the type being ambiguous:

```
Prelude> foldMap (+1) Nada

No instance for (Num a0) arising from a use of 'it'
```

```
The type variable 'a0' is ambiguous (... blah blah who cares ...)
```

So, we need to assert a type that has a Monoid for this to work:

```
Prelude> import Data.Monoid
Prelude> foldMap (+1) Nada :: Sum Int
Sum {getSum = 0}
Prelude> foldMap (+1) Nada :: Product Int
Product {getProduct = 1}
Prelude> foldMap (+1) (Just 1) :: Sum Int
Sum {getSum = 2}
```

With a Nada value and a declared type of Sum Int (giving us our Monoid), foldMap gave us Sum 0 because that was the mempty or identity for Sum. Similarly with Nada and Product, we got Product 1 because that was the identity for Product.

## 20.5 Some basic derived operations

The Foldable type class includes some other operations that we haven't covered in this context yet. Some of these, such as length, were previously defined for use with lists, but their types have been generalized now to make them useful with other types of data structures. Below are descriptions, type signatures, and examples for several of these:

```
-- | List of elements of a structure,
-- from left to right.

toList :: t a -> [a]

Prelude> toList (Just 1)

[1]

Prelude> xs = [Just 1, Just 2, Just 3]

Prelude> map toList xs

[[1],[2],[3]]

Prelude> concatMap toList xs

[1,2,3]
```

```
Prelude> xs = [Just 1, Just 2, Nothing]
Prelude> concatMap toList xs
[1,2]
Prelude> toList (1, 2)
[2]
```

Why doesn't it put the 1 in the list? For the same reason that fmap doesn't apply a function to the 1.

```
-- | Test whether the structure is empty.
null :: t a -> Bool
```

Notice that null returns True on Left and Nothing values, just as it does on empty lists and so forth:

```
Prelude> null (Left 3)
True
Prelude> null []
True
Prelude> null Nothing
True
Prelude> null (1, 2)
False
Prelude> xs = [Just 1, Just 2, Nothing]
Prelude> fmap null xs
[False,False,True]
```

The next one, length, returns a count of how many a values inhabit the t a. In a list, that could be multiple a values due to the definition of that datatype. It's important to note, though, that for tuples, the first argument (as well as the leftmost, or outermost, type arguments of datatypes such as Maybe and Either) is part of the t here, not part of the t.

```
-- | Returns the size/length of a finite
-- structure as an 'Int'.
length :: t a -> Int
```

```
Prelude> length (1, 2)
1
Prelude> xs = [(1, 2), (3, 4), (5, 6)]
Prelude> length xs
3
Prelude> fmap length xs
[1,1,1]
Prelude> fmap length Just [1, 2, 3]
1
```

The last example looks strange, we know. But if you run it in your REPL, you'll see it returns the result we promised. Why? And why does this

```
return the same result?
The a of Just a in the last case above is a list.

Prelude> xs = [Just 1, Just 2, Just 3]

Prelude> fmap length xs
[1,1,1]

Prelude> xs = [Just 1, Just 2, Nothing]

Prelude> fmap length xs
[1,1,0]

-- / Does the element occur
-- in the structure?

elem :: Eq a => a -> t a -> Bool
```

Prelude> length \$ Just [1, 2, 3]

We've used Either in the following example set to demonstrate the behavior of Foldable functions with Left values. As we saw with Functor, you can't map over the left data constructor, because the left type argument is part of the structure. In the following example set, that means that elem can't see inside the Left constructor to whatever the value is, so the result will be False, even if the value matches:

```
Prelude> elem 2 (Just 3)
False
Prelude> elem True (Left False)
False
Prelude> elem True (Left True)
False
Prelude> elem True (Right False)
False
Prelude> elem True (Right True)
True
Prelude> xs = [Right 1,Right 2,Right 3]
Prelude> fmap (elem 3) xs
[False,False,True]
-- | The largest element
-- of a non-empty structure.
maximum :: Ord a => t a -> a
-- | The least element
-- of a non-empty structure.
minimum :: Ord a => t a -> a
```

Here, notice that Left and Nothing (and similar) values are *empty* for the purposes of these functions:

```
Prelude> maximum [10, 12, 33, 5]
33
Prelude> xs = [Just 2, Just 10, Just 4]
Prelude> fmap maximum xs
[2,10,4]
Prelude> fmap maximum (Just [3, 7, 10, 2])
Just 10

Prelude> minimum "julie"
'e'
Prelude> fmap minimum (Just "julie")
Just 'e'
Prelude> xs = map Just "jul"
```

We've seen sum and product before, and they do what their names suggest: return the sum and product of the members of a structure:

```
sum :: (Foldable t, Num a) => t a -> a

product :: (Foldable t, Num a) => t a -> a

And now for some examples:

Prelude> sum (7, 5)

Prelude> fmap sum [(7, 5), (3, 4)]

[5,4]

Prelude> fmap sum (Just [1, 2, 3, 4, 5])

Just 15

Prelude> product Nothing

Prelude> fmap product (Just [])

Just 1

Prelude> fmap product (Right [1, 2, 3])

Right 6
```

## **Exercises: Library Functions**

Implement the functions in terms of foldMap or foldr from Foldable, then try them out with multiple types that have Foldable instances.

1. This and the next one are nicer with foldMap, but foldr is fine too.

```
sum :: (Foldable t, Num a) => t a -> a
 2. product :: (Foldable t, Num a) => t a -> a
 3. elem :: (Foldable t, Eq a)
        => a -> t a -> Bool
 4. minimum :: (Foldable t, Ord a)
           => t a -> Maybe a
 5. maximum :: (Foldable t, Ord a)
           => t a -> Maybe a
 6. null :: (Foldable t) => t a -> Bool
 7. length :: (Foldable t) => t a -> Int
 8. Some say this is all Foldable amounts to.
   toList :: (Foldable t) => t a -> [a]
 9. Hint: use foldMap.
   -- | Combine the elements
   -- of a structure using a monoid.
   fold :: (Foldable t, Monoid m) => t m -> m
10. Define foldMap in terms of foldr.
   foldMap :: (Foldable t, Monoid m)
           => (a -> m) -> t a -> m
```

# 20.6 Chapter Exercises

Write Foldable instances for the following datatypes.

```
    data Constant a b =
        Constant b
    data Two a b =
        Two a b
```

```
3. data Three a b c =
    Three a b c
4. data Three' a b =
    Three' a b b
5. data Four' a b =
    Four' a b b b
```

Thinking cap time. Write a filter function for Foldable types using foldMap.

# 20.7 Follow-up resources

1. Jakub Arnold; Foldable and Traversable. (Blog post)

# **Chapter 21**

# Traversable

O, Thou hast damnable iteration; and art, indeed, able to corrupt a saint.

Shakespeare

#### 21.1 Traversable

Functor gives us a way to transform any values embedded in structure. Applicative gives us a way to transform any values contained within a structure using a function that is also embedded in structure. This means that each application produces the effect of adding structure which is then applicatively combined. Foldable gives us a way to process values embedded in a structure as if they existed in a sequential order, as we've seen ever since we learned about list folding.

Traversable was introduced in the same paper as Applicative and its introduction to Prelude didn't come until the release of GHC 7.10. However, it was available as part of the base library before that. Traversable depends on Applicative, and thus Functor, and is also superclassed by Foldable.

Traversable allows you to transform elements inside the structure like a functor, producing applicative effects along the way, and lift those potentially multiple instances of applicative structure outside of the traversable structure. It is commonly described as a way to traverse a data structure, mapping a function inside a structure while accumulating the applicative contexts along the way. This is easiest to see, perhaps, through liberal demonstration of examples, so let's get to it.

In this chapter, we will:

- explain the Traversable type class and its canonical functions;
- explore examples of Traversable in practical use;
- tidy up some code using this type class;
- and, of course, write some Traversable instances.

## 21.2 The Traversable type class definition

This is the type class definition as it appears in the library Data. Traversable:

traverse maps each element of a structure to an action, evaluates the actions from left to right, and collects the results. If you find yourself with a value that has a type like [IO a], it's possible you made a mistake and used fmap where you wanted traverse. Unless a list of IO actions that can be independently dispatched is really what you wanted. You'd do something like this with traverse:

When you get comfortable in Haskell you'll learn to mentally pattern match a situation you used fmap and got a type t (f b) when you wanted f (t b) with needing to use Traversable.

The counterpart to traverse is sequenceA:

```
-- | Evaluate each action in the
-- structure from left to right,
-- and collect the results.
sequenceA:: Applicative f
=> t (f a) -> f (t a)
sequenceA = traverse id
{-# MINIMAL traverse | sequenceA #-}
```

A minimal instance for this type class provides an implementation of either traverse or sequenceA, because as you can see they can be defined in terms of each other. As with Foldable, we can define more than the bare minimum if we can leverage information specific to our datatype to make the behavior more efficient. We're going to focus on these two functions in this chapter, though, as those are the most typically useful.

### 21.3 sequenceA

We will start with some examples of sequenceA in action, as it is the simpler of the two. You can see from the type signature above that the effect of sequenceA is flipping two contexts or structures. It doesn't by itself allow you to apply any function to the a value inside the structure; it only flips the layers of structure around. Compare these:

```
Just [1,2,3]
Prelude> xs = [Just 1, Just 2, Just 3]
Prelude> sequenceA xs
Just [1,2,3]
Prelude> xsn = [Just 1, Just 2, Nothing]
Prelude> sequenceA xsn
Nothing
Prelude> fmap sum $ sequenceA xs
Just 6
Prelude> fmap product (sequenceA xsn)
Nothing
```

In the first example, using sequenceA flips the structures around – instead of a list of Maybe values, you get a Maybe of a list value. In the next two examples, we can lift a function over the Maybe structure and apply it to the list that is inside, if we have a Just a value after applying the sequenceA.

It's worth mentioning here that the Data. Maybe module has a function called catMaybes that offers a different way of handling a list of Maybe values:

```
Prelude> import Data.Maybe
Prelude> xs = [Just 1, Just 2, Just 3]
Prelude> catMaybes xs
[1,2,3]
Prelude> xsn = [Just 1, Just 2, Nothing]
Prelude> catMaybes xsn
[1,2]
Prelude> xsn' = xs ++ [Nothing]
Prelude> sum $ catMaybes xsn'
6
Prelude> fmap sum $ sequenceA xsn'
Nothing
```

Using catMaybes allows you to sum (or otherwise process) the list of Maybe values even if there's potentially a Nothing value lurking within.

#### 21.4 traverse

Let's look next at the type of traverse:

#### traverse

```
:: (Applicative f, Traversable t)
=> (a -> f b) -> t a -> f (t b)
```

You might notice a similarity between that and the types of fmap and (=<<) (*flip bind*):

```
fmap :: (a -> b) -> f a -> f b
(=<<) :: (a -> m b) -> m a -> m b
traverse :: (a -> f b) -> t a -> f (t b)
```

We're still mapping a function over some embedded value(s), like fmap, but similar to *flip bind*, that function is itself generating more structure. However, unlike *flip bind*, that structure can be of a different type than the structure we lifted over to apply the function. And at the end, it will flip the two structures around, as sequenceA did.

In fact, as we saw in the type class definition, traverse is fmap composed with sequenceA:

```
traverse f = sequenceA . fmap f
```

Let's look at how that works in practice:

```
Prelude> fmap Just [1, 2, 3]
[Just 1,Just 2,Just 3]
Prelude> sequenceA $ fmap Just [1, 2, 3]
Just [1,2,3]
Prelude> sequenceA . fmap Just $ [1, 2, 3]
Just [1,2,3]
Prelude> traverse Just [1, 2, 3]
Just [1,2,3]
```

We'll run through some longer examples in a moment, but the general idea is that anytime you're using sequenceA. fmap f, you can use traverse to achieve the same result in one step.

#### mapM is traverse

You may have seen a slightly different way of expressing traverse before, in the form of mapM.

In versions of GHC prior to 7.10, the type of map M was the following:

We can think of traverse in Traversable as abstracting the [] in mapM to being any traversable data structure and generalizing the Monad requirement to only need an Applicative. This is valuable as it means we can use this pattern more widely and with more code. For example, the list datatype is fine for small pluralities of values but in more performance-sensitive code, you may want to use a Vector from the vector¹ library. With traverse, you won't have to change your code because the primary Vector datatype has a Traversable instance and so should work.

Similarly, the type for sequence in GHC versions prior to 7.10 is a less useful sequenceA:

Again we're generalizing the list to any Traversable and weakening the Monad requirement to Applicative.

#### 21.5 So, what's Traversable for?

In a literal sense, anytime you need to flip two type constructors around, or map something and then flip them around, that's probably Traversable:

 $<sup>^{\</sup>mathrm{l}}$ http://hackage.haskell.org/package/vector

We'll kick around some hypothetical functions and values without bothering to implement them in the REPL to see when we may want traverse or sequenceA:

```
Prelude> f = undefined :: a -> Maybe b
Prelude> xs = undefined :: [a]
Prelude> :t map f xs
map f xs :: [Maybe b]
```

But what if we want a value of type Maybe [b]? The following will work, but we can do better:

```
Prelude> :t sequenceA $ map f xs
sequenceA $ map f xs :: Maybe [a]
```

It's usually better to use traverse whenever we see a sequence or sequenceA combined with a map or fmap:

```
Prelude> :t traverse f xs
traverse f xs :: Maybe [b]
```

Next we'll start looking at real examples of when you'd want to do this.

#### 21.6 Morse code revisited

We're going to call back to what we did in the Testing chapter with the Morse code to look at a nice example of how to use traverse. Let's recall what we had done there:

```
stringToMorse :: String -> Maybe [Morse]
stringToMorse s =
    sequence $ fmap charToMorse s

-- what we want to do:
stringToMorse :: String -> Maybe [Morse]
stringToMorse = traverse charToMorse
```

Normally, you might expect that if you mapped an (a -> f b) over a t a, you'd end up with t (f b) but traverse flips that around. Remember, we had each character conversion wrapped in a Maybe due to the possibility of getting characters in a string that aren't translatable into Morse (or, in the opposite conversion, aren't Morse characters):

```
Prelude> morseToChar "gobbledegook"
Nothing
Prelude> morseToChar "-.-."
Just 'c'
```

We can use from Maybe to remove the Maybe layer:

```
Prelude> import Data.Maybe
Prelude Data.Maybe> fromMaybe ' ' (morseToChar "-.-.")
'c'

Prelude> stringToMorse "chris"
Just ["-.-.","...",".-.","..."]

Prelude> import Data.Maybe
Prelude> fromMaybe [] (stringToMorse "chris")
["-.-.","....",".-.","..."]
```

We'll define a little helper for use in the following examples:

```
Prelude> morse s = fromMaybe [] (stringToMorse s)
Prelude> :t morse
morse :: String -> [Morse]
```

Now, if we fmap morseToChar, we get a list of Maybe values:

```
Prelude> fmap morseToChar (morse "chris")
[Just 'c',Just 'h',Just 'r',Just 'i',Just 's']
```

We don't want catMaybes here because it drops the Nothing values. What we want here is for *any* Nothing values to make the final result Nothing. The function that gives us what we want for this is sequence. We did use sequence in the original version of the stringToMorse function. sequence is useful for flipping your types around as well (note the positions of the t and m):

```
sequence :: (Monad m, Traversable t)
=> t (m a) -> m (t a)
```

To use sequence over a list of Maybe (or other monadic) values, we need to compose it with fmap:

The weird looking composition, which you've possibly also seen in the form of (join .) . fmap is because fmap takes *two* (not *one*) arguments, so the expressions aren't proper unless we compose twice to await a second argument for fmap to get applied to.

```
-- we want this
(sequence .) . fmap =
  \f xs -> sequence (fmap f xs)
-- not this
sequence . fmap =
  \f -> sequence (fmap f)
```

This composition of sequence and fmap is so common that traverse is now a standard Prelude function. Compare the above to the following:

```
*Morse T> traverse morseToChar (morse "chris")
Just "chris"

*Morse T> traverse morseToChar (morse "julie")
Just "julie"
```

So, traverse is just fmap and the Traversable version of sequence bolted together into one convenient function. sequence is the unique bit, but you need to do the fmap first most of the time, so you end up using traverse. This is very similar to the way >>= is just join composed with fmap where join is the bit that is unique to Monad.

## 21.7 Axing tedious code

Try to bear with us for a moment and realize that the following is real but also intentionally fake code. That is, one of the authors helped somebody with refactoring their code, and this simplified version is what your author was given. One of the strengths of Haskell is that we can work in terms of types without worry about code that actually runs sometimes. This code is from Alex Petrov:

```
-- Thanks for the great example, Alex
data Query
               = Query
data SomeObj
              = SomeObj
data IoOnlyObj = IoOnlyObj
data Err
              = Err
-- There's a decoder function that makes
-- some object from String
decodeFn :: String -> Either Err SomeObj
decodeFn = undefined
-- There's a query, that runs against the
-- DB and returns array of strings
fetchFn :: Query -> IO [String]
fetchFn = undefined
```

```
-- an additional "context initializer",
-- that also has IO
makeIoOnlyObj :: [SomeObj]
              -> I0 [(SomeObj, IoOnlyObj)]
makeIoOnlyObj = undefined
-- before
pipelineFn
  :: Query
  -> IO (Either Err [(SomeObj, IoOnlyObj)])
pipelineFn query = do
  a <- fetchFn query
  case sequence (map decodeFn a) of
    (Left err) -> return $ Left err
    (Right res) -> do
      a <- makeIoOnlyObj res
      return $ Right a
```

The objective was to clean up this code. A few things made them suspicious:

- 1. The use of sequence and map.
- 2. Manually casing on the result of the sequence and the map.
- 3. Binding monadically over the Either only to perform another monadic (IO) action inside of that.

We pared the pipeline function down to this:

# pipelineFn :: Query -> IO (Either Err [(SomeObj, IoOnlyObj)]) pipelineFn query = do a <- fetchFn query traverse makeIoOnlyObj (mapM decodeFn a)</pre>

Thanks to merijn on the IRC channel for helping with this. We can make it pointfree if we want to:

```
pipelineFn
    :: Query
    -> IO (Either Err [(SomeObj, IoOnlyObj)])
pipelineFn =
    ((traverse makeIoOnlyObj
    . mapM decodeFn) =<<) . fetchFn

And since mapM is just traverse with a slightly different type:

pipelineFn
    :: Query
    -> IO (Either Err [(SomeObj, IoOnlyObj)])
pipelineFn =
    ((traverse makeIoOnlyObj
    . traverse decodeFn) =<<) . fetchFn</pre>
```

This is the terse, clean style many Haskellers prefer. As we said back when we first introduced it, pointfree style can help focus the attention on the functions, rather than the specifics of the data that are being passed around as arguments. Using functions like traverse cleans up code by drawing attention to the ways the types are changing and signaling the programmer's intent.

# 21.8 Do all the things

We're going to use an HTTP client library named wreq<sup>2</sup> for this demonstration so we can make calls to a handy-dandy website for testing HTTP clients at http://httpbin.org/. Feel free to experiment and substitute your own ideas for HTTP services or websites you could poke and prod.

http://hackage.haskell.org/package/wreq

But what if we don't want a list of IO actions we can perform to get a response, but rather one big IO action that produces a list of responses? This is where Traversable can be helpful:

```
traversedUrls :: IO [Response ByteString]
traversedUrls = traverse get urls
```

We hope that these examples have helped demonstrate that Traversable is a useful type class. While Foldable seems trivial, it is a necessary superclass of Traversable, and Traversable, like Functor and Monad, is now widely used in everyday Haskell code, due to its practicality.

### Strength for understanding

Traversable is stronger than Functor and Foldable. Because of this, we can recover the Functor and Foldable instance for a type from the Traversable, just as we can recover the Functor and Applicative from the Monad. Here we can use the Identity type to get something that is essentially just fmap all over again:

```
Prelude> import Data.Functor.Identity
Prelude> traverse (Identity . (+1)) [1, 2]
Identity [2,3]
Prelude> runIdentity $ traverse (Identity . (+1)) [1, 2]
```

[2,3]

```
Prelude> :{
Prelude| let edgeMap f t =
Prelude|
              runIdentity $ traverse (Identity . f) t
Prelude | : }
Prelude> :t edgeMap
edgeMap :: Traversable t => (a -> b) -> t a -> t b
Prelude> edgeMap (+1) [1..5]
[2,3,4,5,6]
   Using Const or Constant, we can recover a foldMappy-looking
Foldable as well:
Prelude> import Data.Monoid
-- from `transformers`
Prelude> import Data.Functor.Constant
Prelude> xs' = [1, 2, 3, 4, 5]
Prelude> xs = xs' :: [Sum Integer]
Prelude> traverse (Constant . (+1)) xs
Constant (Sum {getSum = 20})
Prelude> :{
Prelude| let foldMap' f t =
Prelude
              getConstant
Prelude
              $ traverse (Constant . f) t
Prelude | : }
Prelude> :t foldMap'
foldMap' :: (Traversable t, Monoid a)
         => (a1 -> a) -> t a1 -> a
Prelude> :t foldMap
foldMap :: (Foldable t, Monoid m)
        => (a -> m) -> t a -> m
```

Doing exercises like this can help strengthen your intuitions for the relationships of these type classes and their canonical functions. We know it sometimes feels like these things are pure intellectual exercise, but getting comfortable with manipulating functions like these is ultimately the key to getting comfortable with Haskell. This is how you learn to play type Tetris with the pros.

### 21.9 Traversable instances

You knew this was coming.

#### Either

The Traversable instance that follows here is identical to the one in the Data. Traversable module in base, but we've added a Functor, Foldable, and Applicative so that you might see a progression:

```
data Either a b =
    Left a
  | Right b
  deriving (Eq, Ord, Show)
instance Functor (Either a) where
    fmap _ (Left x) = Left x
    fmap f (Right y) = Right (f y)
instance Applicative (Either e) where
    риге
                  = Right
    Left e <*> _ = Left e
    Right f <*> r = fmap f r
instance Foldable (Either a) where
    foldMap _ (Left _) = mempty
    foldMap f (Right y) = f y
    foldr _z (Left _) = z
    foldr f z (Right y) = f y z
instance Traversable (Either a) where
    traverse \underline{\ } (Left x) = pure (Left x)
    traverse f (Right y) = Right <$> f y
```

Given what you've seen above, this hopefully isn't too surprising. We have function application and type-flipping, in an Either context.

### **Tuple**

As above, we've provided a progression of instances, but for the two-tuple or anonymous product:

Here, we have much the same, but for a tuple context.

### 21.10 Traversable Laws

The traverse function must satisfy the following laws:

1. Naturality

```
t . traverse f = traverse (t . f)
```

This law tells us that function composition behaves in unsurprising ways with respect to a traversed function. Since a traversed function f is generating the structure that appears on the "outside" of the traverse operation, there's no reason we shouldn't be able to float a function over the structure into the traversal itself.

2. Identity

```
traverse Identity = Identity
```

This law says that traversing the data constructor of the Identity type over a value will produce the same result as just putting the value in Identity. This tells us Identity represents a structural identity for traversing data. This is another way of saying that a Traversable instance cannot add or inject any structure or effects.

3. Composition

```
traverse (Compose . fmap g . f) =
  Compose . fmap (traverse g) . traverse f
```

This law demonstrates how we can collapse sequential traversals into a single traversal, by taking advantage of the Compose datatype, which combines structure.

The sequenceA function must satisfy the following laws:

1. Naturality

```
t . sequenceA = sequenceA . fmap t
```

2. Identity

```
sequenceA . fmap Identity = Identity
```

3. Composition

```
sequenceA . fmap Compose =
Compose . fmap sequenceA . sequenceA
```

None of this should've been too surprising given what you've seen with traverse.

# 21.11 Quality Control

Great news! You can QuickCheck your Traversable instances as well, since they have laws. Conveniently, the *checkers* library we've been using already has the laws for us. You can add the following to a module and change the type alias to change what instances are being tested:

```
type TI = []

main = do
  let trigger :: TI (Int, Int, [Int])
      trigger = undefined
  quickBatch (traversable trigger)
```

# 21.12 Chapter Exercises

### Traversable instances

Write a Traversable instance for the datatype provided, filling in any required superclasses. Use QuickCheck to validate your instances.

### **Identity**

Write a Traversable instance for Identity.

```
newtype Identity a = Identity a
    deriving (Eq, Ord, Show)

instance Traversable Identity where
    traverse = undefined

Constant
newtype Constant a b =
    Constant { getConstant :: a }

Maybe

data Optional a =
    Nada
    | Yep a

List

data List a =
    Nil
    | Cons a (List a)
```

#### Three

```
data Three a b c =
  Three a b c

Pair
data Pair a b =
  Pair a b
```

### Big

When you have more than one value of type b, you'll want to use Monoid and Applicative for the Foldable and Traversable instances respectively.

```
data Big a b =
   Big a b b

Bigger
Same as for Big.

data Bigger a b =
   Bigger a b b b
```

### S

This may be difficult. To make it easier, we'll give you the constraints and QuickCheck instances:

```
module SkiFree where
import Test.QuickCheck
import Test.QuickCheck.Checkers
data S n a = S (n a) a deriving (Eq, Show)
```

{-# LANGUAGE FlexibleContexts #-}

```
instance ( Functor n
        , Arbitrary (n a)
         , Arbitrary a )
       => Arbitrary (S n a) where
 arbitrary =
    $ <$> arbitrary <*> arbitrary
instance ( Applicative n
         , Testable (n Property)
         , Eq a
         , Eq (n a)
        , EqProp a)
       => EqProp (S n a) where
 (=-=) = eq
instance Traversable n
      => Traversable (S n) where
 traverse = undefined
main =
 sample' (arbitrary :: Gen (S [] Int))
```

### Instances for Tree

This might be hard. Write the following instances for Tree.

```
data Tree a =
    Empty
    Leaf a
    Node (Tree a) a (Tree a)
    deriving (Eq, Show)

instance Functor Tree where
    fmap = undefined
```

- -- foldMap is a bit easier
- -- and looks more natural,
- -- but you can do foldr too
- -- for extra credit.

#### instance Foldable Tree where

foldMap = undefined

### instance Traversable Tree where

traverse = undefined

### Hints:

- 1. For foldMap, think Functor but with some Monoid thrown in.
- 2. For traverse, think Functor but with some Functor<sup>3</sup> thrown in.

# 21.13 Follow-up resources

- 1. Foldable and Traversable; Jakub Arnold.
- 2. The Essence of the Iterator Pattern; Jeremy Gibbons and Bruno Oliveira.
- 3. Applicative Programming with Effects; Conor McBride and Ross Paterson.

<sup>&</sup>lt;sup>3</sup>Not a typo.

# **Chapter 22**

# Reader

The tears of the world are a constant quantity. For each one who begins to weep somewhere else another stops. The same is true of the laugh.

Samuel Beckett

### 22.1 Reader

The last two chapters were focused on some type classes that might still seem strange and difficult to you. The next three chapters are going to focus on some patterns that might still seem strange and difficult. Foldable, Traversable, Reader, State, and parser combinators are not strictly necessary to understanding and using Haskell. We do have reasons for introducing them now, but those reasons might not seem clear to you for a while. If you don't quite grasp all of it on the first pass, that's completely fine. Read it through, do your best with the exercises, come back when you feel like you're ready.

When writing applications, programmers often need to pass around some information that may be needed intermittently or universally throughout an entire application. We don't want to simply pass this information as arguments because it would be present in the type of almost every function. This can make the code harder to read and harder to maintain. To address this, we use Reader.

In this chapter, we will:

- examine the Functor, Applicative, and Monad instances for functions;
- learn about the Reader newtype;
- see some examples of using Reader.

# 22.2 A new beginning

We're going to set this chapter up a bit differently from previous chapters, because we're hoping that this will help demonstrate that what we're doing here is not *that* different from things you've done before. So, we're going to start with some examples. Start a file like this:

```
import Control.Applicative
boop = (*2)
doop = (+10)
bip :: Integer -> Integer
bip = boop . doop
```

We know that the bip function will take one argument because of the types of boop, doop, and (.). Note that if you do not specify the types and load it from a file, it will be monomorphic by default; if you wish to make bip polymorphic, you may change its signature but you also need to specify a polymorphic type for the two functions it's built from. The rest of the chapter will wait while you verify these things.

When we apply bip to an argument, doop will be applied to that argument first, and then the result of that will be passed as input to boop. So far, nothing new.

We can also write that function composition this way:

```
bloop :: Integer -> Integer
bloop = fmap boop doop
```

We aren't accustomed to fmapping a function over another function, and you may be wondering what the functorial context here is. By "functorial context" we mean the structure (datatype) that the function is being lifted *over* in order to apply to the value inside. For example, a list is a functorial context we can lift functions over. We say that the function gets lifted over the structure of the list and applied to or mapped over the values that are inside the list.

In bloop, the context is a partially applied function. As in function composition, fmap composes the two functions before applying them to the argument. The result of the one can then get passed to the next as input. Using fmap here lifts the one partially applied function over the next, in a sense setting up something like this:

```
fmap boop doop x == (*2) ((+10) x)
-- when this x comes along, it's the
-- first necessary argument to (+10)
-- then the result for that is the
-- first necessary argument to (*2)
```

This is the Functor of functions. We're going to go into more detail about this soon.

For now, let's turn to another set of examples. Put these in the same file so boop and doop are still in scope:

```
bbop :: Integer -> Integer
bbop = (+) <$> boop <*> doop

duwop :: Integer -> Integer
duwop = liftA2 (+) boop doop
```

Now we're in an Applicative context. We've added another function to lift over the contexts of our partially applied functions. This time, we still have partially applied functions that are awaiting application to an argument, but this will work differently than fmapping did. This time, the argument will get passed to both boop and doop in parallel, and the results will be added together.

boop and doop are each waiting for an input. We can apply them both at once like this:

```
Prelude> bbop 3
19
```

That does something like this:

```
((+) <$> (*2) <*> (+10)) 3
-- First the fmap
(*2) :: Num a => a -> a
(+) :: Num a => a -> a -> a
(+) <$> (*2) :: Num a => a -> a
```

Mapping a function awaiting two arguments over a function awaiting one produces a two argument function.

Remember, this is identical to function composition:

```
(+) . (*2) :: Num a => a -> a -> a
    With the same result:

Prelude> ((+) . (*2)) 5 3
13
Prelude> ((+) <$> (*2)) 5 3
13
    So what's happening?

((+) <$> (*2)) 5 3
-- Keeping in mind that this
-- is (.) under the hood
((+) . (*2)) 5 3
-- f . g = \ x -> f (g x)

((+) . (*2)) == \ x -> (+) (2 * x)
```

The tricky part here is that even after we apply x, we've got (+) partially applied to the first argument which was doubled by (\*2). There's a second argument, and that's what will get added to the first argument that got doubled:

```
-- The first function to get
-- applied is (*2), and the
-- first argument is 5. (*2)
-- takes one argument, so we get:

((+) . (*2)) 5 3

(\ x -> (+) (2 * x)) 5 3

(\ 5 -> (+) (2 * 5)) 3

((+) 10) 3

-- Then it adds 10 and 3

13
```

Okay, but what about the second bit?

```
((+) <$> (*2) <*> (+10)) 3
-- Wait, what? What happened to the
-- first argument?
((+) <$> (*2) <*> (+10)) :: Num b => b -> b
```

One of the nice things about Haskell is we can assert a more concrete type for functions like (<\*>) and see if the compiler agrees we're putting forth something hypothetically possible. Let's remind ourselves of the type of (<\*>):

```
Prelude> :t (<*>)
(<*>) :: Applicative f => f (a -> b) -> f a -> f b

-- in this case, we know f is ((->) a)
-- so we concretize it thusly
Prelude> :t (<*>) :: (a -> a -> b) -> (a -> a) -> (a -> b)
(<*>) :: (a -> a -> b) -> (a -> b)
```

The compiler agrees that this is a possible type for (<\*>).

So how does that work? What's happening is we're feeding a single argument to the (\*2) and (+10) and the two results form the two arguments to (+):

```
((+) <$> (*2) <*> (+10)) 3
(3*2) + (3+10)
6 + 13
```

We'd use this when two functions would share the same input and we want to apply some other function to the result of those to reach a final result. This happens more than you might think, and we saw an example of it back in the Abstract Structure Applied chapter:

This will do precisely the same thing as the Applicative example, but this time the context is monadic. This distinction doesn't much matter with this particular function. We assign the variable a to the partially applied function boop, and b to doop. As soon as we receive an input, it will fill the empty slots in boop and doop. The results will be bound to the variables a and b and passed into return.

So, we've seen here that we can have a Functor, Applicative, and Monad for partially applied functions. In all cases, these are awaiting application to one argument that will allow both functions to be evaluated. The Functor of functions is function composition. The Applicative and Monad chain the argument forward in addition to the composition (applicatives and monads are both varieties of functors, so they retain that core functorial behavior).

This is the idea of *Reader*. It is a way of stringing functions together when all those functions are awaiting one input from a shared environment. We're going to get into the details of how it works, but the important intuition here is that it's another way of abstracting out function application and gives us a way to do computation in terms of an argument that hasn't been supplied yet. We use this most often when we have a constant value that we will obtain from somewhere

outside our program that will be an argument to a whole bunch of functions. Using Reader allows us to avoid passing that argument around explicitly.

### Short Exercise: Warming Up

We'll be doing something here very similar to what you saw above, to give you practice and try to develop a feel or intuition for what is to come. These are similar enough to what you just saw that you can almost copy and paste, so try not to overthink them too much.

First, start a file off like this:

```
import Data.Char

cap :: [Char] -> [Char]
cap xs = map toUpper xs

rev :: [Char] -> [Char]
rev xs = reverse xs
```

Two simple functions with the same type, taking the same type of input. We could compose them, using (.) or fmap:

```
composed :: [Char] -> [Char]
composed = undefined

fmapped :: [Char] -> [Char]
fmapped = undefined
```

The output of those two should be identical: one string that is made all uppercase and reversed, like this:

```
Prelude> composed "Julie"
"EILUJ"
Prelude> fmapped "Chris"
"SIRHC"
```

Now we want to return the results of cap and rev both, as a tuple, like this:

```
Prelude> tupled "Julie"
("JULIE","eiluJ")
-- or
Prelude> tupled' "Julie"
("eiluJ","JULIE")
```

We will want to use an Applicative here. The type will look like this:

```
tupled :: [Char] -> ([Char], [Char])
```

There is no special reason such a function needs to be monadic, but let's do that, too, to get some practice. Do it one time using do syntax; then try writing a new version using (>>=). The types will be the same as the type for tupled.

### 22.3 This is Reader

As we saw above, functions have Functor, Applicative, and Monad instances. Usually when you see or hear the term Reader, it'll be referring to the Monad instance.

We use function composition because it lets us compose two functions without explicitly having to recognize the argument that will eventually arrive; the Functor of functions is function composition. With the Functor of functions, we are able to map an ordinary function over another to create a new function awaiting a final argument. The Applicative and Monad instances for the function type give us a way to map a function that is awaiting an a over another function that is also awaiting an a.

Giving it a name helps us know the what and why of what we're doing: reading an argument from the environment into functions. It'll be especially nice for clarity's sake later when we make the ReaderT monad transformer.

Exciting, right? Let's back up here and go into more detail about how Reader works.

# 22.4 Breaking down the Functor of functions

If you type :info Functor in your REPL, one of the instances you might notice is the one for the partially applied type constructor of functions ((->) r):

```
instance Functor ((->) r)
```

This can be a little confusing, so we're going to unwind it until hopefully it's a bit more comfortable. First, let's see what we can accomplish with this:

```
Prelude> fmap (+1) (*2) 3
7
-- Rearranging a little bit
Prelude> fmap (+1) (*2) $ 3
7
Prelude> (fmap (+1) (*2)) 3
7
    This should look familiar:
Prelude> (+1) . (*2) $ 3
7
Prelude> (+2) . (*1) $ 2
4
Prelude> fmap (+2) (*1) $ 2
4
Prelude> (+2) `fmap` (*1) $ 2
```

Fortunately, there's nothing weird going on here. If you check the implementation of the instance in base, you'll find the following:

```
instance Functor ((->) r) where
fmap = (.)
```

Let's unravel the types. Remember that (->) takes two arguments and therefore has kind \* -> \* -> \*. So, we know upfront that we have to apply one of the type arguments before we can have a Functor. With the Either Functor, we know that we will lift over the Either a and if our function will be applied, it will be applied to the b value. With the function type:

```
data (->) a b
```

the same rule applies: you have to lift over the (->) a and only transform the b value. The a is conventionally called r for Reader in these instances, but a type variable of any other name smells as sweet. Here, r is the first argument of (a -> b):

```
-- Type constructor of functions

(->)
-- Fully applied

a -> b

((->) r)
-- is

r ->
-- so r is the type of the
-- argument to the function
```

From this, we can determine that r, the argument type for functions, is part of the structure being *lifted over* when we lift over a function, not the value being transformed or mapped over.

This leaves the result of the function as the value being transformed. This happens to line up neatly with what function composition is about:

```
(.) :: (b -> c) -> (a -> b) -> a -> c
Or perhaps:
(.) :: (b -> c) -> (a -> b) -> (a -> c)
Now how does this line up with Functor?
```

```
(.) :: (b -> c) -> (a -> b) -> (a -> c)

fmap :: Functor f => (a -> b) -> f a -> f b
```

We'll remove the names of the functions and the type class constraint as we can take them for granted from here on out:

Changing up the letters without changing the meaning:

Unroll the prefix notation into infix:

```
:: (b -> c) -> (a -> b) -> (a -> c)
:: (b -> c) -> (a -> b) -> (a -> c)
```

Bada bing. Functorial lifting for functions.

### 22.5 But uh, Reader?

Ah yes, right. Reader is a newtype wrapper for the function type:

```
newtype Reader r a =
Reader { runReader :: r -> a }
```

The r is the type we're reading in and a is the result type of our function.

The Reader newtype has a handy runReader accessor to get the function out of Reader. Let us prove for ourselves that this is the same thing, but with a touch of data constructor jiggery-pokery mixed in. What does the Functor for this look like compared to function composition?

```
instance Functor (Reader r) where
  fmap :: (a -> b)
     -> Reader r a
     -> Reader r b

fmap f (Reader ra) =
    Reader $ \r -> f (ra r)

--- same as (.)

compose :: (b -> c) -> (a -> b) -> (a -> c)

compose f g = \x -> f (g x)

--- see it?
  \r -> f (ra r)
  \x -> f (g x)
```

Basically the same thing right? In the Reader functor, ra has the type r -> a, and f has the type a -> b. Applying ra to the value r yields a value of type a, which f is then applied to, yielding a value of type b. Function composition!

We can use the fact that we recognize this as function composition to make a slightly different instance for Reader:

```
instance Functor (Reader r) where
  fmap :: (a -> b)
     -> Reader r a
     -> Reader r b
  fmap f (Reader ra) =
    Reader $ (f . ra)
```

So what we're doing here is basically:

- 1. Unpack r -> a out of Reader
- 2. Compose f with the function we unpacked out of Reader.
- 3. Put the new function made from the composition back into Reader.

Without the Reader newtype, we drop steps 1 and 3 and have function composition.

### Exercise: Ask

Implement the following function. If you get stuck, remember it's less complicated than it looks. Write down what you *know*. What do you know about the type *a*? What does the type simplify to? How many inhabitants does that type have? You've seen the type before.

```
ask :: Reader a a
ask = Reader ???
```

# 22.6 Functions have an Applicative too

We've seen a couple of examples already of the Applicative of functions and how it works. Now we'll get into the details.

The first thing we want to do is notice how the types specialize:

As we saw in the Functor instance, the r of Reader is part of the f structure. We have two arguments in this function, and both of them are functions waiting for the r input. When that comes, both functions will be applied to return a final result of b.

### Demonstrating the function Applicative

This example is similar to other demonstrations we've done previously in the book, but this time we'll be aiming to show you what specific use the Applicative of functions typically has. We start with some newtypes for tracking our different String values:

```
newtype HumanName =
  HumanName String
  deriving (Eq, Show)

newtype DogName =
  DogName String
  deriving (Eq, Show)

newtype Address =
  Address String
  deriving (Eq, Show)
```

We do this so that our types are more self-explanatory, to express intent, and so we don't accidentally mix up our inputs. A type like this:

```
String -> String -> String
```

is difficult when:

- 1. They aren't strictly any string value.
- 2. They aren't processed in an identical fashion. You don't handle addresses the same as names.

So make the difference explicit. We'll make two record types:

```
data Person =
  Person {
    humanName :: HumanName
  , dogName :: DogName
  , address :: Address
  } deriving (Eq, Show)
data Dog =
  Dog {
    dogsName :: DogName
  , dogsAddress :: Address
  } deriving (Eq, Show)
   The following are sample data to use. You can modify them as
you'd like:
pers :: Person
pers =
 Person (HumanName "Big Bird")
         (DogName "Barkley")
         (Address "Sesame Street")
chris :: Person
chris =
  Person (HumanName "Chris Allen")
         (DogName "Papu")
         (Address "Austin")
   And here is how we'd write it with and without Reader:
-- without Reader
getDog :: Person -> Dog
getDog p =
 Dog (dogName p) (address p)
-- with Reader
getDogR :: Person -> Dog
getDogR =
  Dog <$> dogName <*> address
```

Can't see the Reader? What if we concrete the types a bit?

What we're trying to highlight here is that *Reader* is not always Reader, sometimes it's the ambient Applicative or Monad associated with the partially applied function type, here that is r ->.

The pattern of using Applicative in this manner is common, so there's an alternate way to do this using liftA2:

```
import Control.Applicative (liftA2)
-- with Reader, alternate
getDogR' :: Person -> Dog
getDogR' =
   liftA2 Dog dogName address
   Here's the type of liftA2.

liftA2 :: Applicative f =>
        (a -> b -> c)
   -> f a -> f b -> f c
```

Again, we're waiting for an input from elsewhere. Rather than having to thread the argument through our functions, we elide it and let the types manage it for us.

### **Exercise: Reading Comprehension**

1. Write liftA2 yourself. Think about it in terms of abstracting out the difference between getDogR and getDogR' if that helps.

2. Write the following function. Again, it is simpler than it looks.

```
asks :: (r -> a) -> Reader r a
asks f = Reader ???
```

3. Implement the Applicative for Reader.

To write the Applicative instance for Reader, we'll use an extension called InstanceSigs. It's an extension we need in order to assert a type for the type class methods. You ordinarily cannot assert type signatures in instances. The compiler already knows the type of the functions, so it's not usually necessary to assert the types in instances anyway. We did this for the sake of clarity, to make the Reader type explicit in our signatures.

Some instructions and hints.

a) When writing the pure function for Reader, remember that what you're trying to construct is a function that takes a

- value of type r, which you know nothing about, and return a value of type a. Given that you're not really doing anything with r, there's *really only one thing you can do*.
- b) We got the definition of the apply function started for you, we'll describe what you need to do and you write the code. If you unpack the type of Reader's apply above, you get the following:

Contrast this with the type of fmap:

```
fmap :: (a -> b)
-> (r -> a)
-> (r -> b)
```

So what's the difference? The difference is that apply, unlike  $f_{\sf map}$ , also takes an argument of type r.

Make it so.

### 22.7 The Monad of functions

Functions also have a Monad instance. You saw this in the beginning of this chapter, and you perhaps have some intuition now for how this must work. We're going to walk through a simplified demonstration of how it works before we get to the types and instance. Feel free to work through this section as quickly or slowly as you think appropriate to your own grasp of what we've presented so far.

Let's start by supposing that we could write a couple of functions like so:

```
foo :: (Functor f, Num a) => f a -> f a
foo r = fmap (+1) r

bar :: Foldable f => t -> f a -> (t, Int)
bar r t = (r, length t)
```

Now, as it happens in our program, we want to make one function that will do both – increment the values inside our structure and also tell us the length of the value. We could write that like this:

```
froot :: Num a => [a] -> ([a], Int)
froot r = (map (+1) r, length r)
```

Or we could write the same function by combining the two functions we already had. As it is written above, but takes two arguments. We could write a version that takes only one argument, so that both parts of the tuple apply to the same argument. That is easy enough to do (notice the change in the type signature as well):

```
barOne :: Foldable t => t a -> (t a, Int)
barOne r = (r, length r)
```

That gave us the reduction to one argument that we wanted but didn't increment the values in the list as our foo function does. We can add that this way:

```
barPlus r = (foo r, length r)
```

But we can also do that more compactly by making (foo r) the first argument to bar:

```
frooty :: Num a => [a] -> ([a], Int)
frooty r = bar (foo r) r
```

Now we have an environment in which two functions are waiting for the same argument to come in. They'll both apply to that argument in order to produce a final result.

Let's make a small change to make it look a little more Reader-y:

```
frooty' :: Num a => [a] -> ([a], Int)
frooty' = \r -> bar (foo r) r
```

Then we abstract this out so that it's not specific to these functions:

```
fooBind m k = \r -> k (m r) r
```

In this very polymorphic version, the type signature will look like this:

```
fooBind :: (t2 -> t1)
-> (t1 -> t2 -> t)
-> t2
-> t
```

So many t types! That's because we can't know very much about those types once our function is that abstract. We can make it a little more clear by making some substitutions. We'll use the r to represent the argument that both of our functions are waiting on – the Reader-y part:

```
fooBind :: (r -> a)
-> (a -> r -> b)
-> (r -> b)
```

If we could take the r parts out, we might notice that fooBind itself looks like a very abstract and simplified version of something we've seen before (overparenthesizing a bit, for clarity):

```
(>>=) :: Monad m =>

m a -> (a -> (m b)) -> m b

(r -> a) -> (a -> (r -> b)) -> (r -> b)
```

This is how we get to the Monad of functions. Just as with the Functor and Applicative instances, the ((->)  $\Gamma$ ) is our structure – the m in the type of (>>=). In the next section, we'll work forward from the types.

### The Monad instance

As we noted, the r argument remains part of our (monadic) structure:

You may notice that return looks like a function we've seen *a lot* of in this book.

Let's look at it side by side with the Applicative:

Or with the flipped bind:

So you've got this ever-present type r following your functions around like a lonely puppy.

# Example uses of the Reader type

Remember the earlier example with Person and Dog? Here's the same but with the Reader Monad and do syntax:

```
-- with Reader Monad
getDogRM :: Person -> Dog
getDogRM = do
  name <- dogName
  addy <- address
  return $ Dog name addy</pre>
```

### Exercise: Reader Monad

1. Implement the Reader Monad.

```
-- Don't forget instancesigs.
instance Monad (Reader r) where
return = pure
```

Hint: constrast the type with the Applicative instance and perform the most obvious change you can imagine to make it work.

2. Rewrite the monadic getDogRM to use your Reader datatype.

# 22.8 Reader Monad by itself is boring

It can't do anything the Applicative cannot.

```
{-# LANGUAGE NoImplicitPrelude #-}
module PrettyReader where
flip :: (a -> b -> c) -> (b -> a -> c)
flip fab = fba
const :: a -> b -> a
const a b = a
(.) :: (b -> c) -> (a -> b) -> (a -> c)
f \cdot g = \langle a \rangle = f (g a)
class Functor f where
  fmap :: (a -> b) -> f a -> f b
class Functor f => Applicative f where
  pure :: a -> f a
  (<*>) :: f (a -> b) -> f a -> f b
class Applicative f => Monad f where
  return :: a -> f a
  (>>=) :: f a -> (a -> f b) -> f b
```

```
instance Functor ((->) r) where
  fmap = (.)

instance Applicative ((->) r) where
  pure = const

  f <*> a = \r -> f r (a r)

instance Monad ((->) r) where
  return = pure
  m >>= k = flip k <*> m
```

Speaking generally in terms of the algebras alone, you *cannot* get a Monad instance from the Applicative. You can get an Applicative from the Monad. However, our instances above aren't in terms of an abstract datatype; we *know* it's the type of functions. Because it's not hiding behind a Reader newtype, we can use flip and apply to make the Monad instance. We need specific type information to augment what the Applicative is capable of before we can get our Monad instance.

# 22.9 You can only change what comes below

The "read-only" nature of the type argument r means that you can swap in a different type or value of r for functions that you call, but not for functions that call you. The best way to demonstrate this is with the withReaderT function which lets us start a new Reader context with a different argument being provided:

```
withReaderT
```

```
:: (r' -> r)
-- ^ The function to modify
-- the environment.

-> ReaderT r m a
-- ^ Computation to run in the
-- modified environment.

-> ReaderT r' m a
withReaderT f m =
ReaderT $ runReaderT m . f
```

In the next chapter, we'll see the State monad where we can not only read in a value, but provide a new one. This will permit monadic actions to change the value referenced in the context across monadic sequences and not just within that monadic action. We'll demonstrate this later.

### 22.10 You tend to see ReaderT, not Reader

Reader rarely stands alone. Usually it's one Monad in a *stack* of multiple types providing a Monad instance such as with a web application that uses Reader to give you access to context about the HTTP request. When used in that fashion, it's a monad *transformer* and we put a letter T after the type to indicate when we're using it as such, so you'll usually see ReaderT in production Haskell code rather than Reader.

Further, a Reader of Int isn't all that useful or compelling. Usually if you have a Reader, it's of a record of several (possibly many) values that you're getting out of the Reader.

# 22.11 Chapter Exercises

# A warm-up stretch

These exercises are designed to be a warm-up and get you using some of the stuff we've learned in the last few chapters. While these exercises comprise code fragments from real code, they are simplified in order to be discrete exercises. That will allow us to highlight and practice some of the type manipulation from Traversable and Reader, both of which are tricky.

The first simplified part is that we're going to set up some toy data; in the real programs these are taken from, the data is coming from somewhere else – a database, for example. We just need some lists of numbers. We're going to use some functions from Control.Applicative and Data.Maybe, so we'll import those at the top of our practice file. We'll call our lists of toy data by common variable names for simplicity.

module ReaderPractice where

import Control.Applicative

import Data.Maybe

```
x = [1, 2, 3]

y = [4, 5, 6]

z = [7, 8, 9]
```

The next thing we want to do is write some functions that zip those lists together and use lookup to find the value associated with a specified key in our zipped lists. For demonstration purposes, it's nice to have the outputs be predictable, so we recommend writing some that are concrete values, as well as one that can be applied to a variable:

```
lookup :: Eq a => a -> [(a, b)] -> Maybe b

-- zip x and y using 3 as the lookup key

xs :: Maybe Integer

xs = undefined

-- zip y and z using 6 as the lookup key

ys :: Maybe Integer

ys = undefined
```

It's also nice to have one that will return Nothing, like this one:

```
-- zip x and y using 4 as the lookup key
zs :: Maybe Integer
zs = lookup 4 $ zip x y
-- now zip x and z using a
-- variable lookup key
z' :: Integer -> Maybe Integer
z' n = undefined
```

Now we want to add the ability to make a Maybe (,) of values using Applicative. Have  $\times 1$  make a tuple of  $\times 1$  make a tuple of of ys and zs. Also, write  $\times 1$  which takes one input and makes a tuple of the results of two applications of z' from above.

```
x1 :: Maybe (Integer, Integer)
x1 = undefined
```

```
x2 :: Maybe (Integer, Integer)
x2 = undefined

x3 :: Integer
   -> (Maybe Integer, Maybe Integer)
x3 = undefined
```

Your outputs from those should look like this:

```
*ReaderPractice> x1
Just (6,9)

*ReaderPractice> x2
Nothing

*ReaderPractice> x3 3
(Just 9,Just 9)
```

Next, we're going to make some helper functions. Let's use uncurry to allow us to add the two values that are inside a tuple:

```
uncurry :: (a -> b -> c) -> (a, b) -> c
```

The first argument is a function in this case, we want it to be addition. summed is uncurry with addition as the first argument.

```
summed :: Num c => (c, c) -> c
summed = undefined
```

And now we'll make a function similar to some we've seen before that lifts a boolean function over two partially applied functions:

```
bolt :: Integer -> Bool
-- use &&, >3, <8
bolt = undefined</pre>
```

Finally, we'll be using from Maybe in the main exercise, so let's look at that:

```
fromMaybe :: a -> Maybe a -> a
```

You give it a default value and a Maybe value. If the Maybe value is a Just a, it will return the a value. If the value is a Nothing, it returns the default value instead:

```
*ReaderPractice> fromMaybe 0 xs
6
*ReaderPractice> fromMaybe 0 zs
0
```

Now we'll cobble together a main, so that in one call we can execute several things at once.

```
main :: IO ()

main = do
    print $
        sequenceA [Just 3, Just 2, Just 1]

print $ sequenceA [x, y]
    print $ sequenceA [xs, ys]

print $ summed <$> ((,) <$> xs <*> ys)
    print $ fmap summed ((,) <$> xs <*> zs)
    print $ fmap bolt z
```

When you run this in GHCi, your results should look like this:

```
*ReaderPractice> main

Just [3,2,1]

[[1,4],[1,5],[1,6],[2,4],[2,5],[2,6],[3,4],[3,5],[3,6]]

Just [6,9]

Just 15

Nothing

True

[True,False,False]
```

Next, we're going to add one that combines sequenceA and Reader in a somewhat surprising way (add this to main):

```
print $ sequenceA [(>3), (<8), even] 7</pre>
```

The type of sequenceA is

```
sequenceA :: (Applicative f, Traversable t)
         => t (f a) -> f (t a)
-- so in this:
sequenceA [(>3), (<8), even] 7
-- f ~ (->) a and t ~ []
```

We have a Reader for the Applicative (functions) and a traversable for the list. Pretty handy. We're going to call that function sequA for the purposes of the following exercises:

```
sequA :: Integral a => a -> [Bool]
sequA m = sequenceA [(>3), (<8), even] m</pre>
   And henceforth let
summed <$> ((,) <$> xs <*> ys)
```

OK, your turn. Within the main above, write the following (you

can delete everything after do now if you prefer - just remember to use print to be able to print the results of what you're adding):

- 1. fold the boolean conjunction operator over the list of results of sequA (applied to some value).
- 2. apply sequA to s'; you'll need fromMaybe.
- 3. apply bolt to ys; you'll need from Maybe.

# **Rewriting Shawty**

be known as s'.

Remember the URL shortener? Instead of manually passing the database connection rConn from main to the app function that generates a Scotty app, use ReaderT to make the database connection available. We know you haven't seen the transformer variant yet and we'll explain them soon, but you should try to do the transformation mechanically. Use this version of the app: https://github.com/ bitemyapp/shawty-prime/blob/master/app/Main.hs

## 22.12 Definition

A monad transformer is a special type that takes a monad as an argument and returns a monad as a result. It allows us to combine two monads into one that shares the behaviors of both, such as allowing us to add exception handling to a State monad. It is somewhat common to create a stack of transformers to create one large monad that has features from several monads, for example, rolling Reader, Either, and IO together to get a monad that captures the behavior of waiting for an argument that will get passed around to multiple functions but is likely to come in via some kind of I/O action and has the possibility of failure we might like to catch. Often this stack will be given a type alias for convenience.

# 22.13 Follow-up resources

- Reader Monad; All About Monads https://wiki.haskell.org/All\_About\_Monads
- 2. Reader Monad; Programming with Monads; Real World Haskell

# Chapter 23

# State

Four centuries ago, Descartes pondered the mind-body problem: how can incorporeal minds interact with physical bodies? Today, computing scientists face their own version of the mind-body problem: how can virtual software interact with the real world?

Philip Wadler

#### **23.1** State

What if I need state? In Haskell we have many means of representing, accessing, and modifying state. We can think of state as data that exists in addition to the inputs and outputs of our functions, data that can potentially change after each function is evaluated.

In this chapter, we will:

- talk about what *state* means;
- explore some ways of handling state in Haskell;
- generate some more random numbers;
- and examine the State newtype and Monad instance.

### 23.2 What is state?

The concept of state originates in the circuit and automata theory that much of computer science and programming began with. The simplest form of state could be understood as a light switch. A light switch has two possible states, on or off. That disposition of the light switch, being on or off, could be understood as its *state*. Similarly, transistors in computers have binary states of being on or off. This is a very low-level way of seeing it, but this maps onto the *state* that exists in computer memory.

In most imperative programming languages, this statefulness is pervasive, implicit, and not referenced in the types of your functions. In Haskell, we're not allowed to secretly change some value; all we can do is accept arguments and return a result. The State type in Haskell is a means of expressing state that may change in the course of evaluating code without resort to mutation. The monadic interface for State is, much as you've seen already, more of a convenience than a strict necessity for working with State.

We have the option to capture the idea and convenience of a value which potentially changes with each computation without resorting to mutability. State captures this idea and cleans up the bookkeeping required. If you need in-place mutation, then the ST type is what you want, and we address that briefly in later chapters.

In Haskell, if we use the State type and its associated Monad (for convenience, not strictly necessary), we can have state which:

- 1. doesn't require 10;
- 2. is limited only to the data in our State container;
- 3. maintains referential transparency;
- 4. is explicit in the types of our functions.

There are other means of sharing data within a program that are designed for different needs than the State datatype itself. State is appropriate when you want to express your program in terms of values that potentially vary with each evaluation step, which can be read and modified, but don't otherwise have specific operational constraints.

## 23.3 Random numbers

As we did in the previous chapter, we'll start with an extended example. This will help you get an idea of the problem we're trying to solve with the State datatype.

We'll be using the random<sup>1</sup> library, version 1.1, in this example.

First, let's give an overview of some of the functions we'll be using here. We used the System.Random library back in the chapter where we built the hangman game, but we'll be using some different functions for this example. This is in broad strokes; it isn't meant to go into great detail about how these generators work.

System.Random is designed to generate pseudorandom values. You can generate those values through providing a seed value or by using the system-initialised generator. We'll be using the following from that library:

- 1. One of the types we'll be seeing here, StdGen, is a datatype that is a product of two Int32 values. So a value of type StdGen always comprises two Int32 values. They are the seed values used to generate the next random number.
- 2. mkStdGen has the type:

mkStdGen :: Int -> StdGen

https://hackage.haskell.org/package/random

We'll ignore the implementation at this point because those details aren't important here. The idea is that it takes an Int argument and maps it into a generator to return a value of type StdGen, which is a pair of Int32 values.

3. next has the type:

```
next :: g -> (Int, g)
```

where g is a value of type StdGen. The Int that is first in the tuple is the pseudorandom number generated from the StdGen value; the second value is a new StdGen value.

4. random has the type:

```
random :: (RandomGen g, Random a)
=> g -> (a, g)
```

This is similar to next but allows us to generate random values that aren't numbers. The range generated will be determined by the type.

Now, let's have a little demonstration of these:

```
Prelude> import System.Random
Prelude> mkStdGen 0
1 1
Prelude> :t mkStdGen 0
mkStdGen 0 :: StdGen
Prelude> sg = mkStdGen 0
Prelude> :t next sg
next sg :: (Int, StdGen)
Prelude> next sg
(2147482884,40014 40692)
Prelude> next sg
(2147482884,40014 40692)
```

We get the same answer twice because the underlying function that's deciding the values returned is pure; the type doesn't permit the performance of any effects to get spooky action. Define a new version of sg that provides a different input value to mkStdGen and see what happens.

So, we have a value called next sg. Now, if we want to use that to generate the next random number, we need to feed the StdGen value from that tuple to next again. We can use snd to extract that StdGen value and pass it as an input to next:

```
Prelude> snd (next sg)
40014 40692
Prelude> newSg = snd (next sg)
Prelude> :t newSg
newSg :: StdGen
Prelude> next newSg
(2092764894,1601120196 1655838864)
```

You'll keep getting the same results of next there, but you can extract that StdGen value and pass it to next *again* to get a new tuple:

```
Prelude> next (snd (next newSg)) (1679949200,1635875901 2103410263)
```

Now we'll look at a few examples using random. Because random can generate values of different types, we need to specify the type to use:

```
Prelude> :t random newSg
random newSg :: Random a => (a, StdGen)
Prelude> random newSg :: (Int, StdGen)
(138890298504988632,439883729 1872071452)
Prelude> random newSg :: (Double, StdGen)
(0.41992072972993366,439883729 1872071452)
```

Simple enough, but what if we want a number within a range?

```
Prelude> :t randomR
randomR :: (RandomGen g, Random a) => (a, a) -> g -> (a, g)
Prelude> randomR (0, 3) newSg :: (Int, StdGen)
(1,1601120196 1655838864)
Prelude> randomR (0, 3) newSg :: (Double, StdGen)
(1.259762189189801,439883729 1872071452)
```

We have to pass the new state of the random number generator to the next function to get a new value:

```
Prelude> rx :: (Int, StdGen); rx = random (snd sg3)
Prelude> rx
(2387576047905147892,1038587761 535353314)
Prelude> snd rx
1038587761 535353314
```

This chaining of state can get tedious. Addressing this tedium is our aim in this chapter.

## 23.4 The State newtype

State is defined in a newtype, like Reader in the previous chapter, and that type looks like this:

```
newtype State s a =
  State { runState :: s -> (a, s) }
```

It's initially a bit strange looking, but you might notice some similarity to the Reader newtype:

```
newtype Reader r a =
Reader { runReader :: r -> a }
```

Newtypes have the same underlying representation as the type they wrap. This is because the newtype wrapper disappears at compile time. The function contained in the newtype must be isomorphic to the type it wraps. That is, there must be a way to go from the newtype to the thing it wraps and back again without losing information. For example, the following demonstrates an isomorphism:

```
type Iso a b = (a -> b, b -> a)

newtype Sum a = Sum { getSum :: a }

sumIsIsomorphicWithItsContents
    :: Iso a (Sum a)

sumIsIsomorphicWithItsContents =
    (Sum, getSum)
```

Whereas the following do not:

```
-- Not an isomorphism, because
-- it might not work.

(a -> Maybe b, b -> Maybe a)

-- Not an isomorphism for two reasons.
-- You lose information whenever there
-- was more than one element in [a]. Also,
-- [a] -> a is partial because there
-- might not be any elements.

[a] -> a, a -> [a]
```

With that in mind, let us look at the State data constructor and runState record accessor as our means of putting a value in and taking a value out of the State type:

```
State :: (s -> (a, s)) -> State s a
runState :: State s a -> s -> (a, s)
```

State is a function that takes input state and returns an output value, a, tupled with the new state value. The key is that the previous state value from each application is chained to the next one, and this is not an uncommon pattern. State is often used for things like random number generators, solvers, games, and carrying working memory while traversing a data structure. The polymorphism means you don't have to make a new state for each possible instantiation of s and a.

Let's get back to our random numbers:

Note that random looks an awful lot like State here:

If we look at the type of randomR, once partially applied, it should also remind you of State:

# 23.5 Throw down

Now let us use this kit to generate die such as for a game:

```
module RandomExample where
import System.Random
-- Six-sided die
data Die =
    DieOne
    | DieTwo
    | DieThree
    | DieFour
    | DieFive
    | DieSix
    deriving (Eq, Show)
```

As you might expect, we'll be using the random library, and a simple Die datatype to represent a six-sided die.

```
intToDie :: Int -> Die
intToDie n =
    case n of
    1 -> DieOne
    2 -> DieTwo
    3 -> DieThree
    4 -> DieFour
    5 -> DieFive
    6 -> DieSix
    -- Use 'error'
    -- _extremely_ sparingly.
    x ->
        error $
        "intToDie got non 1-6 integer: "
        ++ show x
```

Don't use error outside of experiments like this, or in cases where the branch you're ignoring is provably impossible. We do not use the word *provably* here lightly.<sup>2</sup>

Now we need to roll the dice:

```
rollDieThreeTimes :: (Die, Die, Die)
rollDieThreeTimes = do
  let s = mkStdGen 0
     (d1, s1) = randomR (1, 6) s
     (d2, s2) = randomR (1, 6) s1
     (d3, _) = randomR (1, 6) s2
  (intToDie d1, intToDie d2, intToDie d3)
```

This code isn't optimal, but it does work. It will produce the same results every time, because it is free of effects, but you can make it produce a new result on a new dice roll if you modify the start value. Try it a couple of times to see what we mean. It seems unlikely that this will develop into a gambling addiction, but in the event it does, the authors disclaim liability for such.

So, how can we improve our suboptimal code there. With State, of course!

#### module RandomExample2 where

```
import Control.Applicative (liftA3)
import Control.Monad (replicateM)
import Control.Monad.Trans.State
import System.Random
import RandomExample
```

First, we'll add some new imports. You'll need transformers to be installed for the State import to work, but that should have come with your GHC install, so you should be good to go.

Using State will allow us to factor out the generation of a single Die:

<sup>&</sup>lt;sup>2</sup> Because partial functions are a pain, you should only use an error like this when the branch that would spawn the error can literally never happen. Unexpected software failures are often due to things like this. It is also completely unnecessary in Haskell; we have good alternatives, like using Maybe or Either. The only reason we didn't here is to keep it simple and focus attention on the State Monad.

```
rollDie :: State StdGen Die
rollDie = state $ do
  (n, s) <- randomR (1, 6)
  return (intToDie n, s)</pre>
```

For our purposes, the state function is a constructor that takes a State-like function and embeds it in the State monad transformer. Ignore the transformer part for now – we'll get there. The state function has the following type:

```
state :: Monad m
=> (s -> (a, s))
-> StateT s m a
```

Note that we're binding the result of randomR out of the State monad the do block is in rather than using let. This is still more verbose than is necessary. We can lift our intToDie function over the State:

```
rollDie' :: State StdGen Die
rollDie' =
  intToDie <$> state (randomR (1, 6))
```

State StdGen had a final type argument of Int. We lifted Int -> Die over it and transformed that final type argument to Die. We'll exercise more brevity upfront in the next function:

```
rollDieThreeTimes'
:: State StdGen (Die, Die, Die)
rollDieThreeTimes' =
  liftA3 (,,) rollDie rollDie rollDie
```

Lifting the three-tuple constructor over three State actions that produce Die values when given an initial state to work with. How does this look in practice?

```
Prelude> evalState rollDieThreeTimes' (mkStdGen 0)
(DieSix,DieSix,DieFour)
Prelude> evalState rollDieThreeTimes' (mkStdGen 1)
(DieSix,DieFive,DieTwo)
```

Seems to work fine. Again, the same inputs give us the same result. What if we want a list of Die instead of a tuple?

```
-- Seems appropriate?
repeat :: a -> [a]
infiniteDie :: State StdGen [Die]
infiniteDie = repeat <$> rollDie
```

Does this infiniteDie function do what we want or expect? What is it repeating?

```
Prelude> take 6 $ evalState infiniteDie (mkStdGen 0)
[DieSix,DieSix,DieSix,DieSix,DieSix]
```

We already know based on previous inputs that the first 3 values shouldn't be identical for a seed value of 0. So what happened? What happened is we repeated a single *die value* – we didn't repeat the state action that *produces a die*. This is what we need:

We get precisely what we wanted.

## Keep on rolling

In the following example, we keep rolling a single die until we reach or exceed a sum of 20.

We can also use randomIO, which uses IO to get a new value each time without needing to create a unique value for the StdGen:

```
Prelude> :t randomIO
randomIO :: Random a => IO a
Prelude> (rollsToGetTwenty . mkStdGen) <$> randomIO
6
Prelude> (rollsToGetTwenty . mkStdGen) <$> randomIO
7
```

Under the hood, it's the same interface and State Monad driven mechanism, but it's mutating a single globally used StdGen to walk the generator forward on each use. See the random library source code to see how this works.

## **Exercises: Roll Your Own**

1. Refactor rollsToGetTwenty into having the limit be a function argument.

```
rollsToGetN :: Int -> StdGen -> Int
rollsToGetN = undefined
```

2. Change rollsToGetN to recording the series of die that occurred in addition to the count.

# 23.6 Write State for yourself

Use the datatype definition from the beginning of this chapter, with the name changed to avoid conflicts in case you have State imported from the libraries transformers or mtl. We're calling it Moi, because we enjoy allusions to famous quotations<sup>3</sup>; feel free to change the name if you wish to protest absolute monarchy, but change them consistently throughout.

```
newtype Moi s a =
  Moi { runMoi :: s -> (a, s) }
```

#### State Functor

Implement the Functor instance for State.

```
instance Functor (Moi s) where
  fmap :: (a -> b) -> Moi s a -> Moi s b
  fmap f (Moi g) = ???

Prelude> runMoi ((+1) <$> (Moi $ \s -> (0, s))) 0
(1,0)
```

### State Applicative

Write the Applicative instance for State.

<sup>&</sup>lt;sup>3</sup> We are referring to the (possibly apocryphal) quotation attributed to the French King Louis XIV, "L'Etat, c'est moi." For those of you who do not speak French, it means, "I am the State." Cheers.

# 

#### State Monad

Write the Monad instance for State.

```
instance Monad (Moi s) where
  return = pure

(>>=) :: Moi s a
     -> (a -> Moi s b)
     -> Moi s b

(Moi f) >>= g =
   ???
```

# 23.7 Get a coding job with one weird trick

Some companies will use FizzBuzz<sup>4</sup> to screen (not so much *test*) candidates applying to software positions. The problem statement goes:

Write a program that prints the numbers from 1 to 100. But for multiples of three print "Fizz" instead of the number and for the multiples of five print "Buzz". For numbers which are multiples of both three and five print "FizzBuzz".

A typical fizzbuzz solution in Haskell looks something like:

<sup>4</sup> http://c2.com/cgi/wiki?FizzBuzzTest

A fizzbuzz using State is a suitable punishment for asking a software candidate to write this in person after presumably getting through a couple phone screens. Let's look at what a version with State might look like:

```
import Control.Monad
import Control.Monad.Trans.State
fizzBuzz :: Integer -> String
fizzBuzz n | n `mod` 15 == 0 = "FizzBuzz"
           I n `mod` 5 == 0 = "Buzz"
           | n `mod` 3 == 0 = "Fizz"
           | otherwise
                            = show n
fizzbuzzList :: [Integer] -> [String]
fizzbuzzList list =
  execState (mapM_ addResult list) []
addResult :: Integer -> State [String] ()
addResult n = do
    xs <- get
    let result = fizzBuzz n
    put (result : xs)
   Note that State is a type alias of StateT you imported.
main :: IO ()
main =
 mapM_ putStrLn $
    reverse $ fizzbuzzList [1..100]
```

The good part here is that we're collecting data initially before dumping the results to standard output via putStrLn. The bad is that we're reversing a list. Reversing singly-linked lists is not great, even in Haskell, and won't terminate on an infinite list. One of the issues is that we're accepting an input that defines the numbers we'll use fizzbuzz on linearly from beginning to end.

There are a couple ways we could handle this. One is to use a data structure with cheaper appending to the end. Using (++) recursively can be very slow, so let's use something that can append in constant time. The counterpart to [] which has this property is the difference list<sup>5</sup> which has O(1) append.

```
import Control.Monad
import Control.Monad.Trans.State
-- http://hackage.haskell.org/package/dlist
import qualified Data.DList as DL
fizzBuzz :: Integer -> String
fizzBuzz n | n `mod` 15 == 0 = "FizzBuzz"
           I n `mod` 5 == 0 = "Buzz"
           | n `mod` 3 == 0 = "Fizz"
           | otherwise
                             = show n
fizzbuzzList :: [Integer] -> [String]
fizzbuzzList list =
  let dlist =
        execState (mapM_ addResult list)
                  DL.empty
     -- convert back to normal list
  in DL.apply dlist []
  5 https://github.com/spl/dlist
```

We can clean this up further. If you have GHC 7.10 or newer, mapM\_will specify a Foldable type, not only a list:

```
Prelude> :t mapM_
mapM_ :: (Monad m, Foldable t) => (a -> m b) -> t a -> m ()
```

By letting DList's Foldable instance do the conversion to a list for us, we can eliminate some code:

DList's Foldable instance converts to a list before folding because of limitations specific to the datatype. You get cheap appending, but

you give up the ability to "see" what you've built unless you're willing to do all the work of building the structure. We'll discuss this in more detail in a forthcoming chapter.

One thing that may strike you here is that the use of State was superfluous. That's good! It's not common you *need* State as such in Haskell. You might use a different form of State called ST as a selective optimization, but State itself is a stylistic choice that falls out of what the code is telling you. Don't feel compelled to use or not use State. Please frighten some interviewers with a spooky fizzbuzz. Make something even weirder than what we've shown you here!

## Fizzbuzz Differently

It's an exercise! Rather than changing the underlying data structure, fix our reversing fizzbuzz by changing the code in the following way:

Continue to use consing in the construction of the result list, but have it come out in the right order to begin with by *enumerating the sequence backwards*. This sort of tactic is more commonly how you'll want to fix your code when you're quashing unnecessary reversals.

# 23.8 Chapter exercises

Write the following functions. You'll want to use your own State type for which you've defined the Functor, Applicative, and Monad.

1. Construct a State where the state is also the value you return.

```
get :: State s s
get = ???

Expected output

Prelude> runState get "curryIsAmaze"
("curryIsAmaze","curryIsAmaze")
```

2. Construct a State where the resulting state is the argument provided and the value is defaulted to unit.

```
put :: s -> State s ()
put s = ???

Prelude> runState (put "blah") "woot"
((),"blah")
```

3. Run the State with s and get the state that results.

```
exec :: State s a -> s -> s
exec (State sa) s = ???

Prelude> exec (put "wilma") "daphne"
"wilma"
Prelude> exec get "scooby papu"
"scooby papu"
```

4. Run the State with s and get the value that results.

```
eval :: State s a -> s -> a
eval (State sa) = ???

Prelude> eval get "bunnicula"
"bunnicula"
Prelude> eval get "stake a bunny"
"stake a bunny"
```

5. Write a function which applies a function to create a new State.

```
modify :: (s -> s) -> State s ()
modify = undefined
```

Should behave like the following:

```
Prelude> runState (modify (+1)) 0
((),1)
Prelude> runState (modify (+1) >> modify (+1)) 0
((),2)
```

You don't need to compose them, you can throw away the result because it returns unit for *a* anyway.

# 23.9 Follow-up resources

- 1. State Monad; All About Monads; Haskell Wiki https://wiki.haskell.org/All\_About\_Monads
- 2. State Monad; Haskell Wiki https://wiki.haskell.org/State\_Monad
- 3. Understanding Monads; Haskell Wikibook

# Chapter 24

# Parser combinators

Within a computer, natural language is unnatural.

Alan Perlis

#### 24.1 Parser combinators

The word *parse* comes from the Latin word for *parts*, and means to analyze a sentence and label the syntactic role, or part of speech, of each component. Language teachers once emphasized this ability because it forced students to think about the structure of sentences, the relationships among the parts, and the connection between the structure and the meaning of the whole. Diagramming sentences was common because it made parsing visual and somewhat concrete.

It is now common to represent grammatical structures of natural languages as trees, so that a sentence such as

```
Boy plays with dog.
```

might be thought to have an underlying representation such as

```
S(entence)
/ \
Boy plays (verb)
(subject) \
with (preposition)
\
dog (object)
```

We are not here to become linguists, but parsing in computer science is related to the parsing of natural language sentences. The core idea of parsing in programming is to accept serialized input in the form of a sequence of characters (textual data) or bytes (raw binary data) and turn that into a value of a structured datatype. Serialized data is data that has been translated into a format, such as JSON or XML¹, that can be stored or transmitted across a network connection. Parsing breaks up that chunk of data and allows you to find and process the parts you care about.

If we wrote a computer program to parse a sentence into a *very* simplified model of English grammar, it could look something like the tree above. Often when we are parsing things, the structured datatype that results will look something like a tree. In Haskell, we

<sup>&</sup>lt;sup>1</sup> If you do not know what JSON and XML are yet, try not to get too hung up on that. All that matters at this point is that they are standard data formats. We'll look at JSON in more detail later in the chapter.

can sometimes end up having a tree because recursive types are so easy to express in Haskell.

In this chapter, we will

- use a parsing library to cover the basics of parsing;
- demonstrate the awesome power of parser combinators;
- marshall and unmarshall some ISON data;
- talk about tokenization.

## 24.2 A few more words of introduction

In this chapter, we will not look too deeply into the types of the parsing libraries we're using, learn every sort of parser there is, or artisanally handcraft all of our parsing functions ourselves.

These are thoroughly considered decisions. Parsing is a *huge* field of research in its own right with connections that span natural language processing, linguistics, and programming language theory. This topic could easily fill a book in itself (in fact, it has). The underlying types and type classes of the libraries we'll be using are complicated. To be sure, if you enjoy parsing and expect to do it a lot, those are things you'd want to learn; they are simply out of the scope of this book.

This chapter takes a different approach than previous chapters. The focus is on enabling you to use Haskell's parsing libraries – not to be a master of parsing and writing parsers in general. This is not the bottom-up approach you may be accustomed to; by necessity, we're working outside-in and trying to cover what you're likely to *need*. Depending on your specific interests, you may find this chapter too long or not nearly long enough.

# 24.3 Understanding the parsing process

A parser is a function that takes some textual input (it could be a String, or another datatype such as ByteString or Text) and returns some structure as an output. That structure might be a tree, for example, or an indexed map of locations in the parsed data. Parsers analyze structure in conformance with rules specified in a grammar, whether

it's a grammar of a human language, a programming language, or a format such as JSON.

A *parser combinator* is a higher-order function that takes parsers as input and returns a new parser as output. You may remember our brief discussion of combinators way back in the lambda calculus chapter. Combinators are expressions with no free variables.

The standard for what constitutes a combinator with respect to parser combinators is a little looser. Parsers are functions, so parser combinators are higher-order functions that can take parsers as arguments. Usually the argument passing is elided because the interface of parsers will often be like the State monad which permits Reader-style implicit argument passing. Among other things, combinators allow for recursion and for gluing together parsers in a modular fashion to parse data according to complex rules.

For computers, parsing is something like reading when you're really young. Perhaps you were taught to trace the letters with your finger for phonetic pronunciation. Later, you were able to follow word by word, then you started scanning with your eyes. Eventually, you learned how to read with subvocalization.

## Since we didn't use an analogy for Monad

We're going to run through some code now that will demonstrate the idea of parsing. Let's begin by installing the parsing library trifecta,<sup>2</sup> then work through a short demonstration of what it does. We'll talk more about the design of trifecta in a while. For now, we're going to use it in a state of somewhat ignorant bliss.

Let's put up some code:

unexpected is a means of throwing errors in parsers like trifecta which are an instance of the Parsing type class. Here we're using it to make the parser fail for demonstration purposes.

## What demonstration purposes?

We're glad you asked! The basic idea behind a parser is that you're moving a sort of cursor around a linear stream of text. It's simplest to think of the individual units within the stream as characters or ideographs, though you'll want to start thinking of your parsing problems in *chunkier* terms as you progress. The idea is that this cursor is a bit like you're reading the text with your finger:

```
Julie bit Papuchon
```

Then let us say we parsed the word "Julie" – we've now consumed that input, so the cursor will be at "bit":

```
Julie bit Papuchon
```

If we weren't expecting the word "bit," our parser could fail here, and we'd get an error at the word "bit" like that. However, if we did parse the word "bit" successfully and thus consumed that input, it might look something like this:

```
Julie bit Papuchon
```

The analogy we're using here isn't perfect. One of the hardest problems in writing parsers, especially the parser libraries themselves, is making it easy to express things the way the programmer would like, but still have the resulting parser be *fast*.

### Back to the code

With the cursor analogy in mind, let's return to the module we started. We'll first make a little function that only parses one character, and then sequence that with stop to make it read that one character and then die:

```
-- read a single character '1'

one = char '1'

-- read a single character '1', then die

one' = one >> stop

-- equivalent to char '1' >> stop
```

For one', we're using the sequencing operator from Monad to combine two parsers, stop and char '1'. Given the type of >>:

```
(>>) :: Monad m => m a -> m b -> m b
```

it's safe to assume that whatever char '1' returns in the expression

```
char '1' >> stop
```

gets thrown away. Critically, any *effect* the m a action had upon the monadic context remains. The result value of the parse function gets thrown away, but the effect of "moving the cursor" remains. Another possible effect is causing the parse to fail.

### A bit like...

State. Plus failure. No seriously, take a look at this definition of the Parser type:

```
type Parser a = String -> Maybe (a, String)
```

You can read this as:

- 1. Await a string value
- 2. Produce a result which may or may not succeed. (A Nothing value means the parse failed.)
- 3. Return a tuple of the value you wanted and whatever's left of the string that you didn't consume to produce the value of type *a*.

Then remind yourself of what Reader and State look like:

```
newtype Reader r a =
  Reader { runReader :: r -> a }
newtype State s a =
  State { runState :: s -> (a, s) }
```

If you have convinced yourself that State is an elaboration of Reader and that you can see how the Parser type looks sorta like State, we can move on.

The idea here with the Parser type is that the State is handling the fact that you need to await an eventual text input and that having parsed something out of that text input results in a new state of the input stream. It also lets you return a value independent of the state, while Maybe handles the possibility of the parser failure.

If we were to look at the underlying pattern of a parsing function such as char, you can see the State-ish pattern. Please understand that while this should work as a character-parsing function, we are simplifying here and this is not what the source code of any modern parsing library will look like:

```
-- rudimentary char
-- demo only, this won't work as is.

char :: Char -> Parser Char

char c =

Parser $ \s ->

case s of

(x:xs) -> if c == x

then [(c, xs)]

else []

--> []
```

We could encode the possibility of failure in that by adding Maybe but at this point, that isn't important because we're using a library that has encoded the possibility of failure for us. It has also optimized the heck out of char for us. But we wanted to show you how the underlying function is the s -> embedded in the Parser data constructor.

Consider the type of a Hutton-Meijer parser:

```
-- from Text.ParserCombinators.HuttonMeijer
-- polyparse-1.11

type Token = Char
newtype Parser a =
  P ([Token] -> [(a, [Token])])

-- Same thing, differently formatted:
type Parser' a = String -> [(a, String)]
```

This changes things from the previous, less common but simpler variant, by allowing you to express a range of possibly valid parses starting from the input provided. This is more powerful than the Maybe variant, but this design isn't used in popular Haskell parser combinator libraries any longer. Although the underlying implementation has changed dramatically with new discoveries and designs, most parsing libraries in Haskell are going to have an interface that behaves a bit like State in that the act of parsing things has an observable effect on one or more bits of state.

If we were talking about State, this means any put to the State value would be observable to the next action in the same Monad (you can verify what follows in your REPL by importing Control. Monad. Trans. State). These examples use the transformer variant of State, but if you ignore the T, you should be able to get the basic idea:

```
get :: Monad m => StateT s m s
put :: Monad m => s -> StateT s m ()
runStateT :: StateT s m a -> s -> m (a, s)

Prelude> runStateT (put 8) 7
((),8)
Prelude> runStateT get 8
(8,8)
Prelude> runStateT (put 1 >> get) 8
(1,1)
Prelude> (runStateT $ put 1 >> get) 0
(1,1)
Prelude> (runStateT $ put 2 >> get) 10021490234890
(2,2)
```

```
Prelude> (runStateT $ put 2 >> return 9001) 0
(9001,2)
```

Now put returns a unit value, a throwaway value, so we're only evaluating it *for effect* anyway. It modifies the state but doesn't have any value of its own. So when we throw away its value, we're left with its effect on the state, although get puts that value into both the *a* and *s* slots in the tuple.

This is an awful lot like what happens when we sequence a parsing function such as char with stop, as above. There is no real result of char, but it does change the state. The state here is the location of the cursor in the input stream. In reality, a modern and mature parser design in Haskell will often look about as familiar to you as the alien hellscape underneath the frozen crust of one of the moons of Jupiter. Don't take the idea of there being an actual cursor too literally, but there may be some utility in imagining it this way.

## Back to our regularly scheduled coding

Onward with the code:

```
-- read two characters, '1', and '2'
oneTwo = char '1' >> char '2'
-- read two characters,
-- '1' and '2', then die
oneTwo' = oneTwo >> stop

testParse :: Parser Char -> IO ()
testParse p =
   print $ parseString p mempty "123"
```

The p argument is a parser. Specifically, it's a character parser. The functions one and one Two have the type Parser Char. You can check the types of one' and one Two' yourself.

We needed to declare the type of testParse in order to Show what we parsed because of ambiguity.

The key thing to realize here is that we're using parsers like values and combining them using the same stuff we use with ordinary functions or operators from the Applicative and Monad type classes.

The structure that makes up the Applicative or Monad in this case is the Parser itself.

Next we'll write a function to print a string to standard output (stdout) with a newline prefixed, and then use that function as part of a main that will show us what we've got so far:

```
pNL s =
   putStrLn ('\n' : s)

main = do
   pNL "stop:"
   testParse stop

pNL "one:"
   testParse one

pNL "one':"
   testParse one'

pNL "oneTwo:"
   testParse oneTwo

pNL "oneTwo':"
   testParse oneTwo':"
```

Let's run it and interpret the results. Since it's text on a computer screen instead of tea leaves, we'll call it science. If you remain unconvinced, you have our permission to don a white labcoat and print the output using a dot-matrix printer. Some of you kids probably don't even know what a dot-matrix printer is.<sup>3</sup>

Run main and see what happens:

```
Prelude> main

stop:
Failure (interactive):1:1: error: unexpected stop

123<EOF>
^

3 shakes fist at sky
```

We failed immediately before consuming any input in the above, so the caret in the error is at the beginning of our string value.

Next result:

```
one:
Success '1'
```

We parsed a single character, the digit 1. The result is knowing we succeeded. But what about the rest of the input stream? Well, the thing we used to run the parser dropped the rest of the input on the floor. There are ways to change this behavior which we'll explain in the exercises.

```
Next up:
one':
Failure (interactive):1:2: error: unexpected
    stop
123<EOF>
```

We parsed a single character successfully, then dropped it because we used >> to sequence it with stop. This means the cursor was one character forward due to the previous parser succeeding. Helpfully, trifecta tells us where our parser failed.

And for our last result:

```
oneTwo:
Success '2'
oneTwo':
Failure (interactive):1:3: error: unexpected
    stop
123<EOF>
```

It's the same as before, but we parsed two characters individually. What if we we don't want to discard the first character we parsed and instead parse "12?" See the exercises below!

## **Exercises: Parsing Practice**

- 1. There's a combinator that'll let us mark that we expect an input stream to be finished at a particular point in our parser. In the parsers library this is simply called eof (end-of-file) and is in the Text.Parser.Combinators module. See if you can make the one and oneTwo parsers fail because they didn't exhaust the input stream!
- 2. Use string to make a Parser that parses "1", "12", and "123" out of the example input respectively. Try combining it with stop too. That is, a single parser should be able to parse all three of those strings. An example:

```
Prelude> p123 "1"
Success 1
Prelude> p123 "12"
Success 12
Prelude> p123 "123"
Success 123
```

You can be more creative than this with the parser if you want.

3. Try writing a Parser that does what string does, but using char.

## Intermission: parsing free jazz

Let us play with these parsers! We typically use the parseString function to run parsers, but if you figure some other way that works for you, so be it! Here's some parsing free jazz, if you will, meant only to help develop your intuition about what's going on:

```
Prelude> import Text.Trifecta
Prelude> :t char
char :: CharParsing m => Char -> m Char
Prelude> :t parseString
parseString
    :: Parser a
        -> Text.Trifecta.Delta
        -> String
        -> Result a
Prelude> gimmeA = char 'a'
```

```
Prelude> :t parseString gimmeA mempty
parseString gimmeA mempty :: String -> Result Char
Prelude> parseString gimmeA mempty "a"
Success 'a'
Prelude> parseString gimmeA mempty "b"
Failure (interactive):1:1: error: expected: "a"
b<E0F>
Prelude> parseString (char 'b') mempty "b"
Success 'b'
Prelude> parseString (char 'b' >> char 'c') mempty "b"
Failure (interactive):1:2: error: unexpected
    EOF, expected: "c"
b<E0F>
Prelude> parseString (char 'b' >> char 'c') mempty "bc"
Success 'c'
Prelude> parseString (char 'b' >> char 'c') mempty "abc"
Failure (interactive):1:1: error: expected: "b"
abc<E0F>
```

Seems like we ought to have a way to say, "parse this string" rather than having to sequence the parsers of individual characters bit by bit, right? Turns out, we do:

```
Prelude> parseString (string "abc") mempty "abc"
Success "abc"
Prelude> parseString (string "abc") mempty "bc"
Failure (interactive):1:1: error: expected: "abc" bc<EOF>
^
Prelude> parseString (string "abc") mempty "ab"
Failure (interactive):1:1: error: expected: "abc" ab<EOF>
^
```

Importantly, it's not a given that a single parser exhausts all of its input – they only consume as much text as they need to produce the value of the type requested.

```
Prelude> parseString (char 'a') mempty "abcdef"

Success 'a'

Prelude> stop = unexpected "stop pls"

Prelude> parseString (char 'a' >> stop) mempty "abcdef"

Failure (interactive):1:2: error: unexpected
    stop pls

abcdef<EOF>
    ^

Prelude> parseString (string "abc") mempty "abcdef"

Success "abc"

Prelude> parseString (string "abc" >> stop) mempty "abcdef"

Failure (interactive):1:4: error: unexpected
    stop pls

abcdef<EOF>
    ^
```

Note that we can also parse UTF-8 encoded ByteStrings with trifecta:

```
Prelude> import Text.Trifecta
Prelude> :t parseByteString
parseByteString
   :: Parser a
        -> Text.Trifecta.Delta.Delta
        -> Data.ByteString.Internal.ByteString
        -> Result a
Prelude> parseByteString (char 'a') mempty "a"
Success 'a'
```

This ends the free jazz session. We now return to serious matters.

# 24.4 Parsing fractions

Now that we have some idea of what parsing is, what parser combinators are, and what the monadic underpinnings of parsing look like, let's move on to parsing fractions. The top of this module should look like this:

```
{-# LANGUAGE OverloadedStrings #-}
module Text.Fractions where
import Control.Applicative
import Data.Ratio ((%))
import Text.Trifecta
```

We named the module Text.Fractions because we're parsing *fractions* out of *text input*, and there's no need to be more clever about it than that. We're going to be using String inputs with trifecta at first, but you'll see why we threw an OverloadedStrings extension in there later.

Now, on to parsing fractions! We'll start with some test inputs:

```
badFraction = "1/0"
alsoBad = "10"
shouldWork = "1/2"
shouldAlsoWork = "2/1"
```

Then we'll write our actual parser:

This is the type of decimal within the context of those functions. If you use GHCi to query the type of decimal, you will see a more polymorphic type signature.

2. Here numerator has the type Integral  $a \Rightarrow a$ .

```
3. char :: Char -> Parser Char
```

As with decimal, if you query the type of char in GHCi, you'll see a more polymorphic type, but this is the type of char in context.

- 4. Same deal as numerator, but when we match an integral number we're binding the result to the name denominator.
- 5. The final result has to be a parser, so we embed our integral value in the Parser type by using return.
- 6. We construct ratios using the % infix operator:

```
(%) :: Integral a
=> a -> a -> GHC.Real.Ratio a
```

Then the fact that our final result is a Rational makes the Integral a => a values into concrete Integer values.

```
type Rational = GHC.Real.Ratio Integer
```

We'll put together a quick shim main function to run the parser against the test inputs and see the results:

Try not to worry about the mempty values; it might give you a clue about what's going on in trifecta under the hood, but it's not something we're going to explore in this chapter.

We will briefly note the type of parseString, which is how we're running the parser we created:

The first argument is the parser we're going to run against the input, the second is a Delta, the third is the String we're parsing, and then the final result is either the thing we wanted of type a or an error string to let us know something went wrong. You can ignore the Delta thing — use mempty to provide the do-nothing input. We won't be covering deltas in this book so consider it extra credit if you get curious.

Anyway, when we run the code, the results look like this:

The first two succeeded properly. The third failed because it couldn't parse a fraction out of the text "10". The error is telling us that it ran out of text in the input stream while still waiting for the character '/'. The final error did not result from the process of parsing; we know that because it is a Success data constructor. The final error resulted from trying to construct a ratio with a denominator that is zero – which makes no sense. We can reproduce the issue in GHCi:

```
Prelude> 1 % 0

*** Exception: Ratio has zero denominator

-- So the parser result is which is tantamount to

Prelude> Success (1 % 0)

Success *** Exception: Ratio has zero denominator
```

This is sort of a problem because exceptions *end* our programs. Observe:

We've put the expression that throws an exception in the first line this time, when we run it we get:

```
Prelude> main
Success *** Exception: Ratio has zero denominator
```

So, our program halted on the error. This is not great. You may be tempted to "handle" the error. Catching exceptions is okay, but this is a particular class of exceptions that means something is quite wrong with your program. You should eliminate the possibility of exceptions occurring in your programs where possible.

We'll talk more about error handling in a later chapter, but the idea here is that a Parser type already explicitly encodes the possibility of failure. It's better for a value of type Parser a to have only one vector for errors and that vector is the parser's ability to encode failure. There may be an edge case that doesn't suit this design preference, but it's a *very* good idea to not have exceptions or bottoms that aren't explicitly called out as a possibility in the types whenever possible.

We could modify our program to handle the 0 denominator case and change it into a parse error:

```
virtuousFraction :: Parser Rational
virtuousFraction = do

numerator <- decimal
char '/'</pre>
```

```
denominator <- decimal
case denominator of
0 -> fail "Denominator cannot be zero"
   _ -> return (numerator % denominator)
```

Here is our first explicit use of fail, which by historical accident is part of the Monad type class. Realistically, not all Monads have a proper implementation of fail, so it will be moved out into a MonadFail class eventually. For now, it suffices to know that it is our means of returning an error for the Parser type here.

Now for another run of our test inputs, but with our more cautious parser:

When we run this, we're going to get a slightly different result at the end:

Now we have no bottom causing the program to halt and we get a Failure value which explains the cause for the failure. Much better!

#### **Exercise: Unit of Success**

This should not be unfamiliar at this point, even if you do not understand all the details:

You may have already deduced why it returns () as a Success result here; it's consumed all the input but there is no result to return from having done so. The result Success () tells you the parse was successful and consumed the entire input, so there's nothing to return.

What we want you to try now is rewriting the final example so it returns the integer that it parsed instead of Success (). It should return the integer successfully when it receives an input with an integer followed by an EOF and fail in all other cases:

```
Prelude> parseString (yourFuncHere) mempty "123"
Success 123
Prelude> parseString (yourFuncHere) mempty "123abc"
Failure (interactive):1:4: error: expected: digit,
    end of input

123abc<EOF>
```

# 24.5 Haskell's parsing ecosystem

Haskell has several excellent parsing libraries available. parsec and attoparsec are perhaps the two most well known parser combinator libraries in Haskell, but there is also megaparsec and others. aeson and cassava are among the libraries designed for parsing specific types of data (JSON data and CSV data, respectively).

For this chapter, we opted to use trifecta, as you've seen. One reason for that decision is that trifecta has error messages that are very easy to read and interpret, unlike some other libraries. Also, trifecta does not seem likely to undergo major changes in its fundamental design. Its design is somewhat unusual and complex, but most of the things that make it unusual will be irrelevant to you in this chapter. If you intend to do a lot of parsing in production, you may need to get comfortable using attoparsec, as it is particularly known for very speedy parsing; you will see some attoparsec (and aeson) later in the chapter.

The design of trifecta has evolved such that the API<sup>4</sup> is split across two libraries, parsers<sup>5</sup> and trifecta. The reason for this is that the trifecta package itself provides the concrete implementation of the trifecta parser as well as trifecta-specific functionality, but the parsers API is a collection of type classes that abstract over different kinds of things parsers can do. The Text.Trifecta module handles exporting what you need to get started from each package, so this information is mostly so you know where to look if you need to start spelunking.

## Type classes of parsers

As we noted above, trifecta relies on the parsers library for certain type classes. These type classes abstract over common kinds of things parsers do. We're only going to note a few things here that we'll be seeing in the chapter so that you have a sense of their provenance.

Note that the following is a discussion of code provided for you by the parsers library, *you do not need to type this in*!

1. The type class Parsing has Alternative as a superclass. We'll talk more about Alternative in a bit. The Parsing type class provides for functionality needed to describe parsers independent of input type. A minimal complete instance of this type class

<sup>&</sup>lt;sup>4</sup>API stands for application programming interface. When we write software that relies on libraries or makes requests to a service such as Twitter – basically, software that relies on other software – we rely on a set of defined functions. The API is that set of functions that we use to interface with that software without having to write those functions or worry too much about their source code. When you look at a library on Hackage, (unless you click to view the source code), you're looking at the API of that library.

 $<sup>^5 {\</sup>sf http://hackage.haskell.org/package/parsers}$ 

defines the following functions: try, (<?>), and notFollowedBy. Let's start with try:

```
-- Text.Parser.Combinators
class Alternative m => Parsing m where
try :: m a -> m a
```

This takes a parser that may consume input and, on failure, goes back to where it started and fails if we didn't consume input.

It also gives us the function notFollowedBy which does not consume input but allows us to match on keywords by matching on a string of characters that is *not followed by* some thing we do not want to match:

```
notFollowedBy :: Show a => m a -> m ()
-- > noAlpha = notFollowedBy alphaNum
-- > keywordLet =
-- try $ string "let" <* noAlpha</pre>
```

2. The Parsing type class also includes unexpected which is used to emit an error on an unexpected token, as we saw earlier, and eof. The eof function only succeeds at the end of input:

We'll be seeing more of this one in upcoming sections.

3. The library also defines the type class CharParsing, which has Parsing as a superclass. This handles parsing individual characters.

```
-- Text.Parser.Char
class Parsing m => CharParsing m where
```

We've already seen char from this class, but it also includes these:

```
-- Parses any single character other
-- than the one provided. Returns
-- the character parsed.
notChar:: Char -> m Char

-- Parser succeeds for any character.
-- Returns the character parsed.
anyChar:: m Char

-- Parses a sequence of characters, returns
-- the string parsed.
string:: String -> m String

-- Parses a sequence of characters
-- represented by a Text value,
-- returns the parsed Text fragment.
text:: Text -> m Text
```

The parsers library has much more than this, but for our immediate purposes these will suffice. The important point is that it defines for us some type classes and basic combinators for common parsing tasks. We encourage you to explore the documentation more on your own.

#### 24.6 Alternative

Let's say we had a parser for numbers and one for alphanumeric strings:

```
Prelude> import Text.Trifecta
Prelude> parseString (some letter) mempty "blah"
Success "blah"
Prelude> parseString integer mempty "123"
Success 123
```

What if we had a type that could be an Integer or a String?

```
module AltParsing where
import Control.Applicative
import Text.Trifecta
```

```
type NumberOrString =
  Either Integer String
a = "blah"
b = "123"
c = "123blah789"
parseNos :: Parser NumberOrString
parseNos =
      (Left <$> integer)
  <|> (Right <$> some letter)
main = do
  let p f i =
        parseString f mempty i
  print $ p (some letter) a
  print $ p integer b
  print $ p parseNos a
  print $ p parseNos b
  print $ p (many parseNos) c
  print $ p (some parseNos) c
  We can read <|> as being an or, or disjunction, of our two parsers;
many is zero or more and some is one or more.
Prelude> parseString (some integer) mempty "123"
Success [123]
Prelude> parseString (many integer) mempty "123"
Success [123]
Prelude> parseString (many integer) mempty ""
Success []
Prelude> parseString (some integer) mempty ""
Failure (interactive):1:1: error: unexpected
    EOF, expected: integer
<E0F>
```

What we're taking advantage of here with some, many, and (<|>) is the Alternative type class:

```
class Applicative f => Alternative f where
    -- | The identity of '</>'
    empty :: f a
    -- | An associative binary operation
    (<|>):: fa -> fa -> fa
    -- | One or more.
    some :: f a -> f [a]
    some v = some_v
      where
        many_v = some_v <|> pure []
        some_v = (fmap (:) v) <*> many_v
    -- | Zero or more.
    many :: f a -> f [a]
    many v = many_v
      where
        many_v = some_v <|> pure []
        some_v = (fmap (:) v) <*> many_v
```

If you use the :info command in the REPL after importing Text.Trifecta or loading the above module, you'll find some and many are defined in GHC.Base because they come from this type class rather than being specific to a particular parser or to the parsers library, or even to this particular problem domain.

What if we wanted to require that each value be separated by newline? QuasiQuotes lets us have a multiline string without the newline separators and use it as a single argument:

```
{-# LANGUAGE QuasiQuotes #-}
module AltParsing where
```

```
import Control.Applicative
import Text.RawString.QQ
import Text.Trifecta

type NumberOrString =
    Either Integer String
eitherOr :: String
eitherOr = [r]

123
abc
456
def
[]
```

### QuasiQuotes

Above, the  $\lceil r \rceil$  is beginning a quasiquoted section, using the quasiquoter named r. Note we had to enable the QuasiQuotes language extension to use this syntax. At time of writing r is defined in raw-strings-qq version 1.1 as follows:

 $<sup>^6</sup>$  There's a rather nice wiki page and tutorial example at:  $\label{eq:https://wiki.haskell.org/Quasiquotation} 4 to the property of the property of the pr$ 

The idea here is that this is a macro that lets us write arbitrary text inside of the block that begins with [r| and ends with |]. This specific quasiquoter exists to allow writing multiline strings without manual escaping. The quasiquoter is generating the following for us:

```
"\n\
\123\n\
\abc\n\
\456\n\
\def\n"
```

Not as nice right? As it happens, if you want to see what a quasiquoter or Template Haskell<sup>7</sup> is generating at compile-time, you can enable the -ddump-splices flag to see what it does. Here's an example using a minimal stub file:

```
{-# LANGUAGE QuasiQuotes #-}

module Quasimodo where

import Text.RawString.QQ

eitherOr :: String
eitherOr = [r|

123
abc
456
def
[]
```

Then in GHCi we use the :set command to turn on the splice dumping flag so we can see what the quasiquoter generated:

```
Prelude> :set -ddump-splices
Prelude> :l code/quasi.hs
[1 of 1] Compiling Quasimodo
code/quasi.hs:(8,12)-(12,2): Splicing expression
    "\n\
```

<sup>7</sup> https://wiki.haskell.org/Template Haskell

```
\123\n\
\abc\n\
\456\n"
=====>
"\n\
\123\n\
\abc\n\
\456\n"
```

Right, so back to the parser we were going to write!

#### Return to Alternative

All right, we return now to our AltParsing module. We're going to use this fantastic function:

Note that we lifted Left and Right over their arguments. This is because there is Parser structure between the (potential) value obtained by running the parser and what the data constructor expects. A value of type Parser Char is a parser that will *possibly* produce a Char value if it is given an input that doesn't cause it to fail. The type of some letter is the following:

```
Prelude> import Text.Trifecta
Prelude> :t some letter
some letter :: CharParsing f => f [Char]
```

However, for our purposes we can say that the type is specifically trifecta's Parser type:

```
Prelude> someLetter = some letter :: Parser [Char]
Prelude> someLetter = some letter :: Parser String
```

If we try to mash a data constructor expecting a String and our parser-of-string together like a kid playing with action figures, we get a type error:

```
data MyName = MyName String deriving Show
Prelude> MyName someLetter
Couldn't match type 'Parser String' with '[Char]'
Expected type: String
  Actual type: Parser String
In the first argument of 'MyName', namely 'someLetter'
In the expression: MyName someLetter
   Unless we lift it over the Parser structure, since Parser is a Functor!
Prelude> :info Parser
{... content elided ...}
instance Monad Parser
instance Functor Parser
instance Applicative Parser
instance Monoid a => Monoid (Parser a)
instance Errable Parser
instance DeltaParsing Parser
instance TokenParsing Parser
instance Parsing Parser
instance CharParsing Parser
   We should need an fmap right?
-- same deal
Prelude> :t MyName <$> someLetter
MyName <$> someLetter :: Parser MyName
Prelude> :t MyName `fmap` someLetter
MyName `fmap` someLetter :: Parser MyName
```

Then running either of them:

```
Prelude> parseString someLetter mempty "Chris"
Success "Chris"
Prelude> mynameParser = MyName <$> someLetter
Prelude> parseString mynameParser mempty "Chris"
Success (MyName "Chris")
   Cool.
   Back to our original code, which will spit out an error:
Prelude> main
Failure (interactive):1:1: error: expected: integer,
    letter
  It's easier to see why if we look at the test string:
Prelude> eitherOr
\n123\nabc\n456\ndef\n
   One way to fix this is to amend the quasiquoted string:
eitherOr :: String
eitherOr = [r]123
abc
456
def
1]
   What if we wanted to permit a newline before attempting to parse
strings or integers?
eitherOr :: String
eitherOr = [r|
123
abc
456
def
[]
```

```
parseNos :: Parser NumberOrString
parseNos =
    skipMany (oneOf "\n")
    >>
        (Left <$> integer)
    <|> (Right <$> some letter)

main = do
    let p f i = parseString f mempty i
    print $ p parseNos eitherOr

Prelude> main
Success (Left 123)
```

OK, but we'd like to keep parsing after each line. If we try the obvious thing and use some to ask for one-or-more results, we'll get a somewhat mysterious error:

```
Prelude> parseString (some parseNos) mempty eitherOr
Failure (interactive):6:1: error: unexpected
    EOF, expected: integer, letter
<EOF>
.
```

The issue here is that while skipMany lets us skip zero or more times, it means we started the next run of the parser before we hit EOF. This means it *expects* us to match an integer or some letters after having seen the newline character after "def". We can simply amend the input:

```
eitherOr :: String
eitherOr = [r|
123
abc
456
def|]
```

Our previous attempt will now work fine:

```
Prelude> parseString (some parseNos) mempty eitherOr
Success [Left 123,Right "abc",Left 456,Right "def"]
```

If we're dissatisfied with simply changing the rules of the game, there are a couple ways we can make our parser cope with spurious terminal newlines. One is to add another skipMany rule after we parse our value:

Another option is to keep the previous version of the parser which skips a potential leading newline:

But then tokenize it with the default token behavior:

```
Prelude> parseString (some (token parseNos)) mempty eitherOr Success [Left 123,Right "abc",Left 456,Right "def"]
```

We'll explain soon what this token stuff is about, but we want to be a bit careful here as token parsers and character parsers are different sorts of things. What applying token to parseNos did for us here is make it *optionally* consume trailing whitespace we don't care about, where whitespace includes newline characters.

## **Exercise: Try Try**

Make a parser, using the existing fraction parser plus a new decimal parser, that can parse either decimals or fractions. You'll want to use <|> from Alternative to combine the...alternative parsers. If you find this too difficult, write a parser that parses straightforward integers or fractions. Make a datatype that contains either an integer or a rational and use that datatype as the result of the parser. Or use Either. Run free, grasshopper.

Hint: we've not explained it yet, but you may want to try try.

## 24.7 Parsing configuration files

For our next examples, we'll be using the INI<sup>8</sup> configuration file format, partly because it's an informal standard so we can play fast and loose for learning and experimentation purposes. We're also using INI because it's relatively uncomplicated.

Here's a teensy example of an INI config file:

```
; comment
[section]
host=wikipedia.org
alias=claw
```

The above contains a comment, which contributes nothing to the data parsed out of the configuration file but which may provide context to the settings being configured. It's followed by a section header named "section" which contains two settings: one named "host" with the value "wikipedia.org", another named "alias" with the value "claw".

We'll begin this example with our pragmas, module declaration, and imports:

```
{-# LANGUAGE OverloadedStrings #-}
{-# LANGUAGE QuasiQuotes #-}

module Data.Ini where

import Control.Applicative
import Data.ByteString (ByteString)
import Data.Char (isAlpha)
import Data.Map (Map)
```

 $<sup>^8</sup>$  INI is an informal standard for configuration files on some platforms. The name comes from the file extension, .ini, short for "initialization."

```
import qualified Data.Map as M
import Data.Text (Text)
import qualified Data.Text.IO as TIO
import Text.Hspec
import Text.RawString.QQ
--- parsers 0.12.3, trifecta 1.5.2
import Text.Trifecta
```

OverloadedStrings and QuasiQuotes should be familiar by now.

When writing parsers in Haskell, it's often easiest to work in terms of smaller parsers that deal with a sub-problem of the overall parsing problem you're solving, then combine them into the final parser. This isn't a perfect recipe for understanding your parser, but being able to compose them straightforwardly like functions is pretty nifty. Let's start by creating a test input for an INI header, a datatype, and then the parser for it:

```
headerEx :: ByteString
headerEx = "[blah]"

-- "[blah]" -> Section "blah"
newtype Header =
   Header String
   deriving (Eq, Ord, Show)

parseBracketPair :: Parser a -> Parser a
parseBracketPair p =
   char '[' *> p <* char ']'</pre>
```

These operators mean the brackets will be parsed and then discarded, but the p will remain as our result.

```
parseHeader :: Parser Header
parseHeader =
  parseBracketPair (Header <$> some letter)
```

Here we've combined two parsers in order to parse a Header. We can experiment with each of them in the REPL. First we'll examine the types of the some letter parser we passed to parseBracketPair:

```
Prelude> :t some letter
some letter :: CharParsing f => f [Char]
Prelude> :t Header <$> some letter
Header <$> some letter :: CharParsing f => f Header
Prelude> slp = Header <$> some letter :: Parser Header
```

The first type is some parser that can understand characters which will produce a String value if it succeeds. The second type is the same, but produces a Header value instead of a String. Parser types in Haskell almost always encode the possibility of failure; we'll cover how later in this chapter. The third type gives us concrete Parser type from trifecta where there had been the polymorphic type f.

The letter function parses a single character, while some letter parses one or more characters. We need to wrap the Header constructor around that so that our result there — whatever letters might be inside the brackets, the p of parseBracketPair — will be labeled as the Header of the file in the final parse.

Next, assignmentEx is just some test input so we can begin kicking around our parser. The type synonyms are to make the types more readable as well. Nothing too special here:

```
assignmentEx :: ByteString
assignmentEx = "woot=1"
type Name = String
type Value = String
type Assignments = Map Name Value
parseAssignment :: Parser (Name, Value)
parseAssignment = do
  name <- some letter
  _ <- char '='
  val <- some (noneOf "\n")</pre>
  skipEOL -- important!
  return (name, val)
-- | Skip end of line and
     whitespace beyond.
skipEOL :: Parser ()
skipEOL = skipMany (oneOf "\n")
```

Let us explain parseAssignment step by step. For parsing the initial key or name of an assignment, we parse one or more letters:

```
name <- some letter</pre>
```

Then we parse and throw away the "=" used to separate keys and values:

```
_ <- char '='
```

Then we parse one or more characters as long as they aren't a newline. This is so letters, numbers, and whitespace are permitted:

```
val <- some (noneOf "\n")</pre>
```

We skip "end-of-line" until we stop getting newline characters:

```
skipEOL -- important!
```

This is so we can delineate the end of assignments and parse more than one assignment in a straightforward manner. Consider an alternative variant of this same parser that doesn't have skipEOL:

```
parseAssignment' :: Parser (Name, Value)
parseAssignment' = do
  name <- some letter
  _ <- char '='
  val <- some (noneOf "\n")
  return (name, val)</pre>
```

Then trying out this variant of the parser:

```
Prelude> spa' = some parseAssignment'
Prelude> s = "key=value\nblah=123"
Prelude> parseString spa' mempty s
Success [("key","value")]
```

Pity. Can't parse the second assignment. But the first version that includes the skipEOL should work:

```
Prelude> spa = some parseAssignment
Prelude> parseString spa mempty s
Success [("key","value"),("blah","123")]
Prelude> d = "key=value\n\n\ntest=data"
Prelude> parseString spa mempty d
Success [("key","value"),("test","data")]
```

We have to skip the one-or-more newline characters separating the first and second assignment in order for the rerun of the assignment parser to begin successfully parsing the letters that make up the key of the second assignment. Happy-making, right?

We finish things off for parseAssignment by tupling name and value together and re-embedding the result in the Parser type:

```
return (name, val)
```

Then for dealing with INI comments, that is, skipping them in the parser and discarding the data:

```
commentEx :: ByteString
commentEx =
   "; last modified 1 April\
   \ 2001 by John Doe"

commentEx' :: ByteString
commentEx' =
   "; blah\n; woot\n \n;hah"

-- / Skip comments starting at the
-- beginning of the line.
skipComments :: Parser ()
skipComments =
   skipMany (do _ <- char ';' <|> char '#'
        skipMany (noneOf "\n")
        skipEOL)
```

We made a couple of comment examples for testing the parser. Note that comments can begin with # or ;.

Next, we need section parsing. We'll make some data for testing that out, as we did with comments above. This is also where we'll put that QuasiQuotes extension to use, allowing us to make multiline strings nicer to write:

```
sectionEx :: ByteString
sectionEx =
  "; ignore me\n[states]\nChris=Texas"
sectionEx' :: ByteString
sectionEx' = [r|
; ignore me
[states]
Chris=Texas
11
sectionEx'' :: ByteString
sectionEx'' = [r|
; comment
[section]
host=wikipedia.org
alias=claw
[whatisit]
red=intoothandclaw
[]
   Then we get into the section parsing:
data Section =
  Section Header Assignments
 deriving (Eq, Show)
newtype Config =
 Config (Map Header Assignments)
 deriving (Eq, Show)
skipWhitespace :: Parser ()
skipWhitespace =
  skipMany (char ' ' <|> char '\n')
```

```
parseSection :: Parser Section
parseSection = do
    skipWhitespace
    skipComments

h <- parseHeader
    skipEOL

assignments <- some parseAssignment
    return $
    Section h (M.fromList assignments)</pre>
```

Above, we defined datatypes for a section and an entire INI config. You'll notice that parseSection skips both whitespace and comments now. And it returns the parsed section with the header (that's the h) and a map of assignments:

So far, so good. Next, let's roll the sections up into a Map that keys section data by section name, with the values being more Maps of assignment names mapped to their values. We use foldr to aggregate the list of sections into a single Map value:

After you load this code into your REPL, try running:

```
parseByteString parseIni mempty sectionEx
    and comparing it to the output of:
parseByteString parseSection mempty sectionEx
```

that you saw above.

Now we'll put these things together. We're interested in whether our parsers do what they should do rather than parsing an actual INI file, so we'll have main run some hspec tests. We'll use a helper function, maybeSuccess, as part of the tests:

```
maybeSuccess :: Result a -> Maybe a
maybeSuccess (Success a) = Just a
maybeSuccess _ = Nothing
main :: IO ()
main = hspec $ do
  describe "Assignment Parsing" $
    it "can parse a simple assignment" $ do
      let m = parseByteString
              parseAssignment
              mempty assignmentEx
          r' = maybeSuccess m
      r' `shouldBe` Just ("woot", "1")
  describe "Header Parsing" $
    it "can parse a simple header" $ do
      let m =
            parseByteString parseHeader
            mempty headerEx
          r' = maybeSuccess m
      print m
      r' `shouldBe` Just (Header "blah")
```

```
describe "Comment parsing" $
 it "Skips comment before header" $ do
   let p = skipComments >> parseHeader
       i = "; woot\n[blah]"
       m = parseByteString p mempty i
        r' = maybeSuccess m
   print m
   r' `shouldBe` Just (Header "blah")
describe "Section parsing" $
 it "can parse a simple section" $ do
   let m = parseByteString parseSection
            mempty sectionEx
        r' = maybeSuccess m
        states =
          M.fromList [("Chris", "Texas")]
        expected' =
          Just (Section (Header "states")
                        states)
   print m
    r' `shouldBe` expected'
describe "INI parsing" $
 it "Can parse multiple sections" $ do
   let m =
          parseByteString parseIni
          mempty sectionEx''
        r' = maybeSuccess m
        sectionValues =
         M.fromList
          [ ("alias", "claw")
          , ("host", "wikipedia.org")]
       whatisitValues =
         M.fromList
          [("red", "intoothandclaw")]
```

We leave it to you to run this and experiment with it.

## 24.8 Character and token parsers

All right, that was a lot of code. Let's all step back and take a deep breath.

You probably have some idea by now of what we mean by tokenizing, but the time has come for more detail. Tokenization is a handy parsing tactic, so it's baked into some of the library functions we've been using. It's worth diving in and exploring what it means.

Traditionally, parsing has been done in two stages, lexing and parsing. Characters from a stream will be fed into the lexer, which will then emit tokens on demand to the parser until it has no more to emit.<sup>9</sup> The parser then structures the stream of tokens into a tree, commonly called an "abstract syntax tree" or AST:

```
-- hand-wavy types: Stream because
-- production-grade parsers in Haskell
-- won't use [] for performance reasons

lexer :: Stream Char -> Stream Token

parser :: Stream Token -> AST
```

Lexers are simpler, typically performing parses that don't require looking ahead into the input stream by more than one character or

<sup>&</sup>lt;sup>9</sup>Lexers and tokenizers are similar, separating a stream of text into tokens based on indicators such as whitespace or newlines; lexers often attach some context to the tokens, where tokenizers typically do not.

token at a time. Lexers are at times called tokenizers. Lexing is sometimes done with *regular expressions*, but a parsing library in Haskell will usually intend that you do your lexing and parsing with the same API. Lexers (or tokenizers) and parsers have a lot in common, being primarily differentiated by their purpose and class of grammar.<sup>10</sup>

### Insert tokens to play

Let's play around with some things to see what tokenizing does for

```
Prelude> parseString (some digit) mempty "123 456"
Success "123"
Prelude> parseString (some (some digit)) mempty "123 456"
Success ["123"]

Prelude> parseString (some integer) mempty "123"
Success [123]
Prelude> parseString (some integer) mempty "123456"
Success [123456]
```

The problem here is that if we wanted to recognize 123 and 456 as independent strings, we need some kind of separator. Now we can go ahead and do that manually, but the tokenizers in parsers can do it for you too, also handling a mixture of whitespace and newlines:

```
Prelude> parseString (some integer) mempty "123 456"
Success [123,456]
Prelude> parseString (some integer) mempty "123\n\n 456"
Success [123,456]
```

Or even space and newlines interleaved:

```
Prelude> parseString (some integer) mempty "123 \n \n 456" Success [123,456]
```

But simply applying token to digit doesn't do what you think:

<sup>&</sup>lt;sup>10</sup> Formal grammars – rules for generating strings in a formal language – are placed in a hierarchy, often called the Chomsky hierarchy after the linguist Noam Chomsky.

```
Prelude> s = "123 \n \n 456"
Prelude> t = token
Prelude> ps = parseString
Prelude> ps (t (some digit)) mempty s
Success "123"
Prelude> ps (t (some (t digit))) mempty s
Success "123456"

Prelude> ps (some decimal) mempty s
Success [123]
Prelude> ps (some (t decimal)) mempty s
Success [123,456]
```

Compare that to the integer function, which is already a tokenizer:

```
Prelude> parseString (some integer) mempty "1\n2\n 3\n" Success [1,2,3]
```

We can write a tokenizing parser like some integer like this:

```
p' :: Parser [Integer]
p' = some $ do
    i <- token (some digit)
    return (read i)</pre>
```

And we can compare the output of that to the output of applying token to digit:

```
Prelude> s = "1\n2\n3"
Prelude> parseString p' mempty s
Success [1,2,3]
Prelude> parseString (token (some digit)) mempty s
Success "1"
Prelude> parseString (some (token (some digit))) mempty s
Success ["1","2","3"]
```

You'll want to think carefully about the scope at which you're tokenizing as well:

```
Prelude> tknWhole = token $ char 'a' >> char 'b'
Prelude> parseString tknWhole mempty "a b"
Failure (interactive):1:2: error: expected: "b"
a b<EOF>
^
Prelude> parseString tknWhole mempty "ab ab"
Success 'b'
Prelude> parseString (some tknWhole) mempty "ab ab"
Success "bb"
```

If we wanted that first example to work, we need to tokenize the parse of the first character, not the whole a-then-b parse:

```
Prelude> tknCharA = (token (char 'a')) >> char 'b'
Prelude> parseString tknCharA mempty "a b"
Success 'b'
Prelude> parseString (some tknCharA) mempty "a ba b"
Success "bb"
Prelude> parseString (some tknCharA) mempty "a b a b"
Success "b"
```

The last example stops at the first a b parse because the parser doesn't say anything about a space after b and the tokenization behavior only applies to what followed a. We can tokenize both character parsers though:

```
Prelude> tknBoth = token (char 'a') >> token (char 'b')
Prelude> parseString (some tknBoth) mempty "a b a b"
Success "bb"
```

A mild warning: don't get too tokenization happy. Try to make it coarse-grained and selective. Overuse of tokenizing parsers or mixture with character parsers can make your parser slow or hard to understand. Use your judgment. Keep in mind that tokenization isn't exclusively about whitespace; it's about ignoring noise so you can focus on the structures you are parsing.

## 24.9 Polymorphic parsers

If we take the time to assert polymorphic types for our parsers, we can get parsers that can be run using attoparsec, trifecta, parsec, or

anything else that has implemented the necessary type classes. Let's give it a whirl, shall we?

```
{-# LANGUAGE OverloadedStrings #-}
module Text.Fractions where
import Control.Applicative
import Data.Attoparsec.Text (parseOnly)
import Data.Ratio ((%))
import Data.String (IsString)
import Text.Trifecta
badFraction :: IsString s => s
badFraction = "1/0"
alsoBad :: IsString s => s
alsoBad = "10"
shouldWork :: IsString s => s
shouldWork = "1/2"
shouldAlsoWork :: IsString s => s
shouldAlsoWork = "2/1"
parseFraction :: (Monad m, TokenParsing m)
              => m Rational
parseFraction = do
  numerator <- decimal
  _ <- char '/'
  denominator <- decimal
  case denominator of
    0 -> fail "Denominator cannot be zero"
    _ -> return (numerator % denominator)
```

We've left some type class-constrained polymorphism in our type signatures for flexibility. Our main will run both attoparsec and trifecta versions for us so we can compare the outputs directly:

```
main :: IO ()
main = do
  -- parseOnly is Attoparsec
 let attoP = parseOnly parseFraction
  print $ attoP badFraction
  print $ attoP shouldWork
  print $ attoP shouldAlsoWork
  print $ attoP alsoBad
  -- parseString is Trifecta
  let p f i =
        parseString f mempty i
  print $ p parseFraction badFraction
  print $ p parseFraction shouldWork
  print $ p parseFraction shouldAlsoWork
  print $ p parseFraction alsoBad
Prelude> main
Left "Failed reading: Denominator cannot be zero"
Right (1 % 2)
Right (2 % 1)
Left "\"/\": not enough input"
Failure (interactive):1:4: error: Denominator
    cannot be zero, expected: digit
1/0<E0F>
Success (1 % 2)
Success (2 % 1)
Failure (interactive):1:3: error: unexpected
    EOF, expected: "/", digit
10<E0F>
```

See what we meant earlier about the error messages?

## It's not perfect and could bite you

While the polymorphic parser combinators in the parsers library enable you to write parsers which can then be run with various parsing

libraries, this doesn't free you of understanding the particularities of each. In general, trifecta tries to match parsec's behaviors in most respects, the latter of which is more extensively documented.

### Failure and backtracking

Returning to our cursor model of parsers, backtracking is returning the cursor to where it was before a failing parser consumed input. In some cases, it can be a little confusing to debug the same error in two different runs of the same parser doing essentially the same things in trifecta, parsec, and attoparsec, but the errors themselves might be different. Let's consider an example of this.

```
{-# LANGUAGE OverloadedStrings #-}
```

We use OverloadedStrings so that we can use string literals as if they were ByteStrings when testing attoparsec:

Helper function to run a trifecta parser and print the result:

Helper function to run a parsec parser and print the result:

Helper function for attoparsec – same deal as before:

Here's our first parser. It attempts to parse '1' followed by '2' *or* '3'. This parser does *not* backtrack:

This parser has similar behavior to the previous one, except it *backtracks* if the first parse fails. *Backtracking* means that the input cursor returns to where it was before the failed parser consumed input.

```
main :: IO ()
main = do
    -- trifecta
    trifP nobackParse "13"
    trifP tryParse "13"
```

```
-- parsec

parsecP nobackParse "13"

parsecP tryParse "13"

-- attoparsec

attoP nobackParse "13"

attoP tryParse "13"
```

The error messages you get from each parser are going to vary a bit. This isn't because they're wildly different, but is mostly due to how they attribute errors. You should see something like:

```
Prelude> main

Failure (interactive):1:2:
    error: expected: "2"

13<EOF>
    ^

Failure (interactive):1:1: error:
    expected: "3"

13<EOF>
    ^

parse error at (line 1, column 2):
unexpected "3"
expecting "2"
parse error at (line 1, column 2):
unexpected "3"
expecting "2"
Left "\"3\": satisfyElem"
Left "\"3\": satisfyElem"
```

Conversely, if you try the valid inputs "12" and "3" with nobackParse and each of the three parsers, you should see all of them succeed.

This can be confusing. When you add backtracking to a parser, error attribution can become more complicated at times. To avoid this, consider using the <?> operator to annotate parse rules any time you use try.<sup>11</sup>

<sup>&</sup>lt;sup>11</sup>Parsec "try a <|> b" considered harmful; Edward Z. Yang

Now the error will list the parses it attempted before it failed. You'll want to make the annotations more informative than what we demonstrated in your own parsers.

# 24.10 Marshalling from an AST to a datatype

Fair warning: This section relies on a little more background knowledge from you than previous sections have. If you are not a person who already has some programming experience, the following may not seem terribly useful to you, and there may be some unfamiliar terminology and concepts.

The act of parsing, in a sense, is a means of necking down the cardinality of our inputs to the set of things our programs have a sensible answer for. It's unlikely you can do something meaningful and domain-specific when your input type is String, Text, or ByteString. However, if you can parse one of those types into something structured, rejecting bad inputs, then you might be able to write a proper program. One of the mistakes programmers make in writing programs handling text is in allowing their data to *stay* in the textual format, doing mind-bending backflips to cope with the unstructured nature of textual inputs.

In some cases, the act of parsing isn't enough. You might have a sort of AST or structured representation of what was parsed, but from there, you might expect that AST or representation to take a particular *form*. This means we want to narrow the cardinality and get *even more specific* about how our data looks. Often this second step is called *unmarshalling* our data. Similarly, *marshalling* is the act of preparing data for serialization, whether via memory alone (foreign function interface boundary) or over a network interface.

The whole idea here is that you have two pipelines for your data:

```
Text -> Structure -> Meaning
-- parse -> unmarshall

Meaning -> Structure -> Text
-- marshall -> serialize
```

There isn't only one way to accomplish this, but we'll show you a commonly used library and how it has this two-stage pipeline in the API.

### Marshalling and unmarshalling JSON data

aeson is presently the most popular JSON<sup>12</sup> library in Haskell. One of the things that'll confuse programmers coming to Haskell from Python, Ruby, Clojure, JavaScript, or similar languages, is that there's usually no unmarshall/marshall step. Instead, the raw JSON AST will be represented directly as an untyped blob of data. Users of typed languages are more likely to have encountered something like this. We'll be using aeson 0.10.0.0 for the following examples.

```
{-# LANGUAGE OverloadedStrings #-}
{-# LANGUAGE QuasiQuotes #-}

module Marshalling where

import Data.Aeson
import Data.ByteString.Lazy (ByteString)
import Text.RawString.QQ
```

<sup>&</sup>lt;sup>12</sup> JSON stands for JavaScript Object Notation. JSON is, for better or worse, a very common open-standard data format used to transmit data, especially between browsers and servers. As such, dealing with JSON is a common programming task, so you might as well get used to it now.

```
sectionJson :: ByteString
sectionJson = [r|
{ "section": {"host": "wikipedia.org"},
    "whatisit": {"red": "intoothandclaw"}
}
```

Note that we're saying the type of sectionJson is a *lazy* ByteString. If you get strict and lazy ByteString types mixed up you'll get errors. *Provided a strict ByteString when a lazy one was expected:* 

```
<interactive>:10:8:
Couldn't match expected type
  Data.ByteString.Lazy.Internal.ByteString
  with actual type ByteString

NB:
Data.ByteString.Lazy.Internal.ByteString
  is defined in
  Data.ByteString.Lazy.Internal

ByteString
  is defined in
  Data.ByteString.Internal
```

The *actual type* is what we provided; the *expected type* is what the types wanted. The NB: in the type error stands for *nota bene*. Either we used the wrong code (so expected type needs to change), or we provided the wrong values (actual type, our types/values, need to change). You can reproduce this error by making the following mistake in the marshalling module:

```
-- Change the import of the ByteString
-- type constructor from:
import Data.ByteString.Lazy (ByteString)
-- Into:
import Data.ByteString (ByteString)
```

Provided a lazy ByteString when a strict one was expected:

```
{-# LANGUAGE OverloadedStrings #-}
{-# LANGUAGE QuasiQuotes
                           #-}
module WantedStrict where
import Data.Aeson
import Data.ByteString.Lazy (ByteString)
import Text.RawString.QQ
sectionJson :: ByteString
sectionJson = [r]
{ "section": {"host": "wikipedia.org"},
  "whatisit": {"red": "intoothandclaw"}
}
[]
main = do
  let blah :: Maybe Value
      blah = decodeStrict sectionJson
  print blah
   You'll get the following type error if you load that up:
code/wantedStrictGotLazy.hs:19:27:
Couldn't match expected type
  'Data.ByteString.Internal.ByteString'
 with actual type 'ByteString'
NB:
'Data.ByteString.Internal.ByteString'
  is defined in 'Data.ByteString.Internal'
'ByteString' is defined in 'Data.ByteString.Lazy.Internal'
In the first argument of 'decodeStrict',
  namely 'sectionJson'
In the expression: decodeStrict sectionJson
```

The more useful information is in the NB: or *nota bene*, where the internal modules are mentioned. The key is to remember *actual type* means "your code", *expected type* means "what they expected," and

that the ByteString module that doesn't have Lazy in the name is the strict version. We can modify our code a bit to get nicer type errors:

```
-- replace the (ByteString)
-- import with these
import qualified Data.ByteString as BS
import qualified Data.ByteString.Lazy
  as LBS
-- edit the type sig for this one
sectionJson :: LBS.ByteString
   Then we'll get the following type error instead:
Couldn't match expected type 'BS.ByteString'
               with actual type 'LBS.ByteString'
NB: 'BS.ByteString' is defined in
     'Data.ByteString.Internal'
    'LBS.ByteString' is defined in
    'Data.ByteString.Lazy.Internal'
In the first argument of 'decodeStrict',
  namely 'sectionJson'
In the expression: decodeStrict sectionJson
```

This is helpful because we have both versions available as qualified modules. You may not always be so fortunate and will need to remember which is which.

### Back to the JSON

Let's get back to handling JSON. The most common functions for using aeson are the following:

```
Prelude> import Data.Aeson
Prelude> :t encode
encode :: ToJSON a => a -> LBS.ByteString
Prelude> :t decode
decode :: FromJSON a => LBS.ByteString -> Maybe a
```

These functions are sort of eliding the intermediate step that passes through the Value type in aeson, which is a datatype JSON AST – "sort of," because you can decode the raw JSON data into a Value anyway:

```
Prelude> decode sectionJson :: Maybe Value
Just (Object (fromList [
    ("whatisit",
        Object (fromList [("red",
        String "intoothandclaw")])),
    ("section",
        Object (fromList [("host",
        String "wikipedia.org")]))]))
```

Not, uh, super pretty. We'll figure out something nicer in a moment. Also do not forget to assert a type, or the type-defaulting in GHCi will do silly things:

```
Prelude> decode sectionJson Nothing
```

Now what if we do want a nicer representation for this JSON noise? Well, let's define our datatypes and see if we can decode the JSON into our type:

```
{-# LANGUAGE OverloadedStrings #-}
{-# LANGUAGE QuasiQuotes #-}

module Marshalling where

import Control.Applicative
import Data.Aeson
import Data.ByteString.Lazy (ByteString)
import qualified Data.Text as T
import Data.Text (Text)
import Text.RawString.QQ
```

```
sectionJson :: ByteString
sectionJson = [r]
{ "section": {"host": "wikipedia.org"},
  "whatisit": {"red": "intoothandclaw"}
}
[]
data TestData =
 TestData {
    section :: Host
  , what :: Color
  } deriving (Eq, Show)
newtype Host =
 Host String
 deriving (Eq, Show)
type Annotation = String
data Color =
    Red Annotation
  Blue Annotation
  | Yellow Annotation
 deriving (Eq, Show)
main = do
  let d :: Maybe TestData
      d = decode sectionJson
 print d
```

This will in fact net you a type error complaining about there not being an instance of FromJSON for TestData. Which is true! GHC has no idea how to unmarshall JSON data (in the form of a Value) into a TestData value. Let's add an instance so it knows how:

```
instance FromJSON TestData where
  parseJSON (Object v) =
   TestData <$> v .: "section"
             <*> v .: "whatisit"
  parseJSON _ =
    fail "Expected an object for TestData"
instance FromJSON Host where
  parseJSON (Object v) =
    Host <$> v .: "host"
  parseJSON _ =
    fail "Expected an object for Host"
instance FromJSON Color where
  parseJSON (Object v) =
        (Red <$> v .: "red")
    <|> (Blue <$> v .: "blue")
    <|> (Yellow <$> v .: "yellow")
  parseJSON _ =
    fail "Expected an object for Color"
```

Also note that you can use quasiquotes to avoid having to escape quotation marks in the REPL as well:

```
Prelude> :set -XOverloadedStrings
Prelude> decode "{\"blue\": \"123\"}" :: Maybe Color
Just (Blue "123")
Prelude> :set -XQuasiQuotes
Prelude> decode [r|{"red": "123"}|] :: Maybe Color
Just (Red "123")
```

To relate what we just did back to the relationship between parsing and marshalling, the idea is that our FromJSON instance is accepting the Value type and ToJSON instances generate the Value type, closing the following loop:

```
-- FromJSON
ByteString -> Value -> yourType
-- parse -> unmarshall
-- ToJSON
 yourType -> Value -> ByteString
-- marshall -> serialize
   The definition of Value at time of writing is the following:
-- | A JSON value represented
-- as a Haskell value.
data Value = Object !Object
           Array !Array
           | String !Text
           | Number !Scientific
           | Bool !Bool
           Null
           deriving (Eq, Read, Show,
                     Typeable, Data)
   What if we want to unmarshall something that could be a Number
or a String?
data NumberOrString =
    Numba Integer
  | Stringy Text
  deriving (Eq, Show)
instance FromJSON NumberOrString where
```

This won't quite work at first. The trouble is that JSON (and JavaScript, as it happens) only has one numeric type and that type is a IEEE-754 float. JSON (and JavaScript, terrifyingly) have no integral

parseJSON (Number i) = return \$ Numba i
parseJSON (String s) = return \$ Stringy s

fail "NumberOrString must\

\ be number or string"

parseJSON \_ =

types or integers, so aeson has to pick *one* representation that works for all possible JSON numbers. The most precise way to do that is the Scientific type which is an arbitrarily precise numerical type (you may remember this from way back in Chapter 4, Basic Datatypes). So we need to convert from a Scientific to an Integer:

```
import Control.Applicative
import Data.Aeson
import Data.ByteString.Lazy (ByteString)
import qualified Data.Text as T
import Data.Text (Text)
import Text.RawString.QQ
import Data.Scientific (floatingOrInteger)
data NumberOrString =
    Numba Integer
  | Stringy Text
  deriving (Eq, Show)
instance FromJSON NumberOrString where
  parseJSON (Number i) =
    case floatingOrInteger i of
      (Left _) ->
        fail "Must be integral number"
      (Right integer) ->
        return $ Numba integer
  parseJSON (String s) = return $ Stringy s
  parseJSON _ =
    fail "NumberOrString must\
         \ be number or string"
-- so it knows what we want to parse
dec :: ByteString
    -> Maybe NumberOrString
dec = decode
eitherDec :: ByteString
          -> Either String NumberOrString
eitherDec = eitherDecode
```

```
main = do
  print $ dec "blah"

  Now let's give it a whirl:
Prelude> main
Nothing
```

But what happened? We can rewrite the code to use eitherDec to get a *slightly* more helpful type error:

```
main = do
  print $ dec "blah"
  print $ eitherDec "blah"
```

Then reloading the code and trying again in the REPL:

```
Prelude> main
Nothing
Left "Error in $: Failed reading:
    not a valid json value"
```

By that means, we are able to get more informative errors from aeson. If we wanted some examples that worked, we could try things like the following:

```
Prelude> dec "123"
Just (Numba 123)
Prelude> dec "\"blah\""
Just (Stringy "blah")
```

It's worth getting comfortable with aeson even if you don't plan to work with much JSON because many serialization libraries in Haskell follow a similar API pattern. Play with the example and see how you need to change the type of dec to be able to parse a list of numbers or strings.

# 24.11 Chapter Exercises

1. Write a parser for semantic versions as defined by http://semver.org/. After making a working parser, write an Ord instance for the SemVer type that obeys the specification outlined on the SemVer website.

```
-- Relevant to precedence/ordering,
-- cannot sort numbers like strings.
data NumberOrString =
    NOSS String
  NOSI Integer
type Major = Integer
type Minor = Integer
type Patch = Integer
type Release = [NumberOrString]
type Metadata = [NumberOrString]
data SemVer =
  SemVer Major Minor Patch Release Metadata
parseSemVer :: Parser SemVer
parseSemVer = undefined
Expected results:
Prelude> ps = parseString
Prelude> psv = ps parseSemVer mempty
Prelude> psv "2.1.1"
Success (SemVer 2 1 1 [] [])
Prelude> psv "1.0.0-x.7.z.92"
Success (SemVer 1 0 0
         [NOSS "x",
          NOSI 7,
          NOSS "z",
          NOSI 92] [])
```

Some slightly more advanced test cases:

And lastly, correct total ordering of semantic versions:

```
Prelude> big = SemVer 2 1 1 [] []
Prelude> little = SemVer 2 1 0 [] []
Prelude> big > little
True
```

2. Write a parser for positive integer values. Don't reuse the preexisting digit or integer functions, but you can use the rest of the libraries we've shown you so far. You are not expected to write a parsing library from scratch.

```
parseDigit :: Parser Char
parseDigit = undefined

base10Integer :: Parser Integer
base10Integer = undefined

Expected results:

Prelude> parseString parseDigit mempty "123"
Success '1'
Prelude> parseString parseDigit mempty "abc"
Failure (interactive):1:1: error: expected: parseDigit abc<EOF>
^
Prelude> parseString base10Integer mempty "123abc"
Success 123
Prelude> parseString base10Integer mempty "abc"
```

-- aka area code

```
Failure (interactive):1:1: error: expected: integer
abc<EOF>
```

Hint: Assume you're parsing base-10 numbers. Use arithmetic as a cheap "accumulator" for your final number as you parse each digit left-to-right.

3. Extend the parser you wrote to handle negative and positive integers. Try writing a new parser in terms of the one you already have to do this.

```
Prelude> parseString base10Integer' mempty "-123abc" Success (-123)
```

4. Write a parser for US/Canada phone numbers with varying formats.

```
type NumberingPlanArea = Int
type Exchange = Int
type LineNumber = Int
data PhoneNumber =
  PhoneNumber NumberingPlanArea
              Exchange LineNumber
  deriving (Eq, Show)
parsePhone :: Parser PhoneNumber
parsePhone = undefined
With the following behavior:
Prelude> parseString parsePhone mempty "123-456-7890"
Success (PhoneNumber 123 456 7890)
Prelude> parseString parsePhone mempty "1234567890"
Success (PhoneNumber 123 456 7890)
Prelude> parseString parsePhone mempty "(123) 456-7890"
Success (PhoneNumber 123 456 7890)
Prelude> parseString parsePhone mempty "1-123-456-7890"
Success (PhoneNumber 123 456 7890)
```

- Cf. Wikipedia's article on "National conventions for writing telephone numbers". You are encouraged to adapt the exercise to your locality's conventions if they are not part of the NNAP scheme.
- 5. Write a parser for a log file format and sum the time spent in each activity. Additionally, provide an alternative aggregation of the data that provides average time spent per activity per day. The format supports the use of comments which your parser will have to ignore. The # characters followed by a date mark the beginning of a particular day.

Log format example:

```
-- wheee a comment
# 2025-02-05
08:00 Breakfast
09:00 Sanitizing moisture collector
11:00 Exercising in high-grav gym
12:00 Lunch
13:00 Programming
17:00 Commuting home in rover
17:30 R&R
19:00 Dinner
21:00 Shower
21:15 Read
22:00 Sleep
# 2025-02-07 -- dates not nececessarily sequential
08:00 Breakfast -- should I try skippin bfast?
09:00 Bumped head, passed out
13:36 Wake up, headache
13:37 Go to medbay
13:40 Patch self up
13:45 Commute home for rest
14:15 Read
21:00 Dinner
21:15 Read
22:00 Sleep
```

You are to derive a reasonable datatype for representing this data yourself. For bonus points, make this bi-directional by making a Show representation for the datatype which matches the format you are parsing. Then write a generator for this data using QuickCheck's Gen and see if you can break your parser with QuickCheck.

6. Write a parser for IPv4 addresses.

```
import Data.Word

data IPAddress =
   IPAddress Word32
   deriving (Eq, Ord, Show)
```

A 32-bit word is a 32-bit unsigned int. Lowest value is 0 rather than being capable of representing negative numbers, but the highest possible value in the same number of bits is twice as high. Note:

```
Prelude> import Data.Int
Prelude> import Data.Word
Prelude> maxBound :: Int32
2147483647
Prelude> maxBound :: Word32
4294967295
Prelude> div 4294967295 2147483647
2
```

Word32 is an appropriate and compact way to represent IPv4 addresses. You are expected to figure out not only how to parse the typical IP address format, but how IP addresses work numerically insofar as is required to write a working parser. This will require using a search engine unless you have an appropriate book on internet networking handy.

Example IPv4 addresses and their decimal representations:

```
172.16.254.1 -> 2886794753
204.120.0.15 -> 3430416399
```

7. Same as before, but IPv6.

```
import Data.Word

data IPAddress6 =
   IPAddress6 Word64 Word64
   deriving (Eq, Ord, Show)
```

Example IPv6 addresses and their decimal representations:

```
0:0:0:0:0:ffff:ac10:fe01 -> 281473568538113

0:0:0:0:0:ffff:cc78:f -> 281474112159759

FE80:0000:0000:0000:0202:B3FF:FE1E:8329 -> 338288524927261089654163772891438416681

2001:DB8::8:800:200C:417A -> 42540766411282592856906245548098208122
```

One of the trickier parts about IPv6 will be full vs. collapsed addresses and the abbrevations. See this Q&A thread<sup>13</sup> about IPv6 abbreviations for more.

Ensure you can parse abbreviated variations of the earlier examples like:

FE80::0202:B3FF:FE1E:8329 2001:DB8::8:800:200C:417A

- 8. Remove the derived Show instances from the IPAddress/IPAddress6 types, and write your own Show instance for each type that renders in the typical textual format appropriate to each.
- 9. Write a function that converts between IPAddress and IPAddress6.
- 10. Write a parser for the DOT language<sup>14</sup> that Graphviz uses to express graphs in plain-text.

<sup>13</sup> http://answers.google.com/answers/threadview/id/770645.html

<sup>14</sup>http://www.graphviz.org/doc/info/lang.html

We suggest you look at the AST datatype in Haphviz<sup>15</sup> for ideas on how to represent the graph in a Haskell datatype. If you're feeling especially robust, you can try using fgl<sup>16</sup>.

### 24.12 Definitions

1. A parser parses.

You read the chapter right?

- 2. A parser combinator combines two or more parsers to produce a new parser. Good examples of this are things like using <|> from Alternative to produce a new parser from the disjunction of two parser arguments to <|>. Or some. Or many. Or mappend. Or (>>).
- 3. *Marshalling* is transforming a potentially nonlinear representation of data in memory into a format that can be stored on disk or transmitted over a network socket. Going in the opposite direction is called unmarshalling. Cf. *serialization* and *deserialization*.
- 4. A *token(izer)* converts text, usually a stream of characters, into more meaningful or "chunkier" structures such as words, sentences, or symbols. The lines and words functions you've used earlier in this book are like very unsophisticated tokenizers.
- 5. Lexer see tokenizer.

# 24.13 Follow-up resources

- 1. Parsec "try a <|> b" considered harmful; Edward Z. Yang
- 2. Code case study: parsing a binary data format; Real World Haskell
- 3. The Parsec parsing library; Real World Haskell
- 4. An introduction to parsing text in Haskell with Parsec; James Wilson;

http://unbui.lt/#!/post/haskell-parsec-basics

 $<sup>^{15} {\</sup>it http://hackage.haskell.org/package/haphviz}$ 

 $<sup>^{16}</sup>$ http://hackage.haskell.org/package/fgl

- 5. Parsing CSS with Parsec; Jakub Arnold
- 6. Parsec: A practical parser library; Daan Leijen, Erik Meijer; http://citeseerx.ist.psu.edu/viewdoc/summary?doi=10.1.1.24.5200
- 7. How to Replace Failure by a List of Successes; Philip Wadler; http://dl.acm.org/citation.cfm?id=5288
- 8. How to Replace Failure by a Heap of Successes; Edward Kmett
- Two kinds of backtracking; Samuel Gélineau (gelisam);
   http://gelisam.blogspot.ca/2015/09/two-kinds-of-backtracking.html
- 10. LL and LR in Context: Why Parsing Tools Are Hard; Josh Haberman http://blog.reverberate.org/2013/09/ll-and-lr-in-context-why-parsing-tools. html
- 11. Parsing Techniques, a practical guide; second edition; Grune & Jacobs
- 12. Parsing JSON with Aeson; School of Haskell
- 13. aeson; 24 days of Hackage; Oliver Charles

# **Chapter 25**

# **Composing types**

The last thing one discovers in composing a work is what to put first.

T. S. Eliot

# 25.1 Composing types

This chapter and the next are about monad transformers, both the principles behind them and the practicalities of using them. For many programmers, monad transformers are indistinguishable from *magic*, so we want to approach them from both angles and demonstrate that they are both comprehensible via their types and practical in normal programming.

Functors and applicatives are both closed under composition: this means that you can compose two functors (or two applicatives) and return another functor (or applicative, as the case may be). This is not true of monads, however; when you compose two monads, the result is not *necessarily* another monad. We will see this soon.

However, there are times when composing monads is desirable. Different monads allow us to work with different effects. Composing monads allows you to build up computations with multiple effects. By stacking, for example, a Maybe monad with an IO, you can be performing IO actions while also building up computations that have a possibility of failure, handled by the Maybe monad.

A monad transformer is a variant of an ordinary type that takes an additional type argument which is assumed to have a Monad instance. For example, MaybeT is the transformer variant of the Maybe type. The transformer variant of a type gives us a Monad instance that binds over both bits of structure. This allows us to compose monads and combine their effects. Getting comfortable with monad transformers is important to becoming proficient in Haskell, so we're going to take it pretty slowly and go step by step. You won't necessarily want to start out early on defining a bunch of transformer stacks yourself, but familiarity with them will help a great deal in using other people's libraries.

In this chapter, we will

- demonstrate why composing two monads does not give you another monad;
- examine the Identity and Compose types;
- manipulate types until we can make monads compose;
- meet some common monad transformers;

• work through an Identity crisis.

# 25.2 Common functions as types

We'll start in a place that may seem a little strange and pointless at first, with newtypes that correspond to some very basic functions. We can construct types that are like those functions because we have types that can take arguments – that is, type constructors. In particular, we'll be using types that correspond to id and (.).

You've seen some of the types we're going to use in the following sections before, but we'll be putting them to some novel uses. The idea here is to use these datatypes as helpers in order to demonstrate the problems with composing monads, and we'll see how these type constructors can also serve as monad transformers, because a monad transformer is a type constructor that takes a monad as an argument.

### Identity is boring

You've seen this type in previous chapters, sometimes as a datatype and sometimes as a newtype. We'll construct the type differently this time, as a newtype with a helper function of the sort we saw in Reader and State:

```
newtype Identity a =
  Identity { runIdentity :: a }
```

We'll be using the newtype in this chapter because the monad transformer version, IdentityT, is usually written as a newtype. The use of the prefixes run or get indicates that these accessor functions are means of extracting the underlying value from the type. There is no real difference in meaning between run and get. You'll see these accessor functions often, particularly with utility types like Identity or transformer variants reusing an original type.

A note about newtypes While monad transformer types could be written using the data keyword, they are most commonly written as newtypes, and we'll be sticking with that pattern here. They are only newtyped to avoid unnecessary overhead, as newtypes, as we recall, have an underlying representation identical to the type they

contain. The important thing is that monad transformers are never sum or product types; they are always a means of wrapping one extra layer of (monadic) structure around a type, so there is never a reason they couldn't be newtypes. Haskellers have a general tendency to avoid adding additional runtime overhead if they can, so if they can newtype it, they most often will.

Another thing we want to notice about Identity is the similarity of the kind of our Identity type to the type of the id function, although the fidelity of the comparison isn't perfect given the limitations of type-level computation in Haskell:

```
Prelude> :t id
id :: a -> a
Prelude> :k Identity
Identity :: * -> *
```

The kind signature of the type resembles the type signature of the function, which we hope isn't too much of a surprise. Fine, so far – not much new here. Yet.

# Compose

We mentioned above that we can also construct a datatype that corresponds to function *composition*.

Here is the Compose type. It should look to you much like function composition, but in this case, the f and g represent type constructors, not term-level functions:

```
newtype Compose f g a =
  Compose { getCompose :: f (g a) }
  deriving (Eq, Show)
```

So, we have a type constructor that takes three type arguments: f and g must be type constructors themselves, while a will be a concrete type (consider the relationship between type constructors and term-level functions on the one hand, and values and type constants on the other). As we did above, let's look at the kind of Compose – note the kinds of the arguments to the type constructor:

```
Compose :: (* -> *) -> (* -> *) -> * -> *
```

Does that remind you of anything?

```
(.) :: (b -> c) -> (a -> b) -> a -> c
```

So, what does that look like in practice? Something like this:

```
Prelude> Compose [Just 1, Nothing]
Compose {getCompose = [Just 1,Nothing]}
Prelude> xs = [Just (1::Int), Nothing]
Prelude> :t Compose xs
Compose [Just (1 :: Int), Nothing]
    :: Compose [] Maybe Int
```

Given the above value, the type variables get bound accordingly:

We have one bit of structure wrapped around another, then a value type (the a) because the whole thing still has to be kind \* in the end.

We've made the point in previous chapters that type constructors are functions. Type constructors can take other type constructors as arguments, too, just as functions can take other functions as arguments. This is what allows us to compose types.

### 25.3 Two functors sittin' in a tree, L-I-F-T-I-N-G

Let's start with composing functors, using the types we saw above. We know we can lift over Identity; you've seen this Functor before:

```
instance Functor Identity where
    fmap f (Identity a) = Identity (f a)
```

Identity here gives us a sort of vanilla Functor that doesn't do anything interesting but captures the essence of what Functor is about. The function gets lifted into the context of the Identity type and then mapped over the a value.

It turns out we can get a Functor instance for Compose, too, if we ask that the f and g both have Functor instances:

Now the f and the g both have to be part of the structure that we're lifting over, so they both have to be Functors themselves. We need to be able to jump over both those layers in order to apply to the value that's ultimately inside. We have to fmap twice to get to that value inside because of the layered structures.

To return to the example we used above, we have this type:

```
newtype Compose f g a =
  Compose { getCompose :: f (g a) }
  deriving (Eq, Show)

Compose { getCompose :: f (g a) }
  Compose [] Maybe Int
```

And if we use our Functor instance, we can apply a function to the Int value wrapped up in all that structure:

```
Prelude> xs = [Just 1, Nothing]
Prelude> Compose xs
Compose {getCompose = [Just 1,Nothing]}
Prelude> fmap (+1) (Compose xs)
Compose {getCompose = [Just 2,Nothing]}
```

We can generalize this to different amounts of structure, such as with one less bit of structure. You may remember this from a previous chapter:

```
newtype One f a =
   One (f a)
   deriving (Eq, Show)

instance Functor f =>
        Functor (One f) where

fmap f (One fa) = One $ fmap f fa

   Or one more layer of structure than Compose:

newtype Three f g h a =
   Three (f (g (h a)))
   deriving (Eq, Show)

instance (Functor f, Functor g, Functor h)
        => Functor (Three f g h) where

fmap f (Three fgha) =
        Three $ (fmap . fmap . fmap) f fgha
```

As with the anonymous product (,) and the anonymous sum Either, the Compose type allows us to express arbitrarily nested types:

The way to think about this is that the composition of two datatypes that have a Functor instance gives rise to a new Functor instance. You'll sometimes see people refer to this as functors being *closed under composition* which means that when you compose two Functors, you get another Functor.

# 25.4 Twinplicative

You probably guessed this was our next step in Compose-landia. Applicatives, it turns out, are also closed under composition. We can compose two types that have Applicative instances and get a new Applicative instance. But you're going to write it.

#### **GOTCHA!** Exercise time

We mentioned in an earlier chapter that Applicative is a weaker algebra than Monad, and that sometimes there are benefits to preferring an Applicative when you don't need the full power of the Monad. This is one of those benefits. To compose Applicatives, you don't need to do the legwork that Monads require in order to compose and still have a Monad. Oh, yes, right – we still haven't quite made it to monads composing, but we're about to.

### 25.5 Twonad?

What about Monad? There's no problem composing two arbitrary datatypes that have Monad instances. We saw this already when we used Compose with Maybe and list, which both have Monad instances defined. However, the result of having done so *does not* give you a Monad.

The issue comes down to a lack of information. Both types Compose is working with are polymorphic, so when you try to write bind for the Monad, you're trying to combine two polymorphic binds into a single combined bind. This, it turns out, is not possible:

These are the types we're trying to combine, because f and g are necessarily both monads with their own Monad instances:

```
Monad f => f a -> (a -> f b) -> f b
Monad g => g a -> (a -> g b) -> g b
```

From those, we are trying to write this bind:

```
(Monad f, Monad g)
=> f (g a) -> (a -> f (g b)) -> f (g b)
```

Or formulated differently:

```
(Monad f, Monad g)
=> f (g (f (g a))) -> f (g a)
```

And this is not possible. There's not a good way to join that final f and g. It's a great exercise to try to make it work, because the barriers you'll run into are instructive in their own right. You can also read *Composing monads*<sup>1</sup> by Mark P. Jones and Luc Duponcheel to see why it's not possible.

### No free burrito lunches

Since getting another Monad given the composition of two *arbitrary* types that have a Monad instance is impossible, what can we do to get a Monad instance for combinations of types? The answer is, *monad transformers*. We'll get to that after a little break for some exercises.

l http://web.cecs.pdx.edu/~mpj/pubs/RR-1004.pdf

# 25.6 Exercises: Compose Instances

1. Write the Compose Foldable instance.

The foldMap = undefined bit is a hint to make it easier and look more like what you've seen already.

```
instance (Foldable f, Foldable g) =>
    Foldable (Compose f g) where
foldMap = undefined
```

2. Write the Compose Traversable instance.

### And now for something completely different

This has nothing to do with anything else in this chapter, but it makes for a fun exercise.

### class Bifunctor p where

It's a functor that can map over two type arguments instead of one. Write Bifunctor instances for the following types:

1. The less you think, the easier it'll be.

```
data Deux a b = Deux a b

2. data Const a b = Const a

3. data Drei a b c = Drei a b c

4. data SuperDrei a b c = SuperDrei a b

5. data SemiDrei a b c = SemiDrei a

6. data Quadriceps a b c d =
Quadzzz a b c d

7. data Either a b =
Left a
I Right b
```

### 25.7 Monad transformers

We've now seen what the problem with Monad is: you can put two together but you don't get a new Monad instance out of it. When we need to get a new Monad instance, we need a monad transformer. It's not magic; the answer is in the types.

We said above that a monad transformer is a type constructor that takes a Monad as an argument and returns a Monad as a result. We also noted that the fundamental problem with composing two monads lies in the impossibility of joining two unknown monads. In order to make that join happen, we need to reduce the polymorphism and get concrete information about one of the monads that we're working with. The other monad remains polymorphic as a variable type argument to our type constructor. Transformers help you make a monad out of multiple (2, 3, 4...) types that each have a Monad instance by wrapping around existing monads that provide each bit of wanted functionality.

The types are tricky here, so we're going to be walking through writing monad transformers very slowly. Parts of what follows may seem tedious, so work through it as slowly or quickly as you need to.

### Monadic stacking

Applicative allows us to apply functions of more than one argument in the presence of functorial structure, enabling us to cope with this transition:

Sometimes we want a (>>=) which can address more than one Monad at once. You'll often see this in applications that have multiple things going on, such as a web app where combining Reader and IO is common. You want IO so you can perform effectful actions like talking to a database and also Reader for the database connection(s) and/or HTTP request context. Sometimes you may even want multiple Readers (app-specific data vs. what the framework provides by default), although usually there's a way to add only the data you want to a product type of a single Reader.

So the question becomes, how do we get *one big bind* over a type like the following?

```
10 (Reader String [a])
-- where the Monad instances involved
-- are that of IO, Reader, and []
```

# Doing it badly

We could make one-off types for each combination, but this will get tiresome quickly. For example:

```
newtype MaybeI0 a =
  MaybeI0 { runMaybeI0 :: I0 (Maybe a) }
newtype MaybeList a =
  MaybeList { runMaybeList :: [Maybe a] }
```

We don't need to resort to this; we can get a Monad for *two* types, as long as we know what *one* of the types is. Transformers are a means of avoiding making a one-off Monad for every possible combination of types.

# 25.8 IdentityT

Much as Identity helps show off the most basic essence of Functor, Applicative, and Monad, IdentityT is going to help you begin to understand monad transformers. Using this type that doesn't have a lot of interesting stuff going on with it will help keep us focused on the types and the important fundamentals of transformers. What we see here will be applicable to other transformers as well, but types like Maybe and list introduce other possibilities (failure cases, empty lists) that complicate things a bit.

First, let's compare the Identity type you've seen up to this point and our new IdentityT datatype:

```
newtype Identity a =
   Identity { runIdentity :: a }
   deriving (Eq, Show)

-- The identity monad transformer, serving
-- only to specify that additional
-- structure should exist.
newtype IdentityT f a =
   IdentityT { runIdentityT :: f a }
   deriving (Eq, Show)
```

What changed here is that we added an extra type argument. Then we want Functor instances for both Identity and IdentityT:

```
instance Functor Identity where
fmap f (Identity a) = Identity (f a)
```

The IdentityT instance here should look similar to the Functor instance for the One datatype above — the fa argument is the value inside the IdentityT with the (untouchable) structure wrapped around it. All we know about that additional layer of structure wrapped around the a value is that it is a Functor.

We also want Applicative instances for each:

The Identity instance should be familiar. In the IdentityT instance, the fab variable represents the f (a -> b) that is the first argument of (<\*>). Since this can rely on the Applicative instance for m to handle that bit, this instance defines how to applicatively apply in the presence of that outer IdentityT layer.

Finally, we want some Monad instances:

The Monad instance is tricky, so we're going to do a few things to break it down. Keep in mind that Monad is where we have to really use concrete type information from Identity<sup>T</sup> in order to make the types fit.

### The bind breakdown

We'll start with a closer look at the instance as written above:

- First we pattern match or unpack the m a value of IdentityT m a via the data constructor. Doing this has the type IdentityT m a -> m a and the type of ma is m a. This nomenclature doesn't mean anything beyond mnemonic signaling, but it is intended to be helpful.
- 2. The type of the bind we are implementing is the following:

```
(>>=) :: IdentityT m a
     -> (a -> IdentityT m b)
     -> IdentityT m b
```

This is the instance we are defining.

3. The function we're binding over is IdentityT m a. It has the following type:

```
(a -> IdentityT m b)
```

4. Here ma is the same one we unpacked out of the IdentityT data constructor and has the type m a. Removed from its IdentityT context, this is now the m a that this bind takes as its first argument.

5. This is a *different* bind! The first bind is the bind we're trying to implement; this bind is its definition or implementation. We're now using the Monad we asked for in the instance declaration with the constraint Monad m =>. This will have the type:

```
(>>=) :: m a -> (a -> m b) -> m b
```

This is with respect to the m in the type IdentityT m a, not the class of Monad instances in general. In other words, since we have already unpacked the IdentityT bit and, in a sense, gotten it out of the way, this bind will be the bind for the type m in the type IdentityT m. We don't know what Monad that is yet, and we don't need to; since it has the Monad type class constraint on that variable, we know it already has a Monad instance defined for it, and this second bind will be the bind defined for that type. All we're doing here is defining how to use that bind in the presence of the additional IdentityT structure.

6. This is the same *f* which was an argument to the Monad instance we are defining, of type:

```
(a -> IdentityT m b)
```

7. We need runIdentityT because f returns IdentityT m b, but the >>= for the Monad m => has the type m a -> (a -> m b) -> m b. It'll end up trying to join m (IdentityT m b), which won't work because m and IdentityT m are not the same type. We use runIdentityT to unpack the value. Doing this has the type IdentityT m b -> m b and the composition runIdentityT . f in this context has the type a -> m b. You can use undefined in GHCi to demonstrate this for yourself:

```
Prelude> :{
 *Main| let f :: (a -> IdentityT m b)
 *Main| f = undefined
 *Main| :}
Prelude> :t f
 f :: a -> IdentityT m b
Prelude> :t runIdentityT
runIdentityT :: IdentityT f a -> f a
```

```
Prelude> :t (runIdentityT . f)
(runIdentityT . f) :: a1 -> f a
```

OK, the type variables don't have the same name, but you can see how a1 -> f a and a -> m b are the same type.

8. To satisfy the type of the outer bind we are implementing for the Monad of IdentityT m, which expects a final result of the type IdentityT m b, we must take the m b which the expression ma >>= runIdentityT . f returns and repack it in IdentityT. Note:

```
Prelude> :t IdentityT
IdentityT :: f a -> IdentityT f a
Prelude> :t runIdentityT
runIdentityT :: IdentityT f a -> f a
```

Now we have a bind we can use with IdentityT and some other Monad – in this example, a list:

```
Prelude> sumR = return . (+1)
Prelude> IdentityT [1, 2, 3] >>= sumR
IdentityT {runIdentityT = [2,3,4]}
```

## Implementing the bind, step by step

Now we're going to backtrack and go through implementing that bind step by step. The goal here is to demystify what we've done and enable you to write your own instances for whatever monad transformer you might need to implement yourself. We'll go ahead and start back at the beginning, but with InstanceSigs turned on so we can see the type:

```
(>>=) :: IdentityT m a
     -> (a -> IdentityT m b)
     -> IdentityT m b
(IdentityT ma) >>= f =
   undefined
```

Let's leave the undefined as our final return expression, then use let bindings and contradiction to see the types of our attempts at making a Monad instance. We're going to use the bottom value (undefined) to defer the parts of the proof we're obligated to produce until we're ready. First, let's get a let binding in place and see it load, even if the code doesn't work:

We're using aimb as a mnemonic for the parts of the whole thing that we're trying to implement.

Here we get an error:

```
Couldn't match type 'm' with 'IdentityT m'
```

That type error isn't the most helpful thing in the world. It's hard to know what's wrong from that. So, we'll poke at this a bit in order to get a more helpful type error.

First, we'll do something we *know* should work. We'll use fmap instead. Because that will typecheck (but not give us the same result as (>>=)), we need to do something to give the compiler a chance to contradict us and tell us the real type. We force that type error by asserting a fully polymorphic type for *aimb*:

The type we asserted for *aimb* is impossible; we've said it could be every type, and it can't. The only thing that can have that type is bottom, as bottom inhabits all types.

Conveniently, GHC will let us know what aimb is:

```
Couldn't match expected type 'a1'
  with actual type 'm (IdentityT m b)'
```

With the current implementation, aimb has the type m (IdentityT m b). Now we can see the real problem: there is an IdentityT layer in between the two bits of m that we need to join in order to have a monad.

Here's a breakdown:

The pattern match on IdentityT comes from having lifted over it:

```
(a -> IdentityT m b)
```

The problem is, we used >>= over

```
m a
-- and got
m (IdentityT m b)
```

It doesn't typecheck because (>>=) merges structure of the same type after lifting (remember: it's fmap composed with join under the hood). Had our type been m (m b) after binding f over ma it would've

worked fine. As it is, we need to find a way to get the two bits of m together without an intervening Identity layer.

We're going to continue with having separate fmap and join instead of using (>>=) because it makes the step-wise manipulation of structure easier to see. How do we get rid of the IdentityT in the middle of the two m structures? Well, we know m is a Monad, which means it's also a Functor. So, we can use runIdentityT to get rid of the IdentityT structure in the middle of the stack of types:

And when we load this code, we get an encouraging type error:

```
Couldn't match expected type 'a1' with actual type 'm (m b)'
```

It's telling us we have achieved the type m (m b), so now we know how to get where we want. The a1 here is the a we had assigned to aimb, but it's telling us that our actual type is not what we asserted but this other type. Thus we have discovered what our actual type is, which gives us a clue about how to fix it.

We'll use join from Control. Monad to merge the nested m structure:

And when we load it, the compiler tells us we finally have an m b that we can return:

```
Couldn't match expected type 'a1' with actual type 'm b'
```

In fact, before we begin cleaning up our code, we can verify this is the case real quick:

We removed the type declaration for aimb and also changed the in undefined. But we know that aimb has the actual type m b, so this won't work. Why? If we take a look at the type error:

```
Couldn't match type 'm' with 'IdentityT m'
```

The (>>=) we are implementing has a final result of type IdentityT m b, so the type of aimb doesn't match it yet. We need to wrap m b in IdentityT to make it typecheck:

This should compile. We rewrap m b back in the IdentityT type and we should be good to go.

## Refactoring

Now that we have something that works, let's refactor. We'd like to improve our implementation of (>>=). Taking things one step at a time is usually more successful than trying to rewrite all at once, especially once you have a baseline version that you know should work. How should we improve this line?

```
IdentityT $
join (fmap runIdentityT (fmap f ma))
```

Well, one of the Functor laws tells us something about fmapping twice:

```
-- Functor law:

fmap (f . g) == fmap f . fmap g
```

Indeed! So we can change that line to the following and it should be identical:

```
IdentityT $
join (fmap (runIdentityT . f) ma)
```

Now it seems suspicious that we're fmapping and also using join on the result of having fmapped the two functions we composed. Isn't join composed with fmap just (>>=)?

```
x >= f = join (fmap f x)
```

Accordingly, we can change our Monad instance to the following:

And that should work still! We have a type constructor now (IdentityT) that takes a monad as an argument and returns a monad as a result.

This implementation can be written other ways. In the transformers library, for example, it's written like this:

```
m >>= k =
   IdentityT $ runIdentityT . k
   =<< runIdentityT m</pre>
```

Take a moment and work out for yourself how that is functionally equivalent to our implementation.

#### The essential extra of monad transformers

It may not seem like it, but the IdentityT monad transformer captures the essence of transformers generally. We only embarked on this quest because we couldn't be guaranteed a Monad instance given the composition of two types. Given that, we know having Functor, Applicative, and Monad at our disposal isn't enough to make that new Monad instance. So what was novel in the following code?

It wasn't the pattern match on IdentityT; we get that from the Functor anyway:

```
-- Not this
(IdentityT ma) ...
```

It wasn't the ability to (>>=) functions over the ma value of type ma, we get that from the Monad constraint on m anyway.

```
-- Not this
... ma >>= ...
```

We needed to know one of the types concretely so that we could use runIdentityT (essentially fmapping a *fold* of the IdentityT structure) and then repack the value in IdentityT:

```
-- We need to know IdentityT
-- concretely to do this

IdentityT ... runIdentityT ...
```

As you'll recall, until we used runIdentityT we couldn't get the types to fit because IdentityT was wedged in the middle of two bits of m. It turns out to be impossible to fix that using only Functor, Applicative, and Monad. This is an example of why we can't make a Monad instance for the Compose type, but we can make a transformer type like IdentityT where we leverage information specific to the type and combine it with any other type that has a Monad instance. In general, in order to make the types fit, we'll need some way to fold and reconstruct the type we have concrete information for.

## 25.9 Finding a pattern

Transformers are bearers of single-type concrete information that let you create ever-bigger monads in a sense. Nesting such as

```
(Monad m) => m (m a)
```

is addressed by join already. We use transformers when we want a >>= operation over f and g of different types (but both have Monad instances). You have to create new types called monad transformers and write Monad instances for those types to have a way of dealing with the extra structure generated.

The general pattern is this: You want to compose two polymorphic types, f and g, that each have a Monad instance. But you'll end up with this pattern:

```
f (g (f b))
```

Monad's bind can't join those types, not with that intervening g. So you need to get to this:

```
f (f b)
```

You won't be able to unless you have some way of *folding* the g in the middle. You can't do that with Monad. The essence of Monad is join, but here you have only one bit of g structure, not g (g ...), so that's not enough. The straightforward thing to do is to make g concrete. With concrete type information for the inner bit of structure, we can fold out the g and get on with it. The good news is that transformers don't require f be concrete; f can remain polymorphic so long as it has a Monad instance, so we only write a transformer once for each type.

We can see this pattern with IdentityT as well. You may recall this step in our process of writing IdentityT's Monad:

```
(IdentityT ma) >>= f =
  let aimb :: m (IdentityT m b)
    aimb = fmap f ma
```

We have *something* that'll typecheck, but it's not quite in the shape we would like. Of course, the underlying type once we throw away the IdentityT data constructor is m (m b) which'll suit us just fine, but we have to fold out the IdentityT before we can use the join from Monad m => m. That leads us to the next step:

```
let aimb :: m (m b)
    aimb = fmap runIdentityT (fmap f ma)
```

Now we finally have something we can join because we lifted the record accessor for IdentityT over the m! Since IdentityT is so simple, the record accessor is sufficient to fold up the structure. From there the following transitions become easy:

```
m (m b) -> m b -> IdentityT m b
```

The final type is what our definition of (>>=) for IdentityT must result in.

The basic pattern that many monad transformers are enabling us to cope with is the following type transitions, where m is the polymorphic, outer structure and T is some concrete type the transformer is for. For example, in the above, T would be Identity T.

```
m (T m b)
-> m (m b)
-> m b
-> T m b
```

Don't consider this a hard and fast rule for what types you'll encounter in implementing transformers, but rather some intuition for why transformers are necessary to begin with.

# Chapter 26

# Monad transformers

I do not say such things except insofar as I consider this to permit some transformation of things. Everything I do, I do in order that it may be of use.

Michel Foucault

#### 26.1 Monad transformers

The last chapter demonstrated why we need monad transformers and the basic type manipulation that's going on to make that bit of magic happen. Monad transformers are important in a lot of everyday Haskell code, though, so we want to dive deeper and make sure we have a good understanding of how to use them in practice. Even after you know how to write all the transformer instances, managing stacks of transformers in an application can be tricky. The goal of this chapter is to get comfortable with it.

In this chapter, we will

- work through more monad transformer types and instances;
- look at the ordering and wrapping of monad transformer stacks;
- lift, lift, lift, and lift some more.

## 26.2 MaybeT

In the last chapter, we worked through an extended breakdown of the IdentityT transformer. IdentityT is, as you might imagine, not the most useful of the monad transformers, although it is not without practical applications (more on this later). As we've seen, though, the Maybe Monad can be useful, and so it is that the transformer variant, MaybeT, finds its way into the pantheon of important transformers.

The MaybeT transformer is a bit more complex than IdentityT. If you worked through all the exercises of the previous chapter, then this section will not be too surprising, because this will rely on things you've seen with IdentityT and the Compose type already. However, to ensure that transformers are thoroughly demystified for you, it's worth working through them carefully.

We begin with the newtype for our transformer:

```
newtype MaybeT m a =
  MaybeT { runMaybeT :: m (Maybe a) }
```

The structure of our MaybeT type and the Compose type are similar so we can reuse the basic patterns of the Compose type for the Functor and Applicative instances:

We don't need to do anything different for the Functor instance, because transformers are needed for the Monad, not the Functor.

### Spoiler alert!

If you haven't yet written the Applicative instance for Compose from the previous chapter, you may want to stop right here.

We'll start with what might seem like an obvious way to write the MaybeT Applicative and find out why it doesn't work. This does not compile:

The fab represents the function m (Maybe (a -> b)) and the mma represents the m (Maybe a).

You'll get this error if you try it:

```
Couldn't match type 'Maybe (a -> b)' with 'Maybe a -> Maybe b'
```

Here is the Applicative instance for Compose as a comparison with the MaybeT instance we're trying to write:

Let's break this down a bit in case you felt confused when you wrote this for the last chapter's exercise. Because you did that exercise...right?

The idea here is that we have to lift an Applicative apply over the outer structure f to get the g (a -> b) into g a -> g b so that the Applicative instance for f can be leveraged. We can stretch this idea a bit and use concrete types:

# innerMost

The function that could be the Applicative instance for such a hypothetical type would look like:

The Applicative instance for our MaybeT type will employ this same idea, because applicatives are closed under composition, as we noted in the last chapter. We only need to do something different from the Compose instances once we get to Monad.

So, we took the long way around to this:

## MaybeT Monad instance

At last, on to the Monad instance! Note that we've given some of the intermediate types:

```
instance (Monad m)
     => Monad (MaybeT m) where
    return = pure
    (>>=) :: MaybeT m a
         -> (a -> MaybeT m b)
         -> MaybeT m b
    (MaybeT ma) >>= f =
           [2] [3]
     MaybeT $ do
     [ 1 ]
        -- ma :: m (Maybe a)
       -- v :: Maybe a
       v <- ma
         [4]
       case v of
           [5]
           Nothing -> return Nothing
           [ 6
```

```
Just y -> runMaybeT (f y)
-- [7] [8]
-- y :: a
-- f :: a -> MaybeT m b
-- f y :: MaybeT m b
-- runMaybeT (f y) :: m (Maybe b)
```

#### Explaining it step by step:

- 1. We have to return a MaybeT value at the end, so the do block has the MaybeT data constructor in front of it. This means the final value of our do block expression must be of type m (Maybe b) in order to typecheck because our goal is to go from MaybeT m a to MaybeT m b.
- 2. The first argument to bind here is MaybeT m a. We unbundled that from MaybeT by pattern matching on the MaybeT newtype data constructor.
- 3. The second argument to bind is (a -> MaybeT m b).
- 4. In the definition of MaybeT, notice something:

```
newtype MaybeT m a =
  MaybeT { runMaybeT :: m (Maybe a) }
...
```

It's a Maybe value wrapped in *some other type* for which all we know is that it has a Monad instance. Accordingly, we begin in our do block by using the left arrow bind syntax. This gives us a reference to the hypothetical Maybe value out of the m structure which is unknown.

- 5. Since using <- to bind Maybe a out of m (Maybe a) left us with a Maybe value, we use a case expression on the Maybe value.
- 6. If we get Nothing, we kick Nothing back out, but we have to embed it in the m structure. We don't know what m is, but being a Monad (and thus also an Applicative) means we can use return (pure) to perform that embedding.
- 7. If we get Just, we now have a value of type *a* that we can pass to our function f of type a -> MaybeT m b.

8. We have to fold the m (Maybe b) value out of the MaybeT since the MaybeT constructor is already wrapped around the whole do block, then we're done.

Don't be afraid to get a pen and paper and work all that out until you understand how things are happening before you move on.

#### 26.3 EitherT

Just as Maybe has a transformer variant in the form of MaybeT, we can make a transformer variant of Either. We'll call it EitherT. Your task is to implement the instances for the transformer variant:

```
newtype EitherT e m a =
EitherT { runEitherT :: m (Either e a) }
```

#### **Exercises: EitherT**

1. Write the Functor instance for EitherT:

2. Write the Applicative instance for EitherT:

3. Write the Monad instance for EitherT:

4. Write the swapEitherT helper function for EitherT.

```
-- transformer version of swapEither.

swapEitherT :: (Functor m)

=> EitherT e m a

-> EitherT a m e

swapEitherT = undefined
```

Hint: write swapEither first, then swapEitherT in terms of the former.

5. Write the transformer variant of the either catamorphism.

#### 26.4 ReaderT

ReaderT is one of the most commonly used transformers in conventional Haskell applications. It is like Reader, except in the transformer variant we're generating additional structure in the return type of the function:

```
newtype ReaderT r m a =
  ReaderT { runReaderT :: r -> m a }
```

The value inside the ReaderT is a *function*. Type constructors such as Maybe are also functions in some senses, but we have to handle this case a bit differently. The first argument to the function inside ReaderT is part of the structure we'll have to bind over.

This time we're going to give you the instances. If you want to try writing them yourself, *do not read on*!

```
instance (Applicative m)
      => Applicative (ReaderT r m) where
  pure a = ReaderT (pure (pure a))
  (ReaderT fmab) <*> (ReaderT rma) =
    ReaderT $ (<*>) <$> fmab <*> rma
instance (Monad m)
      => Monad (ReaderT r m) where
  return = pure
  (>>=) :: ReaderT r m a
        -> (a -> ReaderT r m b)
        -> ReaderT r m b
  (ReaderT rma) >>= f =
    ReaderT $ \r -> do
            [17]
      a <- rma r
      [3] [ 2 ]
      runReaderT (f a) r
         [5] [4] [6]
```

- 1. Again, the type of the value in a ReaderT must be a function, so the act of binding a function over a ReaderT must itself be a function awaiting the argument of type r, which we've chosen to name r as a convenience in our terms. Also note that we're repacking our lambda inside the ReaderT data constructor.
- 2. We pattern matched the  $r \rightarrow m$  a (represented in our terms by rma) out of the ReaderT data constructor. Now we're applying it to the r that we're expecting in the body of the anonymous lambda.
- 3. The result of applying  $r \rightarrow m$  a to a value of type r is m a. We need a value of type a in order to apply our  $a \rightarrow ReaderT r m b$  function. To be able to write code in terms of that hypothetical a, we bind (<-) the a out of the m structure. We've bound that value to the name a as a mnemonic to remember the type.
- 4. Applying f, which has type a -> ReaderT r m b, to the value a results in a value of type ReaderT r m b.

- 5. We unpack the r -> m b out of the ReaderT structure.
- 6. Finally, we apply the resulting  $r \to m$  b to the r we had at the beginning of our lambda, that eventual argument that Reader abstracts for us. We have to return m b as the final expression in this anonymous lambda or the function is not valid. To be valid, it must be of type  $r \to m$  b which expresses the constraint that if it is applied to an argument of type r, it must produce a value of type m b.

No exercises this time. You deserve a break.

#### 26.5 StateT

Similar to Reader and ReaderT, StateT is State but with additional monadic structure wrapped around the result. StateT is somewhat more useful and common than the State Monad you saw earlier. Like ReaderT, its value is a function:

```
newtype StateT s m a =
  StateT { runStateT :: s -> m (a,s) }
```

#### **Exercises: StateT**

If you're familiar with the distinction, you'll be implementing the strict variant of StateT here. To make the strict variant, you don't have to do anything special. Write the most obvious thing that could work. The lazy (lazier, anyway) variant is the one that involves adding a bit extra. We'll explain the difference in the chapter on non-strictness.

You'll have to do the Functor and Applicative instances first, because there aren't Functor and Applicative instances ready to go for the type Monad m => s -> m (a, s).

2. As with Functor, you can't cheat and reuse an underlying Applicative instance, so you'll have to do the work with the s -> m (a, s) type yourself.

Also note that the constraint on m is not Applicative as you expect, but rather Monad. This is because you can't express the order-dependent computation you'd expect the StateT Applicative to have without having a Monad for m. To learn more, see this Stack Overflow question¹ about this issue. Also see this Github issue² on the NICTA Course Github repository. Beware! The NICTA course issue gives away the answer. In essence, the issue is that without Monad, you're feeding the initial state to each computation in StateT rather than threading it through as you go. This is a general pattern contrasting Applicative and Monad and is worth contemplating.

3. The Monad instance should look *fairly* similar to the Monad instance you wrote for ReaderT.

#### ReaderT, WriterT, StateT

We'd like to point something out about these three types:

```
newtype Reader r a =
Reader { runReader :: r -> a }

newtype Writer w a =
Writer { runWriter :: (a, w) }

newtype State s a =
State { runState :: s -> (a, s) }

ls it possible to implement '(Applicative m) => Applicative (StateT s m)'? http://stackoverflow.com/questions/18673525/is-it-possible-to-implement-applicative-m-applicative-statet-s-m
https://github.com/NICTA/course/issues/134
```

and their transformer variants:

```
newtype ReaderT r m a =
   ReaderT { runReaderT :: r -> m a }
newtype WriterT w m a =
   WriterT { runWriterT :: m (a, w) }
newtype StateT s m a =
   StateT { runStateT :: s -> m (a, s) }
```

You're already familiar with Reader and State. We haven't shown you Writer or WriterT up to this point because, quite frankly, you shouldn't use it. We'll explain why not in a section later in this chapter.

For the purposes of the progression we're trying to demonstrate here, it suffices to know that the Writer Applicative and Monad work by combining the w values monoidally. With that in mind, what we can see is that Reader lets us talk about values we need, Writer lets us deal with values we can emit and combine (but not read), and State lets us both read and write values in any manner we desire — including monoidally, like Writer. This is one reason you needn't bother with Writer since State can replace it anyway. That's why you don't need Writer; we'll talk more about why you don't want Writer later.

In fact, there is a type in the transformers library that combines Reader, Writer, and State into one big type:

```
newtype RWST r w s m a =
RWST { runRWST :: r -> s -> m (a, s, w) }
```

Because of the Writer component, you probably wouldn't want to use that in most applications either, but it's good to know it exists.

## Correspondence between StateT and Parser

You may recall what a simple parser type looks like:

```
type Parser a = String -> Maybe (a, String)
```

You may remember our discussion about the similarities between parsers and State in the Parsers chapter. Now, we could choose to define a Parser type in the following manner:

```
newtype StateT s m a =
   StateT { runStateT :: s -> m (a,s) }

type Parser = StateT String Maybe
```

Nobody does this in practice, but it's useful to consider the similarity to get a feel for what StateT is all about.

## 26.6 Types you probably don't want to use

Not every type will necessarily be performant or make sense. ListT and WriterT are examples of this.

## Why not use Writer or WriterT?

It's a bit too easy to get into a situation where Writer is either too lazy or too strict for the problem you're solving, and then it'll use more memory than you'd like. Writer can accumulate unevaluated thunks, causing memory leaks. It's also inappropriate for logging long-running or ongoing programs due to the fact that you can't retrieve any of the logged values until the computation is complete.<sup>3</sup>

Usually when Writer is used in an application, it's not called Writer. Instead a one-off is created for a specific type w. Given that, it's still useful to know when you're looking at something that's a Reader, Writer, or State, even if the author didn't use the types by those names from the transformers library. Sometimes this is because they wanted a stricter Writer than the one already available.

Determining and measuring when more strictness (more eagerly evaluating your thunks) is needed in your programs is the topic of the upcoming chapter on non-strictness.

## The ListTyou want isn't made from the List type

The most obvious way to implement ListT is generally not recommended for a variety of reasons, including:

- 1. Most people's first attempt won't pass the associativity law. We're not going to show you a way to write it that does pass that law because it's not worth it for the reasons listed below.
- 2. It's not very fast.
- 3. Streaming libraries like pipes<sup>4</sup> and conduit<sup>5</sup> do it better for most use cases.

Prior art for "ListT done right" also includes AmbT<sup>6</sup> by Conal Elliott, although you may find it challenging to understand if you aren't familiar with ContT and the motivation behind Amb.

Lists in Haskell are as much a control structure as a data structure, so streaming libraries such as pipes generally suffice if you need a transformer. This is less of a sticking point in writing applications than you'd think.

## 26.7 An ordinary type from a transformer

If you have a transformer variant of a type and want to use it as if it was the non-transformer version, you need some m structure that doesn't do anything. Have we seen anything like that? What about Identity?

```
Prelude> runMaybeT $ (+1) <$> MaybeT (Identity (Just 1))
Identity {runIdentity = Just 2}
Prelude> runMaybeT $ (+1) <$> MaybeT (Identity Nothing)
Identity {runIdentity = Nothing}
```

Given that, we can get Identity from IdentityT and so on in the following manner:

```
type MyIdentity a = IdentityT Identity a
type Maybe     a = MaybeT Identity a
type Either e a = EitherT e Identity a
type Reader r a = ReaderT e Identity a
type State s a = StateT s Identity a
```

<sup>4</sup> http://hackage.haskell.org/package/pipes

<sup>&</sup>lt;sup>5</sup> http://hackage.haskell.org/package/conduit

<sup>&</sup>lt;sup>6</sup>https://wiki.haskell.org/Amb

This works fine for recovering the non-transformer variant of each type as the Identity type is acting as a bit of do-nothing structural paste for filling in the gap.

Yeah, but why? You don't ordinarily need to do this if you're working with a transformer that has a corresponding non-transformer type you can use. For example, it's less common to need (ExceptT Identity) because the Either type is already there, so you don't need to retrieve that type from the transformer. However, if you're writing something with, say, scotty, where a ReaderT is part of the environment, you can't easily retrieve the Reader type out of that because Reader is not a type that exists on its own and you can't modify that ReaderT without essentially rewriting all of scotty, and, wow, nobody wants that for you. You might then have a situation where what you're doing only needs a Reader, not a ReaderT, so you could use (ReaderT Identity) to be compatible with scotty without having to rewrite everything but still being able to keep your own code a bit tighter and simpler.

The transformers library In general, don't use hand-rolled versions of these transformer types without good reason. You can find many of them in base or the transformers library, and that library should have come with your GHC installation.

A note on ExceptT Although a library called either exists on Hackage and provides the EitherT type, most Haskellers are moving to the identical ExceptT type in the transformers library. Again, this has mostly to do with the fact that transformers comes packaged with GHC already, so ExceptT is ready-to-hand; the underlying type is the same.

## 26.8 Lexically inner is structurally outer

One of the trickier parts of monad transformers is that the lexical representation of the types will violate your intuitions with respect to the relationship it has with the structure of your values. Let us note something in the definitions of the following types:

```
-- definition in transformers may look
-- slightly different. It's not important.

newtype ExceptT e m a =
    ExceptT { runExceptT :: m (Either e a) }

newtype MaybeT m a =
    MaybeT { runMaybeT :: m (Maybe a) }

newtype ReaderT r m a =
    ReaderT { runReaderT :: r -> m a }
```

A necessary byproduct of how transformers work is that the additional structure m is always wrapped around our value. One thing to note is that it's only wrapped around things we can have, not things we need, such as with Reader T. The consequence of this is that a series of monad transformers in a type will begin with the innermost type structurally speaking. Consider the following:

Then if we'd like to evaluate this code, we feed the unit value to the function:

```
Prelude> readerUnwrap ()
Right (Just 1)
```

Why is this the result? Consider that we used return for a Monad comprising Reader, Either, and Maybe:

```
instance Monad ((->) r) where
    return = const

instance Monad (Either e) where
    return = Right

instance Monad Maybe where
    return = Just
```

We can treat having used return for the Reader/Either/Maybe stack as composition, consider how we get the same result as readerUnwrap () here:

```
Prelude> (const . Right . Just $ 1) ()
Right (Just 1)
```

A terminological point to keep in mind when reading about monad transformers is that when Haskellers say *base monad* they usually mean what is structurally outermost.

```
type MyType a = IO [Maybe a]
```

In MyType, the base monad is 10.

## Exercise: Wrap It Up

Turn readerUnwrap from the previous example back into embedded through the use of the data constructors for each transformer.

#### 26.9 MonadTrans

We often want to lift functions into a larger context. We've been doing this for a while with Functor, which lifts a function into a context and applies it to the value inside. The facility to do this also undergirds Applicative, Monad, and Traversable. However, fmap isn't always enough, so we have some functions that are essentially fmap for different contexts:

You might notice the latter two examples have lift in the function name. While we've encouraged you not to get too excited about the meaning of function names, in this case they do give you a clue of what they're doing. They are lifting, just as fmap does, a function into some larger context. The underlying structure of the bind function from Monad is also a lifting function – fmap again! – composed with the crucial join function.

In some cases, we want to talk about more or different structure than these types permit. In other cases, we want something that does as much lifting as is necessary to reach some (structurally) outermost position in a stack of monad transformers. Monad transformers can be nested in order to compose various effects into one monster function, but to manage those stacks, we need to lift more.

## The type class that lifts

MonadTrans is a type class with one core method: lift. Speaking generally, it is about lifting actions in some Monad over a transformer type which wraps itself in the original Monad. Fancy!

#### class MonadTrans t where

```
-- | Lift a computation from
-- the argument monad to
-- the constructed monad.

lift :: (Monad m) => m a -> t m a
```

Here the t is a (constructed) monad transformer type that has an instance of MonadTrans defined.

We're going to work through a relatively uncomplicated example from scotty now.

## **Motivating MonadTrans**

You may remember from previous chapters that scotty is a web framework for Haskell. One thing to know about scotty, without getting into all the gritty details of how it works, is that the monad transformers the framework relies on are themselves newtypes for monad transformer stacks. Wait, what? Well, look:

```
newtype ScottyT e m a =
   ScottyT
   { runS :: State (ScottyState e m) a }
   deriving (Functor, Applicative, Monad)

newtype ActionT e m a =
   ActionT
   { runAM
```

We'll use ActionM and ActionT and ScottyM and ScottyT as if they were the same thing, but the M variants are type synonyms for the transformers with the inner types already set. This roughly translates to the errors (the left side of the ExceptT) in ScottyM or ActionM being returned as Text, while the right side of the ExceptT, whatever it does, is IO. ExceptT is the transformer version of Either, and a ReaderT and a StateT are stacked up inside that as well. These internal mechanics don't matter that much to you, as a user of the scotty API, but it's useful to see how much is packed up in there.

Now, back to our example. This is the "hello, world" example using scotty, but the following will cause a type error:

```
-- scotty.hs

{-# LANGUAGE OverloadedStrings #-}

module Scotty where

import Web.Scotty

import Data.Monoid (mconcat)

main = scotty 3000 $ do
    get "/:word" $ do
    beam <- param "word"
    putStrLn "hello"</pre>
```

Reminder: in your terminal, you can follow along with this like so:

```
$ stack build scotty
$ stack ghci
Prelude> :l scotty.hs
```

When you try to load it, you should get a type error:

```
Couldn't match expected type
    'Web.Scotty.Internal.Types.ActionT
    Data.Text.Internal.Lazy.Text IO a0'
    with actual type 'IO ()'

In a stmt of a 'do' block: putStrLn "hello"
In the second argument of '($)', namely
    'do { beam <- param "word";
    putStrLn "hello";
    html $ mconcat ["<h1>Scotty, ", beam, ....] }'
```

The reason for this type error is that putStrLn has the type IO (), but it is inside a do block inside our get, and the monad that code is in is therefore ActionM/ActionT:

```
get :: RoutePattern
    -> ActionM ()
    -> ScottyM ()
```

Our ActionT type eventually reaches IO, but there's additional structure we need to lift over first. To fix this, we'll start by adding an import:

```
import Control.Monad.Trans.Class
```

And amend that line with putStrLn to the following:

```
lift (putStrLn "hello")
```

It should work.

You can assert a type for the lift embedded in the scotty action:

```
let hello = putStrLn "hello"
(lift :: IO a -> ActionM a) hello
```

Let's see what it does. Load the file again and call the main function. You should see this message:

```
Setting phasers to stun... (port 3000) (ctrl-c to quit)
```

In the address bar of your web browser, type localhost:3000. You should notice two things: one is that there is nothing in the beam slot of the text that prints to your screen, and the other is that it prints 'hello' to your terminal where the program is running. Try adding a word to the end of the address:

```
localhost:3000/beam
```

The text on your screen should change, and 'hello' should print in your terminal again. That /:word parameter is what has been bound via the variable beam into that html line at the end of the do block, while the 'hello' has been lifted over the ActionM so that it can print in your terminal. It will print another 'hello' to your terminal every time something happens on the web page.

We can concretize our use of lift in the following steps. Please follow along by asserting the types for the application of lift in the scotty application above:

We go from (t IO a) to (ActionM a) because the IO is inside the ActionM.

Let's examine ActionM more carefully:

We can see for ourselves what this lift did by looking at the MonadTrans instance for ActionT, which is what ActionM is a type alias of:

```
instance MonadTrans (ActionT e) where
lift = ActionT . lift . lift . lift
```

Part of the niceness here is that ActionT is itself defined in terms of *three more* monad transformers. We can see this in the definition of ActionT:

Let's first replace the lift for ActionT with its definition and see if it still works:

```
{-# LANGUAGE OverloadedStrings #-}

module Scotty where

import Web.Scotty
import Web.Scotty.Internal.Types
   (ActionT(..))
import Control.Monad.Trans.Class
import Data.Monoid (mconcat)
```

All the (..) means is that we want to import all the data constructors of the ActionT type, rather than none or a particular list of them. You can look into the syntax in more detail independently if you like. Now for the scotty application itself:

This should still work! Note that we had to ask for the data constructor for ActionT from an Internal module because the implementation is hidden by default. We've got three lifts, one each for ExceptT, ReaderT, and StateT.

Next we'll do ExceptT:

```
instance MonadTrans (ExceptT e) where
lift = ExceptT . liftM Right
```

To use that in our code, add the following import:

```
import Control.Monad.Trans.Except
```

And our app changes into the following:

```
main = scotty 3000 $ do
  get "/:word" $ do
  beam <- param "word"</pre>
```

We take a gander at the Reader module in the transformers library and see the following:

```
instance MonadTrans (ReaderT r) where
  lift = liftReaderT

liftReaderT :: m a -> ReaderT r m a
liftReaderT m = ReaderT (const m)
```

For unknown reasons, liftReaderT isn't exported by transformers, but we can redefine it ourselves. Add the following to the module:

```
import Control.Monad.Trans.Reader
liftReaderT :: m a -> ReaderT r m a
liftReaderT m = ReaderT (const m)
```

Then our app can be defined as follows:

Or instead of liftReaderT, we could've done:

Now for that last lift over StateT! Remembering that it was the lazy StateT that the type of ActionT mentioned, we see the following MonadTrans instance:

First, let's get our import in place:

```
import Control.Monad.Trans.State.Lazy
hiding (get)
```

We needed to hide get because scotty already has a different get function defined and we don't need the one from StateT. Then inlining that into our app code:

Note that we needed an outer lambda before the StateT in order to get the monadic action we were lifting. At this point, we're in the outermost position we can be, and since ActionM defines ActionT's outermost monadic type as being IO, that means our putStrLn works fine after all this lifting.

Typically a MonadTrans instance lifts over only one layer at a time, but scotty abstracts away the underlying structure so that you don't have to care. That's why it goes ahead and does the next three lifts for you. The critical thing to realize here is that lifting means you're embedding an expression in a larger context by adding structure that doesn't do anything.

#### MonadTrans instances

Now you see why we have MonadTrans and have a picture of what lift, the only method of MonadTrans, does.

Here are some examples of MonadTrans instances:

```
1. IdentityT
  instance MonadTrans IdentityT where
    lift = IdentityT

2. MaybeT
  instance MonadTrans MaybeT where
    lift = MaybeT . liftM Just

lift
    :: (Monad m)
    => m a -> t m a
  (MaybeT . liftM Just)
    :: Monad m
    => m a -> MaybeT m a
```

```
MaybeT
:: m (Maybe a) -> MaybeT m a
(liftM Just)
:: Monad m
=> m a -> m (Maybe a)
```

Roughly speaking, this has taken an m a and lifted it into a MaybeT context.

The general pattern with MonadTrans instances demonstrated by MaybeT is that you're usually going to lift the injection of the known structure (with MaybeT, the known structure is Maybe) over some Monad. Injection of structure usually means return, but since with MaybeT we know we want Maybe structure, we use Just. That transforms an m a into m (T a) where capital T is some concrete type you're lifting the m a into. Then to cap it all off, you use the data constructor for your monad transformer, and the value is now lifted into the larger context. Here's a summary of the stages the type of the value goes through:

```
v :: Monad m => m a
liftM Just :: Monad m => m a -> m (Maybe a)
liftM Just v :: m (Maybe a)
MaybeT (liftM Just v) :: MaybeT m a
```

See if you can work out the types of this one:

3. ReaderT

```
instance MonadTrans (ReaderT r) where
lift = ReaderT . const
```

And now, write some instances!

#### **Exercises: Lift More**

Keep in mind what these are doing, follow the types, lift till you drop.

1. You thought you were done with EitherT.

```
instance MonadTrans (EitherT e) where
lift = undefined
```

2. Or StateT. This one'll be more obnoxious. It's fine if you've seen this before.

```
instance MonadTrans (StateT s) where
lift = undefined
```

## Prolific lifting is the failure mode

Apologies to the original authors, but sometimes with the use of concretely and explicitly typed monad transformers you'll see stuff like this:

```
addSubWidget :: (YesodSubRoute sub master)
                => sub
                -> WidgetT sub master a
                -> WidgetT sub' master a
addSubWidget sub w =
  do master <- liftHandler getYesod
     let sr = fromSubRoute sub master
     i <- WidgetT $ lift $ lift $ lift</pre>
                  $ lift $ lift $ lift
                  $ lift get
     w' <- liftHandler
           $ toMasterHandlerMaybe sr
             (const sub) Nothing
           $ flip runStateT i $ runWriterT
           $ runWriterT $ runWriterT
           $ runWriterT $ runWriterT
           $ runWriterT $ runWriterT
           $ unWidgetT w
```

```
let (((((((a,
            body),
           title),
          scripts),
         stylesheets),
        style),
       jscript),
      h),
     i') = w'
WidgetT $ do
  tell body
  lift $ tell title
  lift $ lift $ tell scripts
  lift $ lift $ lift
    $ tell stylesheets
  lift $ lift $ lift $ lift
    $ tell style
  lift $ lift $ lift $ lift $ lift
    $ tell jscript
  lift $ lift $ lift $ lift $ lift
    $ lift $ tell h
  lift $ lift $ lift $ lift
       $ lift $ lift $ lift $ put i'
  return a
```

Do *not* write code like this. Especially, do not write code like this and then proceed to blog about how terrible monad transformers are.

## Wrap it, smack it, pre-lift it

OK, so how do we avoid that horror show? Well, there are a lot of ways, but one of the most robust and common is newtyping your Monad stack and abstracting away the representation. From there, you provide the functionality leveraging the representation as part of your API. A good example of this comes to us from...scotty.

Let's take a gander at the ActionM type we mentioned earlier:

```
Prelude> import Web.Scotty
-- again, to make the type read more nicely
-- we import some other modules.
Prelude> import Data.Text.Lazy
Prelude> :info ActionM
type ActionM = Web.Scotty.Internal.Types.ActionT Text IO
-- Defined in 'Web.Scotty'
```

scotty hides the underlying type by default because you ordinarily wouldn't care or think about it in the course of writing your application. What scotty does here is good practice. This design keeps the underlying implementation hidden by default but lets us import an Internal module to get at the representation in case we need to:

```
Prelude> import Web.Scotty.Internal.Types
-- more modules to clean up the types
Prelude> import Control.Monad.Trans.Reader
Prelude> import Control.Monad.Trans.State.Lazy
Prelude> import Control.Monad.Trans.Except
Prelude> :info ActionT
type role ActionT
  nominal representational nominal
newtype ActionT e (m :: * -> *) a
  = ActionT
      {runAM :: ExceptT
                (ActionError e)
                (ReaderT ActionEnv
                  (StateT ScottyResponse m))
                a}
instance (Monad m, ScottyError e)
      => Monad (ActionT e m)
instance Functor m => Functor (ActionT e m)
instance Monad m => Applicative (ActionT e m)
```

What's nice about this approach is that it subjects the consumers (which could include yourself) of your type to less noise within an application. It also doesn't require reading papers written by people trying *very* hard to impress a thesis advisor, although poking through

prior art for ideas is recommended. It can reduce or eliminate manual lifting within the Monad as well. Note that we only had to use lift once to perform an I/O action in ActionM even though the underlying implementation has more than one transformer flying around.

#### 26.10 MonadIO aka zoom-zoom

There's more than one way to skin a cat and there's more than one way to lift an action over additional structure. MonadIO is a different design than MonadIrans because rather than lifting through one layer at a time, MonadIO is intended to keep lifting your IO action until it is lifted over *all* structure embedded in the outermost IO type. The idea here is that you'd write liftIO *once* and it would instantiate to all of the following types:

You don't have to lift multiple times if you're trying to reach a base (outermost) Monad that happens to be IO, because you have liftIO.

In the transformers library, the MonadIO class resides in the module Control.Monad.IO.Class:

```
class (Monad m) => MonadIO m where
    -- / Lift a computation
    -- from the 'IO' monad.
    liftIO :: IO a -> m a
```

The commentary within the module is reasonably helpful, though it doesn't highlight what makes MonadIO different from MonadTrans:

Monads in which IO computations may be embedded. Any monad built by applying a sequence of monad transformers to the IO monad will be an instance of this class.

Instances should satisfy the following laws, which state that liftIO is a transformer of monads:

```
1. liftIO . return = return
2. liftIO (m >>= f) =
    liftIO m >>= (liftIO . f)
```

Let us modify the scotty example app to print a string:

```
{-# LANGUAGE OverloadedStrings #-}

module Main where

import Web.Scotty

import Control.Monad.IO.Class
import Data.Monoid (mconcat)

main = scotty 3000 $ do
   get "/:word" $ do
   beam <- param "word"
   liftIO (putStrLn "hello")

html $
   mconcat ["<h1>Scotty, ",
   beam,
   " me up!</h1>"]
```

If you then run main in a REPL or build a binary and execute it, you'll be able to request a response from the server using your web browser (as we showed you earlier) or a command line application like curl. If you used a browser and see "hello" printed more than once, it's likely your browser made the request more than once. You shouldn't see this behavior if you test it with curl.

## **Example MonadIO instances**

Hint: your instances should be simple.

#### 26.11 Monad transformers in use

#### MaybeT in use

These are some example of MaybeT in use; we will not comment upon them and instead let you research them further yourself if you want. Origins of the code are noted in the samples.

```
-- github.com/wavewave/hoodle-core
recentFolderHook
  :: MainCoroutine (Maybe FilePath)
recentFolderHook = do
  xstate <- get
  (r :: Maybe FilePath) <- runMaybeT $ do</pre>
    hset <- hoist (view hookSet xstate)</pre>
    rfolder <-
      hoist (H.recentFolderHook hset)
    liftIO rfolder
  return r
-- github.com/devalot/hs-exceptions
-- src/maybe.hs
addT :: FilePath
     -> FilePath
     -> IO (Maybe Integer)
addT f1 f2 = runMaybeT $ do
  s1 <- sizeT f1
  s2 <- sizeT f2
  return (s1 + s2)
-- wavewave/ghcjs-dom-delegator
-- example/Example.hs
main :: IO ()
main = do
  clickbarref <-</pre>
    asyncCallback1 AlwaysRetain clickbar
  clickbazref <-</pre>
    asyncCallback1 AlwaysRetain clickbaz
```

```
r <- runMaybeT $ do
  doc <- MaybeT currentDocument</pre>
  bar <- lift . toJSRef
         =<< MaybeT
               (documentQuerySelector doc
                 (".bar" :: JSString))
  baz <- lift . toJSRef
         =<< MaybeT
               (documentQuerySelector doc
                 (".baz" :: JSString))
  lift $ do
    ref <- newObj
    del <-delegator ref
    addEvent bar "click" clickbarref
    addEvent baz "click" clickbazref
case r of
  Nothing -> print "something wrong"
  Just _ -> print "welldone"
```

## Temporary extension of structure

Although we commonly think of monad transformers as being used to define one big context for an application, particularly with things like ReaderT, there are other ways. One pattern that is often useful is temporarily extending additional structure to avoid boilerplate. Here's an example using plain old Maybe and scotty:

```
{-# LANGUAGE OverloadedStrings #-}

module Main where

import Control.Monad.IO.Class
import Data.Maybe (fromMaybe)
import Data.Text.Lazy (Text)
import Web.Scotty
```

This works well enough but could get tedious in a hurry if we had a bunch of stuff that returned ActionM (Maybe ...) and we wanted to short-circuit the moment any of them failed. So, we do something similar but with MaybeT and building up more data in one go:

```
type Reco =
  (Integer, Integer, Integer, Integer)
main = scotty 3000 $ do
  get "/:word" $ do
    beam' <- param "word"
    let beam = fromMaybe "" beam'
    reco <- runMaybeT $ do
      a <- param' "1"
      liftIO $ print a
      b <- param' "2"
      c <- param' "3"
      d <- param' "4"
      (lift . lift) $ print b
      return ((a, b, c, d) :: Reco)
    liftIO $ print reco
    html $
    mconcat ["<h1>Scotty, ",
             beam,
             " me up!</h1>"]
```

Some important things to note here:

- 1. We only had to use liftIO once, even in the presence of additional structure, whereas with lift we had to lift twice to address MaybeT and ActionM.
- 2. The *one big bind* of the MaybeT means we could take the existence of *a*, *b*, *c*, and *d* for granted in that context, but the reco value itself is Maybe Reco because any part of the computation could fail in the absence of the needed parameter.
- 3. It knows what monad we mean for that do block because of the runMaybeT in front of the do. This serves the dual purpose of unpacking the MaybeT into an ActionM (Maybe Reco) which we can bind out into Maybe Reco.

### ExceptT aka EitherT in use

The example with Maybe and scotty may not have totally satisfied because the failure mode isn't helpful to an end-user – all they know is "Nothing." Accordingly, Maybe is usually something that should get handled early and often in a place local to where it was produced so that you avoid mysterious Nothing values floating around and short-circuiting your code. They're not something you want to return to end-users either. Fortunately, we have Either for more descriptive short-circuiting computations!

### Scotty, again

We'll use scotty again to demonstrate this. Once again, we'll show you a plain example:

```
{-# LANGUAGE OverloadedStrings #-}
module Main where
import Control.Monad.IO.Class
import Data.Text.Lazy (Text)
import Web.Scotty
param' :: Parsable a
       => Text -> ActionM (Either String a)
param' k =
  rescue (Right <$> param k)
          (const
           (return
            (Left $ "The key: "
                    ++ show k
                    ++ " was missing!")))
main = scotty 3000 $ do
  get "/:word" $ do
    beam <- param "word"
    a <- param' "1"
    let a' = either (const 0) id a
```

Note that we had to manually fold the Either if we wanted to address the desired Int value. Try to avoid having default fallback values in real code though. This could get nutty in a hurry if we had many things we were pulling out of the parameters.

Let's do that but with ExceptT from transformers. Remember, ExceptT is another name for EitherT:

```
{-# LANGUAGE OverloadedStrings #-}
module Main where
import Control.Monad.IO.Class
import Control.Monad.Trans.Class
import Control.Monad.Trans.Except
import Data.Text.Lazy (Text)
import qualified Data.Text.Lazy as TL
import Web.Scotty
param' :: Parsable a
       => Text -> ExceptT String ActionM a
param' k =
  ExceptT $
  rescue (Right <$> param k)
          (const
           (return
            (Left $ "The key: "
                    ++ show k
                    ++ " was missing!")))
```

```
type Reco =
  (Integer, Integer, Integer, Integer)
tshow = TL.pack . show
main = scotty 3000 $ do
  get "/" $ do
    reco <- runExceptT $ do
      a <- param' "1"
      liftIO $ print a
      b <- param' "2"
      c <- param' "3"
      d <- param' "4"
      (lift . lift) $ print b
      return ((a, b, c, d) :: Reco)
    case reco of
      (Left e) -> text (TL.pack e)
      (Right r) ->
        html $
        mconcat ["<h1>Success! Reco was: ",
                 tshow r,
                 "</h1>"]
```

If you pass it a request like:

```
http://localhost:3000/?1=1
```

It'll ask for the parameter 2 because that was the next param you asked for after 1.

If you pass it a request like:

```
http://localhost:3000/?1=1&2=2&3=3&4=4
```

You should see the response in your browser or terminal of:

```
Success! Reco was: (1,2,3,4)
```

As before, we get to benefit from *one big bind* under the ExceptT.

#### Slightly more advanced code

From some code<sup>7</sup> by Sean Chalmers<sup>8</sup>.

Some context for the EitherT application you'll see:

```
type Et a = EitherT SDLErr IO a
mkWindow :: HasSDLErr m =>
            String
         -> CInt -> CInt
         -> m SDL.Window
mkRenderer :: HasSDLErr m
           => SDL.Window -> m SDL.Renderer
hasSDLErr :: (MonadIO m, MonadError e m)
          => (a -> b)
          -> (a -> Bool)
          -> e -> IO a -> m b
hasSDLErr g f e a =
  liftIO a
  >>= \r ->
        bool (return $ g r)
             (throwError e) $ f r
class (MonadIO m, MonadError SDLErr m)
  => HasSDLErr m where
  decide :: (a -> Bool)
          -> SDLErr -> IO a -> m a
  decide' :: (Eq n, Num n)
          => SDLErr -> IO n -> m ()
instance HasSDLErr
  (EitherT SDLErr IO) where
    decide = hasSDLErr id
    decide' = hasSDLErr (const ()) (/= \theta)
   Then in use:
  ^7https://github.com/mankyKitty/Meteor/
```

8http://mankykitty.github.io/

```
initialise :: Et (SDL.Window,SDL.Renderer)
initialise = do
  initSDL [SDL.SDL_INIT_VIDEO]
  win <-
    mkWindow "Meteor!"
             screenHeight
             screenWidth
  rdr <- mkRenderer win
  return (win,rdr)
createMeteor :: IO (Either SDLErr MeteorS)
createMeteor = do
  eM <- runEitherT initialise</pre>
  return $ mkMeteor <$> eM
  where
    emptyBullets = V.empty
    mkMeteor (w,r) = MeteorS w r
                     getInitialPlayer
                     emptyBullets
                     getInitialMobs
                     False
```

### 26.12 Monads do not commute

Remember that monads in general do not commute, and you aren't guaranteed something sensible for every possible combination of types. The kit we have for constructing and using monad transformers is useful but is not a license to *not think*!

## **Hypothetical Exercise**

Consider Reader T r Maybe and MaybeT (Reader r) – are these types equivalent? Do they do the same thing? Try writing otherwise similar bits of code with each and see if you can prove they're the same or different.

## 26.13 Transform if you want to

If you find monad transformers difficult or annoying, then don't bother! Most of the time you can get by with lift10 and plain 10 actions, functions, Maybe values, etc. Do the simplest (for you) thing first when mapping out something new or unfamiliar. It's better to let more structured formulations of programs fall out naturally from having kicked around something uncomplicated than to blow out your working memory budget in one go. Don't worry about seeming unsophisticated; in our opinion, being happy and productive is better than being fancy.

Keep it basic in your first attempt. Never make it more elaborate initially than is strictly necessary. You'll figure out when the transformer variant of a type will save you complexity in the process of writing your programs. We have taken you through these topics because you'll need at least a passing familiarity to use modern Haskell libraries or frameworks, but it's not a design dictate you must follow.

## 26.14 Chapter Exercises

#### Write the code

1. rDec is a function that should get its argument in the context of Reader and return a value decremented by one.

```
rDec :: Num a => Reader a a
rDec = undefined

Prelude> import Control.Monad.Trans.Reader
Prelude> runReader rDec 1
0
Prelude> fmap (runReader rDec) [1..10]
[0,1,2,3,4,5,6,7,8,9]
```

Note that "Reader" from transformers is ReaderT of Identity and that runReader is a convenience function throwing away the meaningless structure for you. Play with runReaderT if you like.

2. Once you have an rDec that works, make it and any inner lambdas pointfree if that's not already the case.

3. rShow is show, but in Reader.

- 4. Once you have an rShow that works, make it pointfree.
- 5. rPrintAndInc will first print the input with a greeting, then return the input incremented by one.

```
rPrintAndInc :: (Num a, Show a)
             => ReaderT a IO a
rPrintAndInc = undefined
Prelude> runReaderT rPrintAndInc 1
Hi: 1
2
Prelude> traverse (runReaderT rPrintAndInc) [1..10]
Hi: 1
Hi: 2
Hi: 3
Hi: 4
Hi: 5
Hi: 6
Hi: 7
Hi: 8
Hi: 9
Hi: 10
[2,3,4,5,6,7,8,9,10,11]
```

6. sPrintIncAccum first prints the input with a greeting, then puts the incremented input as the new state, and returns the original input as a String.

## Fix the code

The code won't typecheck as written; fix it so that it does. Feel free to add imports if it provides something useful. Functions will be used that we haven't introduced. You're not allowed to change the types asserted. You may have to fix the code in more than one place.

```
import Control.Monad.Trans.Maybe
import Control.Monad

isValid :: String -> Bool
isValid v = '!' `elem` v

maybeExcite :: MaybeT IO String
maybeExcite = do
    v <- getLine
    guard $ isValid v
    return v

doExcite :: IO ()
doExcite = do
    putStrLn "say something excite!"
    excite <- maybeExcite</pre>
```

```
case excite of
Nothing -> putStrLn "MOAR EXCITE"
Just e ->
putStrLn
("Good, was very excite: " ++ e)
```

#### Hit counter

We're going to provide an initial scaffold of a scotty application which counts hits to specific URIs. It also prefixes the keys with a prefix defined on app initialization, retrieved via the command line arguments.

```
{-# LANGUAGE OverloadedStrings #-}
module Main where
import Control.Monad.Trans.Class
import Control.Monad.Trans.Reader
import Data.IORef
import qualified Data.Map as M
import Data.Maybe (fromMaybe)
import Data.Text.Lazy (Text)
import qualified Data.Text.Lazy as TL
import System.Environment (getArgs)
import Web.Scotty.Trans
data Config =
 Config {
    -- that's one, one click!
    -- two...two clicks!
    -- Three BEAUTIFUL clicks! ah ah ahhhh
    counts :: IORef (M.Map Text Integer)
  , prefix :: Text
```

Stuff inside ScottyT is, except for things that escape via IO, effectively read-only so we can't use StateT. It would overcomplicate things

to attempt to do so and you should be using a proper database for production applications.

```
type Scotty =
  ScottyT Text (ReaderT Config IO)
type Handler =
  ActionT Text (ReaderT Config IO)
bumpBoomp :: Text
          -> M.Map Text Integer
          -> (M.Map Text Integer, Integer)
bumpBoomp k m = undefined
app :: Scotty ()
app =
  get "/:key" $ do
    unprefixed <- param "key"</pre>
    let key' = mappend undefined unprefixed
    newInteger <- undefined</pre>
    html $
    mconcat [ "<h1>Success! Count was: "
             , TL.pack $ show newInteger
             , "</h1>"
             ]
main :: IO ()
main = do
  [prefixArg] <- getArgs</pre>
  counter <- newIORef M.empty</pre>
  let config = undefined
      runR = undefined
  scottyT 3000 runR app
```

Code is missing and broken. Your task is to make it work, whatever is necessary.

You should be able to run the server from inside of GHCi, passing arguments like so:

```
Prelude> :main lol
Setting phasers to stun... (port 3000) (ctrl-c to quit)
```

You could also build a binary and pass the arguments from your shell, but do what you like. Once it's running, you should be able to bump the counts like so:

```
$ curl localhost:3000/woot
<h1>Success! Count was: 1</h1>
$ curl localhost:3000/woot
<h1>Success! Count was: 2</h1>
$ curl localhost:3000/blah
<h1>Success! Count was: 1</h1>
```

Note that the underlying "key" used in the counter when you GET /woot is "lolwoot" because we passed "lol" to main. For a giggle, try the URI for one of the keys in your browser and mash refresh a bunch.

If you get stuck, consider checking for examples such as the reader file in scotty's examples directory of the git repository.

#### Morra

- 1. Write the game Morra<sup>9</sup> using StateT and IO. The state being accumulated is the score of the player and the computer AI the player is playing against. To start, make the computer choose its play randomly.
  - On exit, report the scores for the player and the computer, congratulating the winner.
- 2. Add a human vs. human mode to the game with interstitial screens between input prompts so the players can change out of the hotseat without seeing the other player's answer.
- 3. Improve the computer AI slightly by making it remember 3-grams of the player's behavior, adjusting its answer instead of deciding randomly when the player's behavior matches a known behavior. For example:

<sup>&</sup>lt;sup>9</sup> You can find descriptions of the rules and gameplay of the Morra game online.

```
-- p is Player
-- c is Computer
-- Player is odds, computer is evens.
P: 1
C: 1
- C wins
P: 2
C: 1
- P wins
P: 2
C: 1
- P wins
```

At this point, the computer should register the pattern (1, 2, 2) player picked 2 after 1 and 2. Next time the player picks 1 followed by 2, the computer should assume the next play will be 2 and pick 2 in order to win.

4. The 3-gram thing is pretty simple and dumb. Humans are still bad at being random; they often have sub-patterns in their moves.

#### 26.15 Defintion

In general, the term *leak* refers to something that consumes a resource in a way that renders it unusable or irrecoverable; specifically, when we talk about a *memory leak*, we're talking about consuming memory in a way that renders it not usable or recoverable by other programs or parts of a program. This can happen if your program is written in such a way that it accumulates large amounts of unevaluated thunks or holds in memory a reference to something that it's not using anymore. The garbage collector cannot sweep those things away, so the amount of memory a program is using can increase, sometimes rapidly and alarmingly, while the amount of available or free memory decreases.

## 26.16 Follow-up resources

1. Parallel and Concurrent Programming in Haskell; Simon Marlow

# **Chapter 27**

## **Nonstrictness**

Progress doesn't come from early risers — progress is made by lazy men looking for easier ways to do things.

Robert A. Heinlein

#### 27.1 Laziness

This chapter concerns the ways in which Haskell programs are evaluated. We've addressed this a bit in previous chapters, for example, in the Folds chapter where we went into some detail about how folds evaluate. In this chapter, our goal is to give you enough information about Haskell's evaluation strategy that you'll be able to reason confidently about the reduction process of your expressions and introduce stricter evaluation where that is wanted.

Most programming languages have strict evaluation semantics. Haskell technically has *non-strict* – not lazy – evaluation, but the difference between lazy and non-strict is not practically relevant, so you'll hear Haskell referred to as either a lazy language or a non-strict one.

A very rough outline of Haskell's evaluation strategy is this: most expressions are only reduced, or evaluated, when necessary. When the evaluation process begins, a *thunk* is created for each expression. We'll go into more detail about this in the chapter, but a thunk is like a placeholder in the underlying graph of the program. Whatever expression the thunk is holding a place for can be evaluated when necessary, but if it's never needed, it never gets reduced, and then the garbage collector comes along and sweeps it away. If it is evaluated, because it's in a graph, it can be often shared between expressions – that is, once x = 1 + 1 has been evaluated, anytime x is forced it does not have to be re-computed.

This is the laziness of Haskell: don't do more work than needed. Don't evaluate until necessary. Don't re-evaluate if you don't have to. We'll go through the details of how this works, exceptions to the general principles, and how to control the evaluation by adding strictness where desired.

Specifically, we will:

- define call-by-name and call-by-need evaluation;
- explain the main effects of non-strict evaluation;
- live the Thunk Life<sup>1</sup>:

<sup>&</sup>lt;sup>1</sup>We love you, Jesse!

- consider the runtime behavior of non-strict code in terms of sharing;
- develop methods for observing sharing behavior and measuring program efficiency;
- bottom out with the bottoms.

## 27.2 Observational Bottom Theory

In our discussion of non-strictness in Haskell, we're going to be talking about bottom<sup>2</sup> a lot. This is partly because non-strictness is *defined* by the ability to evaluate expressions that have bottom in them, as long as the bottom itself is never forced. Bottoms also give us a convenient method of observing evaluation in Haskell. By causing the program to halt immediately with an error, bottom serves as our first means of understanding non-strictness in Haskell. You probably recall we have used this trick before.

## Standards and obligations

Technically Haskell is only obligated to be non-strict, not lazy. A truly lazy language *memoizes*, or holds in memory, the results of all the functions it does evaluate, and, outside of toy programs, this tends to use unacceptably large amounts of memory. Implementations of Haskell, such as GHC Haskell, are only obligated to be non-strict such that they have the same behavior with respect to bottom; they are not required to take a particular approach to how the program executes or how efficiently it does so.

The essence of non-strictness is that you can have an expression which results in a value, even if bottom or infinite data lurks within. For example, the following would only work in a non-strict language:

```
Prelude> fst (1, undefined)
1
Prelude> snd (undefined, 2)
2
```

<sup>&</sup>lt;sup>2</sup>Observational bottom theory is not a real thing. Do not email us about this.

The idea is that any given implementation of non-strictness is acceptable as long as it respects when it's supposed to return a value successfully or bottom out.

## 27.3 Outside in, inside out

Strict languages evaluate *inside out*; non-strict languages like Haskell evaluate *outside in*. Outside in means that evaluation proceeds from the outermost parts of expressions and works inward based on what values are forced. This means the order of evaluation and what gets evaluated can vary depending on inputs.

The following example is written in a slightly arcane way to make the evaluation order more obvious:

```
possiblyKaboom =
  \f -> f fst snd (0, undefined)

-- booleans in lambda form
true :: a -> a -> a
true = \a -> (\b -> a)

false :: a -> a -> a
false = \a -> (\b -> b)
```

When we apply possibly Kaboom to true, true is the f, fst is the a, and snd is the b. Semantically, case matches, guards expressions, and if-then-else expressions could all be rewritten in this manner (they are not in fact decomposed this way by the compiler), by nesting lambdas and reducing from the outside in:

```
(\f ->
  f fst snd (0, undefined))
  (\a -> (\b -> a))
(\a -> (\b -> a)) fst snd (0, undefined)
(\b -> fst) snd (0, undefined)
fst (0, undefined)
0
```

The next example is written in more normal Haskell but will return the same result. When we apply the function to True here, we case on the True to return the first value of the tuple:

```
possiblyKaboom b =
  case b of
   True -> fst tup
  False -> snd tup
  where tup = (0, undefined)
```

The bottom is inside a tuple, and the tuple is bound inside of a lambda that cases on a boolean value and returns either the first or second element of the tuple. Since we start evaluating from the outside, as long as this function is only ever applied to True, that bottom will never cause a problem. However, at the risk of stating the obvious, we do not encourage you to write programs with bottoms lying around willy-nilly.

When we say evaluation works outside in, we're talking about evaluating a series of nested expressions, and not only are we starting from the outside and working in, but we're also only evaluating some of the expressions some of the time. In Haskell, we evaluate expressions when we *need* them rather than when they are first referred to or constructed. This is one of the ways in which non-strictness makes Haskell expressive – we can refer to values before we've done the work to create them.

This pattern applies to data structures and lambdas alike. You've already seen the effects of outside-in evaluation in the chapter on folds. Outside-in evaluation is why we can take the length of a list without touching any of the contents. Consider the following:

```
-- using an old definition of foldr
foldr k z xs = go xs
where
   go [] = z
   go (y:ys) = y `k` go ys

c = foldr const 'z' ['a'..'e']
   Expanding the foldr in c:
```

```
c = const 'z' "abcde" = go "abcde"
where
go [] = 'z'
go ('a':"bcde") = 'a' `const` go "bcde"

-- So the first step of evaluating
-- of the fold here is:

const 'a' (go "bcde")

const x y = x
const 'a' (go "bcde") = 'a'
```

The second argument and step of the fold is never evaluated:

```
const 'a' _ = 'a'
```

It doesn't even matter if the next value is bottom:

```
Prelude> foldr const 'z' ['a', undefined]
'a'
```

This is outside-in showing itself. The const function was in the outermost position so it was evaluated first.

## 27.4 What does the other way look like?

In strict languages, you *cannot* ordinarily bind a computation to a name without having already done all the work to construct it.

We'll use this example program to compare inside-out and outsidein (strict and non-strict) evaluation strategies:

#### module OutsideIn where

```
hypo :: IO ()
hypo = do
  let x :: Int
     x = undefined
s <- getLine
  case s of
    "hi" -> print x
     _ -> putStrLn "hello"
```

For a strict language, this is a problem. A strict language cannot evaluate hypo successfully unless the x isn't bottom. This is because strict languages will force the bottom before binding x. A strict language is evaluating each binding as it comes into scope, not when a binding is used.

In non-strict Haskell, you can probably guess how this'll go:

```
Prelude> hypo
s
hello
Prelude> hypo
hi
*** Exception: Prelude.undefined
```

The idea is that evaluation is driven by demand, *not* by construction. We don't get the exception unless we're forcing evaluation of x – outside in.

#### 27.5 Can we make Haskell strict?

Let's see if we can replicate the results of a strict language, though, which will give us a good picture of how Haskell is different. We can add strictness here in the following manner:

```
hypo' :: IO ()
hypo' = do
  let x :: Integer
    x = undefined
s <- getLine
  case x `seq` s of
  "hi" -> print x
  _ -> putStrLn "hello"
```

Running it will give this result:

```
Prelude> hypo'
asd
*** Exception: Prelude.undefined
```

Why? Because this little seq function magically forces evaluation of the first argument if and when the second argument has to be evaluated. Adding seq means that anytime s is evaluated, x must also be evaluated. We'll get into more detail in a moment.

One thing to note before we investigate seq is that we managed to run getLine *before* the bottom got evaluated, so this still isn't quite what a strict language would've done. Case expressions are in general going to force evaluation. This makes sense if you realize it has to evaluate the expression to discriminate on the cases. A small example to demonstrate:

```
let b = ???
case b of
    True -> ...
False
```

Here b could be pretty much anything. It must evaluate b to find out if the expression results in True or False.

## seq and ye shall find

Before we move any further with making Haskell stricter, let's talk about seq a little bit. One thing is that the type is, uh, a bit weird:

```
seq :: a -> b -> b
```

Clearly there's more going on here than flip const. It might help to know that in some old versions of Haskell, it used to have the type:

```
seq :: Eval a => a -> b -> b
```

Eval is short for *evaluation to weak head normal form*, and it provided a method for forcing evaluation. Instances were provided for all the types in base. It was elided in part so you could use seq in your code without churning your polymorphic type variables and forcing a bunch of changes. With respect to bottom, seq is defined as behaving in the following manner:

Now why does seq look like const's gawky cousin? Because evaluation in Haskell is *demand driven*, we can't guarantee that something will *ever* be evaluated **period**. Instead we have to create links between nodes in the graph of expressions where forcing one expression will force yet another expression. Let's look at another example:

```
Prelude> :{
    *Main| let wc x z =
    *Main| let y =
    *Main| undefined `seq` 'y' in x
    *Main| :}
Prelude> foldr wc 'z' ['a'..'e']
    'a'
Prelude> foldr (flip wc) 'z' ['a'..'e']
'z'
```

We never evaluated y, so we never forced the bottom. However, we can lash yet another data dependency from y to x:

```
Prelude> bot = undefined
Prelude> :{
   *Main| let wc x z =
   *Main| let y =
   *Main| bot `seq` 'y'
   *Main| in y `seq` x
```

```
*Main| :}
Prelude> foldr wc 'z' ['a'..'e']
*** Exception: Prelude.undefined
Prelude> foldr (flip wc) 'z' ['a'..'e']
*** Exception: Prelude.undefined
```

Previously the evaluation dependency was between the bottom value and *y*:

```
undefined `seq` y
-- forcing y necessarily forces undefined
y -> undefined
```

Changing the expression as we did caused the following to happen:

```
undefined `seq` y `seq` x
-- forcing x necessarily forces y
-- forcing y necessarily forces undefined
x -> y -> undefined
```

We think of this as a chain reaction.

All we can do is chuck a life raft from one value to another as a means of saying, "if you want to get him, you gotta get through me!" We can even set our life-raft buddies adrift! Check it out:

```
notGonnaHappenBru :: Int
notGonnaHappenBru =
  let x = undefined
    y = 2
    z = (x `seq` y `seq` 10, 11)
  in snd z
```

The above will *not* bottom out! Our life-raft buddies are bobbing in the ocean blue, with no tugboat evaluator to pull them in.

#### seq and weak head normal form

What seq does is evaluate your expression *up to weak head normal form*. We've discussed it before, but if you'd like a deeper investigation and contrast of weak head normal form and normal form, we strongly recommend Simon Marlow's *Parallel and Concurrent Programming in Haskell*. WHNF evaluation means it stops at the first data constructor or lambda. Let's test that hypothesis!

```
Prelude> dc = (,) undefined undefined
Prelude> noDc = undefined
Prelude> lam = \_ -> undefined
Prelude> dc `seq` 1
1
Prelude> noDc `seq` 1
*** Exception: Prelude.undefined
Prelude> lam `seq` 1
```

Right-o. No surprises, right? Right? Okay.

Since dc has a data constructor, seq doesn't need to care about the values inside that constructor; weak head normal form evaluation only requires it to evaluate the constructor. On the other hand, node has no data constructor or lambda outside the value, so there's no head for the evaluation to stop at. Finally, lam has a lambda outside the expression which has the same effect on evaluation as a data constructor does.

### Case matching also chains evaluation

This forcing behavior happens already without seq! For example, when you case or pattern match on something, you're forcing the value you pattern matched on because it doesn't know which data constructor is relevant until it is evaluated to the depth required to yield the depth of data constructors you pattern matched. Let's look at an example:

Prelude> forceTest undefined
\*\*\* Exception: Prelude.undefined

```
data Test =
   A Test2
  B Test2
 deriving (Show)
data Test2 =
   C Int
  D Int
 deriving (Show)
forceNothing :: Test -> Int
forceNothing _ = 0
forceTest :: Test -> Int
forceTest (A _) = 1
forceTest (B _) = 2
forceTest2 :: Test -> Int
forceTest2 (A (C i)) = i
forceTest2 (B (C i)) = i
forceTest2 (A (D i)) = i
forceTest2 (B (D i)) = i
   We'll test forceNothing first:
Prelude> forceNothing undefined
Prelude> forceNothing (A undefined)
   It'll never bottom out because it never forces anything. It's just
a constant value that drops its argument on the floor. What about
forceTest?
Prelude> forceTest (A undefined)
Prelude> forceTest (B undefined)
```

We only get a bottom when the outermost Test value is bottom because that's the only value whose data constructors we're casing on. And then with forceTest2:

```
Prelude> forceTest2 (A (C 0))

Prelude> forceTest2 (A (C undefined))

*** Exception: Prelude.undefined

Prelude> forceTest2 (A undefined)

*** Exception: Prelude.undefined

Prelude> forceTest2 undefined

*** Exception: Prelude.undefined

There we go: outside -> in.
```

### **Core Dump**

Not the usual core dump you might be thinking of. In this case, we're talking about the underlying language that GHC Haskell gets simplified to after the compiler has desugared our code.

Our first means of determining strictness was by injecting bottoms into our expressions and observing the evaluation. Injecting bottoms everywhere allows us to see clearly what's being evaluated strictly and what's not. Our second means of determining strictness in Haskell is examining GHC Core<sup>3</sup>.

Here's the example we'll be working with:

```
module CoreDump where

discriminatory :: Bool -> Int
discriminatory b =
   case b of
   False -> 0
   True -> 1
```

Load this up in GHCi in the following manner:

<sup>3</sup>https://ghc.haskell.org/trac/ghc/wiki/Commentary/Compiler/CoreSynType

You should then get the following GHC Core output:

```
discriminatory :: Bool -> Int
[GblId, Arity=1,
    Caf=NoCafRefs,
    Str=DmdType]
discriminatory =
    \( (b_aZJ :: Bool) ->
        case b_aZJ of _ [Occ=Dead] {
        False -> GHC.Types.I# 0;
        True -> GHC.Types.I# 1
}
```

We're not going to dissemble: GHC Core is a bit ugly. However, there are some means of cleaning it up. One is to use the -dsuppress-all flag:

```
Prelude> :set -dsuppress-all
Prelude> :r
```

Note that you may need to poke the file to force it to reload. This then outputs:

```
discriminatory
discriminatory =
  \ b_aZY ->
  case b_aZY of _ {
    False -> I# 0;
    True -> I# 1
}
```

A titch more readable. The idea here is that the simpler Core language gives us a clearer idea of *when precisely* something will be evaluated. For the sake of simplicity, we'll revisit a previous example:

```
forceNothing _ = 0
```

In Core, it looks like this:

```
forceNothing = \ _ -> I# 0#
```

We're looking for case expressions in GHC Core to find out where the strictness is in our code, because case expressions must be evaluated. There aren't any cases here, so it forces strictly<sup>4</sup> nothing! The I# 0# is the underlying representation of an Int literal which is exposed in GHC Core. On with the show!

Let's see what the Core for forceTest looks like:

```
forceTest =
  \ ds_d2oX ->
  case ds_d2oX of _ {
    A ds1_d2pI -> I# 1#;
    B ds1_d2pJ -> I# 2#
  }
```

From the GHC Core for this we can see that we force one value, the outermost data constructors of the Test type. The contents of those data constructors are given a name but never used and so are never evaluated.

<sup>&</sup>lt;sup>4</sup>HAAAAAAAAAAA

With forceTest2 the outsideness and insideness shows more clearly. In the outer part of the function, we do the same as forceTest, but the difference is that we end up also forcing the contents of the outer Test data constructors. The function has four possible results that aren't bottom and if it isn't passed bottom it'll always force twice – once for Test and once for Test2. It returns but does not itself force or evaluate the contents of the Test2 data constructor.

In Core, a case expression *always* evaluates what it cases on – even if no pattern matching is performed – whereas in Haskell proper, values are forced when matching on data constructors. We recommend reading the GHC documentation on the Core language in the footnote above if you'd like to leverage Core to understand your Haskell code's performance or behavior more deeply.

Now let us use this to analyze something:

```
discriminatory :: Bool -> Int
discriminatory b =

let x = undefined
in case b of
   False -> 0
   True -> 1

What does the Core for this look like?
```

discriminatory
discriminatory =
 \ b\_a10c ->
 case b\_a10c of \_ {
 False -> I# 0;
 True -> I# 1

}

GHC is too clever for our shenanigans! It knows we'll *never* evaluate x, so it drops it. What if we *force* it to evaluate x before we evaluate x?

```
discriminatory :: Bool -> Int
discriminatory b =
  let x = undefined
  in case x \ge eq b of
    False -> 0
    True -> 1
   Then the Core:
discriminatory =
  \ b_a10D ->
    let {
      x_a10E
      x_a10E = undefined } in
      case x_a10E of _ {
        __DEFAULT -> b_a10D
      } of _ {
        False -> I# 0;
        True -> I# 1
    }
```

What's happened here is that there are now two case expressions, one nested in another. The nesting is to make the evaluation of x obligatory before evaluating b. This is how seq changes your code.

A Core difference In Haskell, case matching is strict – or, at least, the pattern matching of it is – up to WHNF. In Core, cases are always strict<sup>5</sup> to WHNF. This doesn't seem to be a distinction that matters, but there are times when the distinction becomes relevant. In Haskell, this will not bottom out:

```
case undefined of { _ -> False}
```

When that gets transliterated into Core, it recognizes that we didn't actually use the case match for anything and drops the case expression entirely, simplifying it to just the data constructor False.

 $<sup>^5 \</sup>rm https://ghc.haskell.org/trac/ghc/wiki/Commentary/Compiler/CoreSynType# Case$ expressions

However, this Core expression is syntactically similar to the Haskell above, but it will bottom out:

```
case undefined of { DEFAULT -> False }
```

Case in Core is strict even if there's one case and it doesn't match on anything. Core and Haskell are not the same language, but anytime you need to know if two expressions in Haskell are the same, one way to know for sure is by examining the Core.

#### A little bit stricter now

Okay, we had a nice little digression there into wonderland! Let's get back to the point which is...we still haven't quite managed to accomplish what a strict language would have done with our hypo function, because we did partially evaluate the expression. We evaluated the s which forced the x which is what finally gave us the exception. A strict language would not even have evaluated s, because evaluating s would depend on the x inside already being evaluated.

What if we want our Haskell program to do as a strict language would've done?

```
hypo'' :: IO ()
hypo'' = do

let x :: Integer
    x = undefined
s <- x `seq` getLine

case s of
    "hi" -> print x
    _ -> putStrLn "hello"
```

Notice we moved the seq to the *earliest* possible point in our I0 action. This one'll just pop without so much as a by-your-leave:

```
Prelude> hypo''
*** Exception: Prelude.undefined
```

The reason is that we're forcing evaluation of the bottom *before* we evaluate <code>getLine</code>, which would have performed the effect of awaiting user input. While this reproduces the observable results of what a strict language might have done, it isn't truly the same thing because we're not firing off the error upon the construction of the bottom. It's not possible for an expression to be evaluated until the path evaluation takes through your program has reached that expression. In Haskell, the tree doesn't fall in the woods until you walk through the forest and get to the tree. For that matter, the tree didn't exist until you walked up to it.

#### **Exercises: Evaluate**

Expand the expression in as much detail as possible. Then, work outside-in to see what the expression evaluates to.

```
    const 1 undefined
    const undefined 1
    flip const undefined 1
    flip const 1 undefined
    const undefined undefined
    foldr const 'z' ['a'..'e']
    foldr (flip const) 'z' ['a'..'e']
```

# 27.6 Call by name, call by need

Another way we can talk about different evaluation strategies is by distinguishing them on the basis of call by name, call by need, and call by value.

1. Call by value: Argument expressions have been evaluated before entering a function. The expressions that bindings reference are evaluated before creating the binding. This is conventionally called *strict*. This is inside-out evaluation.

- 2. Call by name: Expressions can be arguments to a function without having been evaluated, or in some cases, never being evaluated. You can create bindings to expressions without evaluating them first. Nonstrictness includes this evaluation strategy. This is outside-in.
- 3. Call by need: This is the same as call by name, but expressions are only evaluated once. This only happens some of the time in GHC Haskell, usually when an expression isn't a lambda that takes arguments and also has a name. Results are typically shared within that name only in GHC Haskell (that is, other implementations of Haskell may choose to do things differently). This is also non-strict and outside-in.

### 27.7 Nonstrict evaluation changes what we can do

We'll cover normal order evaluation (the non-strict strategy Haskell prescribes for its implementations) in more detail later. Now, we'll look at examples of what non-strictness enables. The following will work in languages with a strict or a non-strict evaluation strategy:

```
Prelude> myList = [1, 2, 3]
Prelude> tail myList
[2,3]
```

That works in either strict or non-strict languages because there is nothing there that *can't* be evaluated. However, if we keep in mind that undefined as an instance of *bottom* will throw an error when forced:

```
Prelude> undefined
*** Exception: Prelude.undefined
```

We'll see a difference between strict and non-strict. This will only work in languages that are non-strict:

```
Prelude> myList = [undefined, 2, 3]
Prelude> tail myList
[2,3]
```

A strict language would have crashed on construction of myList due to the presence of bottom. This is because strict languages eagerly evaluate all expressions as soon as they are constructed. The moment [undefined, 2, 3] was declared, undefined would've been evaluated as an argument to (:) and raised the exception. In Haskell, however, non-strict evaluation means that bottom value won't be evaluated unless it is needed for some reason.

Take a look at the next example and, before going on, see if you can figure out whether it will throw an exception and why:

Prelude> head \$ sort [1, 2, 3, undefined]

When we call head on a list that has been passed to sort, we only need the lowest value in the list and that's all the work we will do. The problem is that in order for sort to know what the lowest value is, it must evaluate undefined which then throws the error.

#### 27.8 Thunk Life

A *thunk* is used to reference suspended computations that might be performed or computed at a later point in your program. You can get into considerably more detail<sup>6</sup> on this topic, but essentially thunks are computations not yet evaluated up to weak head normal form. If you read the GHC notes on this you'll see references to *head normal form* – it's the same thing as weak head normal form.

#### Not all values get thunked

We're going to be using the GHCi command sprint in this section as one means of showing when something is thunked. You may remember this from the Lists chapter, but let's refresh our memories a bit.

The sprint command allows us to show what has been evaluated already by printing in the REPL. An underscore is used to represent values that haven't been evaluated yet. We noted before that this command can have some quirky behavior, although this chapter will explain some of the things that cause those seemingly unpredictable behaviors.

 $<sup>^6 {\</sup>tt https://ghc.haskell.org/trac/ghc/wiki/Commentary/Rts/Storage/HeapObjects}$ 

Let's start with a simple example:

```
Prelude> myList = [1, 2] :: [Integer]
Prelude> :sprint myList
myList = [1,2]
```

Wait a second – what happened here? Why is the list shown fully evaluated when it's not been needed by anything? This is an opportunistic strictness. GHC will not thunk (and thus delay) data constructors. Data constructors are known to be constant, which justifies the safety of the optimization. The data constructors here are cons (:), the Integers, and the empty list – all of them are constants.

But aren't data constructors functions? Data constructors are like functions when they're unapplied, and constants once they are fully applied. Since all the data constructors in the above example are fully applied already, evaluating to weak head normal form means evaluating everything because there's nothing left to apply.

Now back to the thunkery.

A graph of the values of myList looks like:

```
myList
|
:
/\
1 :
/\
2 :
/\
3 []
```

Here there aren't any unevaluated thunks; it's just the final values that have been remembered. However, if we make it more polymorphic:

```
Prelude> myList2 = [1, 2, 3]
Prelude> :t myList2
myList2 :: Num t => [t]
Prelude> :sprint myList2
myList2 = _
```

we'll see an unevaluated thunk represented by the underscore at the very top level of the expression. Since the type is not concrete, there's an implicit function Num a -> a underneath, awaiting application to something that will force it to evaluate to a concrete type. There's nothing here triggering that evaluation, so the whole list remains an unevaluated thunk. We'll get into more detail about how type class constraints evaluate soon.

GHC will also stop opportunistically evaluating as soon as it hits a computation:

```
Prelude> xs = [1, 2, id 1] :: [Integer]
Prelude> :sprint xs
myList = [1,2,_]
```

It's a trivial computation, but GHCi conveniently leaves it be. Here's the thunk graph for the above:

```
myList

|
:
/\
1 :
/\
2 :
/\
_[]
```

Now let us consider another case that might be slightly confusing initially for some:

```
Prelude> xs = [1, 2, id 1] :: [Integer]
Prelude> xs' = xs ++ undefined
Prelude> :sprint xs'
myList' = _
```

Whoa whoa whoa. What's going on here? The whole thing is thunked because it's not in weak head normal form. Why isn't it in weak head normal form already? Because the outermost term isn't a data constructor like (:). The outermost term is the *function* (++):

```
myList' = (++) _ _
```

The function is outermost, despite the fact that it is superficially an infix operator, because the function is the lambda. The arguments are passed into the function body to be evaluated.

## 27.9 Sharing is caring

Sharing here roughly means what we've implied above: that when a computation is named, the results of evaluating that computation can be shared between all references to that name without re-evaluating it. We care about sharing because memory is finite, even today in the land of chickens in every pot and smartphones in every pocket. The idea here is that non-strictness is a fine thing, but call-by-name semantics aren't always enough to make it sufficiently efficient. What is sufficiently efficient? That depends on context and whether it's your dissertation or not.

One of the points of confusion for people when trying to figure out how GHC Haskell really runs code is that it turns sharing on and off (that is, it oscillates between call-by-need and call-by-name) based on necessity and what it thinks will produce faster code. Part of the reason it can do this at all without breaking your code is because the compiler knows when your code does or does not perform I/O.

#### Using trace to observe sharing

The base library has a module named Debug. Trace that has functions useful for observing sharing. We'll mostly use trace here, but feel free to poke around for whatever else might catch your fancy. Debug. Trace is a means of cheating the type system and putting a putStrln without having IO in the type. This is definitely something you want to restrict to experimentation and education; do not use it as a logging mechanism in production code – it won't do what you think. However, it does give us a convenient means of observing when things evaluate.

Let us demonstrate how we can use this to see when things get evaluated:

```
Prelude> import Debug.Trace
Prelude> a = trace "a" 1
Prelude> b = trace "b" 2
Prelude> a + b
```

b a 3

This isn't an example of sharing, but it demonstrates how trace can be used to observe evaluation. We can see that *b* got printed first because that was the first argument that the addition function evaluated, but you cannot and should not rely on the evaluation order of the arguments to addition. Here we're talking about the order in which the arguments to a single application of addition are forced, not associativity. You can count on addition being left associative, but within each pairing, which in the pair of arguments gets forced is not guaranteed.

Let's look at a longer example and see how it shows us where the evaluations occur:

```
import Debug.Trace (trace)
inc = (+1)
twice = inc . inc
howManyTimes =
  inc (trace "I got eval'd" (1 + 1))
    + twice
      (trace "I got eval'd" (1 + 1))
howManyTimes' =
  let onePlusOne =
        trace "I got eval'd" (1 + 1)
  in inc onePlusOne + twice onePlusOne
Prelude> howManyTimes
I got eval'd
I got eval'd
Prelude> howManyTimes'
I got eval'd
```

7

Cool, with that in mind, let's talk about ways to promote and prevent sharing.

#### What promotes sharing

Kindness. Also, names. Names turn out to be a pretty good way to make GHC share something, *if* it could've otherwise been shared. First, let's consider the example of something that won't get shared:

```
Prelude> import Debug.Trace
Prelude> x = trace "x" (1 :: Int)
Prelude> y = trace "y" (1 :: Int)
Prelude> x + y
x
y
2
```

This seems intuitive and reasonable, but the values of x and y cannot be shared because they have different names. So, even though they have the same value, they have to be evaluated separately.

GHC does use this intuition that you'll expect results to be shared when they have the same name to make performance more predictable. If we add two values that have the same name, it will get evaluated once and only once:

```
Prelude> import Debug.Trace
Prelude> a = trace "a" (1 :: Int)
Prelude> a + a
a
2
Prelude> a + a
2
```

Indirection won't change this either:

```
Prelude> x = trace "x" (1 :: Int)
Prelude> (id x) + (id x)
x
2
```

```
Prelude> (id x) + (id x) \frac{1}{2}
```

GHC knows what's up, despite the addition of identity functions. Notice the second time we ran it, it didn't evaluate x at all. The value of x is now held there in memory so whenever your program calls x, it already knows the value.

In general, GHC relies on an intuition around names and sharing to make performance more predictable. However, this won't always behave in ways you expect. Consider the case of a list with a single character...and a String with a single character. They're actually the same thing, but the way they get constructed is not. This produces differences in the opportunistic strictness GHC will engage in.

```
Prelude> a = Just ['a']
Prelude> :sprint a
a = Just "a"
Prelude> a = Just "a"
Prelude> :sprint a
a = Just _
```

So uh, what gives? Well, the deal is that the strictness analysis driven optimization GHC performs here is limited to data constructors only, no computation! But where's the function you ask? Well if we turn on our night vision goggles...

```
Prelude> a = Just ['a']

returnI0
    (: ((Just (: (C# 'a') ([])))
    `cast` ...) ([]))

Prelude> a = Just "a"

returnI0
    (: ((Just (unpackCString# "a"#))
    `cast` ...) ([]))
```

The issue is that a call to a primitive function in GHC.Base interposes between Just and a CString literal. The reason string literals aren't actually lists of characters at time of construction is mostly to present optimization opportunities, such as when we convert string literals into ByteString or Text values. More on that in the next chapter!

#### What subverts or prevents sharing

Sometimes we don't want sharing. Sometimes we want to know why sharing didn't happen when we did want it. Understanding what kinds of things prevent sharing is therefore useful.

Inlining expressions where they get used prevents sharing because it creates independent thunks that will get computed separately. In this example, instead of declaring the value of f to equal 1, we make it a function:

```
Prelude> :{
Prelude| let f :: a -> Int
Prelude| f _ = trace "f" 1
Prelude| :}
Prelude> f 'a'
f
1
Prelude> f 'a'
f
1
```

In the next examples you can directly compare the difference between assigning a name to the value of (2 + 2) versus inlining it directly. When it's named, it gets shared and not re-evaluated:

```
Prelude> a :: Int; a = trace "a" 2 + 2
Prelude> b = (a + a)
Prelude> b
a
8
Prelude> b
```

Here we saw a once, which makes sense as we expect the result to get shared.

```
Prelude> :{
Prelude| let c :: Int;
Prelude| c = (trace "a" 2 + 2)
Prelude| + (trace "a" 2 + 2)
Prelude| :}
Prelude> c
a
a
8
Prelude> c
```

Here an expression equivalent to a didn't get shared because the two occurrences of the expression weren't bound to the same name. This is a trivial example of inlining. This illustrates the difference in how things evaluate when an expression is bound to a name versus when it gets repeated via inlining in an expression.

Being a function with explicit, named arguments also prevents sharing. Haskell is not fully lazy; it is merely non-strict, so it is not required to remember the result of every function application for a given set of arguments, nor would it be desirable given memory constraints. A demonstration:

```
Prelude> :{
Prelude| let f :: a -> Int
Prelude| f = trace "f" const 1
Prelude| :}
Prelude> f 'a'
f
1
Prelude> f 'a'
1
Prelude> f 'b'
1
```

The explicit, named arguments part here is critical! Eta reduction (i.e., writing pointfree code, thus dropping the named arguments) will change the sharing properties of your code. This will be explained in more detail in the next chapter.

Type class constraints also prevent sharing. If we forget to add a concrete type to an earlier example, we evaluate a twice:

```
Prelude> blah = Just 1
Prelude> fmap ((+1) :: Int -> Int) blah
Just 2
Prelude> :sprint blah
blah = _
Prelude> :t blah
blah :: Num a => Maybe a
Prelude> bl = Just 1
Prelude> :t bl
bl :: Num a => Maybe a
Prelude> :sprint bl
bl = _
Prelude> fmap (+1) bl
Just 2
Prelude> fm = fmap (+1) bl
Prelude> :t fm
fm :: Num b => Maybe b
Prelude> :sprint fm
fm = _{-}
Prelude> fm
Just 2
Prelude> :sprint fm
fm = _{-}
Prelude> :{
Prelude| let bla =
Prelude | Just $ trace "eval'd 1" 1
Prelude| let fm' =
Prelude|
          fmap ((+1) :: Int -> Int) bla
Prelude | : }
Prelude> fm'
Just eval'd 1
Prelude> :sprint fm'
fm' = Just 2
```

Again, that's because type class constraints are a function in Core. They are awaiting application to something that will make them become concrete types. We're going to go into a bit more detail on this in the next section.

Implicit parameters are implemented similarly to type class constraints and have the same effect on sharing. Sharing doesn't work in the presence of constraints (type classes or implicit parameters) because type class constraints and implicit parameters decay into function arguments when the compiler simplifies the code:

```
Prelude> :set -XImplicitParams
Prelude> import Debug.Trace
Prelude> :{
Prelude| let add :: (?x :: Int) => Int
Prelude| add = trace "add" 1 + ?x
Prelude| :}
Prelude> ?x = 1 in add
add
2
Prelude> ?x = 1 in add
add
add
2
```

We won't talk about implicit parameters too much more as we don't think they're a good idea for general use. In most cases where you believe you want implicit parameters, more likely you want Reader, Reader, or a plain old function argument.

# Why polymorphic values never seem to get forced

As we've said, GHC engages in opportunistic strictness when it can do so safely without making an otherwise valid expression result in bottom. This is one of the things that confounds the use of sprint to observe evaluation in GHCi – GHC will often be opportunistically strict with data constructors if it knows the contents definitely can't be a bottom, such as when they're a literal value. It gets more complicated when we consider that, under the hood, type class constraints are simplified into additional arguments.

Reusing a similar example from earlier we will first observe this in action, then we'll talk about why it happens:

```
Prelude> :{
Prelude| let blah =
Prelude| Just (trace "eval'd 1" 1)
Prelude| :}
Prelude> :sprint blah
blah = _
Prelude> :t blah
blah :: Num a => Maybe a
Prelude> fmap (+1) blah
Just eval'd 1
2
Prelude> fmap (+1) blah
Just eval'd 1
2
Prelude> sprint blah
blah = _
```

So we have at least some evidence that we're re-evaluating. Does it change when it's concrete?

```
Prelude> :{
Prelude| let blah =
Prelude| Just (trace "eval'd 1"
Prelude| (1 :: Int))
Prelude| :}
Prelude> :sprint blah
blah = Just _
```

The Int value being obscured by trace prevented opportunistic evaluation there. However, eliding the Num a => a in favor of a concrete type does bring sharing back:

```
Prelude> fmap (+1) blah
Just eval'd 1
2
Prelude> fmap (+1) blah
Just 2
```

Now our trace gets emitted only once. The idea here is that after the type class constraints get simplified to the underlying GHC Core language, they're really function arguments. It doesn't matter if you use a function that accepts a concrete type and forces the  $Num \ a \Rightarrow a$ , it'll re-do the work on each evaluation because of the type class constraint. For example:

```
Prelude> fmap ((+1) :: Int -> Int) blah
Just 2
Prelude> :sprint blah
blah = _
Prelude> :t blah
blah :: Num a => Maybe a
Prelude> bl = Just 1
Prelude> :t bl
bl :: Num a => Maybe a
Prelude> :sprint bl
bl = _
Prelude> fmap (+1) bl
Just 2
Prelude> fm = fmap (+1) bl
Prelude> :t fm
fm :: Num b => Maybe b
Prelude> :sprint fm
fm = _
Prelude> fm
Just 2
Prelude> :sprint fm
fm = _{-}
Prelude> :{
Prelude | let fm' =
Prelude|
              fmap ((+1) :: Int -> Int)
                   blah
Prelude|
Prelude| :}
Prelude> fm'
Just eval'd 1
Prelude> :sprint fm'
fm' = Just 2
```

So, what's the deal here with the type class constraints? It's as if Num a => a were really Num a -> a. In Core, they are. The only way to apply that function argument is to reach an expression that provides a concrete type satisfying the constraint. Here's a demonstration of the difference in behavior using values:

```
Prelude> poly = 1
Prelude> conc = poly :: Int
Prelude> :sprint poly
poly = _
Prelude> :sprint conc
conc = _
Prelude> poly
1
Prelude> conc
1
Prelude> :sprint poly
poly = _
Prelude> :sprint conc
conc = 1
```

Num a => a is a function awaiting an argument, while Int is not. Behold the Core:

```
module Blah where
```

```
concrete = I# 1

a
a =
  \ @ a1_aRN $dNum_aRP ->
  fromInteger $dNum_aRP (__integer 1)
```

Do you see how a has a lambda? In order to know what instance of the type class to deploy at any given time, the type has to be concrete. As we've seen, types can become concrete through assignment or type defaulting. Whichever way it becomes concrete, the result is the same: once the concrete type is known, the type class constraint function gets applied to the type class instance for that type. If you don't declare the concrete type, it will have to re-evaluate this function every time, because it can't know that the type didn't change somewhere along the way. So, because it remains a function and unapplied functions are not shareable values, polymorphic expressions can't be shared.

Mostly the behavior doesn't change when it involves values defined in terms of functions, but if you forget the type concretion it'll stay \_ and you'll be confused and upset. Observe:

```
Prelude> :{
Prelude| let blah :: Int -> Int
Prelude| blah x = x + 1
Prelude| :}
Prelude> woot = blah 1
Prelude> :sprint blah
blah = _
Prelude> :sprint woot
woot = _
Prelude> woot
2
Prelude> :sprint woot
woot = 2
```

Values of a concrete, constant type can be shared, once evaluated. Polymorphic values may be evaluated once but still not shared because, underneath, they continue to be functions awaiting application.

### Preventing sharing on purpose

When do we *want* to prevent sharing? When we don't want a large datum hanging out in memory that was calculated to provide a much smaller answer. First an example that demonstrates sharing:

```
Prelude> import Debug.Trace
Prelude> f x = x + x
Prelude> f (trace "hi" 2)
hi
4
```

We see "hi" once because x got evaluated once. In the next example, x gets evaluated twice:

```
Prelude> f x = (x ()) + (x ())
Prelude> f (\_ -> trace "hi" 2)
hi
hi
4
```

Using unit () as arguments to x turned x into a very trivial, weird-looking function, which is why the value of x can no longer be shared. It doesn't matter much since that "function" x doesn't really do anything.

OK, that was weird; maybe it'll be easier to see if we use some more traditional-seeming argument to x:

```
Prelude> f x = (x 2) + (x 10)
Prelude> f (\x -> trace "hi" (x + 1))
hi
hi
14
```

Using a lambda that mentions the argument in some fashion disables sharing:

```
Prelude> g = \_ -> trace "hi" 2
Prelude> f g
hi
hi
```

However, this worked in part because the function passed to *f* had the argument as part of the declaration, even though it used underscore to ignore it. Notice what happens if we make it pointfree:

```
Prelude> g = const (trace "hi" 2)
Prelude> f g
hi
4
```

We're going to get into a little more detail about this distinction in the next chapter, but the idea here is that functions aren't shared when there are named arguments but are when the arguments are elided, as in pointfree. So, one way to prevent sharing is adding named arguments.

### Forcing sharing

You can force sharing by giving your expression a name. The most common way of doing this is with let.

```
-- calculates 1 + 1 twice
(1 + 1) * (1 + 1)
-- shares 1 + 1 result under 'x'
let x = 1 + 1
in x * x
```

With that in mind, if you take a look at the forever function in Control. Monad, you might see something a little mysterious looking:

```
forever a :: (Monad m) => m a -> m b
forever a = let a' = a >> a' in a'
```

Why the let expression? Well, we want sharing here so that running a monadic action indefinitely doesn't leak memory. The sharing here causes GHC to overwrite the thunk as it runs each step in the evaluation, which is quite handy. Otherwise, it would keep constructing new thunks indefinitely and that would be very unfortunate.

## 27.10 Refutable and irrefutable patterns

When we're talking about pattern matching, it's important to be aware that there are refutable and irrefutable patterns. An *irrefutable pattern* is one which will never fail to match. A *refutable pattern* is one which has potential failures. Often, the problem is one of specificity.

```
refutable :: Bool -> Bool
refutable True = False
refutable False = True

irrefutable :: Bool -> Bool
irrefutable x = not x

oneOfEach :: Bool -> Bool
oneOfEach True = False
oneOfEach _ = True
```

Remember, the *pattern* is refutable or not, not the function itself. The function refutable is refutable because each case is refutable; each case could be given an input that fails to match. In contrast, irrefutable has an irrefutable pattern; that is, its pattern doesn't rely on matching with a specific value.

In the case of oneOfEach, the first pattern is refutable because it pattern matches on the True data constructor. irrefutable and the second match of oneOfEach are irrefutable because they don't need to look inside the data they are applied to.

That said, the second pattern match of oneOfEach being irrefutable isn't terribly semantically meaningful as Haskell will have to inspect the data to see if it matches the first case anyway.

The irrefutable function works for *any* inhabitant (all two of them) of Bool because it doesn't specify which Bool value in the pattern to match. You could think of an *irrefutable* pattern as one which will never fail to match. If an irrefutable pattern for a particular value comes before a refutable pattern, the refutable pattern will never get invoked.

This little function appeared in an earlier chapter, but we'll bring it back for a quick demonstration:

```
isItTwo :: Integer -> Bool
isItTwo 2 = True
isItTwo _ = False
```

In the case of Bool, the order of matching True and False specifically doesn't matter, but in cases like isItTwo where one case is specific and the other is a catchall otherwise case, the ordering will certainly matter. You can reorder the expressions of isItTwo to see what happens, although it's probably clear.

#### Lazy patterns

Lazy patterns are also irrefutable.

```
strictPattern :: (a, b) -> String
strictPattern (a,b) = const "Cousin It" a
lazyPattern :: (a, b) -> String
lazyPattern ~(a,b) = const "Cousin It" a
```

The tilde is how one makes a pattern match lazy. A caveat is that since it makes the pattern irrefutable, you can't use it to discriminate cases of a sum – it's useful for unpacking products that might not get used.

```
Prelude> strictPattern undefined

*** Exception: Prelude.undefined

Prelude> lazyPattern undefined

"Cousin It"
```

And as we see here, in the lazy pattern version since const didn't actually need *a* from the tuple, we never forced the bottom. The default behavior is to just go ahead and force it before evaluating the function body, mostly for more predictable memory usage and performance.

# 27.11 Bang patterns

Sometimes we want to evaluate an argument to a function whether we use it or not. We can do this with seq as in the following example:

```
{-# LANGUAGE BangPatterns #-}

module ManualBang where

doesntEval :: Bool -> Int
doesntEval b = 1

manualSeq :: Bool -> Int
manualSeq b = b `seq` 1
```

Or we can also do it with a bang pattern on b – note the exclamation point:

```
banging :: Bool -> Int
banging !b = 1
```

Let's look at the Core for those three:

If you try passing bottom to each function you'll find that manualSeq and banging are forcing their argument despite not using it for anything. Remember that forcing something is expressed in Core as a case expression and that case evaluates up to weak head normal form in Core.

#### Bang patterns in data

When we evaluate the outer data constructor of a datatype, at times we'd also like to evaluate the contents to weak head normal form just like with functions.

One way to see the difference between strict and non-strict constructor arguments is how they behave when they are undefined. Let's look at an example (note the exclamation mark):

```
data Foo = Foo Int !Int
first (Foo x _) = x
second (Foo _ y) = y
```

Since the non-strict argument isn't evaluated by second, passing in undefined doesn't cause a problem:

```
> second (Foo undefined 1)
1
```

But the strict argument can't be undefined, even if we don't use the value:

```
> first (Foo 1 undefined)
*** Exception: Prelude.undefined
```

You could do this manually with seq, but it's a little tedious. Here's another example with two equivalent datatypes, one of them with strictness annotations on the contents and one without:

```
{-# LANGUAGE BangPatterns #-}

module ManualBang where

data DoesntForce =
    TisLazy Int String

gibString :: DoesntForce -> String
gibString (TisLazy _ s) = s
-- note the exclamation marks again
data BangBang =
    SheShotMeDown !Int !String
```

```
gimmeString :: BangBang -> String
gimmeString (SheShotMeDown _ s) = s

Then testing those in GHCi:

Prelude> x = TisLazy undefined "blah"
Prelude> gibString x
"blah"
Prelude> s = SheShotMeDown
Prelude> x = s undefined "blah"
Prelude> gimmeString x
"*** Exception: Prelude.undefined
```

The idea here is that in some cases, it's cheaper to just compute something than to construct a thunk and then evaluate it later. This case is particularly common in numerics code where you have a lot of Int and Double values running around which are individually cheap to conjure. If the values are both cheap to compute and small, then you may as well make them strict unless you're trying to dance around bottoms. Types with underlying primitive representations like Int and Double most assuredly qualify as small.

A good rule to follow is lazy in the spine, strict in the leaves! Sometimes a "leak" isn't really a leak but temporarily excessive memory that subsides because you made 1,000,000 tiny values into less-tiny thunks when you could've just computed them as your algorithm progressed.

#### 27.12 Strict and StrictData

If you're using GHC 8.0 or newer, you can avail yourself of the Strict and StrictData extensions. The key thing to realize is Strict/StrictData are just letting you avoid putting in pervasive uses of seq and bang patterns yourself. They don't add anything to the semantics of the language. Accordingly, it won't suddenly make lazy data structures defined elsewhere behave differently, although it does make functions defined in that module processing lazy data structures behave differently.

Let's play with that (if you have GHC 8.0 or newer; if not, this code won't work):

```
{-# LANGUAGE Strict #-}

module StrictTest where

blah x = 1

main = print (blah undefined)
```

The above will bottom out because blah is defined under the module with the Strict extension and will get translated into the following:

```
blah x = x `seq` 1
-- or with bang patterns
blah !x = 1
```

So, the Strict and StrictData extensions are a means of avoiding noise when everything or almost everything in a module is supposed to be strict. You can use the tilde for irrefutable patterns to recover laziness on a case by case basis:

```
{-# LANGUAGE Strict #-}

module LazyInHostileTerritory where

willForce x = 1
willNotForce ~x = 1
```

Admittedly these are glorified renames of const, but it doesn't matter for the purposes of demonstrating what happens. Here's what we'll see in GHCi when we pass them bottom:

```
Prelude> willForce undefined

*** Exception: Prelude.undefined

Prelude> willNotForce undefined

1
```

So even when you're using the Strict extension, you can selectively recover laziness when desired.

# 27.13 Adding strictness

Now we shall examine how applying strictness to a datatype and operations we're already familiar with can change how they behave in the presence of bottom through the list type. This is intended to be mostly demonstrative rather than a practical example.

```
module StrictTest1 where

data List a =
    Nil
    | Cons a (List a) deriving Show

sTake :: Int -> List a -> List a

sTake n _
    | n <= 0 = Nil

sTake n Nil = Nil

sTake n (Cons x xs) =
    (Cons x (sTake (n-1) xs))

twoEls = Cons 1 (Cons undefined Nil)
oneEl = sTake 1 twoEls</pre>
```

The name of the module here is a bit of a misnomer. List here is lazy, just like the built-in [a] in the Haskell prelude. Our take derivative named sTake is lazy too.

Now let's load up this code in our REPL and test it out:

```
Prelude> twoEls

Cons 1 (Cons

*** Exception: Prelude.undefined

Prelude> oneEl

Cons 1 Nil
```

Now let's experiment with adding strictness to different parts of our program and observe what changes in our code's behavior.

First we're going to add BangPatterns so that we have a syntactically convenient way to denote when and where we want strictness:

```
module StrictTest2 where

data List a =
    Nil
    | Cons !a (List a) deriving Show

sTake :: Int -> List a -> List a

sTake n _
    | n <= 0 = Nil

sTake n Nil = Nil

sTake n (Cons x xs) =
    (Cons x (sTake (n-1) xs))

twoEls = Cons 1 (Cons undefined Nil)
oneEl = sTake 1 twoEls</pre>
```

Noting the placement of the exclamation marks denoting strictness, let's run it in GHCi and see if it does what we want:

```
Prelude> twoEls
Cons 1 *** Exception: Prelude.undefined
Prelude> oneEl
Cons 1 Nil
{-# LANGUAGE BangPatterns #-}
module StrictTest3 where
data List a =
   Nil
  | Cons !a (List a) deriving Show
sTake :: Int -> List a -> List a
sTake n _
  | n <= 0 = Nil
sTake n Nil = Nil
sTake n (Cons x !xs) =
  (Cons x (sTake (n-1) xs))
twoEls = Cons 1 (Cons undefined Nil)
oneEl = sTake 1 twoEls
```

```
threeElements = Cons 2 twoEls
oneElT = sTake 1 threeElements
```

We added strictness to the xs so that sTake is going to force more of the list. Let's see what happens:

```
Prelude> twoEls
Cons 1 *** Exception: Prelude.undefined
Prelude> oneEl
*** Exception: Prelude.undefined
Prelude> threeElements
Cons 2 (Cons 1
 *** Exception: Prelude.undefined
Prelude> oneElT
Cons 2 Nil
  Let's add more strictness:
module StrictTest4 where
data List a =
    Nil
  | Cons !a !(List a) deriving Show
sTake :: Int -> List a -> List a
sTake n _
  | n <= 0 = Nil
sTake n Nil = Nil
sTake n (Cons x xs) =
  (Cons x (sTake (n-1) xs))
twoEls = Cons 1 (Cons undefined Nil)
oneEl = sTake 1 twoEls
```

And run it again:

Prelude> twoEls

\*\*\* Exception: Prelude.undefined

Prelude> oneEl

\*\*\* Exception: Prelude.undefined

So, what's the upshot of our experiments with adding strictness here?

| N | Cons              | sTake      |
|---|-------------------|------------|
| 1 | Cons a (List a)   | Cons x xs  |
| 2 | Cons !a (List a)  | Cons x xs  |
| 3 | Cons !a (List a)  | Cons x !xs |
| 4 | Cons !a !(List a) | Cons x xs  |

Then the results themselves:

| N | twoEls           | oneEl      |
|---|------------------|------------|
| 1 | Cons 1 (Cons *** | Cons 1 Nil |
| 2 | Cons 1 ***       | Cons 1 Nil |
| 3 | Cons 1 ***       | ***        |
| 4 | ***              | ***        |

You can see clearly what adding strictness in different places does to our evaluation in terms of bottom.

# 27.14 Chapter Exercises

## **Strict List**

Try messing around with the following list type and compare what it does with the bang-patterned list variants we experimented with earlier:

{-# LANGUAGE Strict #-}

module StrictList where

```
data List a =
 Nil
 Cons a (List a)
 deriving (Show)
take' n _
               | n <= 0 = Nil
take' _ Nil
                        = Nil
take' n (Cons x xs)
  (Cons x (take' (n-1) xs))
map' _ Nil
                  = Nil
map' f (Cons x xs) =
  (Cons (f x) (map' f xs))
repeat' x = xs where xs = (Cons x xs)
main = do
  print $ take' 10 $ map' (+1) (repeat' 1)
```

# What will:sprint output?

We show you a definition or multiple definitions, you determine what :sprint will output when passed the bindings listed in your head before testing it.

```
    let x = 1
    let x = ['1']
    let x = [1]
    let x = 1 :: Int
    let f = \x -> x
        let x = f 1
    let f :: Int -> Int; f = \x -> x
        let x = f 1
```

## Will printing this expression result in bottom?

```
    snd (undefined, 1)
    let x = undefined
    let y = x 'seq' 1 in snd (x, y)
    length $ [1..5] ++ undefined
    length $ [1..5] ++ [undefined]
    const 1 undefined
    const 1 (undefined 'seq' 1)
    const undefined 1
```

## Make the expression bottom

Using only bang patterns or seq, make the code bottom out when executed.

```
1. x = undefined
  y = "blah"
  main = do
    print (snd (x, y))
```

# 27.15 Follow-up resources

1. The Incomplete Guide to Lazy Evaluation (in Haskell); Heinrich Apfelmus

```
https://hackhands.com/guide-lazy-evaluation-haskell/
```

- 2. Chapter 2. Basic Parallelism: The Eval Monad; Parallel and Concurrent Programming in Haskell; Simon Marlow.
- 3. Lazy evaluation illustrated for Haskell divers; Takenobu Tani
- 4. A Natural Semantics for Lazy Evaluation; John Launchbury
- 5. An Operational Semantics for Parallel Call-by-Need; Clem Baker-Finch, David King, Jon Hall and Phil Trinder

# Chapter 28

# **Basic libraries**

Bad programmers worry about the code. Good programmers worry about data structures and their relationships.

Linus Torvalds

#### 28.1 Basic libraries and data structures

Data structures are kind of important. Insofar as computers are fast, they aren't getting much faster – at least, the CPU isn't. This is usually a lead-in for a parallelism/concurrency sales pitch. But this isn't that book.

The data structures you choose to represent your problem affect the speed and memory involved in processing your data, perhaps to a larger extent than is immediately obvious. At the level of your program, making the right decision about how to represent your data is the first important step to writing efficient programs. In fact, your choice of data structure can affect whether it's worthwhile or even makes sense to attempt to parallelize something.

This chapter is here to help you make the decision of the optimal data structures for your programs. We can't prescribe one or the other of similar data structures because how effective they are will depend a lot on what you're trying to do. So, our first step will be to give you tools to measure for yourself how different structures will perform in your context. We'll also cover some of the mistakes that can cause your memory usage and execution time to explode.

This chapter will

- demonstrate how to measure the usage of time and space in your programs;
- offer guidelines on when weak head normal form or normal form are appropriate when benchmarking code;
- define constant applicative forms and explain argument saturation;
- demonstrate and critically evaluate when to use different data structures in different circumstances;
- sacrifice some jargon for the jargon gods.

We're going to kick this chapter off with some benchmarking.

# 28.2 Benchmarking with Criterion

It's a common enough thing to want to know how fast our code is. If you can't benchmark properly, then you can't know if you used six

microseconds or only five, and can only ask yourself, "Well, do I feel lucky?"

Well, do ya, punk?

-- with stack

If you'd rather not trust your performance to guesswork, the best way to measure performance is to sample many times in order to establish a confidence interval. Fortunately, that work has already been done for us in the wonderful library criterion by Bryan O'Sullivan.

As it happens, criterion comes with a pretty nice tutorial<sup>2</sup>, but we'll still work through an example so you can follow along with this chapter. In our toy program here, we're looking to write a total version of (!!) which returns Maybe to make the bottoms unnecessary. When you compile code for benchmarking, make sure you're using -0 or -02 in the build flags to GHC. Those can be specified by running GHC manually:

```
$ stack ghc -- -02 bench.hs
-- without stack
$ ghc -02 bench.hs
   Or via the Cabal setting ghc-options<sup>3</sup>.
   Let's get our module set up:
module Main where
import Criterion.Main
infixl 9 !?
        !? n \mid n < 0 = Nothing
        !? _
                     = Nothing
(x:_) !? 0
                     = Just x
(_:xs) !? n
                     = xs !? (n-1)
myList :: [Int]
myList = [1...9999]
   1 http://hackage.haskell.org/package/criterion
```

<sup>2</sup>http://www.serpentine.com/criterion/tutorial.html

<sup>&</sup>lt;sup>3</sup>https://www.haskell.org/cabal/users-guide/

```
main :: IO ()
main = defaultMain
  [ bench "index list 9999"
   $ whnf (myList !!) 9998
  , bench "index list maybe index 9999"
   $ whnf (myList !?) 9998
]
```

Our version of (!!) shouldn't have anything too surprising going on. We have declared that it's a left-associating infix operator (infixl) with a precedence of 9. We haven't talked much about the associativity or fixity of operators since Chapter 2. This is the same associativity and precedence as the normal (!!) operator in base.

Criterion. Main is the convenience module to import from criterion if you're running benchmarks in a Main module. Usually you'll have a benchmark stanza in your Cabal file that behaves like an executable. It's also possible to do it as a one-off using Stack:

```
$ stack build criterion
$ stack ghc -- -02 benchIndex.hs
$ ./benchIndex
```

Here main uses a function from criterion called whnf. The functions whnf and nf (also in criterion), as you might guess, refer to weak head normal form and normal form, respectively. Weak head normal form, as we said before, evaluates to the first data constructor. That means that if your outermost data constructor is a Maybe, it's only going to evaluate enough to find out if it's a Nothing or a Just – if there is a Just a, it won't count the cost of evaluating the a value.

Using nf would mean you wanted to include the cost of fully evaluating the *a* as well as the first data constructor. The key when determining whether you want whnf or nf is to think about what you're trying to benchmark and if reaching the first data constructor will do all the work you're trying to measure or not. We'll talk more about what the difference is here and how to decide which you need in a bit.

In our case, what we want is to compare two things: the weak head normal form evaluation of the original indexing operator and that of our safe version, applied to the same long list. We only need weak head normal form because (!!) and (!?) don't return a data constructor until they've done the work already, as we can see by taking a look at the first three cases:

```
_ !? n | n < 0 = Nothing
[] !? _ = Nothing
(x:_) !? 0 = Just x
```

These first three cases aren't reached until you've gone through the list as far as you're going to go. The recursive case below doesn't return a data constructor. Instead, it invokes itself repeatedly until one of the above cases is reached. Evaluating to WHNF cannot and does not pause in a self-invoked recursive case like this:

```
(_:xs) !? n = xs !? (n-1)
-- Self function call,
-- not yet in weak head.
```

When evaluated to weak head normal form the above will continue until it reaches the index, you reach the element, or you hit the end of the list. Let us consider an example:

```
[1, 2, 3] !? 2
-- matches final case

(_: [2, 3]) !? 2
= [2, 3] !? (2-1)
-- not a data constructor, keep going

[2, 3] !? 1
-- matches final case

(_: [3]) !? 1
= [3] !? (1-1)
-- not a data constructor, keep going

[3] !? 0
-- matches Just case

(x:[]) !? 0 = Just x
-- We stop at Just
```

In the above, we happen to know x is 3, but it'll get thunked if it wasn't opportunistically evaluated on construction of the list.

Next, let's look at the types of the following functions:

The reason it wants a function it can apply an argument to is so that the result isn't shared, which we discussed in the previous chapter. We want it to re-perform the work for each sampling in the benchmark results, so this design prevents that sharing. Keep in mind that if you want to use your own datatype with nf, which has an NFData constraint you will need to provide your own instance. You can find examples in the deepseq library on Hackage.

Our goal with this example is to equalize the performance difference between (!?) and (!!). In this case, we've derived the implementation of (!?) from the Report version of (!!). Here's how it looks in base:

```
-- Go to the Data.List docs in `base`,
-- click the source link for (!!)

#ifdef USE_REPORT_PRELUDE

xs !! n | n < 0 =
    error "Prelude.!!: negative index"

[] !! _ =
    error "Prelude.!!: index too large"

(x:_) !! 0 = x

(_:xs) !! n = xs !! (n-1)

#else
```

However, after you run the benchmarks, you'll find our version based on the above isn't quite as fast.<sup>4</sup> Fair enough! It turns out

<sup>&</sup>lt;sup>4</sup>Note that if you get weird benchmark results, you'll want to resort to the old programmer's trick of wiping your build. With Stack you'd run stack clean, with Cabal it'd be cabal clean. Inexplicable things happen sometimes. You shouldn't need to do this regularly, though.

that most of the time when there's a Report version as well as a non-Report version of a function in base, it's because they found a way to optimize it and make it faster. If we look down from the #else, we can find the version that replaced it:

The non-Report version is written in terms of foldr, which often benefits from the various rewrite rules and optimizations attached to foldr – rules we will not be explaining here at all, sorry. This version also has a pragma letting GHC know it's okay to inline the code of the function where it's used when the cost estimator thinks it's worthwhile to do so. So, let's change our version of this operator to match this version to make use of those same optimizations:

If you run this, you'll find that...things have not improved. So, what can we do to improve the performance of our operator?

Well, unless you added one already, you'll notice the type signature is missing. If you add a declaration that the number argument is an Int, it should now perform the same as the original:

Change the function in your module to reflect this and run the benchmark again to check.

The issue was that the version with an inferred type was defaulting the Num a => a to Integer which compiles to a less efficient version of this code than does one that specifies the type Int. The Int version will turn into a more primitive, faster loop. You can verify this for yourself by specifying the type Integer and re-running the code or comparing the GHC Core output for each version.

### More on whnf and nf

Let's return now to the question of when we should use whnf or nf. You want to use whnf when the first data constructor is a meaningful indicator of whether the work you're interested in has been done. Consider the simplistic example of a program that is meant to locate some data in a database, say, a person's name and whether there are any known addresses for that person. If it finds any data, it might print that information into a file.

The part you're probably trying to judge the performance of is the lookup function that finds the data and assesses whether it exists, not how fast your computer can print the list of addresses into a file. In that case, what you care about is at the level of weak head normal form, and whnf will tell you more precisely how long it is taking to find the data and decide whether you have a Nothing or a Just a.

On the other hand, if you are interested in measuring the time it takes to print your results, in addition to looking up the data, then you may want to evaluate to normal form. There are times when measuring that makes sense. We'll see some examples shortly.

For now, let us consider each indexing operator, the (!!) that exists in base and the one we've written that uses Maybe instead of bottoms.

In the former case, the final result has the type a. The function doesn't stop recursing until it either returns bottom or the value at that index. In either case, it's done all the work you'd care to measure – traversing the list. Evaluation to WHNF means stopping at your a value.

In the latter case with Maybe, evaluation to WHNF means stopping at either Just or Nothing. It won't evaluate the contents of the Just data constructor under whnf, but it will under nf. Either is sufficient for the purposes of the benchmark as, again, we're measuring how quickly this code reaches the value at an index in the list.

Let us consider an example with a few changes:

```
main :: IO ()
main = defaultMain
  [ bench "index list 9999"
   $ whnf (myList !!) 9998
  , bench "index list maybe index 9999"
   $ nf (myList !?) 9999
]
```

Notice what we did here. We added an undefined in what will be the index position 9999. With the (!!) operator, we are accessing the index just before that bottom value because there is no outer data constructor (such as Nothing or Just) where we could stop the evaluation. Both whnf and nf will necessarily force that bottom value.

We also modified the whnf to nf for the benchmark of (!?). Now it will evaluate the undefined it found at that index under the bottom in the first run of the benchmark and fail:

```
benchmarking index list maybe index 9999 criterion1: Prelude.undefined
```

A function value that returned bottom instead of a data constructor would've also acted as a stopping point for WHNF. Consider the following:

```
Prelude> (Just undefined) `seq` 1
1
Prelude> (\_ -> undefined) `seq` 1
1
Prelude> ((\_ -> Just undefined) 0) `seq` 1
1
Prelude> ((\_ -> undefined) 0) `seq` 1
*** Exception: Prelude.undefined
```

Much of the time, whnf is going to cover the thing you're trying to benchmark.

## Making the case for nf

Let us now look at an example of when whnf isn't sufficient for benchmarking, something that uses guarded recursion, unlike (!!):

```
module Main where
import Criterion.Main

myList :: [Int]

myList = [1..9999]

main :: IO ()

main = defaultMain
  [ bench "map list 9999" $
    whnf (map (+1)) myList
]
```

The above is an example of *guarded recursion* because a data constructor is interposed between each recursion step. The data constructor is the cons cell when we're talking about map. Guarded recursion lets us consume the recursion steps up to weak head normal form incrementally on demand.

Importantly, foldr can be used to implement guarded and unguarded recursion, depending *entirely* on what the folding function does rather than any special provision made by foldr itself. So what happens when we benchmark this?

```
Linking bin/bench ...

time

8.844 ns (8.670 ns .. 9.033 ns)
0.998 R² (0.997 R² .. 1.000 R²)

mean

8.647 ns (8.567 ns .. 8.751 ns)

std dev
293.3 ps (214.7 ps .. 412.9 ps)

variance introduced by outliers:
57% (severely inflated)
```

Well, that's suspect. Does it really take 8.8 nanoseconds to traverse a 10,000 element linked list in Haskell? We saw an example of how long it should take, roughly. This is an example of our benchmark being too lazy. The issue is that map uses guarded recursion and the cons cells of the list are interposed between each recursion of map. You may recall this from the lists and folds chapters. So, it ends up evaluating only this far:

```
(_ : _)
```

Ah, that first data constructor. It has neither done the work of incrementing the value nor has it traversed the rest of the list. It's just sitting there at the first cons cell. Using bottoms, you can progressively prove to yourself what whof is evaluating by replacing things and rerunning the benchmark:

```
-- is it applying (+1)?
myList = (undefined : [2..9999])
-- Is it going any further in the list?
myList :: [Int]
myList = (undefined : undefined)
-- This should s'plode because
-- it'll be looking for that first
-- data constructor or (->) to stop at
myList :: [Int]
myList = undefined
   No matter, we can fix this!
-- change this bit
whnf (map (+1)) myList
-- into:
nf (map (+1)) myList
   Then we get:
time
  122.5 µs
            (121.7 μs .. 123.9 μs)
  0.999 R<sup>2</sup>
             (0.998 R<sup>2</sup> .. 1.000 R<sup>2</sup>)
mean
  123.0 µs
            (122.0 μs .. 125.6 μs)
std dev
  5.404 μs (2.806 μs .. 9.323 μs)
```

That is considerably more realistic considering we've evaluated the construction of a whole new list. This is slower than the indexing operation because we're not just kicking a new value out, we're also constructing a new list.

In general when deciding between whnf and nf, ask yourself, "when I have reached the first data constructor, have I done most or all of the work that matters?" Be careful not to use nf too much. If you have a function that returns a nontrivial data structure or collection for which it's already done all the work to produce, nf will make your code look excessively slow and lead you on a wild goose chase.

# 28.3 Profiling your programs

We're going to do our best to convey what you should know about profiling programs with GHC and what we think is conceptually less well covered, but we aren't going to presume to replace the GHC User Guide. We strongly recommend you read the guide<sup>5</sup> for more information.

# Profiling time usage

Sometimes rather than seeing how *fast* our programs are, we want to know why they're slow or fast and where they're spending their time. To that end, we use profiling. First, let's put together a simple example for motivating this:

```
-- profilingTime.hs
module Main where

f :: IO ()
f = do
    print ([1..] !! 999999)
    putStrLn "f"

g :: IO ()
g = do
    print ([1..] !! 9999999)
    putStrLn "g"
```

<sup>&</sup>lt;sup>5</sup>https://downloads.haskell.org/~ghc/latest/docs/html/users\_guide/profiling.html

```
main :: 10 ()
main = do
    f
    g
```

Given that we traverse 10 times as much list structure in the case of g, we believe we should see something like 10 times as much CPU time spent in g. We can do the following to determine if that's the case:

```
$ stack ghc -- -prof -fprof-auto \
> -rtsopts -02 profile.hs
./profile +RTS -P
cat profile.prof
```

Breaking down what each flag does:

- 1. -prof enables profiling. Profiling isn't enabled by default because it can lead to slower programs but this generally isn't an issue when you're investigating the performance of your programs. Used alone, -prof will require you to annotate cost centers manually, places for GHC to mark for keeping track of how much time is spent evaluating something.
- 2. -fprof-auto assigns all bindings not marked inline a cost center named after the binding. This is fine for little stuff or otherwise not terribly performance-sensitive stuff, but if you're dealing with a large program or one sensitive to perturbations from profiling, it may be better to not use this and instead assign your "SCCs" manually. SCC is what the GHC documentation calls a cost center.
- 3. -rtsopts enables you to pass GHC RTS options to the generated binary. This is optional so you can get a smaller binary if desired. We need this to tell our program to dump the profile to the .prof file named after our program.
- 4. -02 enables the highest level of program optimizations. This is wise if you care about performance but -0 by itself also enables optimizations, albeit somewhat less aggressive ones. Either option can make sense when benchmarking; it's a case by case

thing, but most Haskell programmers feel pretty free to default to -02.

After examining the .prof file which contains the profiler output, this is roughly what we'll see:

```
Sun Feb 14 21:34 2016
Time and Allocation
  Profiling Report (Final)
  profile +RTS -P -RTS
total time =
                    0.22 secs
  (217 ticks @ 1000 us, 1 processor)
total alloc = 792,056,016 bytes
  (excludes profiling overheads)
COST CENTRE MODULE %time %alloc ticks bytes
      Main
               91.2 90.9 198 720004344
g
      Main 8.8 9.1 19 72012568
...later noise snipped,
  we care about the above...
```

And indeed, 91.2% time spent in g, 8.8% time spent in f would seem to validate our hypothesis here.

Time isn't the only thing we can profile. We'd also like to know about the space (or memory) different parts of our program are responsible for using.

# Profiling heap usage

We have measured time; now we shall measure space. Well, memory anyway; we're not astrophysicists. We're going to keep this quick and boring so that we might be able to get to the good stuff:

```
module Main where
import Control.Monad
```

```
blah :: [Integer]
blah = [1..1000]

main :: IO ()

main =
    replicateM_ 10000 (print blah)

stack ghc -prof -fprof-auto -rtsopts -02 loci.hs
./loci +RTS -hc -p
hp2ps loci.hp
```

If you open the loci.ps postscript file with your PDF reader of choice, you'll see how much memory the program used over the time the program ran. Note that you'll need the program to run a minimum amount of time for the profiler to get any samples of the heap size.

# 28.4 Constant applicative forms

When we're talking about memory usage and sharing in Haskell, we have to also talk about CAFs: constant applicative forms. CAFs are expressions that have no free variables and are held in memory to be shared with all other expressions in a module. They can be literal values or partially applied functions that have no named arguments.

We're going to construct a very large CAF here. Notice we are mapping over an infinite list and want to know how much memory this uses. You might consider betting on *a lot*:

```
module Main where
incdInts :: [Integer]
incdInts = map (+1) [1..]

main :: IO ()
main = do
    print (incdInts !! 1000)
    print (incdInts !! 9001)
    print (incdInts !! 90010)
    print (incdInts !! 9001000)
    print (incdInts !! 9501000)
    print (incdInts !! 9501000)
    print (incdInts !! 9501000)
```

## Now we can profile that:

```
Thu Jan 21 23:25 2016
Time and Allocation
  Profiling Report (Final)
cafSaturation +RTS -p -RTS
total time =
  (283 ticks @ 1000 us, 1 processor)
total alloc = 1,440,216,712 bytes
  (excludes profiling overheads)
COST CENTRE MODULE %time %alloc
incdInts
           Main
                    90.1 100.0
main
           Main
                    9.9
                            0.0
-- some irrelevant bits elided
COST CENTRE MODULE no. entries %time %alloc
           MAIN
MAIN
                  45 0
                              0.0
                                     0.0
                              0.0
 CAF
           Main
                  89 0
                                     0.0
  incdInts Main 91 1
                              90.1 100.0
           Main
                  90 1
                              9.9
                                     0.0
  main
```

Note how incdInts is its own constant applicative form (CAF) here apart from main. And notice the size of that memory allocation. It's because that mapping over an infinite list is a top-level value that can be shared throughout a module, so it must be evaluated and the results held in memory in order to be shared.

CAFs include

- values;
- partially applied functions without named arguments;
- fully applied functions such as incdInts above, although that would be rare in real code.

CAFs can make some programs faster since you don't have to keep re-evaluating shared values; however, CAFs can become memoryintensive quite quickly. The important takeaway is that, if you find your program using much more memory than you expected, find the golden CAF and kill it.

Fortunately, CAFs mostly occur in toy code. Real world code is usually pulling the data from somewhere, which avoids the problem of holding large amounts of data in memory.

Let's look at a way to avoid creating a CAF by introducing an argument into our incdInts example:

```
module Main where
-- not a CAF
incdInts :: [Integer] -> [Integer]
incdInts x = map (+1) x

main :: IO ()
main = do
    print (incdInts [1..] !! 1000)

    If you examine the profile:

CAF
    main
    incdInts
```

Pointfree top-level declarations will be CAFs, but pointful ones will not. We'd discussed this to some degree in the previous chapter as well. The reason the difference matters is often not because of the total allocation reported by the profile, which is often misleading anyway. Rather it's important because lists are as much control structures as data structures and it's *very* cheap in GHC to construct a list which is thrown away immediately. Doing so might increase how much memory you allocate *in total*, but unlike a CAF, it won't stay in your heap which may lead to lower peak memory usage and the runtime spending less time collecting garbage.

Indeed, this is not a standalone CAF. But what if we eta reduce it (that is, remove its named arguments) so that it is pointfree?

```
module Main where
```

```
incdInts :: [Integer] -> [Integer]
incdInts = map (+1)

main :: IO ()
main = do
    print (incdInts [1..] !! 1000)

This time when you look at the profile, it'll be its own CAF:

CAF
  incdInts
  main
    incdInts
  GREAT SCOTT!
```

It doesn't really change the performance for something so trivial, but you get the idea. The big difference between the two is in the heap profiles. Check them and you will likely see what we mean.

# 28.5 Map

We're going to start our exploration of data structures with Map. It's worth pointing out here that most of the structures we'll look at are, in some sense, replacements for the lists we have depended on throughout the book. Lists and strings are useful for a lot of things, but they're not the most performant or even the most useful way to structure your data. What is the most performant or useful for any given program can vary, so we can't give a blanket recommendation that you should always use any one of the structures we're going to talk about. You have to judge that based on what problems you're trying to solve and use benchmarking and profiling tools to help you fine tune the performance.

Most of the data structures we'll be looking at are in the containers<sup>6</sup> library. If you build it, Map will come. And also Sequence and Set and some other goodies. You'll notice a lot of the data structures have a similar API, but each are designed for different sets of circumstances.

<sup>&</sup>lt;sup>6</sup>http://hackage.haskell.org/package/containers

We've used the Map type before to represent associations of unique pairings of keys to values. You may remember it from the Testing chapter in particular, where we used it to look up Morse code translations of alphabetic characters. Those were fun times, so carefree and innocent

The structure of the Map type looks like this:

You may recognize the exclamation marks denoting strictness from the sections on bang patterns in the previous chapter. Tip is a data constructor for capping off the branch of a tree.

If you'd like to find out about the unpacking of strict fields, which is what the UNPACK pragma is for; see the GHC documentation for more information.

# What's something that's faster with Map?

Well, lookups by key in particular are what it's used for. Consider the following comparison of an association list and Data.Map:

```
testMap :: M.Map String Int
testMap = M.fromList pairList

main :: IO ()
main = defaultMain
  [ bench "lookup one thing, list" $
    whnf (lookup "doesntExist") pairList
  , bench "lookup one thing, map" $
    whnf (M.lookup "doesntExist") testMap
]
```

Association lists such as pairList are fine if you need something cheap and cheerful for a very small series of pairs, but you're better off using Map by default when you have keys and values. You get a handy set of baked-in functions for looking things up and an efficient means of doing so. Insert operations also benefit from being able to find the existing key-value pair in Map more quickly than in association lists.

# What's slower with Map?

Using an Int as your key type is usually a sign you'd be better off with a HashMap, IntMap, or Vector, depending on the semantics of your problem. If you need good memory density and locality – which will make aggregating and reading values of a large Vector faster, then Map *might* be inappropriate and you'll want Vector instead.

#### 28.6 Set

This is also in *containers*. It's like a Map, but without the 'value' part of the key-value pair. You may be asking yourself, why do I want only keys?

When we use Map, it has an Ord constraint on the functions to ensure the keys are in order. That is one of the things that makes lookups in Map particularly efficient. Knowing that the keys will be ordered divides the problem space up by halves: if we're looking for the key 6 in a set of keys from 1-10, we don't have to search in the first half of the set because those numbers are less than 6. Set, like Map, is structured associatively, not linearly.

Functions with Set have the same Ord constraint, but now we don't have key-value pairs – we only have keys. Another way to think of it is the keys are now the values. That means that Set represents a unique, ordered set of values.

Here is the datatype for Set:

It's effectively equivalent to a Map type with unit values.

```
module Main where
import Criterion.Main
import qualified Data.Map as M
import qualified Data.Set as S

bumpIt (i, v) = (i + 1, v + 1)

m :: M.Map Int Int
m = M.fromList $ take 10000 stream
  where stream = iterate bumpIt (0, 0)

s :: S.Set Int
s = S.fromList $ take 10000 stream
  where stream = iterate (+1) 0

membersMap :: Int -> Bool
membersSet :: Int -> Bool
membersSet i = S.member i s
```

```
main :: IO ()
main = defaultMain
  [ bench "member check map" $
    whnf membersMap 9999
  , bench "member check set" $
    whnf membersSet 9999
]
```

If you benchmark the above, you should get very similar results for both, with Map perhaps being a smidgen slower than Set. They're similar because they're nearly identical data structures in the *containers* library.

There's not much more to say. It has the same pros and cons<sup>7</sup> as Map, with the same performance of the core operations, save that you're more limited.

#### **Exercise: Benchmark Practice**

Make a benchmark to prove for yourself whether Map and Set have similar performance. Try operations other than membership testing, such as insertion or unions.

# 28.7 Sequence

Sequence is a nifty datatype built atop finger trees; we aren't going to address finger trees in this book, unfortunately, but we encourage you to check them out.<sup>8</sup> Sequence appends cheaply on the front and the back, which avoids a common problem with lists where you can only cons to the front cheaply.

Here is the datatype for Sequence:

```
newtype Seq a = Seq (FingerTree (Elem a))
-- Elem is so elements and nodes can be
-- distinguished in the types of the
-- implementation. Don't sweat it.
newtype Elem a = Elem { getElem :: a }
```

<sup>&</sup>lt;sup>7</sup>HA HA GET IT?!

<sup>&</sup>lt;sup>8</sup>see, for example, *Finger Trees: A Simple General-purpose Data Structure* by Ralf Hinze and Ross Paterson

## What's faster with Sequence?

Updates (cons and append) to both ends of the data structure and concatenation are what Sequence is particularly known for. You won't want to resort to using Sequence by default though, as the list type is often competitive. Sequence will have more efficient access to the tail than a list will. Here's an example where Sequence does better because the list is a bit big:

```
module Main where
import Criterion.Main
import qualified Data.Sequence as S

lists :: [[Int]]
lists = replicate 10 [1..100000]

seqs :: [S.Seq Int]

seqs =
   replicate 10 (S.fromList [1..100000])

main :: IO ()
main = defaultMain
   [ bench "concatenate lists" $
        nf mconcat lists
        , bench "concatenate sequences" $
        nf mconcat seqs
   ]
```

Note that in the above, a substantial amount of the time in the benchmark is spent traversing the data structure because we're evaluating to normal form to ensure all the work is done. Incidentally, this accentuates the difference between a list and Sequence because it's faster to index or traverse a sequence than a list. Consider the following:

```
module Main where
import Criterion.Main
import qualified Data.Sequence as S

lists :: [Int]
lists = [1..100000]

seqs :: S.Seq Int
seqs = S.fromList [1..100000]

main :: IO ()
main = defaultMain
    [ bench "indexing list" $
        whnf (\xs -> xs !! 9001) lists
    , bench "indexing sequence" $
        whnf (flip S.index 9001) seqs
]
```

The difference between list and Sequence in the above when we ran the benchmark was two *orders of magnitude*.

# What's slower with Sequence?

Sequence is a persistent data structure like Map, so the memory density isn't as good as it is with Vector (we're getting there). Indexing by Int will be faster with Vector as well. List will be faster with consing and concatenation in some cases, if the lists are small. When you know you need cheap appending to the end of a long list, it's worth giving Sequence a try, but it's better to base the final decision on benchmarking data if performance matters.

#### 28.8 Vector

The next data structure we're going to look at is not in *containers*. It's in its own library called, unsurprisingly, *vector*<sup>9</sup>. You'll notice it says vectors are "efficient arrays." We're not going to look at arrays, or Haskell's Array type, specifically here, though you may already be familiar with the idea.

<sup>9</sup>https://hackage.haskell.org/package/vector

One rarely uses arrays, or more specifically, Array<sup>10</sup> in Haskell. Vector is almost always what you want instead of an array. The default Vector type is implemented as a slice wrapper of Array; we can see this in the definition of the datatype:

```
-- | Boxed vectors, supporting
-- efficient slicing.

data Vector a =

Vector {-# UNPACK #-} !Int

{-# UNPACK #-} !(Array a)

deriving ( Typeable )
```

There are many variants of Vector, although we won't discuss them all here. These include boxed, unboxed, immutable, mutable, and storable vectors, but the plain version above is the usual one you'd use. We'll talk about mutable vectors in their own section. *Boxed* means the vector can reference any datatype you want; *unboxed* represents raw values without pointer indirection. The latter can save a lot of memory but is limited to types like Bool, Char, Double, Float, Int, Word, tuples of unboxable values. Since a newtype is unlifted and doesn't introduce any pointer indirection, you can unbox any newtype that contains an unboxable type.

#### When does one want a Vector in Haskell?

You want a Vector when

- you need memory efficiency close to the theoretical maximum for the data you are working with;
- your data access is almost exclusively in terms of indexing via an Int value:
- you want uniform access times for accessing each element in the data structure; and/or,

 $<sup>^{10}</sup>$ http://hackage.haskell.org/package/array

<sup>&</sup>lt;sup>11</sup> This book isn't the right place to talk about what pointers are in detail. Briefly, they are references to things in memory, rather than the things themselves.

• you will construct a Vector once and read it many times (alternatively, you plan to use a mutable Vector for ongoing, efficient updates).

## What's this about slicing?

Remember this from the definition of Vector?

```
-- | Boxed vectors, supporting
-- efficient slicing.
```

Slicing refers to slicing off a portion, or creating a sub-array. The Vector type is designed for making slicing much cheaper than it otherwise would be. Consider the following:

```
module Main where
import Criterion.Main
import qualified Data.Vector as V
slice :: Int -> Int -> [a] -> [a]
slice from len xs =
  take len (drop from xs)
l :: [Int]
l = [1..1000]
v :: V.Vector Int
v = V.fromList [1..1000]
main :: IO ()
main = defaultMain
    [ bench "slicing list" $
      whnf (head . slice 100 900) l
    , bench "slicing vector" $
      whnf (V.head . V.slice 100 900) v
    1
```

If you run this benchmark, Vector should be faster than list. Why? Because when we constructed that new Vector with V.slice, all it had to do was the following:

```
instance G.Vector Vector a where
  -- other methods elided
  {-# INLINE basicUnsafeSlice #-}
basicUnsafeSlice j n (Vector i _ arr) =
    Vector (i+j) n arr
```

What makes Vector nicer than lists and Array in this respect is that when you construct a slice or view of another Vector, it doesn't have to construct as much new data. It returns a new wrapper around the original underlying array with a new index and offset with a reference to the same original Array. Doing the same with an ordinary Array or a list would've required copying more data. Speed comes from being sneaky and skipping work.

## **Updating vectors**

Persistent vectors are not great at handling updates on an ongoing basis, but there are some situations in which they can surprise you. One such case is fusion<sup>12</sup>. Fusion, or loop fusion, means that as an optimization the compiler can fuse several loops into one megaloop and do it in one pass:

The *vector* library has loop fusion built in, so in a lot of cases, such as with mapping, you won't construct 4 vectors just because you mapped four times. Through the use of GHC RULES<sup>13</sup> the code in *testV'* will change into what you see in *testV*. It's worth noting that part of the reason this optimization is sound is because we know what code performs effects and what does not because we have types.

However, loop fusion isn't a panacea and there will be situations where you want to change one element at a time, selectively. Let's consider more efficient ways of updating vectors. We're going to use the (//) operator from the *vector* library here. It's a batch update operator that allows you to modify several elements of the vector at one time:

```
module Main where
import Criterion.Main
import Data.Vector ((//))
import qualified Data.Vector as V

vec :: V.Vector Int
vec = V.fromList [1..10000]

13 https://wiki.haskell.org/GHC/Using rules
```

The issue with the first example is that we're using a batch API... but not in batch. It's much cheaper (500–1000x in our tests) to construct the list of updates all at once and then feed them to the (//) function. We can make it even faster still by using the update function that uses a vector of updates:

```
batchVector :: Int -> V.Vector Int
batchVector n = V.unsafeUpdate vec updates
  where updates =
        fmap (\n -> (n, 0))
        (V.fromList [0..n])
```

Benchmarking this version should get you code that is about 1.4x faster. But we're greedy. So we want more.

#### **Mutable Vectors**

"Moria! Moria! Wonder of the Northern world. Too deep we delved there, and woke the nameless fear." — Glóin, The Fellowship of the Ring

What if we want something even faster? Although many people don't realize this about Haskell, we can obtain the benefits of in-place updates if we so desire. What sets Haskell apart is that we cannot do so in a way that compromises referential transparency or the nice equational properties our expressions have. First we'll demonstrate how to do this, then we'll talk about how this is designed to behave predictably.

Here comes an example:

```
module Main where
import Control.Monad.Primitive
import Control.Monad.ST
import Criterion.Main
import qualified Data.Vector as V
import qualified Data.Vector.Mutable as MV
import qualified
       Data. Vector. Generic. Mutable as GM
mutableUpdateI0
  :: Int
  -> IO (MV.MVector RealWorld Int)
mutableUpdateIO n = do
  mvec <- GM.new (n+1)
  go n mvec
  where go 0 v = return v
        go n v =
          (MV.write v n 0) >> go (n-1) v
mutableUpdateST :: Int -> V.Vector Int
mutableUpdateST n = runST $ do
  mvec <- GM.new (n+1)</pre>
  go n mvec
  where go 0 v = V.freeze v
        go n v =
          (MV.write v n 0) >> go (n-1) v
```

```
main :: IO ()
main = defaultMain
  [ bench "mutable IO vector"
   $ whnfIO (mutableUpdateIO 9998)
  , bench "mutable ST vector"
   $ whnf mutableUpdateST 9998
]
```

We're going to talk about runst shortly. For the moment, let's concentrate on the fact that the mutable IO version is approximately 7,000x faster than the original unbatched loop in our tests. The ST version is about 1.5x slower than the IO version, but still very fast. The added time in the ST version is from freezing the mutable vector into an ordinary vector. We won't explain ST fully here, but, as we'll see, it can be handy when you want to temporarily make something mutable and ensure no mutable references are exposed outside of the ST monad.

Here were the timings we got with the various vector operations on our computer:

| Variant         | Microseconds |
|-----------------|--------------|
| slow            | 133,600      |
| batchList       | 244          |
| batchVector     | 176          |
| mutableUpdateST | 32           |
| mutableUpdateIO | 19           |

Notably, most of the performance improvement was from not doing something silly. Don't resort to the use of mutation via 10 or ST except where you *know* it's necessary. It's worth noting that given our test involved updating almost 10,000 indices in the vector, we spent an average of 1.9 *nanoseconds* per update when we used mutability and 17.6 ns when we did it in batch with a persistent vector.

### A sidebar on the ST Monad

ST can be thought of as a mutable variant of the strict State monad. From another angle, it could be thought of as IO restricted exclusively to mutation which is guaranteed safe.

Safe how? ST is relying on the principle behind that old philosophical saw about the tree that falls in the forest with no one to see it fall. The idea behind this "morally effect-free" understanding of mutable state was introduced in the paper *Lazy Functional State Threads*. It unfreezes your data, mutates it, then refreezes it so that it can't mutate anymore. Thus it manages to mutate and still maintain referential transparency.

For ST to work properly, the code that mutates the data must not get reordered by the optimizer or otherwise monkeyed with, much like the code in IO. So there must be something underlying the type which prevents GHC ruining our day. Let us examine the ST type:

```
Prelude> import Control.Monad.ST
Prelude> :info ST
type role ST nominal representational
newtype ST s a =
   GHC.ST.ST (GHC.ST.STRep s a)
...
Prelude> import GHC.ST
Prelude> :info STRep
type STRep s a =
   GHC.Prim.State# s
  -> (# GHC.Prim.State# s, a #)
```

There's a bit of ugliness in here that shouldn't be too surprising after you've seen GHC Core in the previous chapter. What's important is that *s* is getting its type from the thing you're mutating, but it has no value-level witness. The State monad here is therefore erasable; it can encapsulate this mutation process and then melt away.

It's important to understand that *s* isn't the state you're mutating. The mutation is a side effect of having entered the *closures* that perform the effect. This strict, unlifted state transformer monad happens to structure your code in a way that preserves the intended order of the computations and their associated effects.

By closures here, we mean lambda expressions. Of course we do, because this whole book is one giant lambda expression under the hood. Entering each lambda performs its effects. The effects of a

<sup>&</sup>lt;sup>14</sup>Lazy Functional State Threads; John Launchbury and Simon Peyton Jones

series of lambdas are not batched, because the ordering is important when we're performing effects, as each new expression might depend on the effects of the previous one. The effects are performed and then, if the value that should result from the computation is also going to be used, the value is evaluated.

So what is the *s* type for? Well, while it's all well and good to ask politely that programmers freeze a mutable reference into a persistent, immutable data structure as the final result...you can't count on that. ST enforces it at compile time by making it so that *s* will never unify with anything outside of the ST Monad. The trick for this is called existential quantification<sup>15</sup>, but having said this won't necessarily mean anything to you right now. But it does prevent you from accidentally leaking mutable references to code outside ST, which could then lead to code that does unpredictable things depending on the state of the bits in memory.

Avoid dipping in and out of ST over and over. The thaws and freezes will cost you in situations where it might have been better to just use IO. Batching your mutation is best for performance and code comprehensibility.

#### **Exercises: Vector**

Setup a benchmark harness with criterion to profile how much memory boxed and unboxed vectors containing the same data uses. You can combine this with a benchmark to give it something to do for a few seconds. We're not giving you a lot because you're going to have to learn to read documentation and source code anyway.

## 28.9 String types

The title is a slight bit of a misnomer as we'll talk about two string (or text) types and one type for representing sequences of bytes. Here's a brief explanation of String, Text, and ByteString:

<sup>&</sup>lt;sup>15</sup>Existentially quantified types; Haskell Wikibook https://en.wikibooks.org/wiki/Haskell/Existentially\_quantified\_types

#### String

You know what String is. It's a type alias for a list of Char, yet underneath it's not quite as simple as an actual list of Char.

One of the benefits of using strings is the simplicity, and they're easy enough to explain. For most demonstration and toy program purposes, they're fine.

However, like lists themselves, they can be infinite. The memory usage for even very large strings can get out of control rapidly. Furthermore, they have very inefficient character-by-character indexing into the String. The time taken to do a lookup increases proportionately with the length of the list.

#### **Text**

This one comes in the  $text^{16}$  library on Hackage. This is best when you have plain text, but need to store the data more efficiently – particularly as it concerns memory usage.

We've used this one a bit in previous chapters, when we were playing with OverloadedStrings. The benefits here are that you get:

- compact representation in memory; and
- efficient indexing into the string.

However, Text is encoded as UTF-16, and that isn't what most people expect given UTF-8's popularity. In Text's defense, UTF-16 is often faster due to cache friendliness via chunkier and more predictable memory accesses.

## Don't trust your gut, measure

We mentioned Text has a more compact memory representation, but what do you think the memory profile for the following program will look up? High first, then low, or low first, then high?

#### module Main where

<sup>16</sup>http://hackage.haskell.org/package/text

```
import Control.Monad
import qualified Data.Text as T
import qualified Data.Text.IO as TIO
import qualified System.IO as SIO
-- replace "/usr/share/dict/words"
-- as appropriate
dictWords :: IO String
dictWords =
  SIO.readFile "/usr/share/dict/words"
dictWordsT :: IO T.Text
dictWordsT =
  TIO.readFile "/usr/share/dict/words"
main :: IO ()
main = do
  replicateM_ 1000 (dictWords >>= print)
  replicateM 1000
    (dictWordsT >>= TIO.putStrLn)
```

The issue is that Text went ahead and loaded the entire file into memory each of the ten times you forced the IO action. The readFile operation for String, however, was lazy and only read as much of the file into memory as needed to print the data to stdout. The proper way to handle incrementally processing data is with streaming<sup>17</sup>, but this is not something we'll cover in detail in this book. However, there is a *lazy* way we could change this:

Add the following to the module you already made for profiling String and Text:

```
import qualified Data.Text.Lazy as TL
import qualified Data.Text.Lazy.IO as TLIO

dictWordsTL :: IO TL.Text
dictWordsTL =
   TLIO.readFile "/usr/share/dict/words"

17https://wiki.haskell.org/Pipes
```

```
main :: I0 ()
main = do
  replicateM_ 1000 (dictWords >>= print)
  replicateM_ 1000
    (dictWordsT >>= TIO.putStrLn)
  replicateM_ 1000
    (dictWordsTL >>= TLIO.putStrLn)
```

Now you should see memory usage plummet again after a middle plateau because you're reading in as much text as necessary to print, able to deallocate as you go. This is some, but not all, of the benefits of streaming but we do strongly recommend using streaming rather than relying on a lazy IO API.

### **ByteString**

This is not a string. Or text. Not necessarily anyway. ByteStrings are sequences of bytes represented (indirectly) as a vector of Word8 values. Text on a computer is made up of bytes, but it has to have a particular encoding in order for it to be text. Encodings of text can be ASCII, UTF-8, UTF-16, or UTF-32, usually UTF-8 or UTF-16. The Text type encodes the data as UTF-16, partly for performance. It's often faster to read larger chunks of data at a time from memory, so the 16-bits-per-rune encoding of UTF-16 performs a bit better in most cases.

The main benefit of ByteString is that it's easy to use via the OverloadedStrings extension but is bytes instead of text. This addresses a larger problem space than mere text.

The flip side of that, of course, is that it encompasses byte data that isn't comprehensible text. That's a drawback if you didn't mean to permit non-text byte sequences in your data.

#### ByteString examples

Here's an example highlighting that ByteStrings are not always text:

```
{-# LANGUAGE OverloadedStrings #-}
```

```
import qualified Data.Text.IO as TIO
import qualified Data.Text.Encoding as TE
import qualified Data.ByteString.Lazy as BL
-- https://hackage.haskell.org/package/zlib
import qualified
   Codec.Compression.GZip as GZip
```

We're going to use the gzip compression format to compress some data. This is so we have an example of data that includes bytes that aren't a valid text encoding.

```
input :: BL.ByteString
input = "123"

compressed :: BL.ByteString
compressed = GZip.compress input
```

The GZip module expects a lazy ByteString, probably so that it's streaming friendly.

```
main :: IO ()
main = do

TIO.putStrLn $ TE.decodeUtf8 (s input)
TIO.putStrLn $
    TE.decodeUtf8 (s compressed)
where s = BL.toStrict
```

The encoding module in the text library expects strict ByteStrings, so we have to make them strict before attempting a decoding. The second text decode will fail because there'll be a byte that isn't recognizably correct as an encoding of text information.

#### ByteString traps

You might think to yourself at some point, "I'd like to convert a String to a ByteString!" This is a perfectly reasonable thing to want to do, but many Haskellers will mistakenly use the Char8 module in the bytestring library when that is not really what they want. The Char8 module is really a convenience for data that mingles bytes and

ASCII data<sup>18</sup> there. It doesn't work for Unicode and shouldn't be used anywhere there's even a *hint* of possibility that there could be Unicode data. For example:

```
module Char8ProllyNotWhatYouWant where
import qualified Data.Text as T
import qualified Data.Text.Encoding as TE
import qualified Data.ByteString as B
import qualified
  Data.ByteString.Char8 as B8
-- utf8-string
import qualified
  Data.ByteString.UTF8 as UTF8
-- Manual unicode encoding of Japanese text
-- GHC Haskell allows UTF8 in source files
s :: String
s = "\12371\12435\12395\12385\12399\12289\
\20803\27671\12391\12377\12363\65311"
utf8ThenPrint :: B.ByteString -> IO ()
utf8ThenPrint =
  putStrLn . T.unpack . TE.decodeUtf8
throwsException :: IO ()
throwsException =
  utf8ThenPrint (B8.pack s)
bytesByWayOfText :: B.ByteString
bytesByWayOfText = TE.encodeUtf8 (T.pack s)
-- letting utf8-string do it for us
libraryDoesTheWork :: B.ByteString
libraryDoesTheWork = UTF8.fromString s
```

<sup>&</sup>lt;sup>18</sup>Since ASCII is 7 bits and Char8 is 8 bits you could use the eighth bit to represent Latin-1 characters. However, since you will usually intend to convert the Char8 data to encodings like UTF-8 and UTF-16 which use the eighth bit differently that would be unwise.

```
thisWorks :: IO ()
thisWorks = utf8ThenPrint bytesByWayOfText
alsoWorks :: IO ()
alsoWorks =
  utf8ThenPrint libraryDoesTheWork
```

Then we go to run the code that attempts to get a ByteString via the Char8 module which contains Unicode:

```
Prelude> throwsException

*** Exception: Cannot decode byte '\x93':

Data.Text.Internal.Encoding.decodeUtf8:

Invalid UTF-8 stream
```

You can use ord from Data. Char to get the Int value of the byte of a character:

```
Prelude> import Data.Char (ord)
Prelude> :t ord
ord :: Char -> Int
Prelude> ord 'A'
65
Prelude> ord '\12435'
12435
```

The second example seems obvious, but when the data is represented natively on your computer this is more useful. Use non-English websites to get sample data to test.

We can now use the ordering of characters to find the first character that breaks Char8:

```
Prelude> xs = ['A'..'\12435']
Prelude> cs = map (:[]) xs
Prelude> mapM_ (utf8ThenPrint . B8.pack) cs
... bunch of output ...
```

Then to narrow this down, we know we need to find what came after the tilde and the \DEL character:

```
... some trial and error ...
Prelude> f = take 3 $ drop 60
Prelude> mapM_ putStrLn (f cs)
}
```

Hrm, okay, but where is this in the ASCII table? We can use the opposite of the ord function from Data. Char, chr to determine this:

```
Prelude> import Data.Char (chr)
Prelude> :t chr
chr :: Int -> Char
Prelude> map chr [0..128]
... prints the first 129 characters ...
```

What it printed corresponds to the ASCII table, which is how UTF-8 represents the same characters. Now we can use this function to narrow down precisely what our code fails at:

```
-- works fine
Prelude> utf8ThenPrint (B8.pack [chr 127])

-- fails
Prelude> utf8ThenPrint (B8.pack [chr 128])

*** Exception: Cannot decode byte '\x80':
    Data.Text.Internal.Encoding.decodeUtf8:
    Invalid UTF-8 stream
```

Don't use Unicode characters with the Char8 module! This problem isn't exclusive to Haskell – all programming languages must acknowledge the existence of different encodings for text.

Char8 is bad mmmmmkay The Char8 module is *not* for Unicode or for text more generally! The pack function it contains is for ASCII data only! This fools programmers because the UTF-8 encoding of the English alphabet with some Latin extension characters intentionally overlaps exactly with the same bytes ASCII uses to encode those characters. So the following will work but is wrong in principle:

```
Prelude> utf8ThenPrint (B8.pack "blah")
blah
```

Getting a UTF-8 bytestring via the text or utf8-string libraries works fine, as you'll see if you take a look at the result of thisWorks and alsoWorks.

# When would I use ByteString instead of Text for textual data?

This does happen sometimes, usually because you want to keep data that arrived in a UTF-8 encoding in UTF-8. Often this happens because you read UTF-8 data from a file or network socket and you don't want the overhead of bouncing it into and back out of Text. If you do this, you might want to use newtypes to avoid accidentally mixing this data with non-UTF-8 bytestrings.

## 28.10 Chapter Exercises

#### Difference List

Lists are really nice, but they don't append or concatenate cheaply. We covered Sequence as one potential solution to this, but there's a simpler data structure that solves slow appending specifically, the *difference list*!

Rather than justify and explain difference lists, part of the exercise is figuring out what it does and why (although feel free to look up the documentation on Hackage). Attempt the exercise before resorting to the tutorial in the follow-up reading. First, the DList type is built on top of ordinary lists, but it's a function:

```
newtype DList a = DL { unDL :: [a] -> [a] }
```

The API that follows is based on code by Don Stewart and Sean Leather. Here's what you need to write:

```
1. empty :: DList a
  empty = undefined
  {-# INLINE empty #-}
```

```
2. singleton :: a -> DList a
  singleton = undefined
  {-# INLINE singleton #-}
3. toList :: DList a -> [a]
  toList = undefined
  {-# INLINE toList #-}
4. -- Prepend a single element to a dlist.
  infixr `cons`
  cons
             :: a -> DList a -> DList a
  cons x xs = DL ((x:) \cdot unDL xs)
  {-# INLINE cons #-}
5. -- Append a single element to a dlist.
  infixl `snoc`
  snoc :: DList a -> a -> DList a
  snoc = undefined
  {-# INLINE snoc #-}
6. -- Append dlists.
  append :: DList a -> DList a -> DList a
  append = undefined
   {-# INLINE append #-}
```

What's so nifty about DList is that cons, snoc, and append all take the same amount of time no matter how long the dlist is. That is to say, they take a *constant* amount of time rather than growing with the size of the data structure.

Your goal is to get the following benchmark harness running with the performance expected:

If you run the above, the DList variant should be about twice as fast.

## A simple queue

We're going to write another data structure in terms of list, but this time it'll be a queue. The main feature of queues is that we can add elements to the front cheaply and take items off the back of the queue cheaply.

```
-- From Okasaki's Purely
-- Functional Data Structures

data Queue a =

Queue { enqueue :: [a]
        , dequeue :: [a]
        } deriving (Eq, Show)

-- adds an item

push :: a -> Queue a -> Queue a

push = undefined

pop :: Queue a -> Maybe (a, Queue a)

pop = undefined
```

We're going to give you less code this time, but your task is to implement the above and write a benchmark comparing it against performing alternating pushes and pops from a queue based on a single list. Alternating so that you can't take advantage of reversing the list after a long series of pushes in order to perform a long series of pops efficiently.

Don't forget to handle the case where the dequeue is empty and you need to shift items from the enqueue to the dequeue. You need to do so without violating "first come, first served".

Lastly, benchmark it against Sequence. Come up with a variety of tests. Add additional operations for your Queue type if you want.

## 28.11 Follow-up resources

- Criterion tutorial; Bryan O'Sullivan http://www.serpentine.com/criterion/tutorial.html
- Demystifying DList; Tom Ellis http://h2.jaguarpaw.co.uk/posts/demystifying-dlist/
- Memory Management; GHC; Haskell Wiki https://wiki.haskell.org/GHC/Memory\_Management
- Performance; Haskell Wiki https://wiki.haskell.org/Performance
- 5. Pragmas, specifically UNPACK; GHC Documentation
- 6. High Performance Haskell; Johan Tibell http://johantibell.com/files/slides.pdf
- 7. Haskell Performance Patterns; Johan Tibell
- 8. Faster persistent data structures through hashing; Johan Tibell
- 9. Lazy Functional State Threads; John Launchbury and Simon Peyton Jones
- 10. Write Haskell as fast as C: exploiting strictness, laziness and recursion; Don Stewart
- 11. Haskell as fast as C: A case study; Jan Stolarek

- 12. Haskell FFT 11: Optimisation Part 1; Ian Ross
- 13. Understanding the RealWorld; Edsko de Vries
- 14. Stream Fusion; Duncan Coutts http://code.haskell.org/~dons/papers/icfp088-coutts.pdf
- 15. Purely functional data structures; Chris Okasaki

## Chapter 29

## IO

In those days, many successful projects started out as graffitis on a beer mat in a very, very smoky pub.

Peter J. Landin

#### 29.1 IO

You're juggling monads. You've defeated an army of monad transformers. You're comfortable with using algebraic structures in type class form. You've got a basic understanding of how Haskell terms evaluate, non-strictness, and sharing. With those things in hand, let's talk about 10.

We've used the I0 type at various times throughout the book, with only cursory explanation. You no doubt know that we use this type in Haskell as a means of keeping our chocolate separate from our peanut butter – that is, our pure functions from our effectful ones. Perhaps you're wondering how it all works, what's underneath that opaque type. To many people, I0 seems mysterious.

An effectful function is one which has an observable impact on the environment it is evaluated in, other than computing and returning a result. Examples of effects includes writing to standard output (like putStrln), reading from standard input (getChar), or modifying state destructively (ST). Implicit to this, is that this almost always means the code requires it be evaluated in a particular order. Haskell expressions which aren't in 10 will always return the same result regardless of what order they are evaluated in; we lose this guarantee and others besides once 10 is introduced.

Most explanations of the I0 type in Haskell don't help much, either. They seem designed to confuse the reader rather than convey anything useful. Don't look now, but somebody is writing an explanation of I0 right now that uses van Laarhoven Free Monads and costate comonad coalgebras to explain something that's much simpler than either of those topics.

We're not going to do that here. We will instead try to demystify 10 a bit. The important thing about 10 is that it's a special kind of datatype that disallows sharing in some cases.

In this chapter, we will

- explain how 10 works operationally;
- explore what it should mean to you when you read a type that has 10 in it:

 provide a bit more detail about the IO Functor, Applicative, and Monad.

## 29.2 Where IO explanations go astray

A lot of explanations of IO are misleading or muddled. We've already alluded to the overwrought and complex explanations of IO. Others call it "the IO Monad" and seem to equate IO with Monad. While IO is a type that has a Monad instance, it is not *only* a Monad and monads are not only IO. Other presentations imply that once you enter IO, you destroy purity and referential transparency. And some references don't bother to say much about IO because the fact that it remains opaque won't stop you from doing most of what you want to use it for anyway.

We want to offer some guidance in critically evaluating explanations of IO. Let us consider one of the most popular explanations of IO, the one that attempts to explain IO in terms of State.

## Burn the State to the ground!

The temptation to use State to get someone comfortable with the idea of IO is strong. Give the following passage early in the documentation to GHC. IO a gander:

The IO Monad is just an instance of the ST monad, where the state is the real world.

The motivation for these explanations is easy to understand when you look at the underlying types:

Yep, it sure looks like State! However, this is less meaningful or helpful than you'd think at first.

The issue with this explanation is that you don't usefully see or interact with the underlying  $State\#^1$  in IO. It's not State in the sense that one uses State, StateT, or even ST, although the behavior of the s here is certainly very like that of ST.

The State here is a signalling mechanism for telling GHC what order your IO actions are in and what a unique IO action is. If we look through the GHC.Prim documentation, we see:

State# is the primitive, unlifted type of states. It has one type parameter, thus State# RealWorld, or State# s, where s is a type variable. The only purpose of the type parameter is to keep different state threads separate. It is represented by nothing at all.

RealWorld is deeply magical. It is primitive, but it is not unlifted (hence ptrArg). We never manipulate values of type RealWorld; it's only used in the type system, to parameterise State#.

When they say that RealWorld is "represented by nothing at all," they mean it literally uses zero bits of memory. The state tokens underlying the IO type are erased during compile time and add no overhead to your runtime. So the problem with explaining IO in terms of State is not precisely that it's wrong; it's that it's not a State you can meaningfully interact with or control in the way you'd expect from the other State types.

## 29.3 The reason we need this type

So, let's try to move from there to an understanding of 10 that is meaningful to us in our day-to-day Haskelling. 10 primarily exists to give us a way to order operations and to disable some of the sharing that we talked so much about in the chapter on non-strictness.

GHC is ordinarily free to do a lot of reordering of operations, delaying of evaluation, sharing of named values, duplicating code via

<sup>&</sup>lt;sup>1</sup> The # indicates a *primitive type*. These are types that cannot be defined in Haskell itself and are exported by the GHC.Prim module.

inlining, and other optimizations in order to increase performance. The main thing the IO type does is turn off most of those abilities.

#### What?

No, really. That's a lot of it.

#### Order and chaos

As we've seen in the previous chapters, GHC can normally reorder operations. This is disabled in IO (as in ST). IO actions are instead enclosed within nested lambdas – nesting is the only way to ensure that actions are sequenced within a pure lambda calculus.

Nesting lambdas is how we guarantee that this

```
main = do

putStr "1"

putStr "2"

putStrLn "3"
```

will output "123" and we want that guarantee. The underlying representation of 10 allows the actions to be nested, and therefore sequenced.

When we enter a lambda expression, any effects that need to be performed will be performed first, before any computations are evaluated. Then if there is a computation to evaluate, that may be evaluated next, before we enter the next lambda to perform the next effect and so on. We've seen how this plays out in previous chapters; think of the parsers that perform the effect of moving a "cursor" through the text without reducing to any value; also recall what we saw with ST and mutable vectors.

In fact, the reason we have Monad is because it was a means of abstracting away the nested lambda noise that underlies IO.

## 29.4 Sharing

In addition to enforcing ordering, I0 turns off a lot of the sharing we talked about in the non-strictness chapter. As we'll soon see, it doesn't disable all forms of sharing – it couldn't, because all Haskell

programs have a main action with an obligatory I0 type. But we'll get to that in a moment.

For now, let's turn our attention to what sharing is disabled and why. Usually in Haskell, we're pretty confident that if a function is going to be evaluated at all, it will result in a value of a certain type, bearing in mind that this could be a Nothing value or an empty list. When we declare the type, we say, "if this is evaluated at all, we will have a value of this type as a result."

But with the I0 type, you're not guaranteed anything. Values of type IO a are not an a; they're a description of how you might get an a. Something of type IO String is not a computation that, if evaluated, will result in a String; it's a description of how you might get that String from the "real world," possibly performing effects along the way. Describing IO actions does not perform them, just as having a recipe for a cake does not give you a cake.<sup>2</sup>

In this environment, where you do not have a value but only a means of getting a value, it wouldn't make sense to say that value could be shared.

#### The time has come

So, one of the key features of I0 is that it turns off sharing. Let's use an example to think of why we want this. We have this library function that gets the current UTC time from the system clock:

```
-- from Data.Time.Clock
getCurrentTime :: IO UTCTime
```

Without IO preventing sharing, how would this work? When you fetched the time once, it would share that result, and the time would be whatever time it was the *first time* you forced it. Unfortunately, this is not a means of stopping time; we would continue to age, but your program wouldn't work at all the way you'd intended.

But if that's so, and it's clearly a value with a name that *could* be shared, why isn't it?

 $<sup>^2</sup>$  See Brent Yorgey's explanation of IO for the cisl94 class at UPenn <code>http://www.cis.upenn.edu/~cis194/spring13/lectures/08-IO.html</code>

Remember: what we have here is a description of how we can get the current time when we need it. We do not have the current time yet, so it isn't a value that can be shared, and we don't want it to be shared anyway, because we want it to get a new time each time we run it.

And the way we run it is by defining main in that module for the runtime system to find and execute. Everything inside main is within IO so that everything is nested and sequenced and happens in the order you're expecting.

## Another example

Let's look at another example of IO turning off sharing. You remember the whnf and nf functions from criterion that we used in the last chapter. You may recall that we want to turn off sharing for those so that they get evaluated over and over again; if the result was shared, our benchmarking would only tell us how long it takes to evaluate it once instead of giving us an average of evaluating it many times. The way we disabled sharing for those functions is by applying them to arguments.

But the IO variants of those functions do not require this function application in order to disable sharing, because the IO parameter itself disables sharing. Contrast the following types:

The IO variants don't need a function argument to apply because sharing is already prevented by being an IO action – it can be executed over and over without resorting to adding an argument.

As we said earlier, IO doesn't turn off all sharing everywhere; it couldn't, or else sharing would be meaningless because main is always in IO. But it's important to understand when sharing will be disabled and why, because if you've got this notion of sharing running around in the back of your head you'll have the wrong intuitions for how Haskell code works. Which then leads to...

#### The code! It doesn't work!

We're going to use an example here that takes advantage of the MVar type. This is based on a real code event that was how Chris finally learned what IO means and the example he first used to explain it to Julie.

The MVar type is a means of synchronizing shared data in Haskell. To give a very cursory overview, the MVar can hold one value at a time. You put a value into it; it holds onto it until you take that value out. Then and only then can you put another value in the MVar. We cannot hope to best Simon Marlow's work<sup>3</sup> on this front, so if you want more information about it, we strongly recommend you peruse Marlow's book.

OK, so we'll set up some toy code here with the idea that we want to put a value into an MVar and then take it back out:

```
module WhatHappens where
import Control.Concurrent

myData :: IO (MVar Int)
myData = newEmptyMVar

main :: IO ()
main = do
    mv <- myData
    putMVar mv 0
    mv' <- myData
    zero <- takeMVar mv'
    print zero</pre>
```

This will spew an error about being stuck or in a deadlock. The problem here is that the type IO MVar a of newEmptyMVar is a recipe for producing as many empty MVars as you need or want; it is not a reference to a single, shared MVar. In other words, the two references to myData here are not referring to the same MVar.

Taking from an empty MVar blocks until something is put into the MVar. Consider the following ordering:

<sup>&</sup>lt;sup>3</sup> Parallel & Concurrent Programming in Haskell

```
take
put
take
put
```

That will terminate successfully. An attempt to take a value from the MVar blocked, then a value was put in it, then another blocked take occurred, then there was another put to satisfy the second take. This is fine.

The following is an example of something that will deadlock:

```
put
take
take
```

Whatever part of your program performed the second take will now be blocked until a second put occurs. If your program is designed such that *no* put ever occurs again, it's deadlocked. A deadlock error looks like the following:

```
Prelude> main

*** Exception:
    thread blocked indefinitely
    in an MVar operation

When you see a type like:
```

#### IO String

You don't have a String; you have a means of (possibly) obtaining a String, with some effects *possibly* performed along the way. Similarly, what happened earlier is that we had *two* MVars with two different lifetimes and that looked something like this:

```
mv mv'
put take (the final one)

The point here is that this type

10 (MVar a)
```

tells you that you have a recipe for producing as many empty MVars as you want, not a reference to a single shared MVar.

You can share the MVar, but it has to be done explicitly rather than implicitly. Failing to explicitly share the MVar reference after binding it once will simply spew out new, empty MVars. Again, we recommend Simon Marlow's book when you're ready to explore MVars in more detail.

## 29.5 IO doesn't disable sharing for everything

As we mentioned earlier, IO doesn't disable sharing for everything, and it wouldn't make sense if it did. It only disables sharing for the terminal value it reduces to. Values that are not dependent on IO for their evaluation can still be shared, even within a larger IO action such as main.

In the following example, we'll use Debug. Trace again to show us when things are being shared. For blah, the trace is outside the IO action, so we'll use outer trace:

```
import Debug.Trace

blah :: IO String
blah = return "blah"

blah' = trace "outer trace" blah
```

And for woot, we'll use inner trace inside the IO action:

```
woot :: IO String
woot = return (trace "inner trace" "woot")
```

Then we throw both of them into a larger IO action, main:

```
main :: IO ()
main = do

b <- blah'
putStrLn b
putStrLn b</pre>
```

```
w <- woot
putStrLn w
putStrLn w

Prelude> main
outer trace
blah
blah
inner trace
woot
woot
```

We only saw inner and outer emitted once because IO is not intended to disable sharing for values not in IO that happen to be used in the course of running of an IO action.

## 29.6 Purity is losing meaning

It's common at this time to use the words "purely functional" or to talk about *purity* when one means *without effects*. This is inaccurate and not very useful as a definition, but we're going to provide some context here and an alternative understanding.

## Semantically, pedantically accurate

Purity and "pure functional" have undergone a few changes in connotation and denotation since the 1950s. What was originally meant when describing a pure functional programming language is that the semantics of the language would only be lambda calculus. For quite a long time, impure functional languages were more typical. They admitted the augmentation of lambda calculus, usually so that the means to describe imperative, effectful programs was embedded within the semantics. The strength of Haskell is that by sticking to lambda calculus, we not only have a much simpler core language for describing our language, but we retain referential transparency in the language. We use nested lambdas (hidden behind a Monad abstraction) to order and encapsulate effects while maintaining referential transparency.

## Referential transparency

Referential transparency is something you are probably familiar with, even if you've never called it that before. Put casually, it means that any function, when given the same inputs, returns the same result. More precisely, an expression is referentially transparent when it can be replaced with its value without changing the behavior of a program.

One source of the confusion between *purity* as referential transparency and *purity* as pure lambda calculus could be that in a pure lambda calculus, referential transparency is assured. Thus, a pure lambda calculus is necessarily pure in the other sense as well.

The mistake people make with IO is that they conflate the effects with the semantics of the program. A function that returns IO a is still referentially transparent, because given the same arguments, it'll generate the same IO action every time! To make this point:

```
module IORefTrans where
import Control.Monad (replicateM)
import System.Random (randomRIO)

gimmeShelter :: Bool -> IO [Int]
gimmeShelter True =
  replicateM 10 (randomRIO (0, 10))
gimmeShelter False = pure [0]
```

The trick here is to realize that while *executing* IO [Int] can and does produce different literal values when the argument is True, it's still producing the same *result* (i.e., a list of random numbers) for the same input. Referential transparency is preserved because we're still returning the same *IO action*, or "recipe," for the same argument, the same *means* of obtaining a list of Int. Every True input to this function will return a list of random Ints:

```
Prelude> gimmeShelter True [1,8,7,9,10,4,2,9,3,6]
Prelude> gimmeShelter True [10,0,7,1,10,2,4,0,9,3]
Prelude> gimmeShelter False [0]
```

The sense we're trying to convey here is that as far as Haskell is concerned, it's a language for evaluating expressions and constructing IO actions that get executed by main at some point later.

## 29.7 IO's Functor, Applicative, and Monad

Another mistake people make is in implying that IO is a Monad, rather than accounting for the fact that, like all Monads, IO is a datatype that has a Monad instance – as well as Functor and Applicative instances:

fmap: construct an action which performs the same effects but transforms the a into a b:

```
fmap :: (a -> b) -> IO a -> IO b
```

(<\*>): construct an action that performs the effects of both the function and value arguments, applying the function to the value:

```
(<*>) :: IO (a -> b) -> IO a -> IO b
```

join: merge the effects of a nested 10 action:

```
join :: IO (IO a) -> IO a
```

#### The IO Functor

What does fmap mean with respect to 10? As always, we want an example:

```
fmap (+1) (randomI0 :: IO Int)
```

If we're going to get that Int value, we will have to perform some effects. What fmap does here is lift our incrementing function over the effects that we might perform to obtain the Int value. It doesn't affect the effects, because the effects here are part of that IO structure. Using fmap here returns a recipe for obtaining an Int that also increments the result of the original action that was lifted over.

The key here is that we didn't perform any effects. We produced a new 10 action in terms of the old one by transforming the final result of the 10 action.

### **Applicative and IO**

IO also has an Applicative instance, as we mentioned in the Applicative chapter. You might remember an example like this:

```
Prelude> (++) <$> getLine <*> getLine
hello
julie
"hellojulie"
```

There we fmapped the concatenation operator over two (potential) IO Strings to produce the final result. Let's look at another, more interesting example:

```
(+)
<$> (randomIO :: IO Int)
<*> (randomIO :: IO Int)
```

After the initial fmap, we have a means of obtaining a function which is monoidally lifted over a means of obtaining an Int. What this means is that you'll get a single new means of obtaining the result of having applied the function which performs the effects of both.

#### Monad and IO

For IO, pure or return can be read as an effect-free embedding of a value in a recipe-creating environment. Let's consider the following examples.

First, GHCi does basically two things: it can print values not in 10, such as these:

```
Prelude> "I'll pile on the candy"
"I'll pile on the candy"
Prelude> 1
1
```

It can also run IO actions and print their results, if any. When you have values of type IO (IO a), what you have is a recipe for making a recipe that produces an a. Consider why the following example using print does not print anything:

In order to merge those effects and get a single IO a which will print a result in GHCi, we need join:

```
Prelude> s = "It's a piece of cake"
Prelude> join $ embedInIO (print s)
"It's a piece of cake"
Prelude> embedInIO (embedInIO 1)
Prelude> join $ embedInIO (embedInIO 1)
```

What sets the IO Monad apart from the Applicative is that the effects performed by the outer IO action can influence *what* recipe you get in the inner part. The nesting also lets us express order dependence, a useful trick for lambda calculi noted by Peter J. Landin<sup>4</sup>.

An example for effect:

```
module NestedIO where
import Data.Time.Calendar
import Data.Time.Clock
import System.Random
huehue :: IO (Either (IO Int) (IO ()))
huehue = do
```

 $<sup>^4\</sup>mathrm{A}$  correspondence between ALGOL 60 and Church's Lambda-notations; P.J. Landin

The 10 action we return here is contingent on having performed effects and observed whether the day of the month was an even number<sup>5</sup> or an odd one. Note this is inexpressible with Applicative. If you'd like a way to run it and see what happens, try the following:

```
Prelude> blah <- huehue
Prelude> either (>>= print) id blah
-7077132465932290066
```

It was the 28th of January when we wrote this. Your mileage may vary.

## Monadic associativity

Haskellers will often get confused when they are told Monad's bind is associative because they'll think of IO as a counterexample. The mistake being made here is mistaking the construction of IO actions for the *execution* of IO actions. As far as Haskell is concerned, we only construct IO actions to be executed when we call main. Semantically, IO actions aren't something we *do*, but something we talk about. Binding over an IO action doesn't execute it, it produces a new IO action in terms of the old one.

You can reconcile yourself with this framing by remembering how IO actions are like recipes, an analogy created by Brent Yorgey that we're fond of.

<sup>&</sup>lt;sup>5</sup>Why? Monad chapter's long passed, we need *something* to be spooky.

### 29.8 Well, then, how do we MVar?

Earlier in the chapter, we showed you an example of when IO prevents sharing, using the MVar type. Our previous code would block because the following:

```
myData :: IO (MVar Int)
myData = newEmptyMVar
```

is an IO action that produces an empty MVar; it isn't a stable reference to a single given MVar. We have a couple ways of fixing this. One is by passing the single stable reference as an argument. The following will terminate successfully:

```
module WhatHappens where
import Control.Concurrent
main :: IO ()
main = do
    mv <- newEmptyMVar
    putMVar mv (0 :: Int)

zero <- takeMVar mv
    print zero</pre>
```

There is a somewhat more evil and unnecessary way of doing it. We'll use this opportunity to examine an *unsafe* means of enabling sharing for an IO action: unsafePerformIO! Consider that the following will also terminate:

```
module WhatHappens where
import Control.Concurrent
import System.IO.Unsafe

myData :: MVar Int
myData = unsafePerformIO newEmptyMVar
```

```
main :: IO ()
main = do

putMVar myData 0

zero <- takeMVar myData
print zero</pre>
```

The type of unsafePerformIO is IO a -> a, which is seemingly impossible and not a good idea in general. In real code, you should pass references to MVars as an argument or via ReaderT, but the combination of MVar and unsafePerformIO gives us an opportunity to see in very stark terms what it means to use unsafePerformIO in our code. The new empty MVar can now be shared implicitly, as often as you want, instead of creating a new one each time.

Do *not* use unsafePerformIO when unnecessary or where it could break referential transparency in your code! If you aren't sure – don't use it! There are other unsafe IO functions, too, but there is rarely a need for any of them, and in general you should prefer explicit rather than implicit.

## 29.9 Chapter Exercises

## File I/O with Vigenère

Reusing the Vigenère cipher you wrote back in algebraic datatypes and wrote tests for in testing, make an executable that takes a key and a mode argument. If the mode is -d the executable decrypts the input from standard in and writes the decrypted text to standard out. If the mode is -e the executable blocks on input from standard input (stdin) and writes the encrypted output to stdout.

Consider this an opportunity to learn more about how file handles and the following members of the base library work:

```
System.Environment.getArgs :: IO [String]
System.IO.hPutStr
    :: Handle -> String -> IO ()
System.IO.hGetChar :: Handle -> IO Char
System.IO.stdout :: Handle
System.IO.stdin :: Handle
```

Whatever OS you're on, you'll need to learn how to feed files as input to your utility and how to redirect standard out to a file. Part of the exercise is figuring this out for yourself. You'll want to use hGetChar more than once to accept a string which is encrypted or decrypted.

#### Add timeouts to your utility

Use hwaitForInput to make your utility timeout if no input is provided within a span of time of your choosing. You can make it an optional command-line argument. Exit with a nonzero error code and an error message printed to standard error (stderr) instead of stdout.

```
System.IO.hWaitForInput
:: Handle -> Int -> IO Bool
System.IO.stderr :: Handle
```

## **Config directories**

Reusing the INI parser from the Parsing chapter, parse a directory of INI config files into a Map whose key is the filename and whose value is the result of parsing the INI file. *Only* parse files in the directory that have the file extension .ini.

## 29.10 Follow-up resources

- Referential Transparency; Haskell Wiki https://wiki.haskell.org/Referential\_transparency
- IO Inside; Haskell Wiki https://wiki.haskell.org/IO\_inside
- 3. Unraveling the mystery of the IO Monad; Edward Z. Yang
- 4. Primitive Haskell; Michael Snoyman https://github.com/commercialhaskell/haskelldocumentation/blob/master/ content/primitive-haskell.md
- Evaluation order and state tokens; Michael Snoyman https://wiki.haskell.org/Evaluation\_order\_and\_state\_tokens
- 6. Haskell GHC Illustrated; Takenobu Tani

7. Tackling the Awkward Squad; Simon PEYTON JONES http://research.microsoft.com/en-us/um/people/simonpj/papers/marktoberdorf/ mark.pdf

- 8. Note [IO hack in the demand analyser]; GHC source code
- 9. Monadic I/O in Haskell 1.3; Andrew D. Gordon and Kevin Hammond
- 10. Notions of computation and monads; Eugenio Moggi http://www.disi.unige.it/person/MoggiE/ftp/ic91.pdf
- 11. The Next 700 Programming Languages; P. J. Landin
- 12. Haskell Report 1.2

## Chapter 30

# When things go wrong

It is easier to write an incorrect program than understand a correct one

Alan Perlis

## 30.1 Exceptions

Let's face it: in the execution of a program, a lot of things can happen, not all of them expected or desired. In those unhappy times when things have not gone as we wanted them to, we will throw or raise an exception. The term *exception* refers to the condition that has interrupted the expected execution of the program. Encountering an exception causes an error, or exception, message to appear, informing you that due to some condition you weren't prepared for, the execution of the program has halted in an unfortunate way.

In previous chapters, we've covered ways of using Maybe, Either, and Validation types to handle certain error conditions explicitly. Raising exceptional conditions via such datatypes isn't always ideal, however. In some cases, exceptions can be faster by eliding repeated checks for an adverse condition. Exceptions are not explicitly part of the interfaces you're using, and that has immediate consequences when trying to reason about the ways in which your program could fail.

Letting exceptions arise as they will – and the program halt willy-nilly – is suboptimal. Exception handling is a way of dealing with errors and giving the program some alternate means of execution or termination should one arise. This chapter is going to cover both exceptions and what they look like as well as various means of handling them.

In this chapter, we will:

- examine the Exception type class and methods;
- dip our toes into existential quantification;
- discuss ways of handling exceptions.

## 30.2 The Exception class and methods

Exceptions are plain old types and values like you've seen throughout the book. The types that encode exceptions must have an instance of the Exception type class. The origins of exceptions as they exist in Haskell today are in Simon Marlow's work on an extensible hierarchy of exceptions<sup>1</sup> which are discriminated at runtime. Using this exten-

 $<sup>{}^{1}</sup>http://community.haskell.org/{\sim}simonmar/papers/ext-exceptions.pdf$ 

sible hierarchy allows you to both catch exceptions that may have various types and also add new exception types as the need arises.

The Exception type class definition looks like this:

```
class (Typeable e, Show e) =>
        Exception e where
  toException :: e -> SomeException
  fromException :: SomeException -> Maybe e
  displayException :: e -> String
  -- Defined in 'GHC.Exception'
```

We'll take a look at those methods in a moment. The Show constraint is there so that we can print the exception to the screen in a readable form for whatever type e ends up being. Typeable is a type class that defines methods of identifying types at runtime. We will talk about this more and explain why these constraints are necessary to our Exception class soon.

The list of types that have an Exception instance is long:

```
instance Exception IOException
instance Exception Deadlock
instance Exception BlockedIndefinitelyOnSTM

instance
Exception BlockedIndefinitelyOnMVar
instance Exception AsyncException
instance Exception AssertionFailed

instance Exception AllocationLimitExceeded
instance Exception SomeException
instance Exception ErrorCall
instance Exception ArithException
```

We won't talk in detail about each of these, but you may be able to figure out what, for example, BlockedIndefinitelyOnMVar is used for. We'll note that it's simply a datatype with one inhabitant:

```
data BlockedIndefinitelyOnMVar =
  BlockedIndefinitelyOnMVar
  -- Defined in 'GHC.IO.Exception'
```

If we look at ArithException, we'll find that it's a sum type with several values:

```
data ArithException
  = Overflow
  Underflow
  LossOfPrecision
  DivideByZero
  | Denormal
  | RatioZeroDenominator
```

instance Exception ArithException

If you import the Control. Exception module, you can poke at ArithException's data constructors and see that they're plain old values, nothing unusual at all.

### But there is something different going on here

We're going to start unpacking all this to see how the parts work together. First, let's take a look at the methods of the Exception type class:

```
toException :: e -> SomeException
fromException :: SomeException -> Maybe e
```

We don't have much occasion to use the toException and fromException functions themselves. Instead, we use other functions that call them for us. As it turns out, the toException method is quite similar to the data constructor for SomeException. You may have noticed that SomeException is also a type that is listed as having an instance of the Exception type class, and now here it is in the Exception methods. It seems a bit circular, but it turns out that SomeException is ultimately the key to the way we handle exceptions.

### A brief introduction to existential quantification

SomeException acts as a sort of parent type for all the other exception types, so that we can handle many exception types at once, without having to match all of them. Let's examine how:

```
data SomeException where
  SomeException
  :: Exception e => e -> SomeException
```

This may not seem odd at first glance. That is due, in part, to the fact that the weirdness is hiding in a construction called a GADT, for generalized algebraic datatype. For the most part, GADTs are out of the scope of this book, being well into intermediate Haskell territory that is fun to explore but not strictly necessary to programming in Haskell. What the GADT syntax is hiding there is something called *existential quantification*.

We could rewrite the SomeException type like this without a change in meaning:

```
data SomeException =
  forall e . Exception e => SomeException e
```

Ordinarily, the forall quantifies variables universally, as you might guess from the word all. However, the SomeException type constructor doesn't take an argument; the type variable e is a parameter of the  $data\ constructor$ . It takes an e and results in a SomeException. Moving the quantifier to the data constructor limits the scope of its application, and changes the meaning from  $for\ all\ e$  to  $there\ exists\ some\ e$ . That is existential quantification. It means that any type that implements the Exception class can be that e and be subsumed under the SomeException type.

We aren't going to examine existential quantification deeply here; this is a mere taste. Usually when type constructors are parameterized, they are universally quantified. Arguments have to be supplied to satisfy them. Your Maybe a type is, as we've noted before, a sort of function waiting for an argument to be supplied to be a fully realized type.

But when we existentially quantify a type, as with SomeException, we can't do much with that polymorphic type variable in its data constructor. We can't concretize it. Other than adding constraints, we can't know anything about it. It *must* remain polymorphic, and we can cram any value of any type that implements its constraint into that role. It's like a polymorphic parasite just hanging out on your type.

So, any exception type – any type with an instance of the Exception type class – can be that e and be handled as a SomeException. We need Typeable and Show in order to determine what type of exception we're dealing with, as we will soon see.

### So, wait, what?

For an example of what existential quantification lets us do, we're going to show you an example that doesn't rely on the magic of the runtime exception machinery. Here we'll be returning errors in Either of totally different types without having to unify them under a single sum type:

```
{-# LANGUAGE ExistentialQuantification #-}
{-# LANGUAGE GADTs
                                       #-}
module WhySomeException where
import Control.Exception
  ( ArithException(..)
  , AsyncException(..))
import Data.Typeable
data MyException =
  forall e .
  (Show e, Typeable e) => MyException e
instance Show MyException where
    showsPrec p (MyException e) =
      showsPrec p e
multiError :: Int
           -> Either MyException Int
multiError n =
  case n of
      Left (MyException DivideByZero)
```

```
1 ->
  Left (MyException StackOverflow)
    -> Right n
```

What's special about the above is that we have a Left case in our Either that includes error values of two totally different types without enumerating them in a sum type. MyException doesn't appear to have a polymorphic argument in the type constructor, but it does in the data constructor. We are able to apply the MyException data constructor to values of different types because of the existentially quantified type for e.

```
data SomeError =
    Arith ArithException
  Async AsyncException
  SomethingElse
  deriving (Show)
discriminateError :: MyException
                  -> SomeError
discriminateError (MyException e) =
  case cast e of
    (Just arith) -> Arith arith
    Nothing ->
      case cast e of
        (Just async) -> Async async
        Nothing -> SomethingElse
runDisc n =
  either discriminateError
  (const SomethingElse) (multiError n)
   Then trying this out:
Prelude> runDisc 0
Arith divide by zero
Prelude> runDisc 1
Async stack overflow
```

Prelude> runDisc 2 SomethingElse

This is the essence of why we need existential quantification for exceptions – so that we can throw various exception types without being forced to centralize and unify them under a sum type. Don't abuse this facility.

Prior to this design, there were a few ways you could do exception handling. Some of the more apparent methods would've been one big sum type or strings. The problem is that neither of them are meaningfully extensible to structured, proper datatypes. We want, in a sense, a hierarchy of values where catching a "parent" means catching any of the possible "children." The combination of SomeException and the Typeable type class gives you a means of throwing different exceptions of different types and then catching some or all of them in a handler without wrapping them in a sum type.

### **Typeable**

The Typeable type class lives in the Data. Typeable module. Typeable exists to permit types to be known at runtime, allowing for a sort of dynamic typechecking. It allows you to learn the type of a value at runtime and also to compare the types of two values and check that they are the same. Typeable is particularly useful when you have code that needs to allow various types to be passed to it but needs to enforce or trigger on specific types.

This is ordinarily unwise, but it makes sense when you're talking about exceptions. When we're concerned with exception handling, we want to be able to check whether values of possibly varying types match the Exception type we're trying to handle, and we need to do that at runtime, when the exception occurs. Thus we need this runtime witness to the types of the exceptions.

Let's look at a method called cast, simplified from its implementation in base:

We don't usually call this function directly, but it gets called for us by the fromException function, and fromException is called by the catch function.

At runtime, when an exception is thrown, it starts rolling back through the stack, looking for a catch. When it finds a catch, it checks to see what type of exception this catch catches. It calls fromException and cast to check if the type of the exception that got thrown matches the type of an exception we're handling with the catch. A catch that handles a SomeException will match any type of exception, due to the flexibility of that type.

If they don't match, we get a Nothing value; the exception will keep rolling up through the stack, looking for a catch that can handle the exception that was thrown. If it doesn't find one, your program just dies an unseemly death.

If they do match, the Just a allows us to catch the exception.

# 30.3 This machine kills programs

Exceptions can result from pure code:

```
Prelude> 2 `div` 0
*** Exception: divide by zero
```

However, running code is an I/O action (and GHCi is implicitly invoking I0), so most of the time when you need to worry about exceptions, you'll be in I0. Even when they happen in pure code, exceptions may only be caught, or handled, in I0.

IO contains the implicit contract, "You cannot expect this computation to succeed unconditionally." It turns out the outside world is a harsh mistress – just about any IO action can fail, even putStrln.

First, let's demonstrate that any I/O action can fail. We will assume that you do not currently have a file called aaa in your working directory. So, when you run this code, it will create the file, write to it, print "wrote to file" in your terminal and terminate successfully:

```
-- writePls.hs
module Main where

main = do
    writeFile "aaa" "hi"
    putStrLn "wrote to file"
```

You can fire up your REPL and load that, or you can compile the binary like this (this is review, so if you already have all this down, then go ahead and do it):

```
stack ghc -- <filename> -o <output file name>
And run it like this:
$ ./<output file name>
```

So, if you called the output file wp, for example, your terminal session might look like this:

```
$ stack ghc -- writepls.hs -o wp
[stack compilation messages]
$ ./wp
wrote to file
$ cat aaa
hi
```

Cool, that all worked. That worked in part because writeFile will go ahead and create a file and give it write permissions if the file you're trying to write to does not exist. But what if you're trying to write to a file that does already exist and does not have write permissions?

Make a read-only file named zzz that we can experiment with. To make a file that cannot be written to on Linux or OSX, the following suffices:

```
$ touch zzz
$ chmod 400 zzz
```

Suppose that file cohabits a directory where we're trying to execute this program:

```
-- writePls.hs
module Main where

main = do
  writeFile "zzz" "hi"
  putStrLn "wrote to file"
```

It's the same program we had for the aaa file, just with the file name changed. You can fire up your REPL and load that, or you can compile the binary as we did above.

Then, if you run this program with such a file, you'll get the following result:

```
$ ./wp
wp: zzz: openFile: permission denied (Permission denied)
```

There's a hole in our bucket, dear Liza: an exception.

### Catch me if you can

Let's fix that, dear Henry. We'll start with some rudimentary exception handling:

We're still going to terminate without writing to the file, for the same reasons as above. The program will run and terminate successfully, but it'll mention the error and say that it failed with an

IOException. We'll get a bit more information about why the program failed and be able to log that information with our exception handler if we wish. Sometimes, that's exactly what you want: for your program to log the exception and then die. Soon, we'll look at some other options for handling exceptions in a way that lets your program proceed with an alternate execution.

For now, let's turn our attention to catch:

You may recall we mentioned catch earlier because it calls from Exception and cast for us. It runs only if the exception matching the type you specified gets thrown, and it gives you an opportunitity to recover from the error and still satisfy the original type that your 10 action purported to be. If no exception gets thrown, then nothing happens with that e and the 10 e at the front is the same as the 10 e at the end.

Let's expand our rudimentary error handling in a way that allows the program an alternate execution method instead of allowing it to die. This time, the main action still wants to write to that read-only file, but this time our handler gives it an alternate file that does not exist to write to (if you do have a file called bbb in your present working directory, you can change the name of the writeFile argument to some other name, anything as long as it doesn't exist in your directory yet):

```
main =
  writeFile "zzz" "hi"
  `catch` handler
```

When writing to zzz fails, it should print the error message to the terminal. If you check your directory, you should see your alternate file, named in the handler function, and if you look inside that, it should say "hi" to you.

Let's look at another, slightly more complex, use of catch. This is taken from a program that deletes things from a Twitter account and relies on the library twitter-conduit.<sup>2</sup> This portion of the program can fail when it doesn't have access to the appropriate credentials for talking to a Twitter account. So, we built an exception handler that tells it what to do when that exception arises:

We turn an IOException into an IO (Maybe a) so we can case on the Maybe to tell it what to do in the Nothing case. In this case, if we throw an IOException and return a Nothing value, our program will execute this:

```
getTWInfo >>= saveCredentials
```

By saving the credentials (the code that does the saving is not shown here), we hopefully won't encounter this exception the next time we try to run it. In which case, we perform the action that is named in the Just twinfo line (said action is also not shown here, sorry!).

<sup>&</sup>lt;sup>2</sup>https://www.stackage.org/package/twitter-conduit

### 30.4 Want either? Try!

Sometimes we'd like to lift exceptions out into explicit Either values. This is quite doable, but you can't erase the fact that you performed I/O in the process. It's also no guarantee you'll catch all exceptions. Here's the function we need to turn implicit exceptions into an explicit Either:

```
-- Control.Exception
try :: Exception e
=> IO a
-> IO (Either e a)
```

Then to use it, we could write something like the following code (please note, this will not compile to a binary the way earlier examples did because it is not a Main executable; use GHCi):

Here we print the result because you can only handle exceptions in IO, evidenced by the types of try and catch. If you feed this some inputs, you'll see something like the following:

```
Prelude> willIFail 1
5
Right ()
Prelude> willIFail 0
Left divide by zero
```

One thing to keep in mind is that exceptions in Haskell are like exceptions in most other programming languages – they are *imprecise*. An exception not caught by a particular bit of code will get rolled up by the exception until it's either caught or kills your program.

If you wanted to get rid of the Right () that it's printing in the successful cases, here's one way to get rid of it:

```
onlyReportError :: Show e
                => IO (Either e a)
                -> IO ()
onlyReportError action = do
  result <- action
  case result of
    Left e -> print e
    Right _ -> return ()
willFail :: Integer -> IO ()
willFail denom =
  onlyReportError $ willIFail denom
   Or you could use catch:
willFail' :: Integer -> IO ()
willIFail' denom =
  print (div 5 denom) `catch` handler
    where handler :: ArithException
                  -> IO ()
          handler e = print e
```

Let's expand on this. We want to take the above examples and turn them into an executable binary, which is a problem, because in an executable, main can't take arguments. So, we'll have to do some serious modification in order to be able to pass arguments to main when we call it. We're going to import System. Environment so that we can make use of a function called getArgs that allows us to pass arguments in at the point where we call main:

The use of mapM\_ here might not be obvious, so let's unpack that a bit. It is essentially a less general traverse function that throws away its end result and only produces the effects. In this case, those effects are going to be the results of mapping our testDiv function over a list of arguments – returning either the result of a successful division or the type of an exception.

We'll compile this one to an executable binary again, as we did earlier in the chapter. To pass in the arguments, it will look like this:

```
$ stack ghc -- writepls.hs -o wp
[stack noise]
$ ./wp 4 5 0 9
1
1
divide by zero
0
```

In case you wanted to try this in the REPL, reproducing what you did above, use the GHCi command and pass the same arguments.

```
Prelude> :main 4 5 0 9
```

```
1
1
divide by zero
0
```

Notice that, now that the exception is handled, we can still get that last result – we have survived an ArithException!

# 30.5 The unbearable imprecision of trying

Let's do another little experiment:

The new thing here is throwIO, a function that allows you to throw an exception. Right now we want to demonstrate that this handler doesn't catch all types of exceptions, so we're using throwIO to cause exceptions of various types to be thrown.

The Left here can only handle or catch an ArithException, not any other kind. So when we throw a different type of exception, we get the following:

```
Prelude> canICatch DivideByZero
Left divide by zero
Prelude> canICatch StackOverflow
*** Exception: stack overflow
Prelude> :t DivideByZero
DivideByZero :: ArithException
Prelude> :t StackOverflow
StackOverflow :: AsyncException
```

The latter case blew past our try because we were trying to catch an ArithException, not an AsyncException.

We've mentioned several times that SomeException will match on all types that implement the Exception type class, so try rewriting the above such that the StackOverflow or any other exception can also be caught.

We'll continue the experiment by making a program that runs until an unhandled exception stops the party:

```
module StoppingTheParty where
import Control.Concurrent (threadDelay)
import Control.Exception
import Control.Monad (forever)
import System.Random (randomRIO)
randomException :: IO ()
randomException = do
  i <- randomRIO (1, 10 :: Int)
  if i `elem` [1..9]
    then throwIO DivideByZero
    else throwIO StackOverflow
main :: IO ()
main = forever $ do
  let tryS :: IO ()
           -> IO (Either ArithException ())
      tryS = try
  _ <- tryS randomException</pre>
  putStrLn "Live to loop another day!"
  -- microseconds
  threadDelay (1 * 1000000)
```

We've talked about forever before; it causes the program execution to loop indefinitely. We have added the threadDelay to slow the looping down so that what's happening is more noticeable. Note that the thread is delayed by a number of microseconds.

The tryS allows it to survive the ArithExceptions. We throw away those exceptions and keep looping, but we can only throw away the exception that we matched on (ArithException). At some point, when

our random number is 10, we will throw an AsyncException instead of an ArithException, and our program will die a rapid death.

Try modifying this one so that both exceptions are handled and the loop never terminates.

## 30.6 Why throwIO?

It may have seemed odd to you (or not!) to encounter throwI0 above. Why do we want to stop a program by purposely throwing an exception? In the real world, we often do want to do that – to stop the program when some condition occurs, but it may be difficult to see that from what we've shown you so far.

There's a function called throw that throws exceptions without IO. The arithmetic exceptions are thrown by this function. It's what the div function uses to throw a DivideByZero exception. You don't need throw and should never use it. Use throwIO and similar instead.

The difference between throw and throw IO can be seen in the types:

```
throw :: Exception e => e -> a
throwIO :: Exception e => e -> IO a
```

Partiality in the form of throwing an exception can be thought of as an effect. The conventional way to throw an exception is to use throwIO, which has IO in its result. This is the same thing as throw, but throwIO embeds the exception in IO. You always handle exceptions in IO<sup>3</sup>. Handling exceptions must be done in IO even if they were thrown without an IO type. You almost never want throw as it throws exceptions without any warning in the type, even IO.

We'll look at an example of an unconditionally thrown exception in 10 so you can see how it affects the control flow of your program:

```
import Control.Exception
main :: IO ()
main = do
    throwIO DivideByZero
    putStrLn "lol"
```

<sup>&</sup>lt;sup>3</sup>Why? Because catching and handling exceptions means you could produce different results from the same inputs. That breaks referential transparency.

```
Prelude> main
*** Exception: divide by zero
```

Like throw, throwIO is often called for us, behind the scenes, by library functions. Often, in interacting with the real world, we need to tell our program that in certain conditions, we want it to stop or to give us an error message and let us know things went wrong. We'll take a look at a couple of examples from real code, a library called http-client<sup>4</sup> by Michael Snoyman, that uses throwIO to throw some exceptions when http things haven't gone the way we wanted them to:

In the above, throwIO will throw an IncompleteHeaders exception when the ByteString header is empty. In the next example, it's used to throw a ResponseTimeout exception when, well, the response times out:

 $<sup>^4</sup>$ https://www.stackage.org/package/http-client

```
timeout t >=>
  maybe
     (throwIO ResponseTimeout)
    return
-- ... other code elided ...
```

You can use http-client without worrying about how he makes the exceptions happen. But let's next take a look at making our own exception types for those times when you do need to worry about it. Keep in mind that since time of writing, http-client has changed how it defines and throws exceptions, but the examples should still be useful.

# 30.7 Making our own exception types

Often we'll want our own exception types, like *http-client* has. They enable us to be more precise about what's going on in our program. Let's work through a small example to emit one of a couple different possible errors in an otherwise simple function to see how we could do this:

```
module OurExceptions where
import Control.Exception

data NotDivThree =
   NotDivThree
   deriving (Eq, Show)

instance Exception NotDivThree

data NotEven =
   NotEven
   deriving (Eq, Show)

-- special syntax for automatically
-- deriving Exception
instance Exception NotEven
```

Note here that Exception instances are derivable – you don't need to write an instance. Continuing on:

evenAndThreeDiv :: Int -> IO Int

```
evenAndThreeDiv i
  | rem i 3 /= 0 = throwIO NotDivThree
  | odd i = throwIO NotEven
  | otherwise = return i
   Then we'll see the error and success conditions:
*OurExceptions> evenAndThreeDiv 0
*OurExceptions> evenAndThreeDiv 1
*** Exception: NotDivThree
*OurExceptions> evenAndThreeDiv 2
*** Exception: NotDivThree
*OurExceptions> evenAndThreeDiv 3
*** Exception: NotEven
*OurExceptions> evenAndThreeDiv 6
*OurExceptions> evenAndThreeDiv 9
*** Exception: NotEven
*OurExceptions> evenAndThreeDiv 12
12
```

There is an issue with this setup, although it's common. What if we want to know what input or inputs caused the error? We need to add context!

### Adding context

Convenient subsection titling! Anyhow, let's modify that:

```
module OurExceptions where
import Control.Exception

data NotDivThree =
   NotDivThree Int
   deriving (Eq, Show)

instance Exception NotDivThree
```

```
data NotEven =
 NotEven Int
 deriving (Eq, Show)
instance Exception NotEven
evenAndThreeDiv :: Int -> IO Int
evenAndThreeDiv i
  | rem i 3 /= 0 = throwIO (NotDivThree i)
  | odd i = throwIO (NotEven i)
  | otherwise = return i
  Now when we get errors, we can know what input caused the error:
*OurExceptions> evenAndThreeDiv 12
12
*OurExceptions> evenAndThreeDiv 9
*** Exception: NotEven 9
*OurExceptions> evenAndThreeDiv 8
*** Exception: NotDivThree 8
*OurExceptions> evenAndThreeDiv 3
*** Exception: NotEven 3
*OurExceptions> evenAndThreeDiv 2
*** Exception: NotDivThree 2
```

### Catch one, catch all

Now, you can probably figure out how to catch these two different errors:

Or perhaps with try:

```
Prelude> type EA e = IO (Either e Int)
Prelude> try (evenAndThreeDiv 2) :: EA NotEven
*** Exception: NotDivThree 2
Prelude> try (evenAndThreeDiv 2) :: EA NotDivThree
Left (NotDivThree 2)
```

The type synonym isn't semantically important, but it shrinks the noise a bit. Now, you *could* handle both errors with the catches function:

The maxBound/minBound thing is not good code for real use, just a convenience. Incidentally, the same trick the SomeException type uses to hide type arguments is used by the Handler type to wrap the values in the list of exception handlers: existential quantification.

We can make a list of handlers that handle exceptions of *varying types* because the exception types are existentially quantified under Handler's datatype.

But what if this isn't convenient enough? What if we have a family of semantically related or otherwise similar exceptions we want to catch as a group? For this we revive our old friend, the sum type!

```
module OurExceptions where
import Control.Exception

data EATD =
    NotEven Int
    | NotDivThree Int
    deriving (Eq, Show)

instance Exception EATD

evenAndThreeDiv :: Int -> IO Int
evenAndThreeDiv i
    | rem i 3 /= 0 = throwIO (NotDivThree i)
    | even i = throwIO (NotEven i)
    | otherwise = return i
```

Now when we want to catch either error, we only need one handler and then we can pattern match on the exception type just like good old fashioned datatypes:

```
Prelude> type EA e = IO (Either e Int)
Prelude> try (evenAndThreeDiv 0) :: EA EATD
Left (NotEven 0)
Prelude> try (evenAndThreeDiv 1) :: EA EATD
Left (NotDivThree 1)
```

Nifty, eh? The notion here is to exercise the same taste and judgment in designing your error types as you would in your happy-path types. Preserve context and try to make it so somebody could understand the problem you're solving from the types. If necessary. On a desert island. With a lot of rum.

And sea turtles.

# 30.8 Surprising interaction with bottom

One thing to watch out for is situations where you catch an exception for a value that might be bottom. Due to non-strictness, the bottom could've been forced before or after your exception handler, so you might be surprised if you expected either:

- that your exception handler was meant to catch the bottom, or
- that no bottoms would cause your program to fail after having caught, say, a SomeException.

The proper coping mechanism for this is a glass of scotch and to realize the following things:

- The exception handling mechanism is not for, nor should be used for, catching bottoms.
- Having caught an exception, even SomeException, without rethrowing an exception doesn't mean your program won't fail.

To demonstrate the point, we'll show you a case where we caught an exception from a bottom and a case where a bottom leap-frogged our handler:

```
import Control.Exception

noWhammies :: IO (Either SomeException ())
noWhammies =
    try undefined

megaButtums :: IO (Either SomeException ())
megaButtums =
    try $ return undefined
```

Do you think these should have the same result? We've got bad news:

```
Prelude> noWhammies
Left Prelude.undefined
Prelude> megaButtums
Right *** Exception: Prelude.undefined
```

The issue is that non-strictness means burying the bottom in a return causes the bottom to not get forced until you're already *past* the try, resulting in an uncaught error inside the Right constructor. The take-away here shouldn't be, "laziness is terrifying," but rather, "write total programs that don't use bottom." It's not only unforced bottoms that can cause programs that shouldn't have any uncaught exceptions to fail either, there's also...

# 30.9 Asynchronous Exceptions

Asynchronous exceptions are the predators hunting your happy little programs. You probably don't have much experience with anything like this unless you've written Erlang before. Even then, Erlang's asynchronous exceptions are handled by a separate process. Most languages don't have anything like this if only because they don't have a hope of making it safe within their implementation runtimes.

```
module Main where
```

```
-- we haven't explained this.
-- tough cookies.
import Control.Concurrent
  (forkIO, threadDelay)
import Control.Exception
import System.IO
openAndWrite :: IO ()
openAndWrite = do
  h <- openFile "test.dat" WriteMode
  -- You may need to jiggle this
  threadDelay 1500
  hPutStr h
    (replicate 1000000000 '0' ++ "abc")
  hClose h
data PleaseDie =
  PleaseDie
  deriving Show
instance Exception PleaseDie
main :: IO ()
main = do
  threadId <- forkIO openAndWrite
  threadDelay 1000
  throwTo threadId PleaseDie
```

If you run this program, the intended result is that you'll have a file named test.dat with only zeroes that didn't reach the "abc" at the end. Since we can't predict the future, if you have a disk with preternaturally fast I/O, increase the arguments to replicate to reproduce the intended issue. If it ain't broken, break it.

What happened was that we threw an asynchronous exception from the main thread to our child thread, short-circuiting what we were doing in the middle of doing it. If you did this in a loop, you'd leak file handles, too. Done continually over a period of time, leaking file handles can cause your process to get killed or your computer to become unstable.

We can think of asynchronous exceptions as exceptions raised from a different thread than the one that'll receive the error. They're immensely useful and give us a means of talking about error conditions that are quite real and possible in languages that don't have formal asynchronous exceptions. Your process can get axe-murdered by the operating system out of nowhere in any language. We just happen to have the ability to do the same within the programming language at the thread level as well. The issue is that we want to temporarily ignore exceptions until we've finished what we're doing. This is so the state of the file is correct but also so that we don't leak resources like file handles or perhaps database connections or something similar.<sup>5</sup> Never fear, we can fix this!

#### module Main where

```
-- we haven't explained this.
-- tough cookies.
import Control.Concurrent
  (forkIO, threadDelay)
import Control.Exception
import System.IO

openAndWrite :: IO ()
openAndWrite = do
  h <- openFile "test.dat" AppendMode
  threadDelay 1500</pre>
```

<sup>&</sup>lt;sup>5</sup> In this case, *leaking* means having too many (files, database connections, etc.) open at one time, thus consuming all the resources your OS can allocate, the way trying to hold too much in memory for too long causes *memory leaks*.

Here we used <code>mask\_</code> from <code>Control.Exception</code> in order to mask or delay exceptions thrown to our child thread until the IO action <code>openAndWrite</code> was complete. Incidentally, since the end of the mask is the last thing our child thread does, the exception our main thread tried to throw to the child blows up in its face, Wile E. Coyote style, and is now thrown within the main thread.

### Don't panic!

Async exceptions are helpful and manifest in less obvious ways in other language runtimes and ecosystems. Don't try to catch everything; just let it die, and make sure you have a process supervisor and good logs. No execution is better than bad execution.

# 30.10 Follow-up Reading

1. A Beginner's Guide to Exceptions in Haskell; Erin Swenson-Healey

```
https://www.youtube.com/watch?v=PWS0Whf6-wc
```

- 2. Chapter 8. Overlapping Input/Output; Parallel and Concurrent Programming in Haskell; Simon Marlow
- 3. Chapter 9. Cancellation and Timeouts; Parallel and Concurrent Programming in Haskell; Simon Marlow

4. An Extensible Dynamically-Typed Hierarchy of Exceptions; Simon Marlow

http://community.haskell.org/~simonmar/papers/ext-exceptions.pdf

Chapter 31

Final project

## 31.1 Final project

For our final project, we're doing something a little weird, but small and modernized a bit from the original design. Surely no one who knows us from Twitter or IRC will be surprised that we've chosen something eccentric for this, but we felt it was important to show you an end-to-end project that brings in so much real world it'll make your head spin.

In this chapter,

• FINGER DAEMONS.

# 31.2 fingerd

Dating back to 1971, the *finger*<sup>1</sup> service was a means of figuring out how to contact colleagues or other people on the same computer network and whether they were on the network at a given time, often on the same mainframe in a time when computing was usually time-shared on the same physical machine. finger was originally intended to be used to share an office number, email address, basic contact details like that. By the time the 1990s and public internet access was widely available finger was also used to deliver .plan or .project files as sort of pre-Twitter/Tumblr microblog.

We're going to be writing a *finger daemon* in this chapter. Finger daemon programs are often called *fingerd*. A *daemon* is a process that runs in the background without direct user interaction; in the case of finger, the daemon acts as the server side of the protocol, while the finger program itself is on the client side. When you use finger from your command line, it sends a request to the finger daemon, and the daemon responds with the requested information if it can.

We use this as an example in part because it's not a typical web app, only requires working with text, and because the text-based protocol is spare and easy to debug once you know how. This chapter is going to be somewhat more Unix/Linux-oriented than previous ones, for a few reasons. Windows users will find that not all of the examples can be followed along literally, but the final version of the finger daemon<sup>2</sup> should work.

lhttp://www.rajivshah.com/Case Studies/Finger/Finger.htm

<sup>&</sup>lt;sup>2</sup>A daemon is a computer program that runs as a background process

#### Caveat for the Windows users

You will not be able to follow all of the instructions here verbatim. You can still build and hack on the project, but if you aren't willing to install a finger client for testing your finger daemon via Cygwin then you'll need to write your own client.

# 31.3 Exploring finger

If you had fingerd running on your local machine under the username callen, the result of having done so might look something like:<sup>3</sup>

\$ finger callen@localhost

Login: callen Name: callen Directory: /home/callen Shell: /bin/zsh

On OS X, this will work, without having fired up or installed a finger service, by not specifying a hostname to query:

\$ finger callen

Login: callen Name: Chris Allen Directory: /Users/callen Shell: /bin/bash

Spooky! Don't ask. The finger protocol operates over Transmission Control Protocol (TCP) sockets, something it has in common with the protocol used by web browsers. However, while they both use TCP, a finger daemon is not a web server. It's something much simpler. Rather than having an entire application protocol layered atop TCP like the web (HTTP) does, it's a single message text protocol. Rather than go into a long explanation of the internet, UDP, and TCP, let's say TCP is a protocol for sending messages back and forth between a client and a server. Those messages can be raw bytes or text. A *socket* is an address where a message can be delivered.<sup>4</sup>

Leaving aside the socket business, the way this should work is roughly like this: the client requests some information, and that request is trasmitted to the server with TCP magic. The server (our

 $<sup>^3</sup>$ You can still use finger to check on the status of the bathrooms in the Random Hall dormitory at MIT by typing finger <code>Qbathroom.mit.edu</code> in your terminal. Try it.

<sup>&</sup>lt;sup>4</sup> If you're new to networking and sockets, this guide by Julia Evans is a great introduction. http://jvns.ca/zines/#networking-ack

friendly daemon) dishes up that information (if it has it), TCP magic sends it to the client, then the client prints the information in your terminal. We will start our project with a little TCP echo server that prints the literal text the client sent so that we can understand the cases we're dealing with.

### **Project overview**

To kick this off, we'll use Stack with the stack new command like so:

```
$ stack new fingerd simple
```

This gets us a simple project with a single executable stanza in the Cabal file. The final version after we've added Debug.hs will have the following layout:

```
$ tree .
.
LICENSE
    Setup.hs
    fingerd.cabal
    src
    Debug.hs
    Main.hs
    stack.yaml
```

### fingerd.cabal

Our Cabal file will mention an executable we're not going to give you yet, so you can leave the placeholder Stack generated there for now. Note we have gently reformatted the text to fit this book's format.

name: fingerd version: 0.1.0.0

synopsis: Simple project template description: Please see README.md

homepage: https://github.com/u/fingerd

license: BSD3
license-file: LICENSE
author: Chris Allen

maintainer: cma@bitemyapp.com 2016, Chris Allen copyright: category: Web build-type: Simple cabal-version: >=1.10 executable debug ghc-options: -Wall hs-source-dirs: STC main-is: Debug.hs default-language: Haskell2010 build-depends: base >= 4.7 && < 5 , network executable fingerd ghc-options: -Wall hs-source-dirs: src main-is: Main.hs default-language: Haskell2010 build-depends: base >= 4.7 && < 5 , bytestring , network , raw-strings-qq , sqlite-simple

Now that we have taken care of that, let's write some code.

, text

# src/Debug.hs

This is our first source file. We're going to use this program to show us what the client sends and send it back. In this respect, it's almost identical to the echo server demonstrated in the documentation of the *network*<sup>5</sup> library we're relying on. The difference is that it also prints a literal representation of the text that was sent.

Our debug program is a TCP server, similar to a web server which provides a web page, but lower level and limited to sending raw text

<sup>&</sup>lt;sup>5</sup>https://www.stackage.org/package/network The example we're referring to is in the Network.Socket.ByteString module. Click on it and look for the example.

back and forth. What is different is that a web server communicates with browsers over a TCP socket using a structured protocol rich with metadata, routes, and a standard describing that protocol. What we're doing is older and more primitive.

This sets up our server. Its argument is a socket (sock) that listens for new client connections; due to our use of forever, that socket remains open indefinitely. The accept action will block until a client connects to the server. The socket soc is the result of accept-ing a connection for communicating with the client.

The server can receive up to 1024 bytes of text from the client. All it does here is print the text literally, then echo what the client sent right back to the client that made the connection. Note that recv is permitted to return fewer than the maximum bytes specified if that's all the client sent. Then the connection to the client is closed – we apply sclose to soc but not to sock, so sock, the server socket, remains open. Because this action loops forever, the next thing we do is await another client connection.

```
main :: IO ()
main = withSocketsDo $ do
```

At the beginning of main, withSocketsDo is not going to do anything at all unless you're on Windows. If you *are* on Windows, it's obligatory to use the sockets API in the network library. The address information stuff is mostly noise and can be ignored as a means for describing what kind of TCP server we're firing up and what port it's listening on.

The important part is the (Just "79") part – that's the port we're listening for connections on. Also note that you'll need administrative privileges on most operating systems to listen on that port.

TCP socket libraries like network often call everything a socket. Server listening for connections? That's a socket. Client connection that you were listening for? That's a socket. Everything's a socket, and nothing's a wrench.

The next bit constructs a sort of socket descriptor with socket. Then we bind the socket to the address (port) we wanted. Lastly, we let the operating system know we're prepared to listen for connections from clients with listen. From there, we fire off our server logic which runs indefinitely. If and when logAndEcho finishes, we'll close the socket server and then our story is over.

The next step, assuming your project is built, is to fire up the debug server – note that it'll want administrative privileges for using port 79:

```
$ sudo `stack exec which debug`
```

```
{... build noise and a password prompt ...}
```

That will get our echo server set up, and we can now test it using telnet to connect. Telnet is often used to debug TCP services that use text to communicate. Note that you'll need to use sudo or otherwise make use of administrator powers to start the program because it wants to use a network port that only administrators or root accounts have access to in most operating systems. Usually this is the first 1024 ports. Once you have the debug server running in one terminal, you'll connect to it from a new terminal like so:

```
$ telnet localhost 79
Trying 127.0.0.1...
Connected to localhost.
Escape character is '^]'.
```

From there, telnet is waiting for you to type something and then hit enter:

```
blah
blah
Connection closed by foreign host.
```

In the above, we typed "blah," hit enter, got "blah" echoed back to us, then the server closed the connection. Remember that sclose is applied to soc in our logAndEcho function, ensuring that the temporary telnet connection is closed. However, the server is still open, and you can make further requests by reopening the telnet connection.

Let us take a look at the server side to see what it printed:

```
"blah\r\n"
```

We used print rather than putStrln in logAndEcho on purpose, so we could get a literal representation of the data that was sent. In this case, the string "blah" and the special characters \r and \n were sent. On Unix-based operating systems such as Linux, \n is the default line-ending character. Microsoft Windows uses \r followed by \n for the same.

Having done that, let us now do the same with a finger client:

```
$ finger callen@localhost
[localhost]
Trying 127.0.0.1...
callen
$ finger @localhost
[localhost]
Trying 127.0.0.1...
```

Particularly if you're on a Mac, you may get some noise here like this:

```
Trying ::1...

finger: connect: Connection refused
Trying 127.0.0.1...
```

It should connect after that. It attempts to use IPv6 first to reach your finger daemon; when it can't, it should use IPv4. You can probably ignore this.

Then the output server-side for this would be:

```
"callen\r\n"
"\r\n"
```

The first command asked the finger daemon running at localhost for information on the user *callen*; the second asked for a listing of users. With the printed output the server gave us, we now know what queries from a finger client will look like to our TCP server. With that done, we'll now write up the final TCP server itself.

# 31.4 Slightly modernized fingerd

Historically, the data that finger returns about users was part of the operating system. That information is still typically stored in the OS, but for security reasons, it's no longer routinely shared through finger requests. We're going to update the source of data for finger by using an embedded SQL<sup>6</sup> database called SQLite. A database is a convenient yet robust way of sorting and reading data, and SQLite

<sup>&</sup>lt;sup>6</sup>Pronounced "squirrel."

is a lightweight database. The data will be stored in a file within the main project directory, so there won't be a lot of mystery or magic involved in interacting with it.

First we'll show you the TCP server's framing of the logic, then we'll show you how the database interaction works. From here, all the code goes into your Main.hs file.

```
{-# LANGUAGE OverloadedStrings #-}
{-# LANGUAGE QuasiQuotes #-}
{-# LANGUAGE RecordWildCards #-}
```

OverloadedStrings you already know. QuasiQuotes is for the literals, which you've seen before. RecordWildCards is the new one and isn't too difficult to figure out. It spares us manually yanking the contents of a record into scope; instead, the record accessors become bindings to the contents such that,

```
{-# LANGUAGE RecordWildCards #-}

module RWCDemo where

data Blah =
    Blah { myThing :: Int }

wew Blah{..} = print myThing
```

wew will print the myThing inside of the Blah argument it is applied to without needing to apply myThing to a Blah value or to destructure the contents of Blah in the pattern match. It's purely a convenience.

```
import Control.Exception
import Control.Monad (forever)
import Data.List (intersperse)
```

module Main where

We'll need the ability to decode a Text value from a UTF-8 ByteString and then re-encode a Text value as a UTF-8 ByteString.

Creating the database We're using the sqlite-simple library to make a self-contained database stored in a file in the same directory as our project. This will act as the repository of users our finger daemon can report on.

```
data User =
  User {
     userId :: Integer
     , username :: Text
     , shell :: Text
     , homeDirectory :: Text
     , realName :: Text
     , phone :: Text
} deriving (Eq, Show)
```

Now we dig into where the data comes from. User is the datatype describing our user records. It's not super structured or interesting, but gets things rolling. The only bit potentially out of the ordinary here is that we have a userId field of type Integer in order to provide the database with what's called a *primary key*. This is to provide a

means of uniquely identifying data in the database independent of the text fields in our record type, among other things.

We need some boilerplate type class instances for marshalling and unmarshalling data to and from the SQLite database:

```
instance FromRow User where
  fromRow = User <$> field
                 <*> field
                 <*> field
                 <*> field
                 <*> field
                 <*> field
instance ToRow User where
  toRow (User id username shell homeDir
              realName phone) =
    toRow (id_, username, shell, homeDir,
           realName, phone)
   This should remind you of FromJSON and ToJSON.
createUsers :: Query
createUsers = [r]
CREATE TABLE IF NOT EXISTS users
  (id INTEGER PRIMARY KEY AUTOINCREMENT,
   username TEXT UNIQUE,
   shell TEXT, homeDirectory TEXT,
   realName TEXT, phone TEXT)
[]
```

The Query type is a newtype wrapper for a Text value. Conveniently, Query has an IsString instance, so string literals can be Query values. This isn't *really* a query, though; it's a SQL statement defining the database table that will contain our user data. The primary key stuff is noise saying that the row is named id and that we want that field to autoincrement without needing to do it ourselves. That is, if the last row we inserted into the database had the id 1, then the new one will be auto-assigned the primary key 2. The rest of it describes field names and their representation ("TEXT"), but you'll note we require

usernames to be unique so that there cannot be two User values with the same username.

```
insertUser :: Query
insertUser =
   "INSERT INTO users\
   \ VALUES (?, ?, ?, ?, ?, ?)"

allUsers :: Query
allUsers =
   "SELECT * from users"

getUserQuery :: Query
getUserQuery =
   "SELECT * from users where username = ?"
```

This is utility stuff for inserting a new user, getting all users from the user table, and getting all the fields for a single user with a particular username. The question marks are how the sqlite-simple library parameterizes database queries.

```
data DuplicateData =
  DuplicateData
  deriving (Eq, Show, Typeable)
instance Exception DuplicateData
```

The type above is a one-off exception we throw whenever we get something other than zero or one users for a particular username. That should be impossible, but you never know.

```
type UserRow =
  (Null, Text, Text, Text, Text, Text)
```

UserRow is a type synonym for the tuples we insert to create a new user.

The Only data constructor is how we pass a single argument instead of a 2-or-greater tuple to our query parameters when using the sqlite-simple library. This is needed because base has no one-tuple type and getUserQuery takes a single parameter. We check for none, one, or many results converting it into a Nothing, Just, or IO exception.

Finally, we need a utility function for creating the database with a single example row of data:

Stack may balk because you have a module called Main that has no main defined. If that's the case for you, you can do this:

```
main :: IO ()
main = createDatabase
```

We'll change that main later, but that will get your executable building for now.

Running this a second time will error without changing the database. If you need or want to reset the database, you can delete the finger.db file.

Before you continue The code that follows will assume and require a SQLite database by the name of finger.db with the schema outlined in createUsers exists in the same directory as where you run your fingerd service.

To run createDatabase, you could do the following:

```
$ stack ghci --main-is fingerd:exe:fingerd
{... noise noise ...}
Prelude> createDatabase
User {userId = 1, ... noise ... }
```

With that in place, you can continue implementing your finger daemon.

## Let your fingers do the walking

We're still in our Main module here. You should have created the database already, but now we'll write the functions that will allow the server to listen and respond to client queries.

```
sendAll soc (encodeUtf8 newlineSeparated)
```

returnUsers uses a database Connection and a Socket for talking to the user. The database connection is used to get a list of all the users in the database which is then changed into a newline separated Text value. Then that is encoded into a UTF-8 ByteString which is sent through the socket to the client.

This function is used to format User records as a UTF-8 ByteString value. The format is intended to mimic popular fingerd implementations but we're not going for precision here.

```
returnUser :: Connection
           -> Socket
           -> Text
           -> IO ()
returnUser dbConn soc username = do
  maybeUser <-
    getUser dbConn (T.strip username)
  case maybeUser of
    Nothing -> do
      putStrLn
        ("Couldn't find matching user\
          \ for username: "
        ++ (show username))
      return ()
    Just user ->
      sendAll soc (formatUser user)
```

This is the single user query case, where we use formatUser to provide detailed information to the client on a single user. We have to handle the case where no user by the username provided was found. As it stands, the Nothing case here will print the report that no user was found by that username in the server terminal but will not send that information – or any information – to the client side. You may want to change that, as it might be useful to tell the end user why no information was returned.

If a user is found, we send the formatted ByteString of the User record to the client. The stripping of the username text prior to querying is because the literal data sent for a username query is "yourname\r\n" and in order for that to match "yourname," we need to strip the control characters from the text, which strip from Data. Text does for us.

handleQuery receives up to 1024 bytes of data. Based on that data the client sends to the server, the case discriminates between when it should send a list of all users or only a single user. Fortunately, the protocol is relatively uncomplicated, so we don't have to do any parsing as would ordinarily be required for communicating with a more elaborate protocol.

```
(soc, _) <- accept sock
putStrLn "Got connection, handling query"
handleQuery dbConn soc
sClose soc</pre>
```

It's similar to the echo server, save for the additional argument of the database connection and the logging of when connections were accepted.

Now we need to change main to assemble our whole program:

```
main :: IO ()
main = withSocketsDo $ do
  addrinfos <-
    getAddrInfo
    (Just (defaultHints
      {addrFlags = [AI_PASSIVE]}))
    Nothing (Just "79")
  let serveraddr = head addrinfos
  sock <- socket (addrFamily serveraddr)</pre>
          Stream defaultProtocol
  bindSocket sock (addrAddress serveraddr)
  listen sock 1
  -- only one connection open at a time
  conn <- open "finger.db"</pre>
  handleQueries conn sock
  SOLite.close conn
  sClose sock
```

The only new bit above is the opening of a connection to a SQLite database located in the same directory as your project. The connection to the database is passed to the query-handling code, which runs indefinitely like the echo-and-log server. If it somehow stops without throwing an exception, we close the server socket, just to be good little programmers.

Now we're done, assuming you've created a SQLite database using createDatabase which is valid and accessible to your program, the following should work. You'll want to do this in one terminal:

```
$ stack build
$ sudo `stack exec which fingerd`
```

Then in another, different, shell session the following should work:

```
$ finger callen@localhost
```

Login: callen Name: Chris Allen Directory: /home/callen Shell: /bin/zsh

And that's it. In the exercises, we've given some ways to extend this, and we hope you've enjoyed this little foray into TCP sockets and basic networking. Security concerns aside, the finger protocol has been used over the years for some pretty cool things. Perhaps most famously, John Carmack used .plan files as a kind of microblog to deliver updates on the development process of Quake.<sup>7</sup>

## 31.5 Chapter Exercises

- 1. Try using the sqlite3 command line interface to add a new user or modify an existing user in finger.db.
- Write an executable separate of fingerd and debug which allows you to add new users to the database.
- 3. Add the ability to modify an existing user in the database.
- 4. Bound on a different port, try creating a "control socket" that permits inserting new data into the database while the server is running. This will probably require, at minimum, learning how to use forkIO and the basics of concurrency in Haskell among other things. Design the format for representing the user rows passed over the TCP socket yourself. For bonus points, write your own client executable that takes the arguments from the command line as well.
- 5. Celebrate completing this massive book.

<sup>&</sup>lt;sup>7</sup>https://github.com/bitemyapp/john-carmack-plan-archive

## Index

| (), see unit                      | actual vs expected type, 945                 |
|-----------------------------------|----------------------------------------------|
| (->), see function type           | ad hoc polymorphism, see                     |
| constructor                       | constrained                                  |
| (:), <i>see</i> cons              | polymorphism                                 |
| (<-), <i>see</i> bind             | aeson, $912$ , $944$ , $947$ , $949$ , $952$ |
| (\$), 54, 55, 254, 255, 679       | algebra, 396, 398, 406, 412,                 |
| *, see kind                       | 570, 580, 604                                |
| (++), see concatenation           | algebra, definition, 613                     |
| ::, see type signature            | algebraic datatype, 406                      |
| <*, <i>see</i> Applicative        | All (newtype), 584                           |
| <*>, 676, 677, 679, 732, see also | all, $507$                                   |
| Applicative                       | alpha equivalence, 7, 10, 145                |
| < >, see Alternative              | Alternative, $914$ , $915$ , $917$ , $960$   |
| <\$>, <i>see</i> fmap             | ambiguous type, 185, 539, 541,               |
| =<<, see flip bind                | 596                                          |
| =>, see type class constraint     | AmbT, $1001$                                 |
| >>, see Monad                     | anamorphism, 476                             |
| >>=, <i>see</i> bind              | anarchy, 245                                 |
| [], see list syntax               | anonymous function, 6, 223,                  |
| eta reduction, 652, 655           | 318, 329, 331                                |
| ~, see tilde                      | anonymous function                           |
| (  ), 787                         | definition, 265                              |
| , see pipe                        | syntax, 133, 134                             |
|                                   | anonymous product, 115, 397,                 |
| abs, $246$ , $249$                | 409                                          |
| abstract datatype, 661, 735       | Any (newtype), 584                           |
| abstraction, 5, 22                | API definition, 913                          |
| accessor function, 964            | application, 2, 5, 14, 22                    |
| actual type, 127, 187             | Applicative, 675, 720, 722, 731,             |
|                                   |                                              |

| 736, 748, 764, 784, 785,<br>787, 822, 846, 857, 859,<br>866, 968, 975, 998                                                                                                    | asynchronous exception, 1180,<br>1181<br>attoparsec, 912, 938, 940                                                                                                    |
|----------------------------------------------------------------------------------------------------|----------------------------------------------------------------------------------------------------|
| Applicative                                                                                                    |                                                                                                    |
| 866, 968, 975, 998  Applicative     Compose, 990     I0, 1147     Reader, 865     composition law, 708     definition, 727     homomorphism law, 709     identity law, 707     interchange law, 710  applicative, 710  Arbitrary, 537, 538, 542, 554, 558, 596  argument, 2, 5, 8, 32, 128, 217, 219, 220, 256, 396  argument     multiple, 10, 128–130, 132, 216, 218, 297     type, see type argument     argument, definition, 64     arithmetic, 36, 46     arity, 107, 110, 396     arity, definition, 116  Array, 1115     array, 1112     as patterns, 445  ASCII, 1126, 1128     association list, see Map (type)     associativity, 37, 38, 124, 130, 239, 240, 350, 356–358, 360, 368, | backtracking, 940, 941 bang bang, 81, see indexing bang pattern, 1079, 1080, 1082, 1107 BangPatterns, 1077 base, 170, 324, 506, 601, 1062, 1091 base case, 274, 276, 283, 287, 288, 299, 300, 347, 349 base monad, 1004 benchmarking, 1090, 1094, 1098, 1100, 1107, 1110, 1111, 1114 benchmarking string types, 1123 vectors, 1119 beta reduction, 7–9, 12 Bifunctor, 971 binary tree, 437, 438, 479, 547 bind, 498, 499, 501–503, 512, 732, 734, 739, 748, 760, 767, 831, 969, 973, 976–978, 981, 984, 986, 1005 bind, definition, 773 binding, 32, 59, 217, 219, 222, 226 binding |
| 567, 571, 572, 581, 587,                                                                                                    | definition, 265                                                                                                    |
| 594, 595, 598, 604, 760,                                                                                                    | local, 73, 78, 86                                                                                                    |
| 1091                                                                                                    | top level, 86                                                                                                    |
| associativity, Monad, 1149                                                                                                    | bit, 97                                                                                                    |
| AST, 934, 944                                                                                                    | Bloodhound (library), $434$                                                                                                    |
|                                                                                                    |                                                                                                    |

| Bool, 89, 90, 99, 101, 104, 165,                                                                                                    | cardinality, 398, 400, 401, 406,                                                                                                    |
|----------------------------------------------------------------------------------------------------|----------------------------------------------------------------------------------------------------|
| 188, 246, 249, 384, 385,                                                                                                    | 407, 409, 410, 412, 943                                                                                                    |
| 398, 583                                                                                                    | Carnap, Rudolf, 616, 672                                                                                                    |
| Bool, fun with, 102                                                                                                    | Cartesian product, 687                                                                                                    |
| bool, $330$                                                                                                    | case expression, 235–237, 244,                                                                                                    |
| Boole, George, 89                                                                                                    | 348, 456, 518, 1046,                                                                                                    |
| Boolean logic, 103                                                                                                    | 1049, 1054, 1056                                                                                                    |
| bottom, 157, 227, 228, 279–281,                                                                                                    | cassava, $912$                                                                                                    |
| 315, 320–322, 329,                                                                                                    | cast, <i>see</i> Typeable                                                                                                    |
| 351–354, 362, 363, 369,                                                                                                    | catamorphism, 344, 583, 806,                                                                                                    |
| 464, 576, 754, 979, 980,                                                                                                    | 811, 812                                                                                                    |
| 1041, 1043, 1047, 1058,                                                                                                    | catamorphism, definition, 379                                                                                                    |
| 1069, 1085, 1097, 1178,                                                                                                    | catch, 1162, 1165—1167                                                                                                    |
| 1179                                                                                                    | catMaybes, $825,830$                                                                                                    |
| bottom, definition, 268                                                                                                    | Char, $67, 68, 100$                                                                                                    |
| Bounded, 95, 166                                                                                                    | Char8, $1126$                                                                                                    |
| burrito, 730, 970                                                                                                    | character, 68                                                                                                    |
| ByteString, $792, 800, 802, 906,$                                                                                                    | checkers (library), 713, 714, 761,                                                                                                    |
| 940, 1066, 1121, 1124,                                                                                                    | 838                                                                                                    |
| 1194                                                                                                    | Chomsky hierarchy, 935                                                                                                    |
| ByteString                                                                                                    | Church, Alonzo, 2                                                                                                    |
| String conversion, 1126                                                                                                    | Clinton, George, 673                                                                                                    |
|                                                                                                    | , , , , , , , , , , , , , , , , , , , ,                                                                                                    |
| lazy, 945, 947, 1125                                                                                                    | closure, 1120                                                                                                    |
| lazy vs strict, 945                                                                                                    | G                                                                                                    |
| lazy vs strict, 945<br>strict, 1125                                                                                                    | closure, 1120                                                                                                    |
| lazy vs strict, 945<br>strict, 1125<br>versus Text, 1129                                                                                                    | closure, 1120<br>combinator, 14, 15, 896                                                                                                    |
| lazy vs strict, 945<br>strict, 1125                                                                                                    | closure, 1120<br>combinator, 14, 15, 896<br>command line argument, 784                                                                                                    |
| lazy vs strict, 945<br>strict, 1125<br>versus Text, 1129                                                                                                    | closure, 1120<br>combinator, 14, 15, 896<br>command line argument, 784<br>comment syntax, 44, 45                                                                                                    |
| lazy vs strict, 945<br>strict, 1125<br>versus Text, 1129<br>bytestring (library), 793, 1126<br>Cabal, 483, 484, 1094                                                                                                    | closure, 1120<br>combinator, 14, 15, 896<br>command line argument, 784<br>comment syntax, 44, 45<br>commutative monoid, 588                                                                                                    |
| lazy vs strict, 945<br>strict, 1125<br>versus Text, 1129<br>bytestring (library), 793, 1126                                                                                                    | closure, 1120<br>combinator, 14, 15, 896<br>command line argument, 784<br>comment syntax, 44, 45<br>commutative monoid, 588<br>commutativity, 135, 588, 1030                                                                                                    |
| lazy vs strict, 945<br>strict, 1125<br>versus Text, 1129<br>bytestring (library), 793, 1126<br>Cabal, 483, 484, 1094<br>.cabal file, 484, 487, 488, 492,                                                                                                    | closure, 1120 combinator, 14, 15, 896 command line argument, 784 comment syntax, 44, 45 commutative monoid, 588 commutativity, 135, 588, 1030 compare, 188                                                                                                    |
| lazy vs strict, 945<br>strict, 1125<br>versus Text, 1129<br>bytestring (library), 793, 1126<br>Cabal, 483, 484, 1094<br>.cabal file, 484, 487, 488, 492,<br>505, 528, 531, 544, 790,                                                                                                    | closure, 1120 combinator, 14, 15, 896 command line argument, 784 comment syntax, 44, 45 commutative monoid, 588 commutativity, 135, 588, 1030 compare, 188 comparison functions, 98, 101,                                                                                             |
| lazy vs strict, 945<br>strict, 1125<br>versus Text, 1129<br>bytestring (library), 793, 1126<br>Cabal, 483, 484, 1094<br>.cabal file, 484, 487, 488, 492,<br>505, 528, 531, 544, 790,<br>1091                                                                                            | closure, 1120 combinator, 14, 15, 896 command line argument, 784 comment syntax, 44, 45 commutative monoid, 588 commutativity, 135, 588, 1030 compare, 188 comparison functions, 98, 101, 187                                                                                         |
| lazy vs strict, 945 strict, 1125 versus Text, 1129 bytestring (library), 793, 1126  Cabal, 483, 484, 1094 .cabal file, 484, 487, 488, 492, 505, 528, 531, 544, 790, 1091 cabal install, 93                                                                                              | closure, 1120 combinator, 14, 15, 896 command line argument, 784 comment syntax, 44, 45 commutative monoid, 588 commutativity, 135, 588, 1030 compare, 188 comparison functions, 98, 101, 187 compile a binary, 1163, 1167                                                            |
| lazy vs strict, 945 strict, 1125 versus Text, 1129 bytestring (library), 793, 1126  Cabal, 483, 484, 1094 .cabal file, 484, 487, 488, 492, 505, 528, 531, 544, 790, 1091 cabal install, 93 Caesar cipher, 336                                                                           | closure, 1120 combinator, 14, 15, 896 command line argument, 784 comment syntax, 44, 45 commutative monoid, 588 commutativity, 135, 588, 1030 compare, 188 comparison functions, 98, 101, 187 compile a binary, 1163, 1167 compile time, 121, 392, 402,                               |
| lazy vs strict, 945 strict, 1125 versus Text, 1129 bytestring (library), 793, 1126  Cabal, 483, 484, 1094 .cabal file, 484, 487, 488, 492, 505, 528, 531, 544, 790, 1091 cabal install, 93 Caesar cipher, 336 CAF (constant applicative                                                 | closure, 1120 combinator, 14, 15, 896 command line argument, 784 comment syntax, 44, 45 commutative monoid, 588 commutativity, 135, 588, 1030 compare, 188 comparison functions, 98, 101, 187 compile a binary, 1163, 1167 compile time, 121, 392, 402, 403                           |
| lazy vs strict, 945 strict, 1125 versus Text, 1129 bytestring (library), 793, 1126  Cabal, 483, 484, 1094 .cabal file, 484, 487, 488, 492, 505, 528, 531, 544, 790, 1091 cabal install, 93 Caesar cipher, 336 CAF (constant applicative form), 1103–1106                                | closure, 1120 combinator, 14, 15, 896 command line argument, 784 comment syntax, 44, 45 commutative monoid, 588 commutativity, 135, 588, 1030 compare, 188 comparison functions, 98, 101, 187 compile a binary, 1163, 1167 compile time, 121, 392, 402, 403 composability, 633        |
| lazy vs strict, 945 strict, 1125 versus Text, 1129 bytestring (library), 793, 1126  Cabal, 483, 484, 1094 .cabal file, 484, 487, 488, 492, 505, 528, 531, 544, 790, 1091 cabal install, 93 Caesar cipher, 336 CAF (constant applicative form), 1103–1106 call by name, 1057, 1058, 1062 | closure, 1120 combinator, 14, 15, 896 command line argument, 784 comment syntax, 44, 45 commutative monoid, 588 commutativity, 135, 588, 1030 compare, 188 comparison functions, 98, 101, 187 compile a binary, 1163, 1167 compile time, 121, 392, 402, 403 compose (type), 838, 965, |

| 276, 277, 330, 766, 830,                 | 203, 206, 630, 938,                 |
|------------------------------------------|-------------------------------------|
| 837, 846, 855, 963, 970                  | 940                                 |
| composition                              | constructor, 385, 390-392, 415      |
| Traversable, 838                         | constructor                         |
| definition, 269                          | data, see data constructor          |
| law, 630, 632, 708                       | nullary, <i>see</i> nullary         |
| concat, $73, 75, 734$                    | constructor                         |
| concatenation, 71, 73, 75–77,            | smart, see smart                    |
| 571, 574, 588, 1112                      | constructor                         |
| concatenation, definition, 86            | type, see type constructor          |
| concrete type, 125, 131,                 | constructor class, 629              |
| 139–141, 150, 183, 206,                  | containers (library), 1106          |
| 386-388, 391, 463, 464,                  | Control.Exception, $1182$           |
| 976, 986, 1070, 1072,                    | Control.Monad, $1075$               |
| 1073                                     | ContT, $1001$                       |
| concurrency, 1089                        | criterion, $1090$ , $1091$ , $1140$ |
| conditional, 104                         | CSV parsing, 786, 912               |
| conduit (library), 1001                  | curry, 134                          |
| conjunction, 88, 103, 108, 340           | Curry, Haskell, 10                  |
| conjunction (Monoid), 583, 584           | currying, 10, 30, 128–131, 133,     |
| cons (:), 80, 297, 298, 301, 315,        | 216, 240                            |
| 325, 345, 358, 359                       | currying, definition, 265           |
| cons cell, 301, 314–316, 319,            | daemon, 1185                        |
| 354                                      | Damas-Hindley-Milner, 120,          |
| cons cell, definition, 341               | 144                                 |
| cons, definition, 340                    | data constructor, 89-91, 101,       |
| Const (type), 657, 835                   | 102, 108, 120, 172, 226,            |
| ${\tt const}, 348, 349, 354, 360, 362,$  | 229-231, 235-237, 317,              |
| 368, 657                                 | 383, 385, 386,                      |
| Constant (type), $657$ , $692$           | 388-390, 393, 396,                  |
| Constant ( $ m type$ ) Functor, $ m 658$ | 401, 409, 410, 413, 454,            |
| constant, 385, 386, 388, 391,            | 456, 468–470, 786, 810,             |
| 400                                      | 1049, 1060, 1069, 1095,             |
| constant applicative form, see           | 1098, 1158                          |
| CAF                                      | data constructor                    |
| constrained polymorphism,                | currying, 468                       |
| 116, 122, 125, 127, 139,                 | definition, 115                     |
| 141, 143, 159, 164, 183,                 | infix, 298, 436, 602                |

| data declaration, 89, 120, 171,   | import, 492                        |
|-----------------------------------|------------------------------------|
| 384, 385, 387, 392, 394,          | local, 73                          |
| 453                               | module, 487                        |
| data declaration                  | newtype, 401                       |
| definition, 116                   | top level, 78, 149, 150            |
| how to read, 89                   | type signature, 68, 131            |
| data structure, 1089, 1105, 1106  | deepseq, $1093$                    |
| Data.Bool, $330$                  | dependency, 484, 487, 505,         |
| Data.Char, $334,1127,1128$        | 529, 531, 535                      |
| Data.Fixed, $92$                  | deriving, 90, 170, 171, 190, 394,  |
| Data.Foldable, $807$              | 404, 456, 1174                     |
| Data.Map, 687, 780                | deriving Show, 174, 198, 199       |
| Data.Maybe, $867$                 | deriving, definition, 212          |
| Data.Monoid, $577,807$            | desugar, 133, 301, 326, 739, 742   |
| Data.Tuple, $109$                 | difference list, see DList         |
| database, 1193, 1195, 1196, 1199, | disjunction, 88, 89, 102, 103,     |
| 1201                              | 340, 406, 421, 787                 |
| database                          | disjunction (Monoid), 583, 584     |
| FromRow, $1195$                   | distributive property, 412–414     |
| ToRow, $1195$                     | division, 49, 286–288              |
| datatype, 85, 88, 90, 102, 120,   | division                           |
| 231, 235, 384                     | fractional, 97, 98, 125            |
| datatype                          | integral, 46                       |
| algebraic, see algebraic          | DList, 888, 1129                   |
| datatype                          | do syntax, 71, 498, 500, 502,      |
| definition, 85, 451               | 503, 512, 518, 532, 663,           |
| recursive, 298, 314               | 732, 738, 739, 742, 747,           |
| Debug.Trace, $1062,1143$          | 789, 864, 993                      |
| declaration, 29, 32, 33, 42, 57,  | documentation, 121, 532            |
| 73, 102                           | Double, $92, 97, 98, 1080$         |
| declaration                       | drop, $80$ , $304$ , $305$         |
| class, <i>see</i> type class      | dropWhile, $304 {	extstyle -} 306$ |
| declaration                       | dynamic typechecking, 1161         |
| data, see data declaration        |                                    |
| instance, <i>see</i> type class   | E0, 92                             |
| instance                          | E1, 92                             |
| type, <i>see</i> type alias       | E12, 92                            |
| fixity, 1091, 1130                | E2, 92                             |
|                                   |                                    |

| E3, 92                                      | 366, 402, 418, 421, 429,           |
|---------------------------------------------|------------------------------------|
| E6, 92                                      | 454, 468, 499, 502, 578,           |
| E9, 92                                      | 619, 661, 767                      |
| effects, 70, 196-198, 498, 503,             | expecting one more                 |
| 661, 735, 741, 742, 781,                    | argument, 465–467                  |
| 785, 1120, 1135, 1138,                      | no instance for, 77, 101,          |
| 1144, 1145, 1169, 1172                      | 106, 143, 149, 171, 174,           |
| effects, definition, 212                    | 178, 179, 192, 199, 203,           |
| Either, $414$ , $456$ , $458-461$ , $463$ , | 204, 282, 470, 575, 577            |
| 542, 647, 654, 723, 802,                    | no instance for Show, 108,         |
| 816, 832, 836, 1026,                        | 189                                |
| 1159, 1160, 1167                            | not in scope, 79, 220, 470,        |
| Either                                      | 493                                |
| Applicative, $723$                          | too many arguments, 578            |
| Functor, $655$                              | error message, how to read, 77,    |
| Monad, $755$                                | 79, 101, 190                       |
| EitherT, $789$ , $994$ , $1021$ , $1027$ ,  | eta reduction, 1067, 1105          |
| 1029                                        | Eval (type class), 1047            |
| elem, 135, 312, 515, 816                    | evaluate, 2                        |
| Elliott, Conal, 713, 1001                   | evaluation, 14, 29, 33, 34, 130,   |
| empty list, 325                             | 314-321, 325, 328, 349,            |
| Enum, $166, 172, 181, 193, 302$             | 356, 1040, 1042, 1047,             |
| Enum functions, 193                         | 1139                               |
| enum $F$ rom $T$ o, $194$                   | evaluation                         |
| Eq, 99, 165, 166, 169–172, 178,             | foldl, 355, 358, 359, 362,         |
| 179, 192, 193, 456                          | 363, 368                           |
| Eq functions, 168                           | foldr, $349 - 353$ , $357$ , $368$ |
| equality, 99, 165–167, 171, 174,            | call by need, 317                  |
| 193                                         | folds, 350                         |
| Erlang, 1180                                | inside out, 1043                   |
| error, 281, 880                             | outside in, 1043                   |
| error                                       | recursive function, 349,           |
| ambiguous type variable,                    | 350, 352                           |
| 814                                         | strategies, 1057                   |
| could not deduce, 182, 187,                 | evaluation order, 1135, 1137,      |
| 205, 224                                    | 1140                               |
| expected vs actual type,                    | Exception (type class), 1156, 1174 |
| 126, 169, 187, 240, 282,                    | Exception, throw, $1172$           |

| exception, 81, 227, 236, 279,     | expected type, 127, 169, 187                  |
|-----------------------------------|-----------------------------------------------|
| 280, 910, 1155, 1162,             | exponentiation, 38                            |
| 1167, 1196                        | export, 546                                   |
| exception                         | expression, 2, 5, 29, 30, 33, 34,             |
| mask_, 1182                       | 41, 57, 88                                    |
| asynchronous, see                 | expression problem, 164                       |
| asynchronous                      | expression, definition, 64                    |
| exception                         |                                               |
| empty structure, 818              | factorial, 274, 276                           |
| handling , see exception          | fail, 911                                     |
| handling                          | fibonacci, 282, 283, 286,                     |
| loop, 280                         | 372-374                                       |
| missing field, 425                | file, 40                                      |
| no match, 428                     | filter, $330,374$                             |
| no parse, 200                     | finger, $1185$                                |
| non-exhaustive patterns,          | finger tree, 1110                             |
| 175, 228, 281, 299                | finger, MIT, 1186                             |
| thread blocked, 1142              | First (newtype), 584, 585                     |
| throw, 1170, 1172–1175            | Fixed, $92$ , $97$                            |
| undefined, 328, 354, 362,         | fixed-point, 92, 98                           |
| 368                               | fixed-precision, 92, 98                       |
| exception handling, 1161,         | FlexibleInstances, $669$                      |
| 1164–1167, 1172                   | flip, $239$ , $358$                           |
| exception handling                | flip bind (Monad), 826                        |
| catch, 1162, 1165, 1167, see      | Float, $92$ , $97$                            |
| ${\it also}$ catch                | floating point numbers, 92                    |
| Either, $1167$                    | fmap, $323$ , $324$ , $328$ , $459$ , $470$ , |
| Maybe, $1166$                     | 618, 653, 677, 679, 697,                      |
| try, 1167, 1177                   | 732, 740, 767, 781, 783,                      |
| bottom, 1178                      | 815, 826, 830, 834, 845,                      |
| ExceptT, 1002, 1011, 1027         | 853, 984, 1005                                |
| executable, 487, 488, 1168, 1198  | fmap, IO, $1146$                              |
| executable, with arguments,       | fmap, infix, 697                              |
| 1169                              | fold, 344, 345, 579, 666, 985,                |
| ExistentialQuantification, $1159$ | 986, 1043                                     |
| existential quantification, 1121, | fold, $808$                                   |
| 1157, 1160, 1177                  | fold left, see foldl                          |
| exitSuccess, $509$                | fold right, see foldr                         |

|                                                | 100                                          |
|------------------------------------------------|----------------------------------------------|
| fold, definition, 379                          | parameter, 128                               |
| Foldable, 75, 312, 345, 507, 579,              | prefix, 35                                   |
| 806, 807, 834, 835, 889                        | structure, 5, 6                              |
| foldl, $355$ , $362$ , $369$ , $370$ , $380$ , | unsafe, 81                                   |
| 812                                            | function composition, 633,                   |
| foldl', $363$                                  | 639, 769, 772, 849, 851,                     |
| foldMap, $807-809$ , $813$                     | 853, 855, 964, 965,                          |
|                                                | 1004                                         |
| 370, 807, 810, 812,                            | function type, 128-130, 166,                 |
| 1094, 1098                                     | 190, 846                                     |
| forall, $1158$                                 | function type                                |
| foreign function interface                     | Applicative, $857$                           |
| (FFI), 944                                     | Functor, $851-853$ , $855$                   |
| forever, 519, 1075, 1171                       | Monad, $863$                                 |
| Fractional, $92$ , $97$ , $98$ , $143$ , $182$ | Monoid, $779$ , $781$                        |
| fractional, 97                                 | as Reader, $854$                             |
| FromJSON, $949$ , $951$                        | function type constructor, 123,              |
| fromMaybe, 829, 869                            | 130, 131, 240, 464, 468,                     |
| fst, 108, 328                                  | 480                                          |
| function, 2, 3, 5, 29–32, 128,                 | function, definition, 64                     |
| 196, 216, 218, 632                             | functional dependencies, 386                 |
| function                                       | Functor, $323$ , $324$ , $459$ , $616-618$ , |
| anonymous, 6                                   | 620, 624, 625, 632,                          |
| application, 7, 29, 33, 34,                    | 646, 653, 666, 675, 677,                     |
| 54, 124, 130, 217, 219,                        | 731, 764, 781, 816, 846,                     |
| 254, 277, 327, 387, 454,                       | 851–853, 855, 966, 975                       |
| 625, 632, 679, 686, 710,                       | Functor laws, 629, 632, 649                  |
| 766, 780                                       | Functor, definition, 671                     |
| body, 33                                       | functor, 616, 617, 730, 766, 845,            |
| composition, see function                      | 849                                          |
| composition                                    | functor, applicative, 732                    |
| datatype, 123                                  | fusion, 1115, 1116                           |
| first-class, 2, 216                            | GADTs, 1158, 1159                            |
| head, 32                                       | garbage collection, 1037, 1040,              |
| higher-order, <i>see</i>                       | 1105                                         |
| higher-order function                          |                                              |
| infix, 36                                      | Gen, 537–539, 553, 555, 556, 558             |
|                                                | GeneralizedNewtypeDeriving,                  |
| mathematical, 34                               | 404, 405                                     |

| generalized algebraic datatype, | :load, $28$                             |
|---------------------------------|-----------------------------------------|
| see GADTs                       | :main, $1169$                           |
| generator, 308, 309             | :module, $28,495$                       |
| generator                       | :reload, $33$                           |
| multiple, 309, 310              | : set,  228,  251,  495,  919,          |
| getArgs, $1168$                 | 1051                                    |
| getChar, $1135$                 | :sprint, $315$ , $316$ , $319$ , $1059$ |
| getLine, $498,499,740$          | $: {\sf type}, 67, 68, 75, 102, 122,$   |
| GHC 8.0, 1080                   | 400,620                                 |
| GHC Core, 1051, 1054–1056,      | GHCi options, 493                       |
| 1072, 1078                      | Gibbard, Cale, 350                      |
| GHC extension, see language     | git, 484, 485                           |
| extension                       | go pattern, 288                         |
| GHC flag, 1101                  | Gofer, 629                              |
| GHC flag                        | guard, 246, 248–251, 457                |
| -ddump, $919, 1051$             | guarded recursion, 1098                 |
| -fprof-auto, $1101$             | gzip, $1125$                            |
| -1, 591                         |                                         |
| -02, 1090, 1102                 | Hackage, 170                            |
| -0, 1090                        | HashMap, $1108$                         |
| -prof, $1101$                   | Haskell ninjas, 202                     |
| -rtsopts, $1101$                | Haskell Report, 184, 386, 388,          |
| -Wall, $176,228,251$            | 462,1094                                |
| GHC optimization, 1060, 1094,   | head, $80$                              |
| 1102, 1116, 1138                | heap profiling, 1102                    |
| GHC optimization, strictness,   | hGetChar, $1152$                        |
| 1065, 1069                      | hgrev (library), 784                    |
| GHC Rules, 1116                 | higher-kinded, 462, 463, 466,           |
| GHC.Prim, $1137$                | 468                                     |
| GHCi, 26, 29, 32, 222, 596,     | higher-kinded polymorphism              |
| 662, 1162                       | definition, 671                         |
| GHCi block syntax, 226, 228,    | higher-kinded type, 433, 435,           |
| 247                             | 437, 462, 620, 626, 629,                |
| GHCi command                    | 646, 648, 663, 671, 807                 |
| :browse, $234, 492, 531, 532$   | higher-kinded type, Functor,            |
| :info, $37, 53, 89, 96, 103,$   | 624                                     |
| 165, 166, 542                   | higher-kinded type, definition,         |
| :kind, $388$ , $434$ , $463$    | 480                                     |

| higher-order function, 238,            | imperative programming, 503,          |
|----------------------------------------|---------------------------------------|
| 239, 241, 245, 252, 273,               | 735                                   |
| 276, 305, 323, 331, 896                | import, 73, 103, 109, 162, 492,       |
| higher-order function                  | 493, 506, 530, 546, 549               |
| definition, 269                        | import                                |
| Hindley-Milner, see Damas-             | hiding, 940, 1189                     |
| Hindley-Milner                         | qualified, 494, 795                   |
| homomorphism, 709, 722                 | qualified as, 494, 547, 795           |
| Hoogle, 166                            | import syntax, 1011, 1013             |
| hspec (testing), 528, 530, 532,        | indentation, 40, 41                   |
| 535, 543, 932                          | indexing, 81, 373, 511, 1112          |
| http-client (library), 1173, 1174      | infinite list, 1103                   |
| Hutton's Razor, 450                    | infix operator, 36, 37, 46, 54,       |
|                                        | 124, 129, 135, 436, 1091              |
| I/O, 70, 197, 498, 1162                | infix operator                        |
| id, 140, 964, 965                      | associativity, 37, 38, 129,           |
| idempotent, 564                        | 130                                   |
| idempotent, definition, 567            | precedence, 37, 38, 130               |
| Identity (type), 178, 556, 691,        | prefix, 37, 56, 75, 77                |
| 812, 834, 838, 964–966,                | sectioning, see sectioning            |
| 975, 1001, 1002                        | infix, definition, 64                 |
| identity, 581                          | infixl, 37                            |
| identity                               | infixr, $38$ , $1130$                 |
| function, 7, 8, 14, see id             | :info, $89$                           |
| law, 629, 632, 707, 759                | INI, 925                              |
| property, 596, 598                     | INLINABLE, 1094                       |
| identity value, 276, 347, 363,         | INLINE, 1130                          |
| 571, 572, 589, 599, 601,               | inlining, 1066, 1067, 1138            |
| 603, 604, 813                          | input, 2                              |
| IdentityT, $964$ , $974-976$ , $978$ , | input/output, see I/O                 |
| 981, 983, 984, 986,                    | instance, 93, 97, 170                 |
| 1014, 1021                             | instance, 171                         |
| idiom, 728                             | instance, orphan, see orphan          |
| if expression, 104, 235–237,           | instance                              |
| 246-248, 329, 330,                     | InstanceSigs, $860$ , $969$ , $970$ , |
| 503, 517                               | 979                                   |
| immutability, 325, 330, 415,           | Int, 92, 94, 399, 1080                |
| 438                                    | Int versus Integer, $1095$            |

| Int32, 875                        | join, <i>see</i> Monad, 734, 738, 742, |
|-----------------------------------|----------------------------------------|
| Int8, 95, 399, 407                | 772, 831, 977, 981, 984,               |
| Integer, 85, 92, 94, 95, 574, 952 | 986, 1146                              |
| Integer, Monoid, 574, 575         | join, 10, 1148                         |
| integer, 46, 93                   | JSON, 434, 894, 912, 944, 947,         |
| Integer, 40, 50                   | 952                                    |
| Integral functions, 181           | JSON parsing, 785                      |
| interface, 164                    |                                        |
| intersperse, $508$                | key-value pair, see Map (type)         |
| IntMap, 1108                      | keyword                                |
| 10 (), 70, 197, 498, 501, 662,    | ~, 1077, 1081                          |
| 740                               | !, 1079, 1107                          |
| 10, 70, 197, 198, 498, 502, 538,  | *, 387, 621                            |
| 661, 662, 735, 738, 783,          | , 44                                   |
| 788, 789, 795, 963, 973,          | ->, 128, 621                           |
| 1004, 1019, 1119, 1135,           | ::, 68, 72, 131, 462                   |
| 1136, 1162, 1172                  | <-, 502                                |
| 10                                | =>, 127                                |
| Applicative, $689, 1146, 1147$    | =, 32                                  |
| Functor, $661$ , $740$ , $1146$   | $\mathbf{e}$ , $445$                   |
| Monad, $735$ , $1148$             | #, 405, 1137                           |
| as State, 1137                    | _, 91, 226                             |
| associativity, 1149               | as, $494,795$                          |
| exceptions, 1167                  | case, see case expression,             |
| sharing, 1062                     | see case expression                    |
| unsafe functions, 1151            | class, $200$ , $617$                   |
| 10 action, 197, 198, 742, 802,    | data, $89,116,384$                     |
| 1138, 1139                        | deriving, $170,394$                    |
| 10, definition, 212               | do, $71, 498, 500$                     |
| IO Monad, the, $1136$             | forall, $1158$                         |
| IOException, $1165$ , $1166$      | hiding, $940$ , $1189$                 |
| IRC, 350, 383                     | if-then-else, $104$                    |
| irrefutable pattern, 1076, 1077,  | if, 104                                |
| 1081                              | import, $492,493$                      |
| isomorphism, 567                  | infixl, $37,1091$                      |
| IsString, $792,793$               | infixr, $38,1130$                      |
|                                   | instance, $165$ , $171$ , $172$        |
| JavaScript, 952                   | let, $32,57$                           |
|                                   |                                        |

| let, in, $42$                                                                                                    | StrictData, $1080$                                                                                                    |
|----------------------------------------------------------------------------------------------------|----------------------------------------------------------------------------------------------------|
| module, 483                                                                                                    | Strict, 1080                                                                                                    |
| newtype, $401$                                                                                                    | TypeApplications, $620$                                                                                                    |
| qualified, $494,795$                                                                                                    | Last (newtype), 584, 585                                                                                                    |
| type, $401, 410$                                                                                                    | laws, 580                                                                                                    |
| where, 57, 59, 172, 618                                                                                                    | laws                                                                                                    |
| 1, 89, 384                                                                                                    | Applicative, 707                                                                                                    |
| kind, 387, 388, 391, 433, 437,                                                                                                    | Functor, $629,631$                                                                                                    |
| 462-466, 621, 624,                                                                                                    | Monad, $759$                                                                                                    |
| 628, 635                                                                                                    | Monoid, $580$                                                                                                    |
| kind inference, 623                                                                                                    | Traversable, $837$                                                                                                    |
| Kleisli composition, 768, 772                                                                                                    | mathematical, 613                                                                                                    |
| -                                                                                                    | laziness, 1040, 1041, see also                                                                                                    |
| lambda, 2, 22, 130                                                                                                    | non-strictness                                                                                                    |
| lambda calculus, 2, 22, 30, 34,                                                                                                    | leaf, 438                                                                                                    |
| 120, 128, 196, 277, 742,                                                                                                    | length, $112$ , $124$ , $143$ , $316$ ,                                                                                                    |
| 1144                                                                                                    | 319-321, 346, 352, 815                                                                                                    |
| lambda expression, 1121                                                                                                    | let, 32, 41, 57, 58, 73, 149, 220,                                                                                                    |
| lambda term, 5                                                                                                    | 222, 1075                                                                                                    |
|                                                                                                    |                                                                                                    |
| language extension                                                                                                    | let expression, 58, 222                                                                                                    |
|                                                                                                    |                                                                                                    |
| language extension                                                                                                    | let expression, 58, 222                                                                                                    |
| language extension BangPatterns, 1077                                                                                                    | let expression, 58, 222<br>let versus where, 57                                                                                                    |
| language extension BangPatterns, 1077 ExistentialQuantification,                                                                                                    | let expression, 58, 222<br>let versus where, 57<br>lexing, 934, 935                                                                                                    |
| language extension  BangPatterns, 1077  ExistentialQuantification,  1159                                                                                                    | let expression, 58, 222<br>let versus where, 57<br>lexing, 934, 935<br>library, 488, 489, 492                                                                                                    |
| language extension  BangPatterns, 1077  ExistentialQuantification,  1159  GADTs, 1159                                                                                                    | let expression, 58, 222<br>let versus where, 57<br>lexing, 934, 935<br>library, 488, 489, 492<br>library                                                                                                    |
| language extension BangPatterns, 1077 ExistentialQuantification, 1159 GADTs, 1159 GeneralizedNewtypeDeriving,                                                                                                    | let expression, 58, 222<br>let versus where, 57<br>lexing, 934, 935<br>library, 488, 489, 492<br>library<br>aeson, 944                                                                                                    |
| language extension  BangPatterns, 1077  ExistentialQuantification,  1159  GADTs, 1159  GeneralizedNewtypeDeriving,  404, 405                                                                                                    | let expression, 58, 222<br>let versus where, 57<br>lexing, 934, 935<br>library, 488, 489, 492<br>library<br>aeson, 944<br>attoparsec, 913                                                                                                    |
| language extension BangPatterns, 1077 ExistentialQuantification, 1159 GADTs, 1159 GeneralizedNewtypeDeriving, 404, 405 InstanceSigs, 860, 969,                                                                                                    | let expression, 58, 222 let versus where, 57 lexing, 934, 935 library, 488, 489, 492 library     aeson, 944     attoparsec, 913     bytestring, 793, 944, 1125,                                                                                                    |
| language extension BangPatterns, 1077 ExistentialQuantification, 1159 GADTs, 1159 GeneralizedNewtypeDeriving, 404, 405 InstanceSigs, 860, 969, 970, 979                                                                                                    | let expression, 58, 222 let versus where, 57 lexing, 934, 935 library, 488, 489, 492 library     aeson, 944     attoparsec, 913     bytestring, 793, 944, 1125,     1126                                                                                                    |
| language extension BangPatterns, 1077 ExistentialQuantification, 1159 GADTs, 1159 GeneralizedNewtypeDeriving, 404, 405 InstanceSigs, 860, 969, 970, 979 NegativeLiterals, 408                                                                                                    | let expression, 58, 222 let versus where, 57 lexing, 934, 935 library, 488, 489, 492 library     aeson, 944     attoparsec, 913     bytestring, 793, 944, 1125,         1126     checkers, 713, 761                                                                                                    |
| language extension BangPatterns, 1077 ExistentialQuantification, 1159 GADTs, 1159 GeneralizedNewtypeDeriving, 404, 405 InstanceSigs, 860, 969, 970, 979 NegativeLiterals, 408 NoImplicitPrelude, 493                                                                                             | let expression, 58, 222 let versus where, 57 lexing, 934, 935 library, 488, 489, 492 library     aeson, 944     attoparsec, 913     bytestring, 793, 944, 1125,                                                                                                    |
| language extension  BangPatterns, 1077  ExistentialQuantification,  1159  GADTs, 1159  GeneralizedNewtypeDeriving,  404, 405  InstanceSigs, 860, 969,  970, 979  NegativeLiterals, 408  NoImplicitPrelude, 493  NoMonomorphismRestriction,                                                       | let expression, 58, 222 let versus where, 57 lexing, 934, 935 library, 488, 489, 492 library     aeson, 944     attoparsec, 913     bytestring, 793, 944, 1125,         1126     checkers, 713, 761     containers, 545, 1106     criterion, 1090                                                                        |
| language extension BangPatterns, 1077 ExistentialQuantification, 1159 GADTs, 1159 GeneralizedNewtypeDeriving, 404, 405 InstanceSigs, 860, 969, 970, 979 NegativeLiterals, 408 NoImplicitPrelude, 493 NoMonomorphismRestriction, 150                                                              | let expression, 58, 222 let versus where, 57 lexing, 934, 935 library, 488, 489, 492 library     aeson, 944     attoparsec, 913     bytestring, 793, 944, 1125,         1126     checkers, 713, 761     containers, 545, 1106     criterion, 1090     hspec, 528                                                         |
| language extension BangPatterns, 1077 ExistentialQuantification, 1159 GADTs, 1159 GeneralizedNewtypeDeriving, 404, 405 InstanceSigs, 860, 969, 970, 979 NegativeLiterals, 408 NoImplicitPrelude, 493 NoMonomorphismRestriction, 150 OverloadedStrings, 777, 792,                                 | let expression, 58, 222 let versus where, 57 lexing, 934, 935 library, 488, 489, 492 library     aeson, 944     attoparsec, 913     bytestring, 793, 944, 1125,         1126     checkers, 713, 761     containers, 545, 1106     criterion, 1090     hspec, 528     http-client, 1173                                   |
| language extension BangPatterns, 1077 ExistentialQuantification, 1159 GADTs, 1159 GeneralizedNewtypeDeriving, 404, 405 InstanceSigs, 860, 969, 970, 979 NegativeLiterals, 408 NoImplicitPrelude, 493 NoMonomorphismRestriction, 150 OverloadedStrings, 777, 792, 907, 940, 950, 1020,            | let expression, 58, 222 let versus where, 57 lexing, 934, 935 library, 488, 489, 492 library     aeson, 944     attoparsec, 913     bytestring, 793, 944, 1125,         1126     checkers, 713, 761     containers, 545, 1106     criterion, 1090     hspec, 528     http-client, 1173     network, 1188                 |
| language extension BangPatterns, 1077 ExistentialQuantification, 1159 GADTs, 1159 GeneralizedNewtypeDeriving, 404, 405 InstanceSigs, 860, 969, 970, 979 NegativeLiterals, 408 NoImplicitPrelude, 493 NoMonomorphismRestriction, 150 OverloadedStrings, 777, 792, 907, 940, 950, 1020, 1024, 1124 | let expression, 58, 222 let versus where, 57 lexing, 934, 935 library, 488, 489, 492 library     aeson, 944     attoparsec, 913     bytestring, 793, 944, 1125,         1126     checkers, 713, 761     containers, 545, 1106     criterion, 1090     hspec, 528     http-client, 1173     network, 1188     parsec, 940 |

| scientific, $93, 97$                    | 312                                                |
|-----------------------------------------|----------------------------------------------------|
| scotty, 797, 802, 1006                  | list functions, 79                                 |
| snap, 783                               | list monoid, 716                                   |
| sqlite-simple, $1194$                   | list syntax, 110, 298                              |
| text, 782, 793, 1122, 1129              | lists, 67, 68, 71, 76, 79, 110, 301,               |
| time, 1139                              | 323, 325, 571, 573, 806,                           |
| transformers, 881, 999,                 | 1001, 1082, 1106, 1111,                            |
| 1012, 1019                              | 1112, 1114                                         |
| trifecta, 906, 913, 940                 | ListT, 1000, 1001                                  |
| uuid, 782                               | logging, 1000                                      |
| vector, 827, 1112                       | lookup, 687, 868                                   |
| wreq, 833                               | loop fusion, see fusion                            |
| lift, <i>see</i> MonadTrans, 1014, 1025 | LTS Haskell, 484, 485                              |
| lifta2, 786, 787                        |                                                    |
| lifting, 627, 630, 662, 676, 679,       | Main, 60, 1167, 1197                               |
| 736, 781, 786, 853, 966,                | : main, 1169                                       |
| 1005, 1009, 1010, 1014                  | main, 69-71, 197, 198, 486, 491,                   |
| lifting                                 | 498, 501, 520, 794, 802,                           |
| definition, 672                         | 1139, 1168, 1197                                   |
| liftIO, 800, 1019, 1025                 | main, with arguments, 1169                         |
| liftm, 736                              | many, see Alternative                              |
| lines, 510                              | Map (type), 547, 548, 687, 780,<br>1106–1108, 1112 |
| List, 384, 387, 435–437, 466,           |                                                    |
| 467                                     | map, 323, 324, 326–328, 345,<br>346, 618, 1098     |
| list                                    | $^{340,010,1098}$ mapM_, $1169$                    |
| Applicative, 680, 684, 685              | mapM, 826                                          |
| Monad, 744                              | mappend, 572, 573, 575, 577, 778                   |
| Monoid, 809                             | mappend mappend                                    |
| datatype, 297, 340, 341                 | infix, 578, 777, 780                               |
| empty, 347                              | Marlow, Simon, 1141, 1156                          |
| infinite, 351, 363, 372                 | marshalling, 944, 951, see also                    |
| structure, 314, 315,                    | serialization                                      |
| 319–321, 327, 342                       | marshalling, definition, 960                       |
| type constructor, 110                   | max, 188                                           |
| list comprehension, 308–310,            | maxBound, $95$                                     |
| 312, 331                                | maximum, 817                                       |
| list comprehension, with                | Maybe, 85, 281, 282, 300, 453,                     |
| condition, 309, 310,                    | 455, 463–465, 467, 515,                            |
| , , ,                                   | ,,                                                 |

| 517, 542, 560, 584, 680,                        | (>>), 898                                       |
|-------------------------------------------------|-------------------------------------------------|
| 783, 802, 813, 899,                             | fail, 911                                       |
| 1023, 1026, 1166                                | 10, 1148                                        |
| Maybe                                           | Reader, $863$                                   |
| Applicative, $683$ , $689$ , $694$ ,            | composition, 766                                |
| 702, 750                                        | laws, 759                                       |
| Functor, $651$                                  | monad, 532, 539, 556, 1030                      |
| Monad, $745$ , $750$ , $751$                    | monad transformer, 778, 789,                    |
| Monoid, $683$                                   | 802, 867, 882, 963,                             |
| MaybeT, $963$ , $989$ , $992$ , $1014$ ,        | 965, 970, 972, 974,                             |
| 1015, 1021, 1024                                | 984-987, 989, 1003,                             |
| mconcat, $578$ , $776$                          | 1006, 1015, 1017, 1023                          |
| memoization, 1041                               | monad transformer,                              |
| memory, 95, 1102, 1103, 1105                    | definition, 872                                 |
| memory leak, 1000, 1080                         | monad, definition, 772                          |
| memory leak, definition, 1037                   | MonadFail, $911$                                |
| mempty, $572$ , $573$ , $579$ , $811$ , $814$ , | Monad $10, 1019, 1021$                          |
| 908                                             | MonadTrans, $1005, 1006, 1010,$                 |
| min, 188                                        | 1014, 1015                                      |
| minBound, $95$                                  | Monoid, $571$ , $572$ , $579$ , $604$ , $764$ , |
| minimal complete instance,                      | 777, 779, 784, 807–809                          |
| 170, 824, 914                                   | Monoid                                          |
| minimum, $817$                                  | Bool, $584$ , $597$ , $598$                     |
| $\mod,47,48$                                    | Integer, $574$                                  |
| mod, difference from rem, 50                    | Maybe, $584,585$                                |
| module, 40, 72, 73, 78, 162, 483,               | Monoid, of functions, 779                       |
| 484                                             | monoid, 570–573, 575, 579,                      |
| module                                          | 583, 584, 681, 686, 710,                        |
| definition, 159                                 | 724, 737, 776, 781, 788,                        |
| export, 490                                     | 806-808                                         |
| import, 492                                     | monoid                                          |
| modules, 117                                    | commutative, 579                                |
| ${\tt Monad, 498, 501, 730-732, 764,}$          | definition, 613                                 |
| 765, 783, 788, 789, 800,                        | monoidal functor, 675, 679,                     |
| 851, 859, 861, 866, 874,                        | 683, 710                                        |
| 969, 976, 986, 998,                             | monomorphism restriction,                       |
| 1136, 1138, 1144                                | 150, 845                                        |
| Monad                                           | Morse code, 828                                 |
|                                                 |                                                 |

| mtl (library), 885                 | normal form, 14, 30, 34, 317,          |
|------------------------------------|----------------------------------------|
| mutable state, 1120                | 318, 322, 412–414, 1091,               |
| mutable vector, 1118, 1119         | 1096, 1100, 1111                       |
| mutation, 874, 1118–1121           | normal order, 20–22                    |
| MVar, 1141, 1150, 1151             | not, $90$                              |
|                                    | null, $815$                            |
| named entities, 117                | nullary, 384, 386, 396, 400            |
| natural transformation, 663,       | nullary constructor, 468               |
| 666, 723                           | nullary type, 462                      |
| negate, $52$                       | Num, 93, 97, 125, 126, 165, 166,       |
| negation, 57                       | 180, 182, 792                          |
| NegativeLiterals, $408$            | Num functions, 180                     |
| negative number, 52                | number, 33                             |
| nesting, 10, 30, 742, 1138, 1140,  | numeric literal, 29, 122, 125,         |
| 1144, 1148                         | 143, 146, 165, 226, 403,               |
| network-uri (library), 800         | 792                                    |
| network (library), 789, 1188, 1190 | numeric type, 91                       |
| network interface, 944             | 0.10 111                               |
| newtype, 201, 229, 383,            | O'Sullivan, Bryan, 1090                |
| 401–404, 520, 575, 576,            | Only, 1197                             |
| 583, 585, 590, 854, 857,           | operator, 36, <i>5</i> 71              |
| 964, 965, 1007, 1017,              | operator                               |
| 1113, 1129                         | infix, see infix operator              |
| nf, 1091                           | operator, definition, 64               |
| NICTA, 998                         | optimization, 121, 1115                |
| nil, 281                           | 0rd, 99, 100, 166, 172, 179, 187,      |
| NoImplicitPrelude, 493             | 188, 190, 192, 193, 205,               |
| NoMonomorphismRestriction, 150     | 241, 242, 438, 547, 1108               |
| non-exhaustive patterns, 176,      | Ord functions, 187                     |
|                                    | Ordering, $188$                        |
| 177, 251                           | orphan instance, 590–592, 596          |
| non-strict evaluation, 298, 314,   | otherwise, 249, 251                    |
| 315, 323, 327                      | overflow, 94, 95                       |
| non-strictness, 33, 130, 328,      | OverloadedStrings, $777$ , $792-794$ , |
| 351, 354, 363, 735,                | 907, 940, 950, 1020,                   |
| 1040–1043, 1058, 1059,             | 1024, 1124                             |
| 1067, 1081, 1178, 1179             |                                        |
| non-strictness, sharing, 1062      | package, 484                           |
| NonEmpty, $300$ , $601$ , $603$    | parallelism, 1089                      |
|                                    |                                        |

| 709                                              | 200 210 200 205                                 |
|--------------------------------------------------|-------------------------------------------------|
| param, 798                                       | 300, 319, 320, 325,<br>353, 402, 418, 456, 458, |
| parameter, 5, 32, 130, 139,<br>217–219, 284, 463 | 461, 661, 783, 976,                             |
| parameter, definition, 64                        | 1049, 1055, 1076, 1178                          |
| parametric polymorphism,                         | pattern matching                                |
| 116, 139–141, 159, 203                           | definition, 265                                 |
| parametricity, 141, 159, 206,                    | lazy, 1077                                      |
| 666                                              | penguins, 232                                   |
| parentheses, 38, 39, 54, 55, 57,                 | Peyton-Jones, Simon, 735                        |
| 130, 239, 240, 254, 256,                         | phantom type, 386, 389, 585,                    |
| 357, 454                                         | 658                                             |
| parse error, 42, 44, 45, 531                     | pipe, 89, 248, 309, 340, 384,                   |
| parsec (library), 912, 938, 940,                 | 385                                             |
| 941                                              | pipes (library), 1001, 1123                     |
| Parser (type), 898, 910                          | pointer, 576, 1113                              |
| parser, 784, 785, 798, 896, 960,                 | pointfree, 256, 257, 261, 1067,                 |
| 999                                              | 1075, 1105                                      |
| parser                                           | pointfree                                       |
| Hutton-Meijer, 899                               | definition, 270                                 |
| parser combinator, 896                           | polymorphic literal, 792                        |
| parser combinator                                | polymorphism, 76, 95, 101,                      |
| definition, 960                                  | 122, 139, 140, 144, 186,                        |
| parsers (library), 913, 915                      | 187, 203, 219, 315, 671,                        |
| Parsing (type class), 914                        | 845, 972, 1061, 1073                            |
| parsing, 894, 895, 897, 934,                     | polymorphism                                    |
| 935, 938, 940, 943, 951                          | ad hoc, <i>see</i> constrained                  |
| parsing, backtracking, see                       | polymorphism                                    |
| backtracking                                     | constrained, see                                |
| partial application, 56, 131, 135,               | constrained                                     |
| 136, 647, 846                                    | polymorphism                                    |
| partial function, 81, 175, 176,                  | definition, 116, 159                            |
| 192, 200, 227, 236,                              | higher-kinded, 481                              |
| 280, 281                                         | parametric, see parametric                      |
| pattern match                                    | polymorphism                                    |
| non-exhaustive, 227, 228                         | pragma, 404, 405                                |
| pattern matching, 91, 109, 154,                  | pragma                                          |
| 226, 227, 229, 231–234,                          | INLINABLE, 1094                                 |
| 236, 237, 244, 298,                              | LANGUAGE, $404$                                 |
|                                                  |                                                 |

| MINIMAL, 807, 824                   | universal, 1158                                      |
|-------------------------------------|------------------------------------------------------|
| UNPACK, 1107                        | QuasiQuotes, $917$ , $950$ , $1193$                  |
| precedence, 37, 38, 52, 54, 254,    | queue, 1131                                          |
| 1091                                | QuickCheck, $527$ , $535$ , $537$ , $559$ ,          |
| prefix, 35                          | 595-597, 649, 713, 766,                              |
| Prelude, 103, 320, 493, 807,        | 838                                                  |
| 822, 831                            | (function) 505 977                                   |
| primary key, 1195, 1196             | random (function), 505, 877                          |
| primitive type, 1137                | random (library), 509, 875 random number generation, |
| principal type, 159                 | 782, 795, 875, 884                                   |
| print it, 190                       | random values, 509, 538                              |
| print, 69, 190, 196-198, 258,       | randomRIO, 511, 512                                  |
| 259, 503                            | range syntax, 135, 301, 302,                         |
| Product (newtype), 575, 577, 578    | 304, 318, 319                                        |
| Product (type), 416, 420, 814       | RankNTypes, 664                                      |
| product, 297, 298, 396, 397         | Rational, $92,97$                                    |
| product, 818                        | Read, 166, 199, 798                                  |
| product type, 108, 231, 385,        | Read, is not good, 199, 200                          |
| 398, 409–411, 419, 420,             | read, 661                                            |
| 513, 557                            | Reader, 636, 783, 850, 851,                          |
| product type, definition, 340       | 853–855, 857, 859, 973,                              |
| profiling, 1100–1102, 1104,         | 999, 1000, 1002, 1031                                |
| 1106                                | Reader                                               |
| prompt, 29                          | Functor, $855$                                       |
| property test, 595                  | Monad, 863                                           |
| property testing, definition,       | ReaderT, 866, 867, 995, 997, 999,                    |
| 567                                 | 1000, 1002, 1012, 1031,                              |
| pseudorandom, 538, 875, 876         | 1069, 1151                                           |
| puppies, 250                        | readFile, $1123$                                     |
| pure, 676, 732, 765                 | Real, 181                                            |
| pure, 10, 1147                      | RealWorld, 1137                                      |
| purity, 2, 196, 1144, 1145, 1162    | record                                               |
| putStr, 69                          | accessor, 411, 428, 987                              |
| putStrLn, 69, 503, 740              | syntax, 383, 411, 578                                |
| , , ,                               | record type, 383                                     |
| quantification                      | RecordWildCards, 1193                                |
| existential, <i>see</i> existential | recursion, 273, 277, 285, 319,                       |
| quantification                      | 323, 325, 346, 347                                   |
| <b>1</b>                            | , , ,                                                |

| recursion                        | scotty (web framework), 776,           |
|----------------------------------|----------------------------------------|
| definition, 295                  | 777, 795, 797, 802,                    |
| guarded, 1098                    | 1002, 1006, 1011, 1013,                |
| tail, 380                        | 1017, 1018, 1020, 1023,                |
| recursive function, 282, 284,    | 1026, 1034                             |
| 286-288, 372                     | sectioning, 55, 56, 135, 136           |
| recursive function               | semantics, 52                          |
| evaluation, 276, 285, 289        | semantics                              |
| recursive type, 438              | 10, 1149                               |
| Redis, 796, 801                  | Haskell, 17, 1144                      |
| reduce, 2                        | program, 1145                          |
| reducible expression, 30, 34     | Semigroup, $601,603,604$               |
| reduction, 29, 33, 54            | semigroup, <i>5</i> 70, 601            |
| referential transparency, 3,     | semigroup, definition, 613             |
| 1118, 1120, 1145, 1172           | seq, 1046, 1047, 1049, 1056,           |
| referential transparency, 10,    | 1077, 1080                             |
| 1145                             | Sequence (type), 1106, 1110–1112       |
| refutable pattern, 1076          | sequence, 827, 830-832                 |
| regular expression, 935          | sequenceA, $824$ , $826-828$ , $838$ , |
| :reload, 33                      | see also Traversable                   |
| remainder, 46                    | sequencing, 732, 735, 738, 742,        |
| REPL, 26, 29, 33, 38             | 785, 1138, <i>see</i> Monad,           |
| replicate, $1181$                | 1140                                   |
| replicateM, $795$                | serialization, 195, 199, 894, 944,     |
| return, 501, 502, 539, 555, 662, | 951, 953, 960                          |
| 732, 759, 1015                   | server, 1185, 1189                     |
| runtime, 392, 402, 1162          | Set (type), 1106, 1108                 |
| RWST, 999                        | set, 88                                |
|                                  | set theory, 88, 398                    |
| scan, 356, 371, 372              | Setup.hs, $544$                        |
| Schönfinkel, Moses, 10           | shadowing, 220–222                     |
| Scientific, $93$ , $97$ , $952$  | sharing, 1062, 1064–1067,              |
| scope, 28, 59, 68, 73, 78, 79,   | 1070, 1073–1075, 1103,                 |
| 103, 149, 220, 222, 394,         | 1104, 1135, 1137, 1139,                |
| 483,492                          | 1140                                   |
| scope                            | sharing, 10, 1139, 1140, 1143          |
| definition, 86                   | Show, $90, 166, 172, 174, 190,$        |
| lexical, 221, 222                | 195–199, 259, 469, 533,                |
|                                  |                                        |

| 1156                                  | exec, 486, 488, 499, 552,                      |
|---------------------------------------|------------------------------------------------|
| Show functions, 195                   | 1191                                           |
| show, 513                             | ghci, $26,486,529,554,$                        |
| side effect, see effects              | 1008, 1198                                     |
| Simons, 420                           | ghci with options, 493                         |
| smart constructor, 789                | ghc, $1090$ , $1091$ , $1101$ , $1169$         |
| snap (web framework), 783             | init, $529$                                    |
| snd, $108$                            | install, $93$                                  |
| snoc, $1130$                          | new, $503$ , $1187$                            |
| Snoyman, Michael, 1173                | setup, $485$                                   |
| socket, 789, 1186, 1189, 1190         | compile a binary, 1169                         |
| some, <i>see</i> Alternative          | Stackage, 484                                  |
| SomeException, $1157-1159$ , $1161$ , | StackOverflow (exception), 1171                |
| 1162, 1171                            | State#, 1137                                   |
| source code, 32                       | State, $867$ , $874$ , $875$ , $878$ , $881$ , |
| spine, 301, 314, 315, 319, 344,       | 899, 900, 999, 1000,                           |
| 353                                   | 1119, 1120, 1136, 1137                         |
| spine                                 | state, 874, 877                                |
| definition, 342                       | StateT, 900, 997–1000, 1013                    |
| recursion, 350–352, 354,              | static typing, 121                             |
| 360, 362, 363                         | StdGen, 875                                    |
| spine strict, 316, 319                | stdin, $1152$                                  |
| splitAt, 304, 305                     | stdout, $1152$                                 |
| :sprint, 1059, 1069, 1072             | streaming, 1000, 1001                          |
| SQLite, 1193, 1196, 1198              | Strict, 1080                                   |
| sqlite-simple (library), 1194,        | StrictData, $1080$                             |
| 1197                                  | strictness, 315, 319, 321, 328,                |
| sт, 874, 1119–1121, 1135, 1137,       | 348, 349, 353, 363, 779,                       |
| 1138                                  | 1040, 1044–1046,                               |
| Stack, 70, 483–485, 791, 1091,        | 1055–1057, 1060, 1079,                         |
| 1197                                  | 1082, 1085                                     |
| stack.yaml, 485                       | String, 67, 68, 72, 76, 79, 84, 85,            |
| Stack commands, 485, 503,             | 171, 190, 195–197, 199,                        |
| 544, 1163                             | 312, 792, 1065, 1066,                          |
| Stack commands                        | 1121, 1123                                     |
| build, 485, 488, 529, 531,            | String, definition, 85                         |
| 535, 1008, 1091, 1202                 | strings, 67, 68, 71                            |
| clean, $1094$                         | subclass, 141                                  |

| Sum (newtype), 575, 577, 779               | thunk, 1037, 1040, 1059, 1061,        |
|--------------------------------------------|---------------------------------------|
| Sum (type), 416, 421, 814                  | 1066, 1075, 1080                      |
| sum, 321, 346, 818                         | tie fighter, 676                      |
| sum type, 89, 101, 102, 229,               | tilde, 1077, 1081                     |
| 231, 297, 325, 385, 393,                   | time (library), 1139                  |
| 398, 406, 407, 413, 414,                   | ToJSON, 950, 951                      |
| 419, 421, 428, 456, 460,                   | token (parsing), 924, 934             |
| 558, 559                                   | tokenize, 934, 935, 937               |
| sum type, definition, 340                  | tokenizer, definition, 960            |
| superclass, 97, 141, 193, 212, 731         | toList, $814$                         |
| syntactic sugar, 52, 68, 120,              | top level, 72, 73, 78                 |
| 300, 301, 498, 738                         | total function, 281                   |
| syntactic sugar, definition, 64            | trace, $1062, 1070$                   |
| syntax, 41                                 | transformer stack, 872                |
| System.Environment, $1168$                 | transformers (library), 881, 885,     |
| System F, 120                              | 999, 1000, 1002, 1012,                |
|                                            | 1019, 1027, 1031                      |
| tail, $80,467$                             | Traversable, $822,836$                |
| tail call, definition, 379                 | Traversable laws, 837, 838            |
| take, $80, 304, 328, 352, 374$             | Traversable naturality law, 837       |
| takeWhile, $304 – 306$                     | traverse, $551$ , $824-826$ , $828$ , |
| TCP, 1186                                  | 831, 833, 837, 1169                   |
| Template Haskell, 919                      | tree, binary, see binary tree         |
| term level, 89, 102, 107, 117              | trifecta (library), 896, 906,         |
| terminate, 29, 279                         | 913, 938, 940                         |
| testing, 121                               | Trivial (type), 171, 386, 387         |
| testing                                    | try (exceptions), 1167                |
| property, 527, 535, 553, 554               | try (parsing), 925, 942               |
| spec, 527, 528, 532                        | tuple, 107, 132, 169, 233, 234,       |
| unit, 526                                  | 288, 305, 310, 397, 409,              |
| Text, 782, 792, 797, 800, 802,             | 410, 414, 463, 635, 647,              |
| 1066, 1121–1123, 1129                      | 681, 786, 837                         |
| text (library), 782, 793, 1122,            | tuple                                 |
| 1129                                       | Applicative, $681$                    |
| thread, 1181, 1182                         | Functor, $681$                        |
| threadDelay, $1171$                        | constructor, 109                      |
| throw, $1172$                              | definition, 115                       |
| throwIO, $1170$ , $1172$ , $1173$ , $1175$ | single element, 1197                  |

| syntax, 108, 109                 | 204, 205, 469, 585,                |  |
|----------------------------------|------------------------------------|--|
| type class instances, 837        | 660, 675, 1061, 1068,              |  |
| tuple functions, 108             | 1069, 1072, 1073                   |  |
| Turing completeness, 273         | type class declaration, 200,       |  |
| twitter-conduit (library), 1166  | 202, 617                           |  |
| two's complement, 95, 97         | type class deriving, 170, see also |  |
| type, 67-69, 88, 164, 383        | deriving                           |  |
| type                             | type class hierarchy, 166          |  |
| concrete, see concrete type      | type class inheritance, 141, 181,  |  |
| definition, 85                   | 182                                |  |
| higher-kinded, see               | type class inheritance,            |  |
| higher-kinded                    | definition, 212                    |  |
| lifted, 464                      | type class instance, 165–167,      |  |
| static, 392                      | 170–174, 178, 179,                 |  |
| unlifted, 464                    | 190–192, 198, 200,                 |  |
| type alias, 68, 110, 287, 403,   | 202, 394, 403–405,                 |  |
| 404, 410, 413, 420, 422,         | 537                                |  |
| 454, 459, 461, 783, see          | type class instance                |  |
| also type synonym                | Show, $513$                        |  |
| type alias, definition, 116      | how to read, 173                   |  |
| type argument, 297, 384, 386,    | unique, 592                        |  |
| 387, 392–394, 397, 401,          | type class instance, definition,   |  |
| 410, 420, 433, 436, 437,         | 212                                |  |
| 463, 465, 468, 965, 972          | type constant, 462, 625            |  |
| type assignment, 95, 131, 184    | type constructor, 76, 89, 90,      |  |
| type class, 77, 90, 93, 97, 125, | 102, 120, 123, 172, 236,           |  |
| 139, 164, 170, 201, 345,         | 384–386, 388, 413,                 |  |
| 404, 571, 572, 592, 629,         | 462–464, 467, 480,                 |  |
| 938                              | 626, 629, 666, 673,                |  |
| type class                       | 964–966, 972                       |  |
| definition, 115, 159             | type constructor                   |  |
| dispatched by type, 200,         | definition, 116                    |  |
| 201, 203                         | infix, 436                         |  |
| unique pairing, 666              | type declaration, 72               |  |
| type class constraint, 97, 99,   | type defaulting, 95, 98,           |  |
| 122, 125, 127, 141, 143,         | 183–185, 596, 948,                 |  |
| 146, 148, 169, 178, 179,         | 1073, 1095                         |  |
| 181, 183, 185, 192, 193,         | type error, 77                     |  |

| type families, 386                | unmarshalling, definition, 960      |
|-----------------------------------|-------------------------------------|
| type inference, 74, 120, 144,     | UNPACK, 1107                        |
| 145, 149, 183, 436, 1095          | unsafePerformIO, $1150$ , $1151$    |
| type inference, definition, 159   | URL shortener, 790                  |
| type level, 117                   | UTC time, 1139                      |
| type parameter, 108               | UTF-16, 1122, 1124, 1126            |
| type signature, 28, 68, 72, 76,   | UTF-8, 800, 802, 906, 1122,         |
| 89, 121, 131, 148, 283,           | 1126, 1128, 1129, 1194              |
| 287, 288, 387, 390, 391,          | utf8-string (library), 1129         |
| 462, 1095                         | uuid (library), 782                 |
| type signature                    | • • •                               |
| how to read, 75, 99, 124          | Validation, $723,724,758$           |
| type synonym, 72, 286, 287,       | value, 2, 29, 32, 33, 67, 88–90,    |
| 1007, see also type alias         | 216–218, 385, 388, 389,             |
| type theory, 398                  | 391, 400, 1069                      |
| type variable, 76, 117, 139, 140, | value, definition, 64               |
| 143, 159, 219, 384, 387,          | variable, 2, 5, 7, 31, 32, 68, 117, |
| 389                               | 217, 219                            |
| Typeable, 1156, 1161, 1162        | variable                            |
| TypeApplications, $620,684$       | bound, 5, 7, 9                      |
| typechecking, 121                 | free, 9, 10, 14                     |
| types vs. terms, 139, 141, 164,   | naming conventions, 117             |
| 203, 385, 386, 392, 420           | single letter, 118                  |
| 900 900 907 401                   | type, <i>see</i> type variable      |
| unary, 386, 396, 397, 401         | Vector,827,1108,1112,1114,1117      |
| unconditional case, 177           | Vector, mutable, 1118, 1119         |
| uncurry, 132–134                  | vector, 1124                        |
| uncurry, 869                      | vector (library), 827, 1112, 1116   |
| undefined, 157, 303, 315, 320,    | vector                              |
| 328, 351–354, 979,                | batch updates, 1117                 |
| 1058                              | boxed, 1113                         |
| underscore, 91, 177, 226, 227,    | slicing, 1114                       |
| 232, 244, 320, 324, 515           | unboxed, 1113                       |
| unfold, 476                       | Vigenère cipher, 444, 1151          |
| Unicode, 68, 800, 1126, 1127      | TI II DI II 100 104                 |
| unit, 197, 502, 539               | Wadler, Philip, 139, 164            |
| unit testing, definition, 567     | Wall, 176                           |
| unmarshalling, 949, see also      | -Wall, 176                          |
| serialization                     | warning, 176, 177, 228              |

| warning                                        | form                               |
|------------------------------------------------|------------------------------------|
| non-exhaustive patterns,                       | whnf, $1091$                       |
| 176, 228                                       | Windows, 1186                      |
| out of range, 95                               | Word, $93$                         |
| pattern match overlap, 227                     | Word8, $1124$                      |
| shadowing, 228                                 | words, $510$                       |
| weak head normal form, 34,                     | wгеq (library), 833                |
| 317–319, 322, 779, 1047,                       | writeFile, $1163,1165$             |
| 1049, 1055, 1060, 1061,                        | Writer, $999,1000$                 |
| 1091, 1092, 1095, 1096,                        | WriterT, $999,1000$                |
| 1099                                           |                                    |
| web application, 776, 777, 784,                | XML, 894                           |
| 798                                            | xmonad, $778$ , $781$              |
| web framework, see scotty                      |                                    |
| web server, 802                                | Y combinator, 273, 277             |
| where, $57-59$ , $73$ , $78$ , $149$ , $172$ , |                                    |
| 236, 250, 251                                  | zip, 332, 716                      |
| whitespace, 41                                 | zipList, 716, 717                  |
| whnf, see weak head normal                     | $\verb zipWith , 333 , 517 , 737 $ |